## **Assurance Activity Report for**

Nokia 7x50 SR OS 20.10.R4 for 7750 SR-7, 7750 SR-12, 7750 SR-12e, 7750 SR-1e, 7750 SR-2e, 7750 SR-3e, 7750 SR-a4, and 7750 SR-a8 with maxp10-10/1Gb-msec-sfp+ and me12-10/1gb-sfp+ MDAs Security Target

Version 3.3

**collaborative Protection Profile for Network Devices, Version 2.2e and Network Device collaborative Protection Profile (NDcPP) Extended Package MACsec Ethernet Encryption Version 1.2** AAR Version 1.4, 2021-10-19

**Evaluated by:**

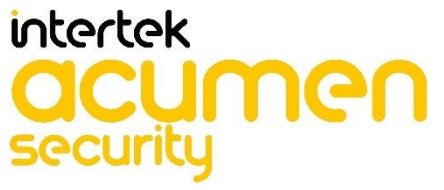

**2400 Research Blvd, Suite 395 Rockville, MD 20850**

**Prepared for:**

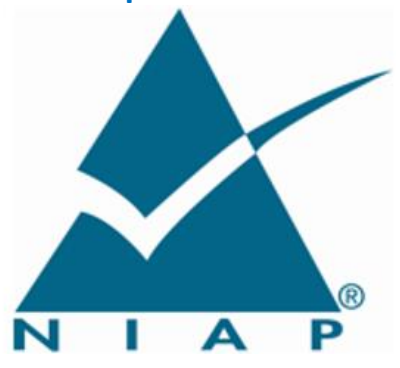

**National Information Assurance Partnership Common Criteria Evaluation and Validation Scheme**

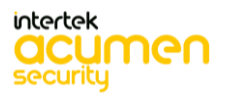

**The Developer of the TOE: Nokia Corporation**

**The Author of the Security Target: Acumen Security, LLC**

## **The TOE Evaluation was Sponsored by: Nokia Corporation**

## **Evaluation Personnel:**

Lead Evaluator: Dayanandini Pathmanathan Tester: Dipdev Pudasaini Evaluator: Brad Mitchell

## **Common Criteria Version** Common Criteria Version 3.1 Revision 5

**Common Evaluation Methodology Version** CEM Version 3.1 Revision 5

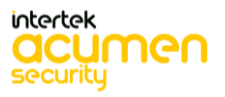

# **Revision History**

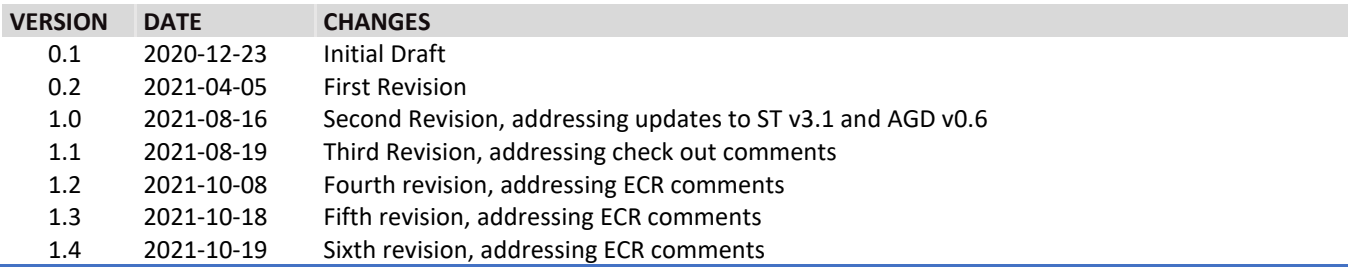

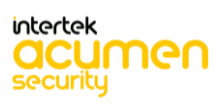

# **Contents**

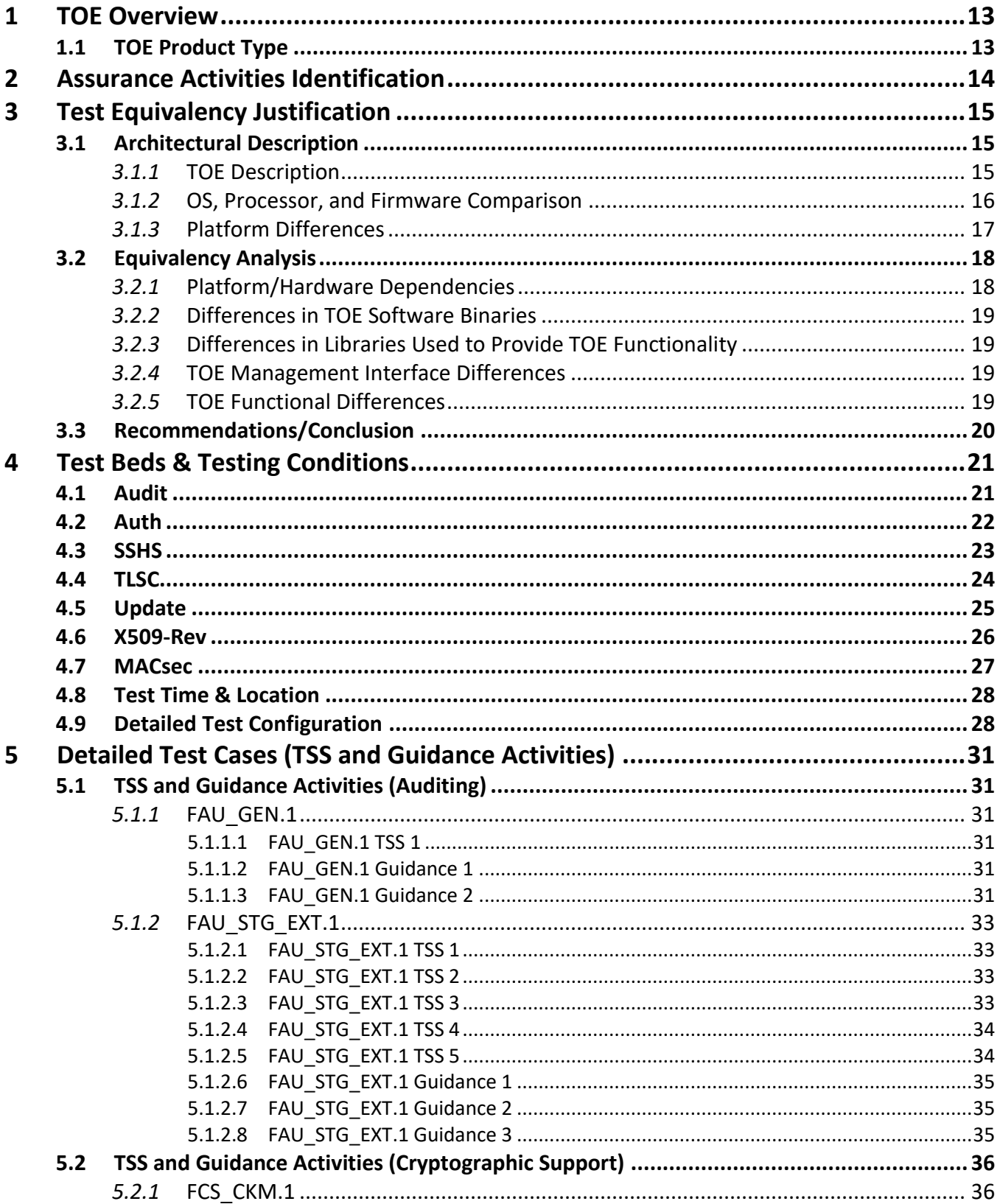

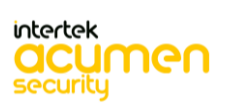

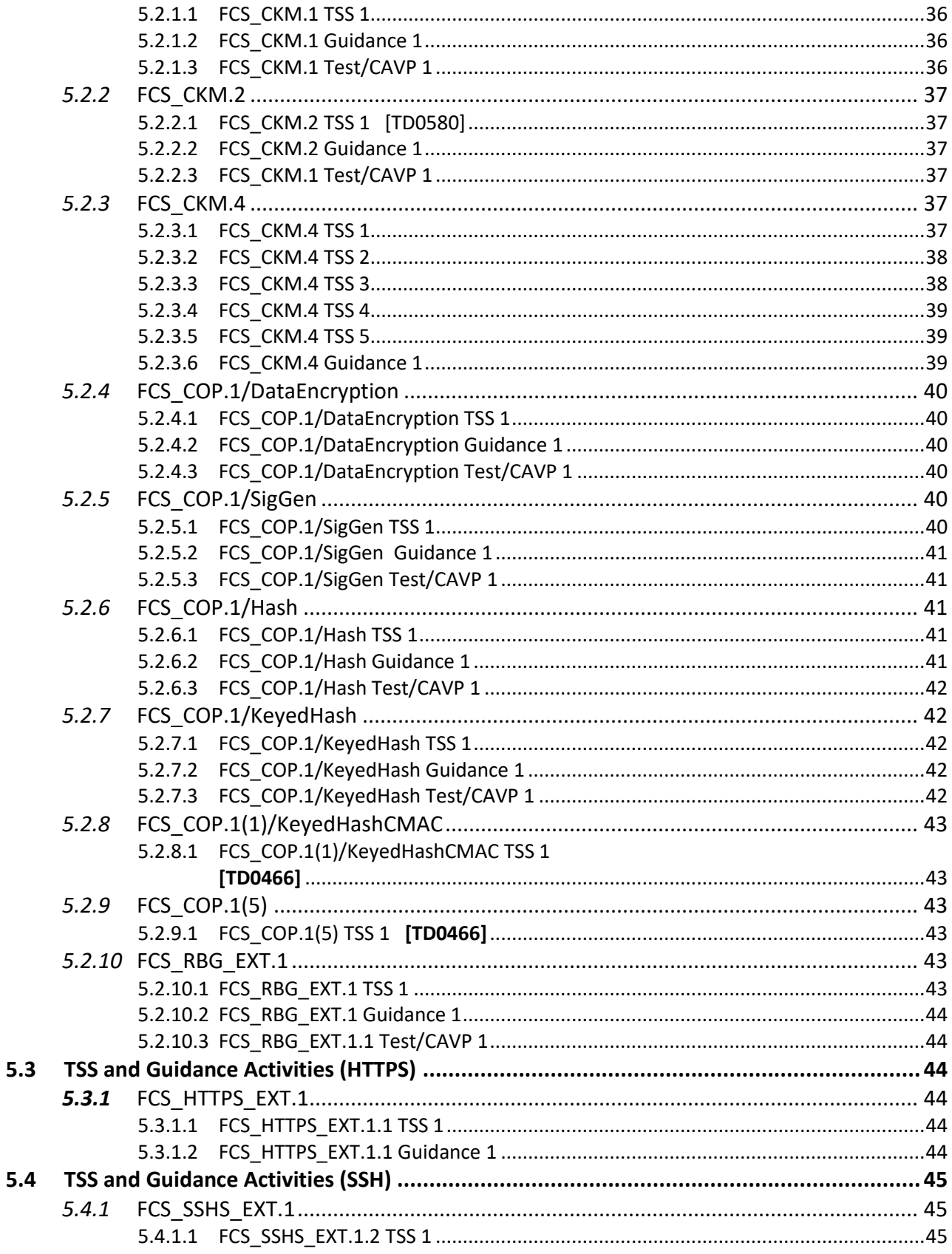

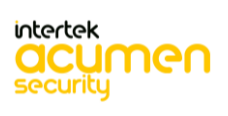

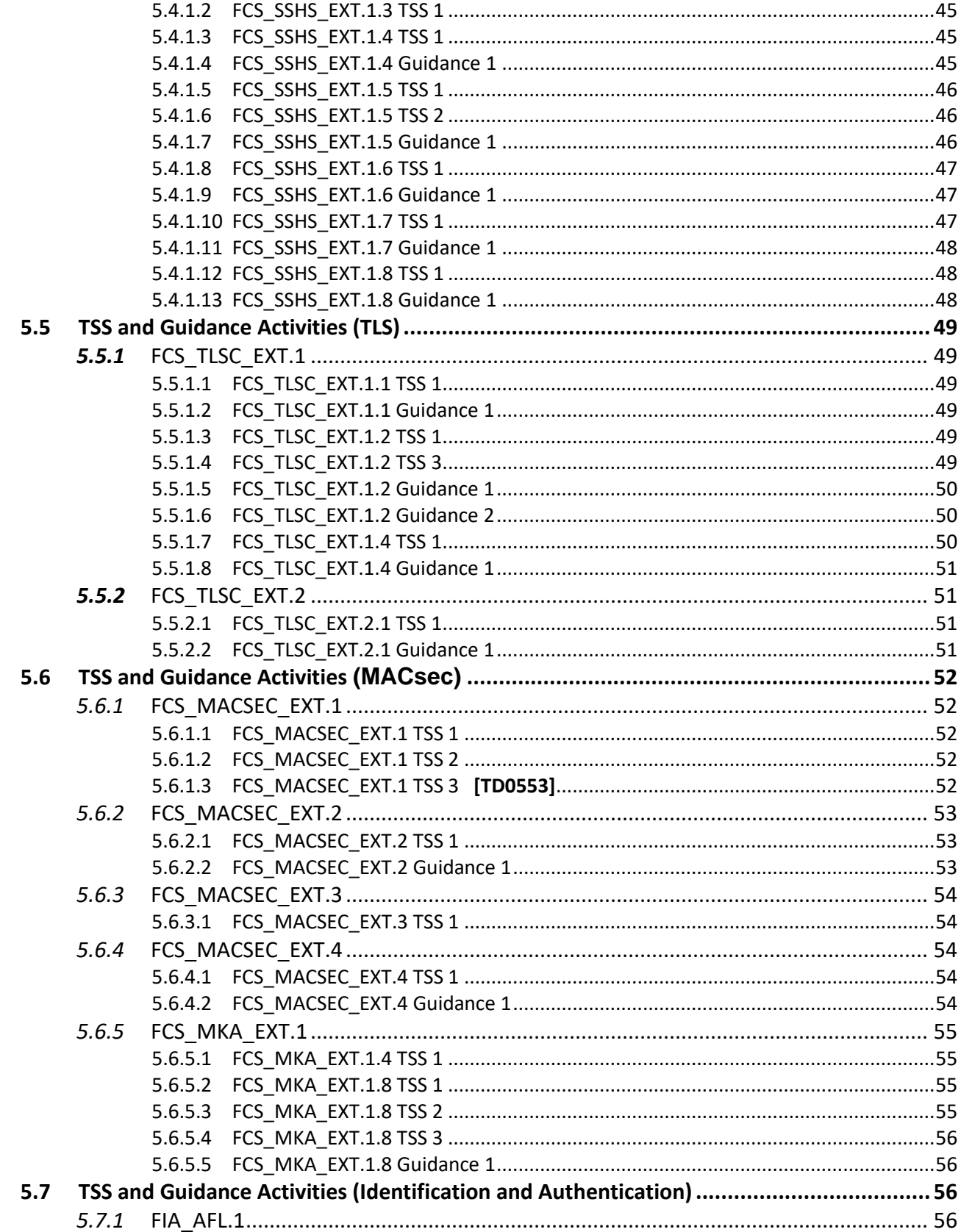

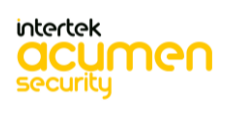

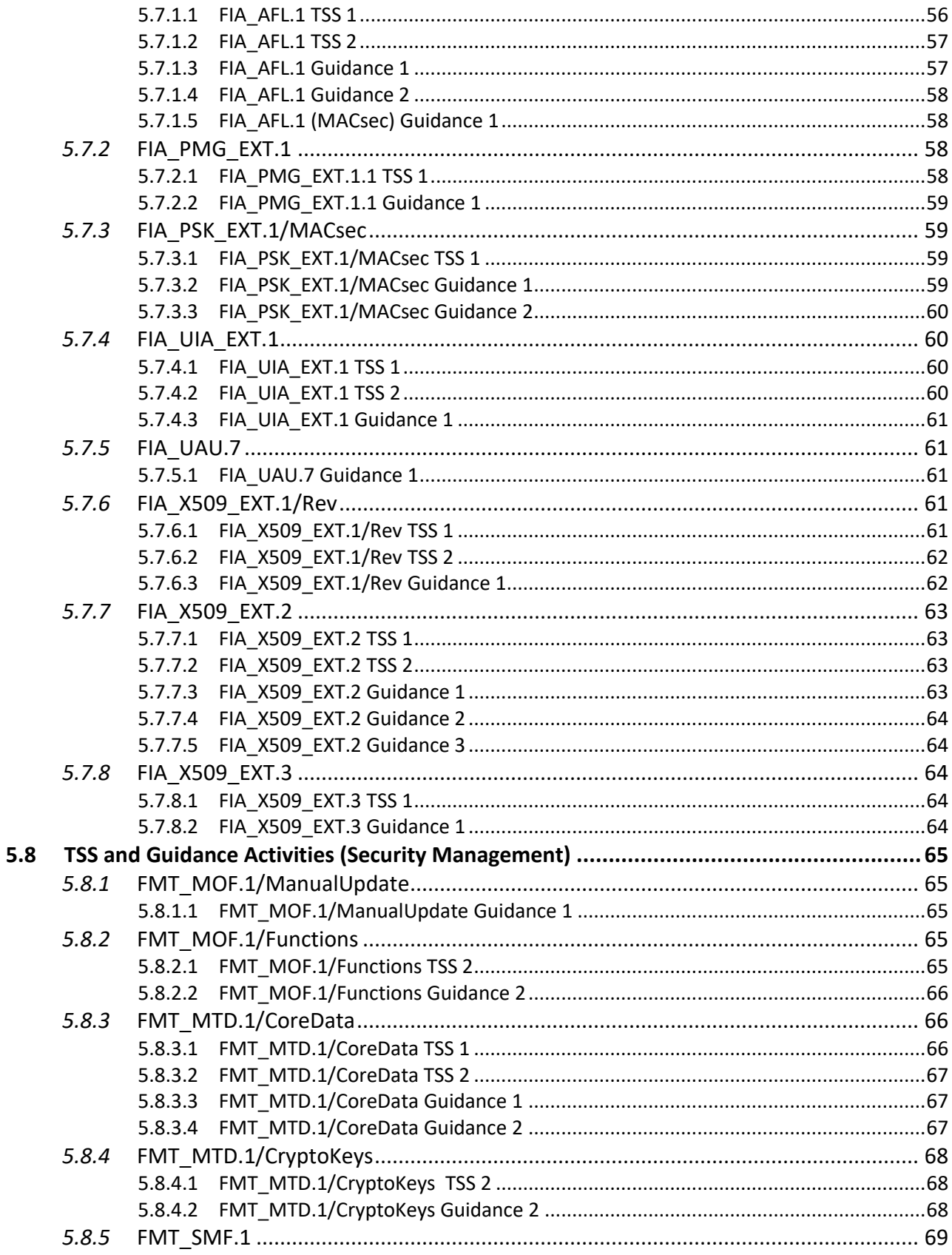

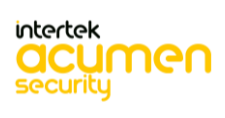

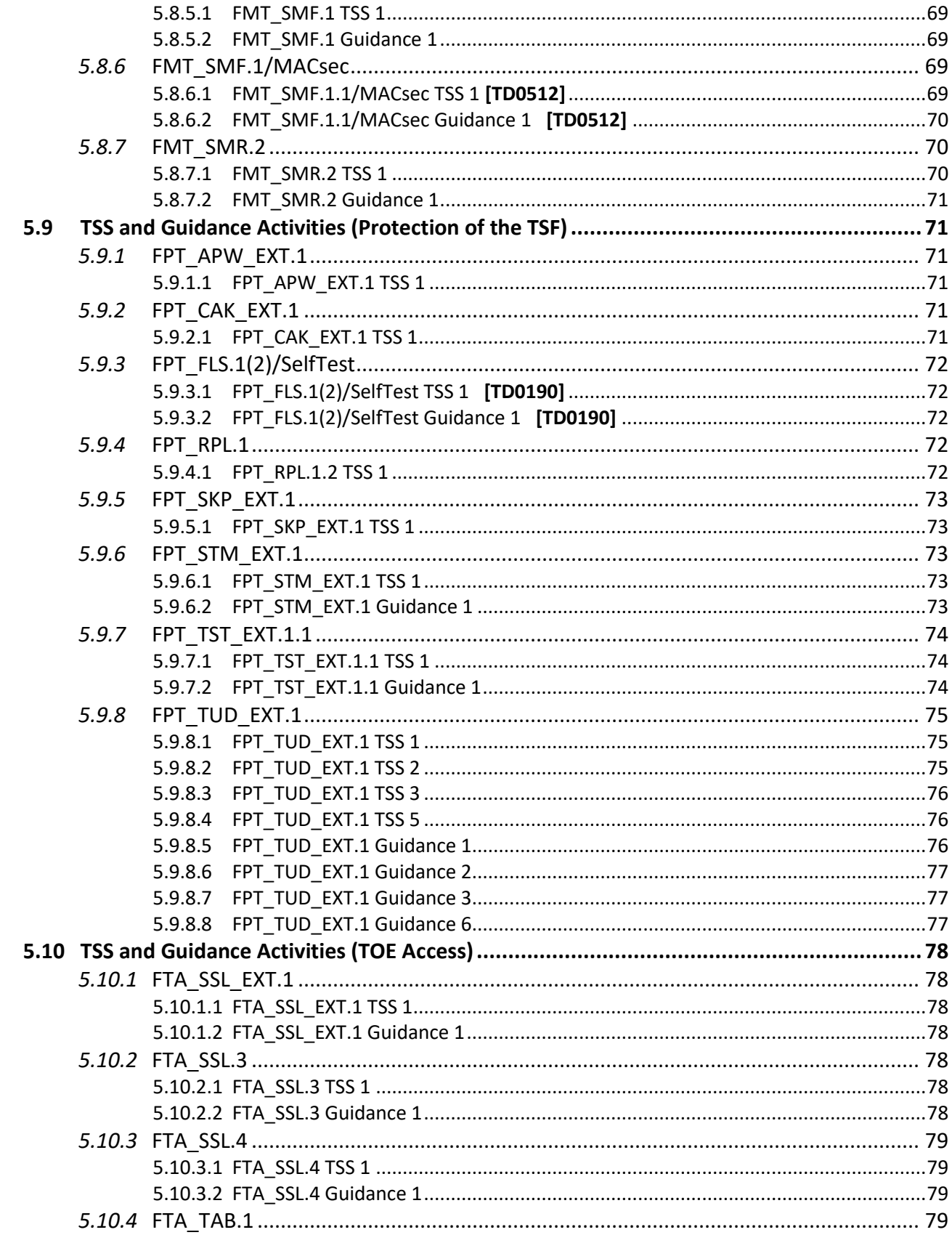

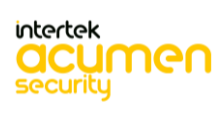

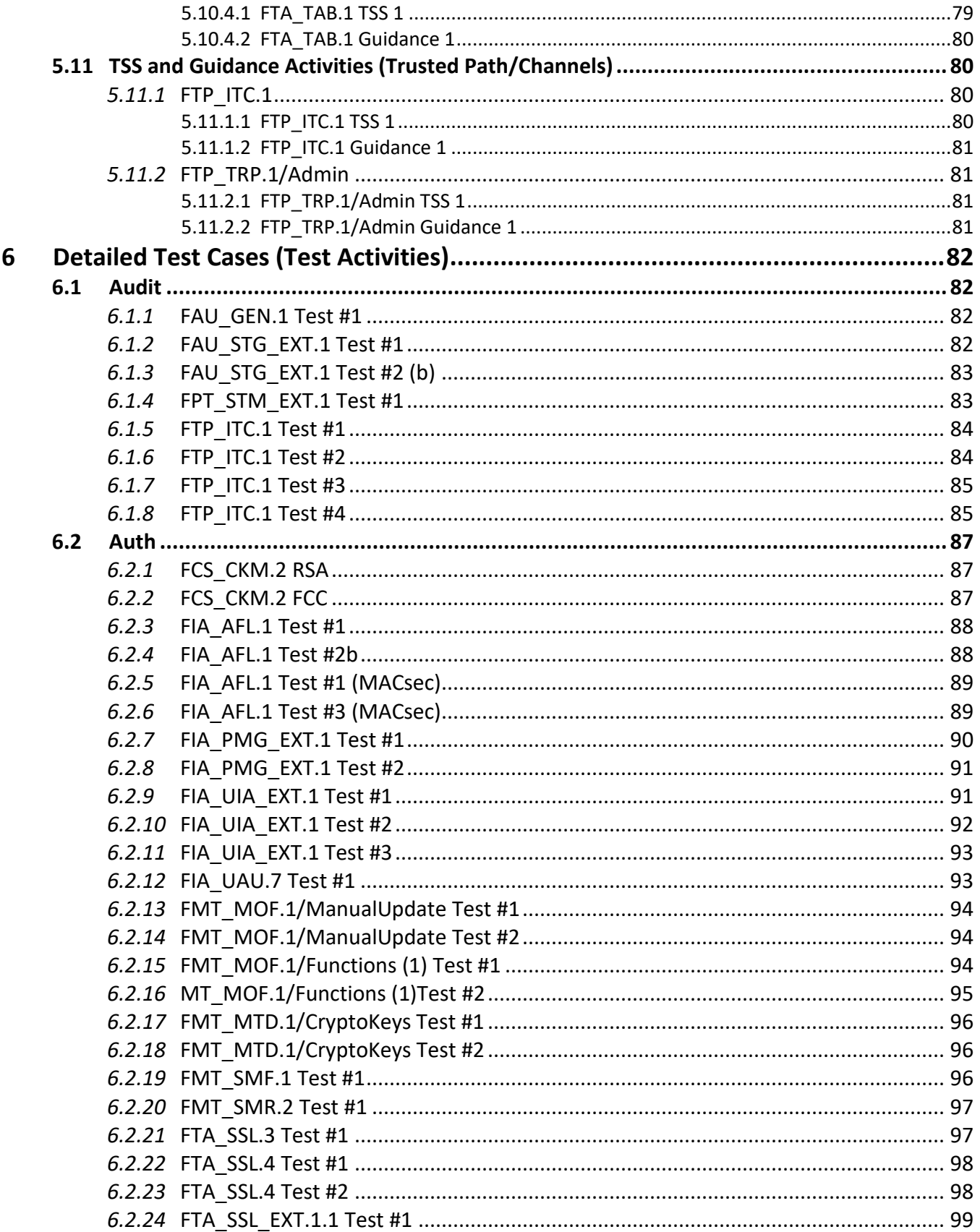

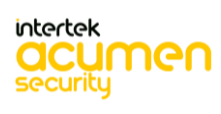

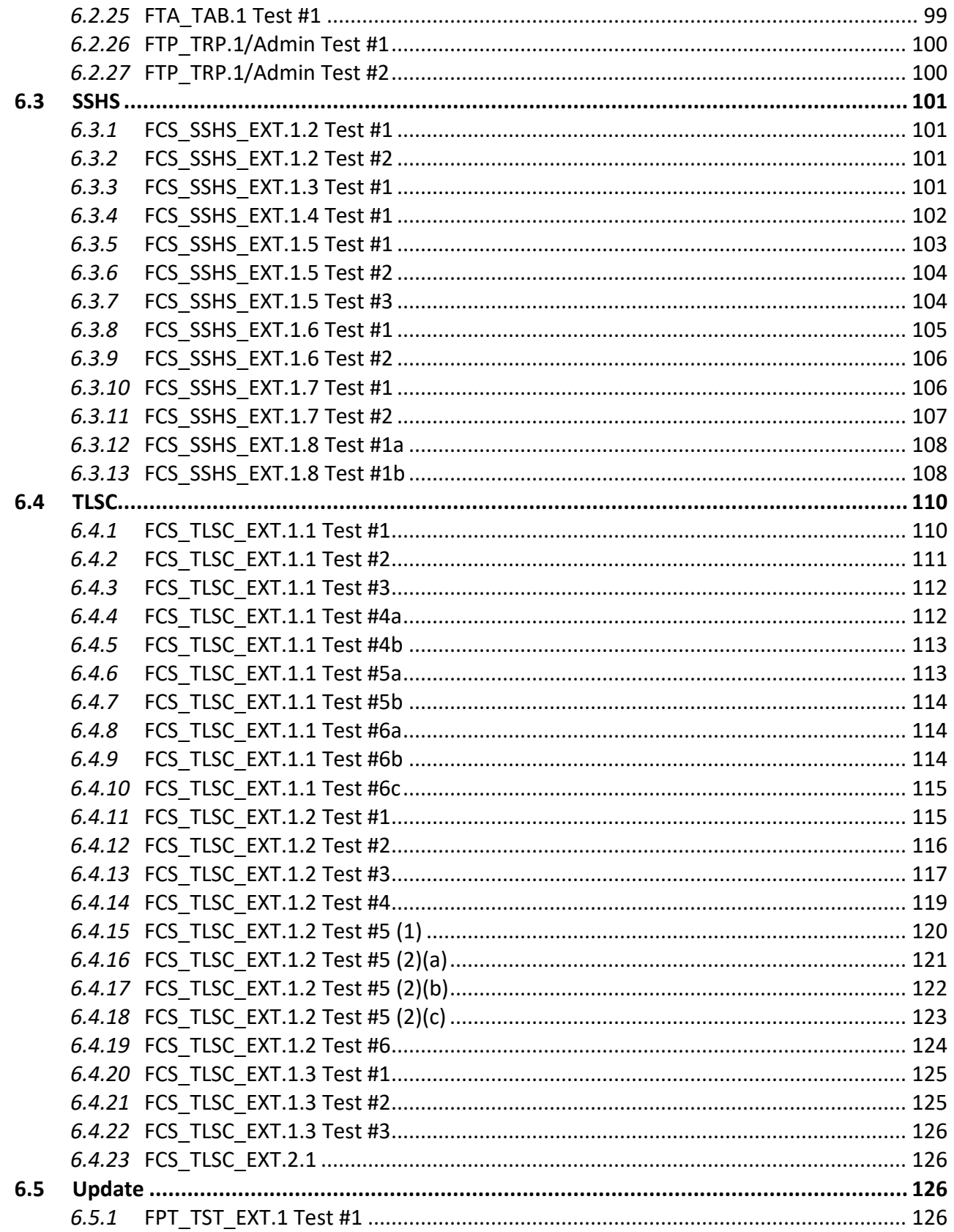

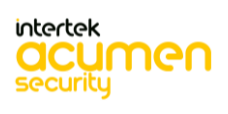

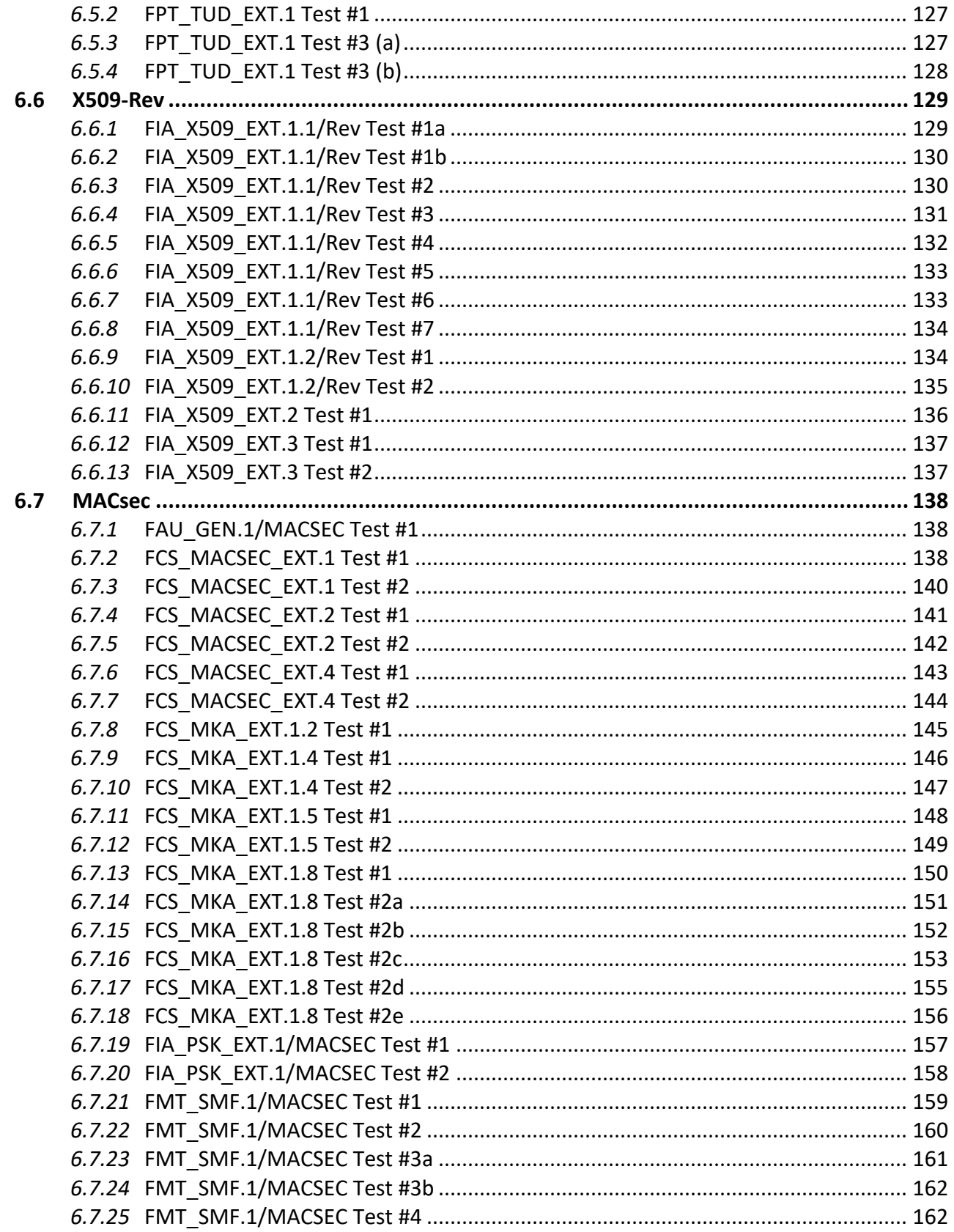

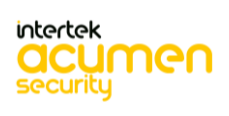

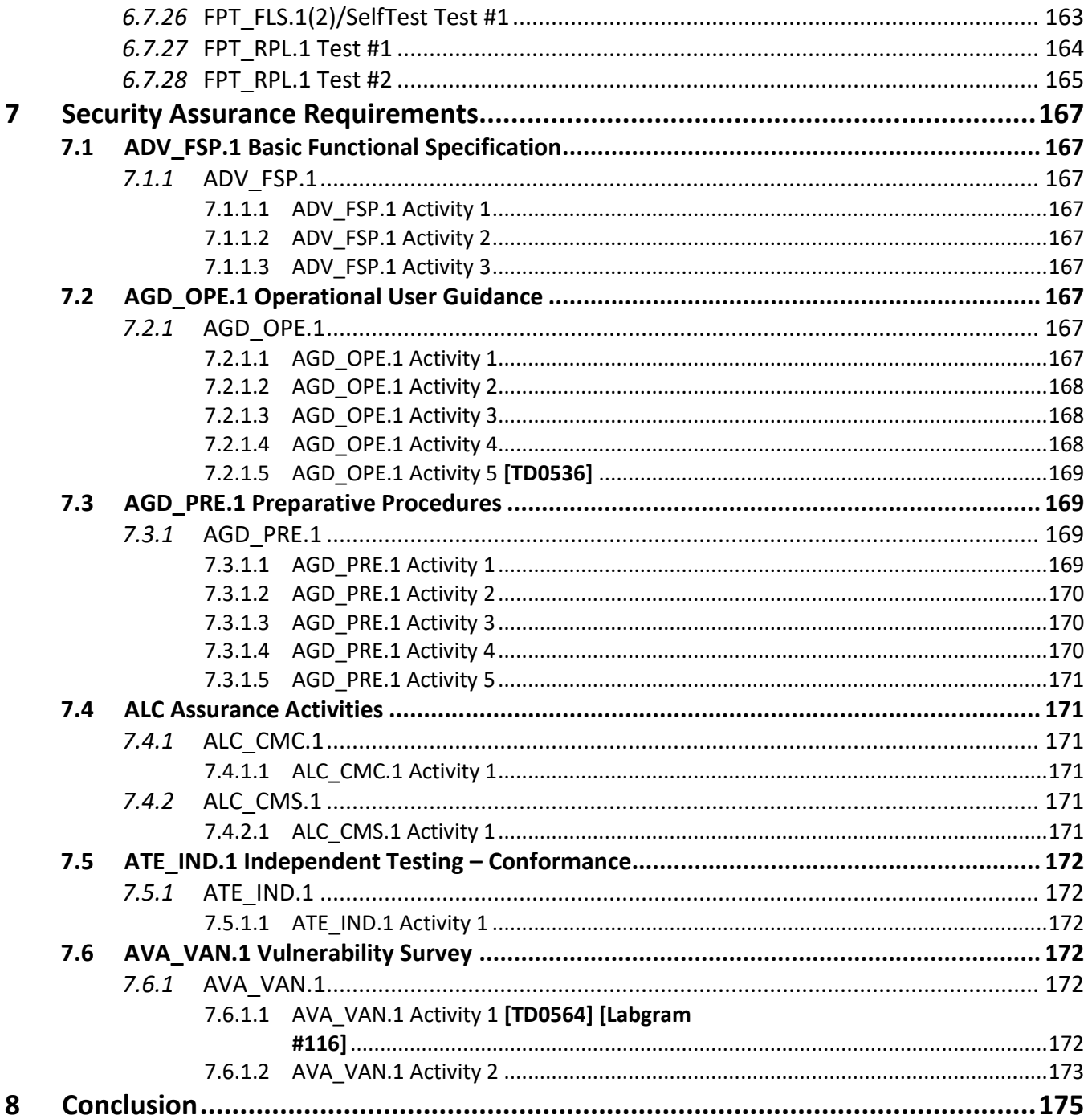

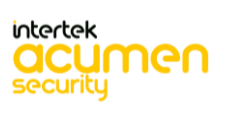

## <span id="page-12-0"></span>**1 TOE Overview**

The Nokia 7x50 SR OS 20.10.R4 for 7750 SR-7, 7750 SR-12, 7750 SR-12e, 7750 SR-1e, 7750 SR-2e, 7750 SR-3e, 7750 SR-a4, and 7750 SR-a8 with maxp10-10/1Gb-msec-sfp+ and me12-10/1gb-sfp+ MDAs (herein referred to as the TOE) is a network device with the high-performance, scale and flexibility supporting service providers, web scale and enterprise networks. The Nokia 7x50 routers utilize the Nokia's SR OS technology.

### <span id="page-12-1"></span>**1.1 TOE Product Type**

The TOE is a network device that is composed of hardware and software and offers a scalable solution to the end users. It satisfies all of the criterion to meet the collaborative Protection Profile for Network Devices, Version 2.2e [NDcPP v2.2e] and Network Device collaborative Protection Profile (NDcPP) Extended Package for MACsec Ethernet Encryption, Version 1.2 [MACsec v1.2].

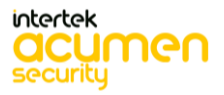

## <span id="page-13-0"></span>**2 Assurance Activities Identification**

The Assurance Activities contained within this document include all those defined within the NDcPP 2.2e and PP\_NDCPP\_MACSEC\_EP\_V1.2 based upon the core SFRs and those implemented based on selections within the PPs/EPs.

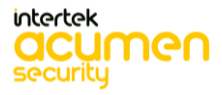

## <span id="page-14-0"></span>**3 Test Equivalency Justification**

This analysis provides an explanation of the differences between each of the hardware models included within the Target of Evaluation (TOE) boundary and the impact each of the differences have on the TOE functionality.

The TOE is being tested against the collaborative Protection Profile for Network Devices (NDcPP v2.2e) and MACsec Ethernet Encryption Extended package (MACsec v1.2).

#### <span id="page-14-1"></span>**3.1 Architectural Description**

The Target of Evaluation (TOE) is the Nokia 7x50 SR OS 20.10.R4. The supported chassis are:

- 7750 SR-7
- 7750 SR-12
- 7750 SR-12e
- 7750 SR-1e
- 7750 SR-2e
- 7750 SR-3e
- 7750 SR-a4
- 7750 SR-a8

#### <span id="page-14-2"></span>*3.1.1* TOE Description

The Nokia 7750 Service Routers (SR) portfolio delivers high-performance, scaling and flexibility to support a full array of IP services and functions for service provider, web scale and enterprise networks. The collection of 7750 SRs includes a wide range of physical platforms that share a mutual architecture and feature set. This allows Nokia customers to select the platform that best addresses their unique business goals and gratifies their scale, density, space, power, and value-added service requirements without compromising on quality or features. The 7750 Series are chassis-based routers. The Nokia 7750 Service Router supports a full array of network functions and services, achieving scale and efficiency without compromising versatility. It provides highly available service delivery mechanisms that maximize network stability and minimize service interruptions. Every Nokia 7750 series routing appliance is a whole routing system that provides a variety of high-speed interfaces (only Ethernet is within scope of the evaluation) for various scale of networks and various network applications. Nokia Networks service routers have common Nokia SR OS firmware, features, and technology for compatibility across all platforms.

Nokia SR OS firmware is mainly responsible for all functionalities and services provided by the routers. The routers can be access either via local console or via a network connection that is protected using the SSH protocol. Each time a user accesses the routers either via local console terminal connection or from the network remotely using SSH, the user must ensure to successfully authenticate itself with the correct credentials.

The Nokia routers also support MACsec functionality between compatible Nokia MACsec peer devices using the Media Dependent Adapter (MDA). The communication between these devices includes frames for ARP and Ethernet Control frames. In addition, it includes Destination MAC and Source MAC addresses in MACsec and MKA frames, which are not protected.

MACsec Key Agreement (MKA) protocol uses the Connectivity Association Key (CAK) to derive transient session keys called Secure Association Keys (SAKs). SAKs and other MKA parameters are required to sustain communication over the secure channel and to perform encryption and other MACsec security functions. SAKs, along with other essential control information, are distributed in MKA protocol control packets, also referred to

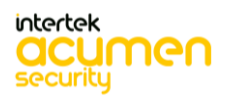

as MKPDUs. MACsec can be deployed in two modes:

- Point-to-point mode
- Point-to-multipoint mode

In the evaluated configuration, MACsec is configured individually on a point-to-multipoint Ethernet link including the bridge, so that a pair of MACsec devices connected by one device can be connected to the other device via bridge or directly. In order to establish the secured channel, the MACsec devices rely on a Connectivity Association Key (CAK) and utilize the MKA protocol to make and receive the successful secure connection.

To determine an authorized peer, both the devices must first exchange MKA frame, these devices must agree upon a shared key and MACsec cipher suite to set up a transmit Security Associations (SA). Once the connections are established, the MACsec frames will be transmitted between devices.

The Nokia devices support MDAs. The MDAs are pluggable adapter cards. They provide the physical interface connectivity to the devices. MDAs can be different in terms of connectivity and density configuration settings. Additionally, the MDA modules vary by chassis. Regardless, they provide the same functionality and security for the related chassis. MDA-XPs and MDAs support ethernet and multiservice interfaces. For this evaluation, the following is true:

- Routers 7750 SR-a4 and 7750 SR-a8 support 10-port 10/1GE MACsec MDA-a-XP
- Routers 7750 SR-1e, 7750 SR-2e, 7750 SR-3e, 7750 SR-7, 7750 SR-12 and 7750 SR-12e support MDA me12- 10/1gb-sfp+.
- <span id="page-15-0"></span>*3.1.2* OS, Processor, and Firmware Comparison

The following table compares the Operating System and CPU within each of the included TOE platforms:

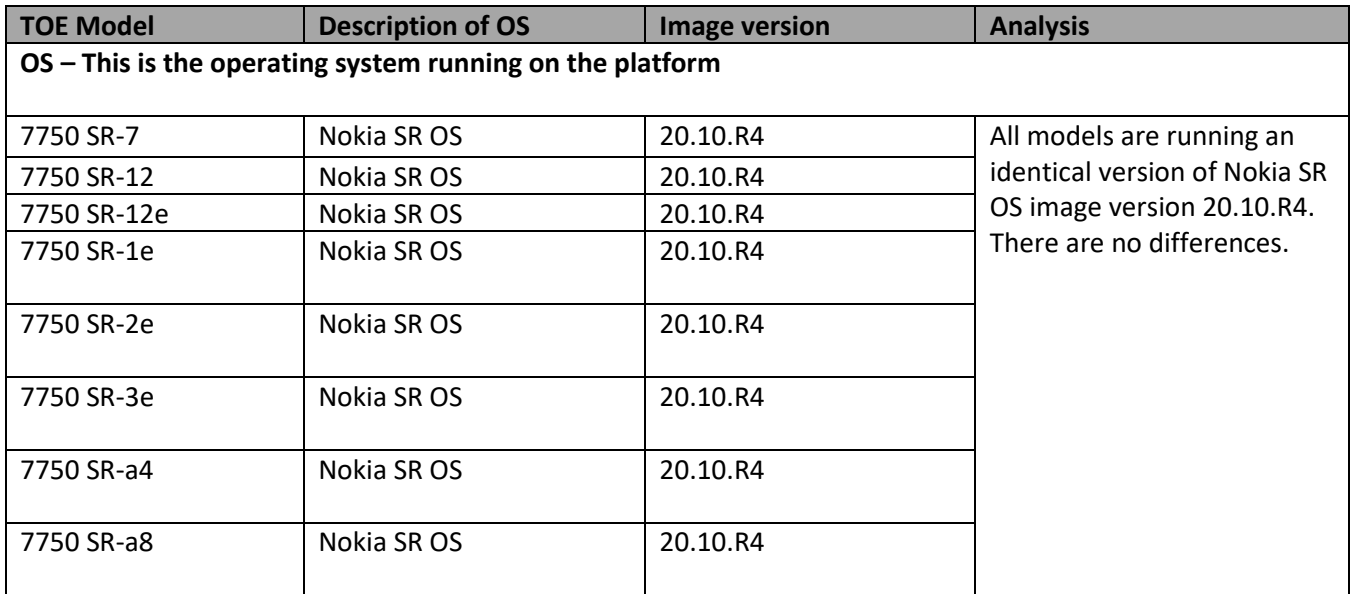

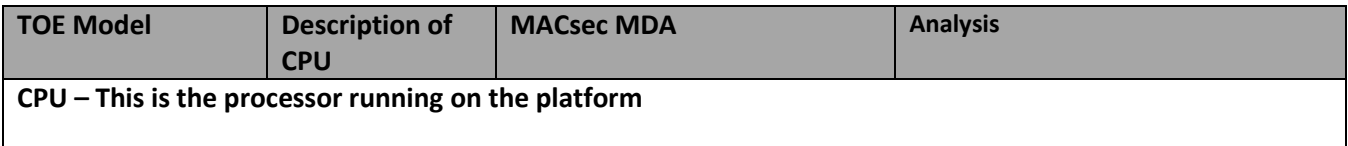

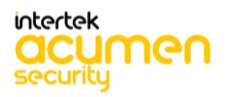

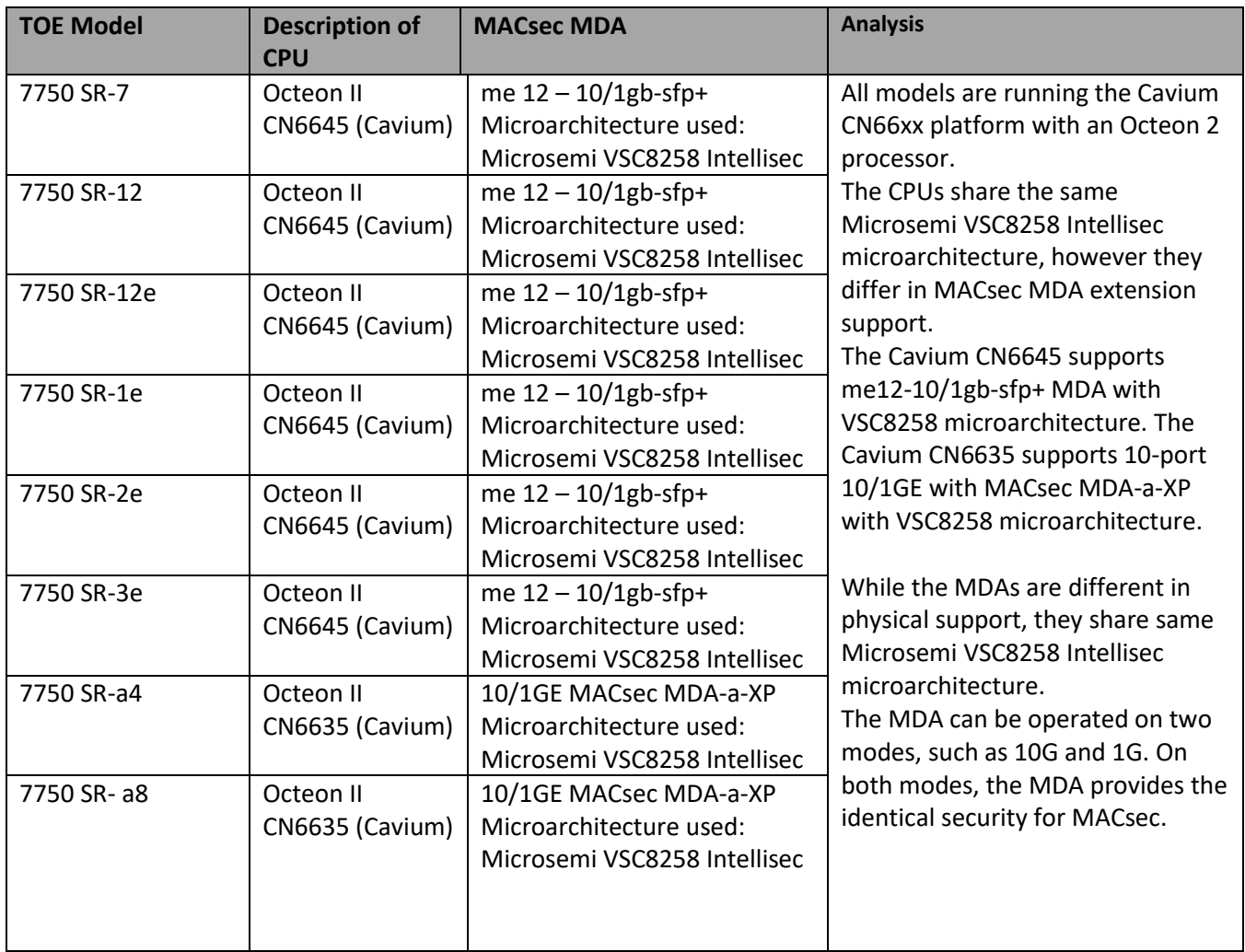

#### <span id="page-16-0"></span>*3.1.3* Platform Differences

The following tables provide a description of the physical differences between hardware models. None of the listed hardware differences have any impact on the security functionality provided by the TOE. All operate identically.

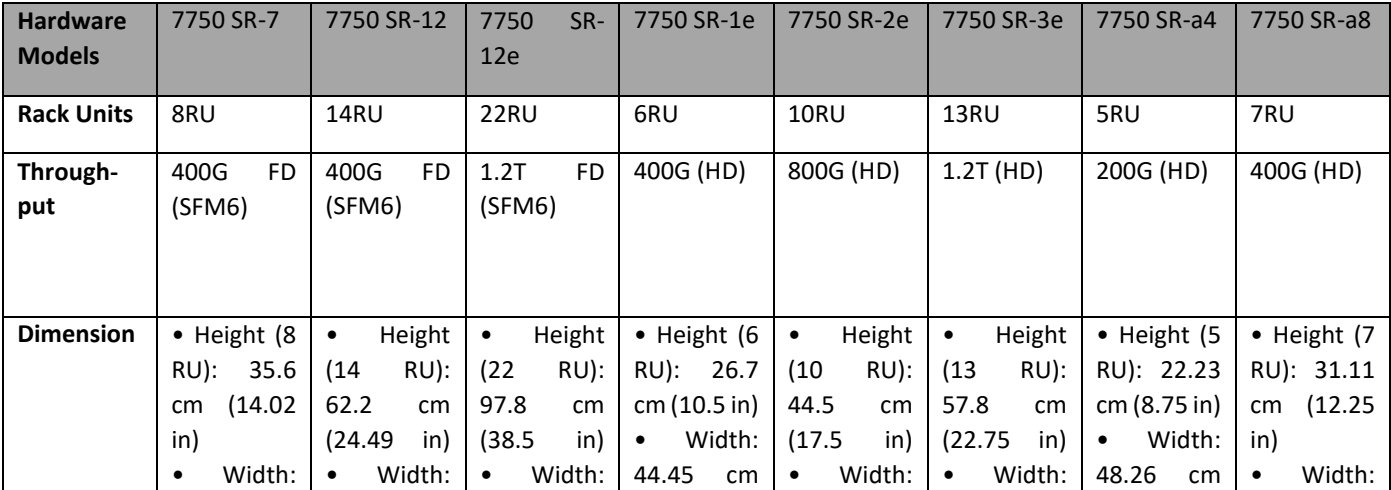

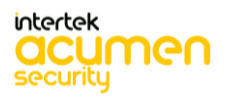

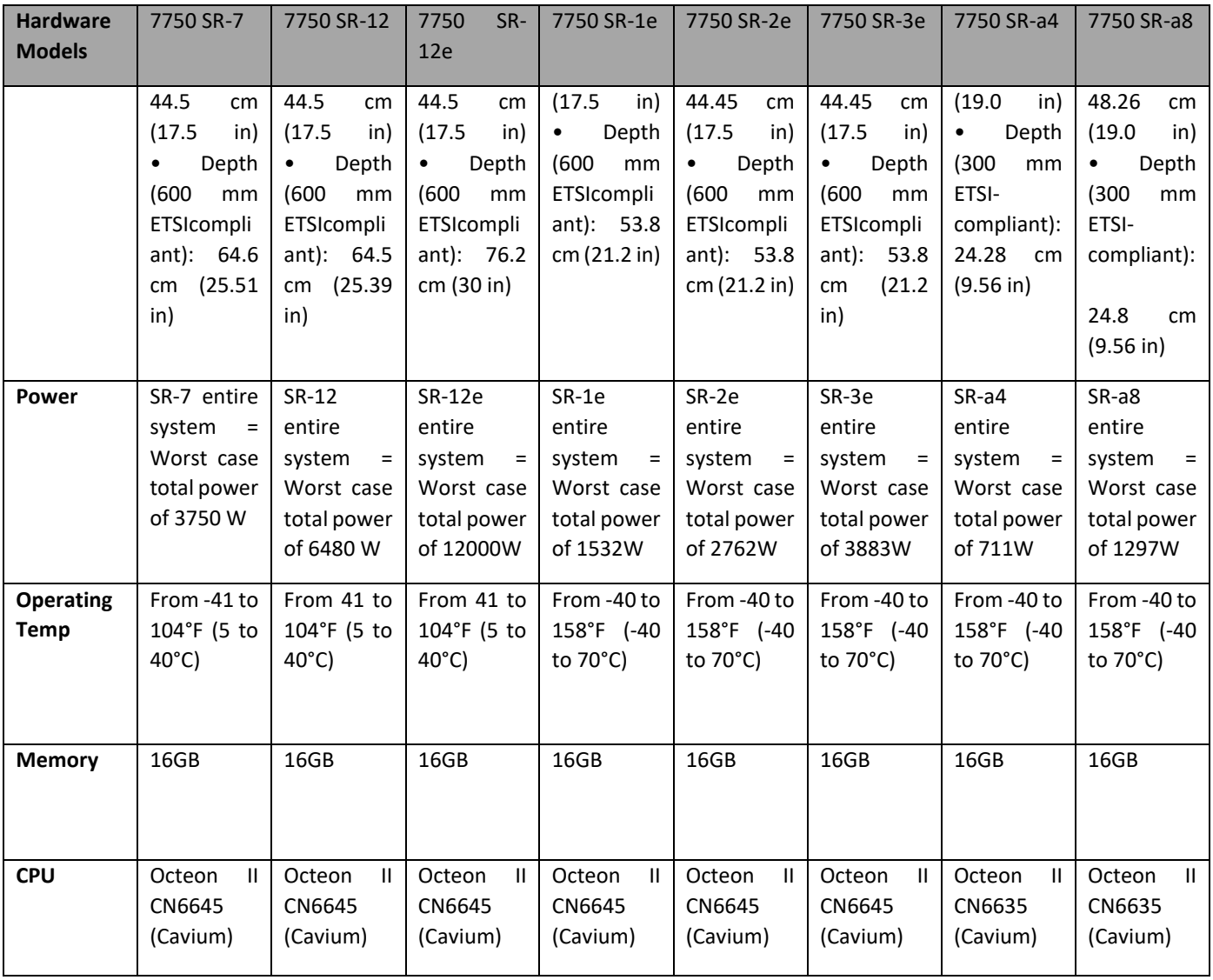

Table 3

#### <span id="page-17-0"></span>**3.2 Equivalency Analysis**

The following sections provide a per category analysis of key areas of differentiation for each hardware model to determine the minimum subset to be used in testing. The areas examined will use the areas and analysis description provided in the supporting documentation for the NDcPP v2.2e.

The TOE is being evaluated against the collaborative Protection Profile for Network Devices (NDcPP v2.2e) and MACsec Ethernet Encryption Extended package (MACsec v1.2).

#### <span id="page-17-1"></span>*3.2.1* Platform/Hardware Dependencies

The TOE boundary is inclusive of all hardware required by the TOE. The hardware platforms do not provide any of the TSF. For the hardware appliances, the hardware within the TOE only differs by configuration and performance. The TOE does not have any hardware-specific dependencies. The two MACsec MDAs to be tested as part of the evaluation are the me12-10/1gb-sfp+, which is compatible with the 7750 SR-1e, 7750 SR-2e, 7750 SR-3e, 7750 SR-12e, 7750 SR-12, as well as the 7750 SR-7 series routers; and the 10-port 10/1GE MACsec MDA-a-XP that is

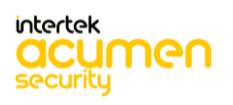

compatible with the 7750 SR-a4 and 7750 SR-a8 series routers. All the MACsec MDAs have the same Microsemi VSC8258 Intellisec microarchitecture. The ports work in 10G/1G SFP/SFP+ mode. 10G/1G is negotiated based on the SFP that is installed on the port.

The VSC8258 devices support 10G and 1G modes to operate and provide the entire functionality. The VSC8258 devices ensure full line-rate encryption on both 1 GbE and 10 GbE speeds over multimedia types.

10G and 1G provide identical functionality with reference to security. Both modes provide the same end-to-end MACsec functionality to provide the confidentially over the communication.

Result:

- There are no hardware dependencies.
- All appliances are equivalent.

#### <span id="page-18-0"></span>*3.2.2* Differences in TOE Software Binaries

The underlying OS is installed with the application-level software on each of the appliances. The primary OS for all models within the TOE is the Nokia SR OS 20.10.R4. There are no specific dependencies on the OS. Additionally, the primary OS that is installed as part of the product software is identical.

Result:

- There are no OS dependencies.
- All appliances are equivalent.

#### <span id="page-18-1"></span>*3.2.3* Differences in Libraries Used to Provide TOE Functionality

All libraries compiled in the TOE software are equal including the version of the library regardless of the platform for which the software is compiled. There are no differences between the included libraries.

Result:

• There are no differences in the included libraries.

#### <span id="page-18-2"></span>*3.2.4* TOE Management Interface Differences

The TOE is managed via either remote CLI session or Local CLI. These management options are available on all hardware platforms regardless of the configuration. There are no differences in the management interface for any platform.

Result:

• All Appliances are equivalent.

#### <span id="page-18-3"></span>*3.2.5* TOE Functional Differences

Each hardware model within the TOE boundary provides equal functionality. There are no differences in the way the user interacts with each of the devices or the services that are available for each of these devices on a per appliance series basis. For example, the user interaction with a 7750 SR-1e, 7750 SR-2e, 7750 SR-3e, 7750 SR-7, 7750 SR-12, or 7750 SR-12e is identical to that of an interaction with a 7750 SR-a4 or 7750 SR-a8. Each device within an appliance series runs the same version of software.

Result:

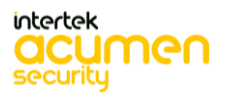

- There are no security functional differences between platforms in a series.
- All Appliances are equivalent.

#### <span id="page-19-0"></span>**3.3 Recommendations/Conclusion**

Based on the analysis above, the following platforms will be tested:

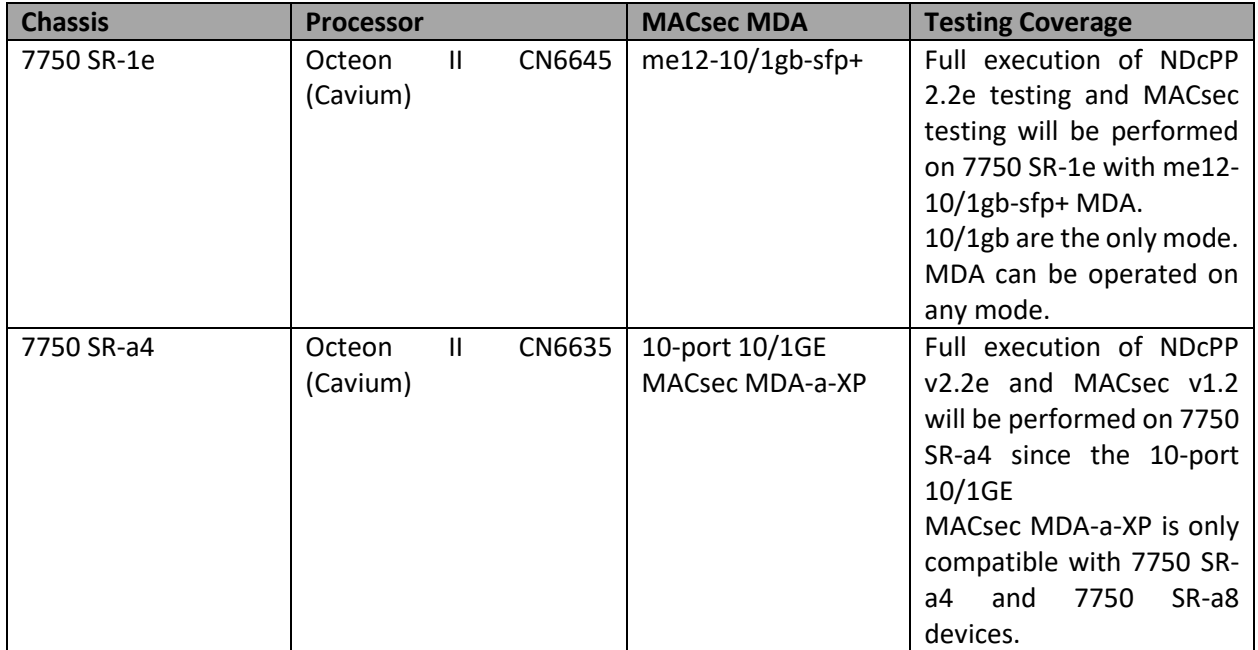

The two MACsec MDA that would be tested as part of the evaluation are the me12-10/1gb-sfp+which is compatible with the 7750 SR-1e, 7750 SR-2e, 7750 SR-3e, 7750 SR-7, 7750 SR-12 and 7750 SR-12e series routers and the 10-port 10/1GE MACsec MDA-a-XP, which is compatible with the 7750 SR-a4 and 7750 SR-a8 series routers. The CAVP Cert #3969 covers the AES implementations for the Microsemi Intellisec 10G PHY me12-10/1gbsfp+ MDA and 10-port 10/1GE MACsec MDA-a-XP. The software and the underlying hardware are the same for MACsec MDA.

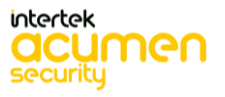

## <span id="page-20-0"></span>**4 Test Beds & Testing Conditions**

## <span id="page-20-1"></span>**4.1 Audit**

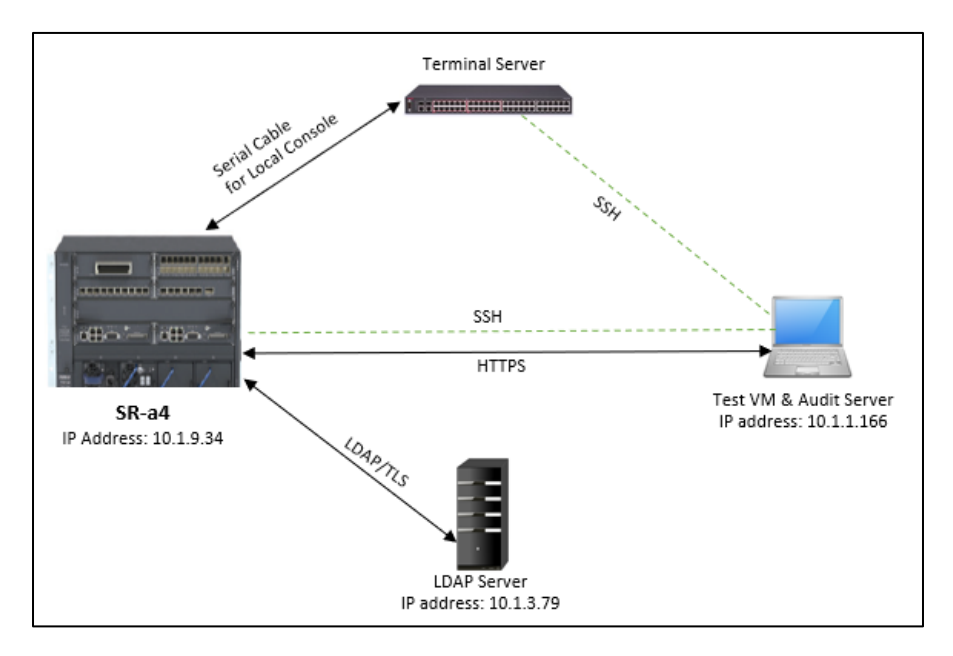

Figure 1. Device connection used in the testing.

Table 2. Details of each device used in testing.

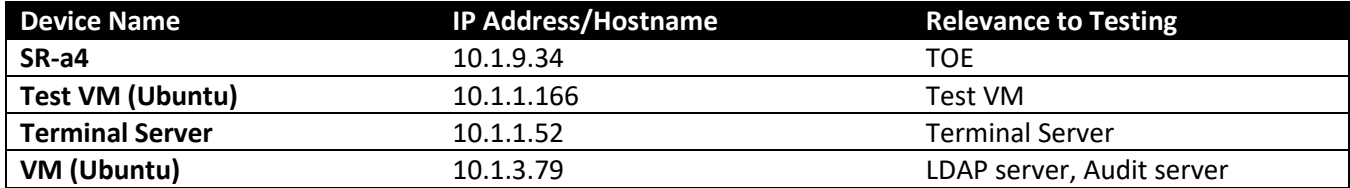

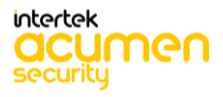

<span id="page-21-0"></span>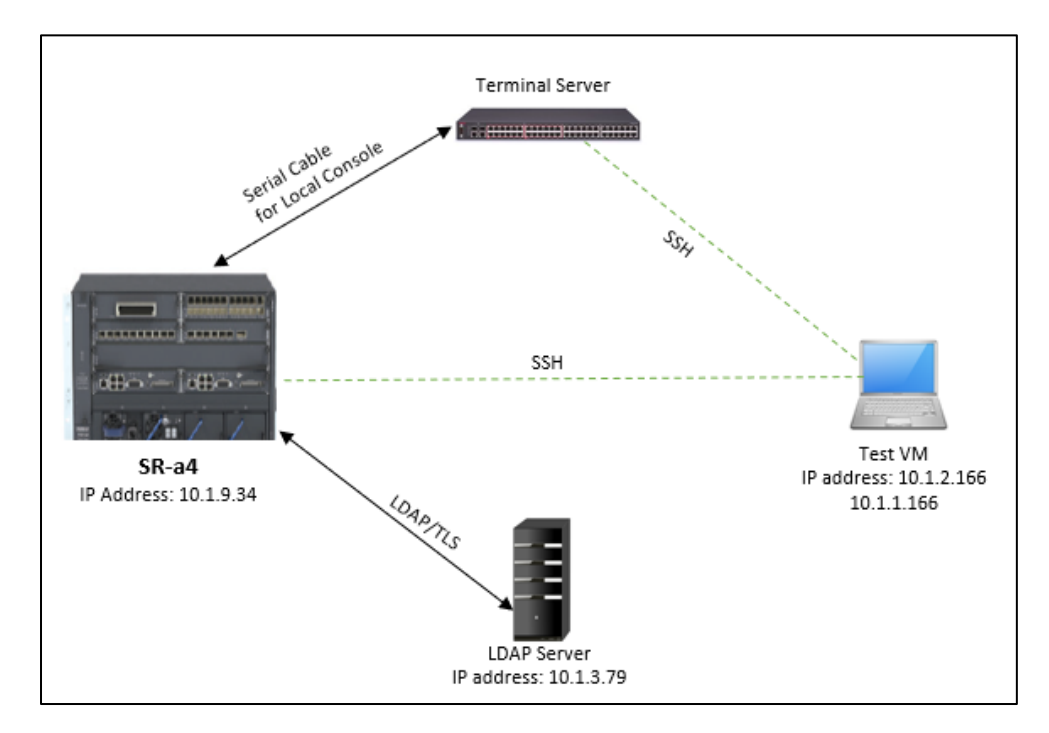

Figure 2. Device connection used in the testing.

Table 3. Details of each device used in testing.

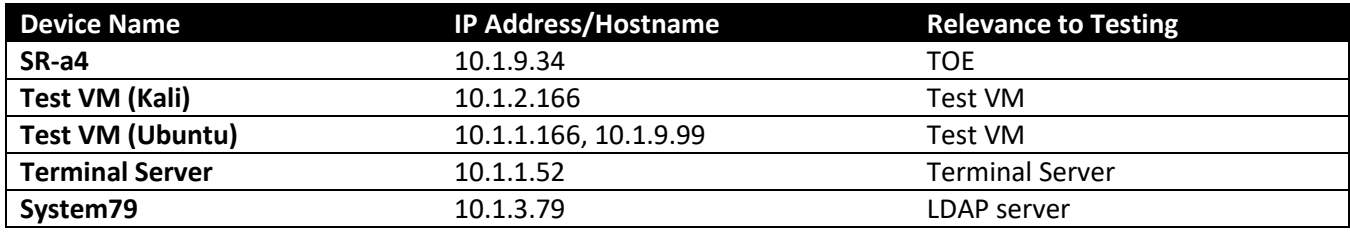

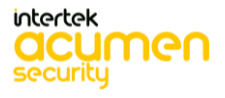

<span id="page-22-0"></span>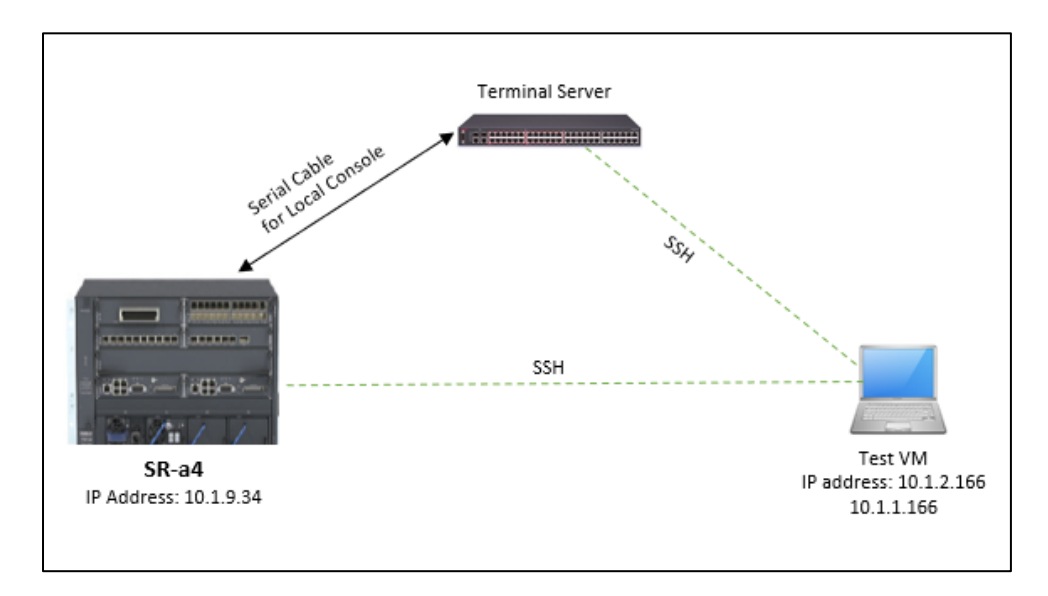

Figure 3. Device connection used in the testing.

Table 4. Details of each device used in testing.

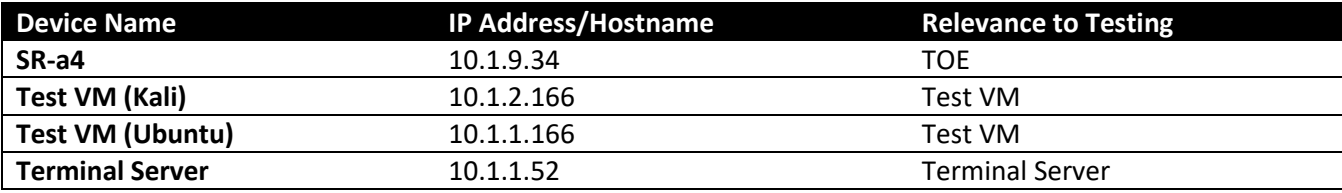

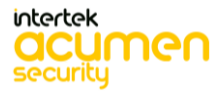

<span id="page-23-0"></span>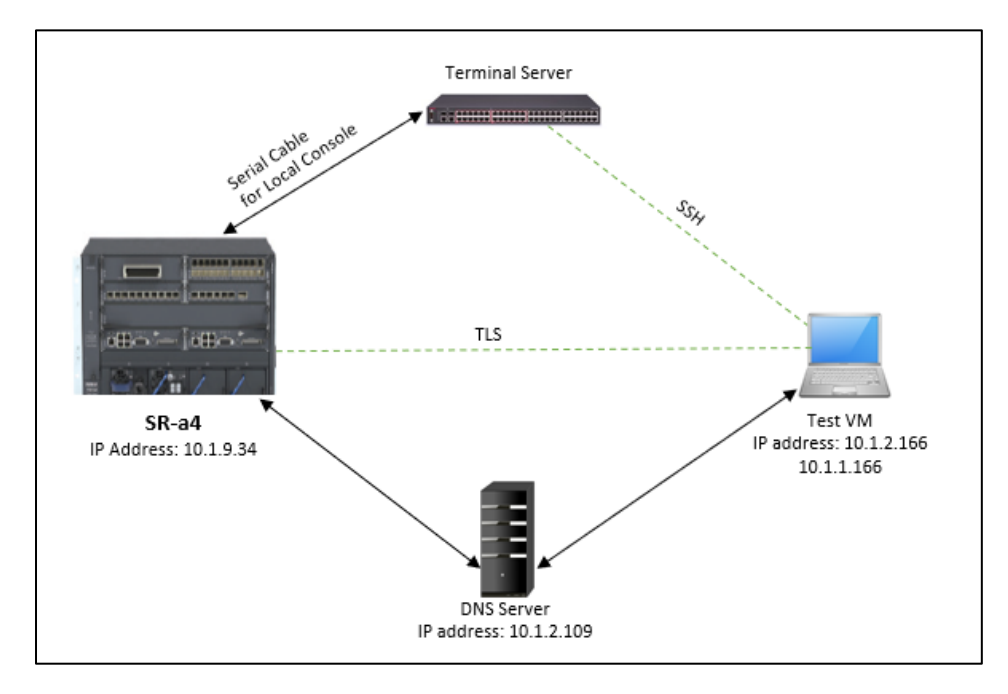

Figure 4. Device connection used in the testing.

Table 5. Details of each device used in testing.

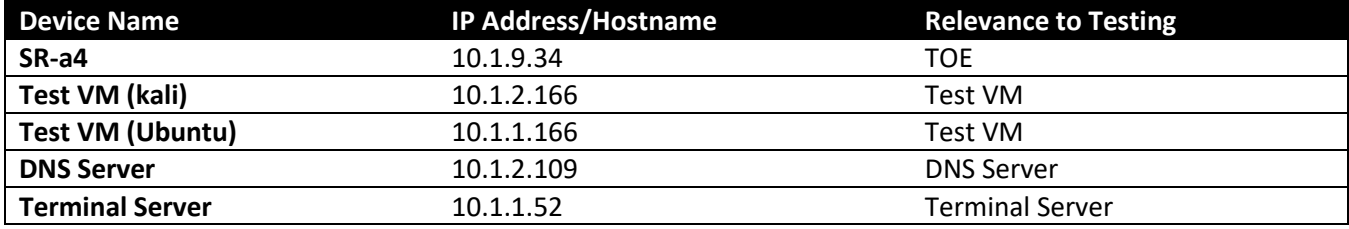

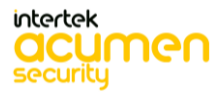

### <span id="page-24-0"></span>**4.5 Update**

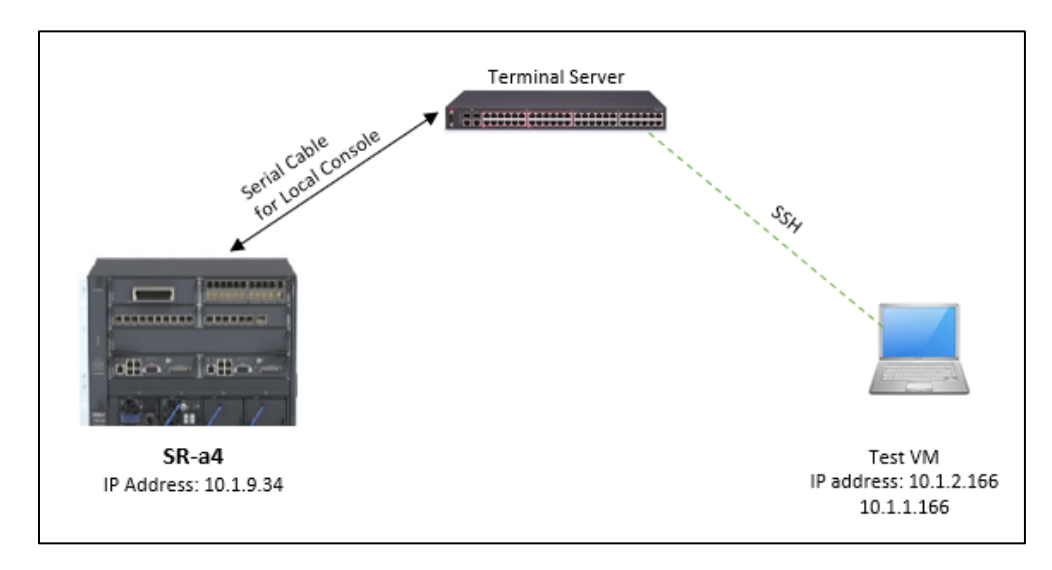

Figure 5. Device connection used in the testing.

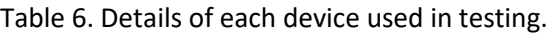

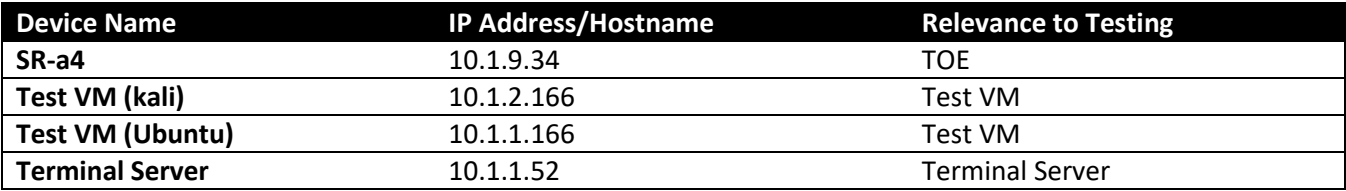

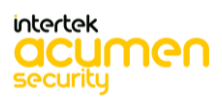

<span id="page-25-0"></span>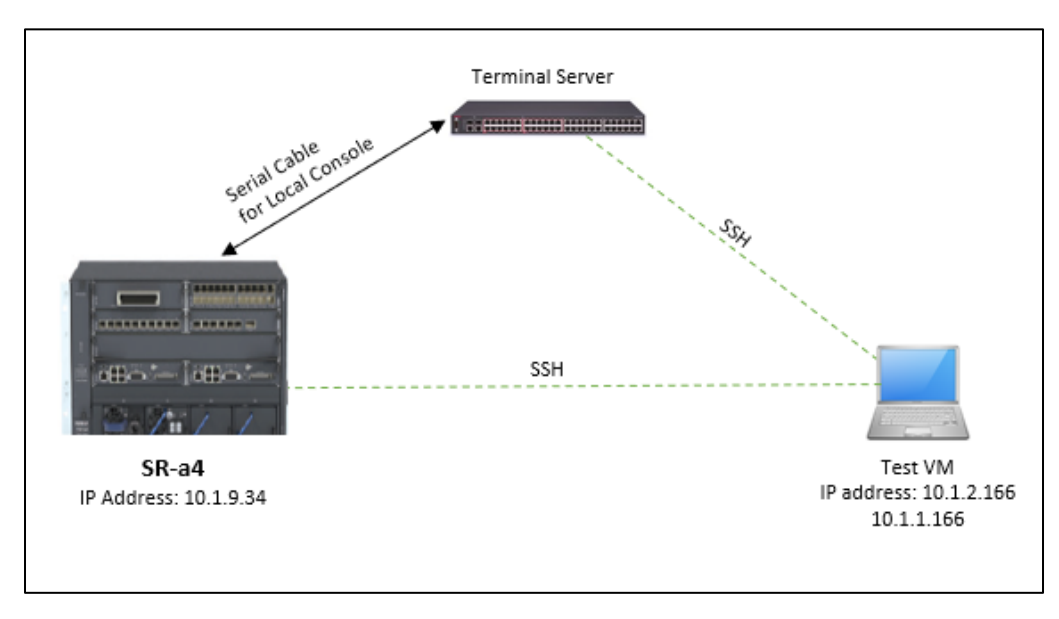

Figure 6. Device connection used in the testing.

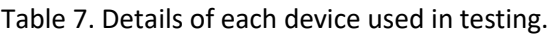

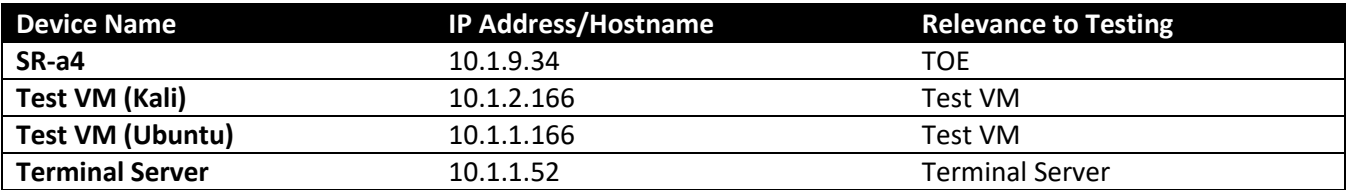

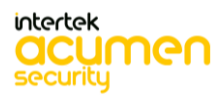

<span id="page-26-0"></span>**4.7 MACsec**

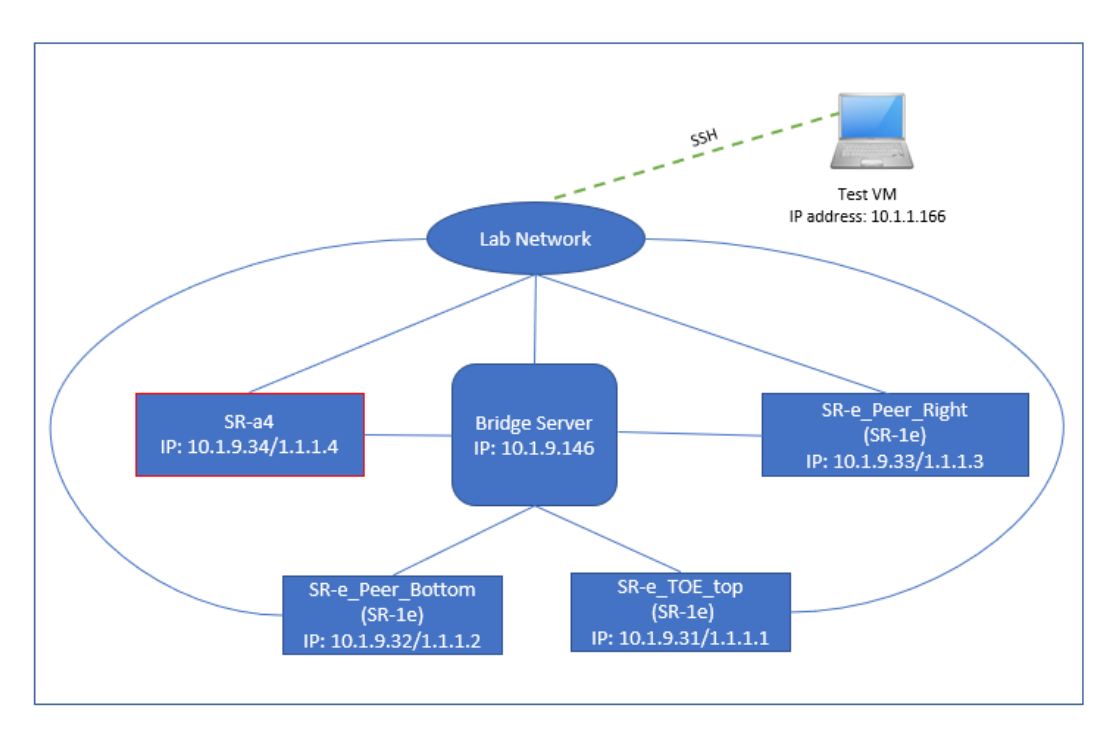

Figure 7. MACsec network diagram.

Table 8. Details of each device used in testing.

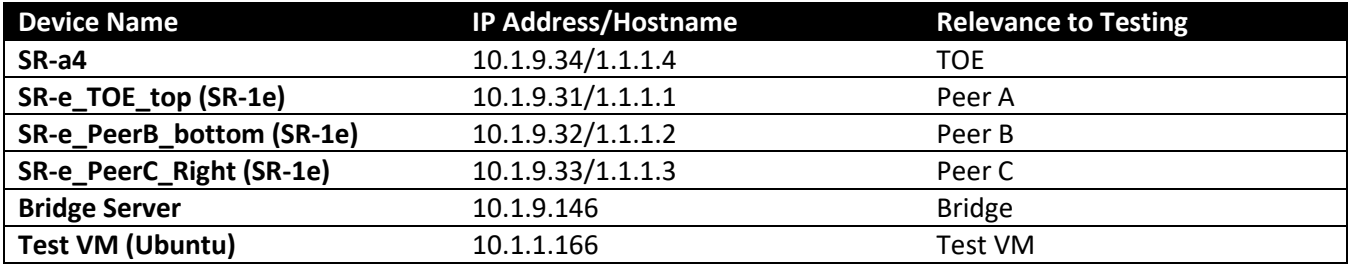

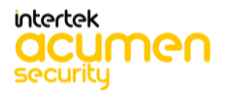

### <span id="page-27-0"></span>**4.8 Test Time & Location**

Some testing was carried out at the Acumen Security offices located in 2400 Research Blvd Suite #395, Rockville, MD 20850. The rest of the testing was performed locally using VPN access by the evaluator, Dipdev Pudasaini. Testing occurred from August 20, 2020 through July 23, 2021. Regression testing was performed on March 16th, 2021 and May 21st, 2021. The following tests were performed during regression testing to ensure ample coverage of all testing requirements:

FPT\_TUD\_EXT.1 Test #1

FIA\_X509\_EXT.1.1/Rev Test #2

FIA\_X509\_EXT.1.2/Rev Test #1

FCS\_TLSC\_EXT.1.1 Test #6b

FCS\_SSHS\_EXT.1.5 Test #3

FCS\_SSHS\_EXT.1.6 Test #2

FCS\_MACSEC\_EXT.2 Test #1

FTA\_SSL.4 Test #1

FMT\_MOF.1/Functions (1) Test #1

FIA\_AFL.1 Test #2b

FPT\_STM\_EXT.1 Test #1

FPT\_TST\_EXT.1 Test #1

FAU\_GEN.1

Testing was performed within Acumen's Common Criteria lab in a controlled, isolated environment and completed by the Acumen Security Evaluation Team following the CCTL's NVLAP-accredited test procedures.

#### <span id="page-27-1"></span>**4.9 Detailed Test Configuration**

Test configuration for the SR-a4 as the TOE:

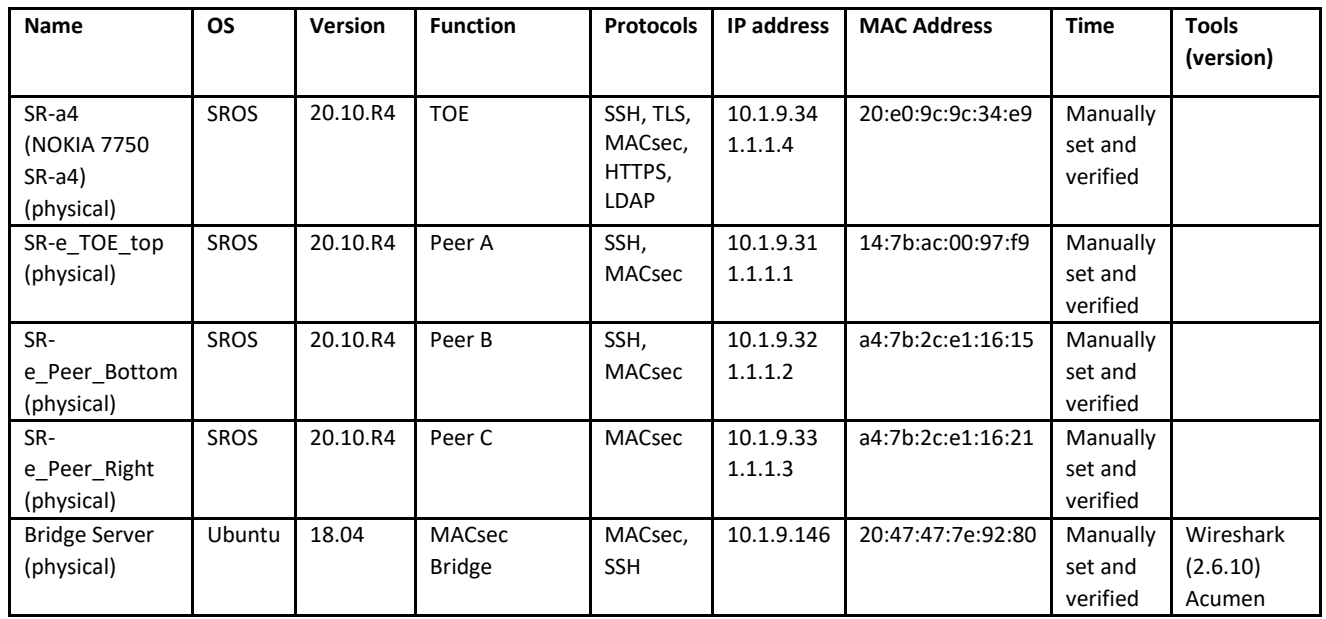

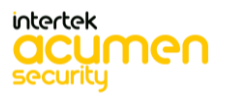

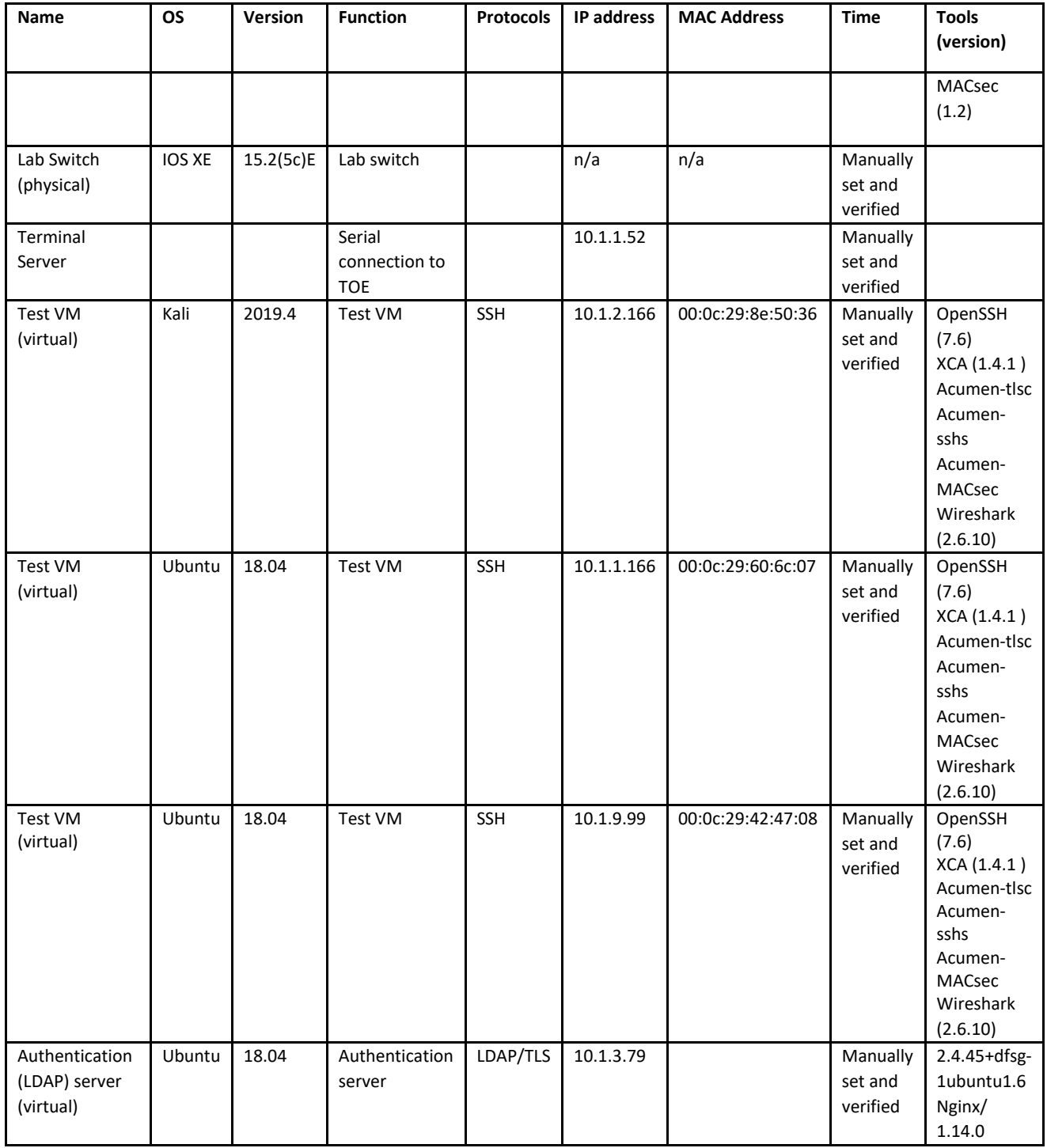

## Test configuration for the SR-1e as the TOE:

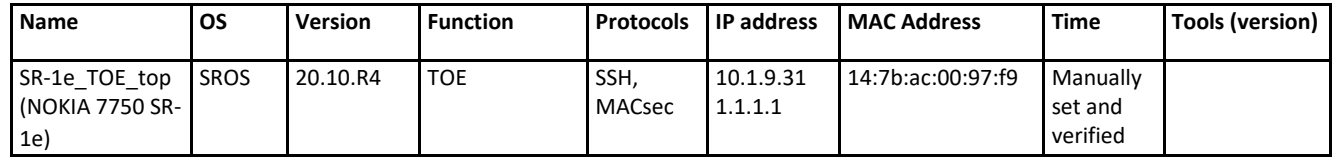

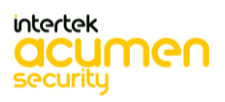

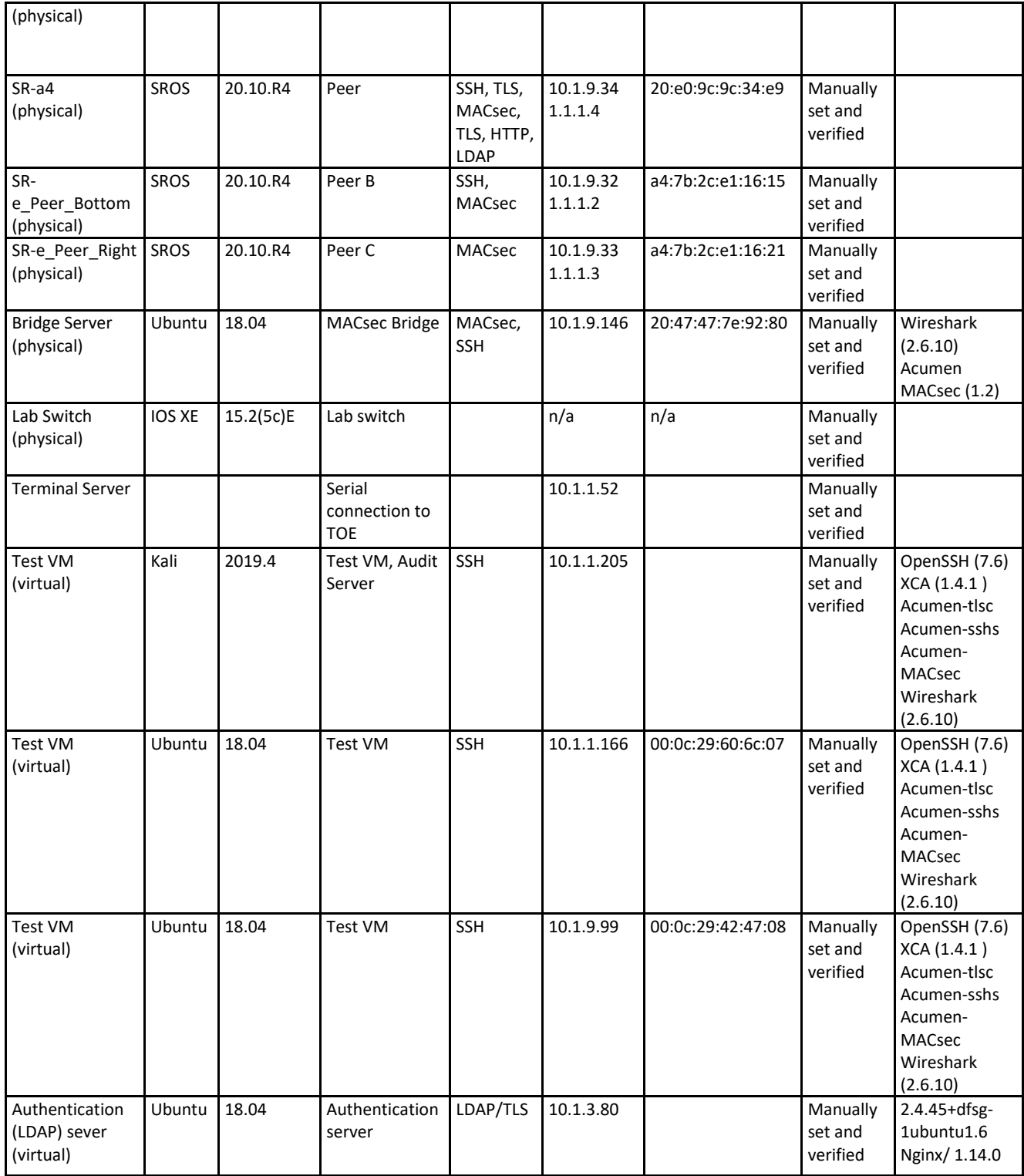

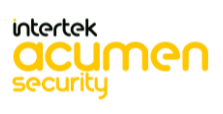

## <span id="page-30-0"></span>**5 Detailed Test Cases (TSS and Guidance Activities)**

## <span id="page-30-1"></span>**5.1 TSS and Guidance Activities (Auditing)**

## <span id="page-30-2"></span>*5.1.1* FAU\_GEN.1

### <span id="page-30-3"></span>5.1.1.1 FAU\_GEN.1 TSS 1

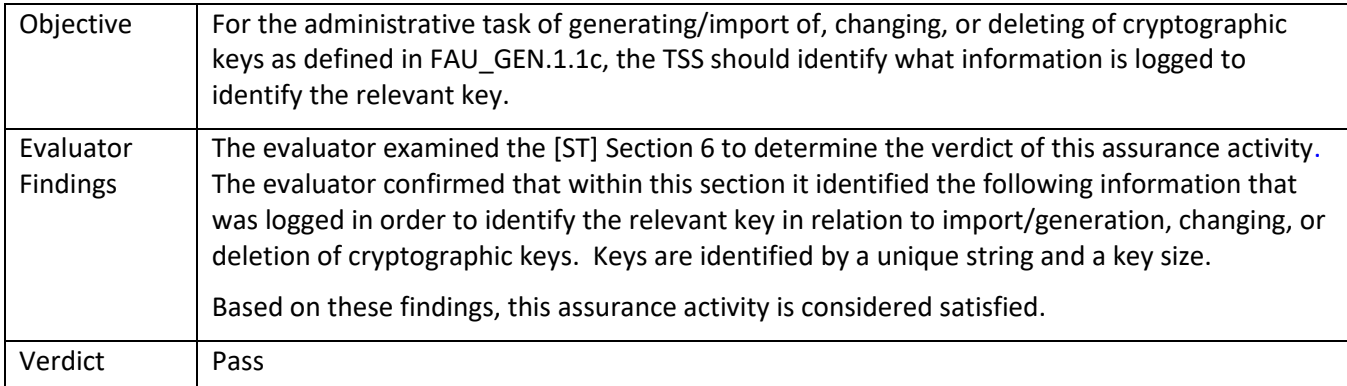

#### <span id="page-30-4"></span>5.1.1.2 FAU\_GEN.1 Guidance 1

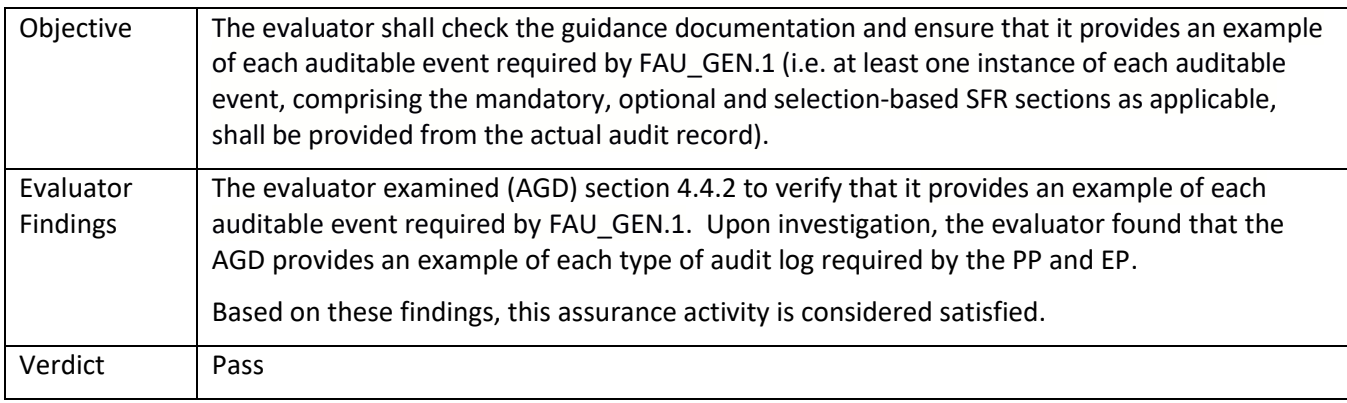

#### <span id="page-30-5"></span>5.1.1.3 FAU\_GEN.1 Guidance 2

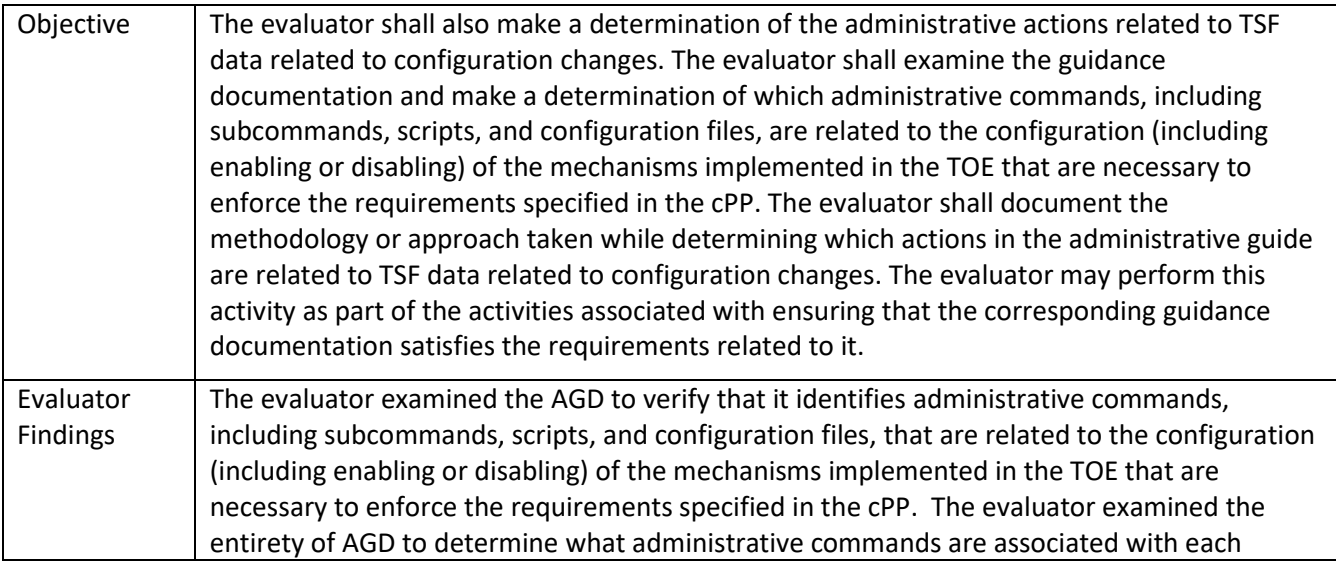

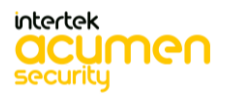

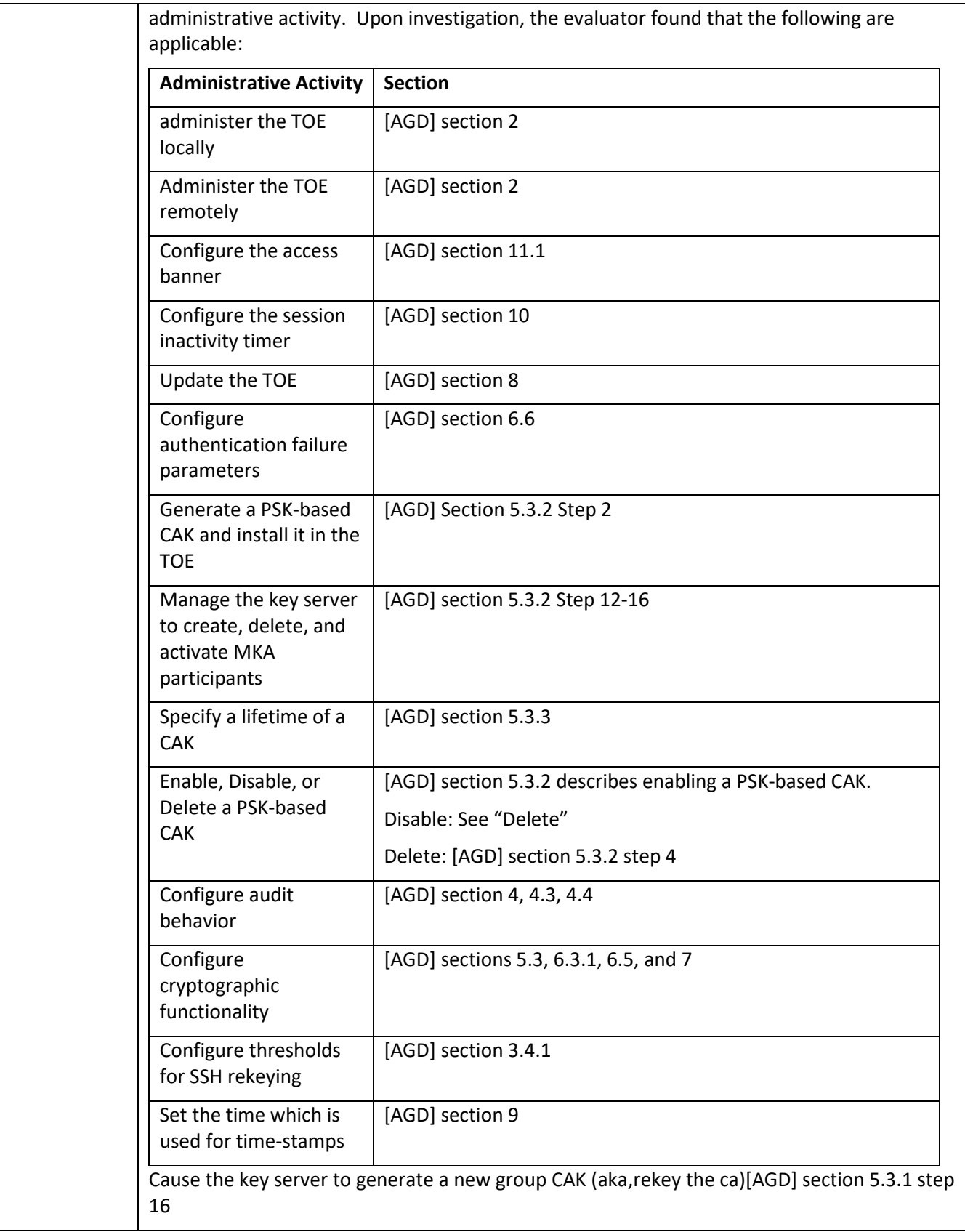

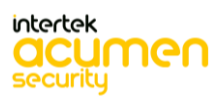

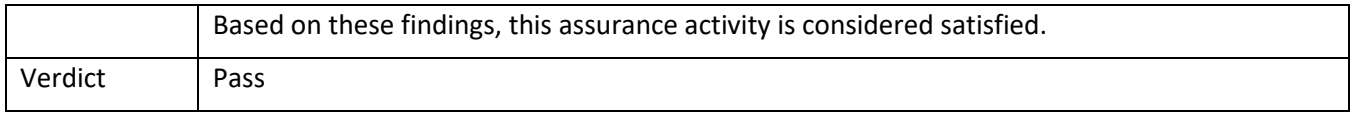

## <span id="page-32-0"></span>*5.1.2* FAU\_STG\_EXT.1

### <span id="page-32-1"></span>5.1.2.1 FAU\_STG\_EXT.1 TSS 1

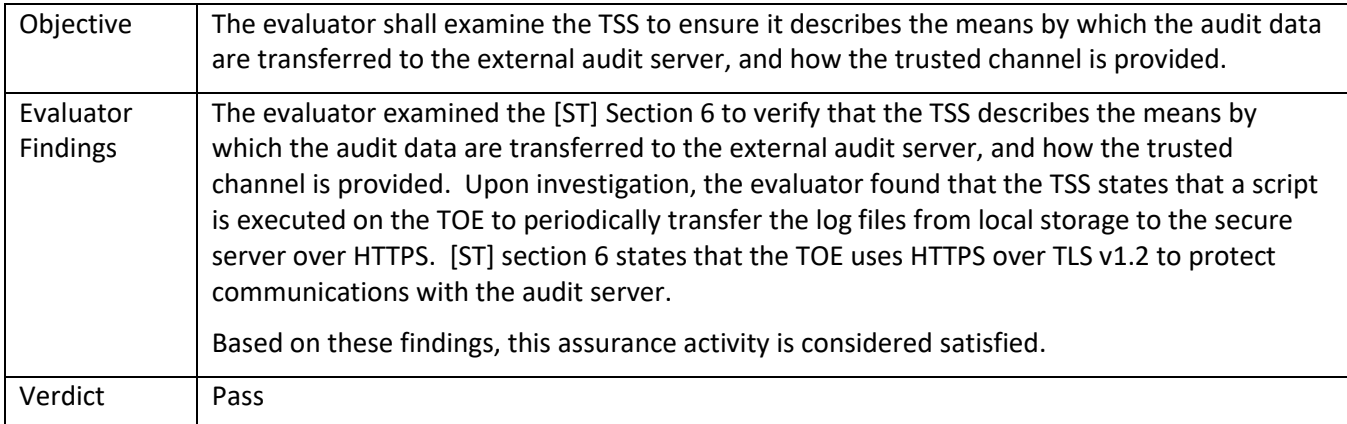

## <span id="page-32-2"></span>5.1.2.2 FAU\_STG\_EXT.1 TSS 2

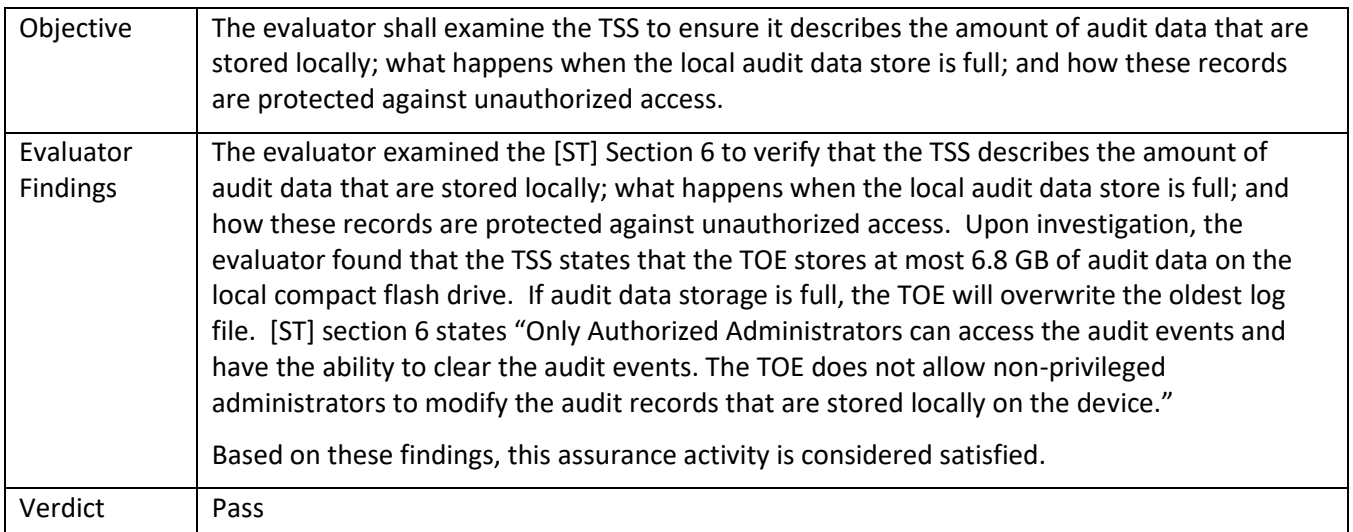

## <span id="page-32-3"></span>5.1.2.3 FAU\_STG\_EXT.1 TSS 3

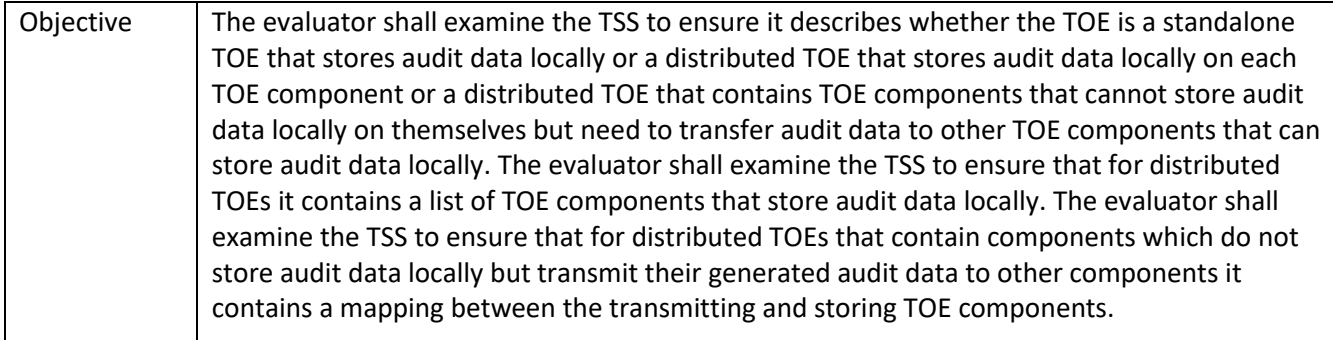

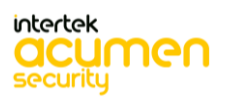

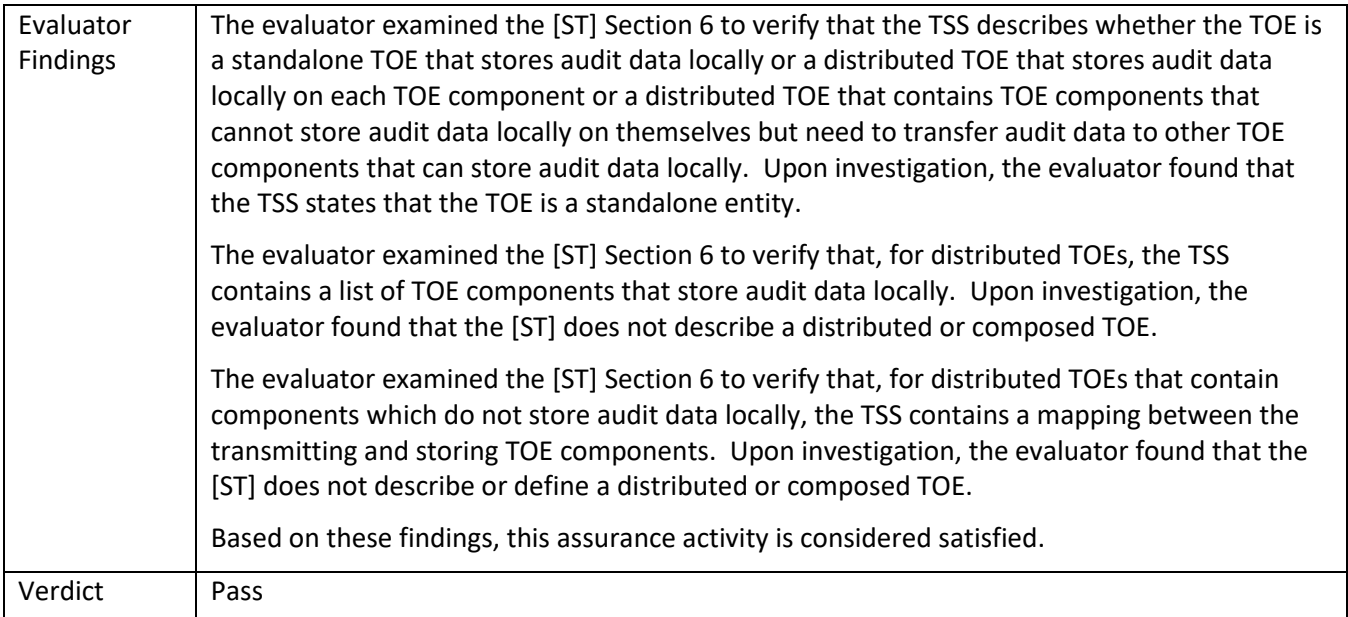

## <span id="page-33-0"></span>5.1.2.4 FAU\_STG\_EXT.1 TSS 4

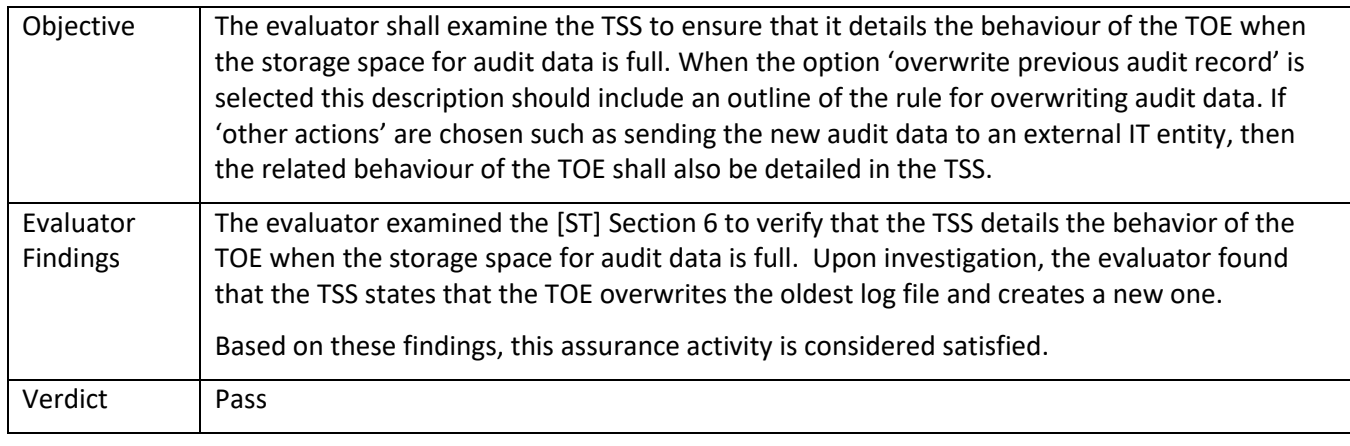

## <span id="page-33-1"></span>5.1.2.5 FAU\_STG\_EXT.1 TSS 5

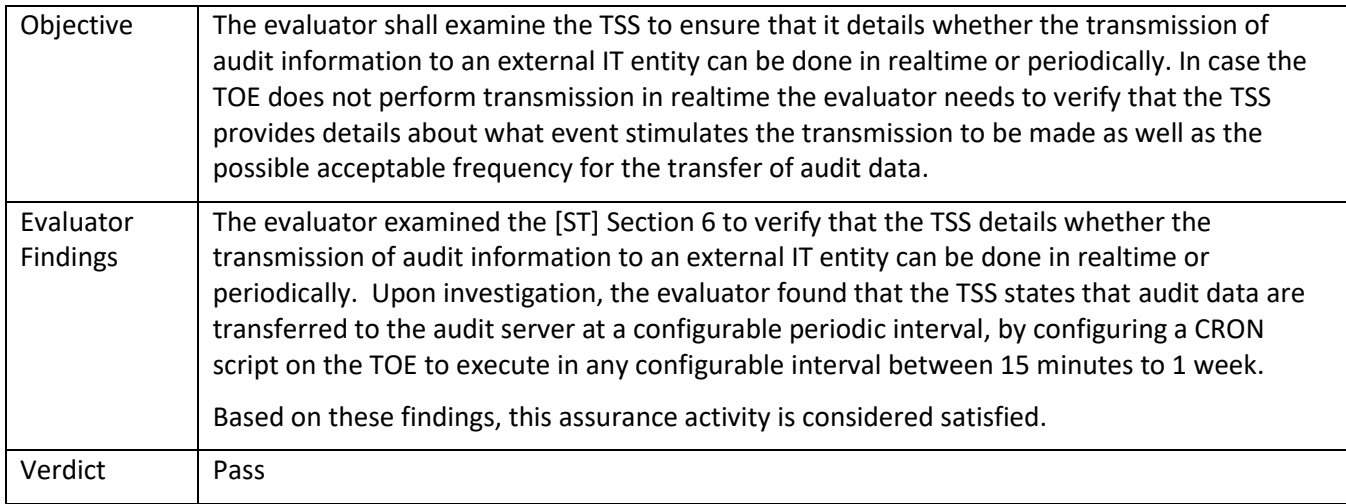

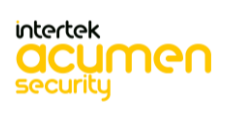

### <span id="page-34-0"></span>5.1.2.6 FAU\_STG\_EXT.1 Guidance 1

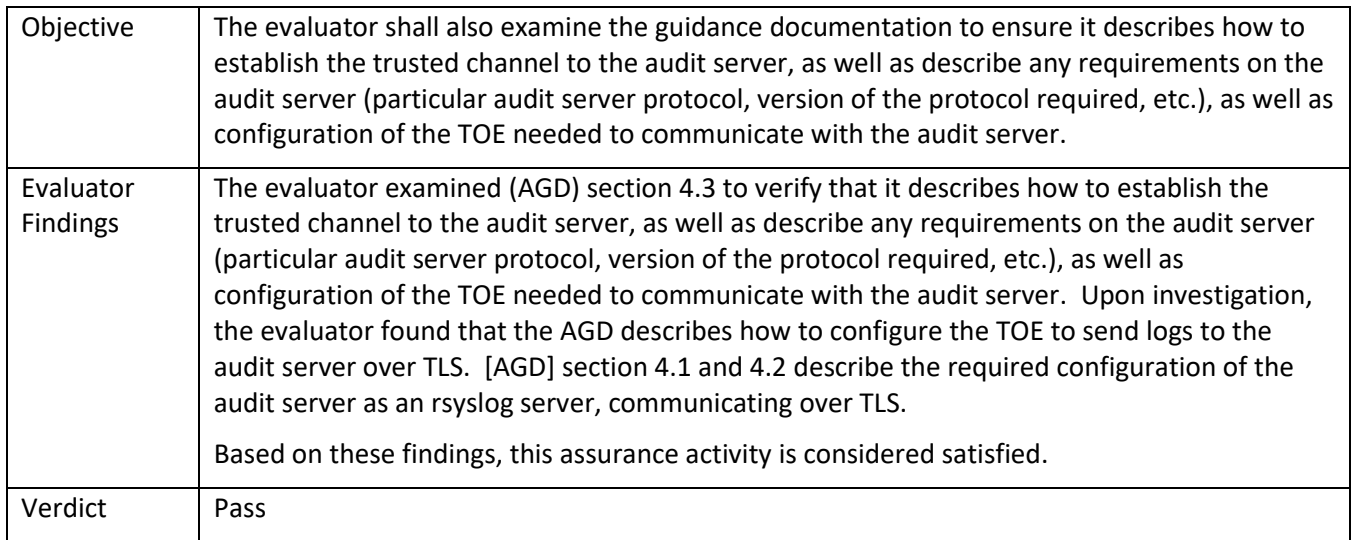

## <span id="page-34-1"></span>5.1.2.7 FAU\_STG\_EXT.1 Guidance 2

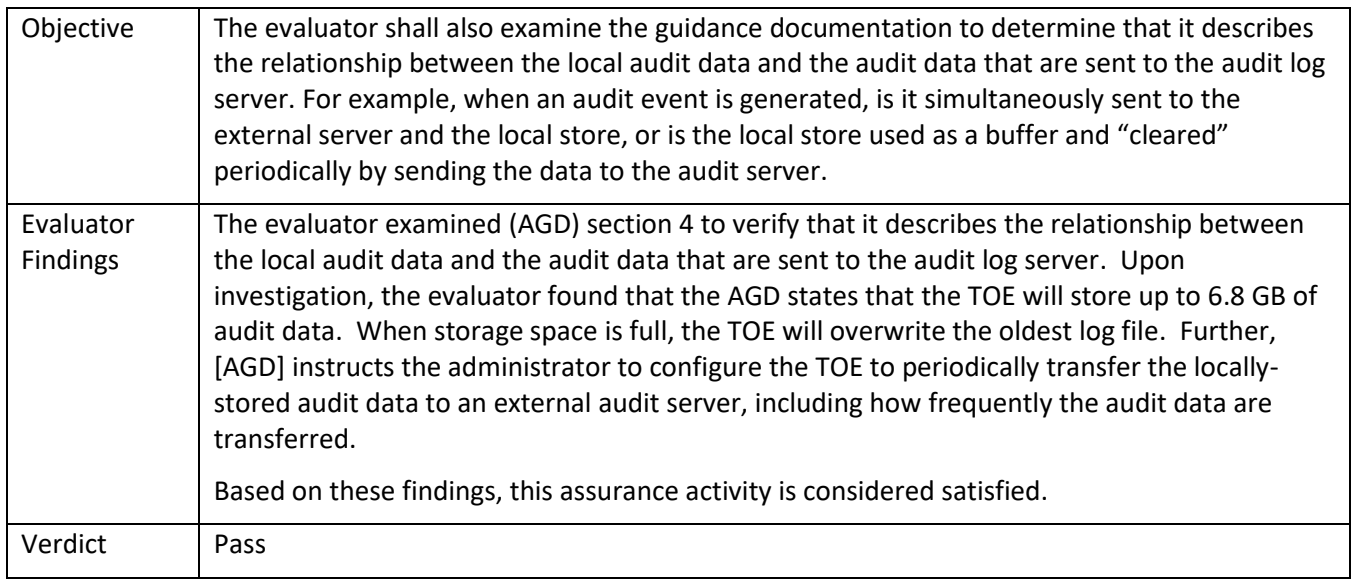

## <span id="page-34-2"></span>5.1.2.8 FAU\_STG\_EXT.1 Guidance 3

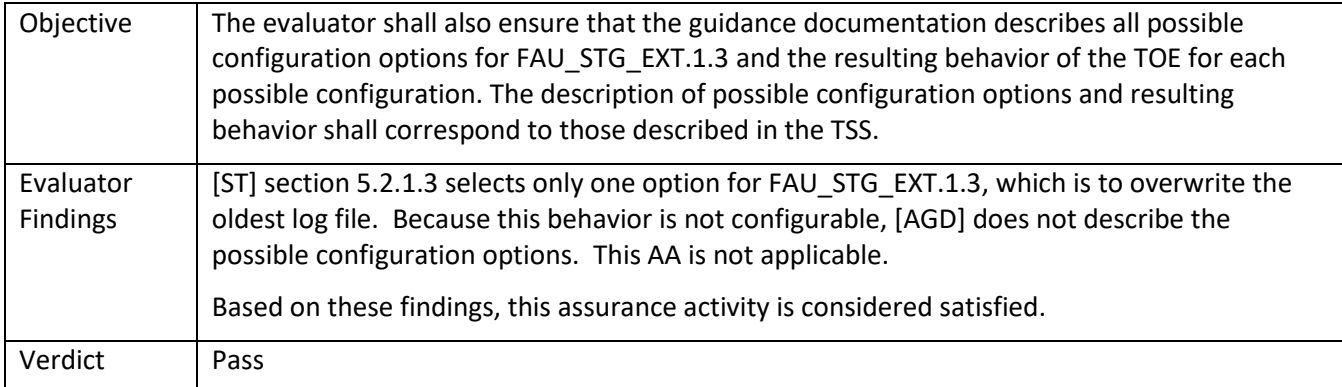

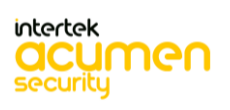

## <span id="page-35-0"></span>**5.2 TSS and Guidance Activities (Cryptographic Support)**

Note that Test activities in the SD that are typically addressed by referencing CAVP certs are addressed in this section and are identified as "Test/CAVP" activities.

#### <span id="page-35-1"></span>*5.2.1* FCS\_CKM.1

#### <span id="page-35-2"></span>5.2.1.1 FCS\_CKM.1 TSS 1

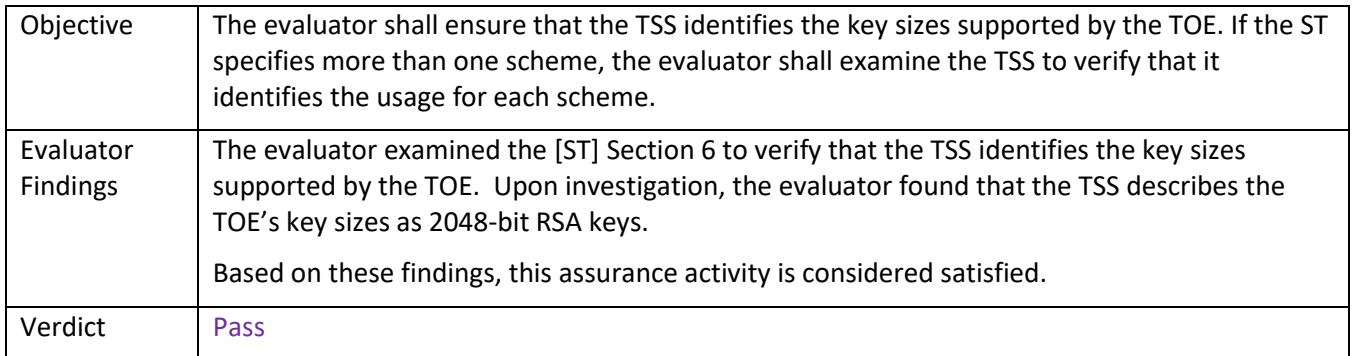

#### <span id="page-35-3"></span>5.2.1.2 FCS\_CKM.1 Guidance 1

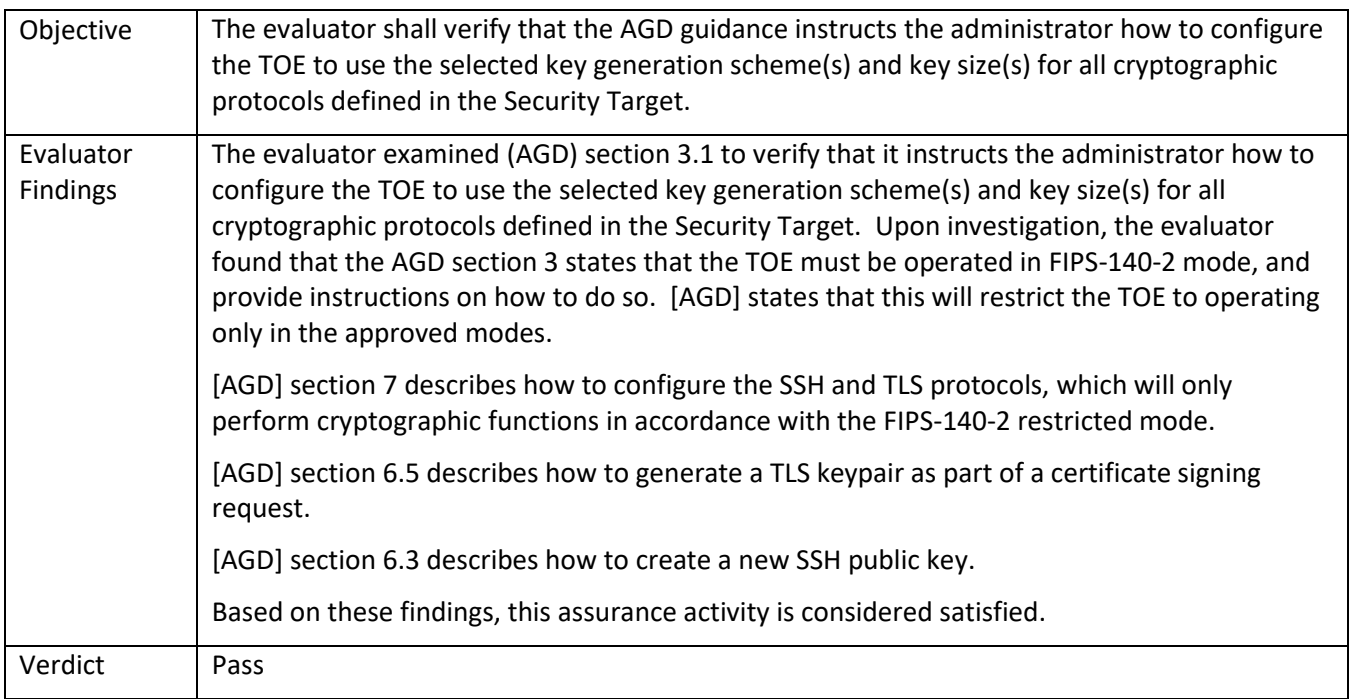

#### <span id="page-35-4"></span>5.2.1.3 FCS\_CKM.1 Test/CAVP 1

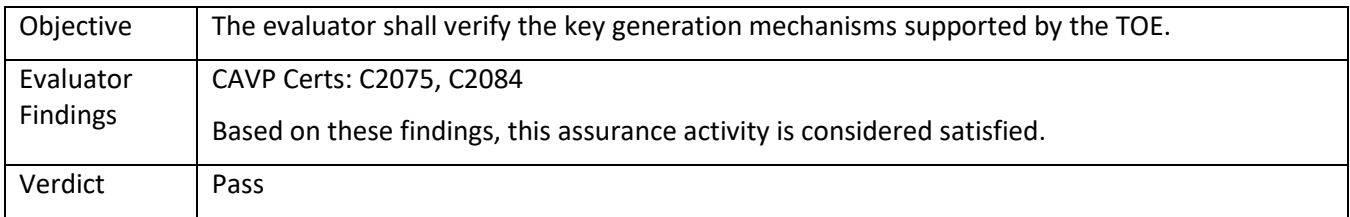

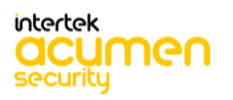
## *5.2.2* FCS\_CKM.2

# 5.2.2.1 FCS\_CKM.2 TSS 1 [TD0580]

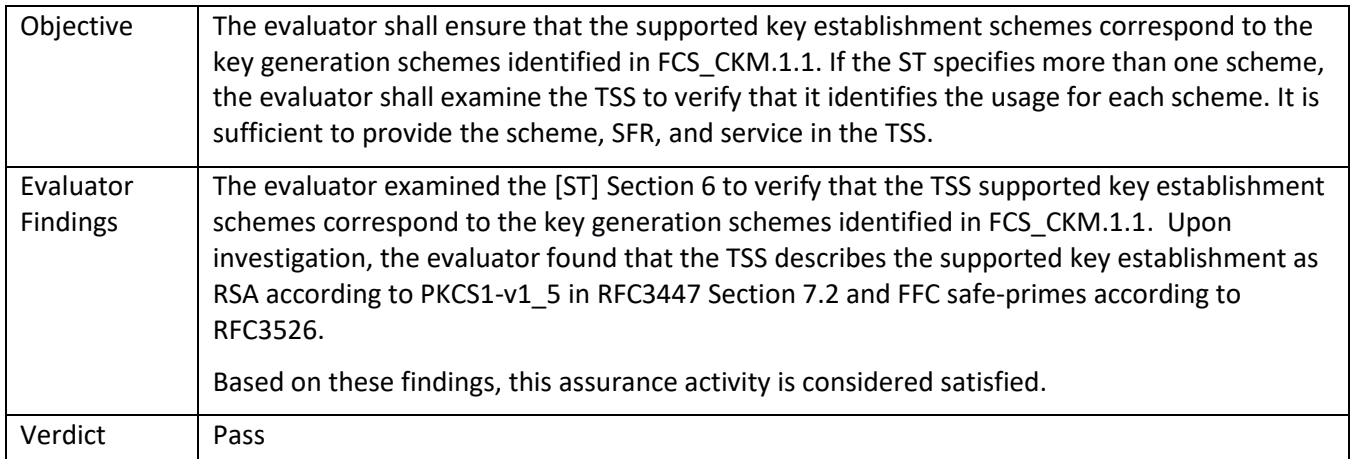

### 5.2.2.2 FCS\_CKM.2 Guidance 1

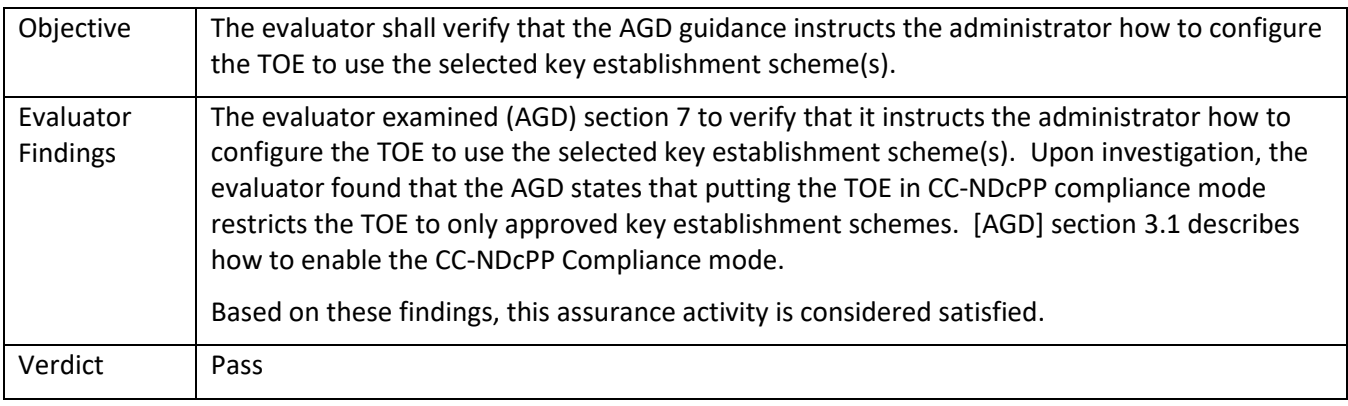

# 5.2.2.3 FCS\_CKM.1 Test/CAVP 1

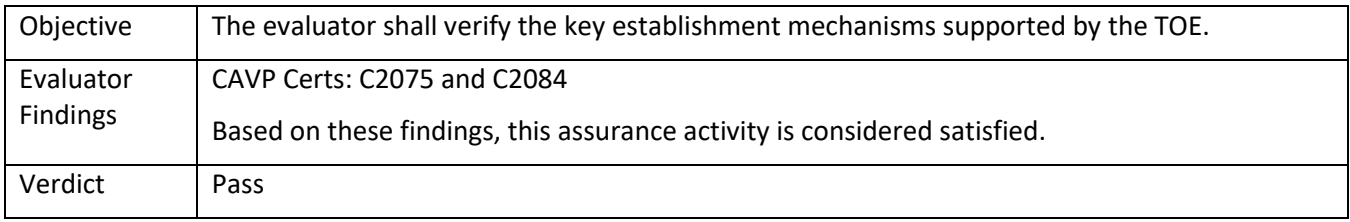

### *5.2.3* FCS\_CKM.4

### 5.2.3.1 FCS\_CKM.4 TSS 1

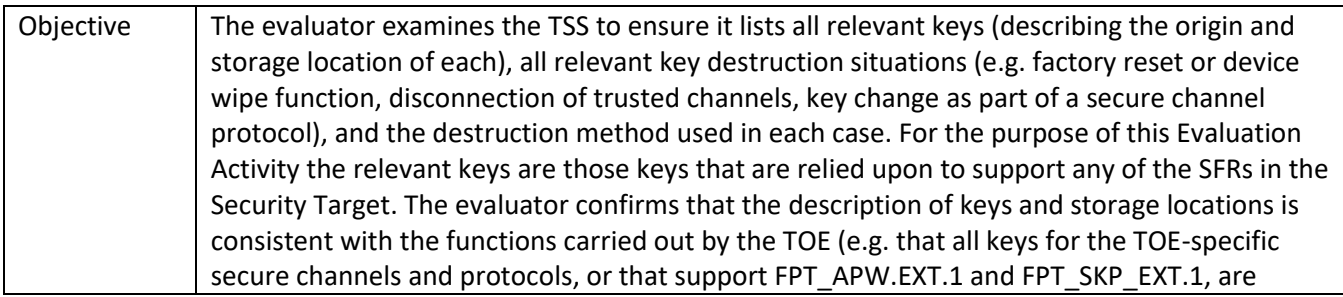

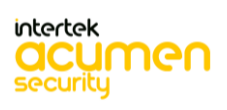

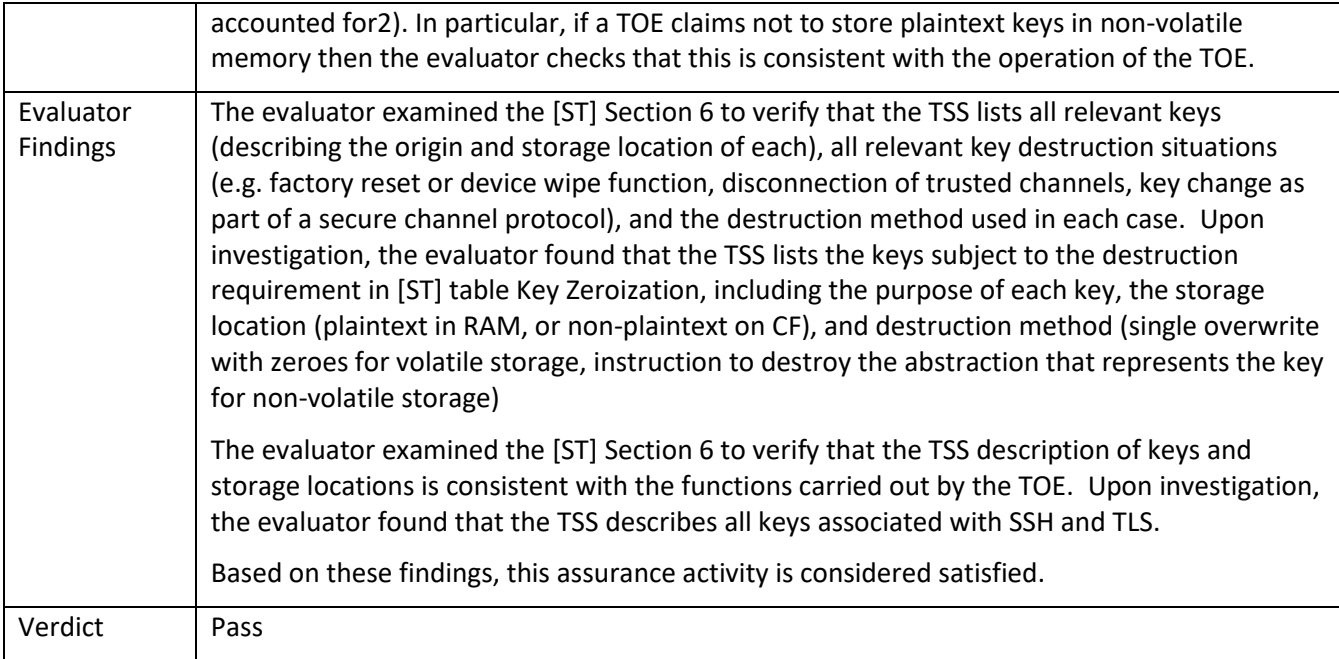

### 5.2.3.2 FCS\_CKM.4 TSS 2

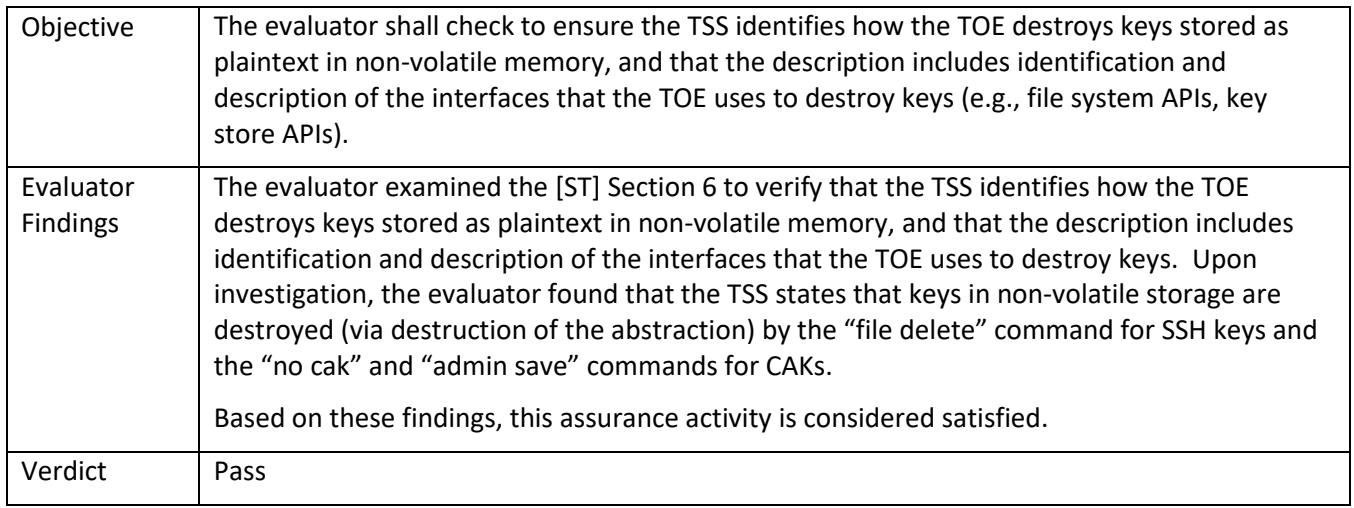

# 5.2.3.3 FCS\_CKM.4 TSS 3

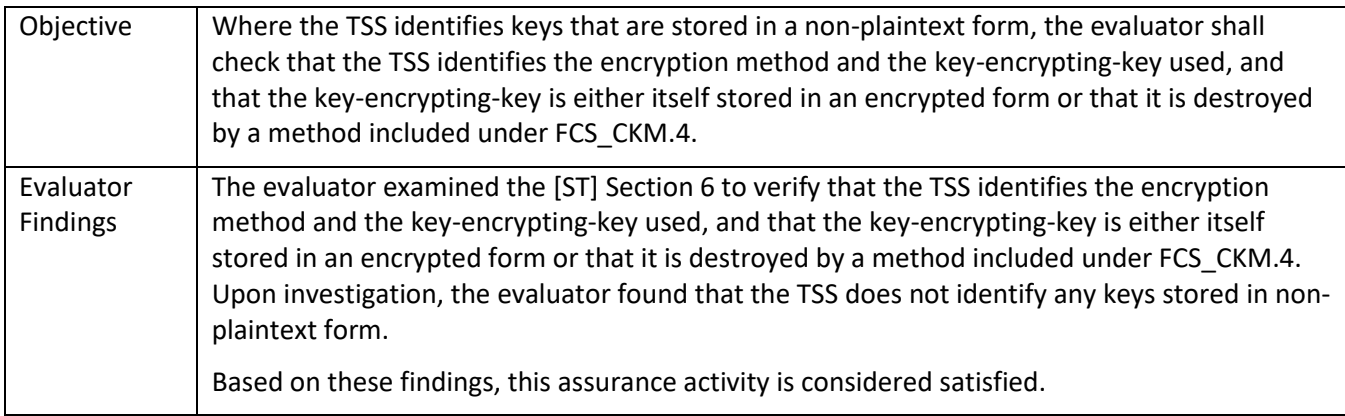

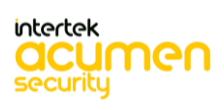

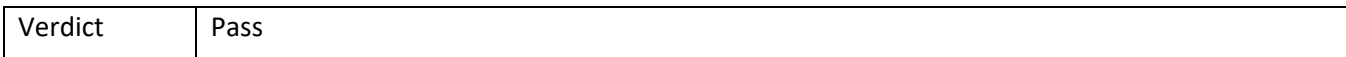

# 5.2.3.4 FCS\_CKM.4 TSS 4

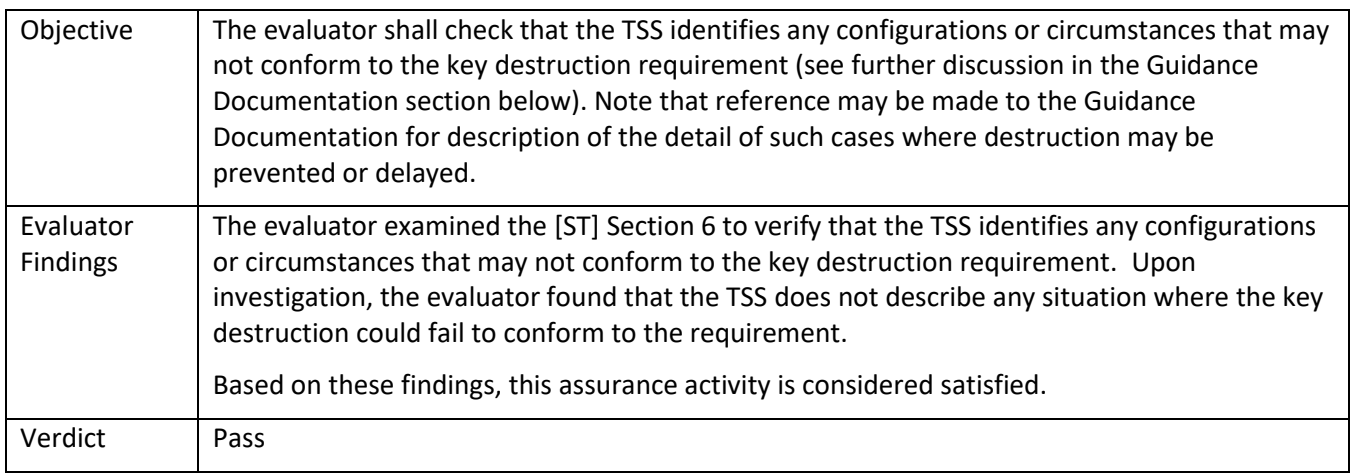

### 5.2.3.5 FCS\_CKM.4 TSS 5

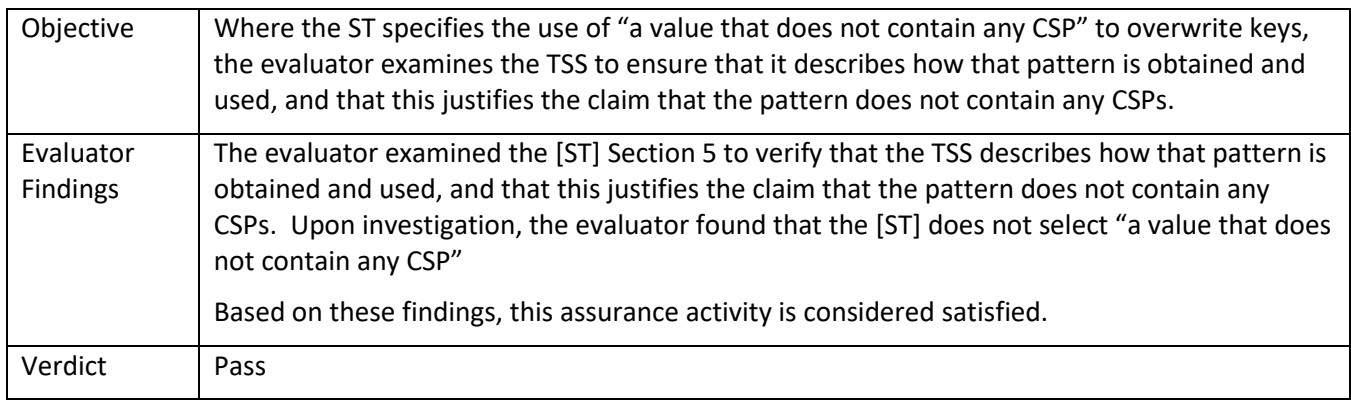

### 5.2.3.6 FCS\_CKM.4 Guidance 1

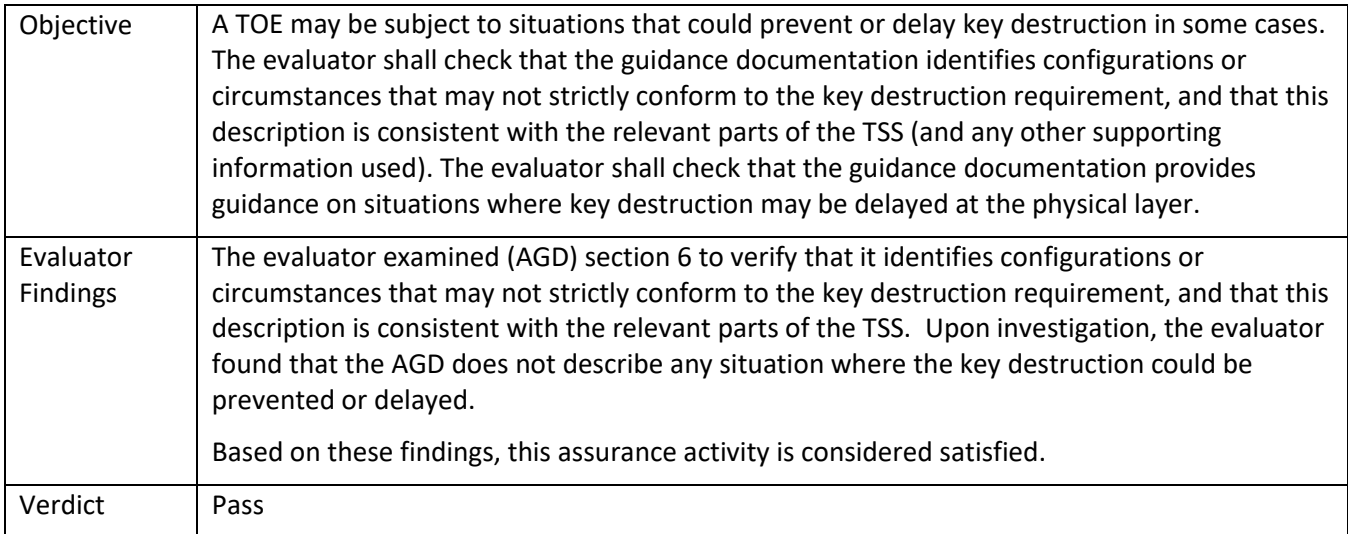

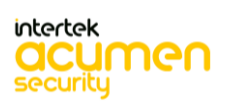

### *5.2.4* FCS\_COP.1/DataEncryption

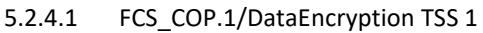

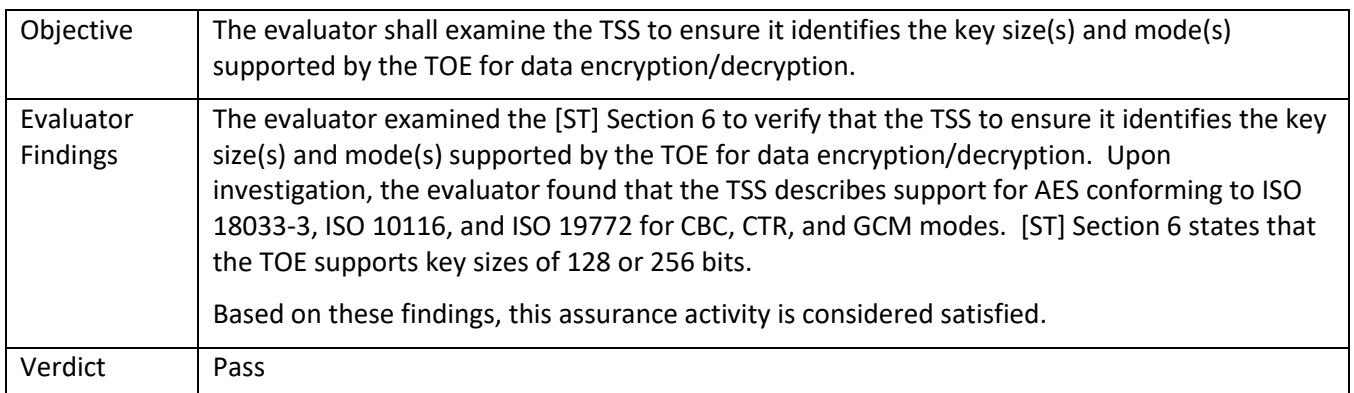

### 5.2.4.2 FCS\_COP.1/DataEncryption Guidance 1

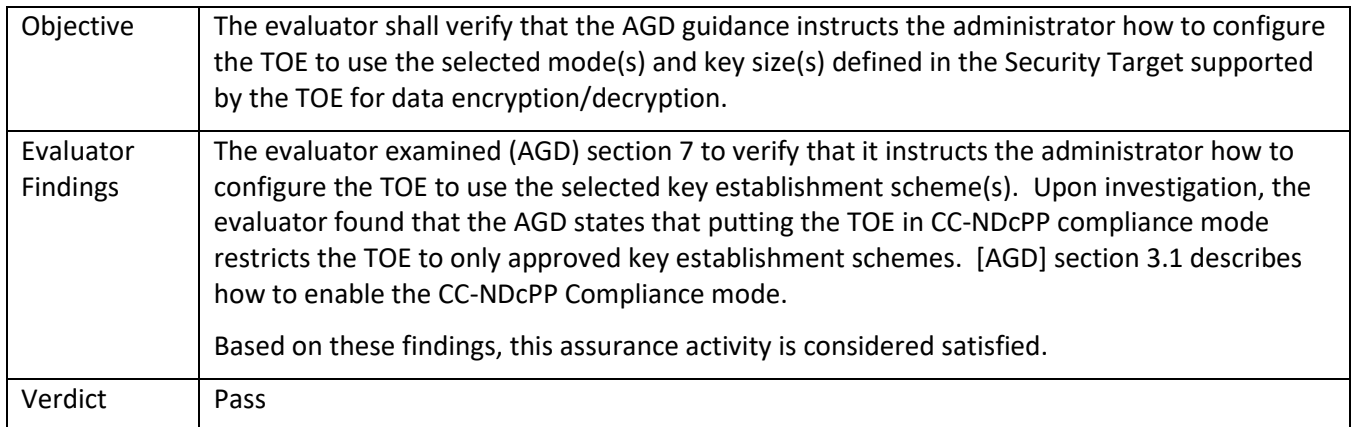

#### 5.2.4.3 FCS\_COP.1/DataEncryption Test/CAVP 1

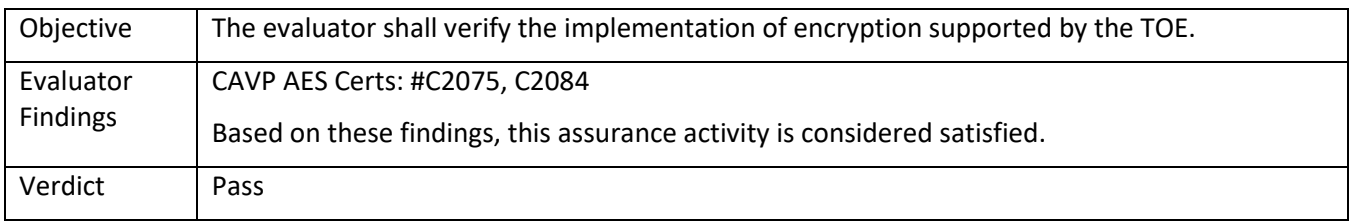

### *5.2.5* FCS\_COP.1/SigGen

### 5.2.5.1 FCS\_COP.1/SigGen TSS 1

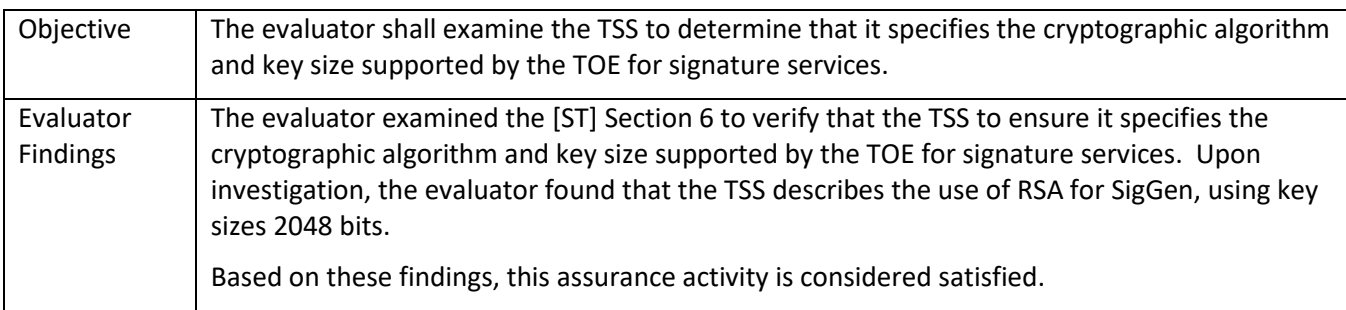

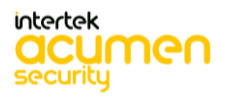

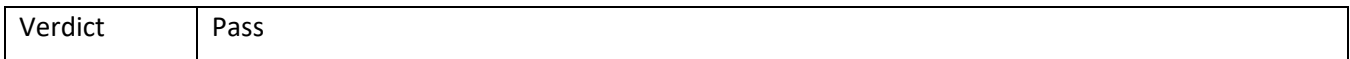

## 5.2.5.2 FCS\_COP.1/SigGen Guidance 1

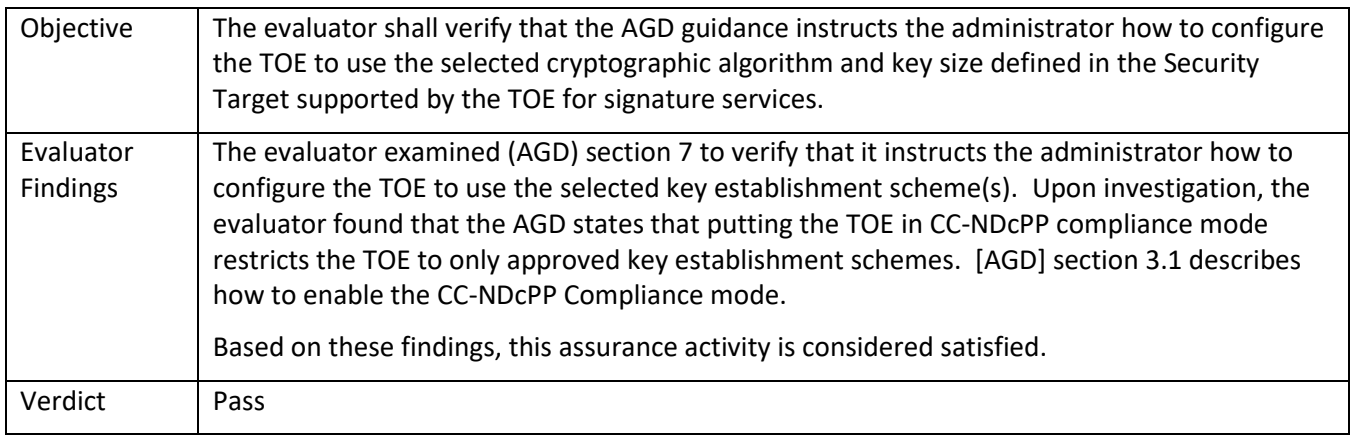

# 5.2.5.3 FCS\_COP.1/SigGen Test/CAVP 1

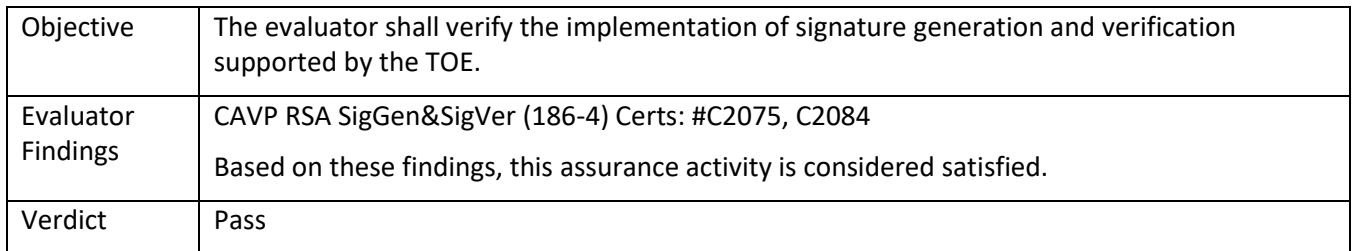

### *5.2.6* FCS\_COP.1/Hash

# 5.2.6.1 FCS\_COP.1/Hash TSS 1

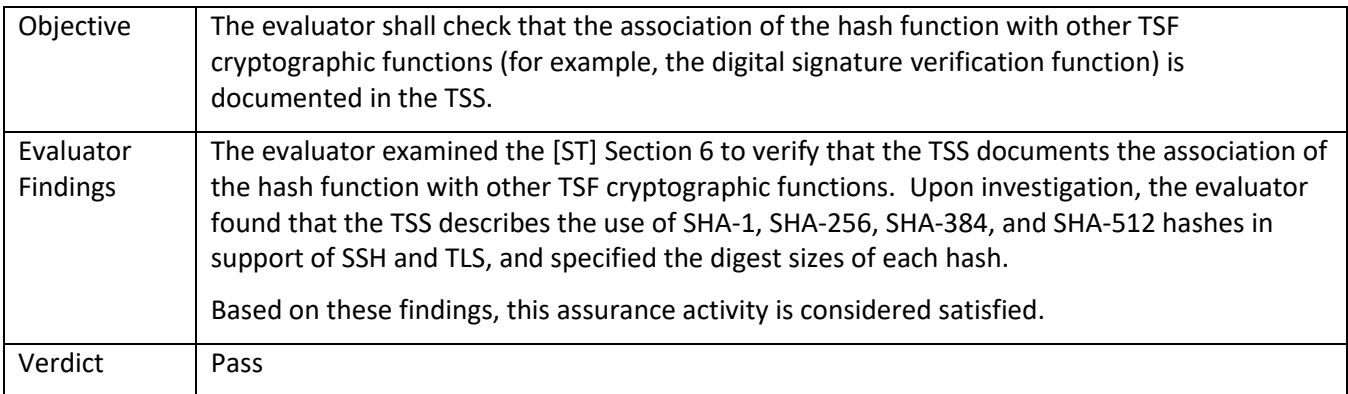

### 5.2.6.2 FCS\_COP.1/Hash Guidance 1

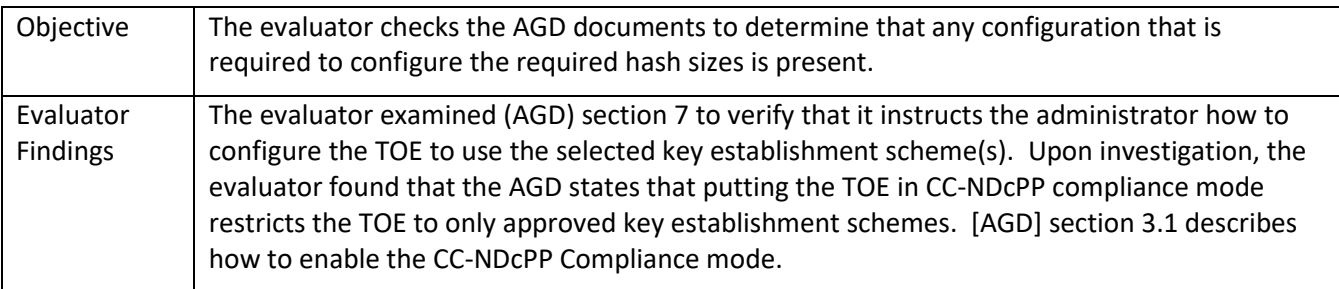

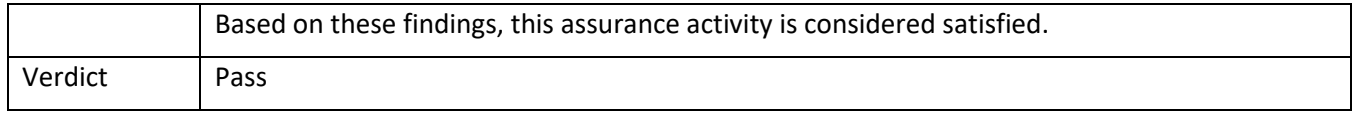

#### 5.2.6.3 FCS\_COP.1/Hash Test/CAVP 1

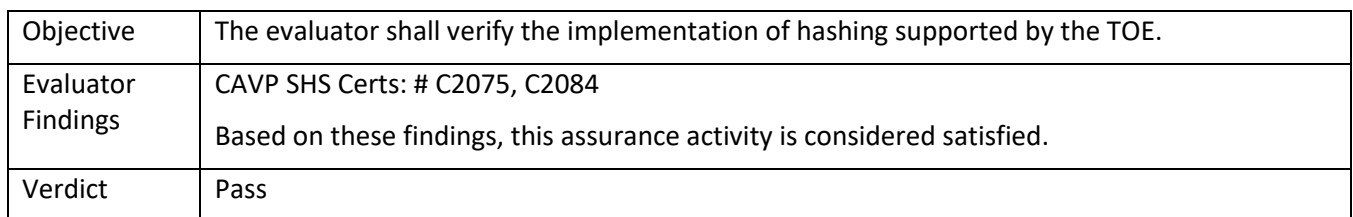

# *5.2.7* FCS\_COP.1/KeyedHash

#### 5.2.7.1 FCS\_COP.1/KeyedHash TSS 1

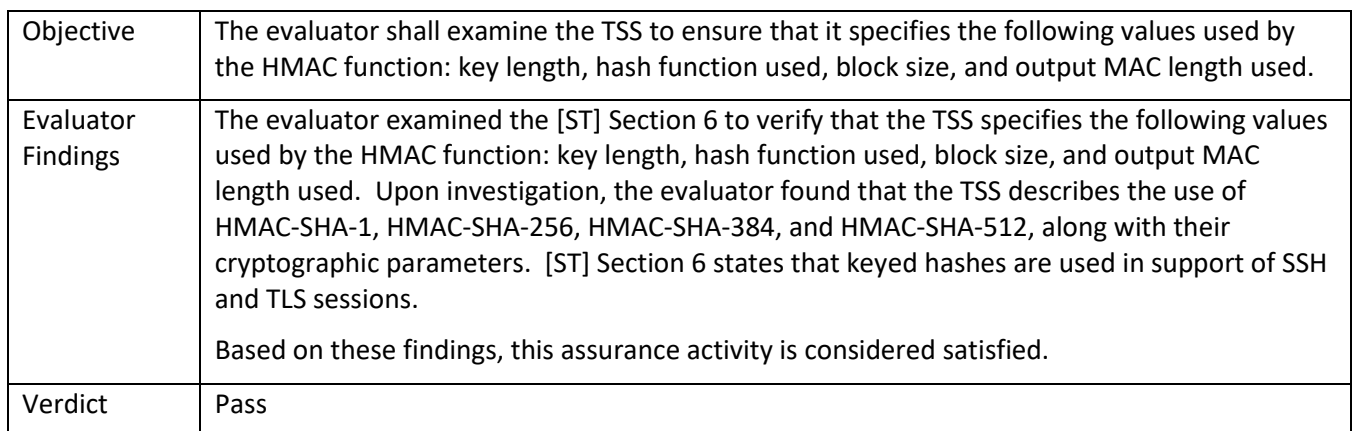

### 5.2.7.2 FCS\_COP.1/KeyedHash Guidance 1

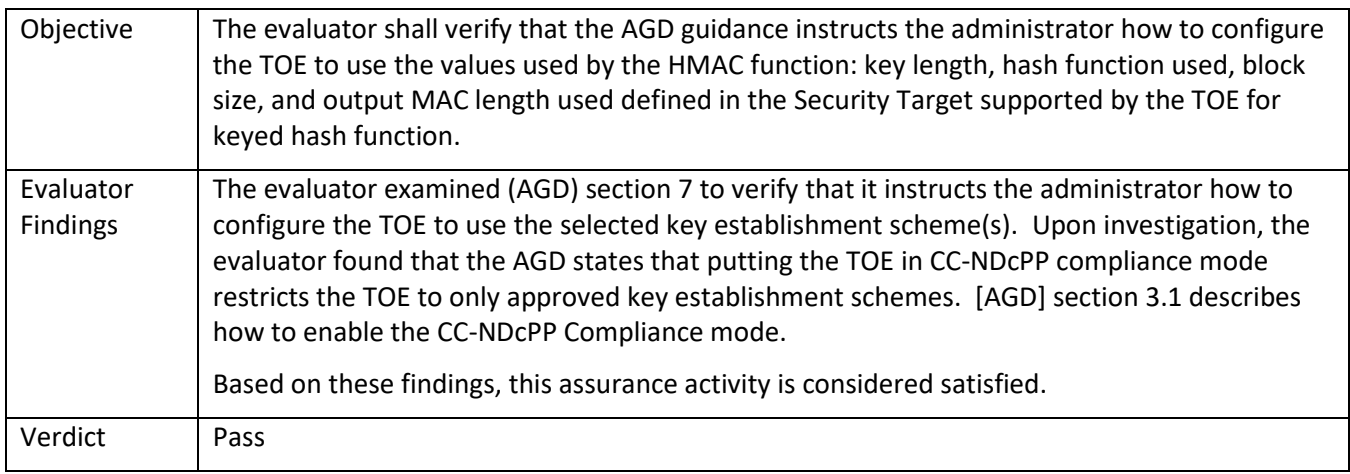

# 5.2.7.3 FCS\_COP.1/KeyedHash Test/CAVP 1

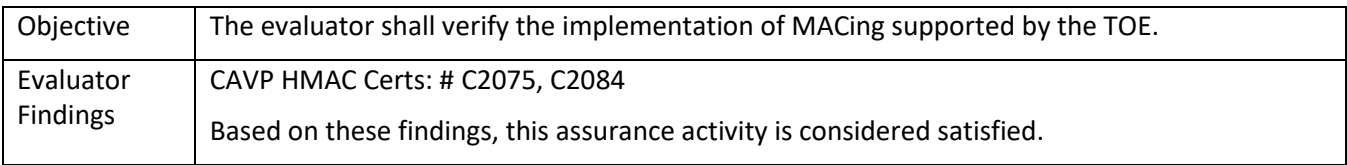

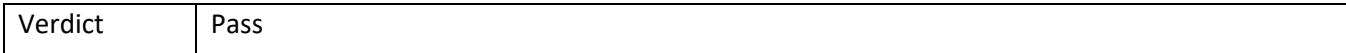

### *5.2.8* FCS\_COP.1(1)/KeyedHashCMAC

# 5.2.8.1 FCS\_COP.1(1)/KeyedHashCMAC TSS 1 **[TD0466]**

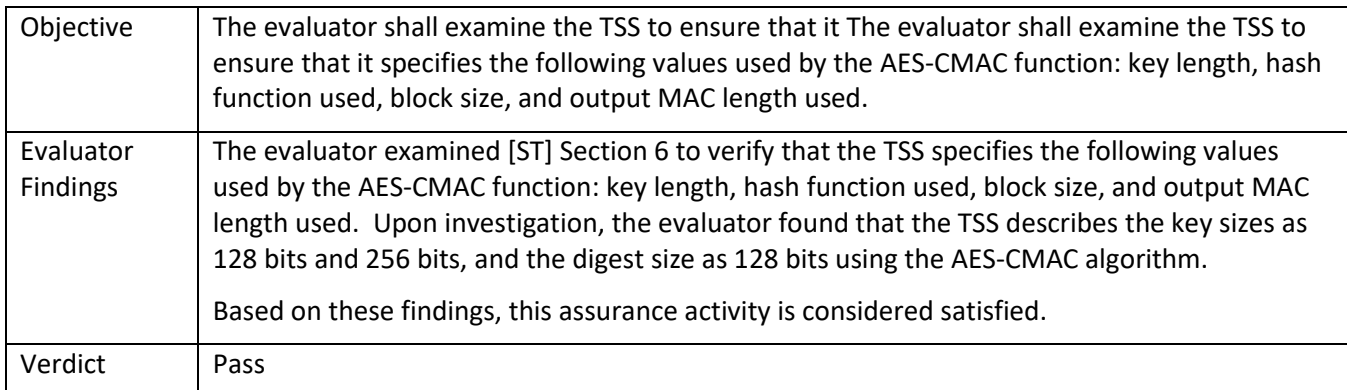

### *5.2.9* FCS\_COP.1(5)

## 5.2.9.1 FCS\_COP.1(5) TSS 1 **[TD0466]**

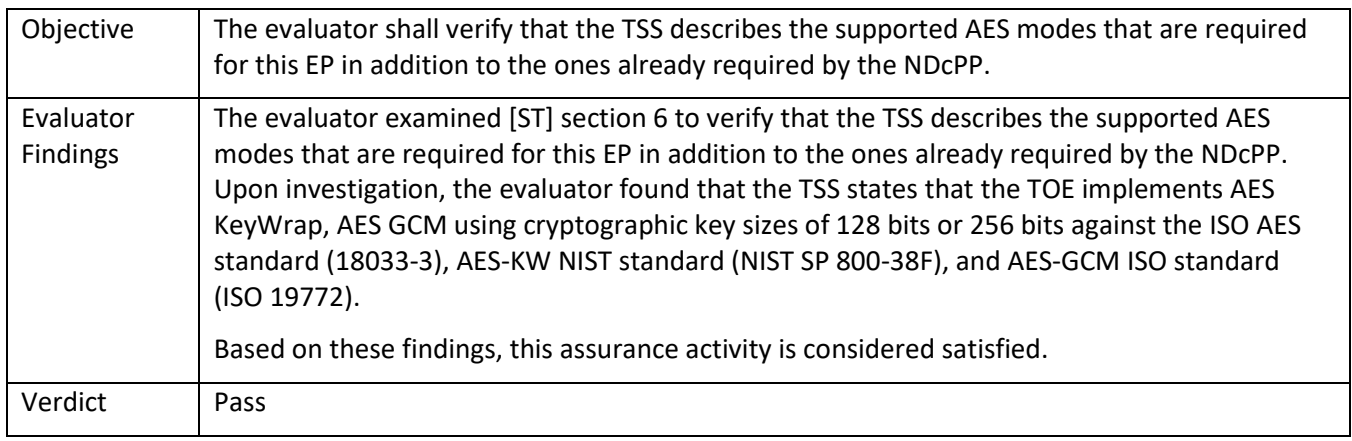

### *5.2.10* FCS\_RBG\_EXT.1

### 5.2.10.1 FCS\_RBG\_EXT.1 TSS 1

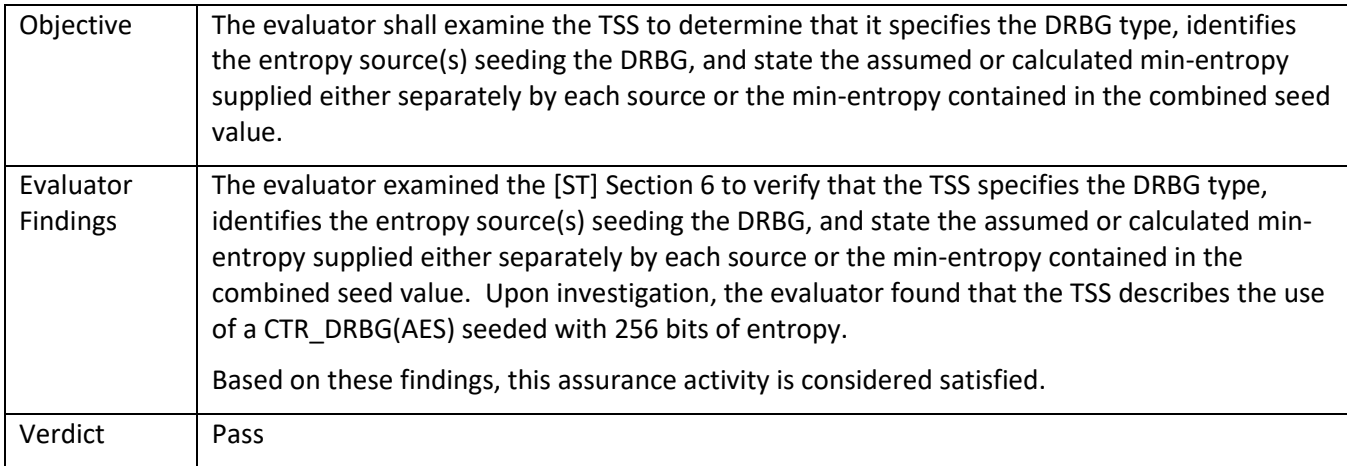

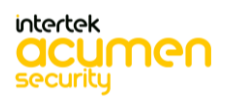

#### 5.2.10.2 FCS\_RBG\_EXT.1 Guidance 1

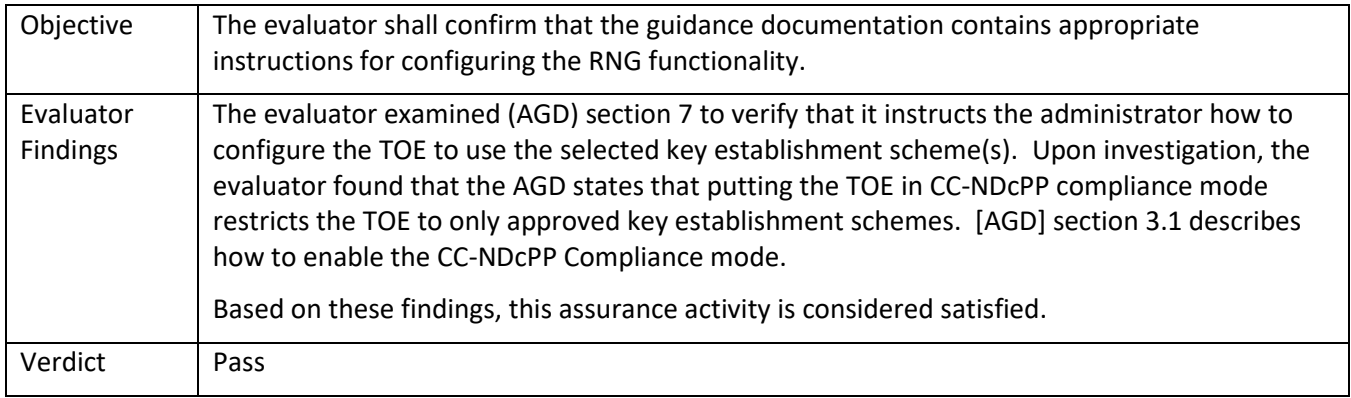

### 5.2.10.3 FCS\_RBG\_EXT.1.1 Test/CAVP 1

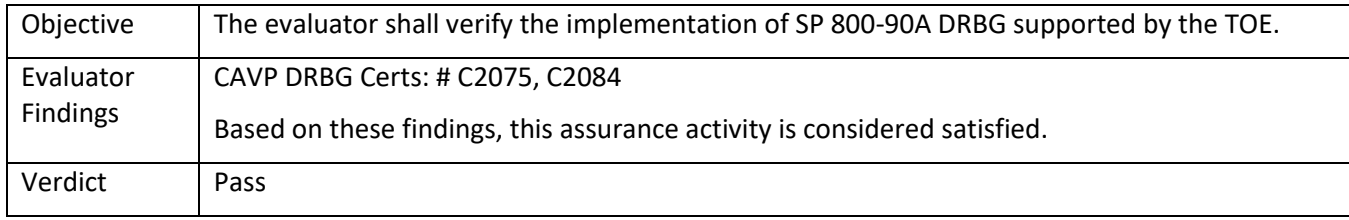

# **5.3 TSS and Guidance Activities (HTTPS)**

### *5.3.1* FCS\_HTTPS\_EXT.1

### 5.3.1.1 FCS\_HTTPS\_EXT.1.1 TSS 1

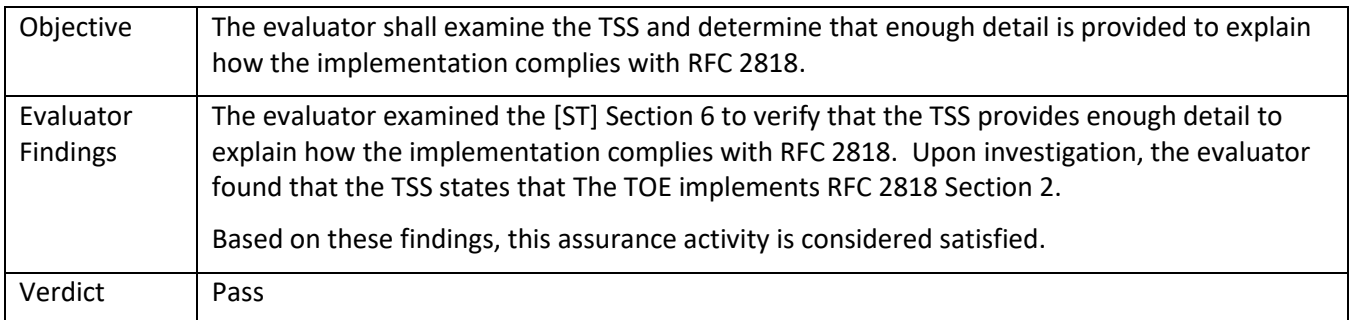

### 5.3.1.2 FCS\_HTTPS\_EXT.1.1 Guidance 1

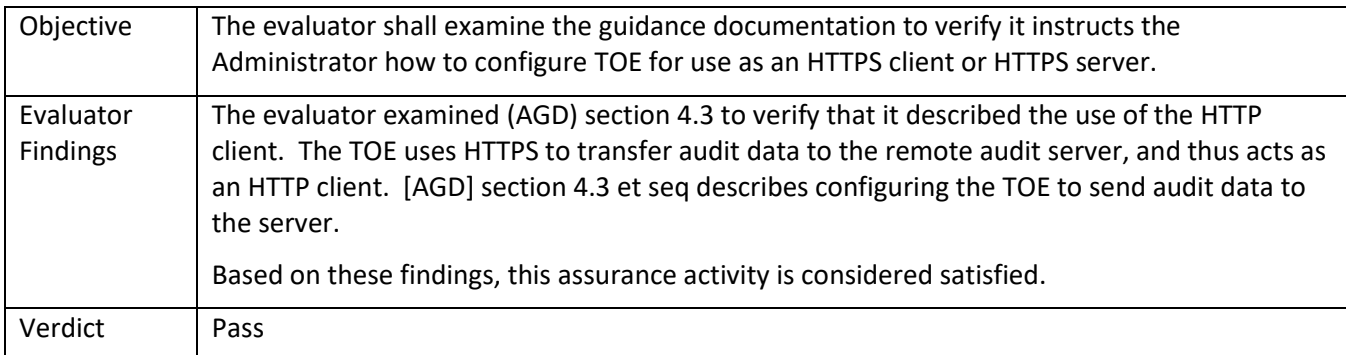

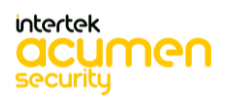

# **5.4 TSS and Guidance Activities (SSH)**

# *5.4.1* FCS\_SSHS\_EXT.1

### 5.4.1.1 FCS\_SSHS\_EXT.1.2 TSS 1

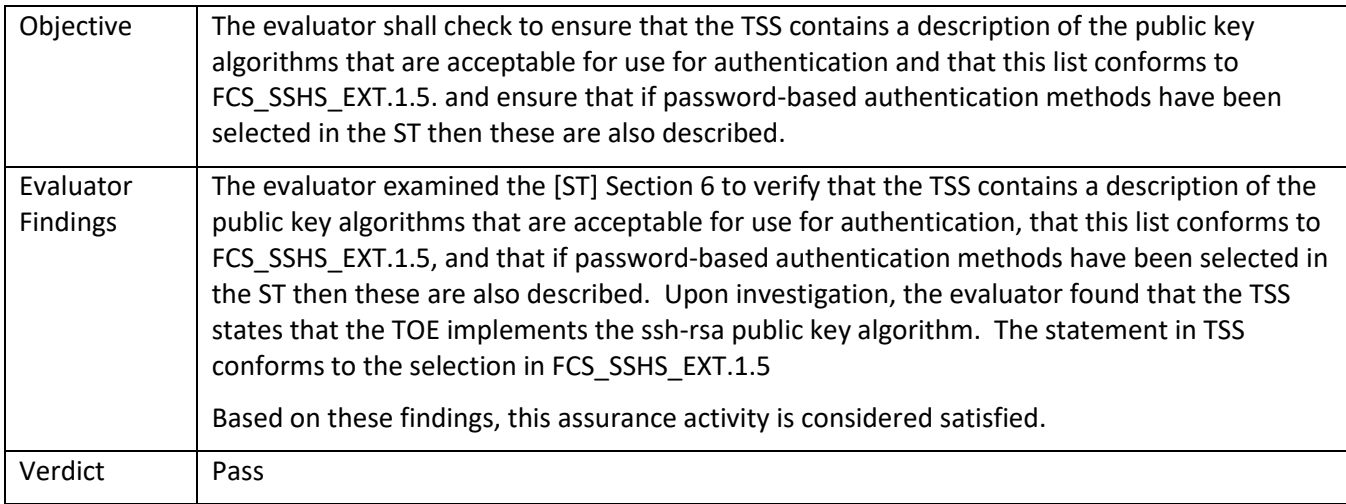

### 5.4.1.2 FCS\_SSHS\_EXT.1.3 TSS 1

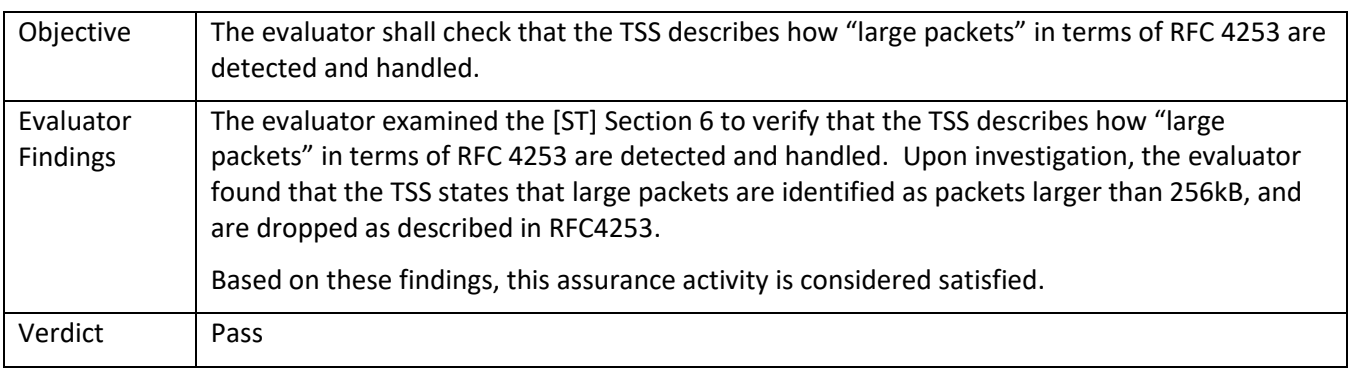

#### 5.4.1.3 FCS\_SSHS\_EXT.1.4 TSS 1

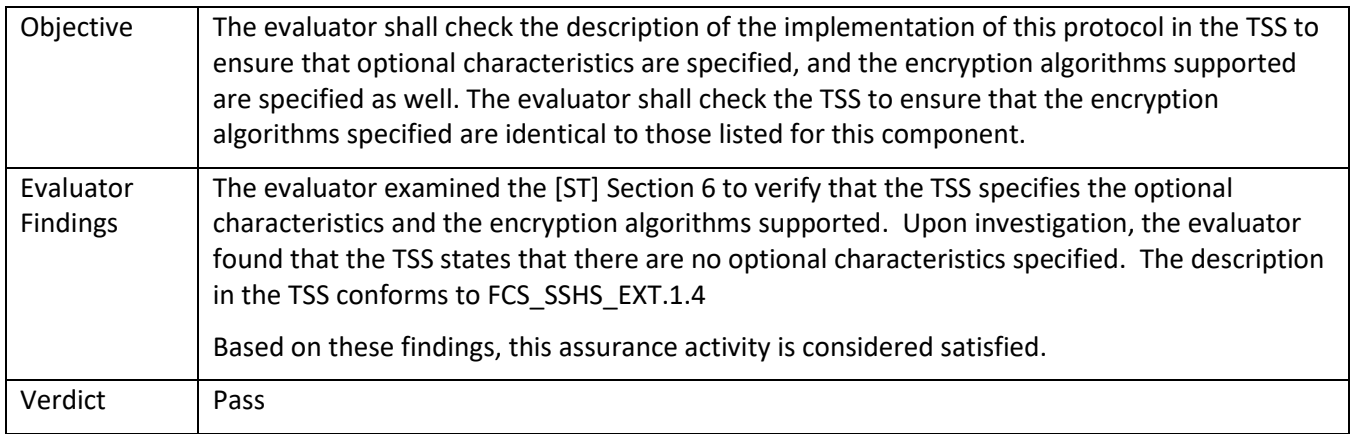

5.4.1.4 FCS\_SSHS\_EXT.1.4 Guidance 1

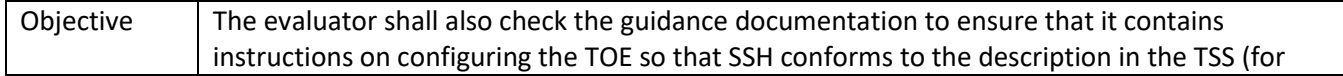

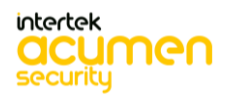

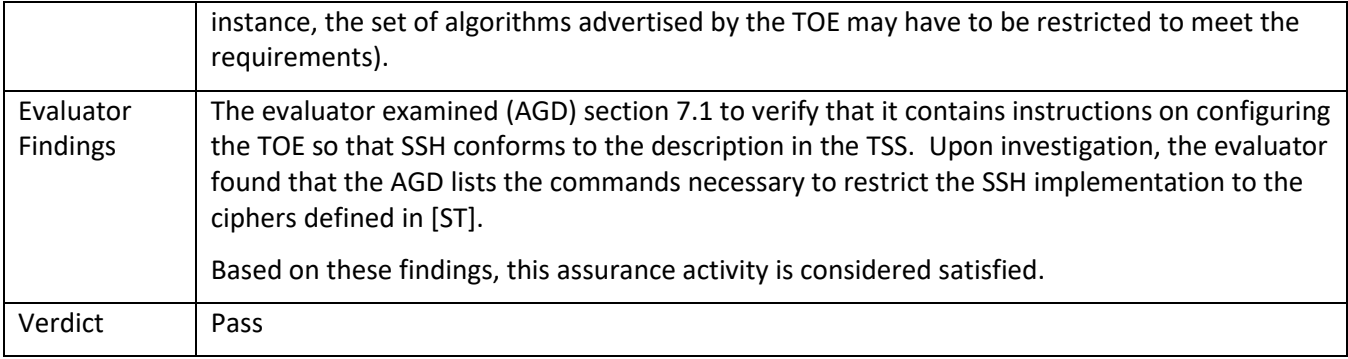

# 5.4.1.5 FCS\_SSHS\_EXT.1.5 TSS 1

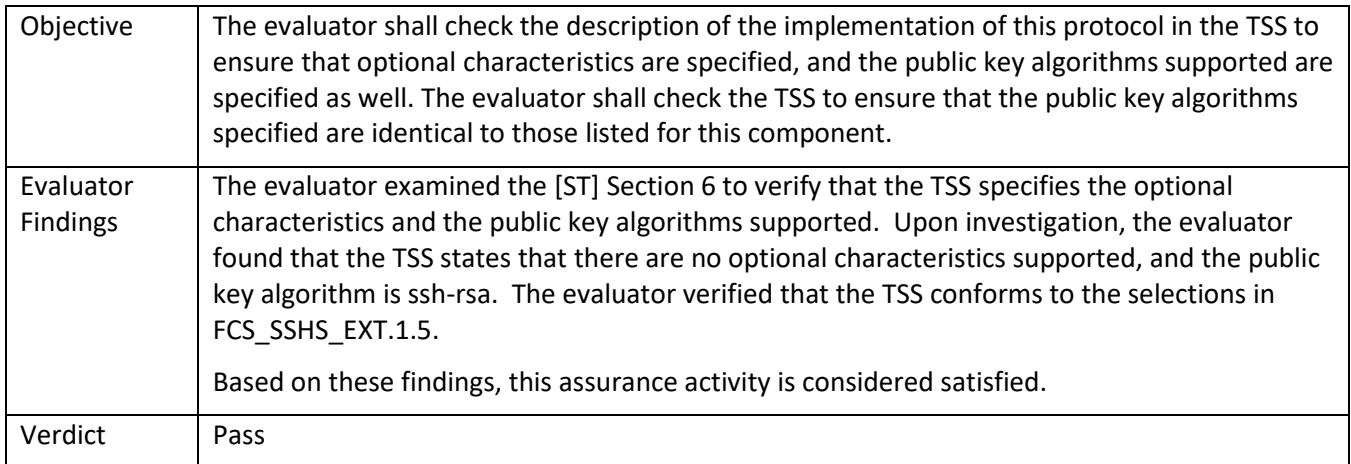

# 5.4.1.6 FCS\_SSHS\_EXT.1.5 TSS 2

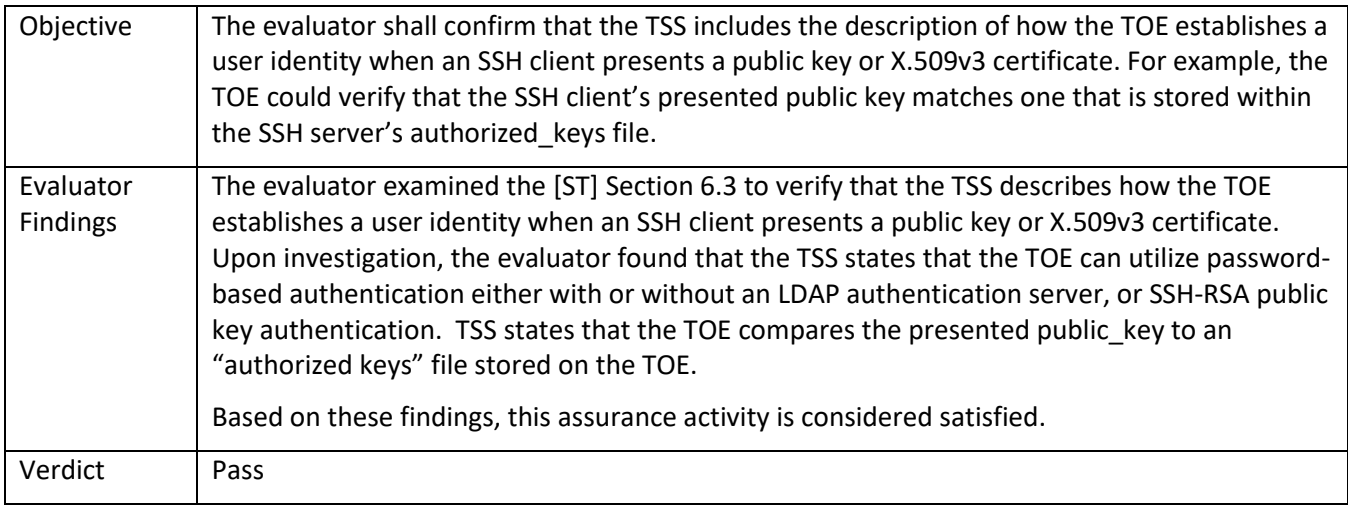

# 5.4.1.7 FCS\_SSHS\_EXT.1.5 Guidance 1

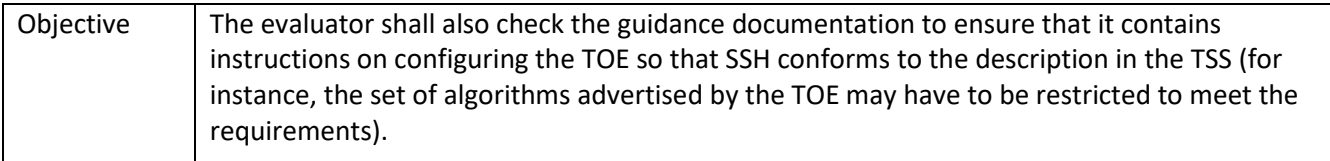

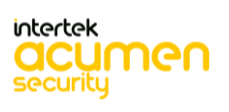

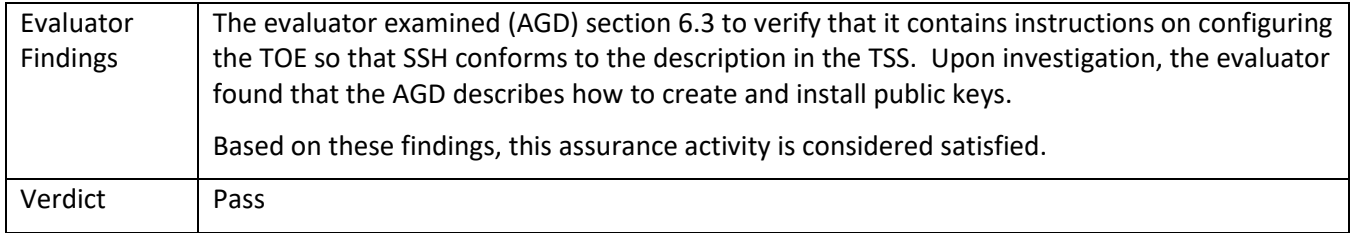

# 5.4.1.8 FCS\_SSHS\_EXT.1.6 TSS 1

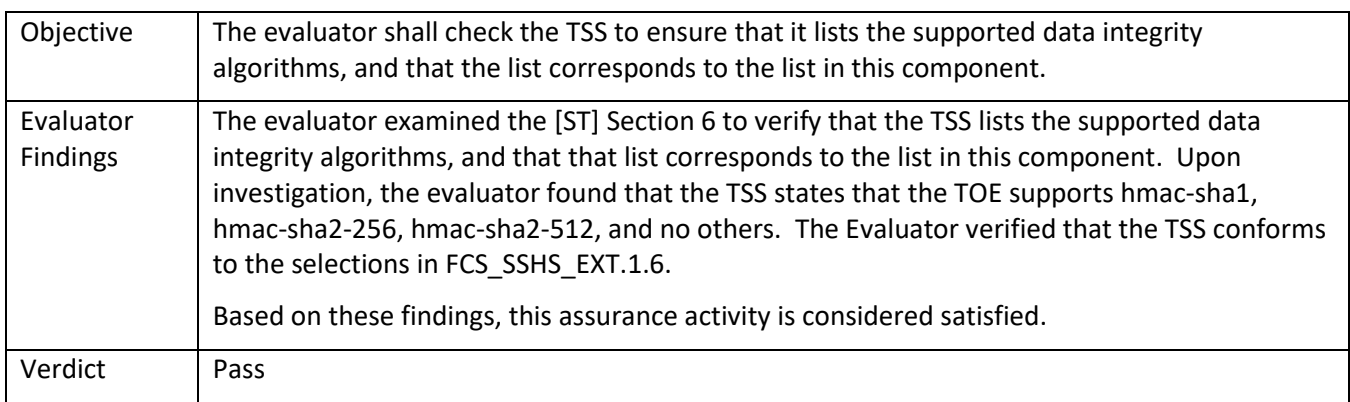

## 5.4.1.9 FCS\_SSHS\_EXT.1.6 Guidance 1

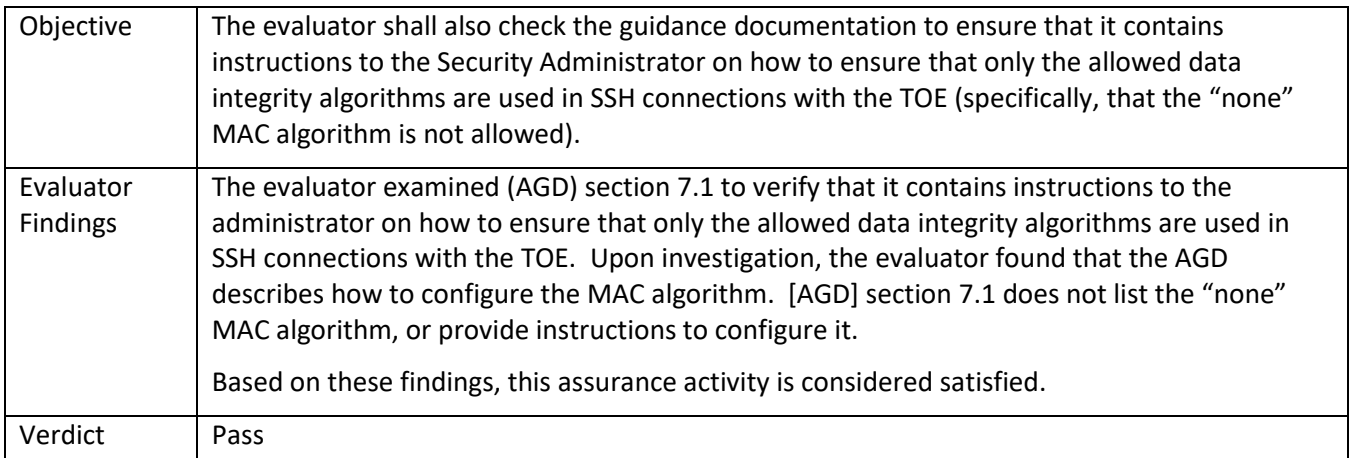

### 5.4.1.10 FCS\_SSHS\_EXT.1.7 TSS 1

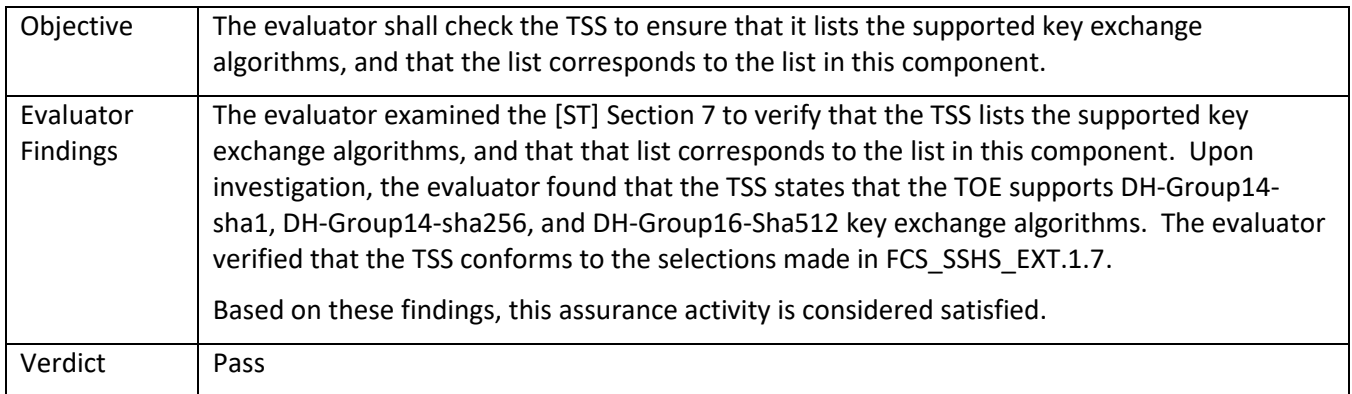

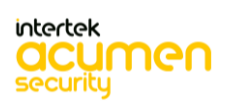

### 5.4.1.11 FCS\_SSHS\_EXT.1.7 Guidance 1

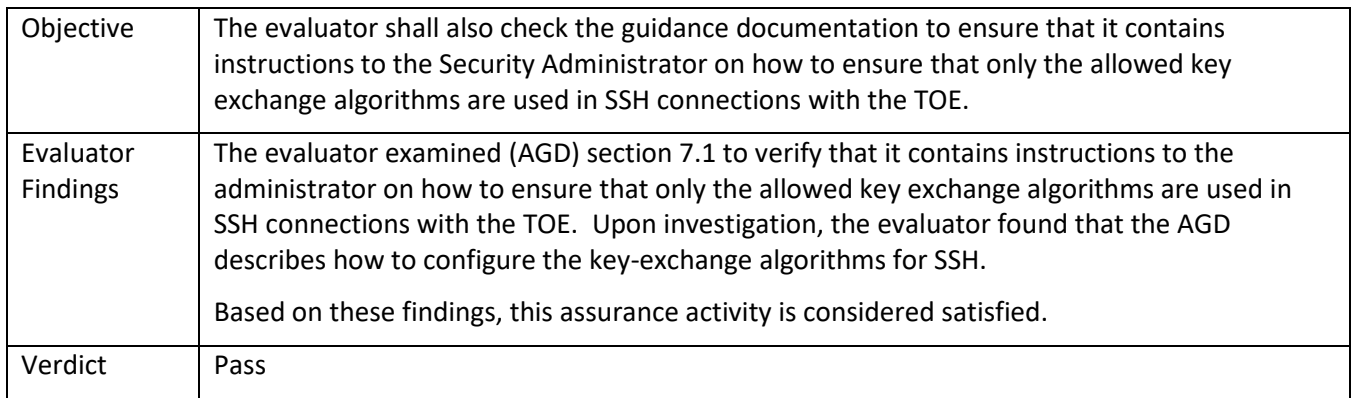

### 5.4.1.12 FCS\_SSHS\_EXT.1.8 TSS 1

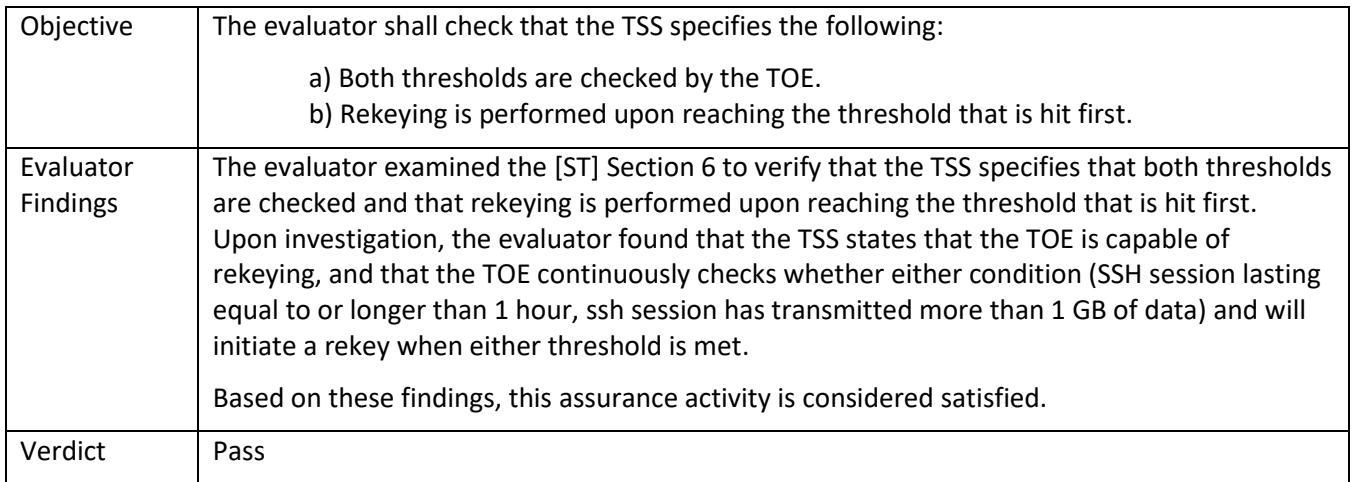

### 5.4.1.13 FCS\_SSHS\_EXT.1.8 Guidance 1

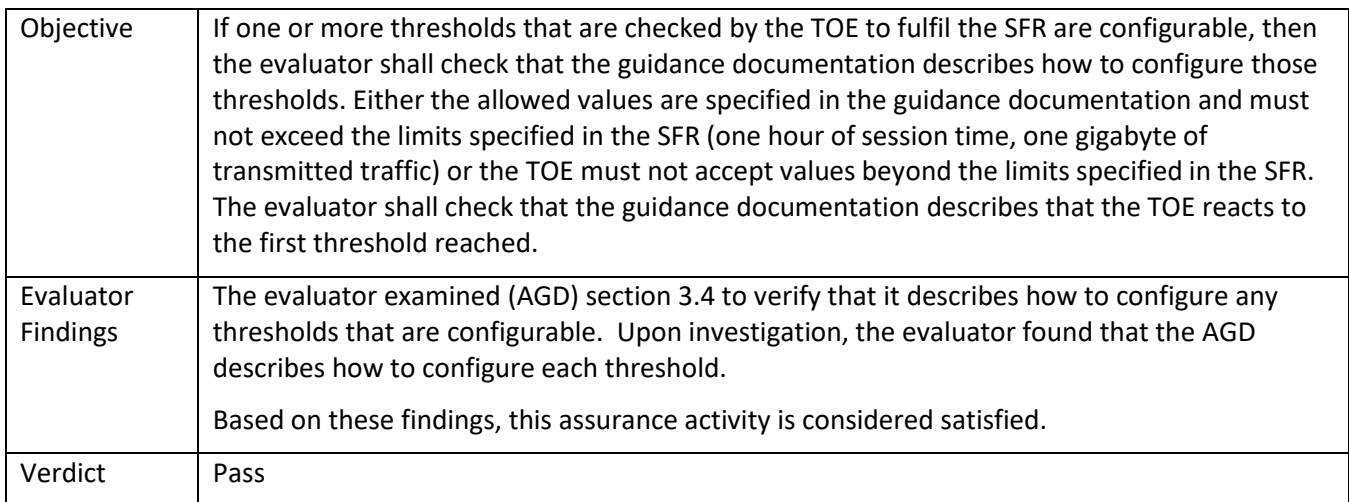

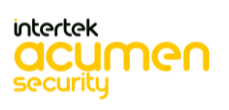

# **5.5 TSS and Guidance Activities (TLS)**

# *5.5.1* FCS\_TLSC\_EXT.1

### 5.5.1.1 FCS\_TLSC\_EXT.1.1 TSS 1

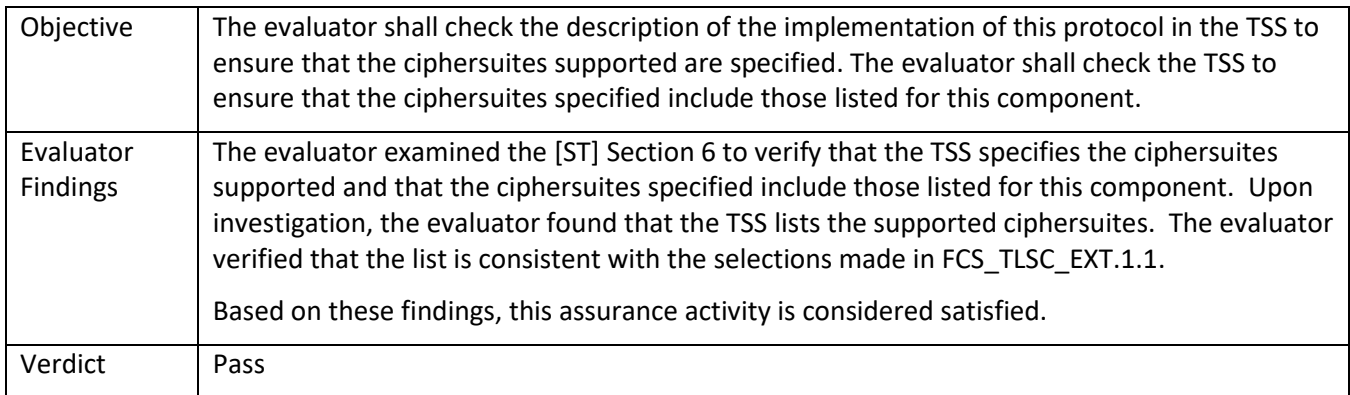

### 5.5.1.2 FCS\_TLSC\_EXT.1.1 Guidance 1

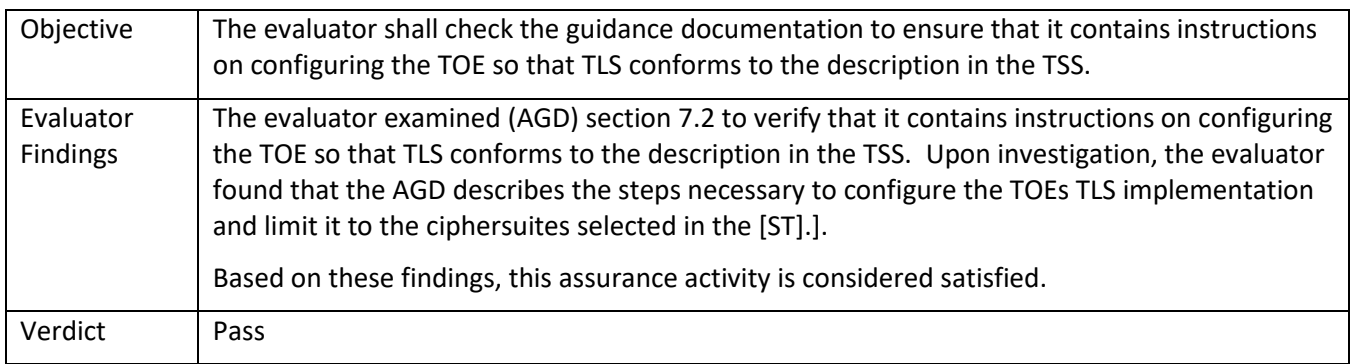

#### 5.5.1.3 FCS\_TLSC\_EXT.1.2 TSS 1

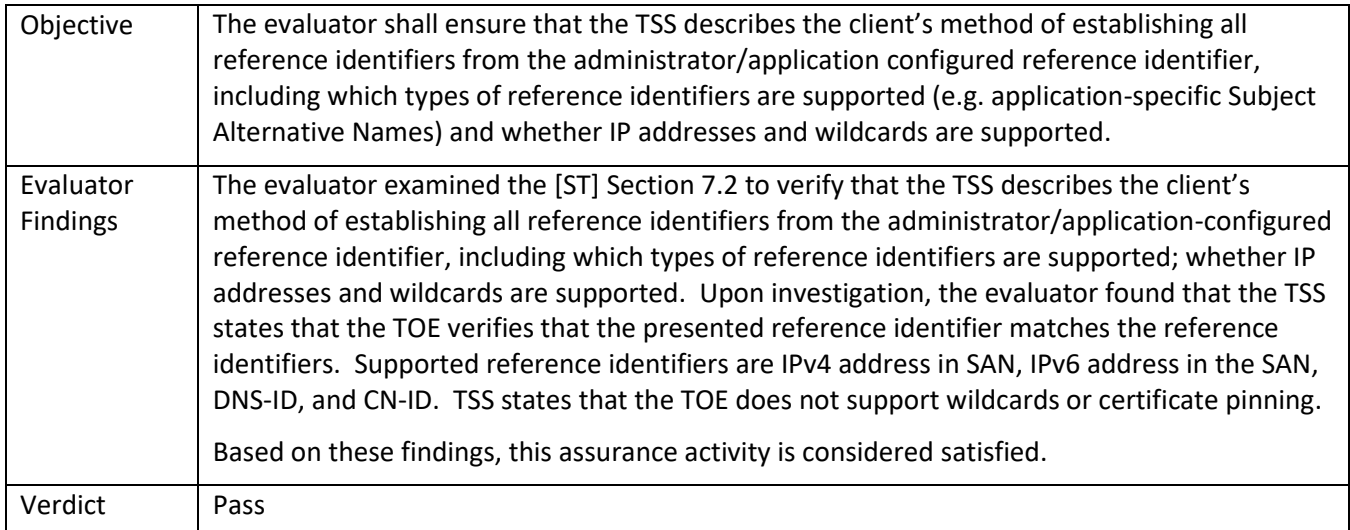

### 5.5.1.4 FCS\_TLSC\_EXT.1.2 TSS 3

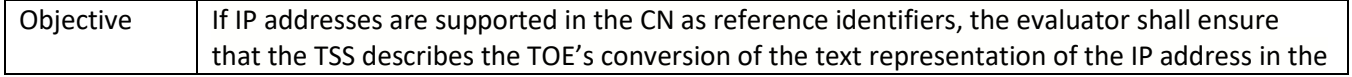

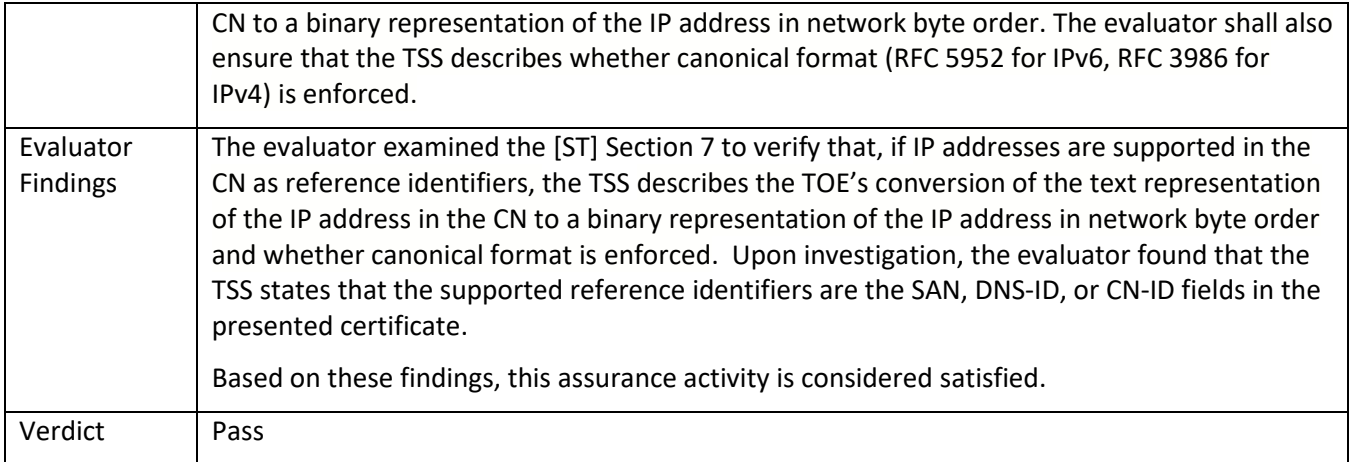

# 5.5.1.5 FCS\_TLSC\_EXT.1.2 Guidance 1

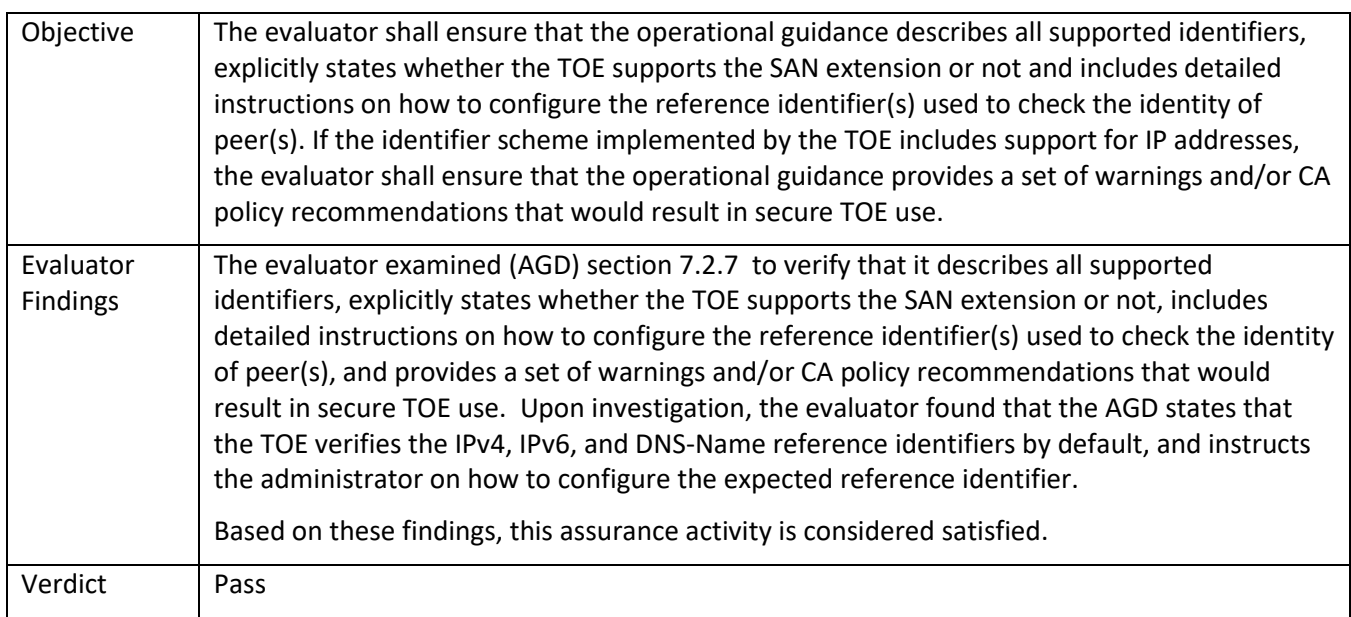

# 5.5.1.6 FCS\_TLSC\_EXT.1.2 Guidance 2

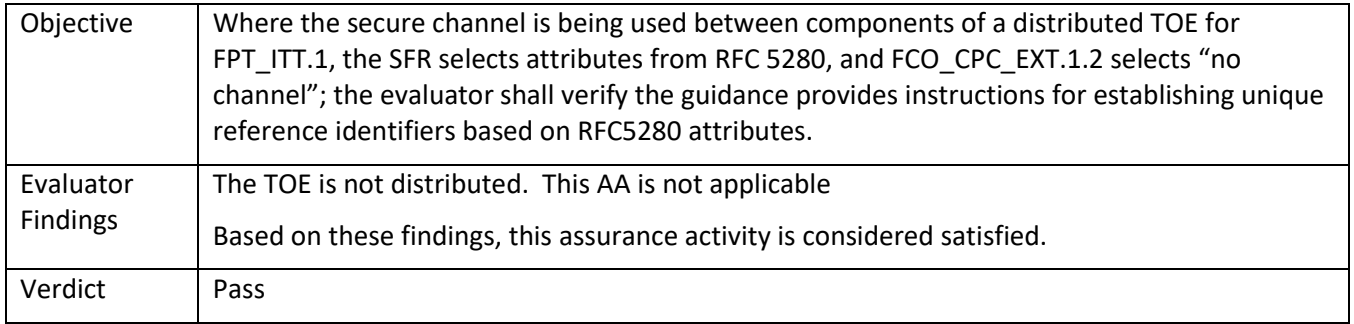

# 5.5.1.7 FCS\_TLSC\_EXT.1.4 TSS 1

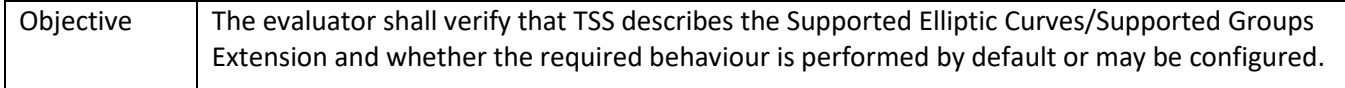

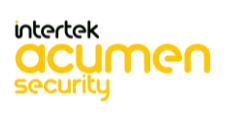

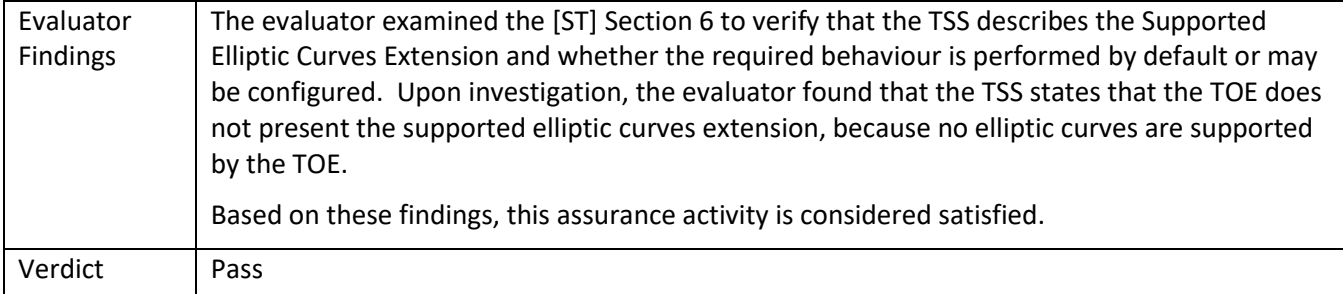

# 5.5.1.8 FCS\_TLSC\_EXT.1.4 Guidance 1

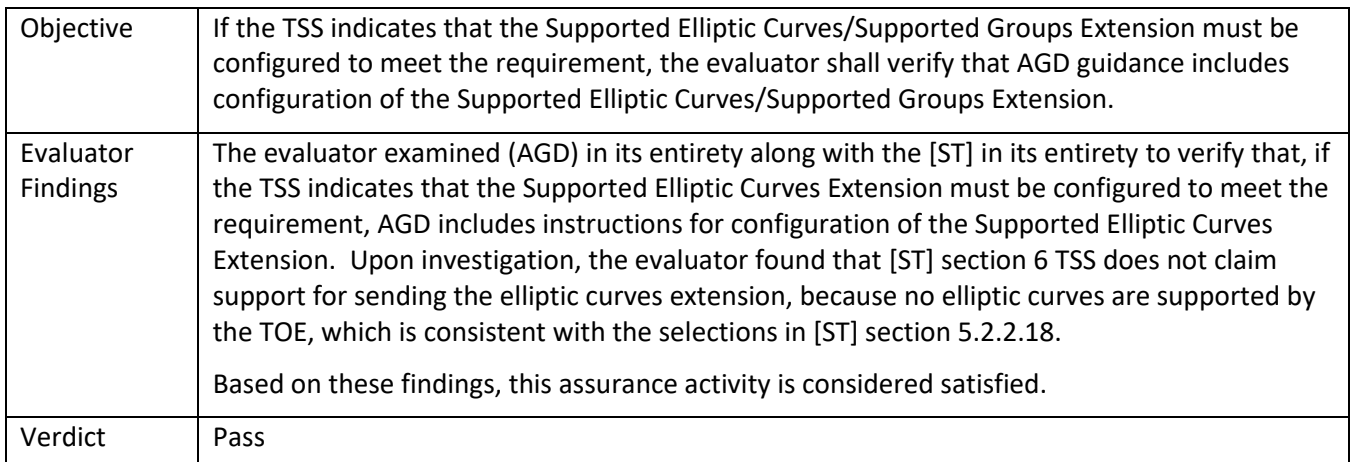

# *5.5.2* FCS\_TLSC\_EXT.2

# 5.5.2.1 FCS\_TLSC\_EXT.2.1 TSS 1

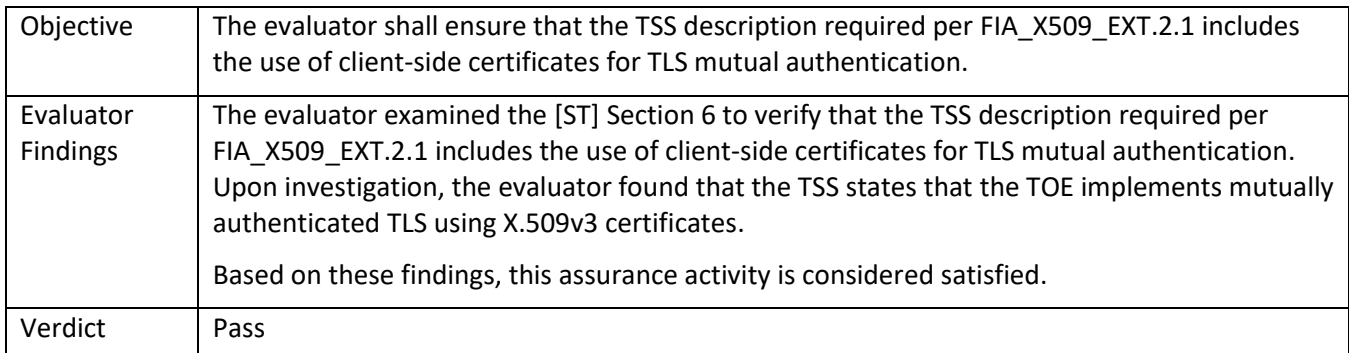

# 5.5.2.2 FCS\_TLSC\_EXT.2.1 Guidance 1

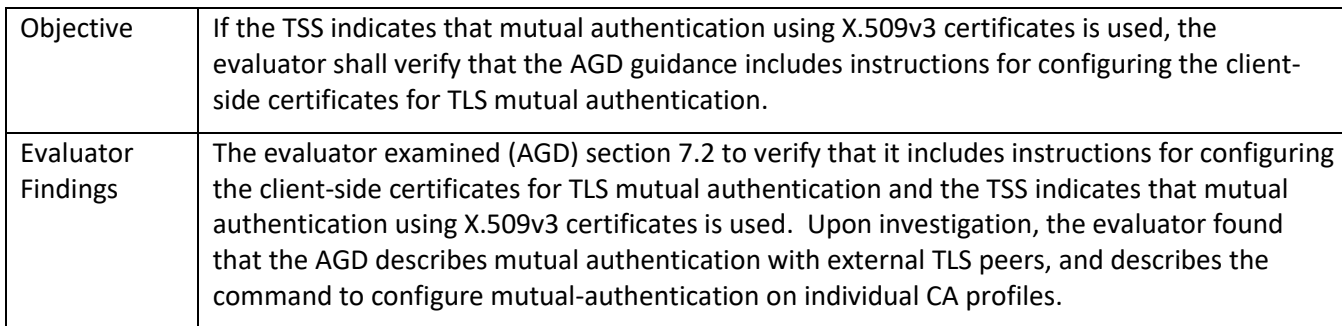

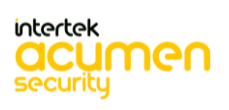

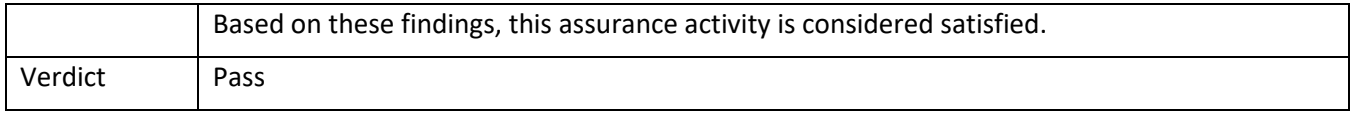

# **5.6 TSS and Guidance Activities (MACsec)**

### *5.6.1* FCS\_MACSEC\_EXT.1

## 5.6.1.1 FCS\_MACSEC\_EXT.1 TSS 1

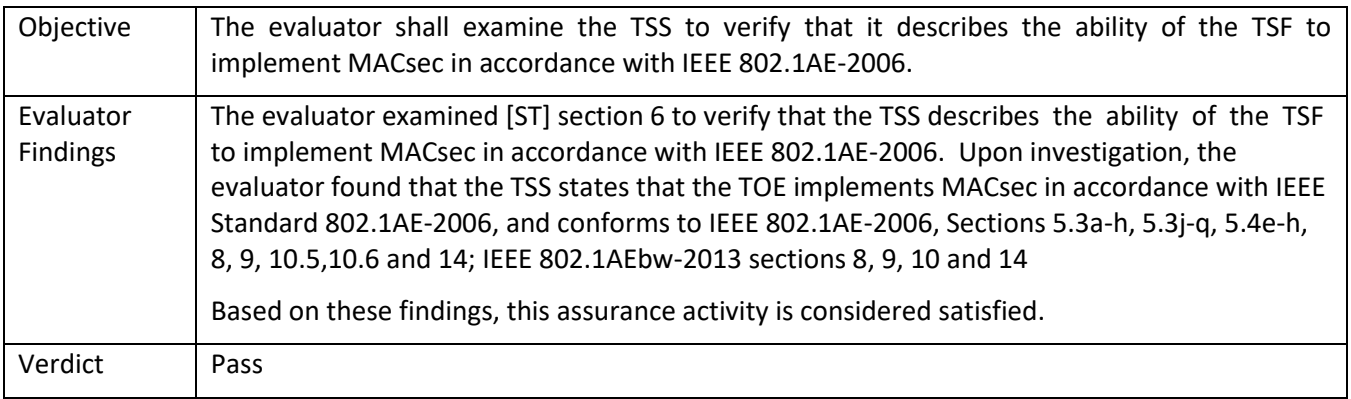

### 5.6.1.2 FCS\_MACSEC\_EXT.1 TSS 2

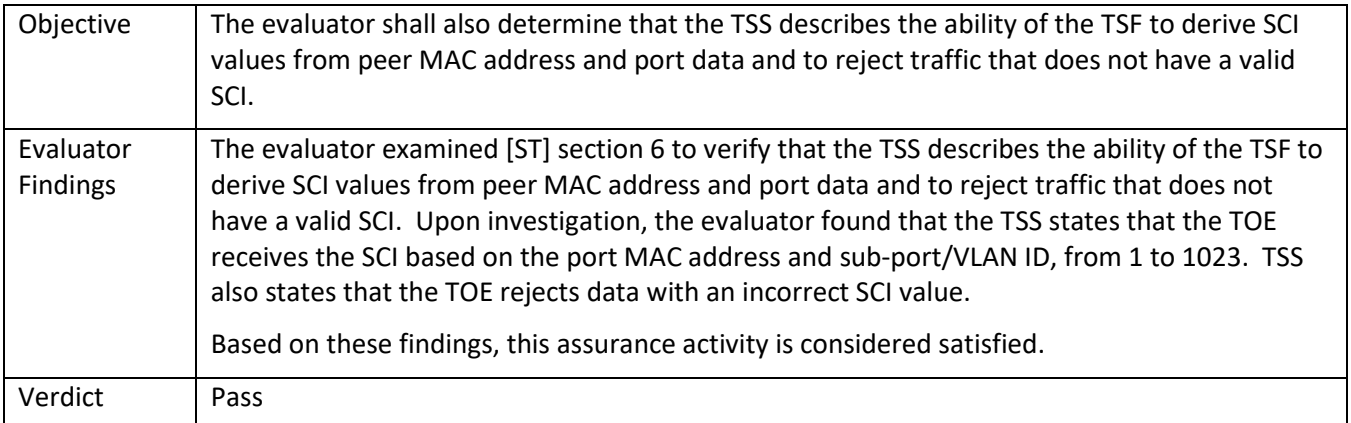

### 5.6.1.3 FCS\_MACSEC\_EXT.1 TSS 3 **[TD0553]**

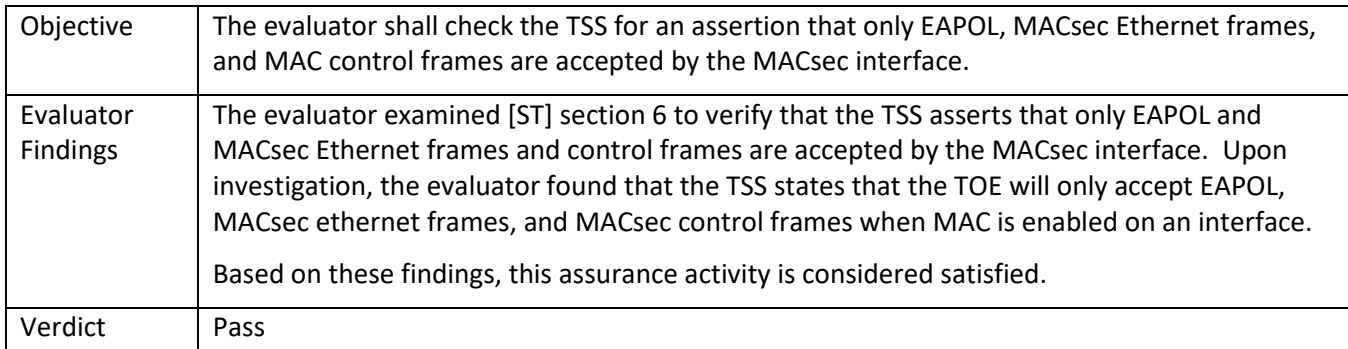

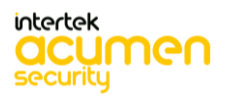

### *5.6.2* FCS\_MACSEC\_EXT.2

# 5.6.2.1 FCS\_MACSEC\_EXT.2 TSS 1

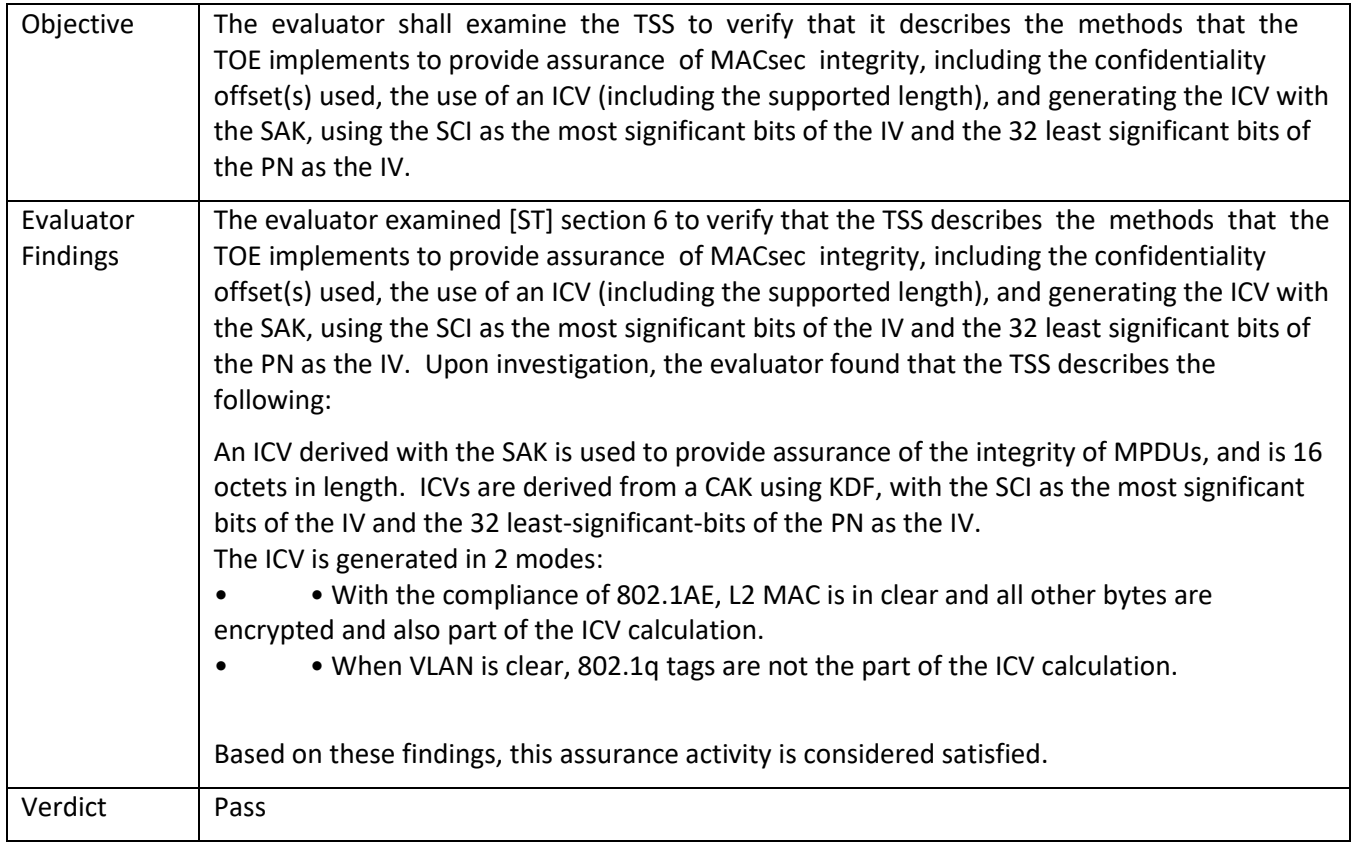

# 5.6.2.2 FCS\_MACSEC\_EXT.2 Guidance 1

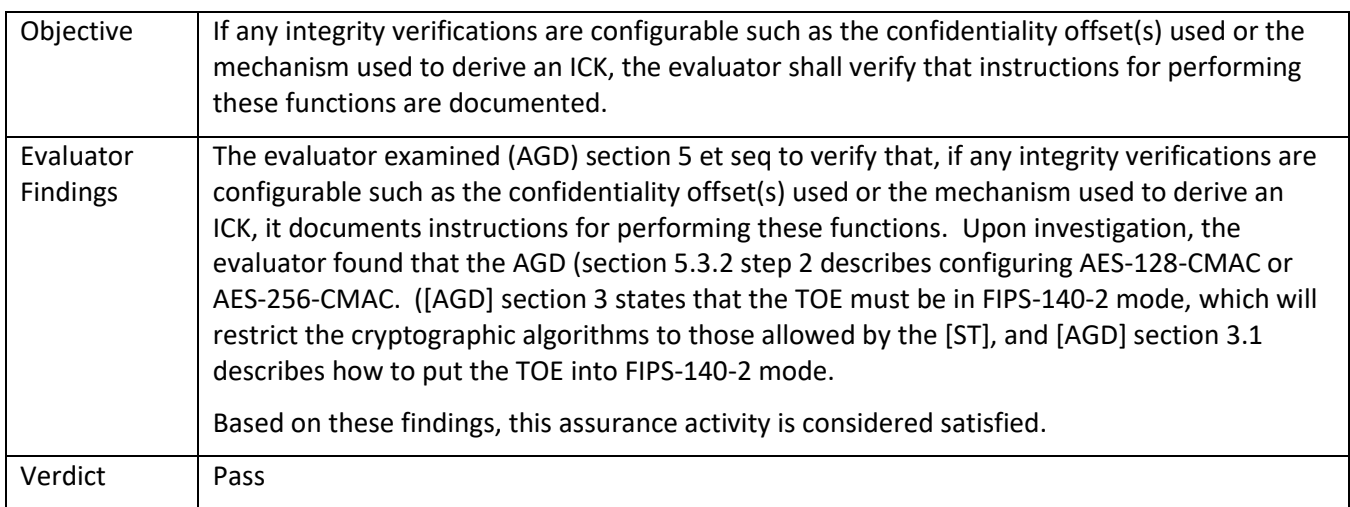

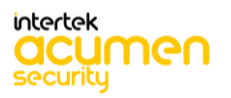

### *5.6.3* FCS\_MACSEC\_EXT.3

### 5.6.3.1 FCS\_MACSEC\_EXT.3 TSS 1

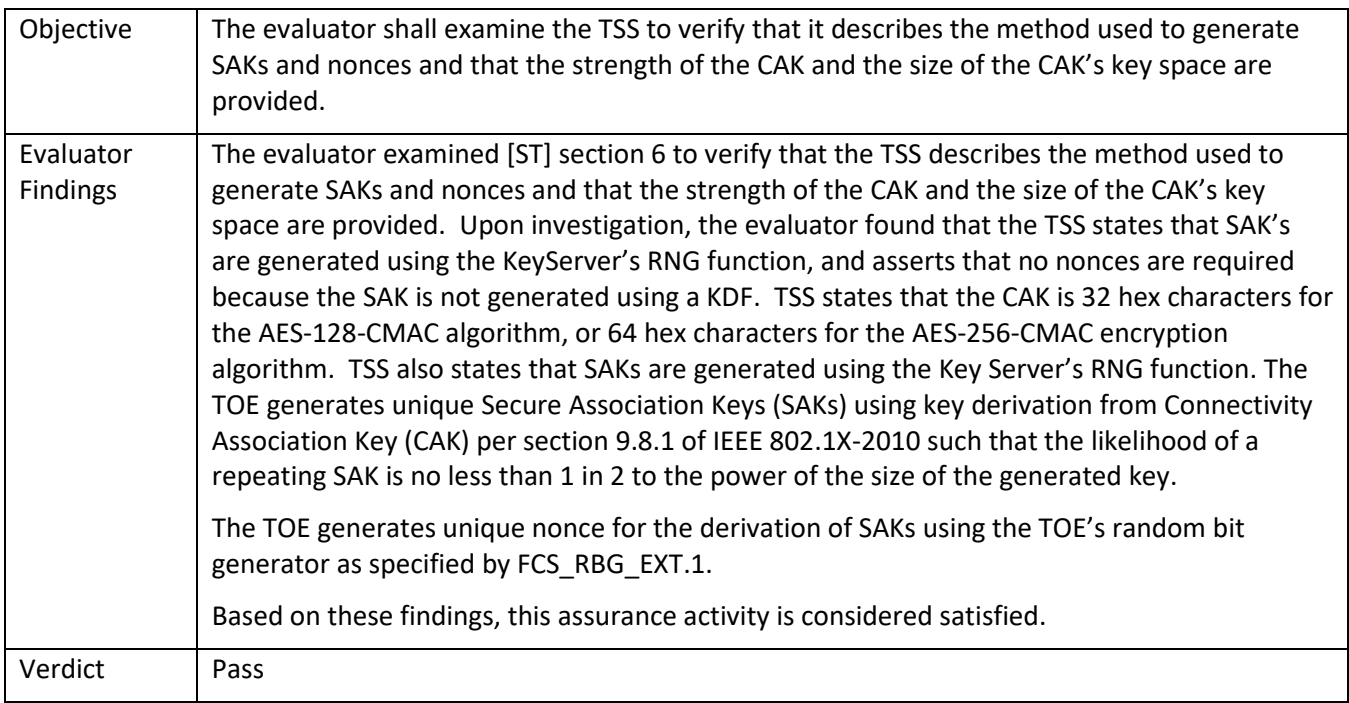

### *5.6.4* FCS\_MACSEC\_EXT.4

### 5.6.4.1 FCS\_MACSEC\_EXT.4 TSS 1

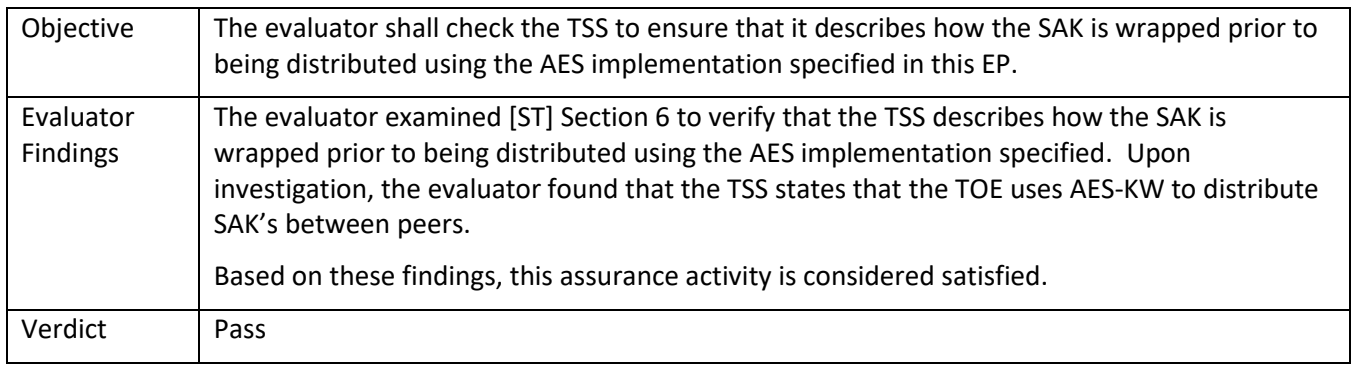

#### 5.6.4.2 FCS\_MACSEC\_EXT.4 Guidance 1

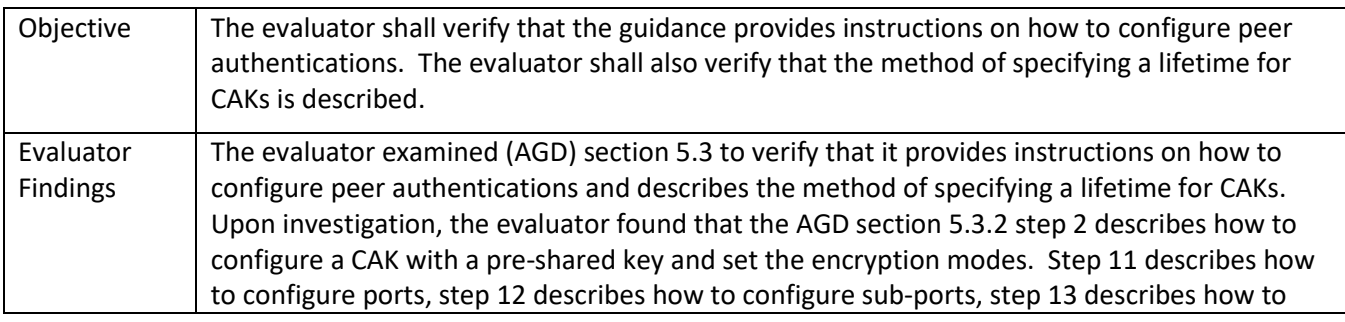

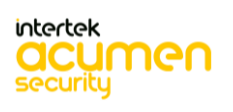

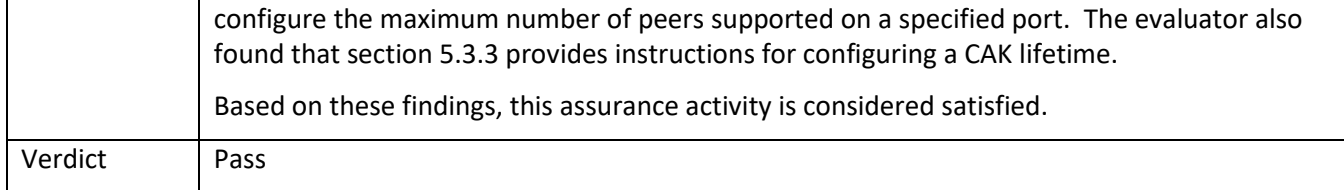

# *5.6.5* FCS\_MKA\_EXT.1

# 5.6.5.1 FCS\_MKA\_EXT.1.4 TSS 1

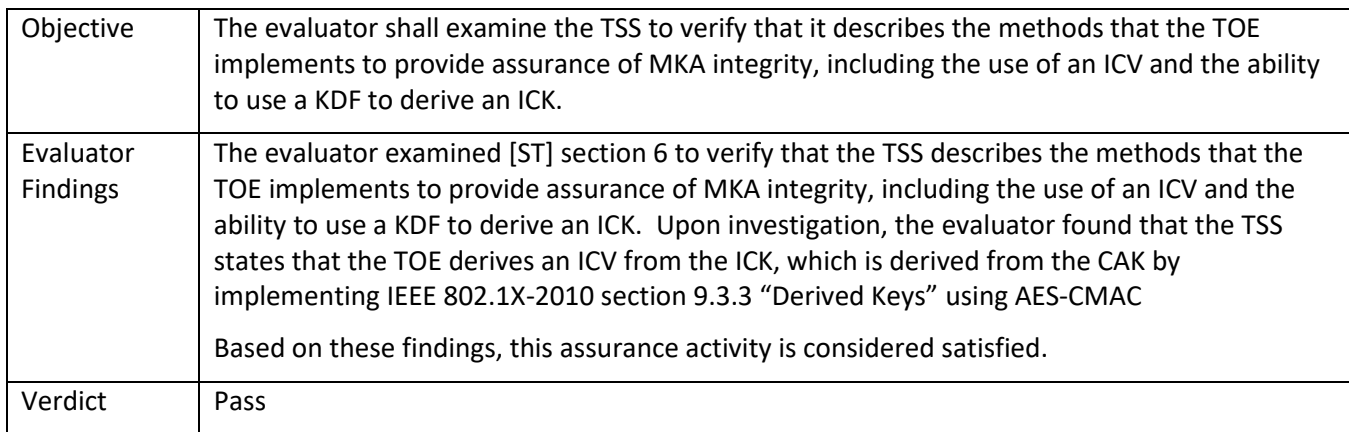

# 5.6.5.2 FCS\_MKA\_EXT.1.8 TSS 1

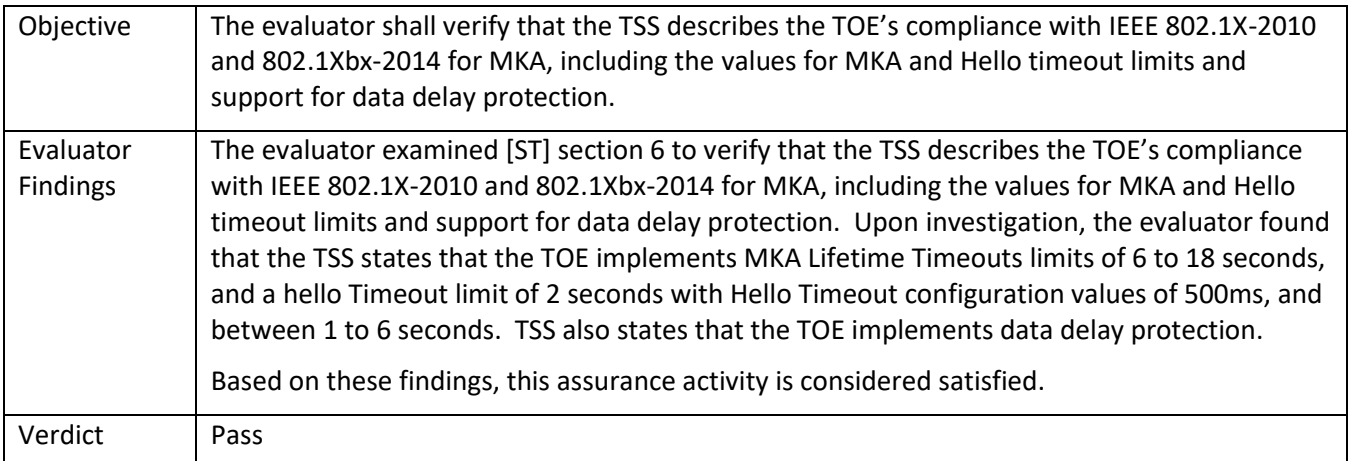

# 5.6.5.3 FCS\_MKA\_EXT.1.8 TSS 2

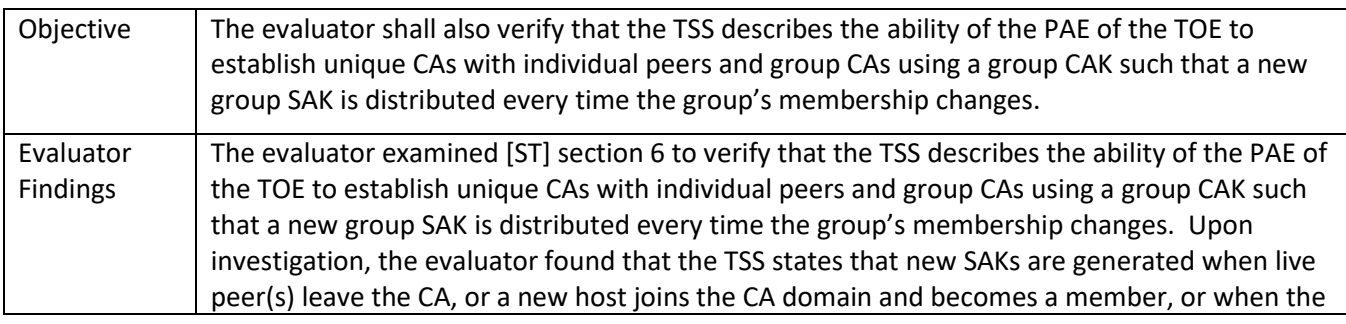

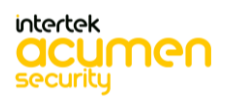

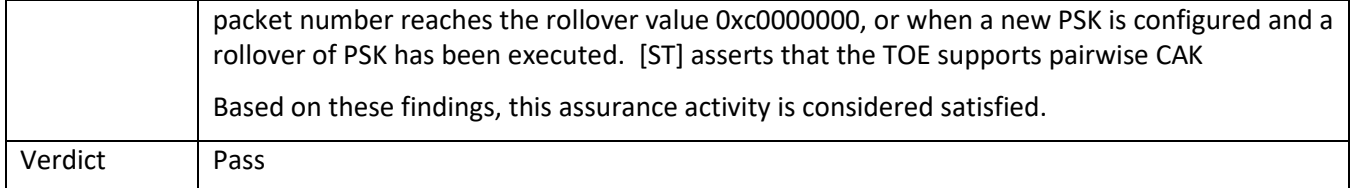

# 5.6.5.4 FCS\_MKA\_EXT.1.8 TSS 3

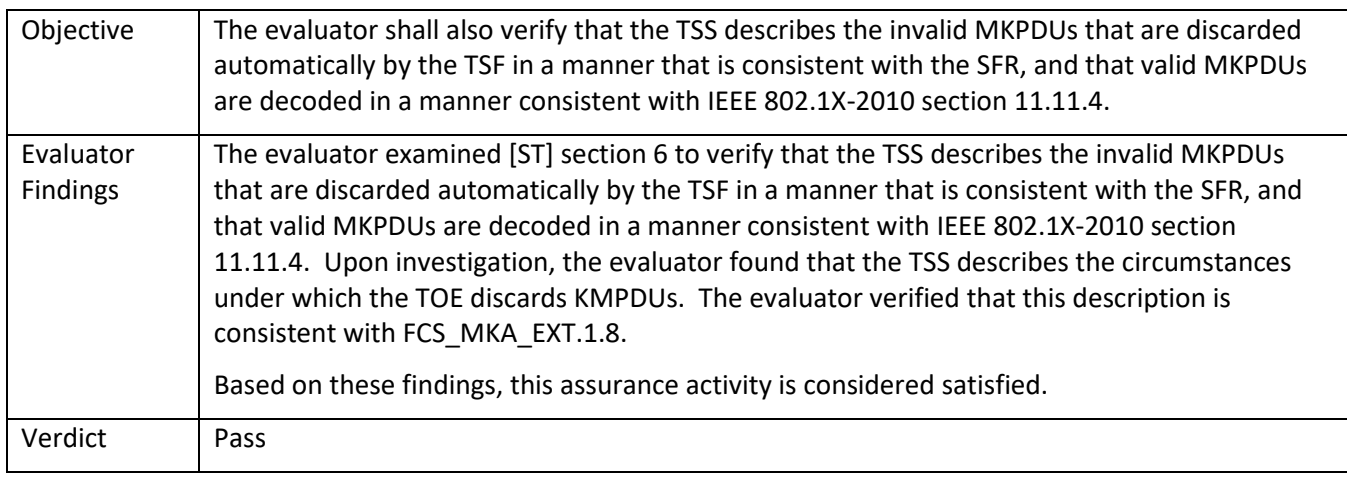

## 5.6.5.5 FCS\_MKA\_EXT.1.8 Guidance 1

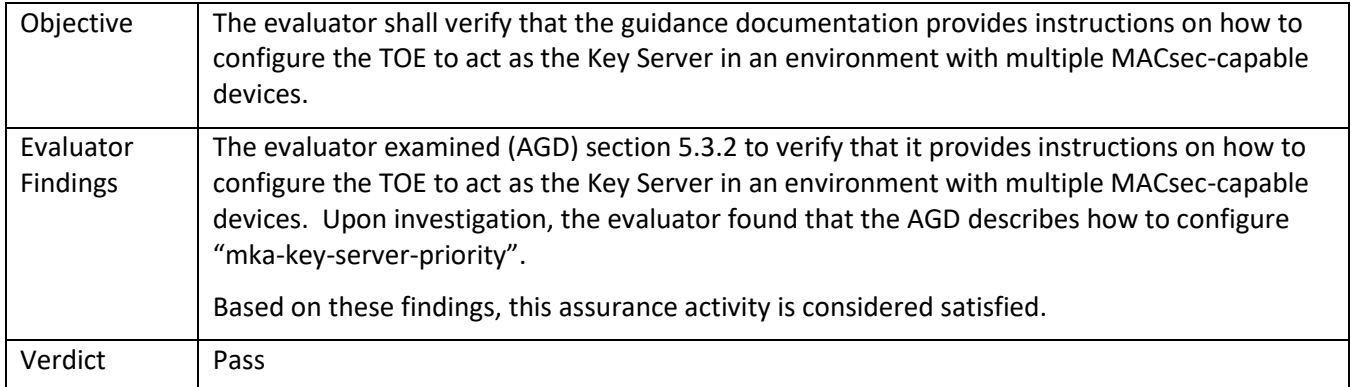

# **5.7 TSS and Guidance Activities (Identification and Authentication)**

### *5.7.1* FIA\_AFL.1

### 5.7.1.1 FIA\_AFL.1 TSS 1

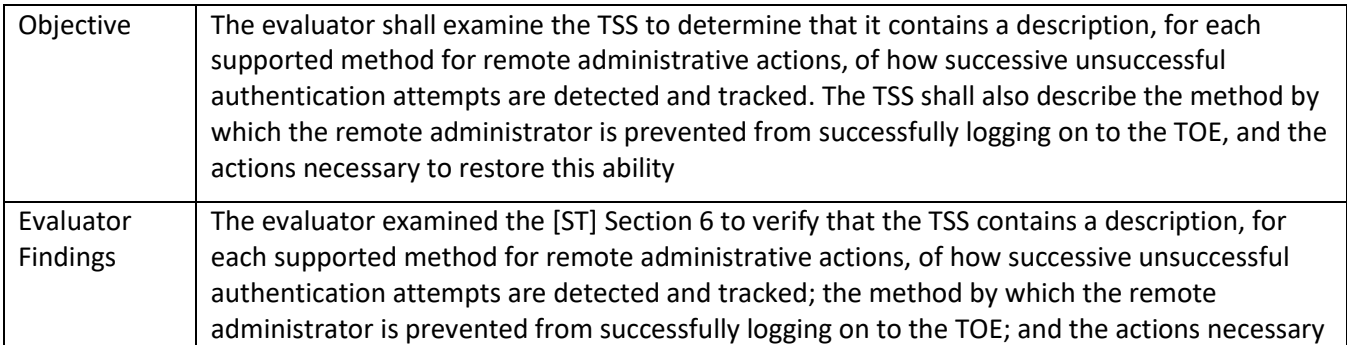

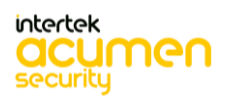

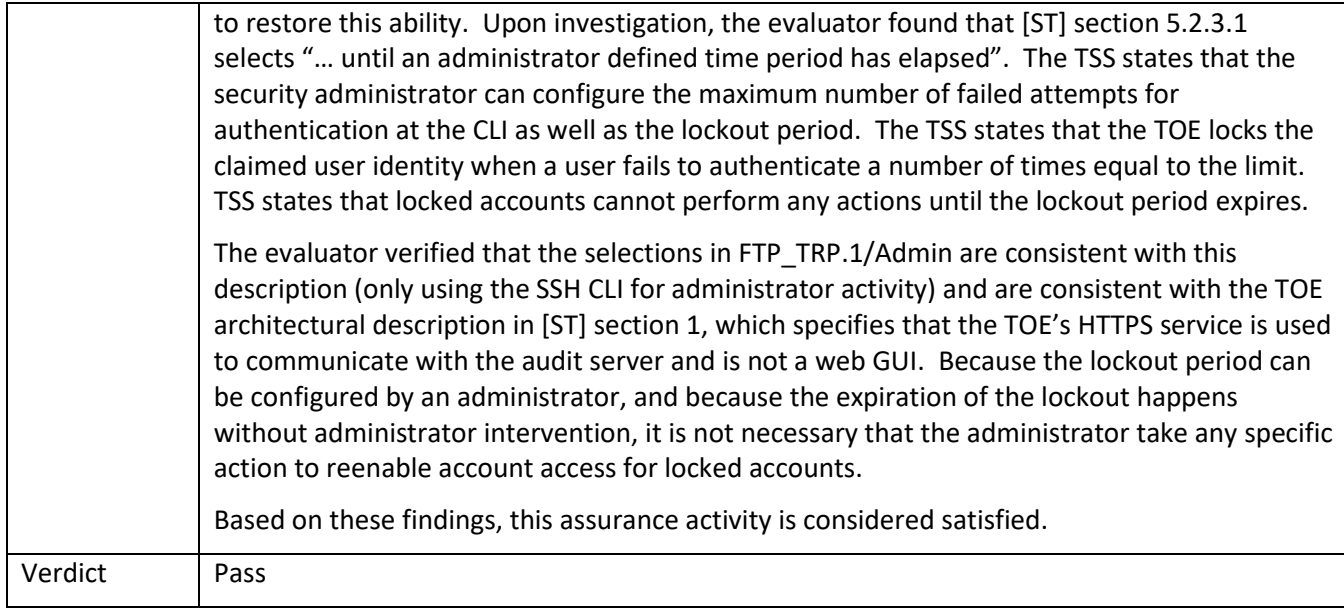

# 5.7.1.2 FIA\_AFL.1 TSS 2

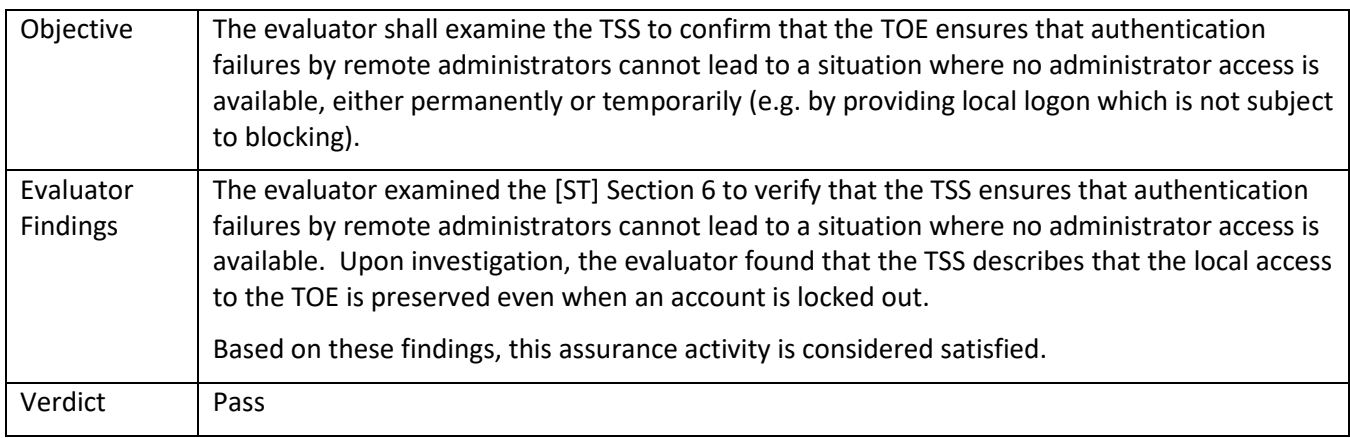

### 5.7.1.3 FIA\_AFL.1 Guidance 1

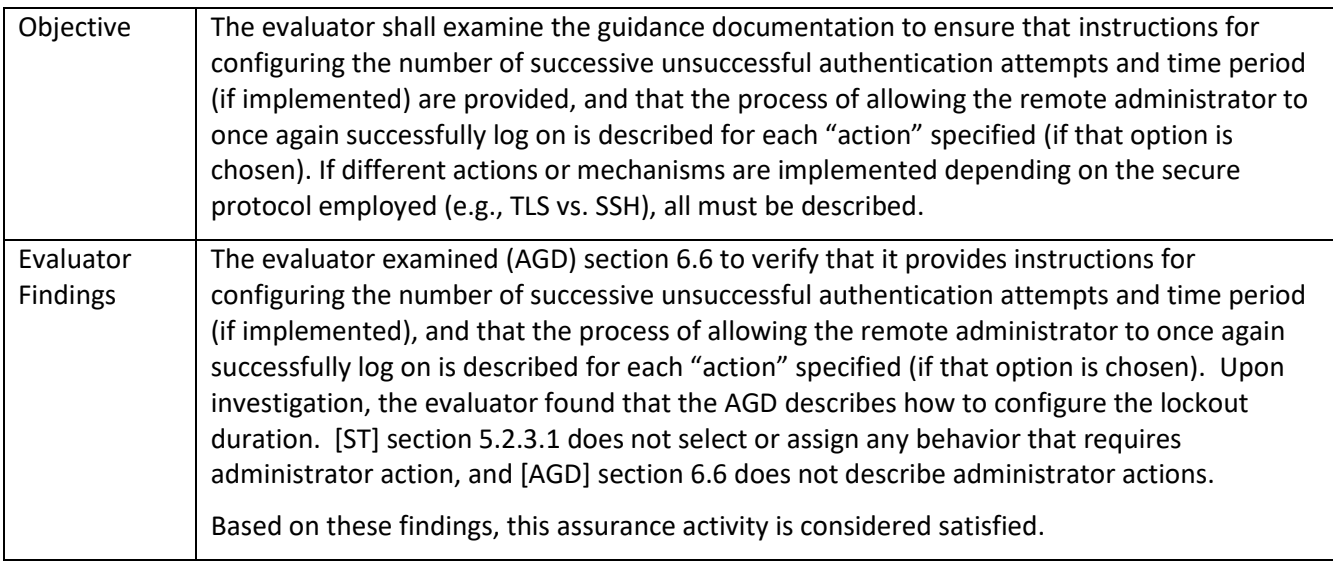

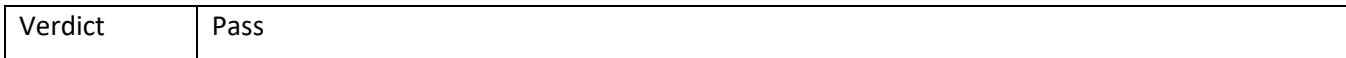

#### 5.7.1.4 FIA\_AFL.1 Guidance 2

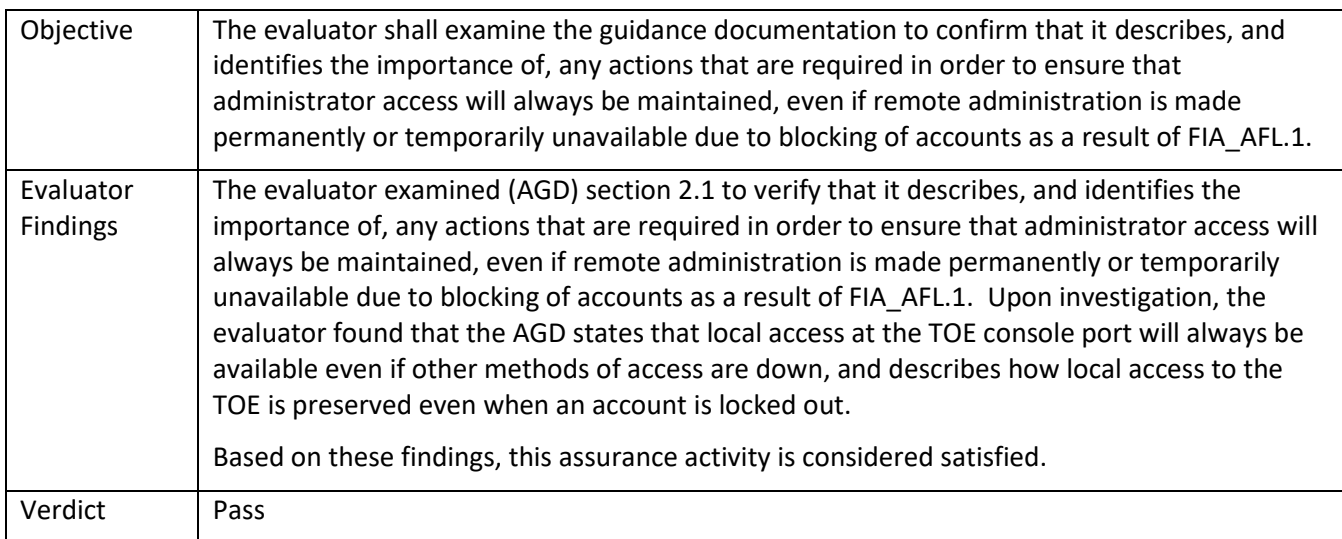

### 5.7.1.5 FIA\_AFL.1 (MACsec) Guidance 1

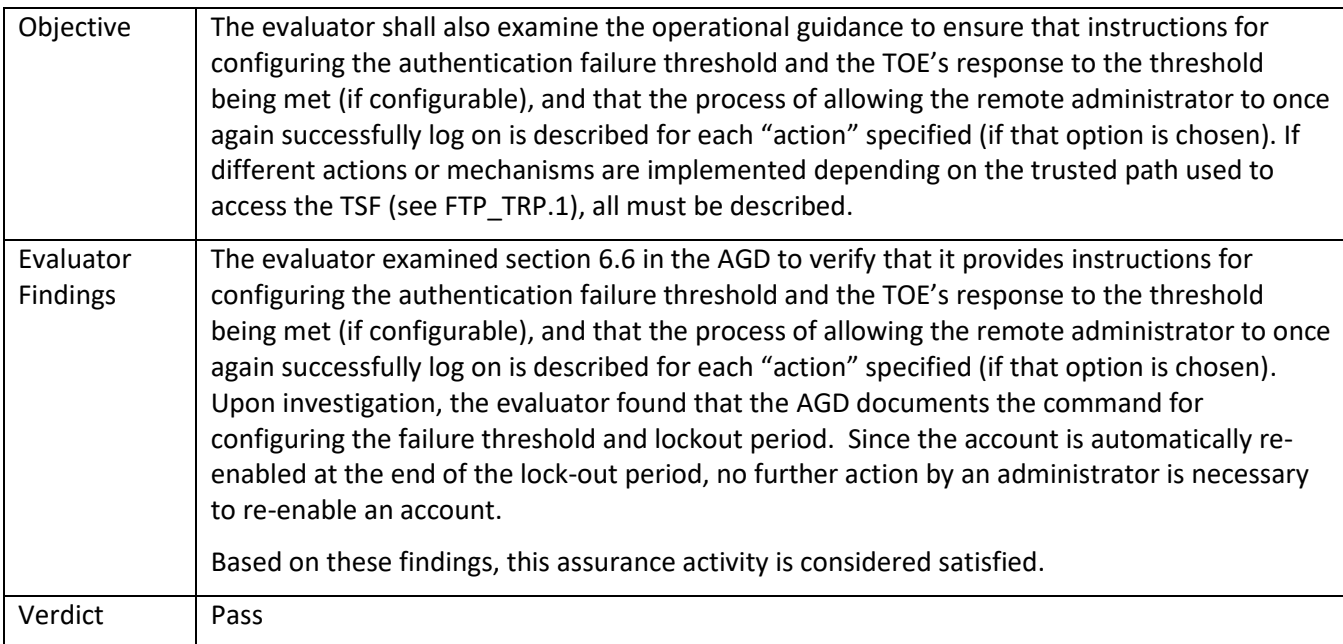

### *5.7.2* FIA\_PMG\_EXT.1

### 5.7.2.1 FIA\_PMG\_EXT.1.1 TSS 1

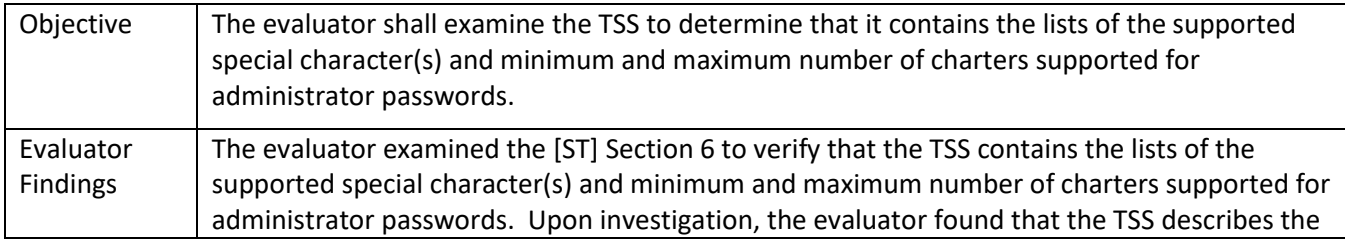

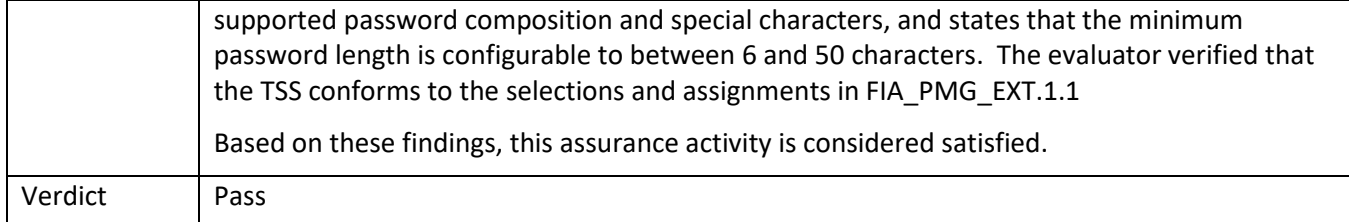

# 5.7.2.2 FIA\_PMG\_EXT.1.1 Guidance 1

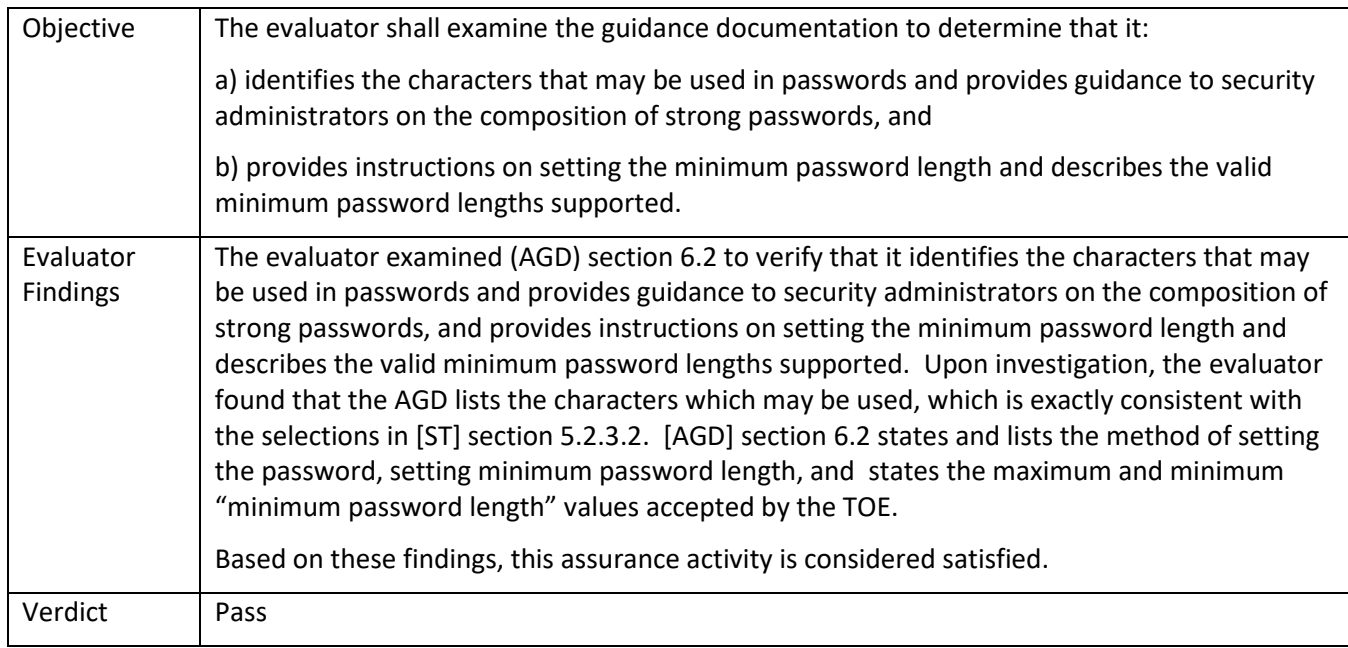

### *5.7.3* FIA\_PSK\_EXT.1/MACsec

# 5.7.3.1 FIA\_PSK\_EXT.1/MACsec TSS 1

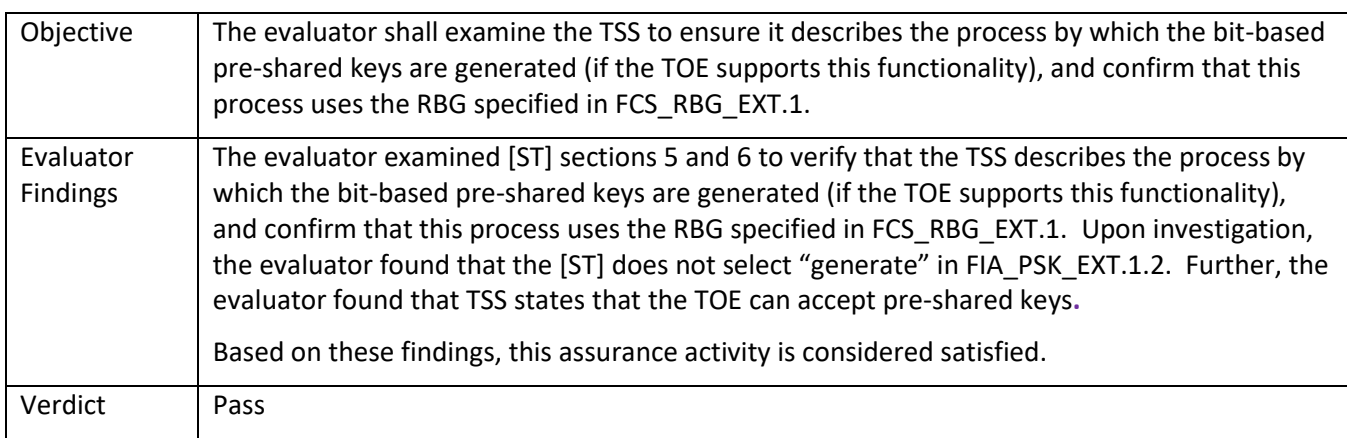

### 5.7.3.2 FIA\_PSK\_EXT.1/MACsec Guidance 1

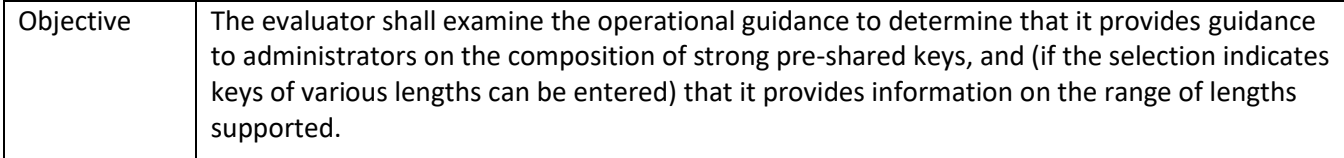

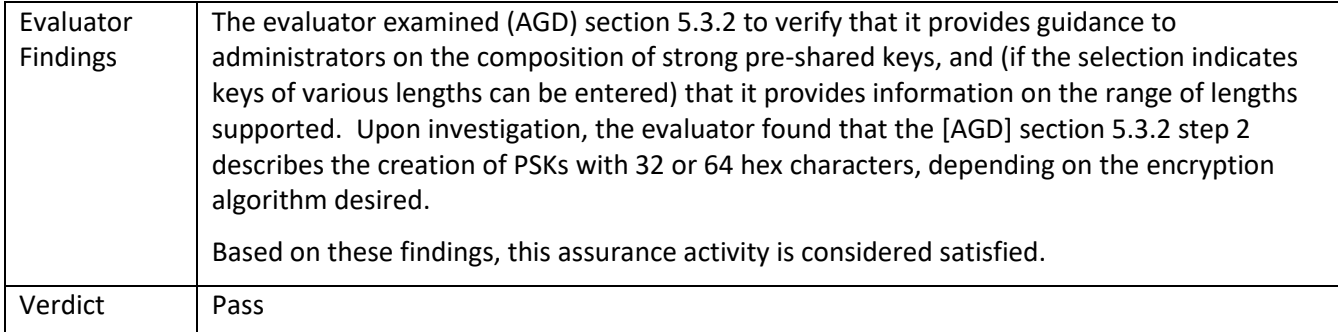

# 5.7.3.3 FIA\_PSK\_EXT.1/MACsec Guidance 2

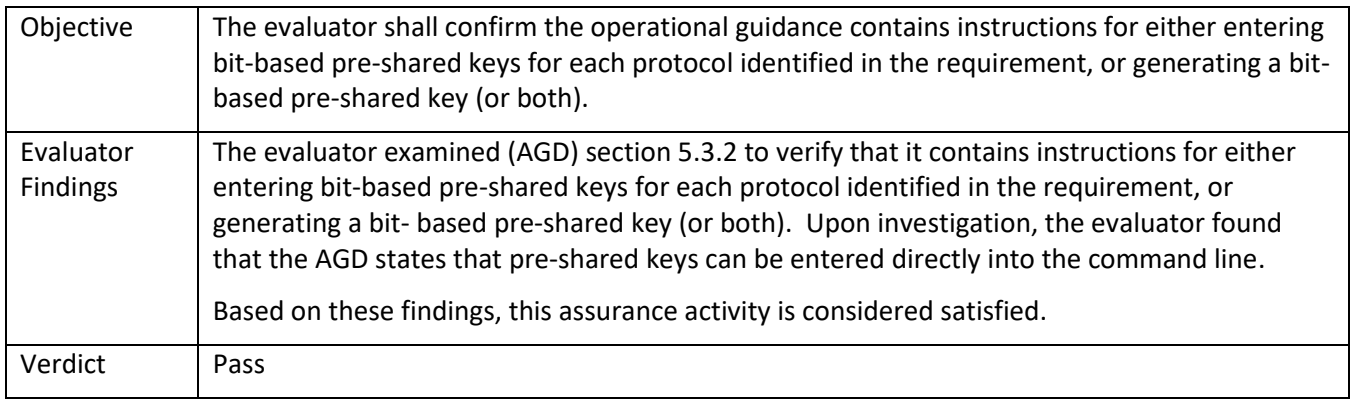

# *5.7.4* FIA\_UIA\_EXT.1

### 5.7.4.1 FIA\_UIA\_EXT.1 TSS 1

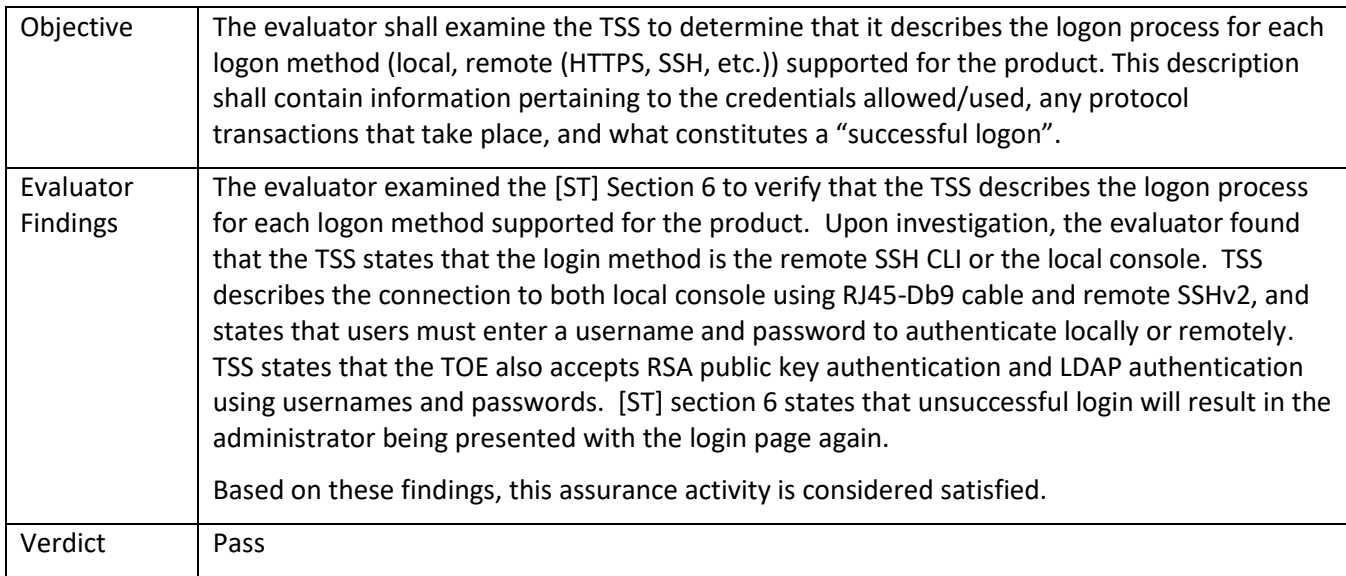

# 5.7.4.2 FIA\_UIA\_EXT.1 TSS 2

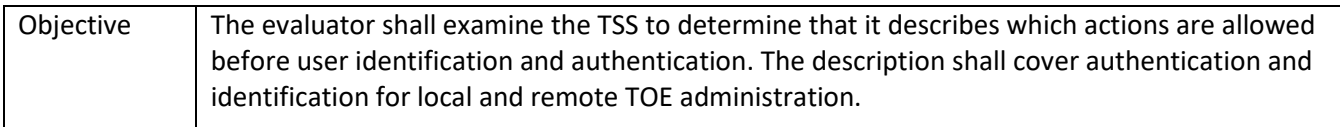

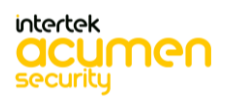

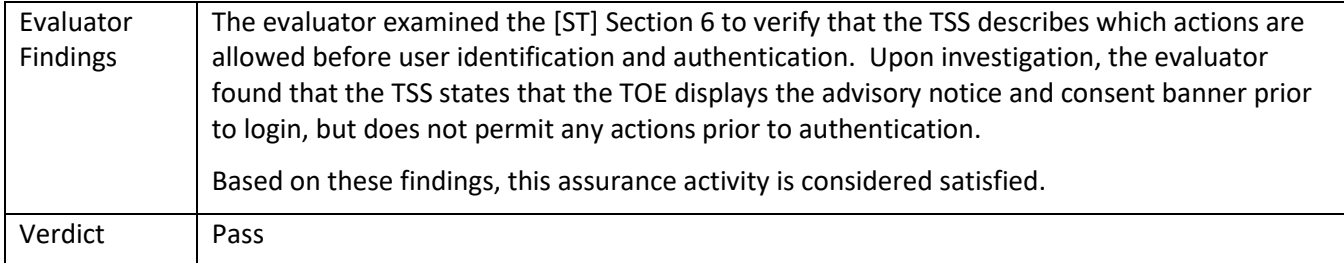

#### 5.7.4.3 FIA\_UIA\_EXT.1 Guidance 1

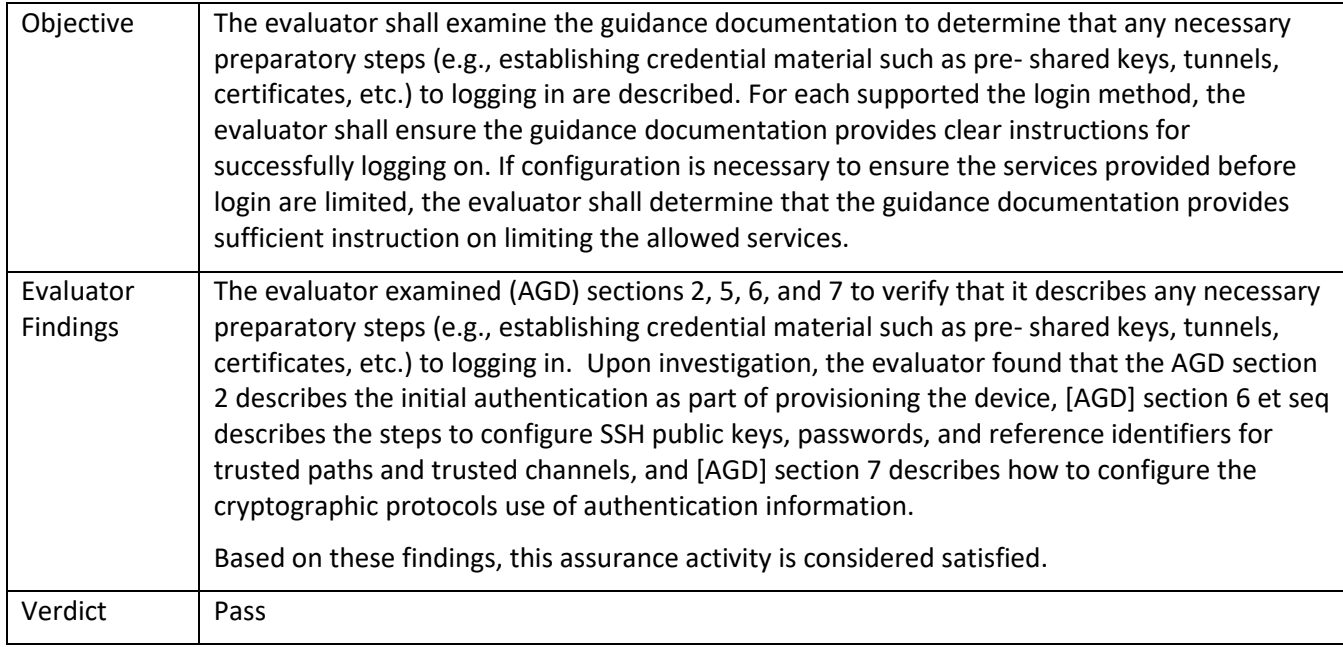

### *5.7.5* FIA\_UAU.7

### 5.7.5.1 FIA\_UAU.7 Guidance 1

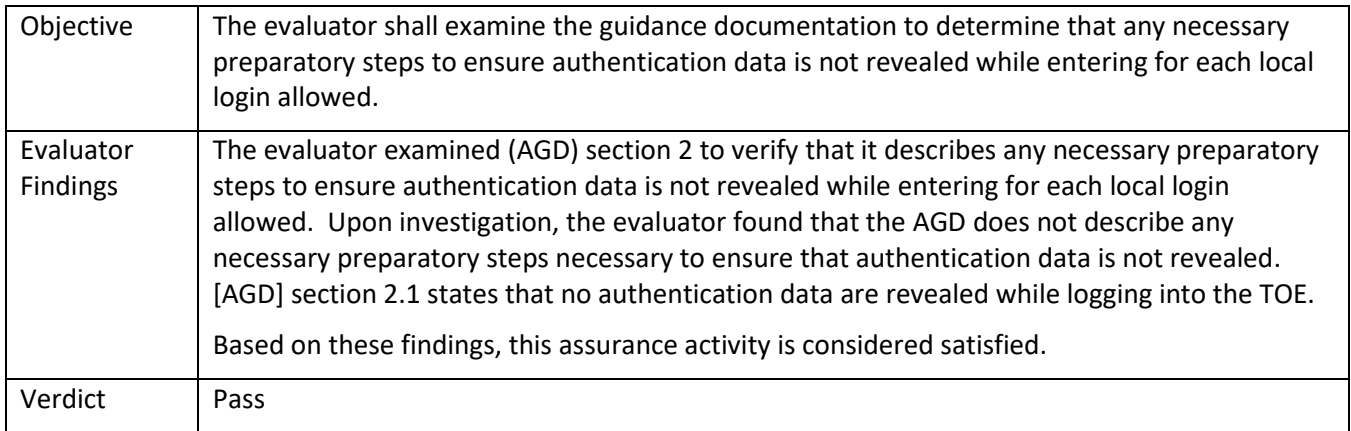

# *5.7.6* FIA\_X509\_EXT.1/Rev

5.7.6.1 FIA\_X509\_EXT.1/Rev TSS 1

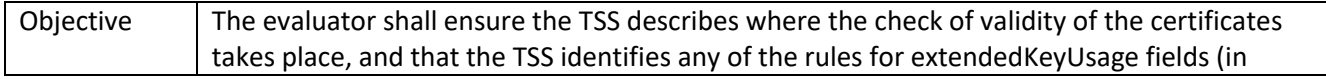

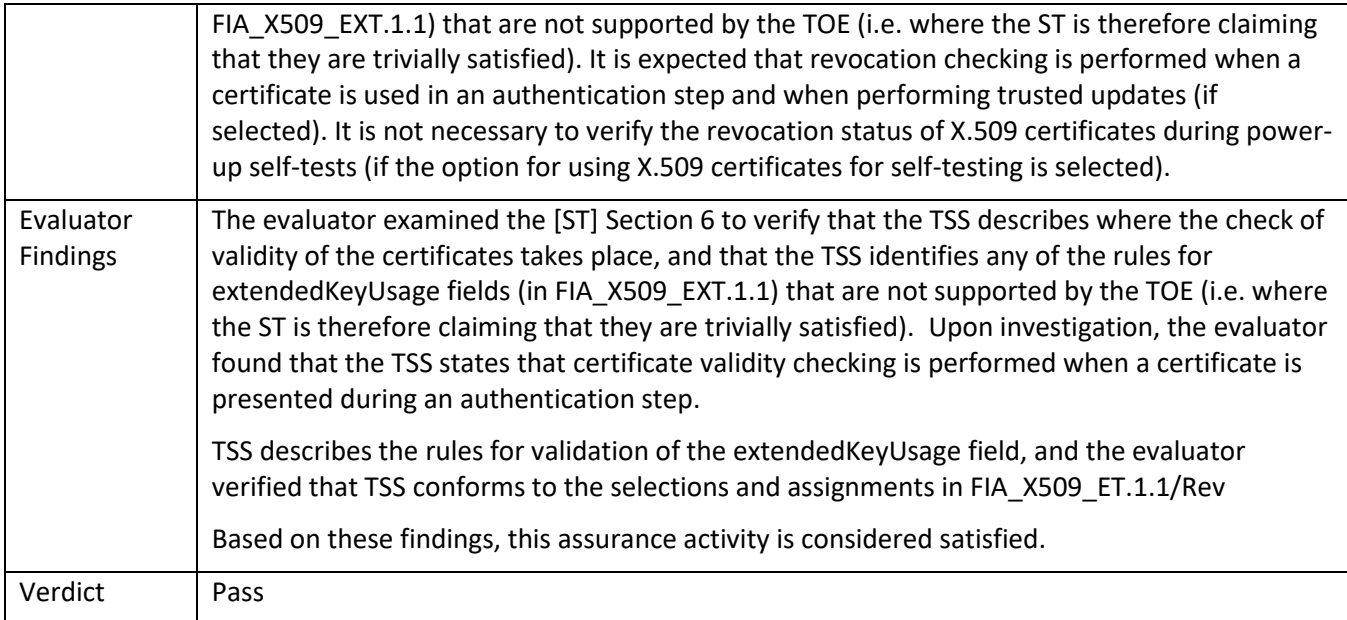

# 5.7.6.2 FIA\_X509\_EXT.1/Rev TSS 2

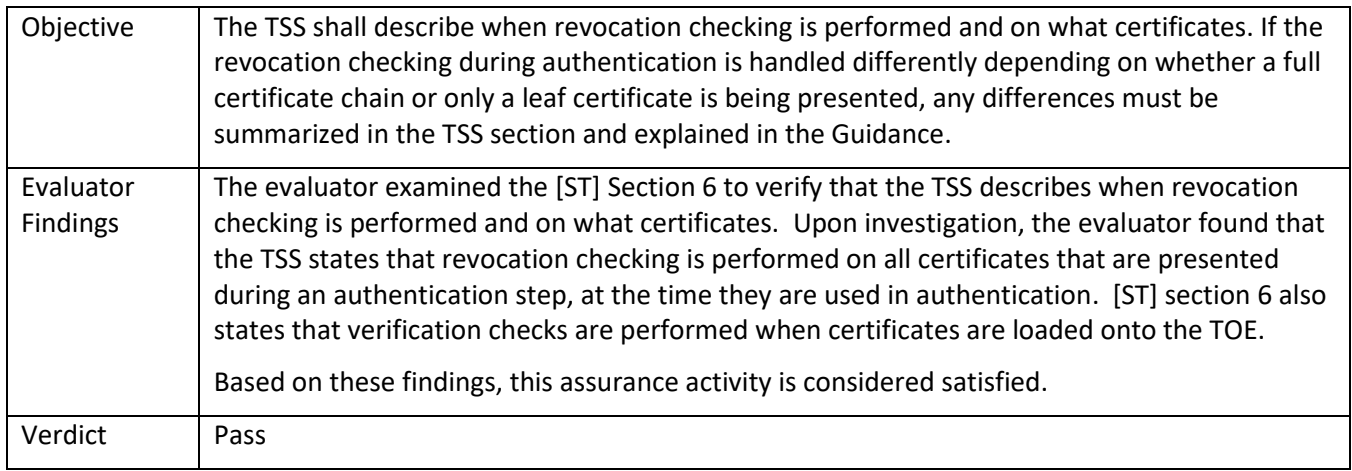

### 5.7.6.3 FIA\_X509\_EXT.1/Rev Guidance 1

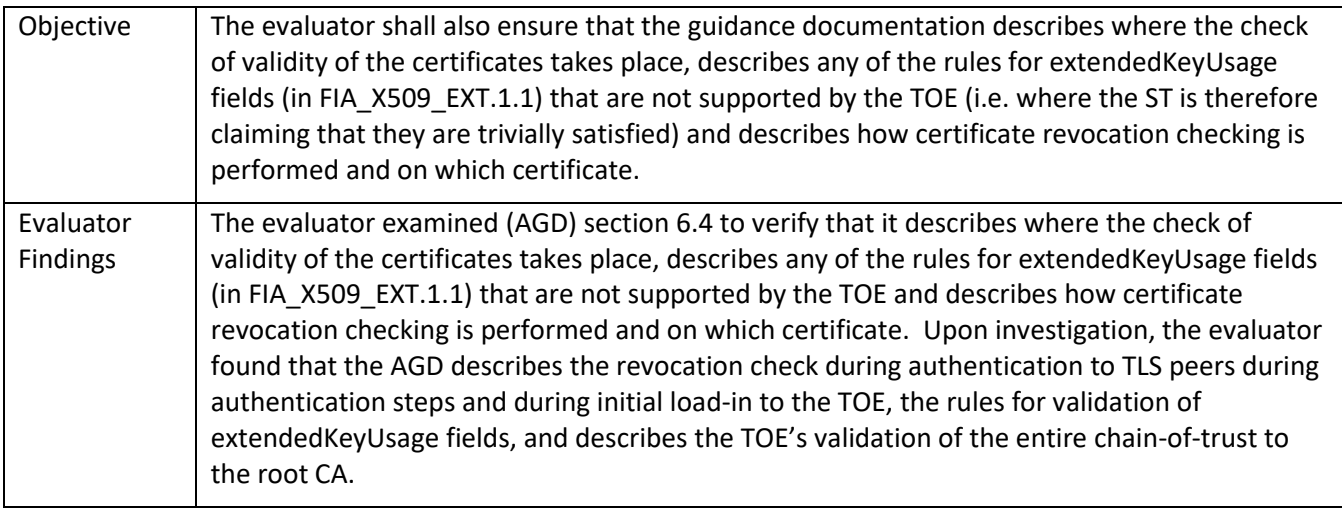

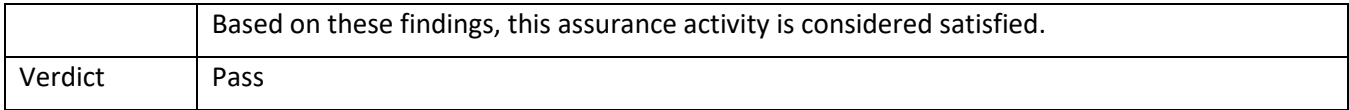

# *5.7.7* FIA\_X509\_EXT.2

### 5.7.7.1 FIA\_X509\_EXT.2 TSS 1

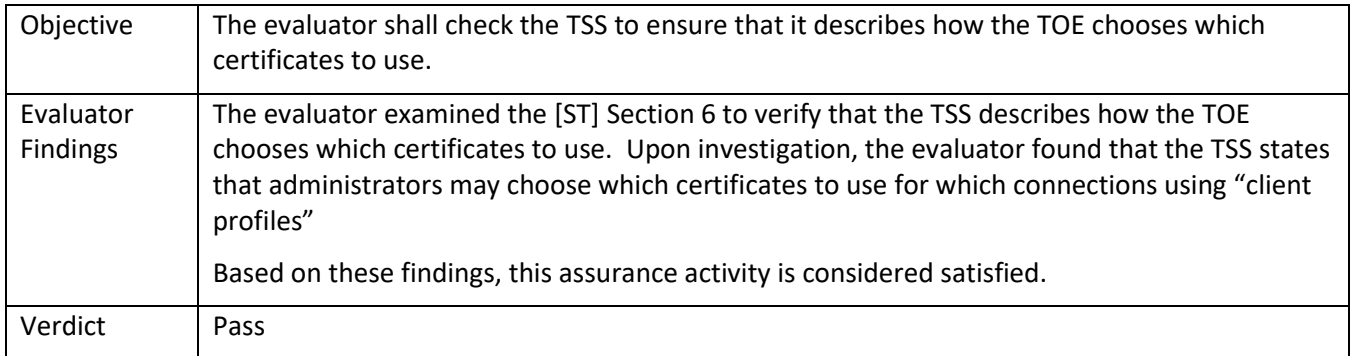

### 5.7.7.2 FIA\_X509\_EXT.2 TSS 2

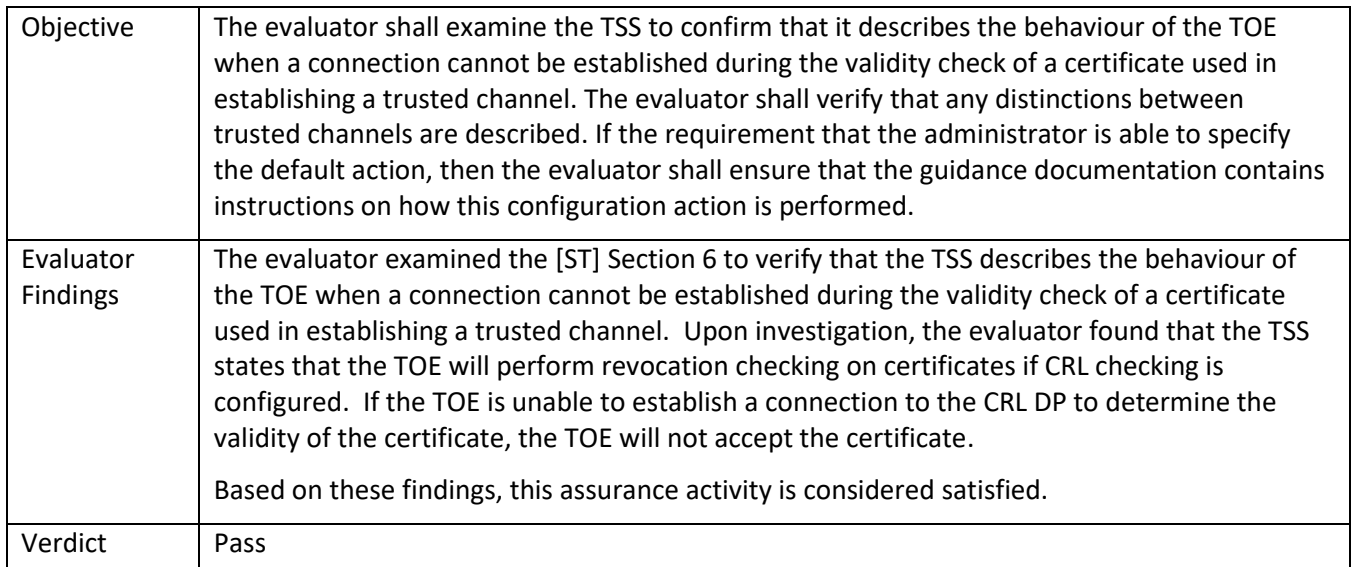

### 5.7.7.3 FIA\_X509\_EXT.2 Guidance 1

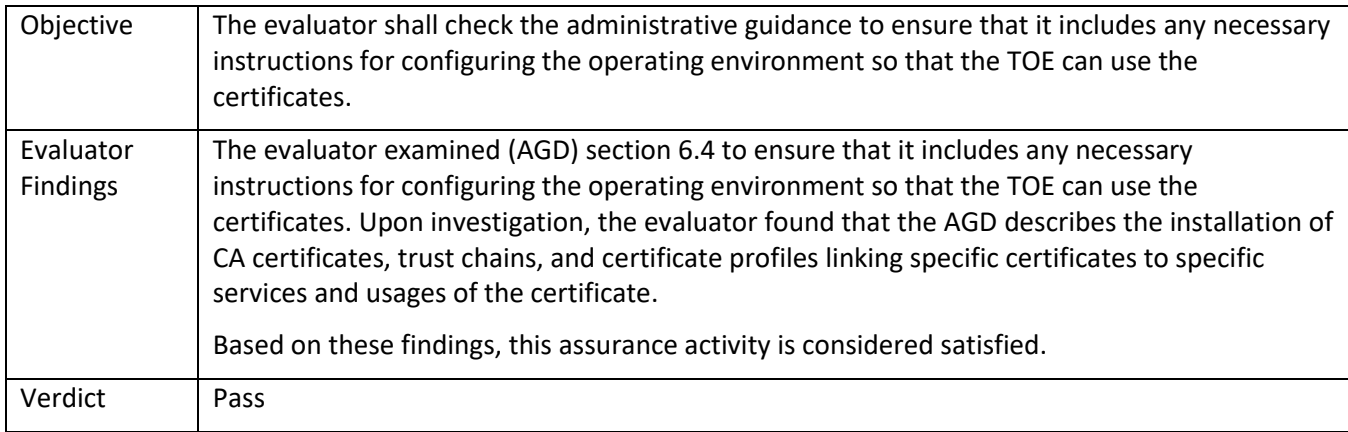

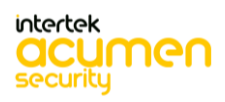

#### 5.7.7.4 FIA\_X509\_EXT.2 Guidance 2

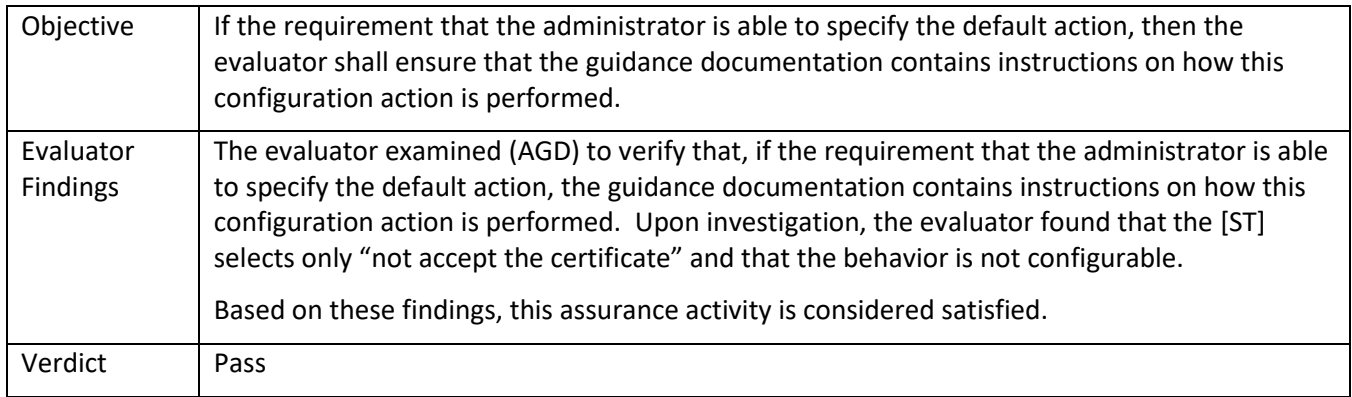

#### 5.7.7.5 FIA\_X509\_EXT.2 Guidance 3

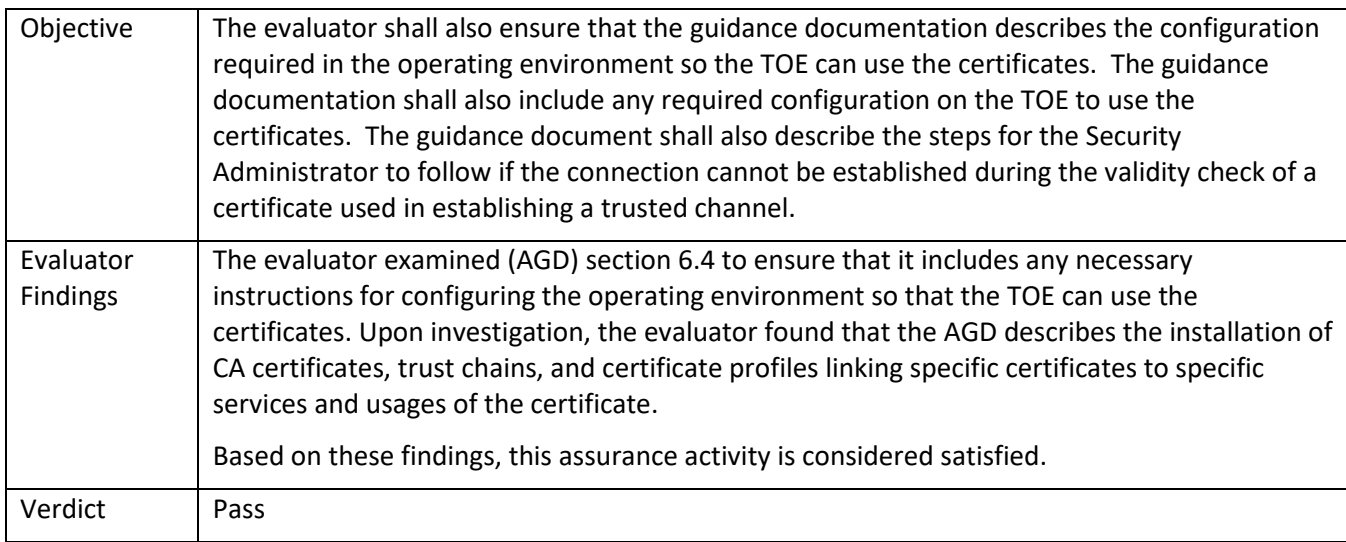

# *5.7.8* FIA\_X509\_EXT.3

### 5.7.8.1 FIA\_X509\_EXT.3 TSS 1

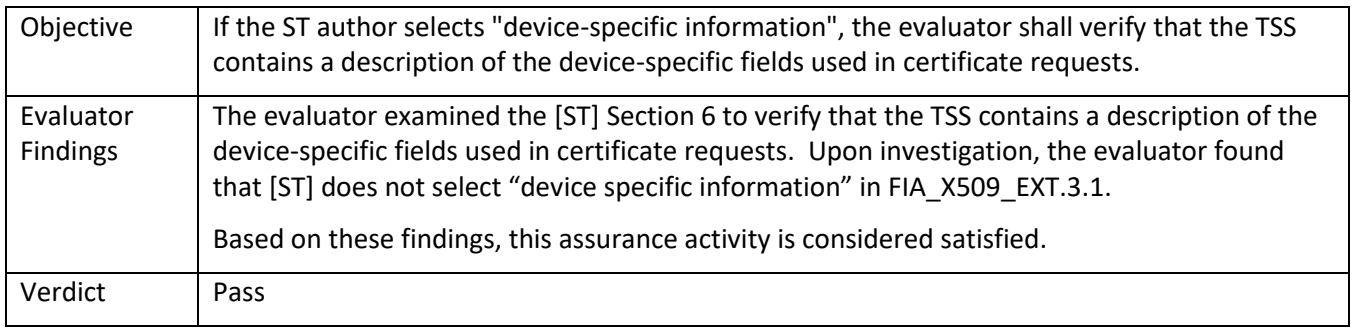

#### 5.7.8.2 FIA\_X509\_EXT.3 Guidance 1

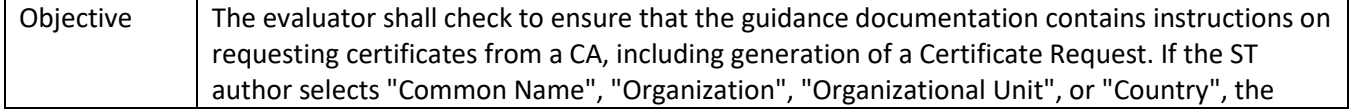

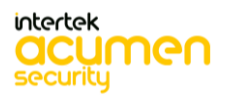

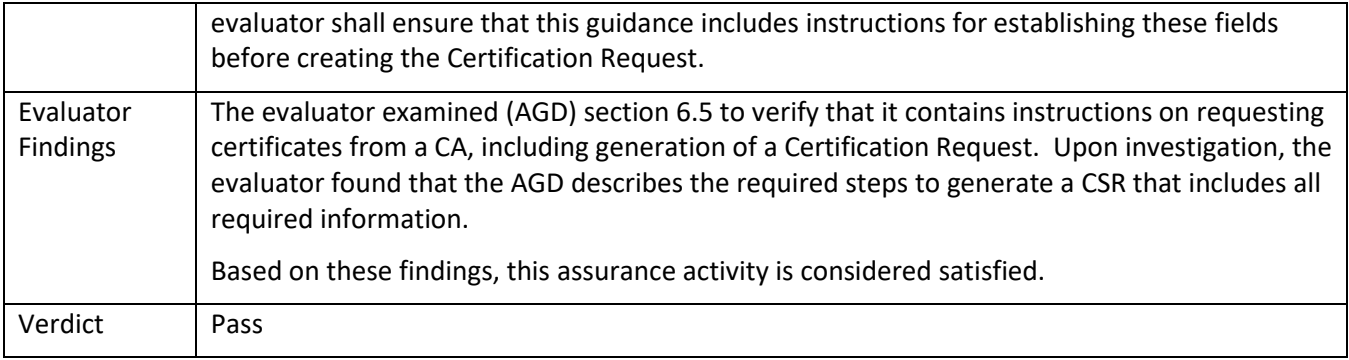

# **5.8 TSS and Guidance Activities (Security Management)**

### *5.8.1* FMT\_MOF.1/ManualUpdate

### 5.8.1.1 FMT\_MOF.1/ManualUpdate Guidance 1

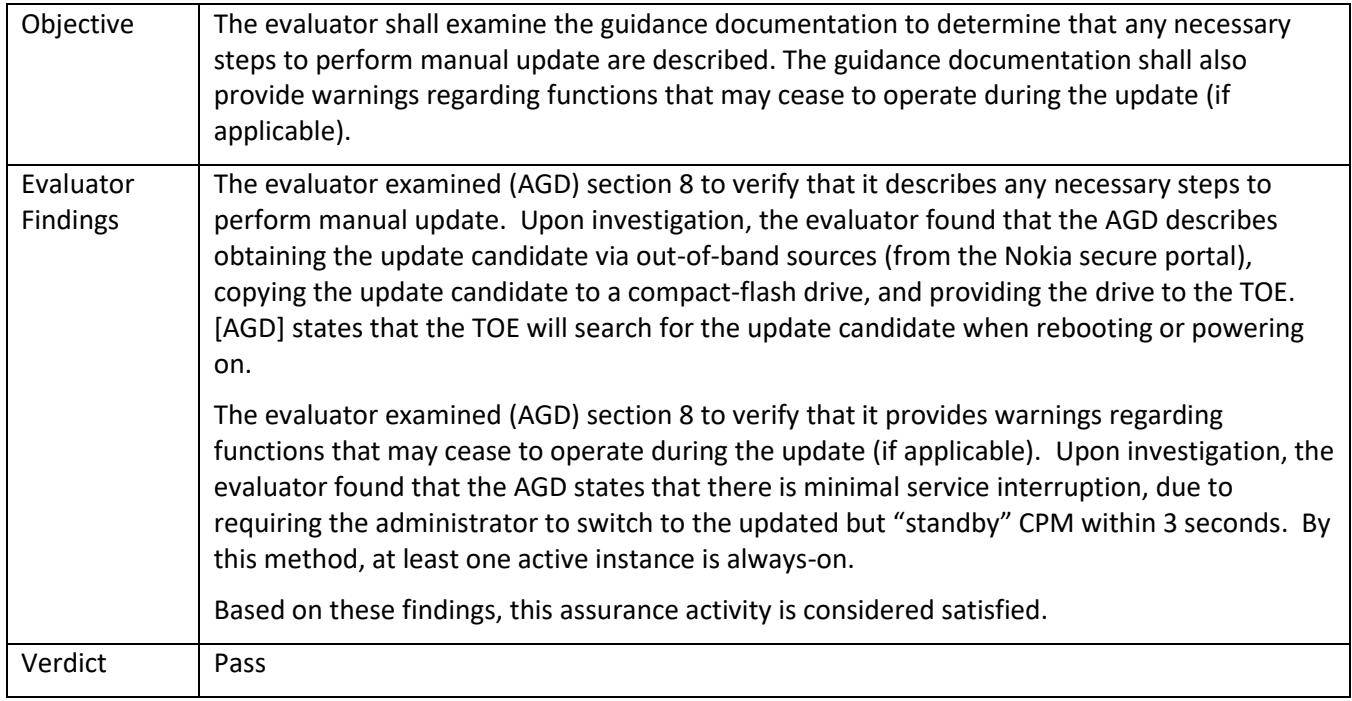

# *5.8.2* FMT\_MOF.1/Functions

### 5.8.2.1 FMT\_MOF.1/Functions TSS 2

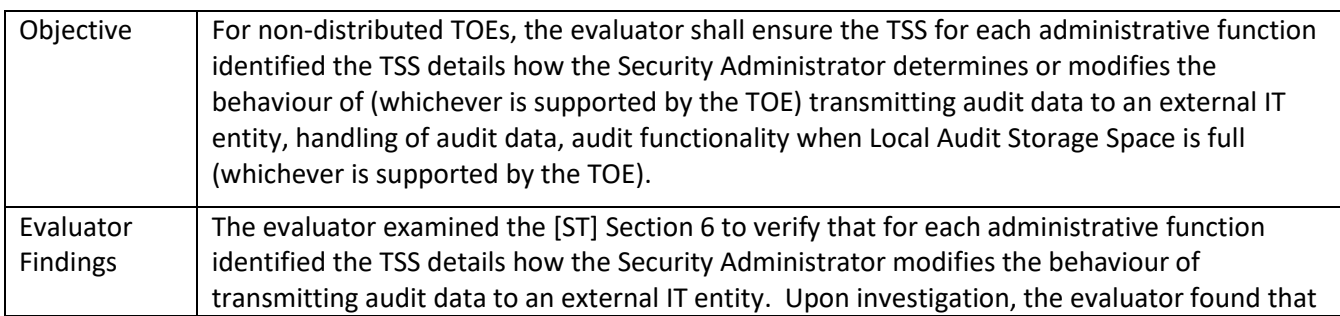

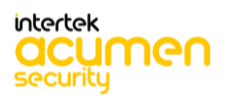

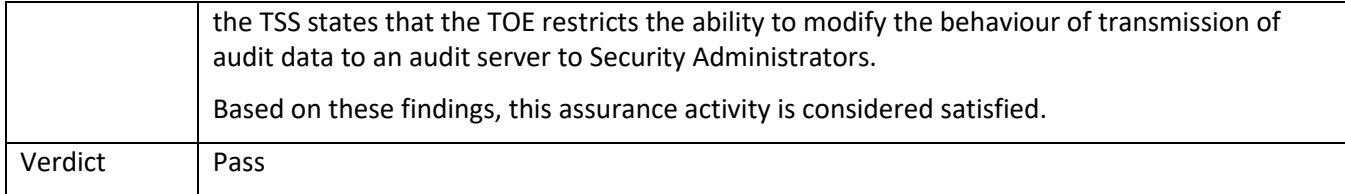

# 5.8.2.2 FMT\_MOF.1/Functions Guidance 2

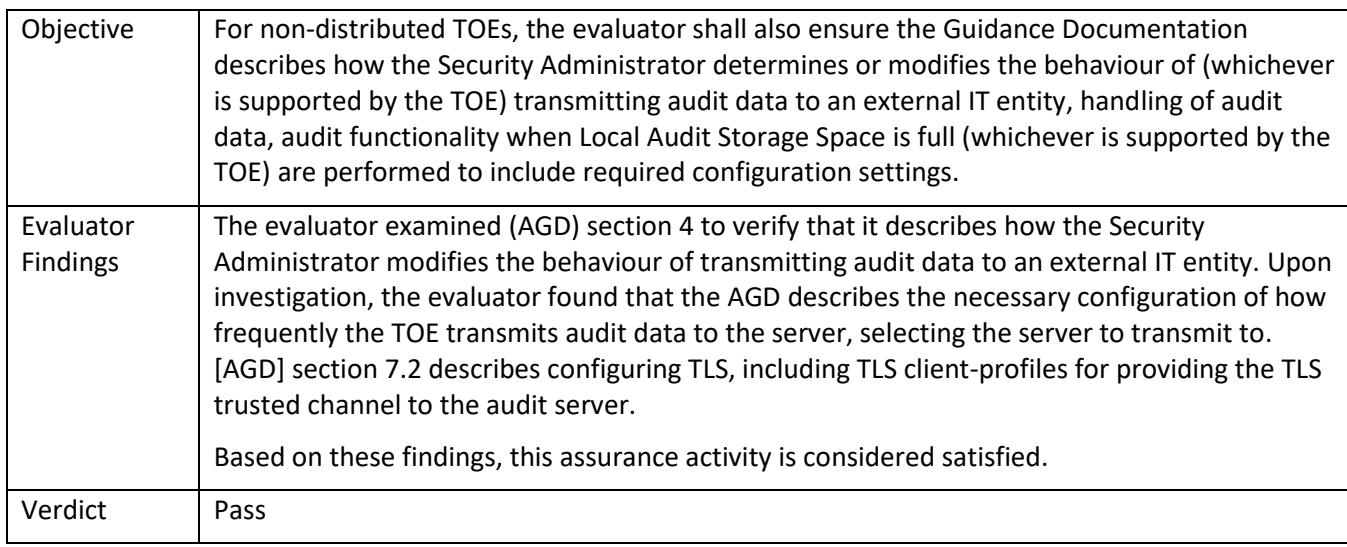

# *5.8.3* FMT\_MTD.1/CoreData

### 5.8.3.1 FMT\_MTD.1/CoreData TSS 1

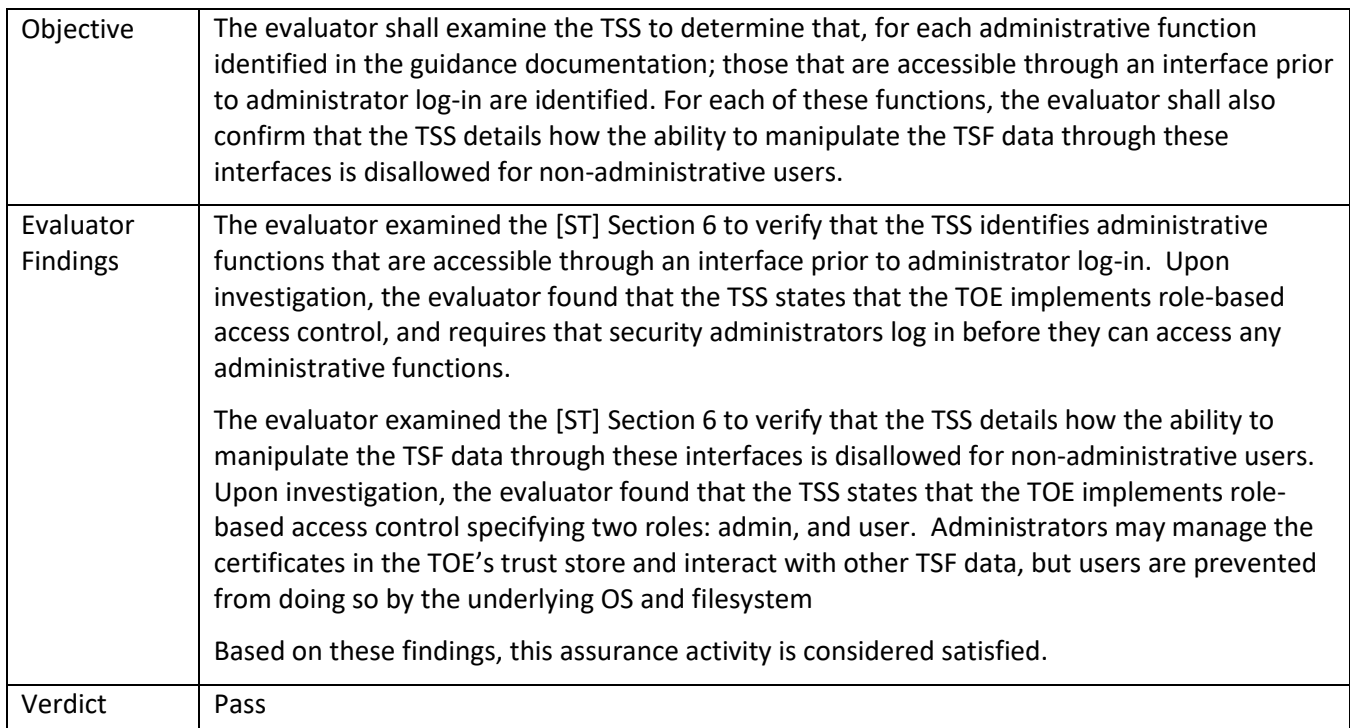

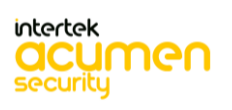

### 5.8.3.2 FMT\_MTD.1/CoreData TSS 2

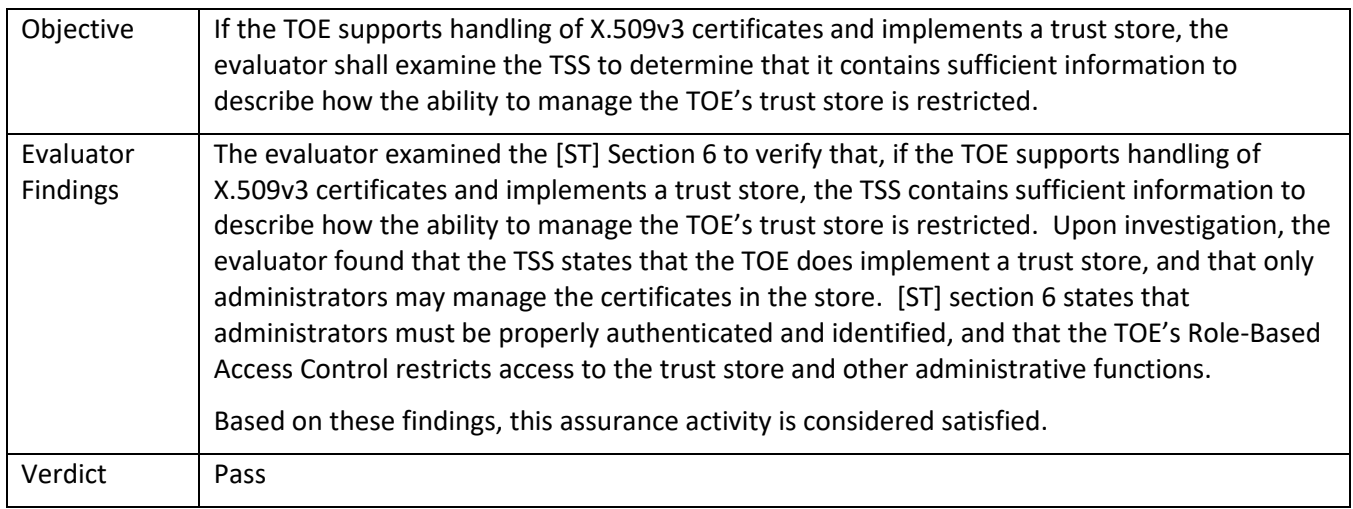

5.8.3.3 FMT\_MTD.1/CoreData Guidance 1

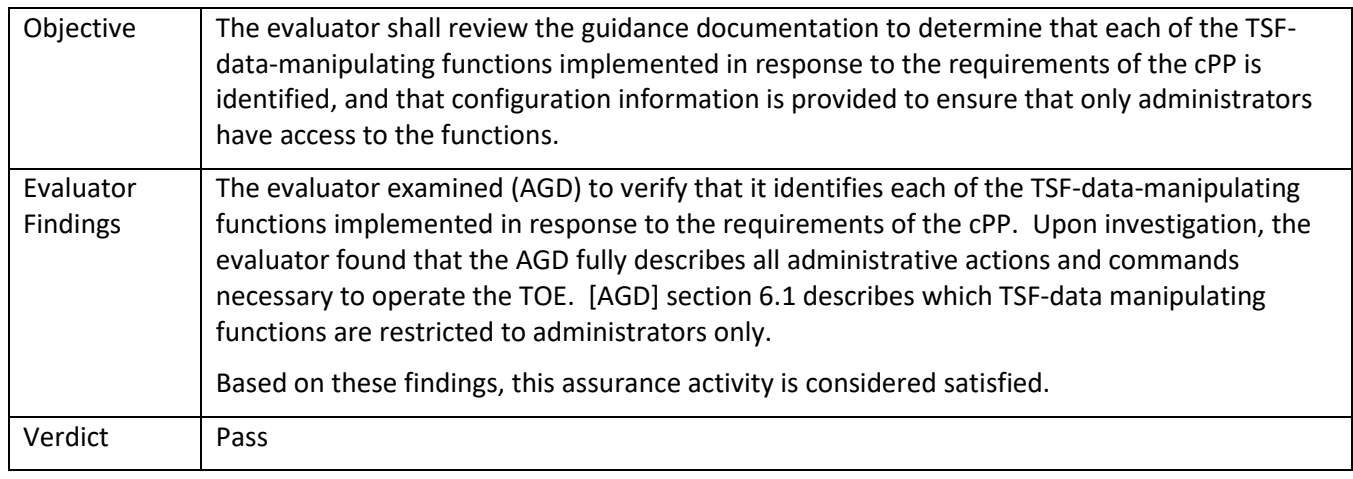

# 5.8.3.4 FMT\_MTD.1/CoreData Guidance 2

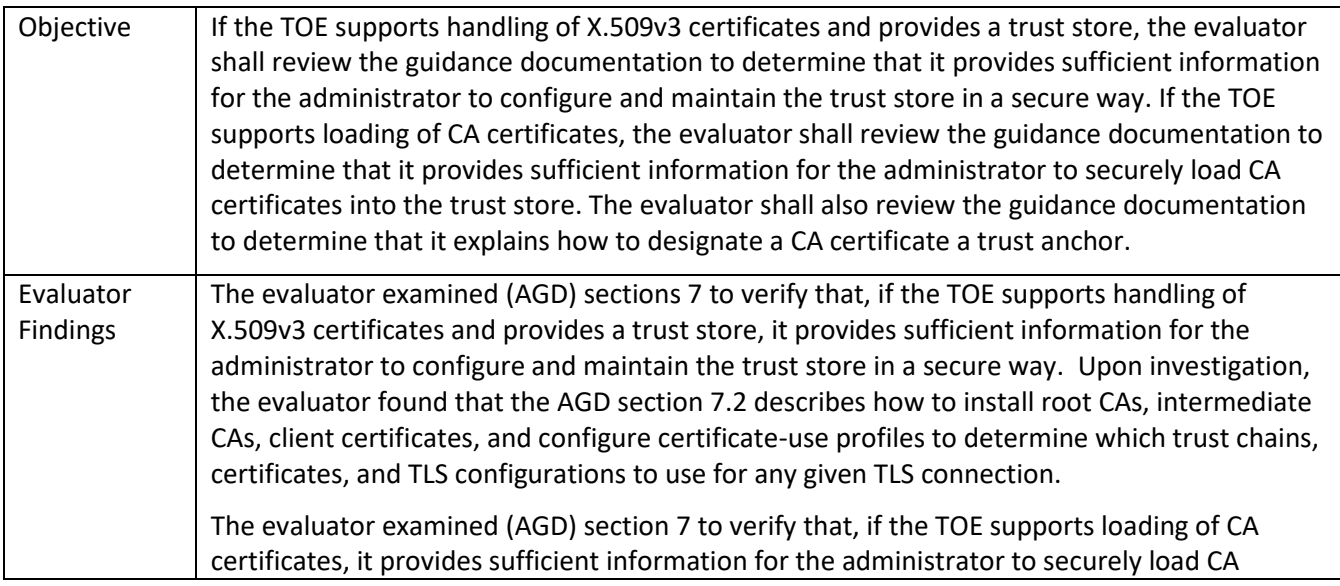

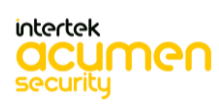

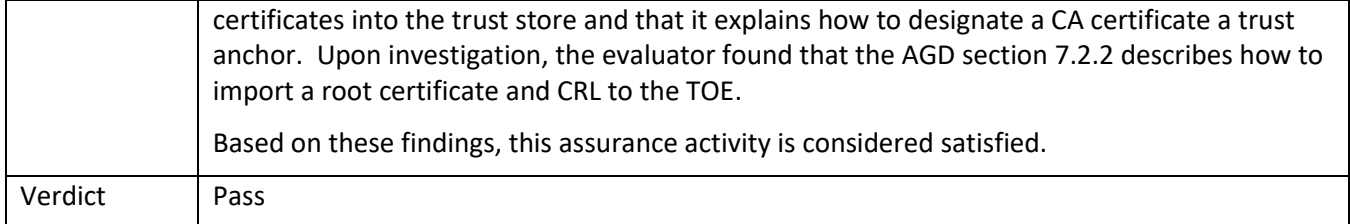

# *5.8.4* FMT\_MTD.1/CryptoKeys

# 5.8.4.1 FMT\_MTD.1/CryptoKeys TSS 2

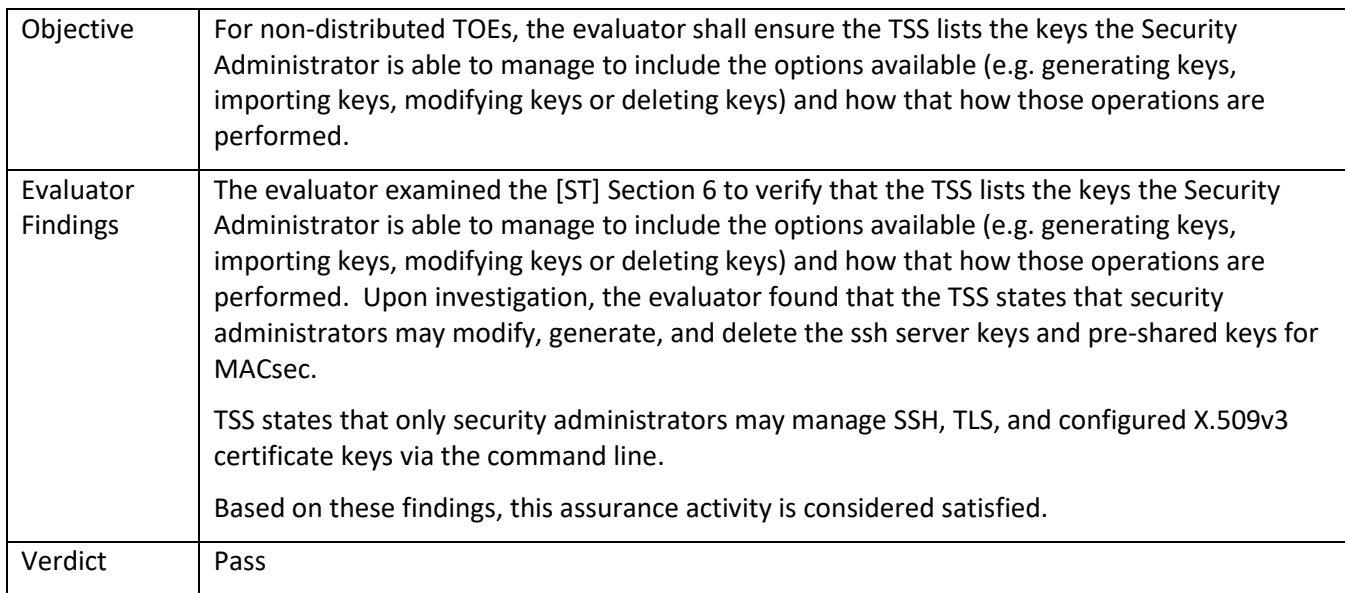

# 5.8.4.2 FMT\_MTD.1/CryptoKeys Guidance 2

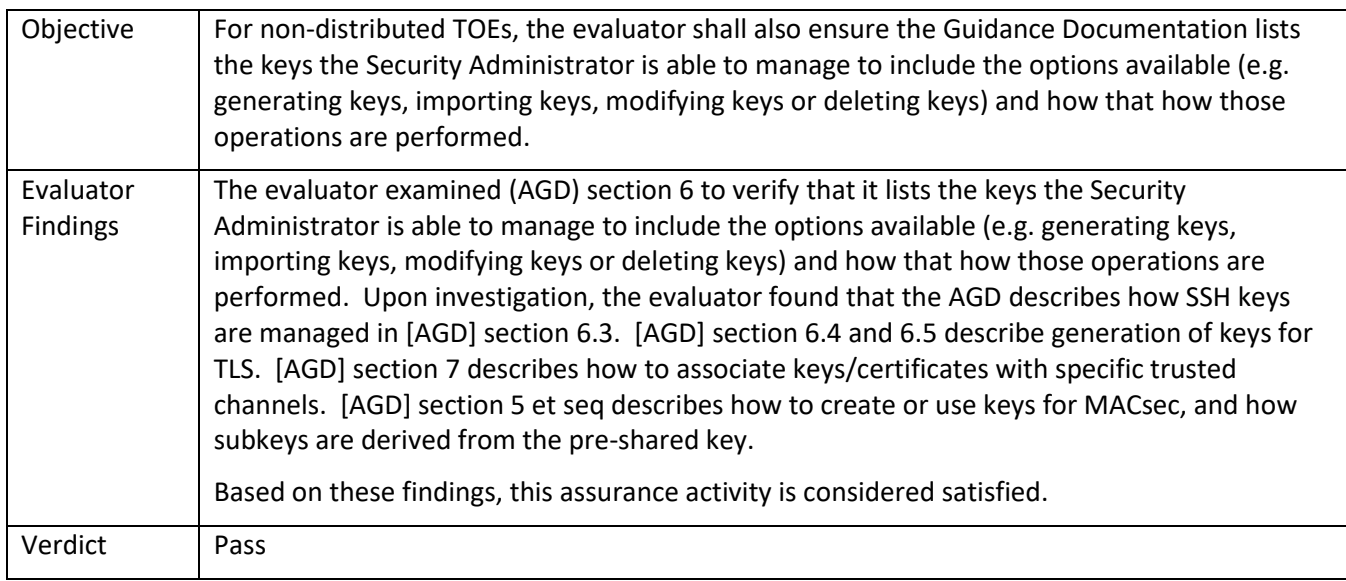

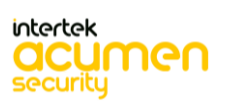

#### *5.8.5* FMT\_SMF.1

# 5.8.5.1 FMT\_SMF.1 TSS 1

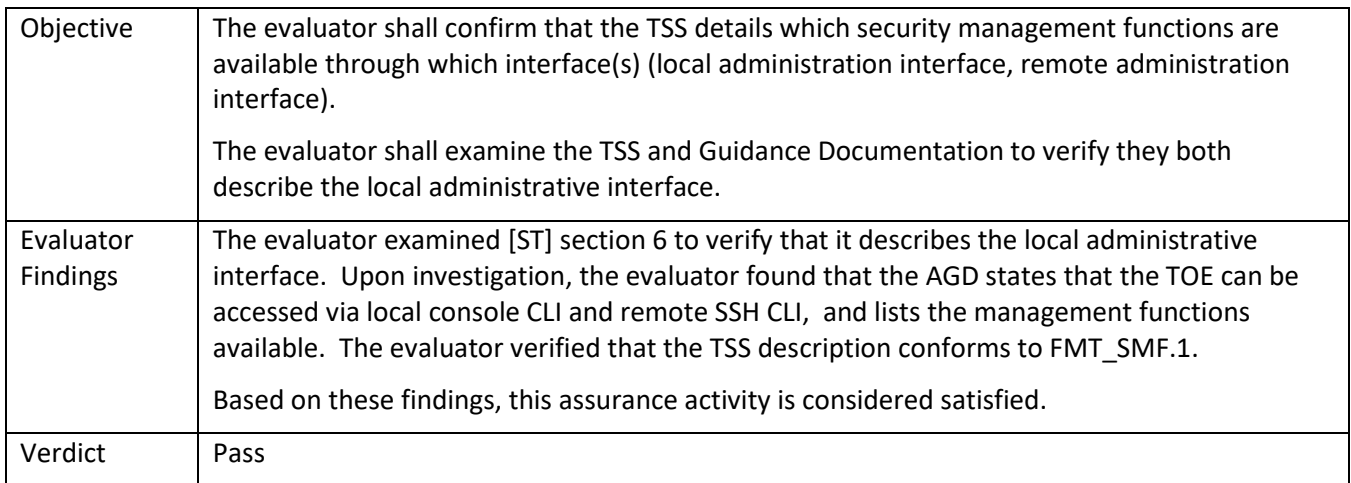

### 5.8.5.2 FMT\_SMF.1 Guidance 1

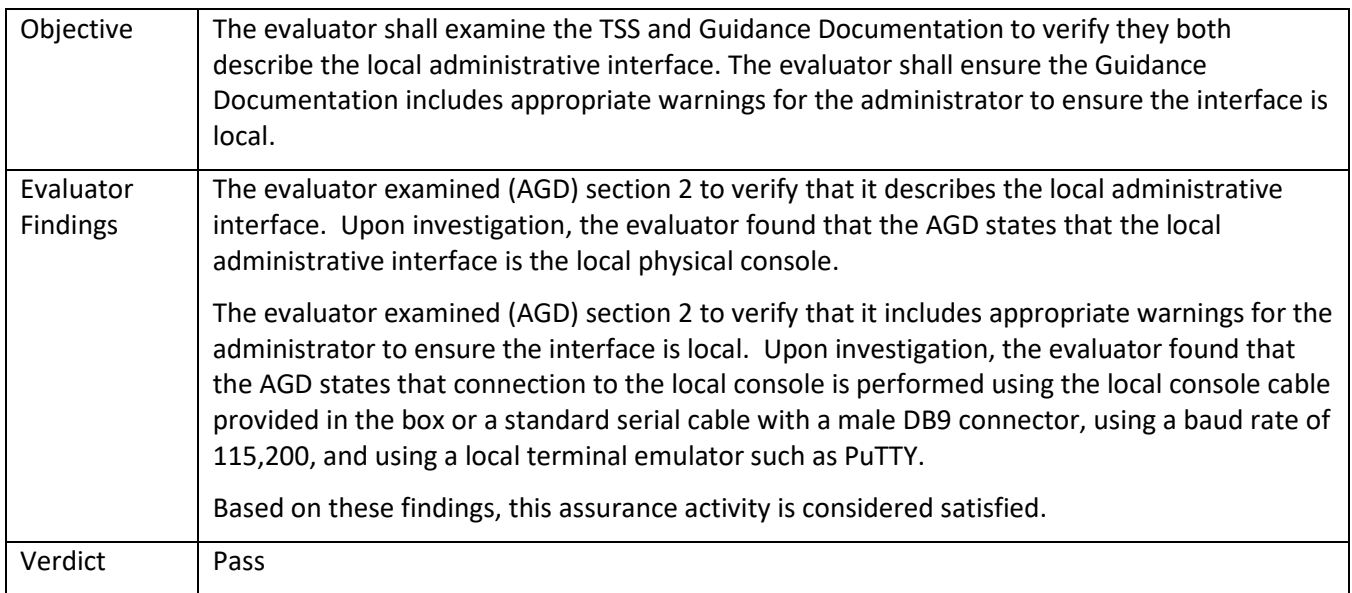

#### *5.8.6* FMT\_SMF.1/MACsec

# 5.8.6.1 FMT\_SMF.1.1/MACsec TSS 1 **[TD0512]**

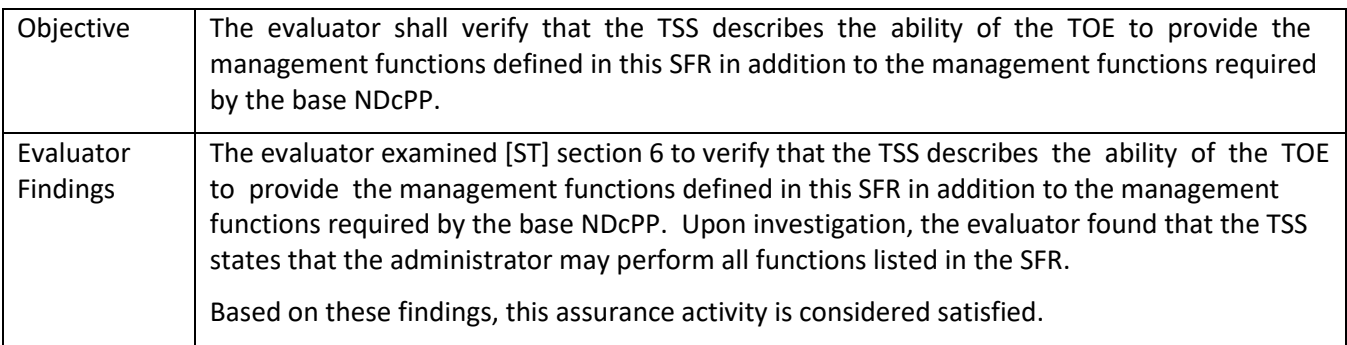

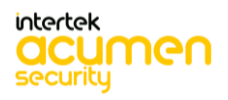

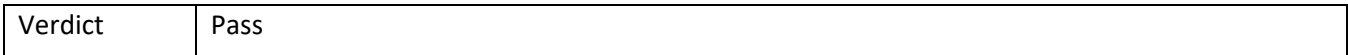

# 5.8.6.2 FMT\_SMF.1.1/MACsec Guidance 1 **[TD0512]**

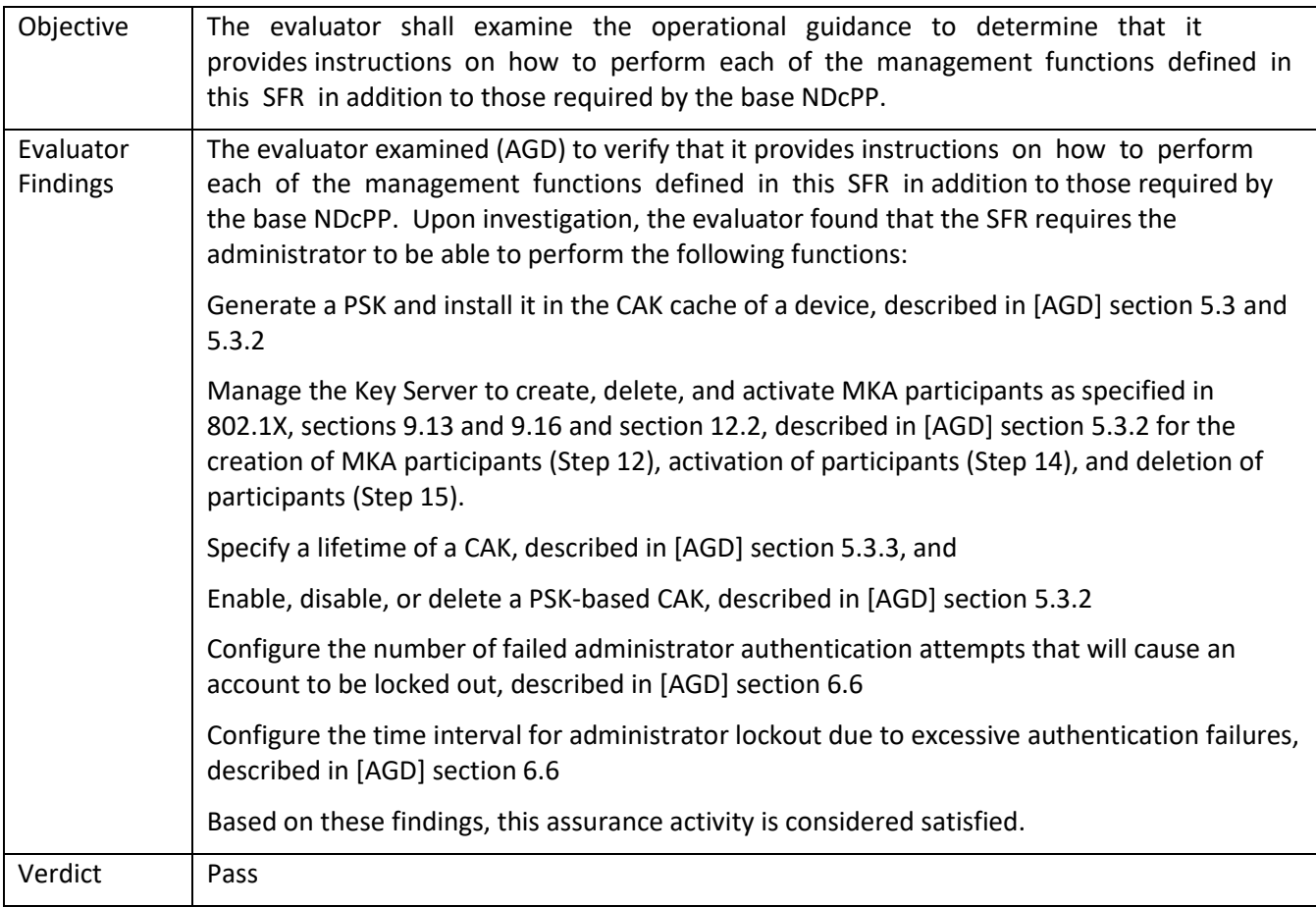

### *5.8.7* FMT\_SMR.2

5.8.7.1 FMT\_SMR.2 TSS 1

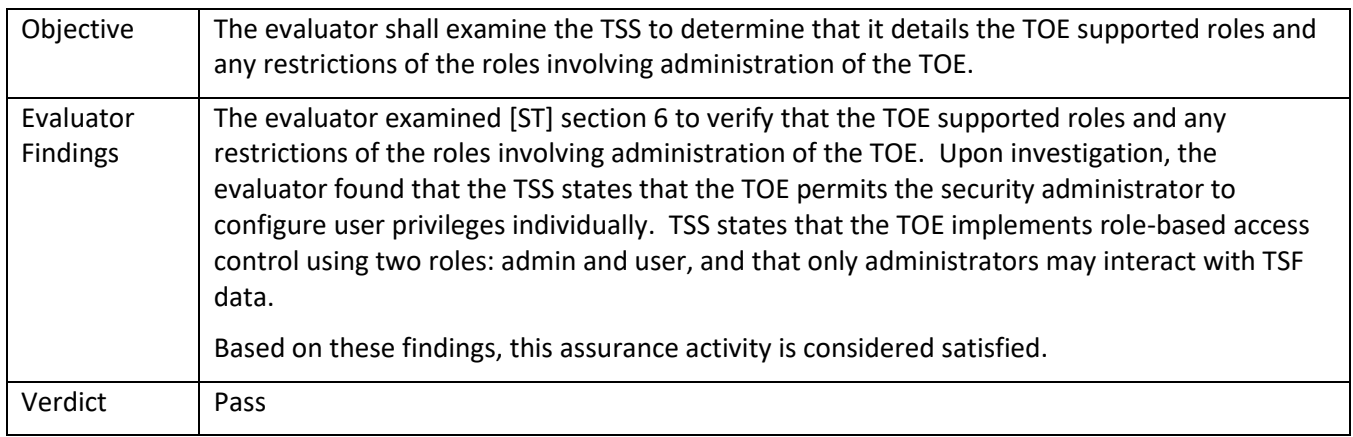

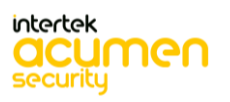

#### 5.8.7.2 FMT\_SMR.2 Guidance 1

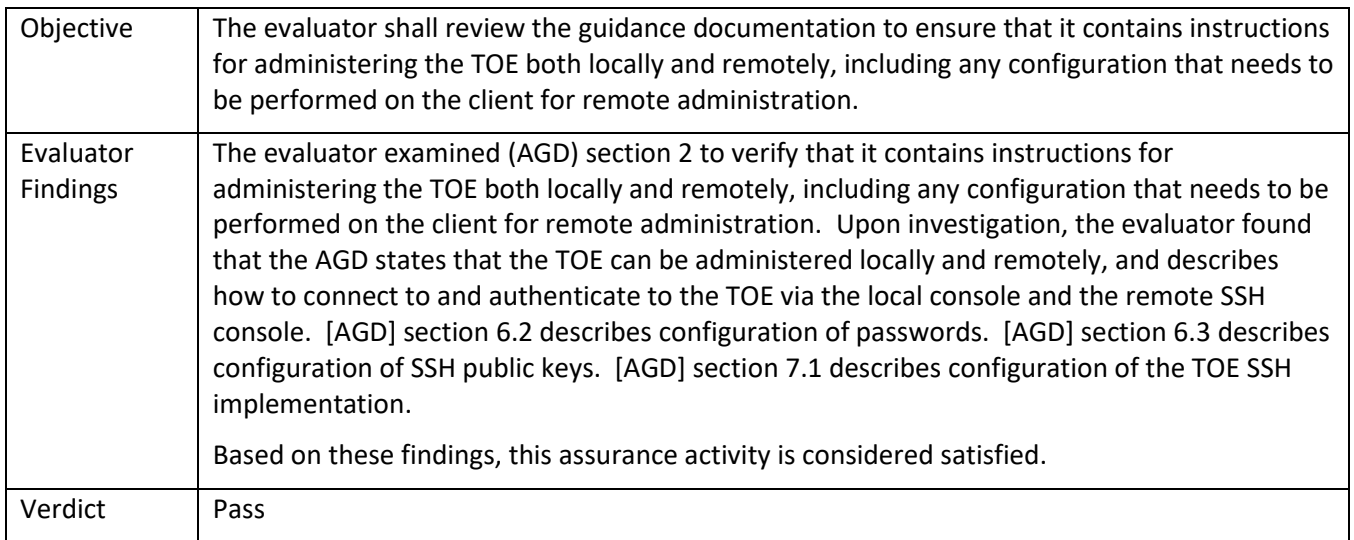

# **5.9 TSS and Guidance Activities (Protection of the TSF)**

### *5.9.1* FPT\_APW\_EXT.1

#### 5.9.1.1 FPT\_APW\_EXT.1 TSS 1

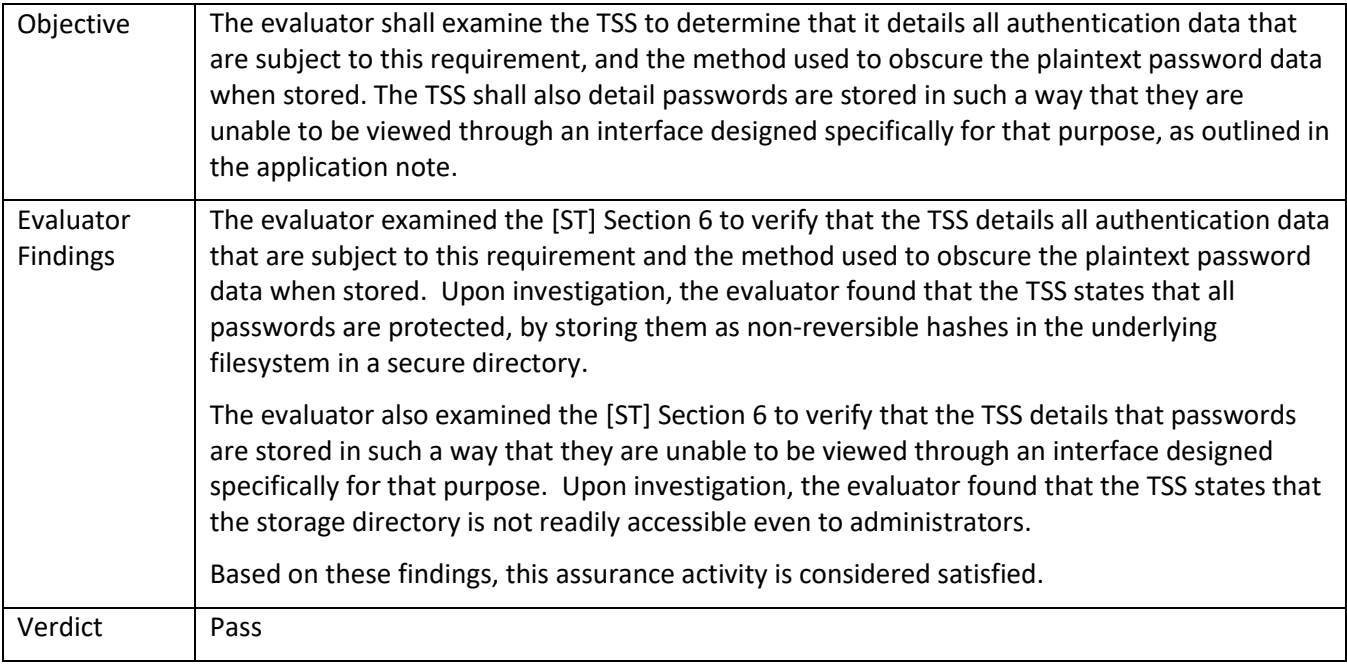

### *5.9.2* FPT\_CAK\_EXT.1

# 5.9.2.1 FPT\_CAK\_EXT.1 TSS 1

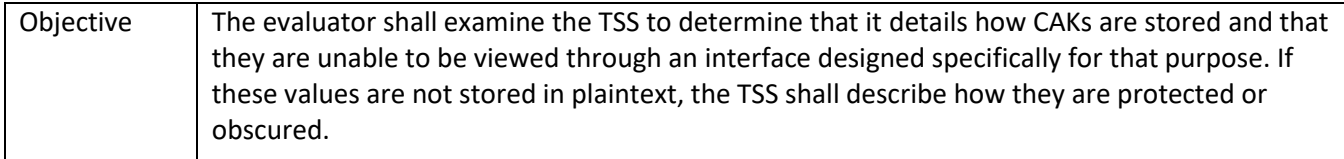

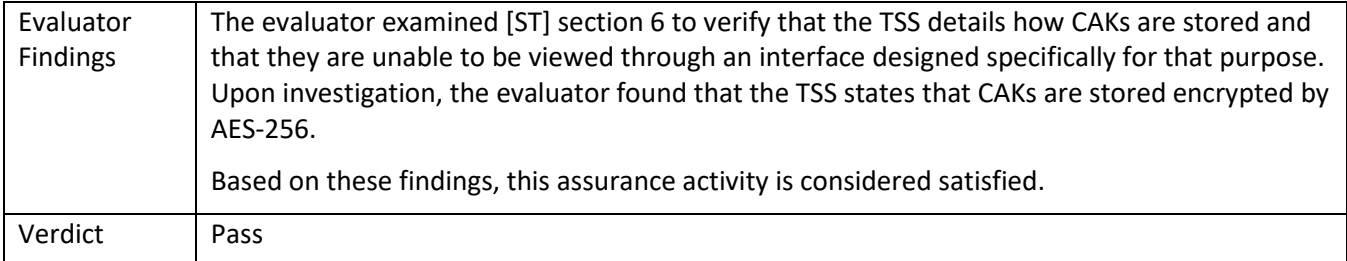

# *5.9.3* FPT\_FLS.1(2)/SelfTest

### 5.9.3.1 FPT\_FLS.1(2)/SelfTest TSS 1 **[TD0190]**

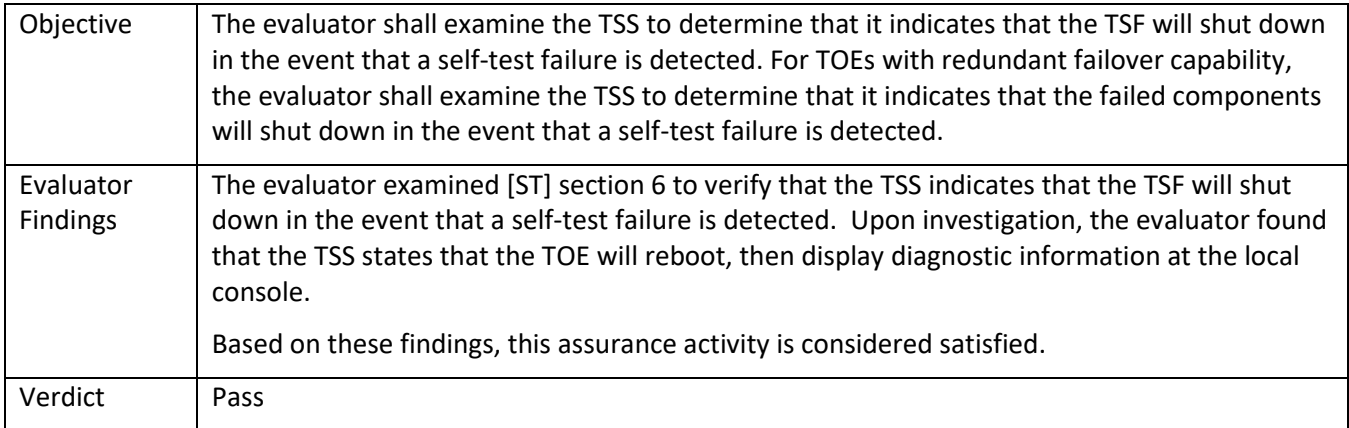

# 5.9.3.2 FPT\_FLS.1(2)/SelfTest Guidance 1 **[TD0190]**

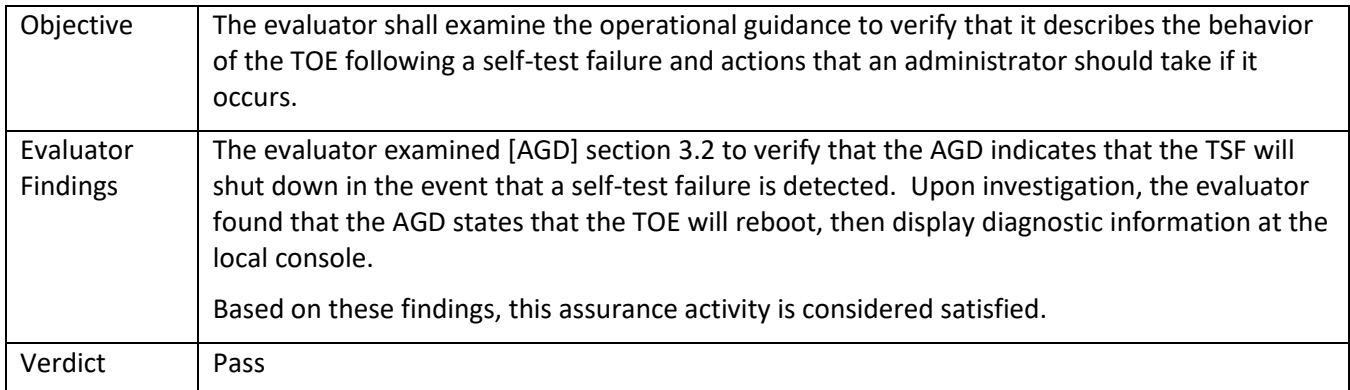

### *5.9.4* FPT\_RPL.1

# 5.9.4.1 FPT\_RPL.1.2 TSS 1

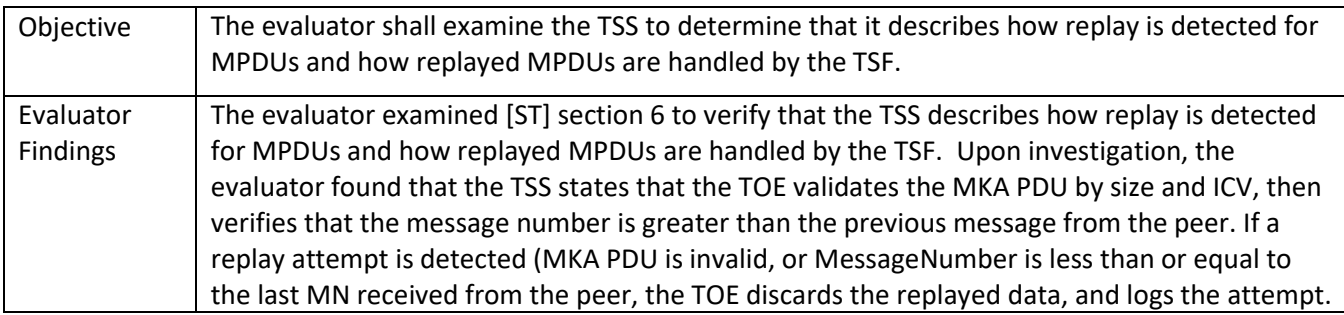

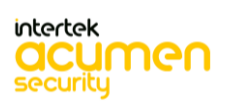
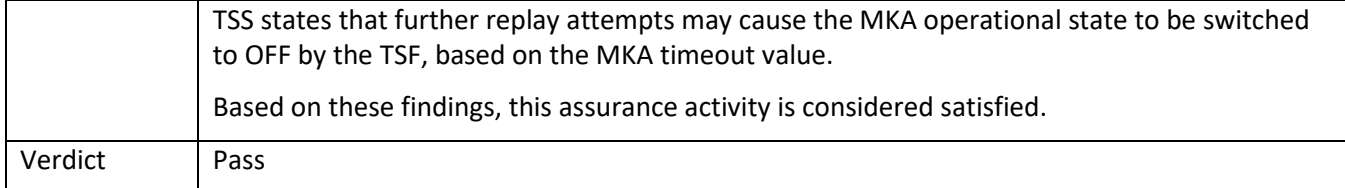

## *5.9.5* FPT\_SKP\_EXT.1

## 5.9.5.1 FPT\_SKP\_EXT.1 TSS 1

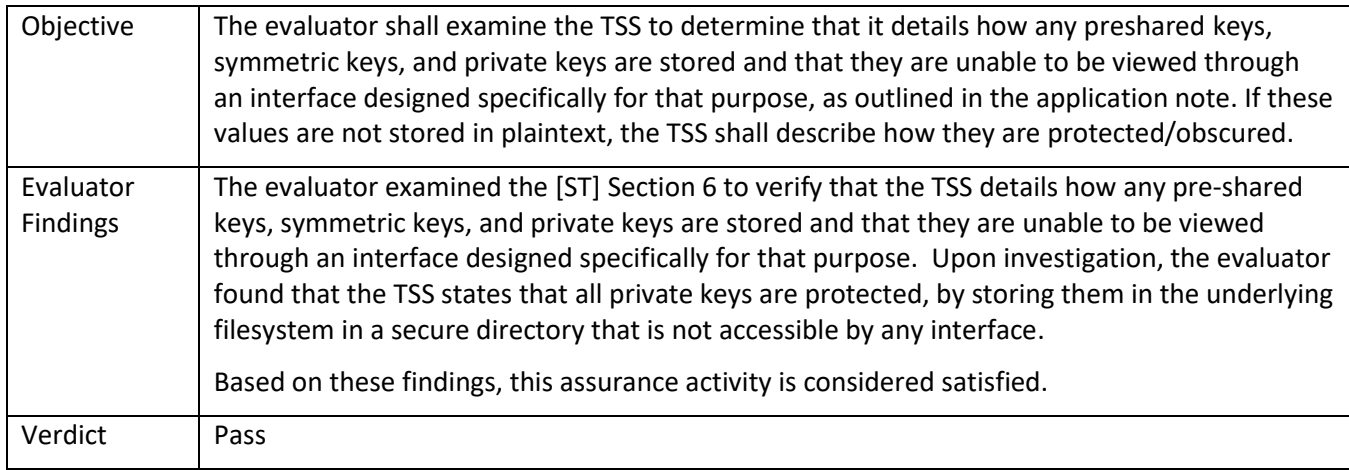

### *5.9.6* FPT\_STM\_EXT.1

#### 5.9.6.1 FPT\_STM\_EXT.1 TSS 1

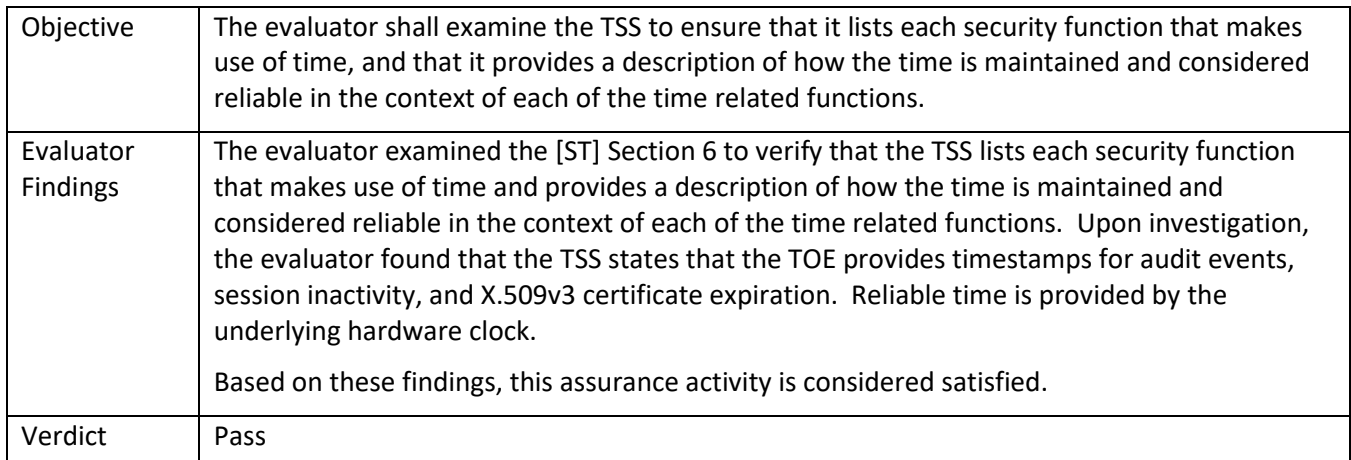

## 5.9.6.2 FPT\_STM\_EXT.1 Guidance 1

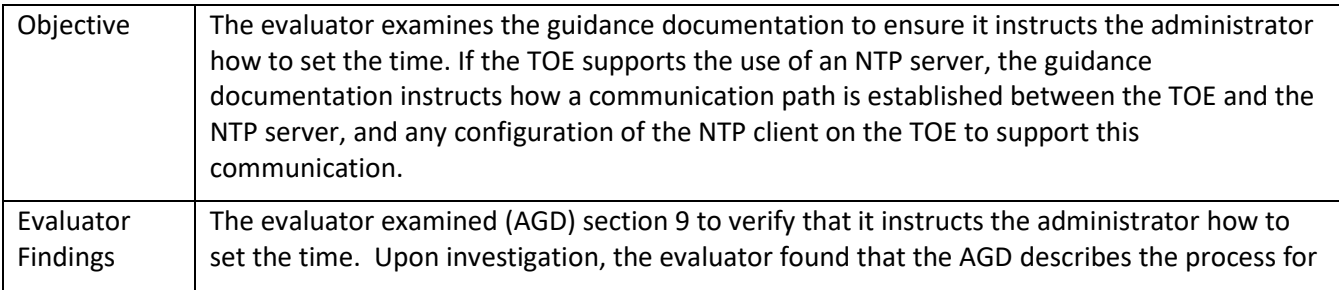

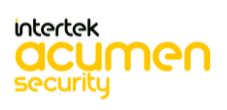

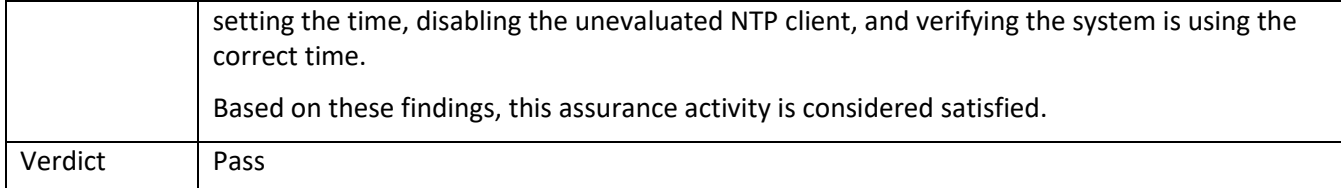

# *5.9.7* FPT\_TST\_EXT.1.1

## 5.9.7.1 FPT\_TST\_EXT.1.1 TSS 1

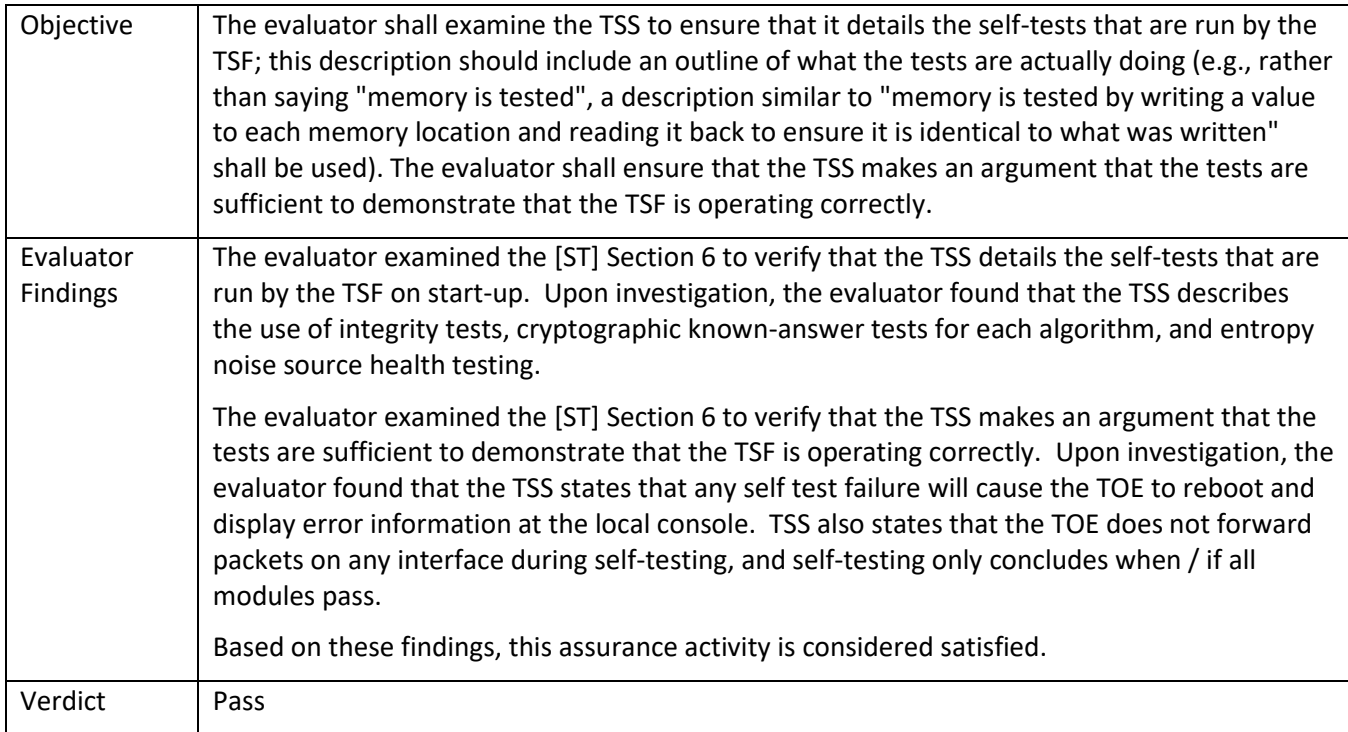

#### 5.9.7.2 FPT\_TST\_EXT.1.1 Guidance 1

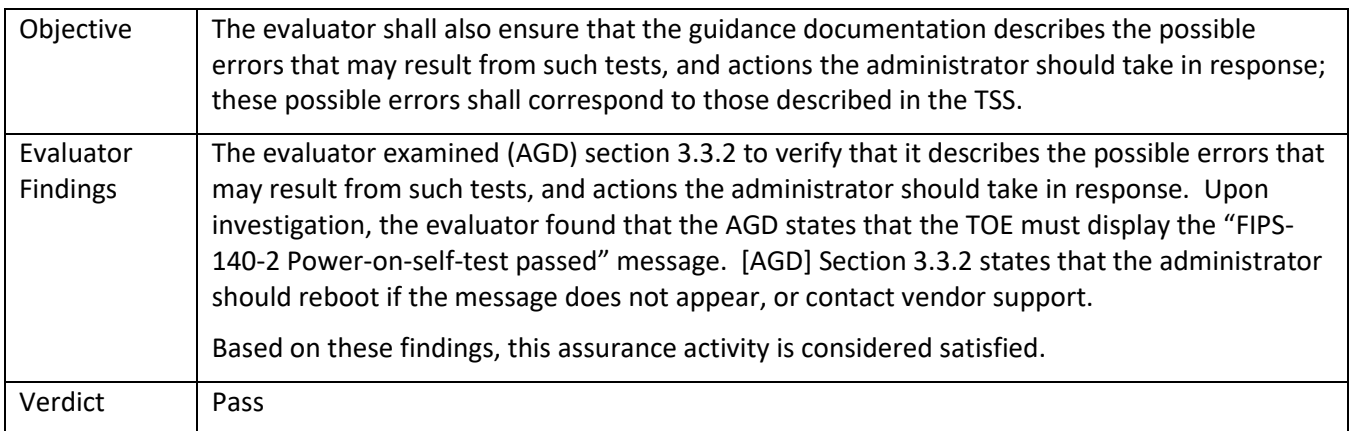

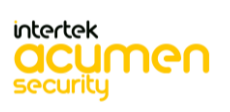

## *5.9.8* FPT\_TUD\_EXT.1

## 5.9.8.1 FPT\_TUD\_EXT.1 TSS 1

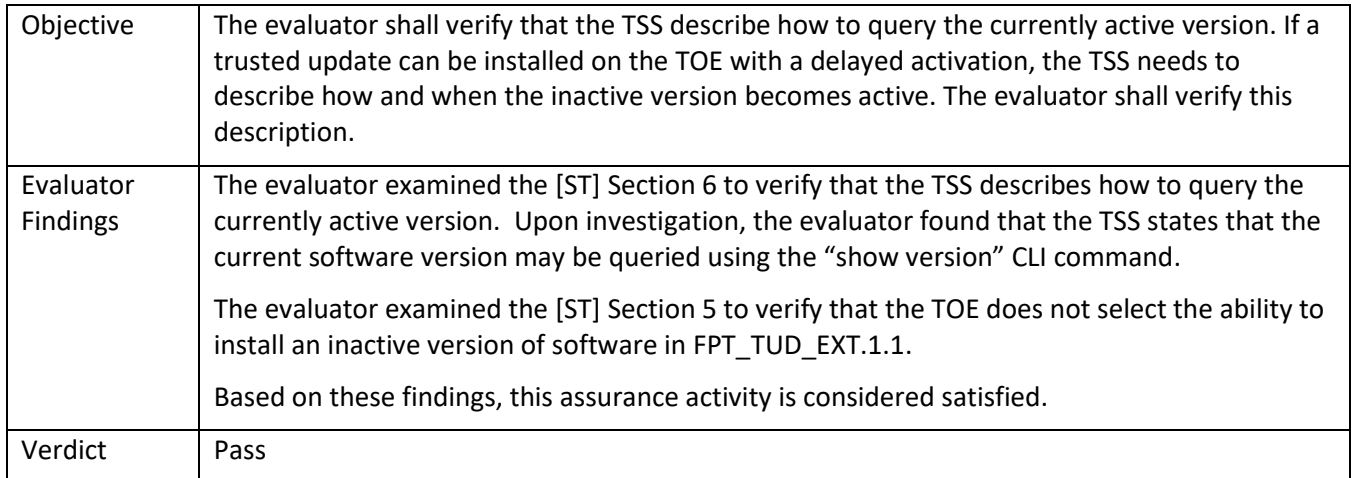

#### 5.9.8.2 FPT\_TUD\_EXT.1 TSS 2

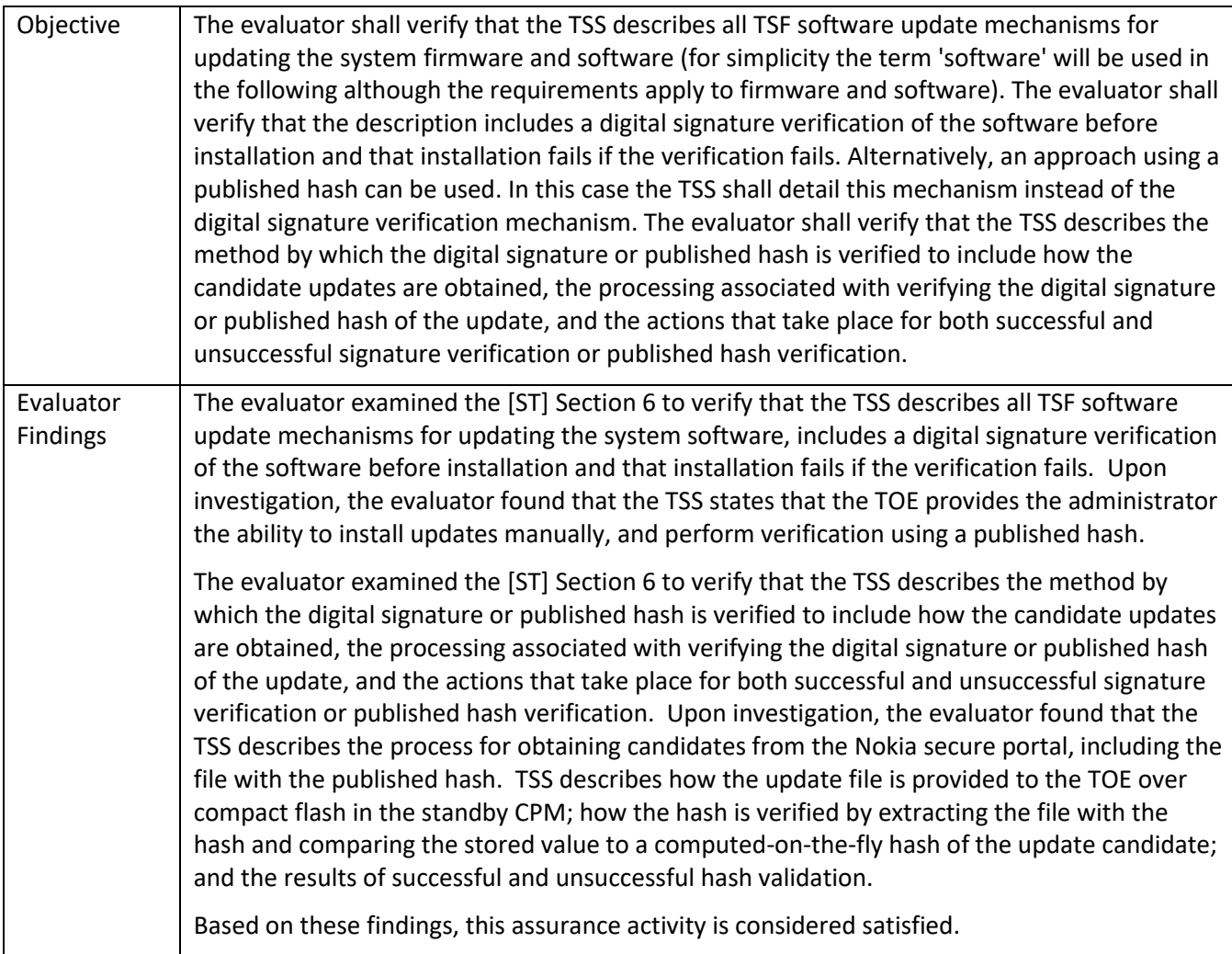

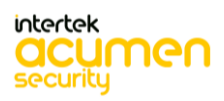

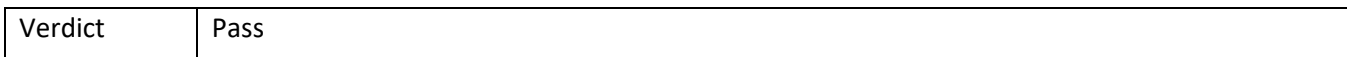

5.9.8.3 FPT\_TUD\_EXT.1 TSS 3

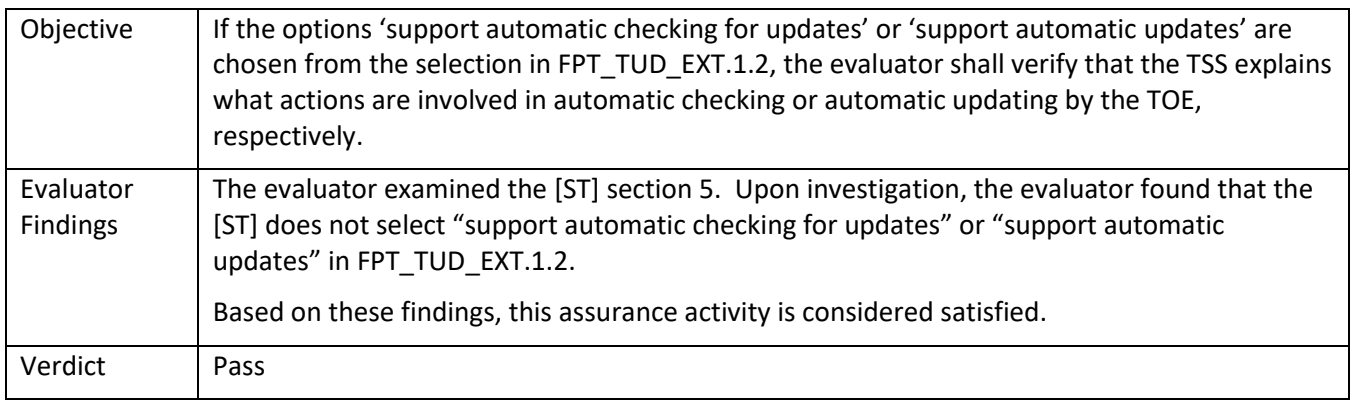

## 5.9.8.4 FPT\_TUD\_EXT.1 TSS 5

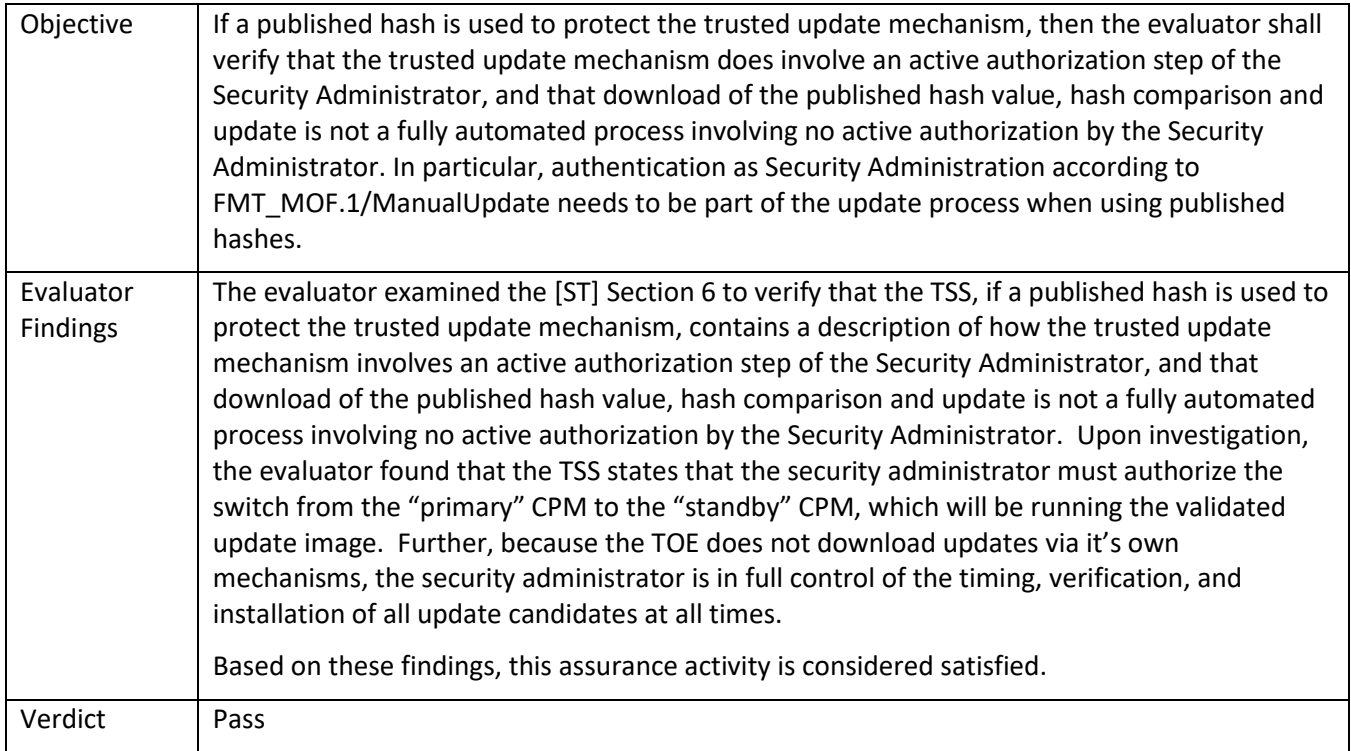

## 5.9.8.5 FPT\_TUD\_EXT.1 Guidance 1

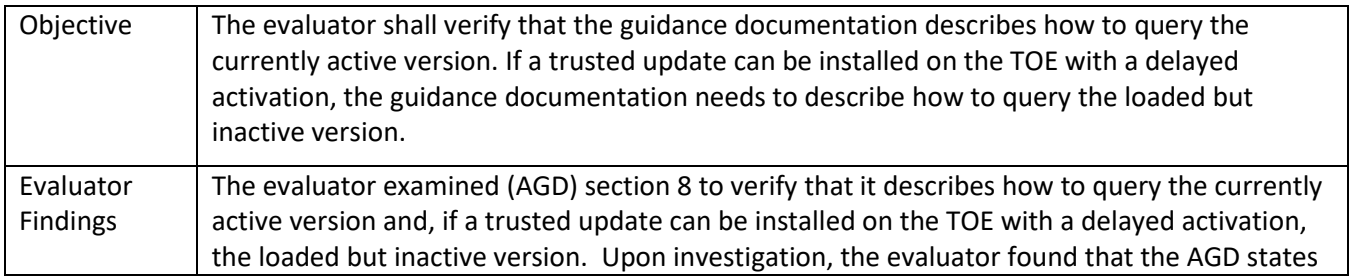

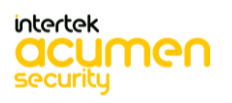

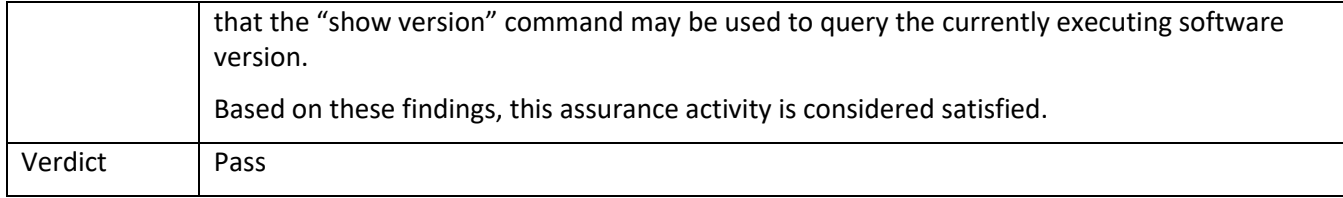

5.9.8.6 FPT\_TUD\_EXT.1 Guidance 2

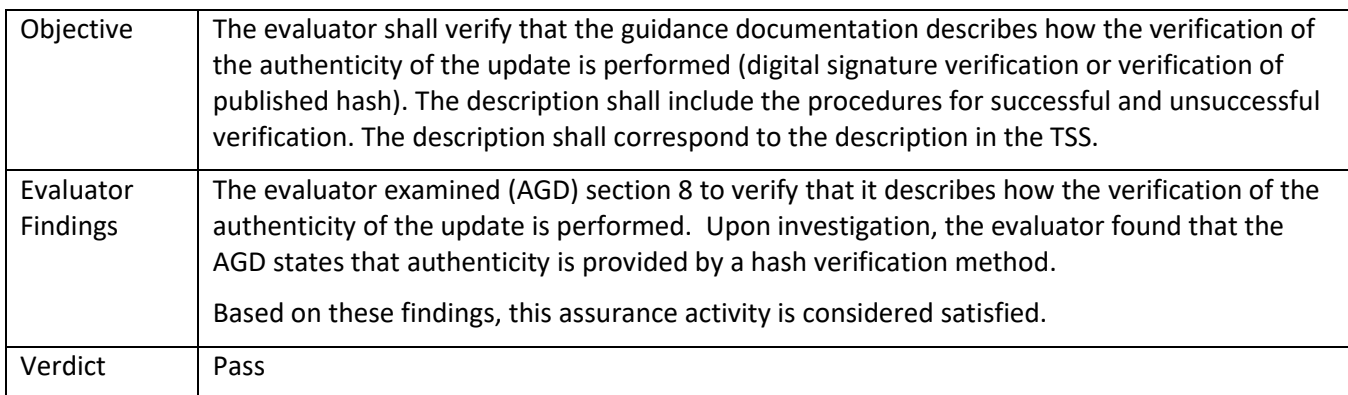

## 5.9.8.7 FPT\_TUD\_EXT.1 Guidance 3

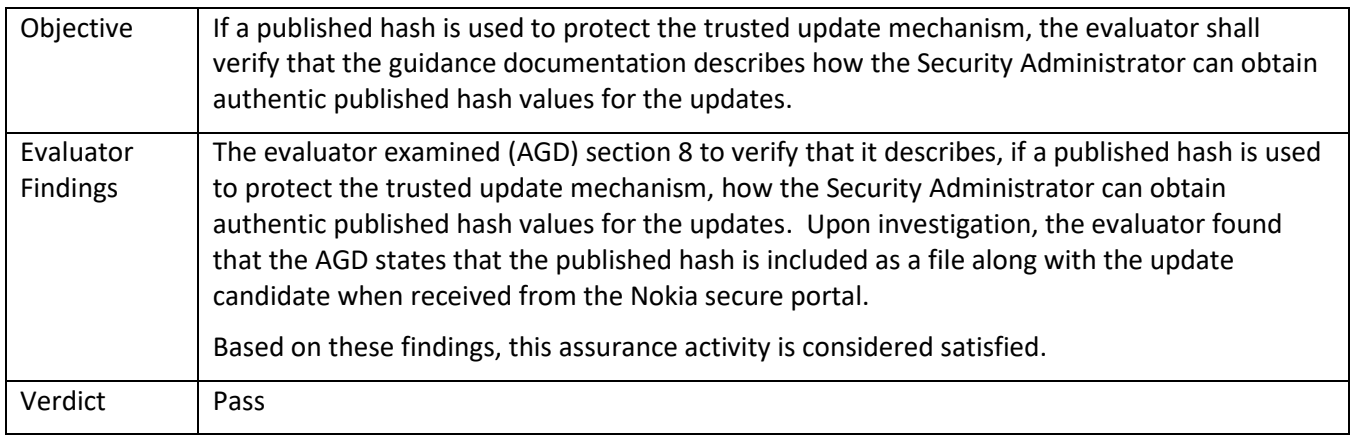

## 5.9.8.8 FPT\_TUD\_EXT.1 Guidance 6

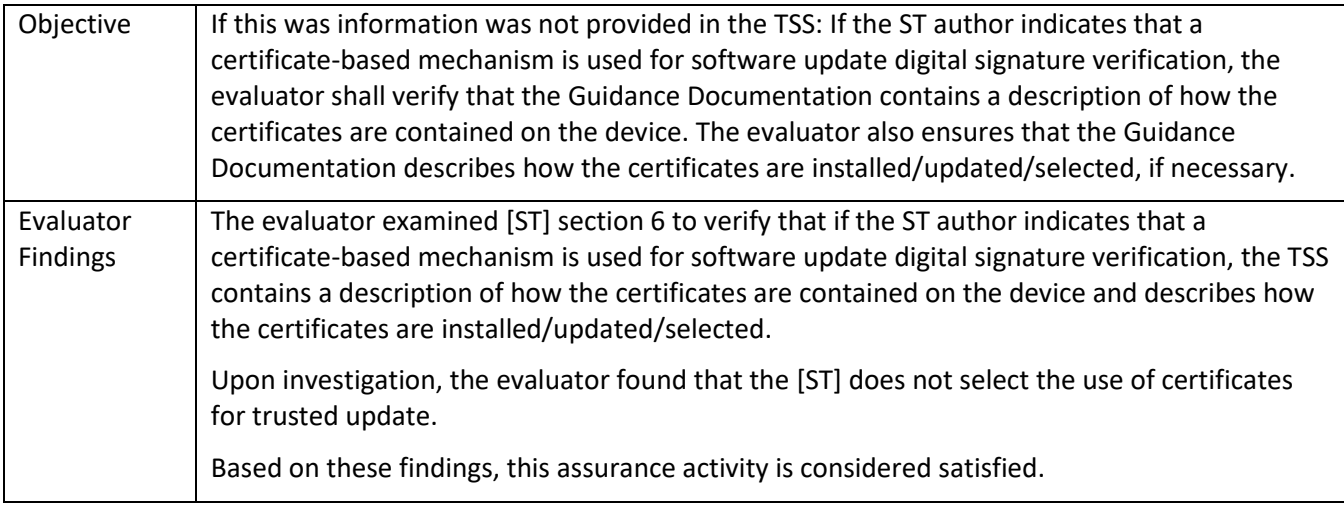

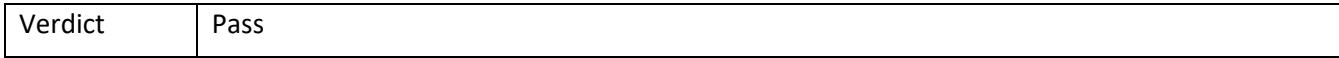

#### **5.10 TSS and Guidance Activities (TOE Access)**

*5.10.1* FTA\_SSL\_EXT.1

#### 5.10.1.1 FTA\_SSL\_EXT.1 TSS 1

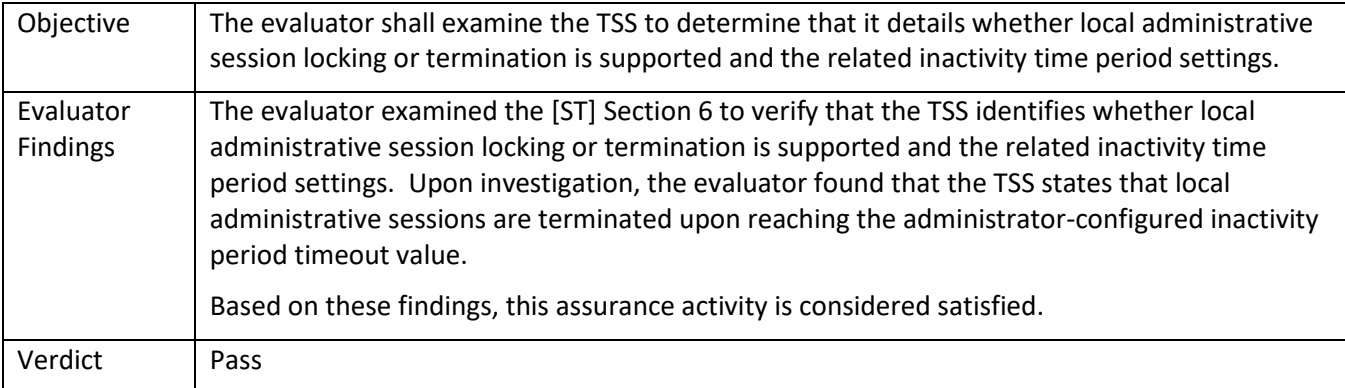

#### 5.10.1.2 FTA\_SSL\_EXT.1 Guidance 1

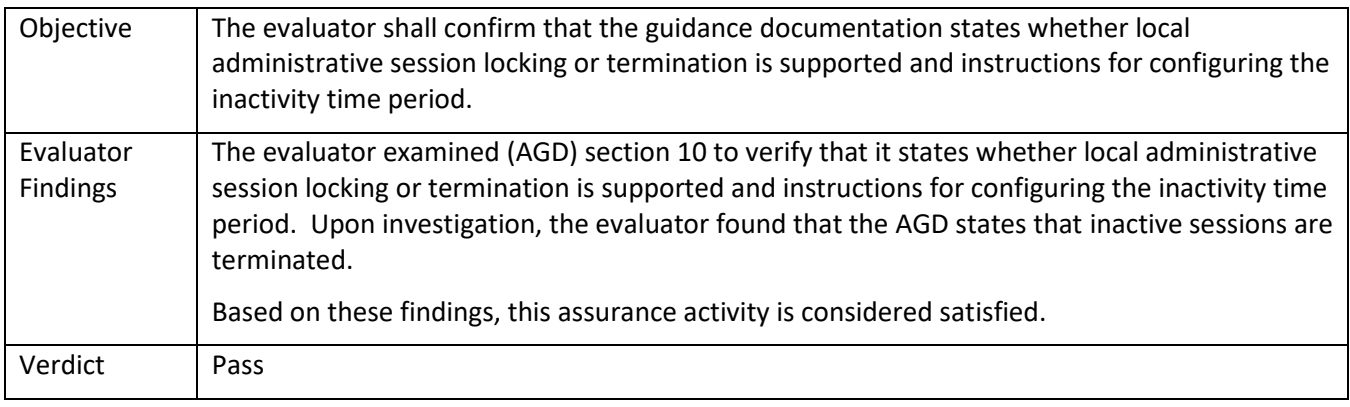

#### *5.10.2* FTA\_SSL.3

5.10.2.1 FTA\_SSL.3 TSS 1

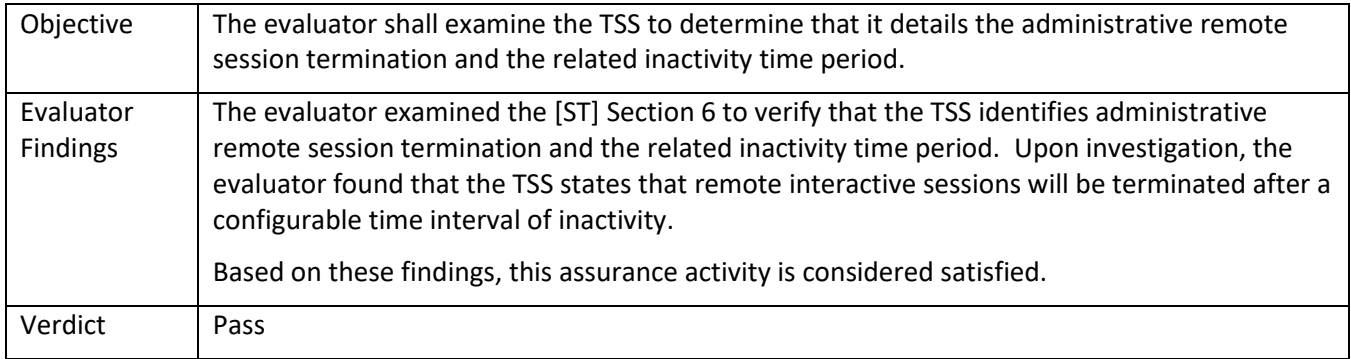

#### 5.10.2.2 FTA\_SSL.3 Guidance 1

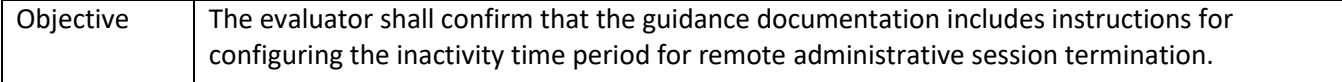

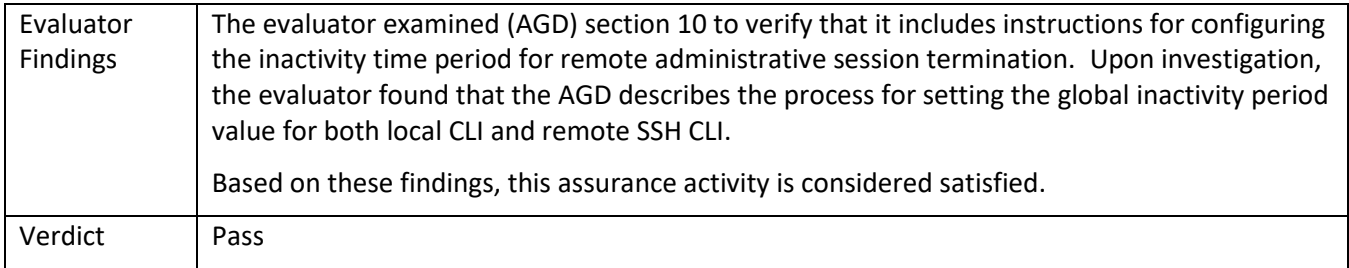

#### *5.10.3* FTA\_SSL.4

#### 5.10.3.1 FTA\_SSL.4 TSS 1

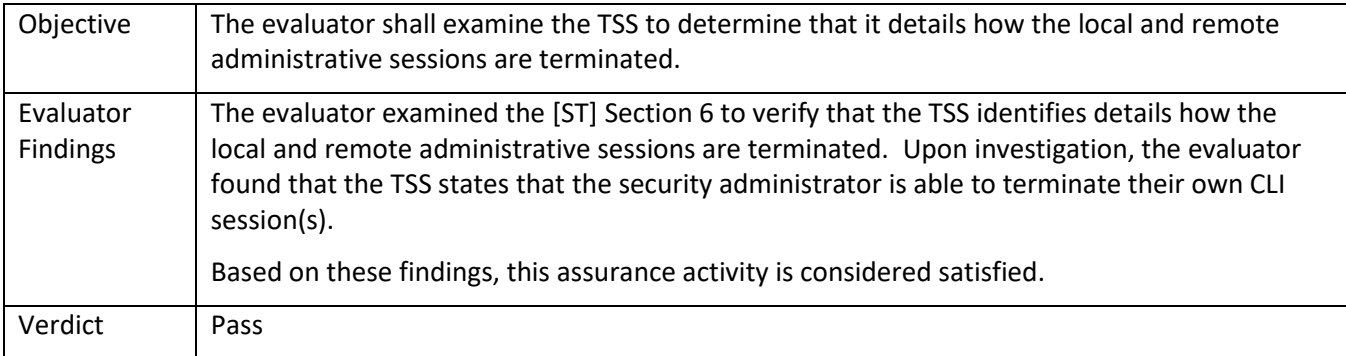

## 5.10.3.2 FTA\_SSL.4 Guidance 1

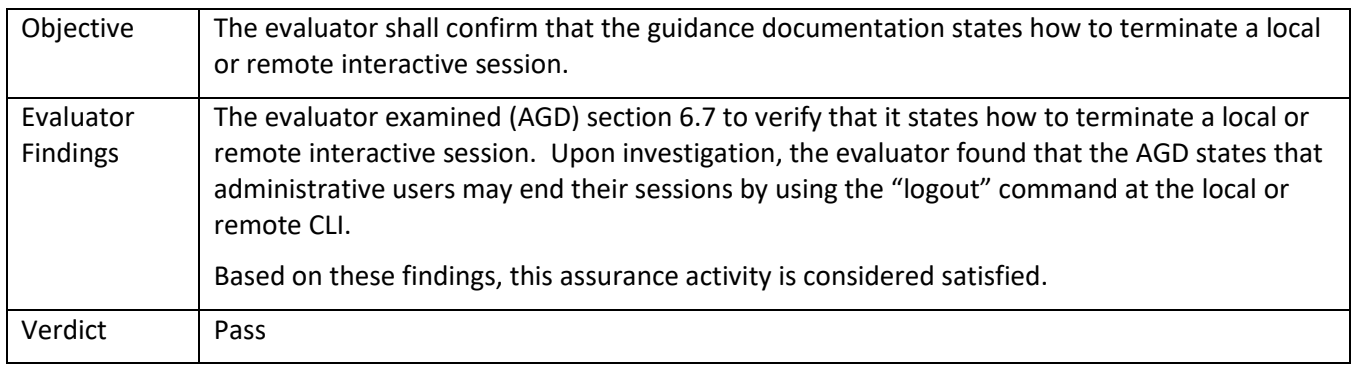

#### *5.10.4* FTA\_TAB.1

### 5.10.4.1 FTA\_TAB.1 TSS 1

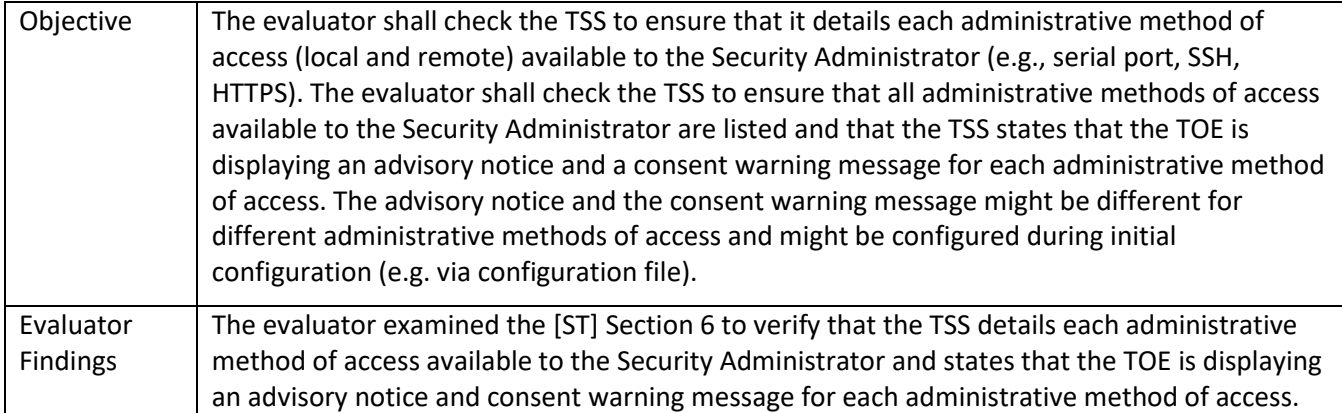

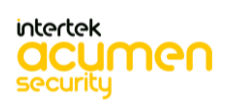

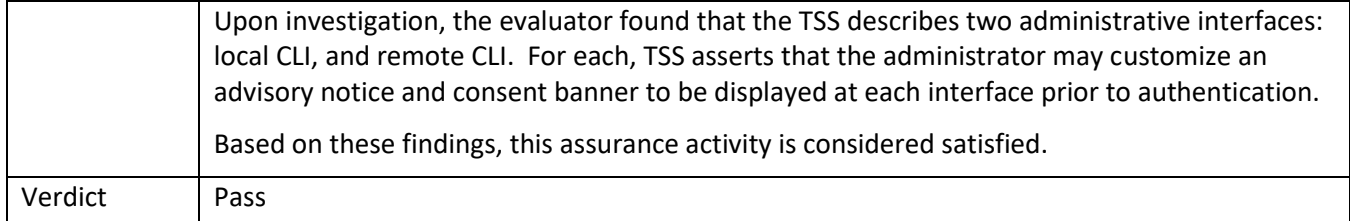

## 5.10.4.2 FTA\_TAB.1 Guidance 1

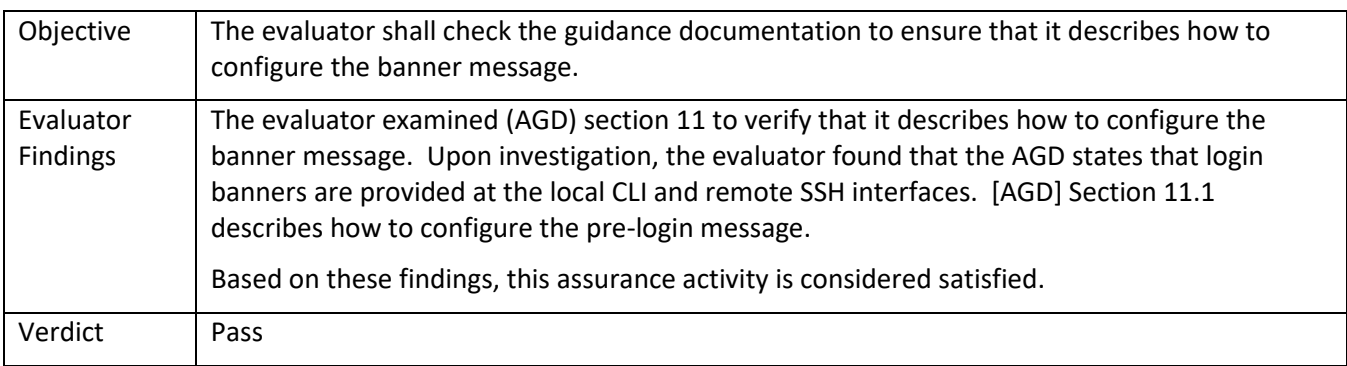

## **5.11 TSS and Guidance Activities (Trusted Path/Channels)**

## *5.11.1* FTP\_ITC.1

## 5.11.1.1 FTP\_ITC.1 TSS 1

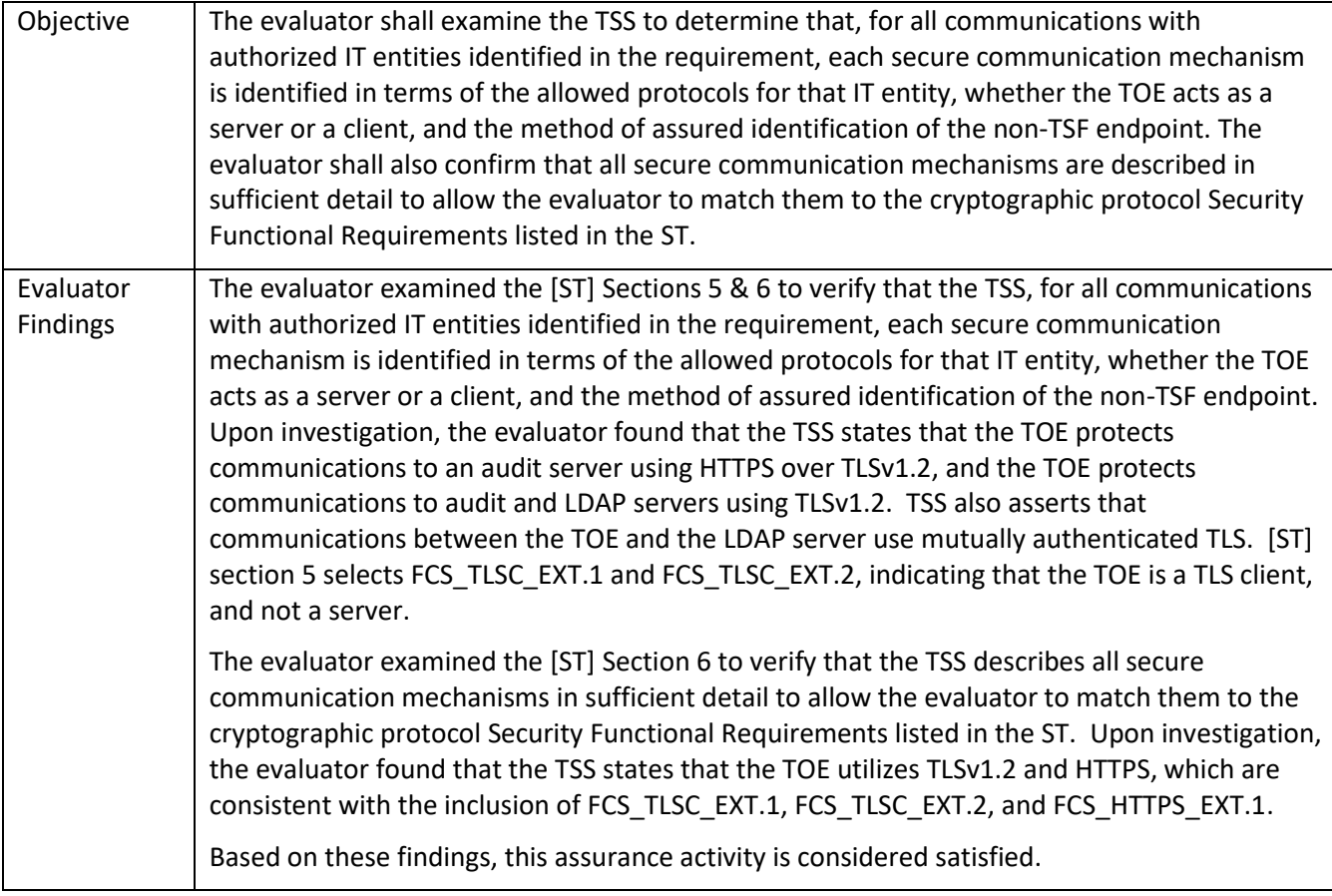

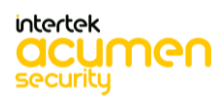

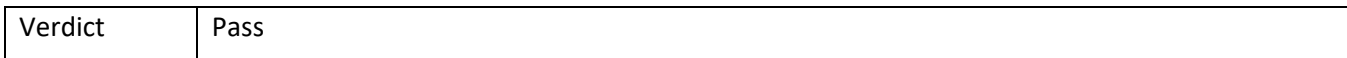

#### 5.11.1.2 FTP\_ITC.1 Guidance 1

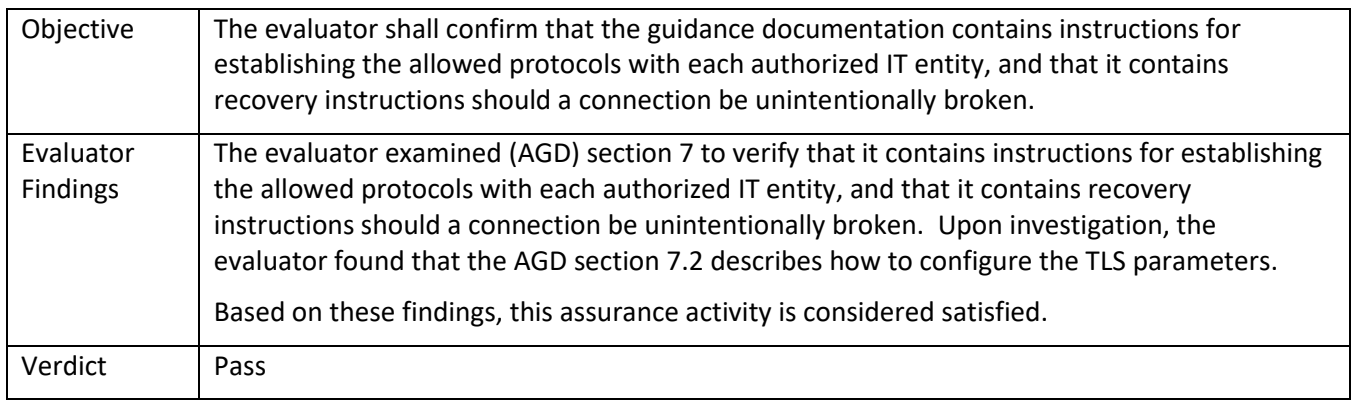

#### *5.11.2* FTP\_TRP.1/Admin

#### 5.11.2.1 FTP\_TRP.1/Admin TSS 1

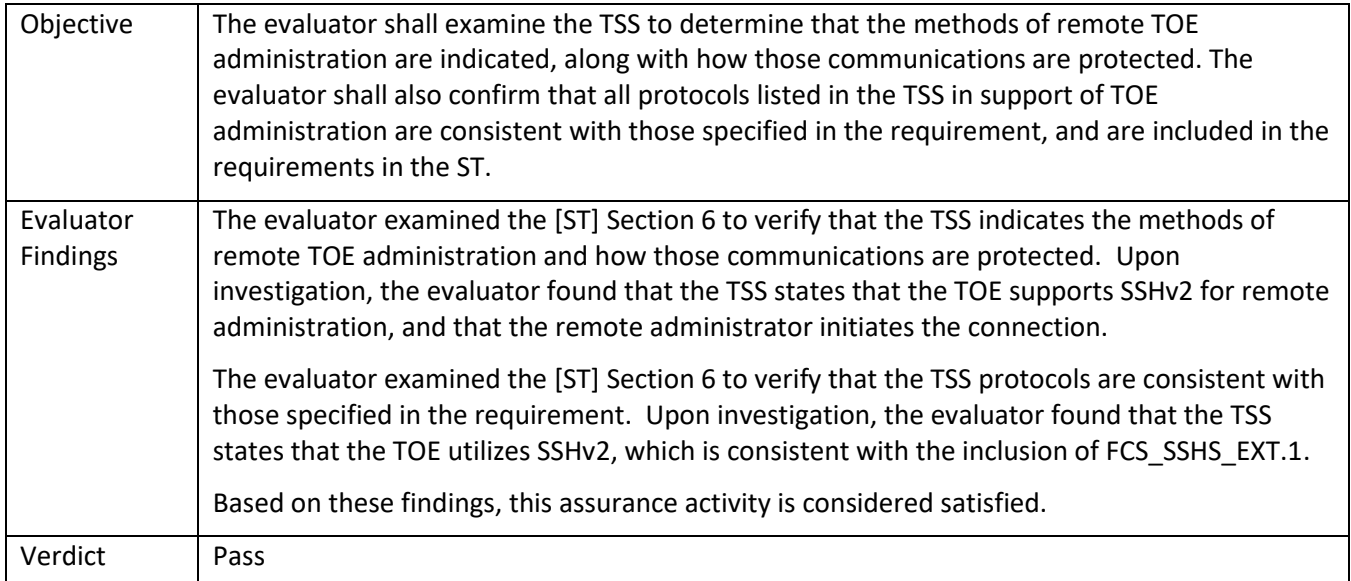

#### 5.11.2.2 FTP\_TRP.1/Admin Guidance 1

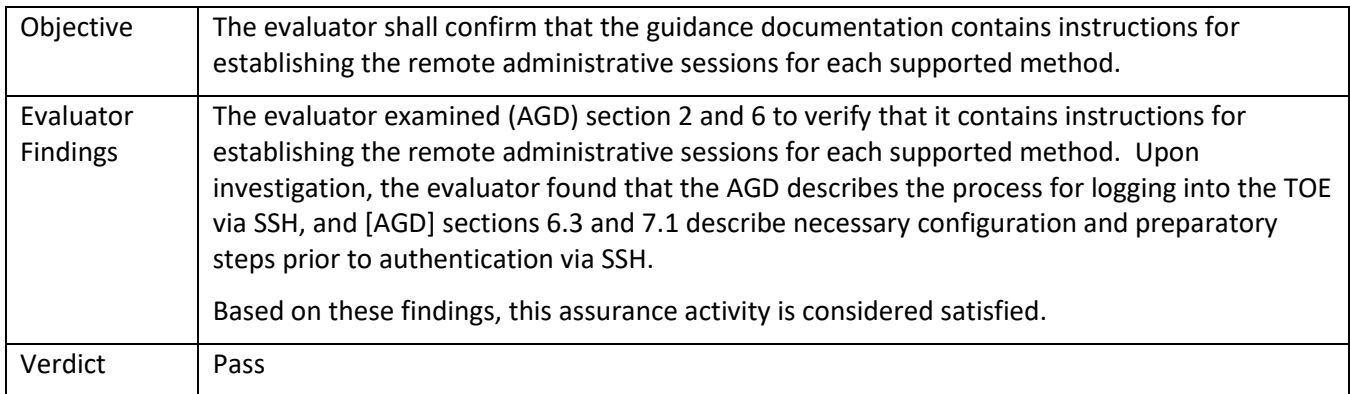

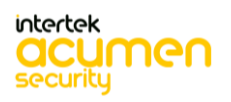

# **6 Detailed Test Cases (Test Activities)**

## **6.1 Audit**

### *6.1.1* FAU\_GEN.1 Test #1

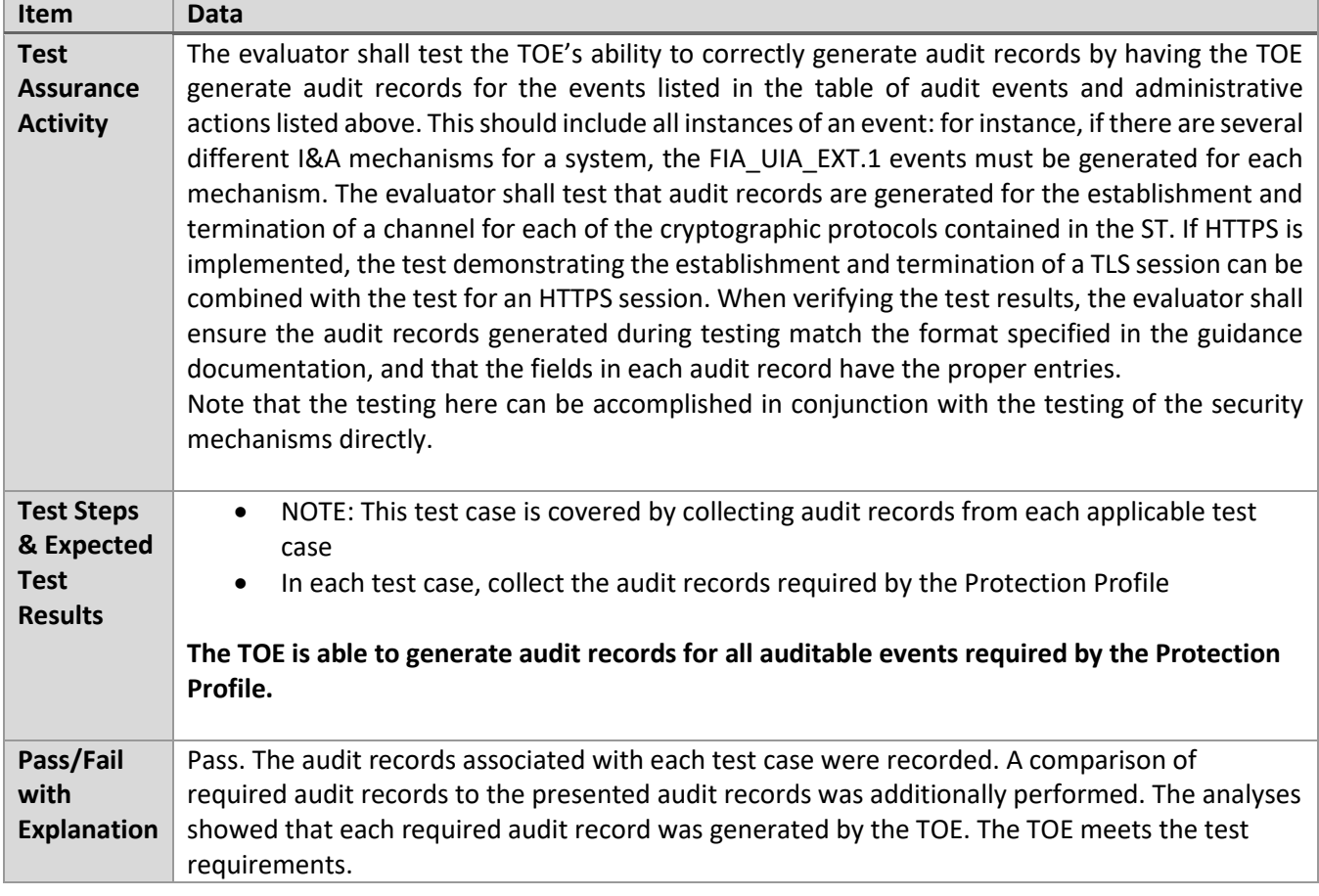

#### *6.1.2* FAU\_STG\_EXT.1 Test #1

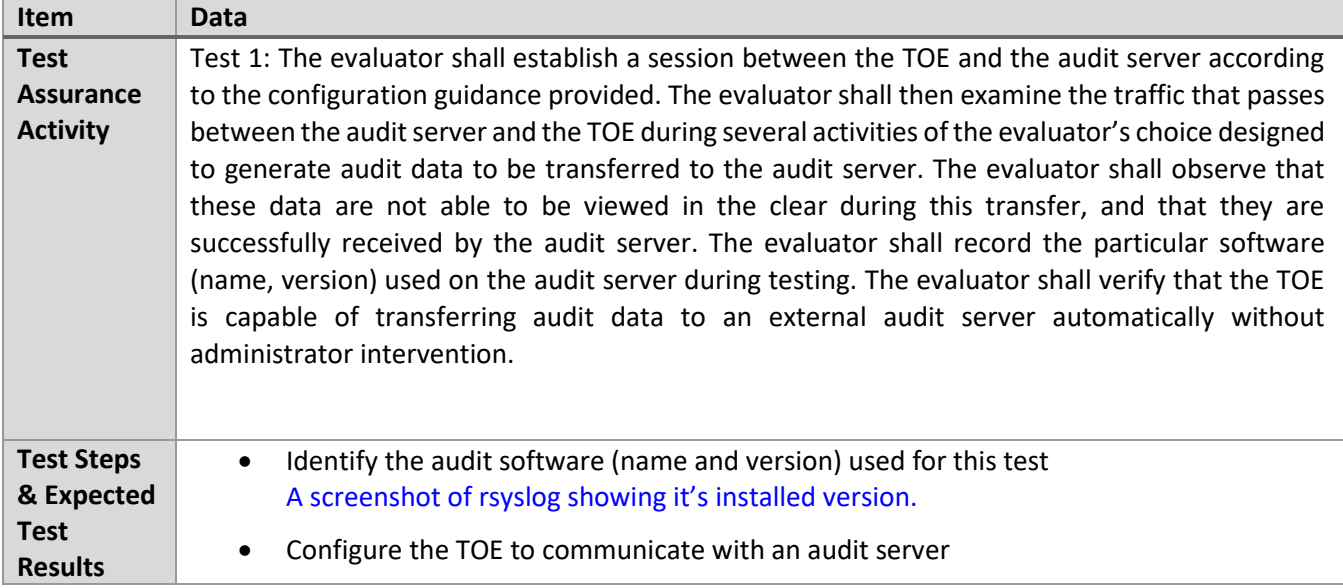

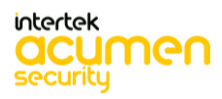

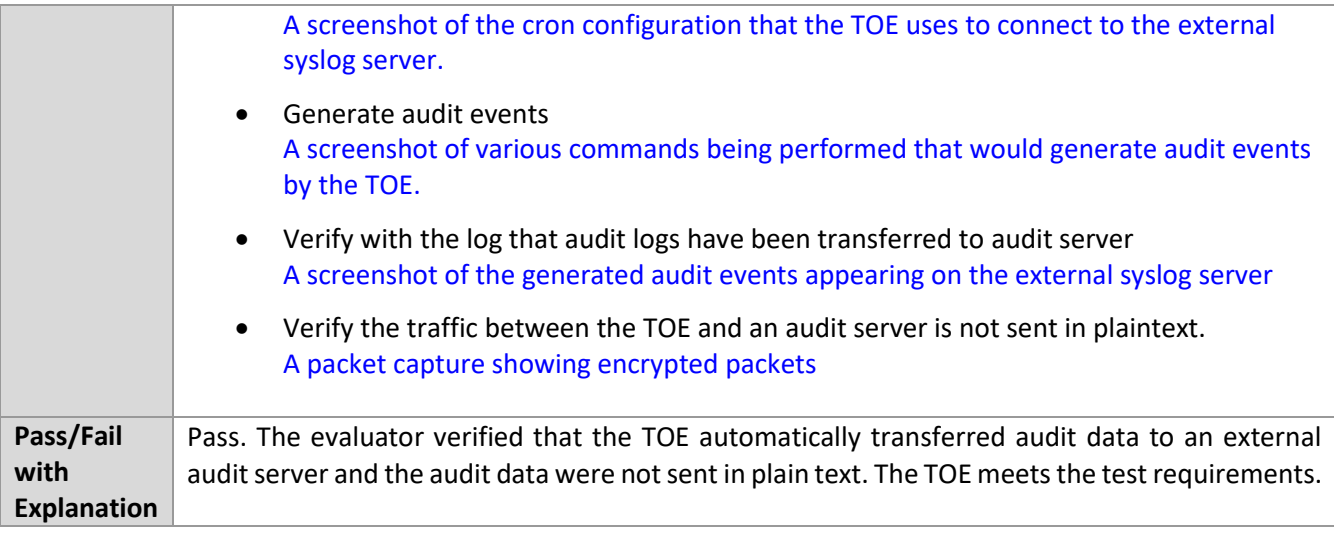

#### *6.1.3* FAU\_STG\_EXT.1 Test #2 (b)

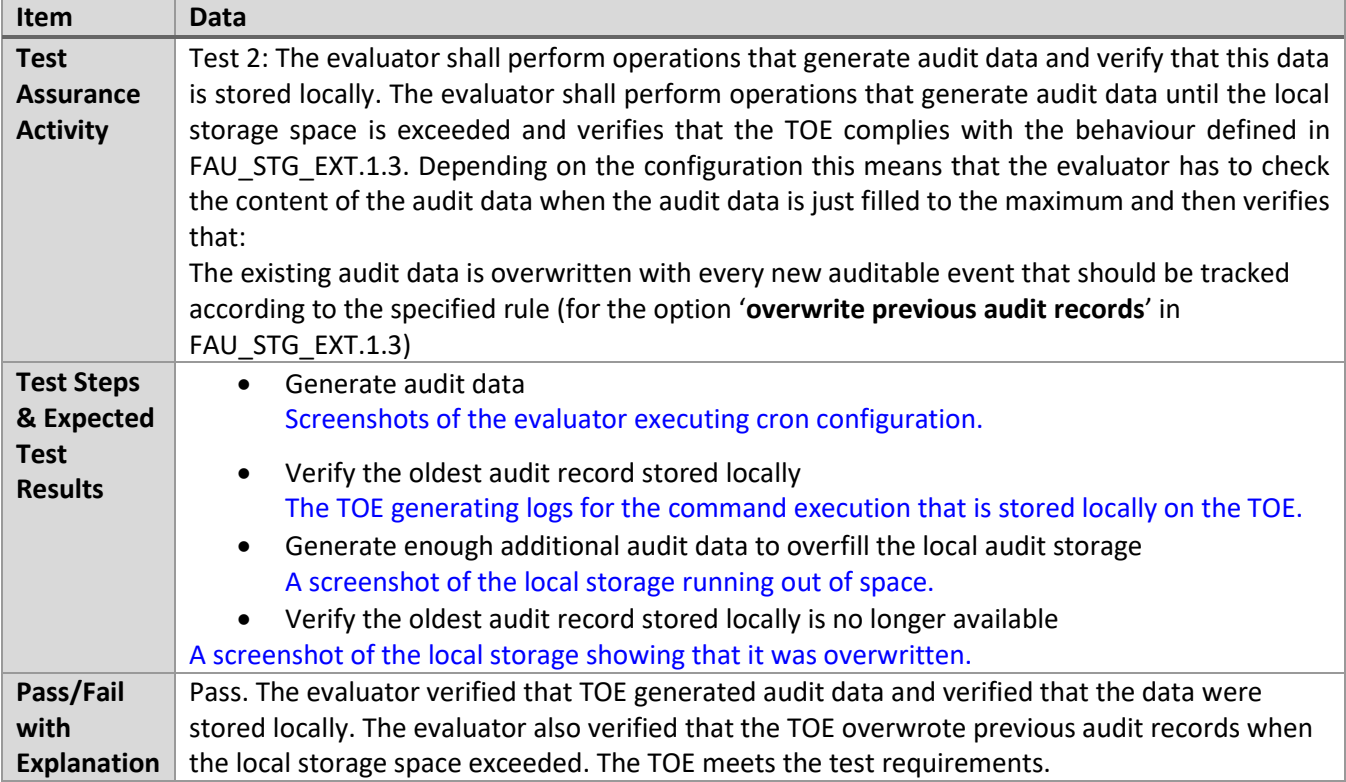

## *6.1.4* FPT\_STM\_EXT.1 Test #1

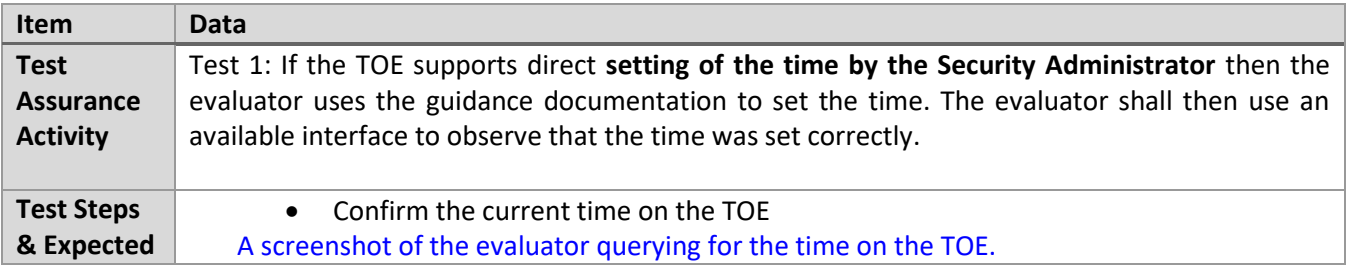

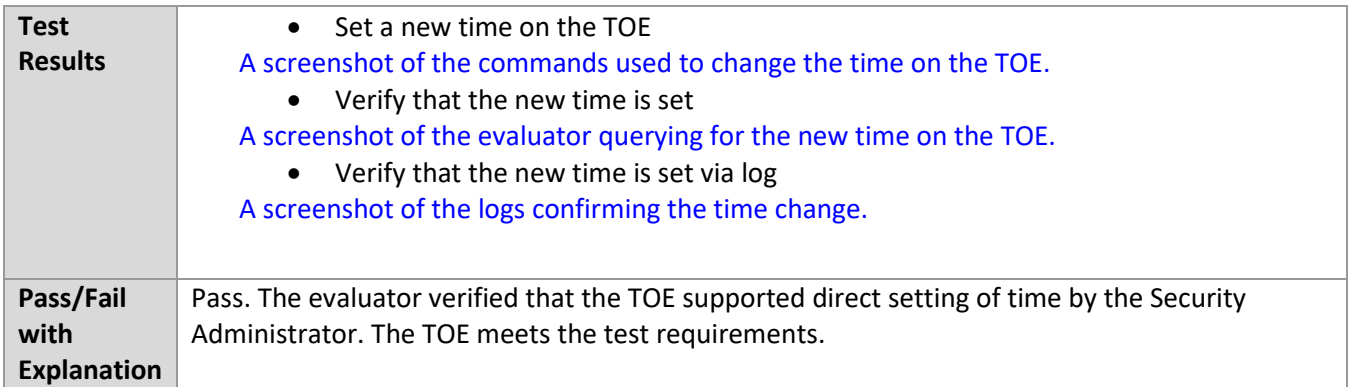

## *6.1.5* FTP\_ITC.1 Test #1

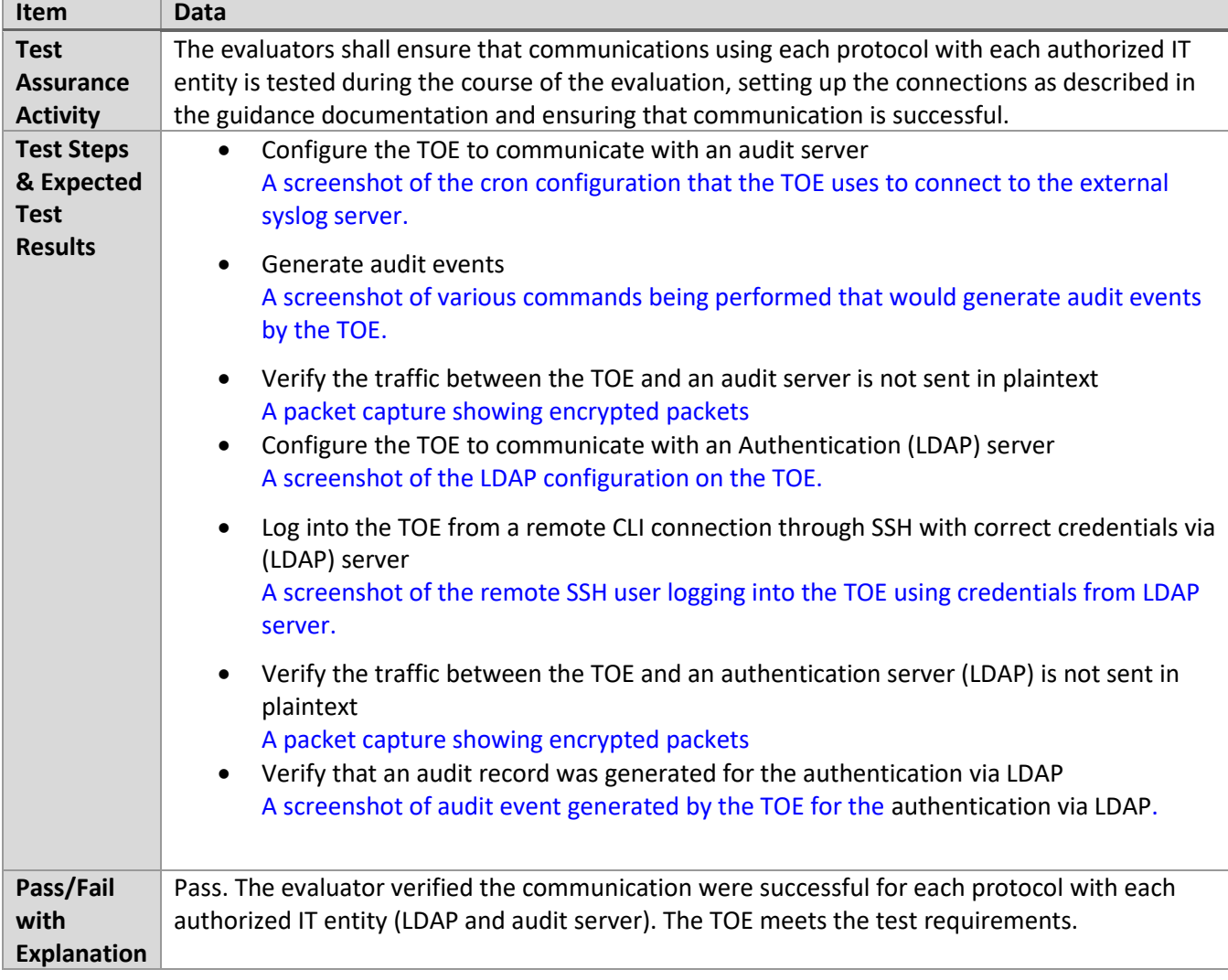

#### *6.1.6* FTP\_ITC.1 Test #2

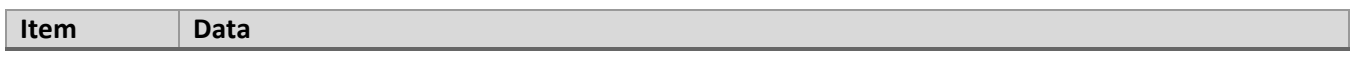

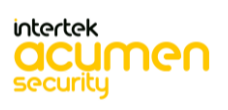

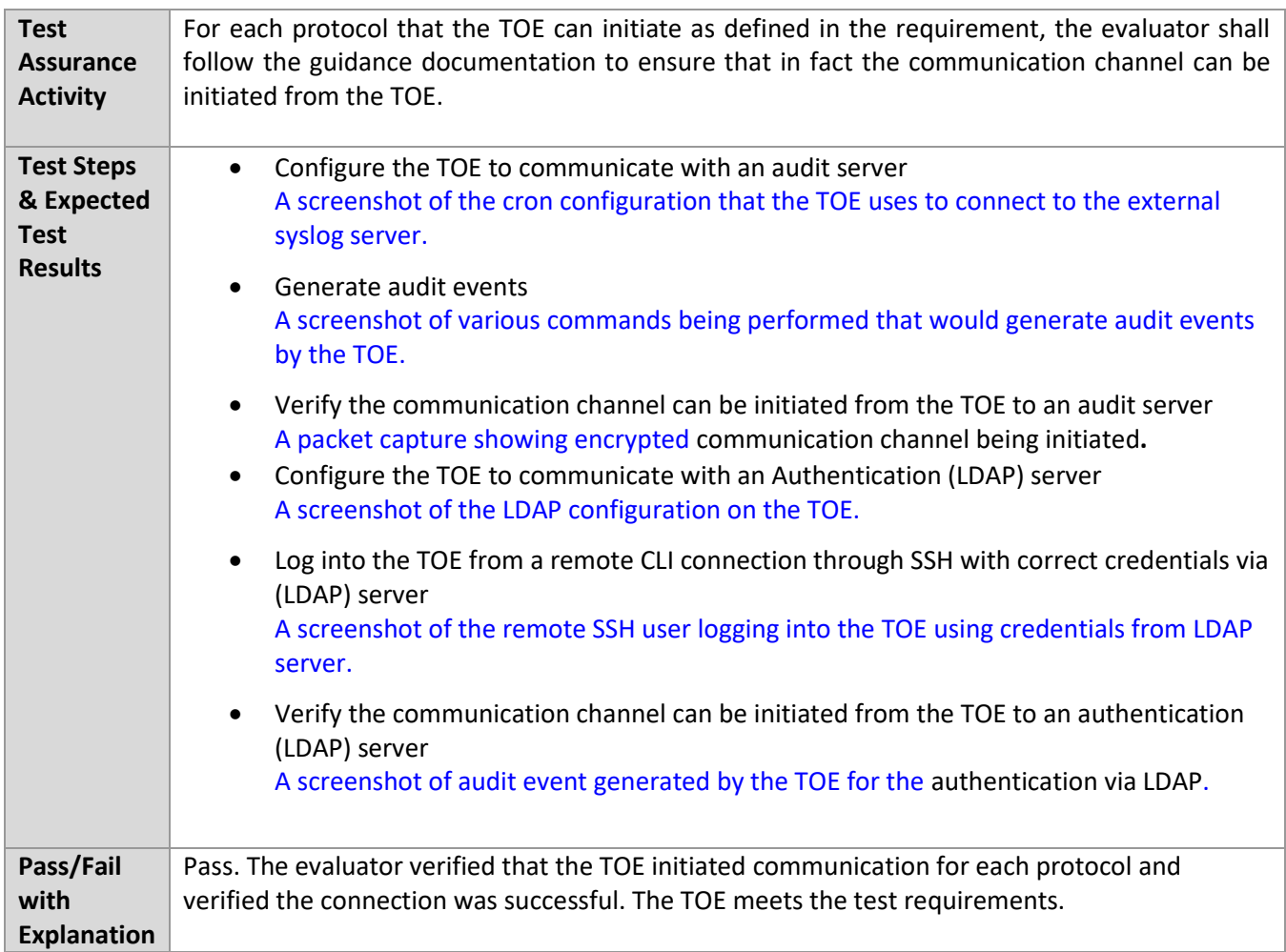

## *6.1.7* FTP\_ITC.1 Test #3

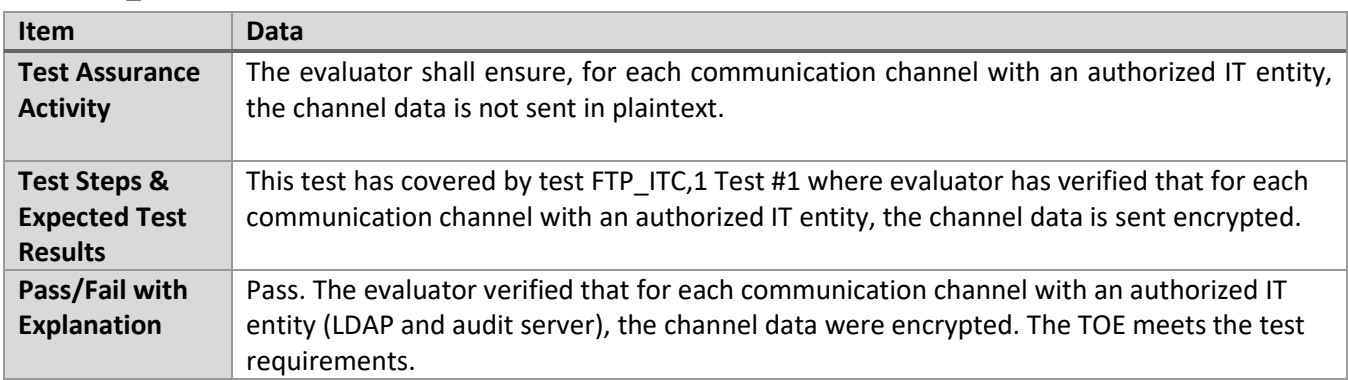

## *6.1.8* FTP\_ITC.1 Test #4

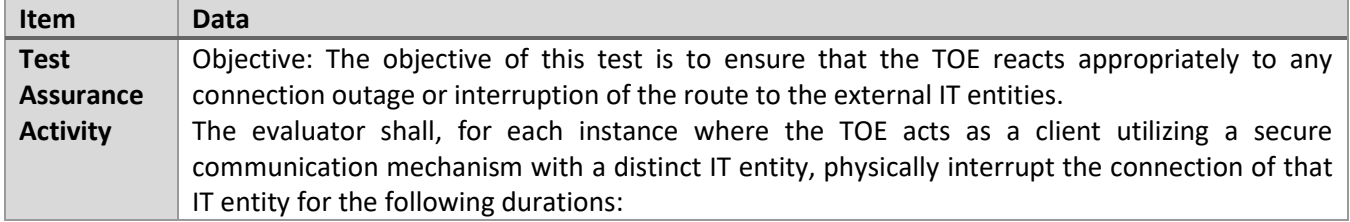

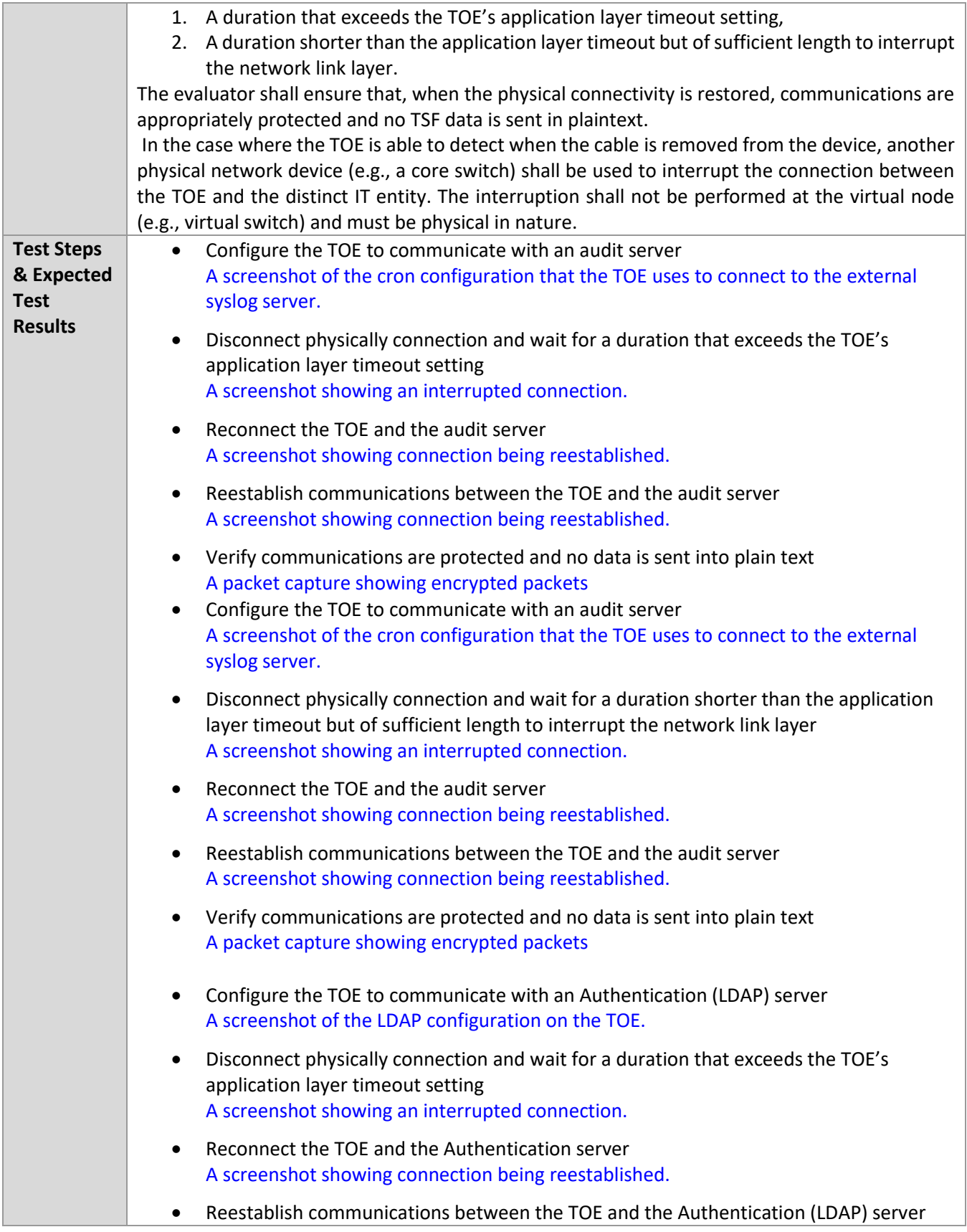

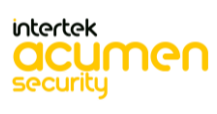

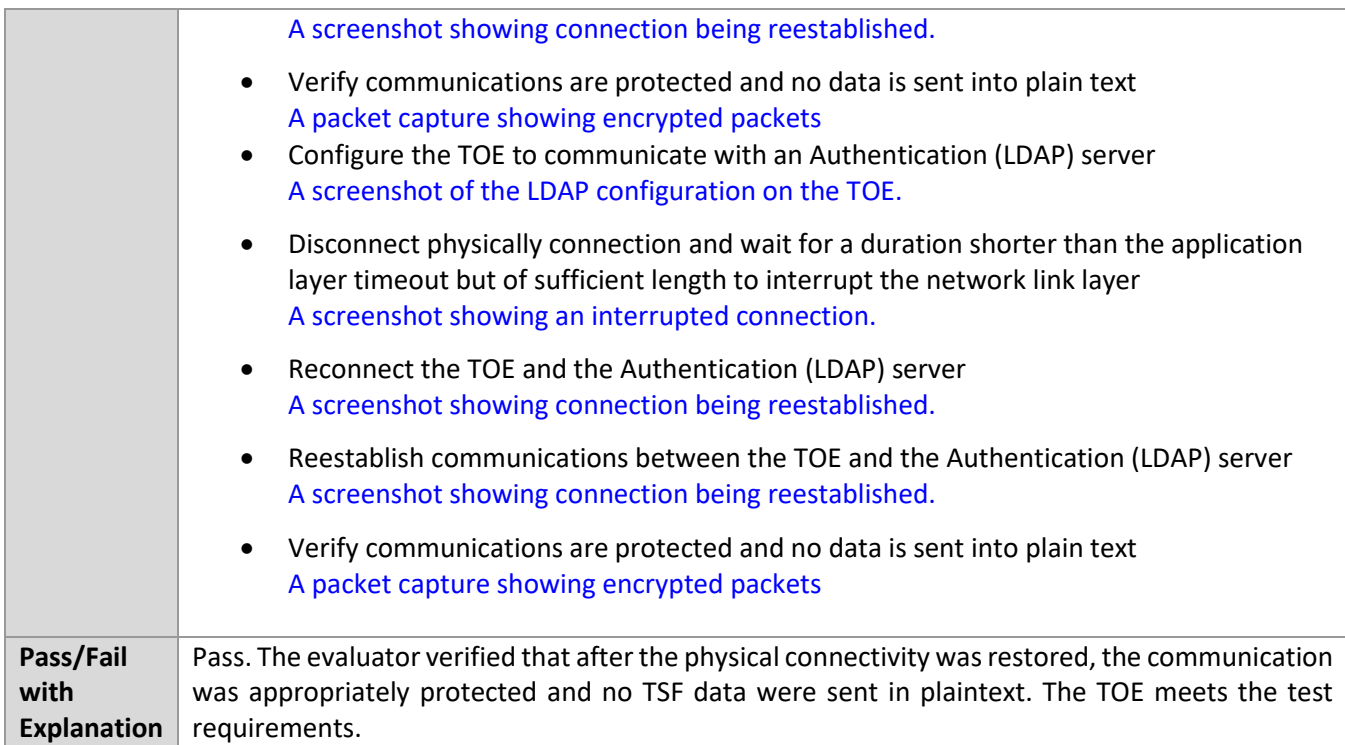

### **6.2 Auth**

*6.2.1* FCS\_CKM.2 RSA

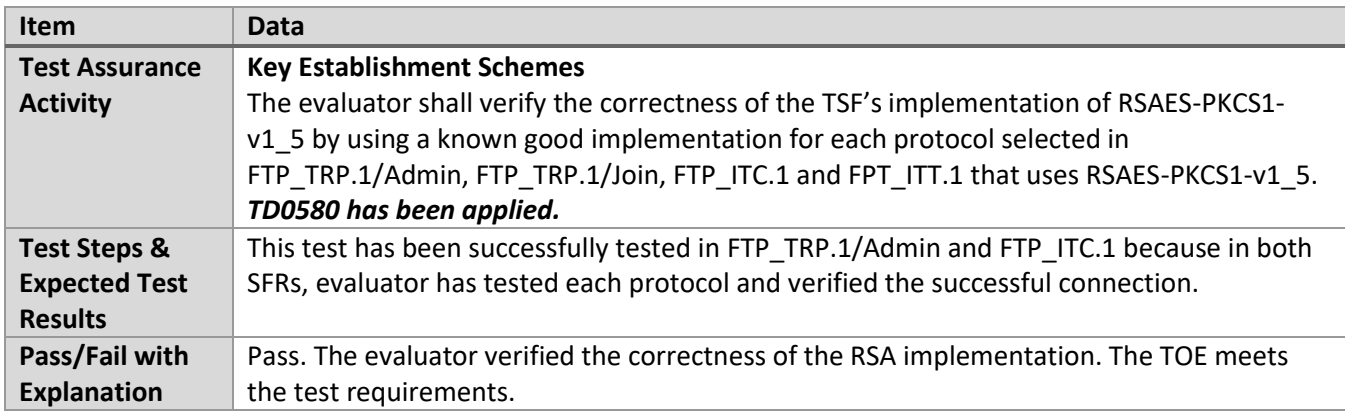

#### *6.2.2* FCS\_CKM.2 FCC

'n

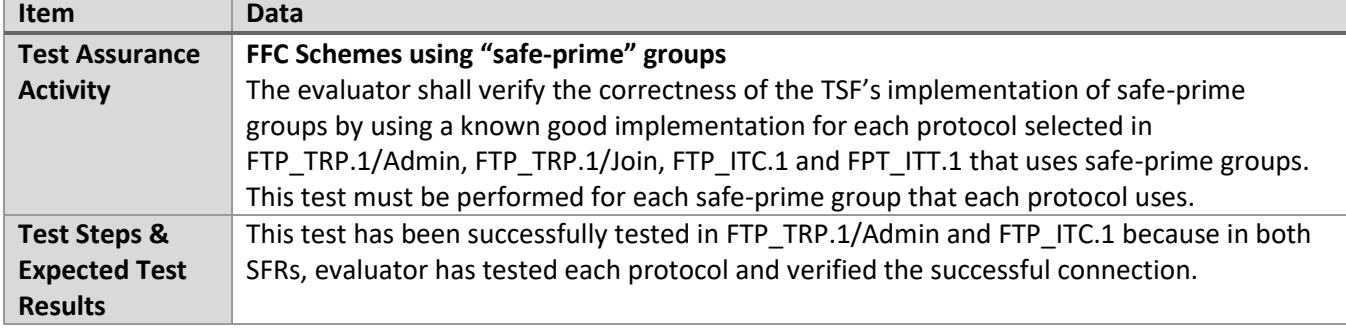

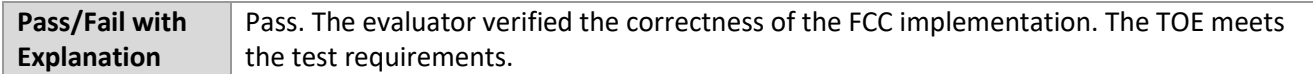

#### *6.2.3* FIA\_AFL.1 Test #1

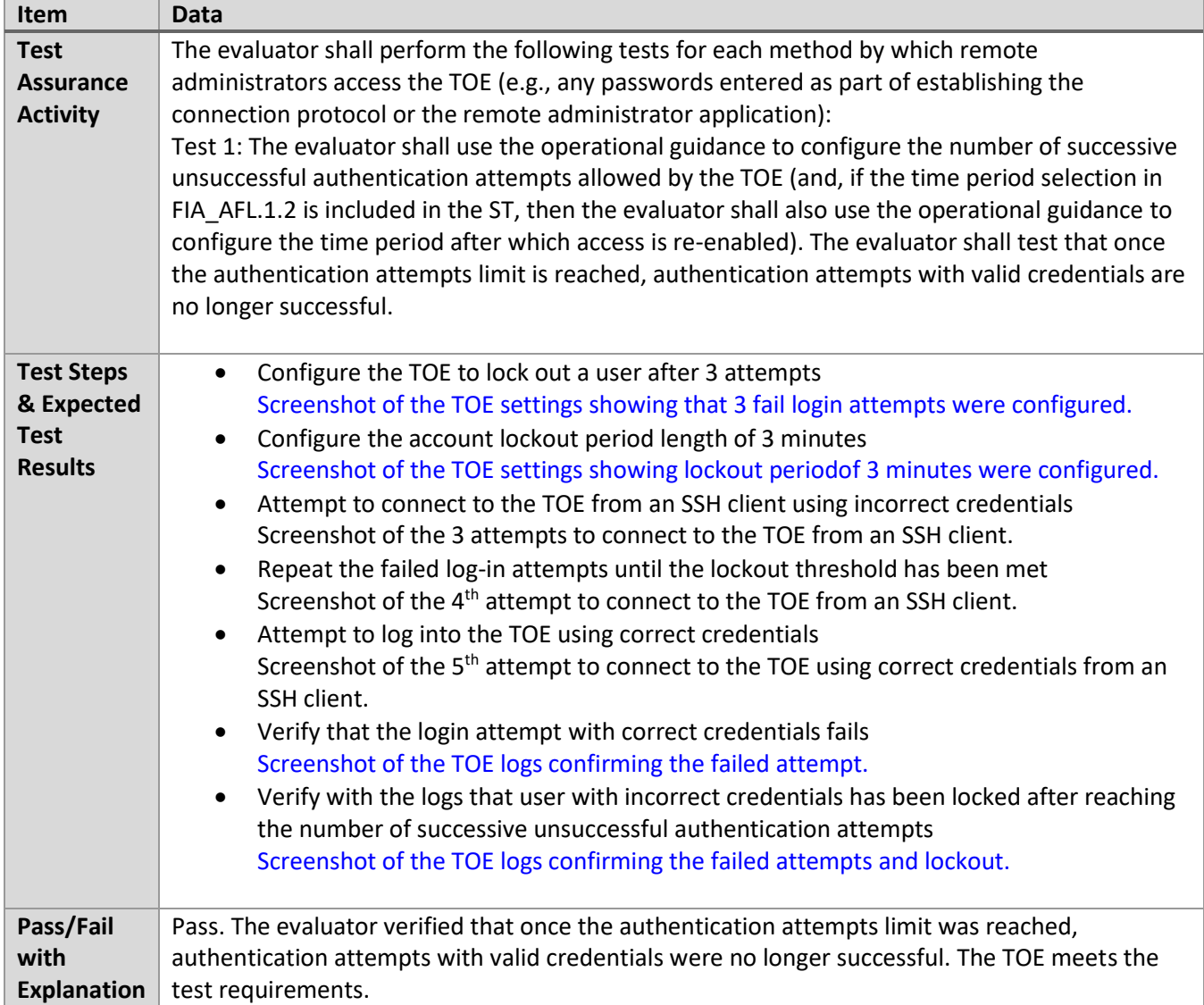

#### *6.2.4* FIA\_AFL.1 Test #2b

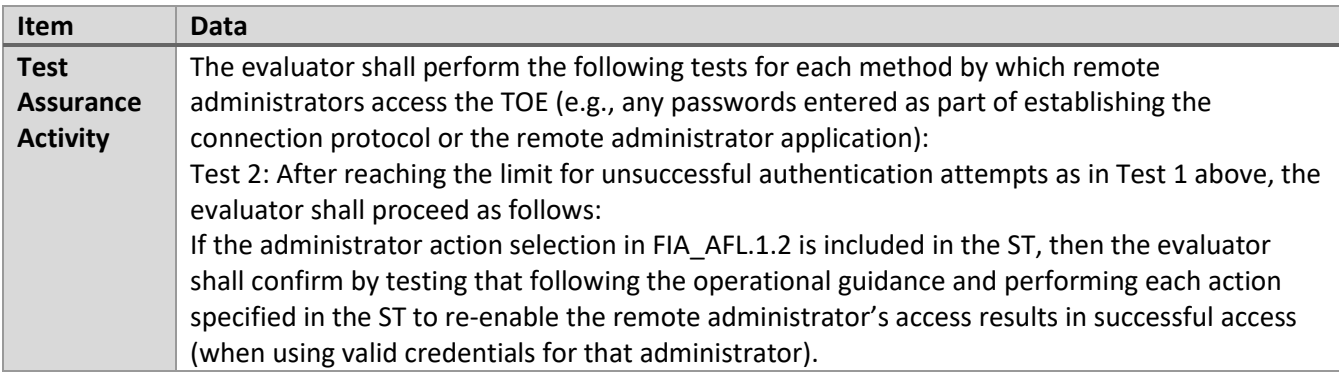

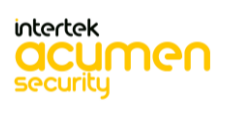

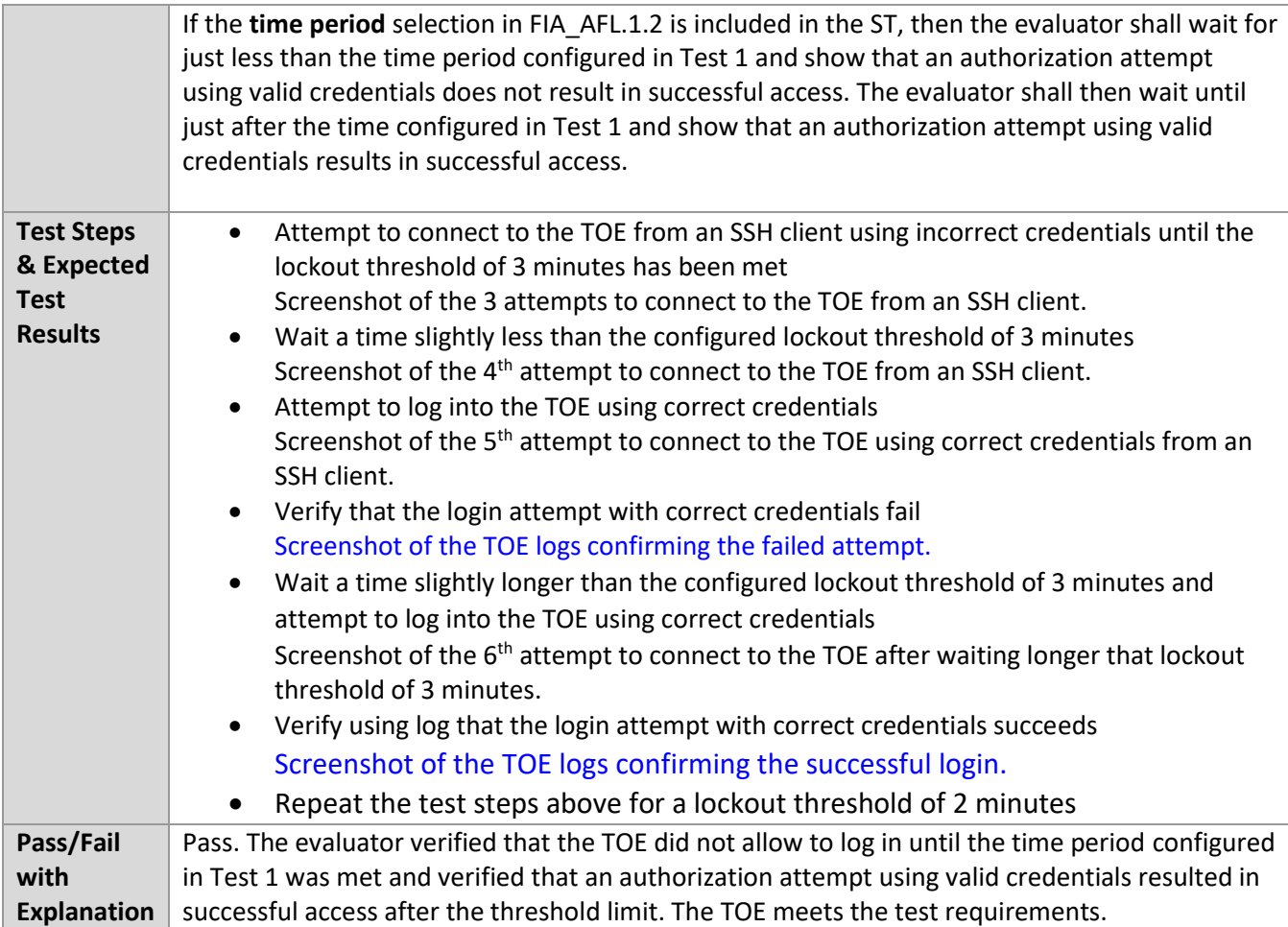

#### *6.2.5* FIA\_AFL.1 Test #1 (MACsec)

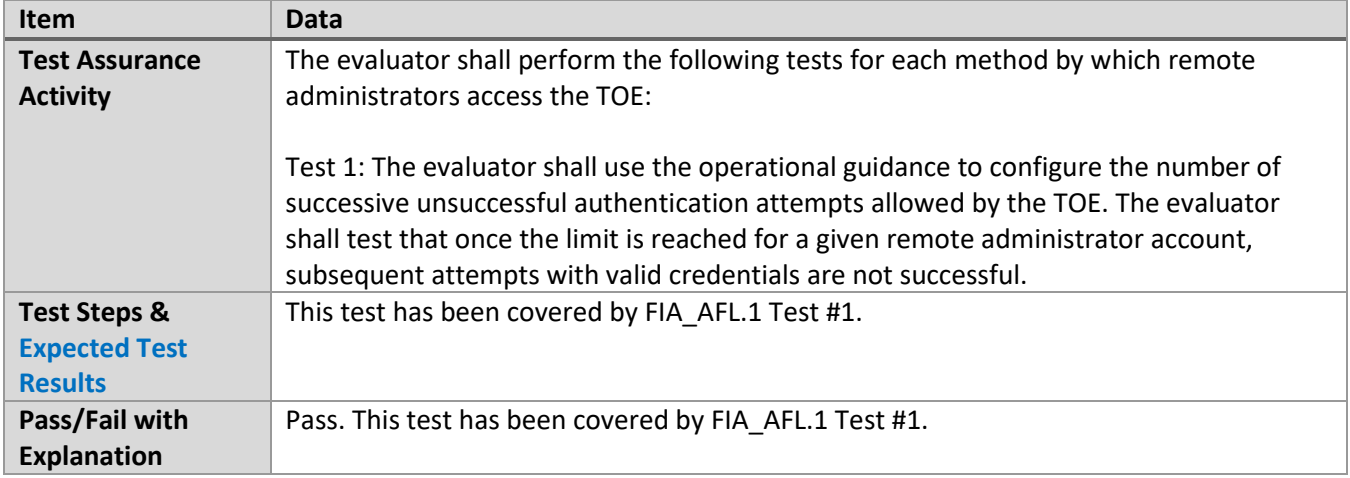

## *6.2.6* FIA\_AFL.1 Test #3 (MACsec)

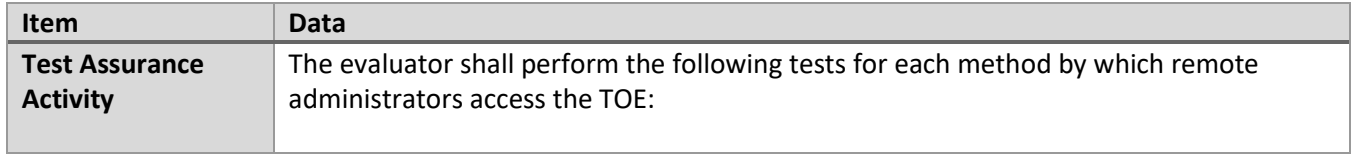

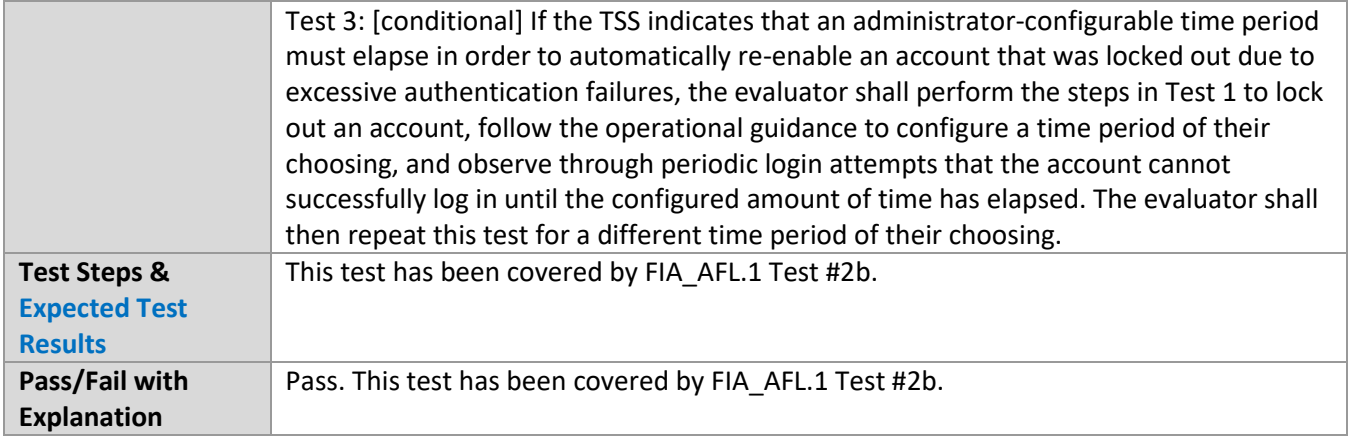

## *6.2.7* FIA\_PMG\_EXT.1 Test #1

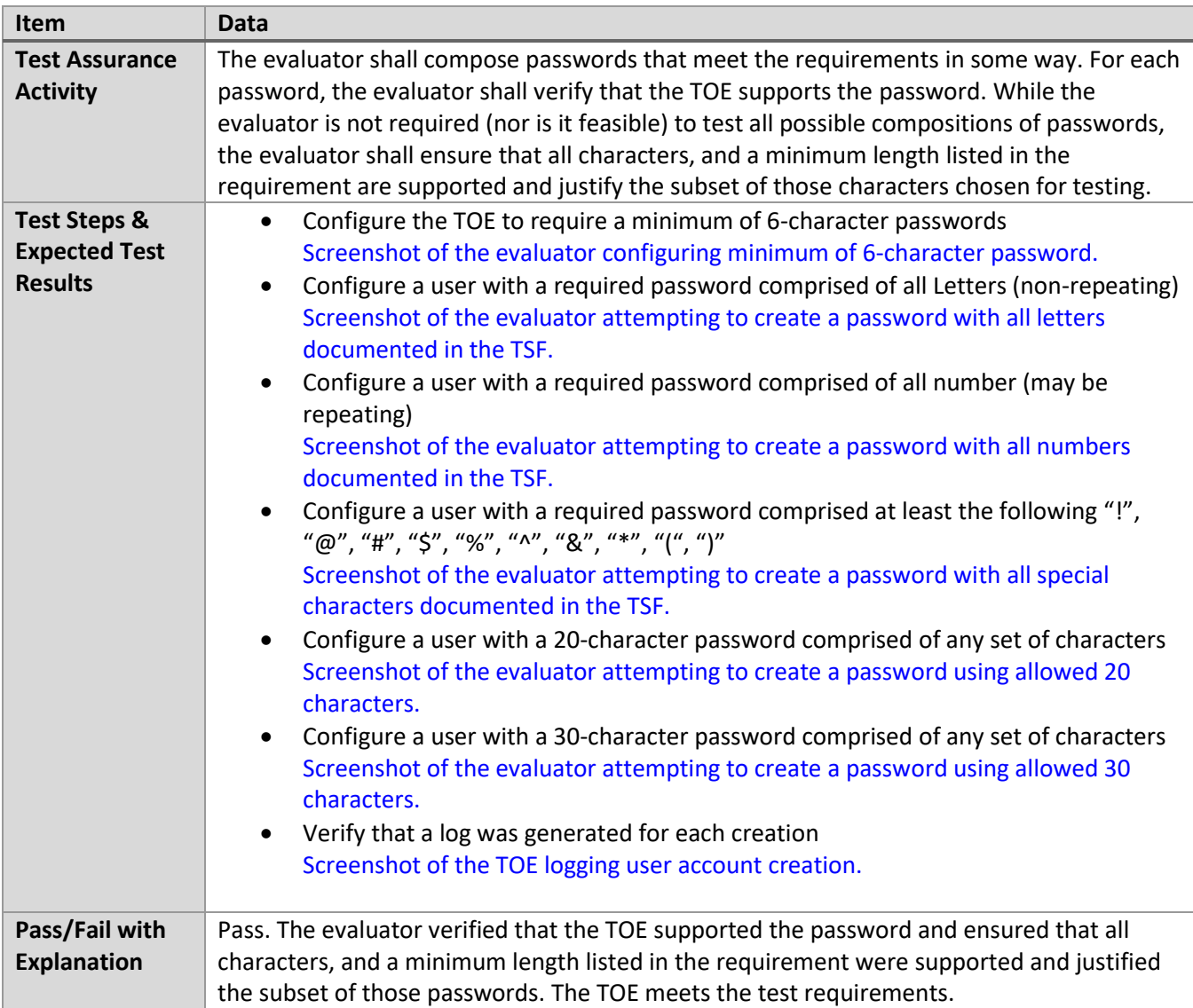

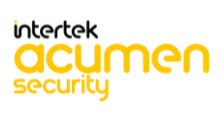

#### *6.2.8* FIA\_PMG\_EXT.1 Test #2

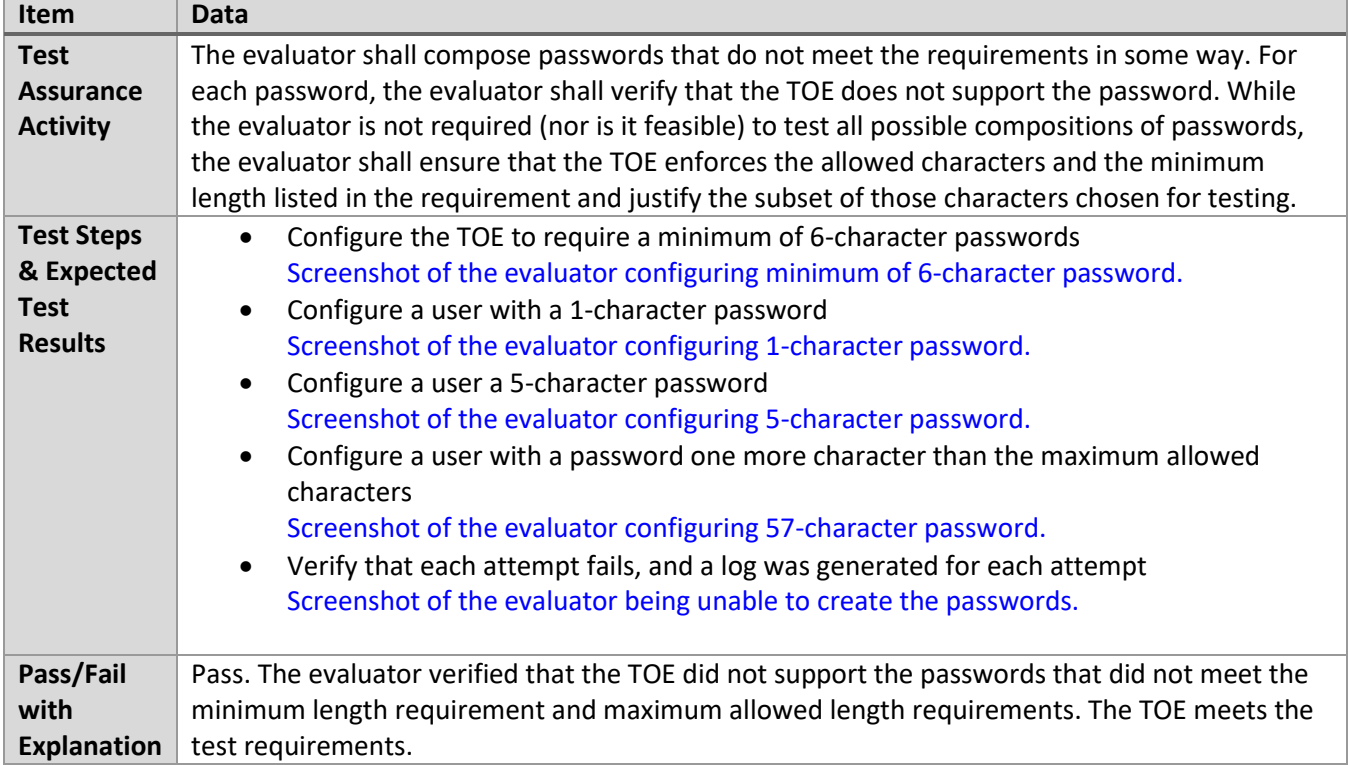

## *6.2.9* FIA\_UIA\_EXT.1 Test #1

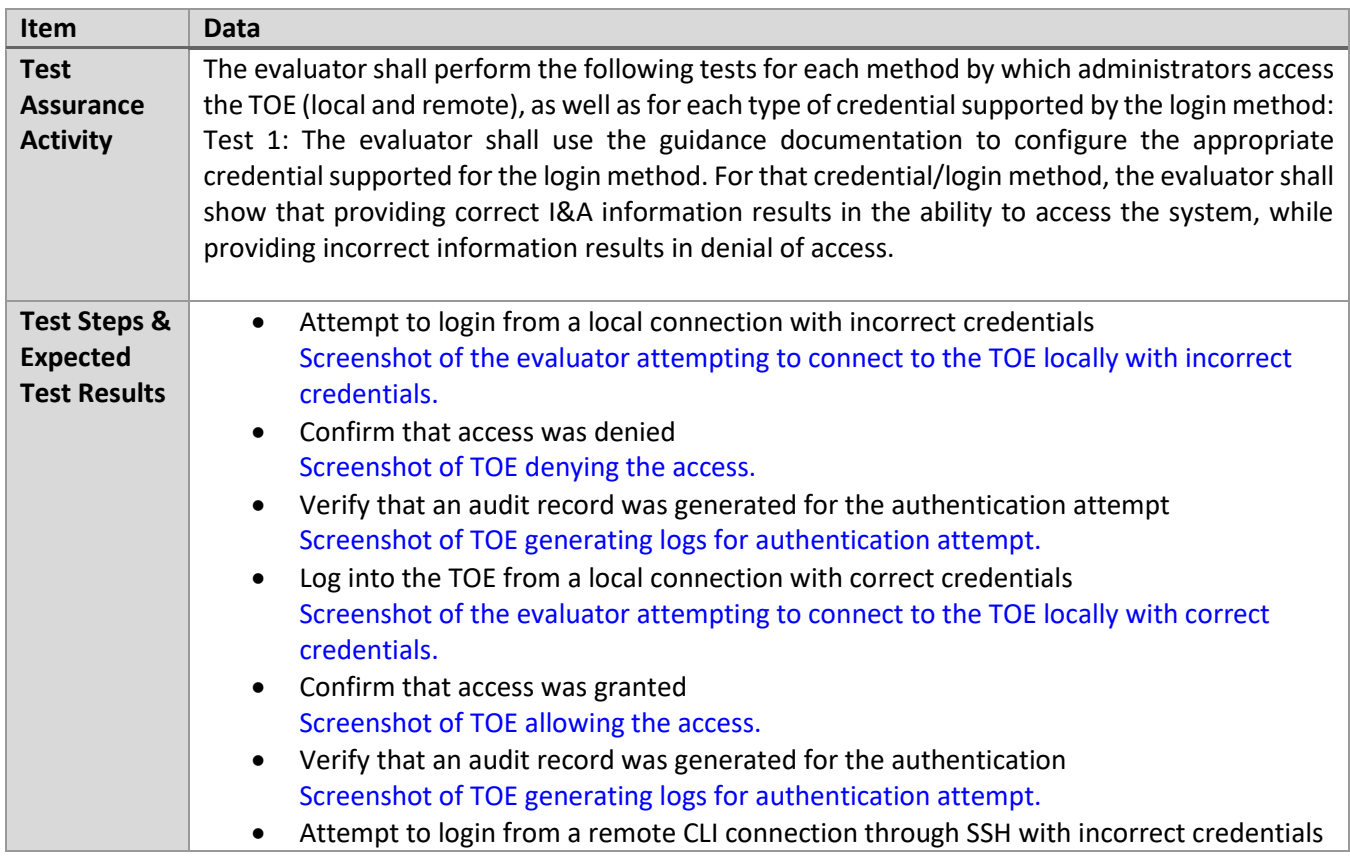

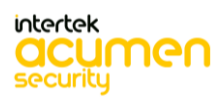

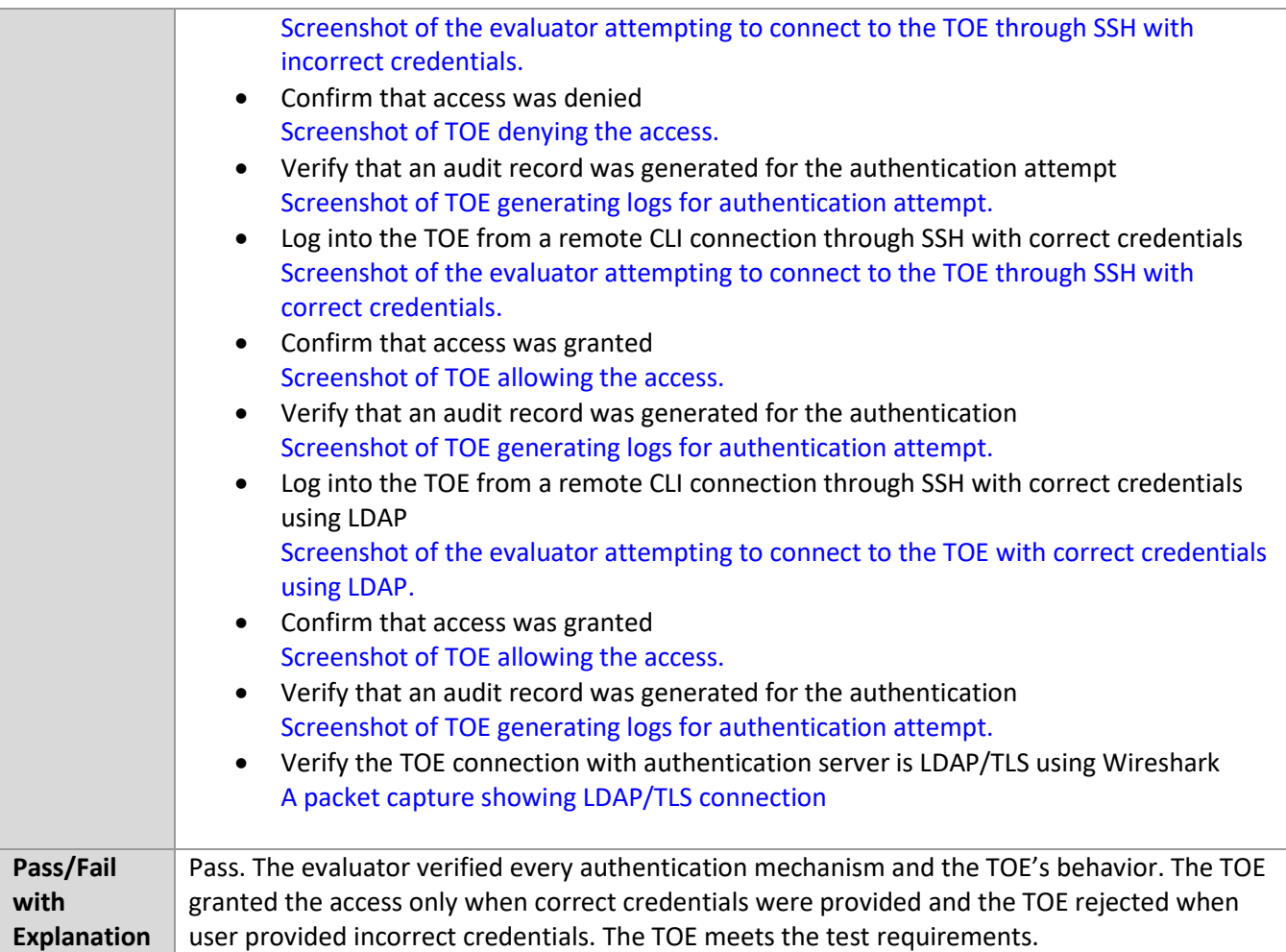

## *6.2.10* FIA\_UIA\_EXT.1 Test #2

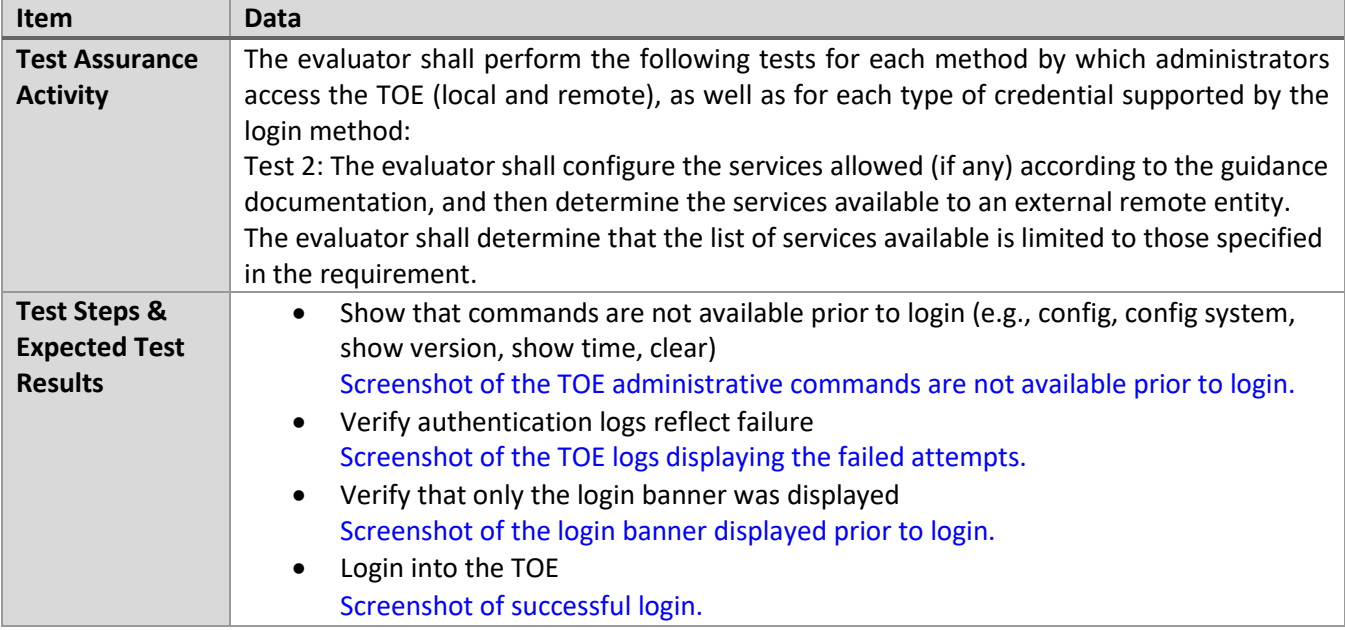

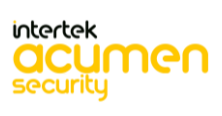

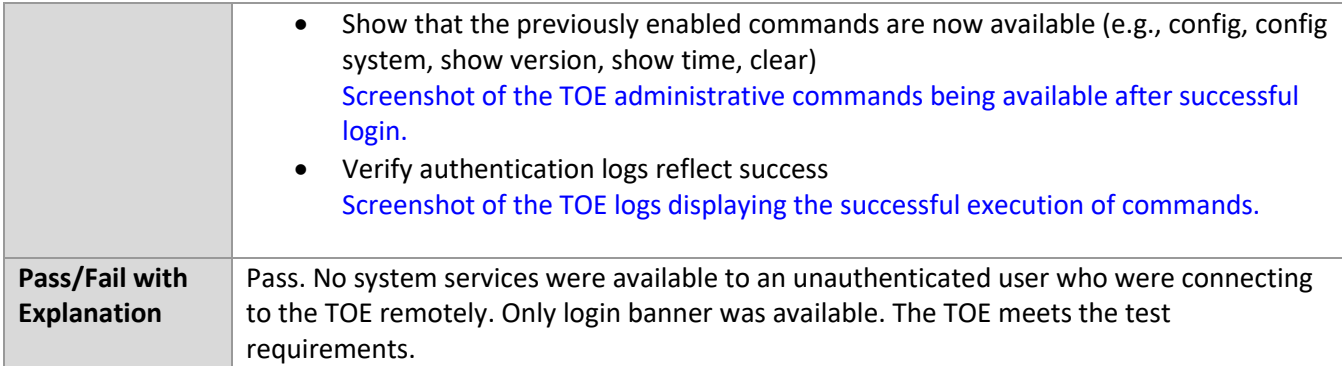

#### *6.2.11* FIA\_UIA\_EXT.1 Test #3

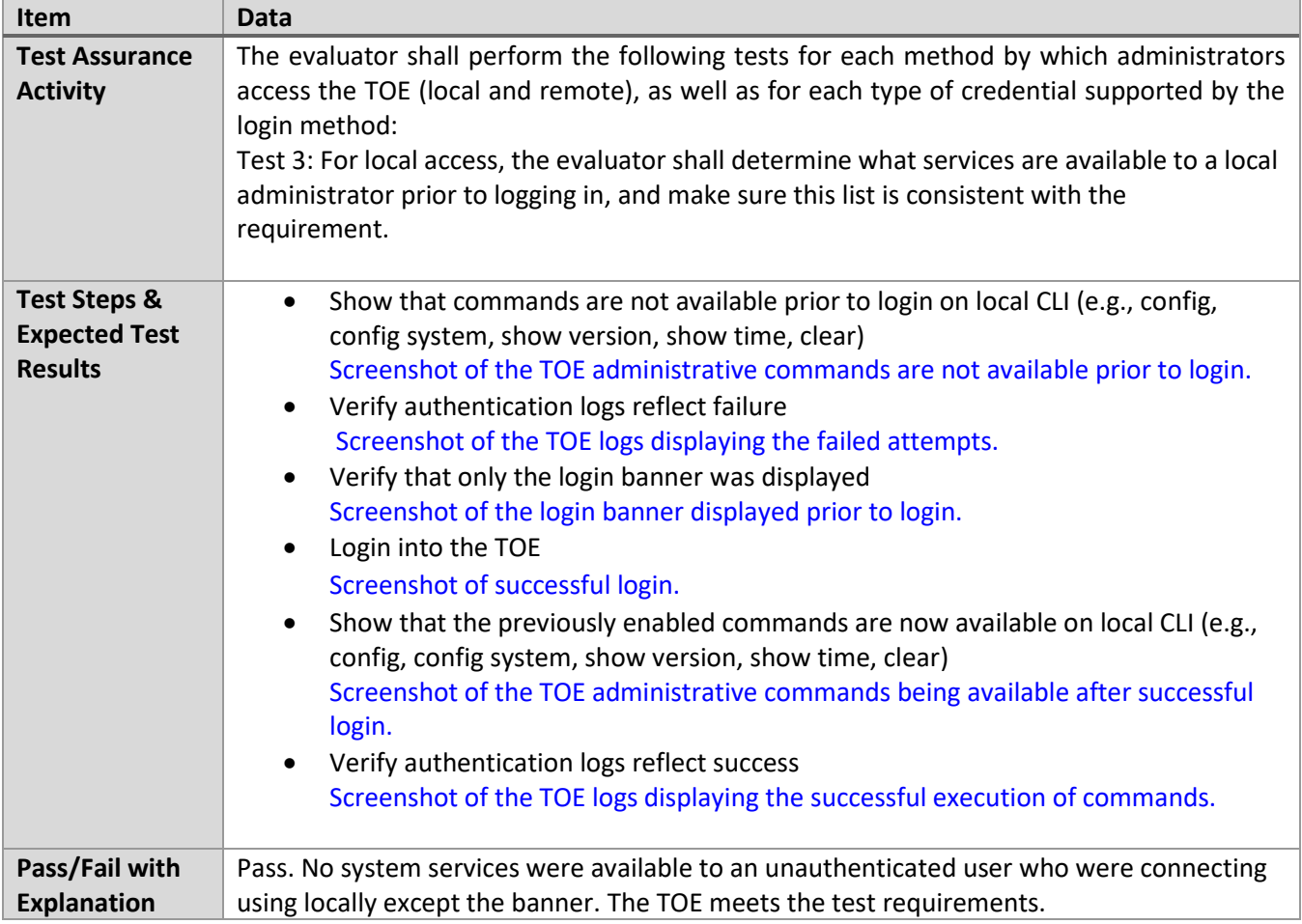

## *6.2.12* FIA\_UAU.7 Test #1

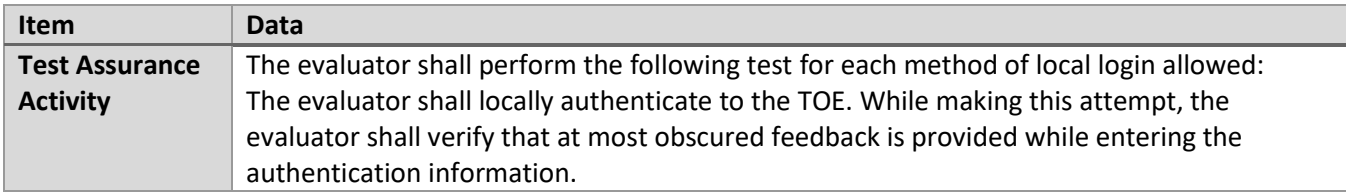

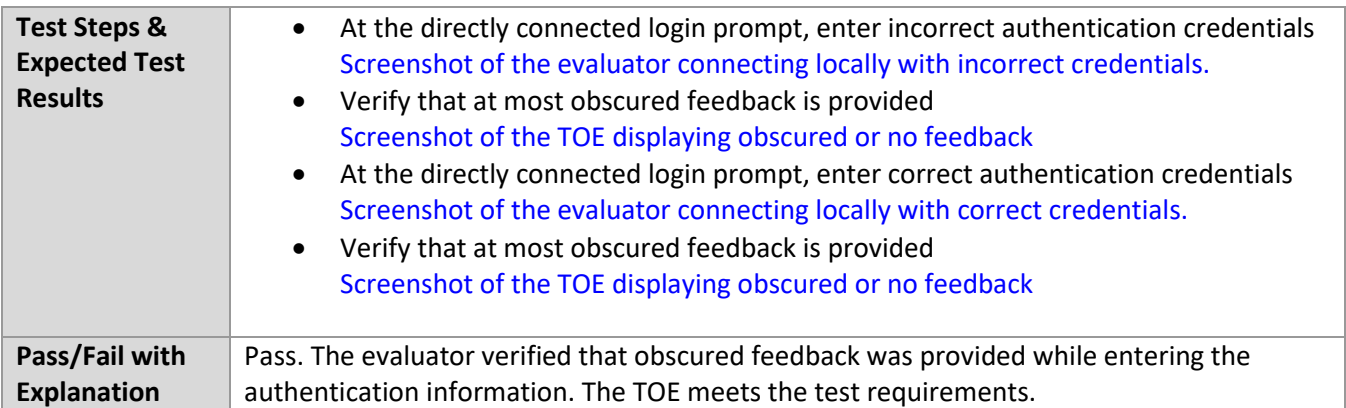

## *6.2.13* FMT\_MOF.1/ManualUpdate Test #1

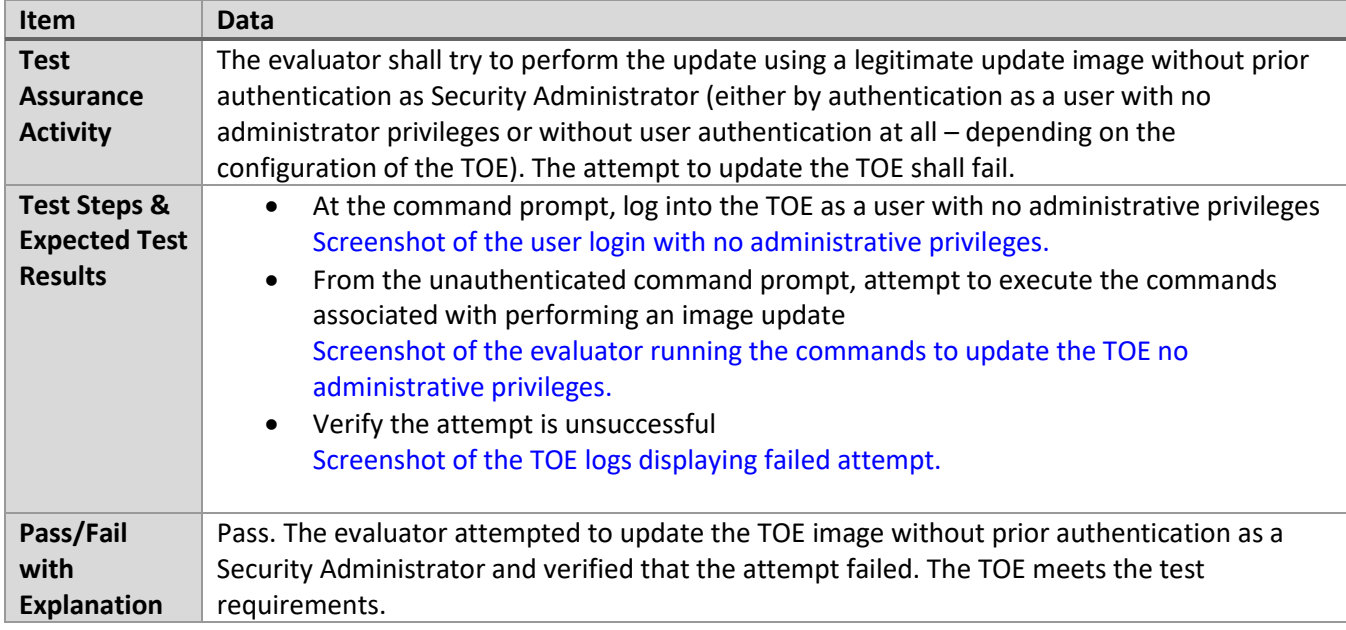

## *6.2.14* FMT\_MOF.1/ManualUpdate Test #2

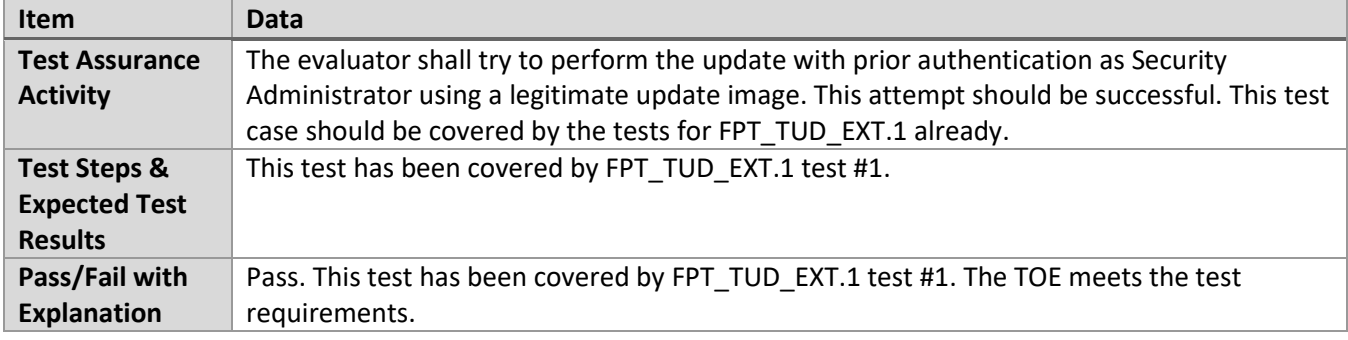

## *6.2.15* FMT\_MOF.1/Functions (1) Test #1

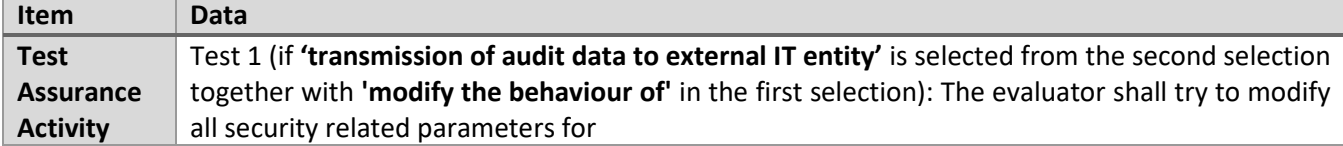

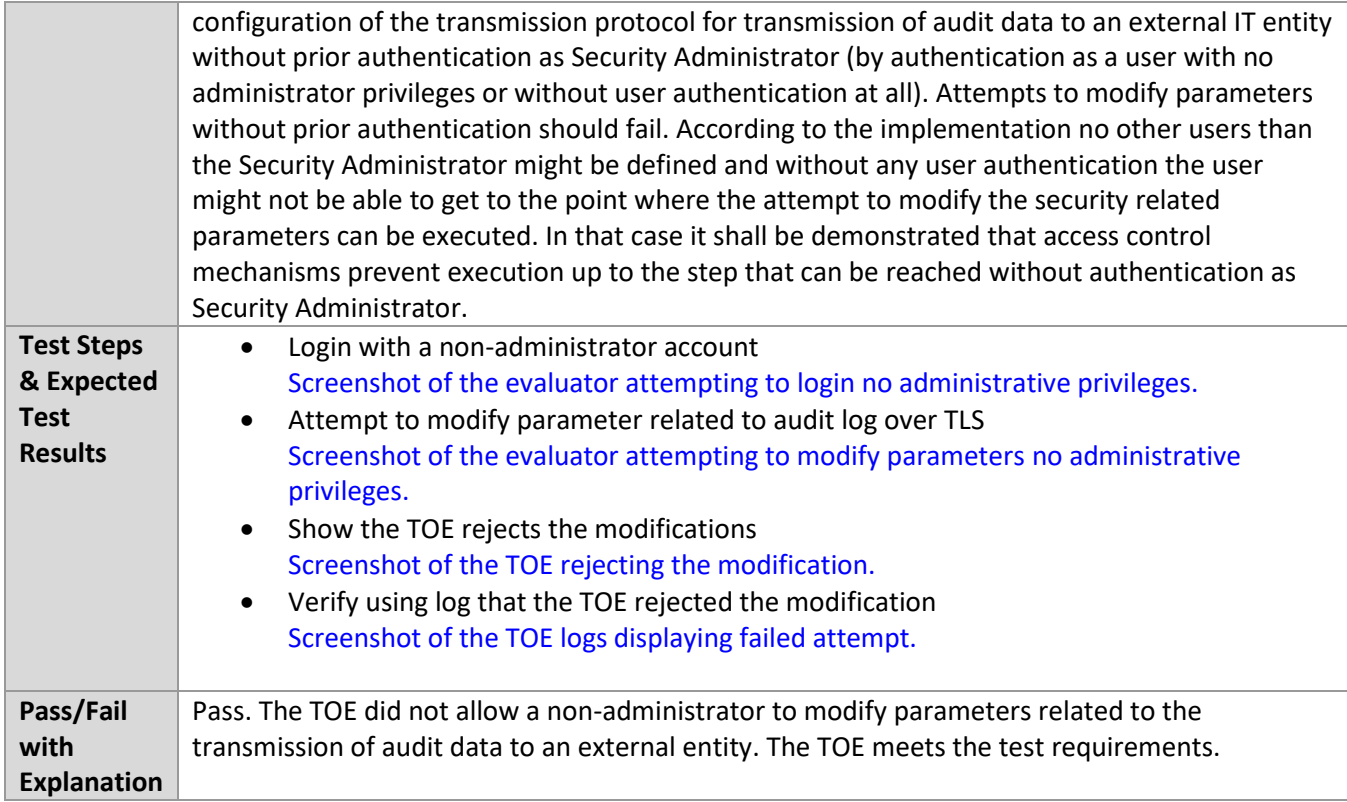

## *6.2.16* MT\_MOF.1/Functions (1)Test #2

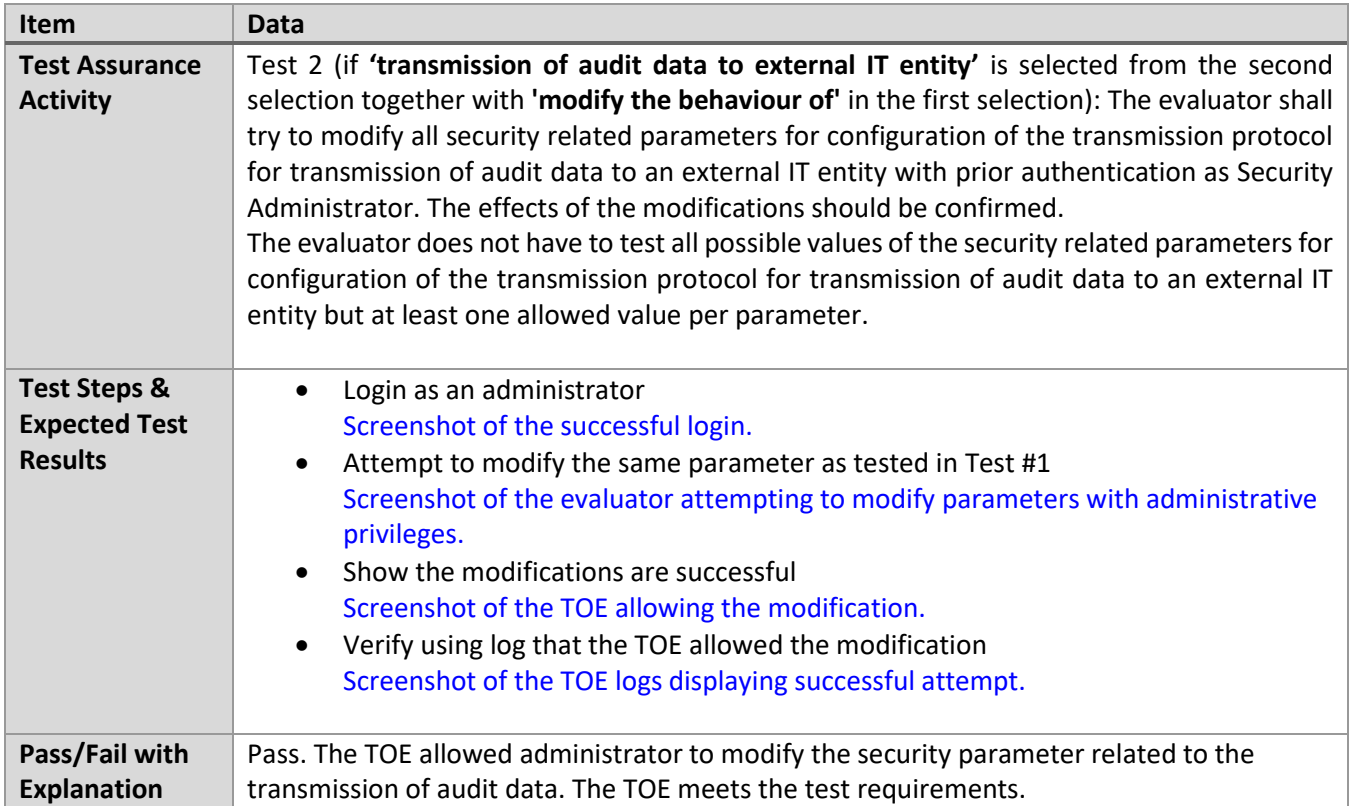

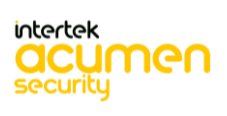

#### *6.2.17* FMT\_MTD.1/CryptoKeys Test #1

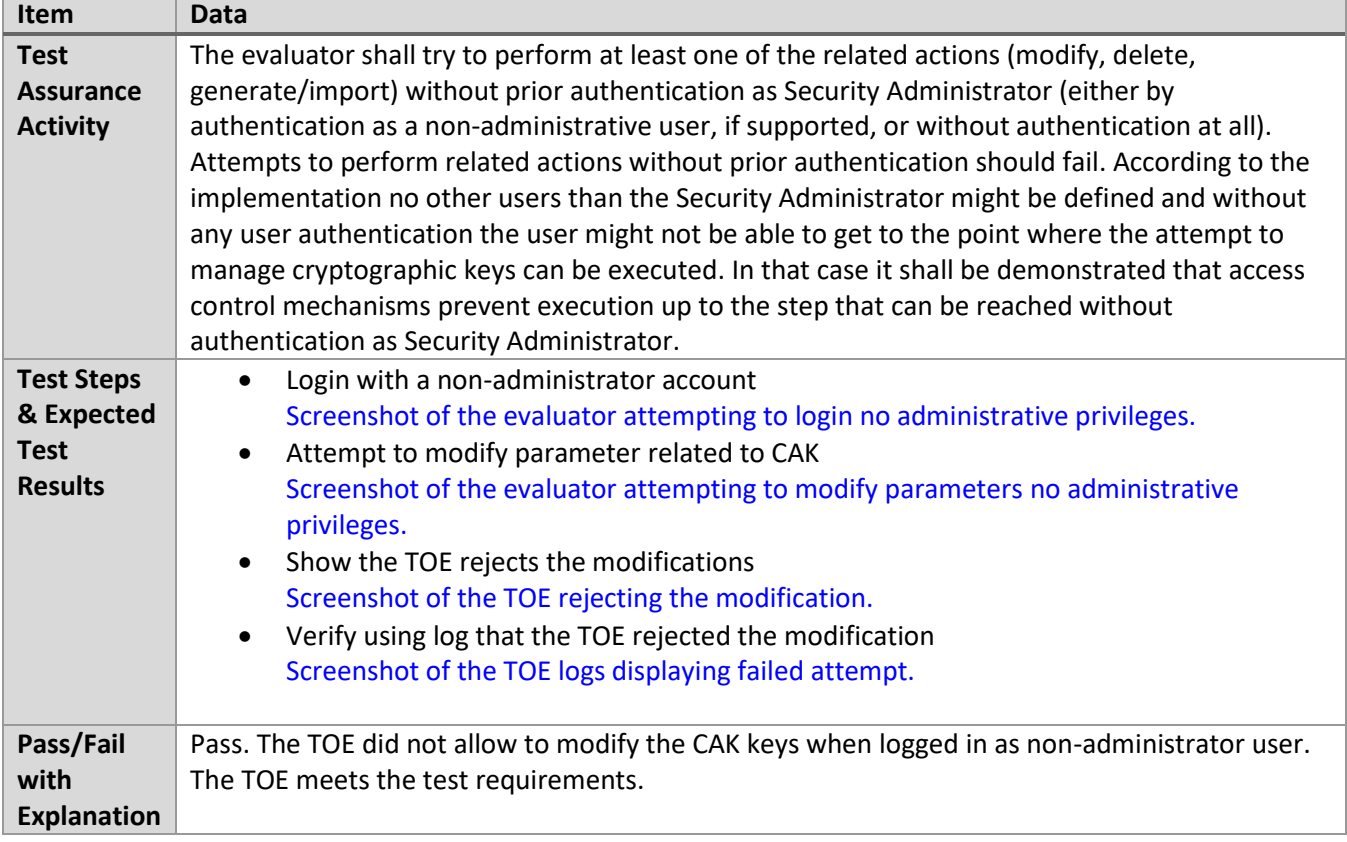

## *6.2.18* FMT\_MTD.1/CryptoKeys Test #2

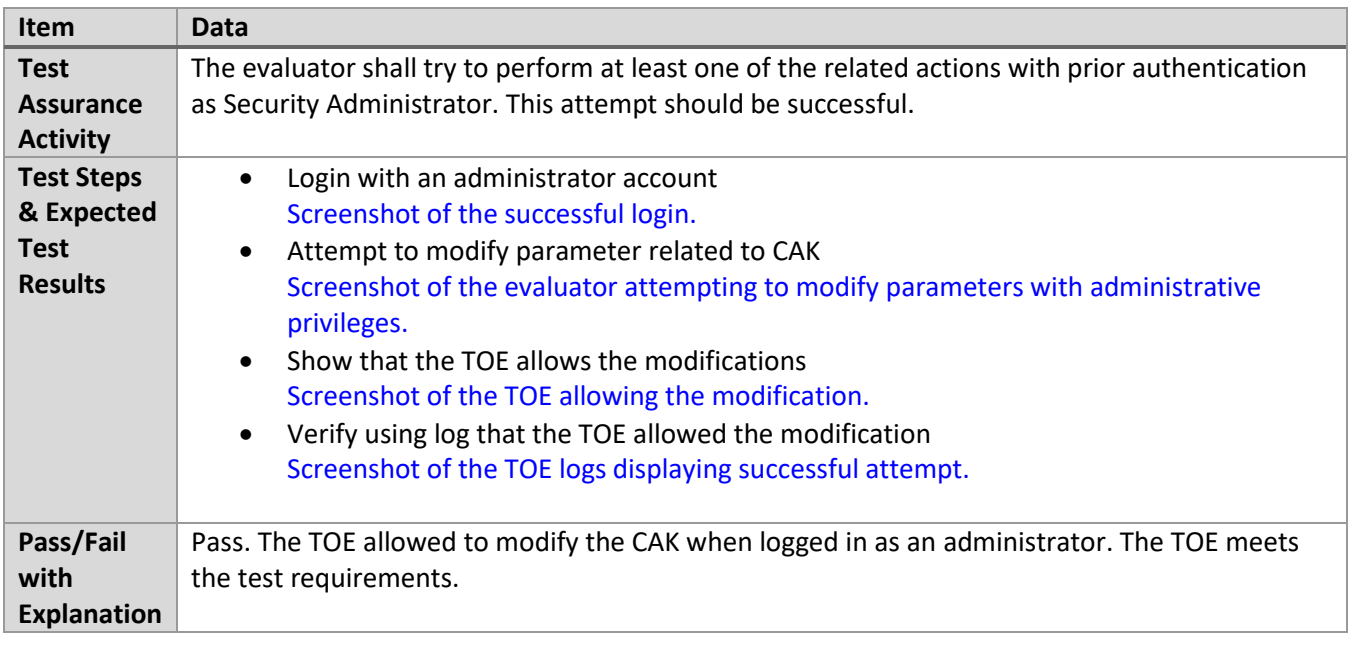

#### *6.2.19* FMT\_SMF.1 Test #1

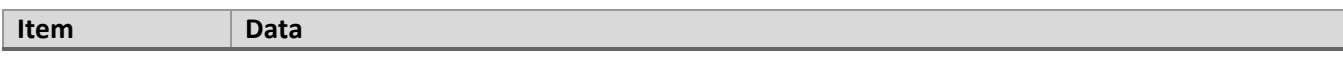

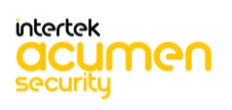

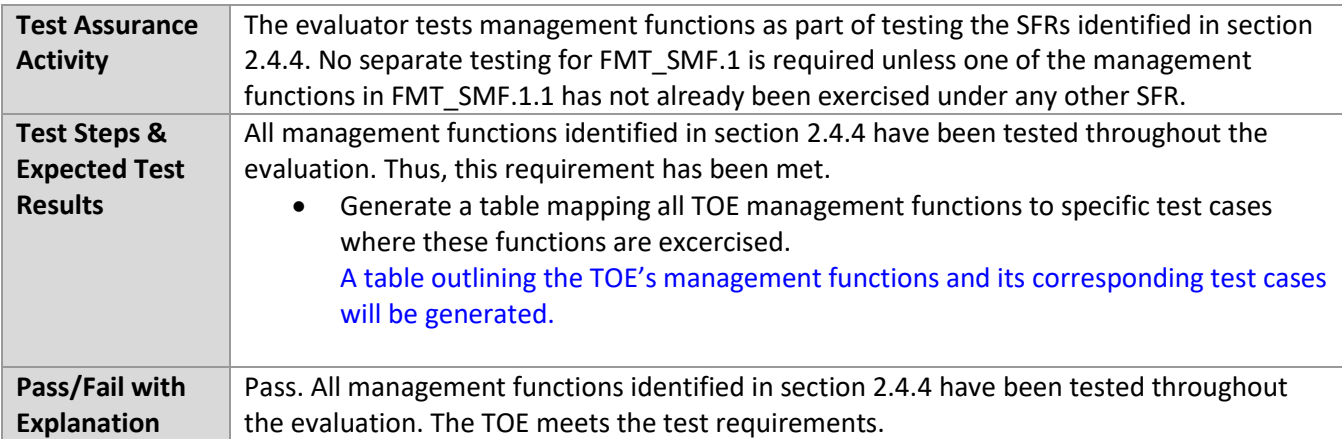

#### *6.2.20* FMT\_SMR.2 Test #1

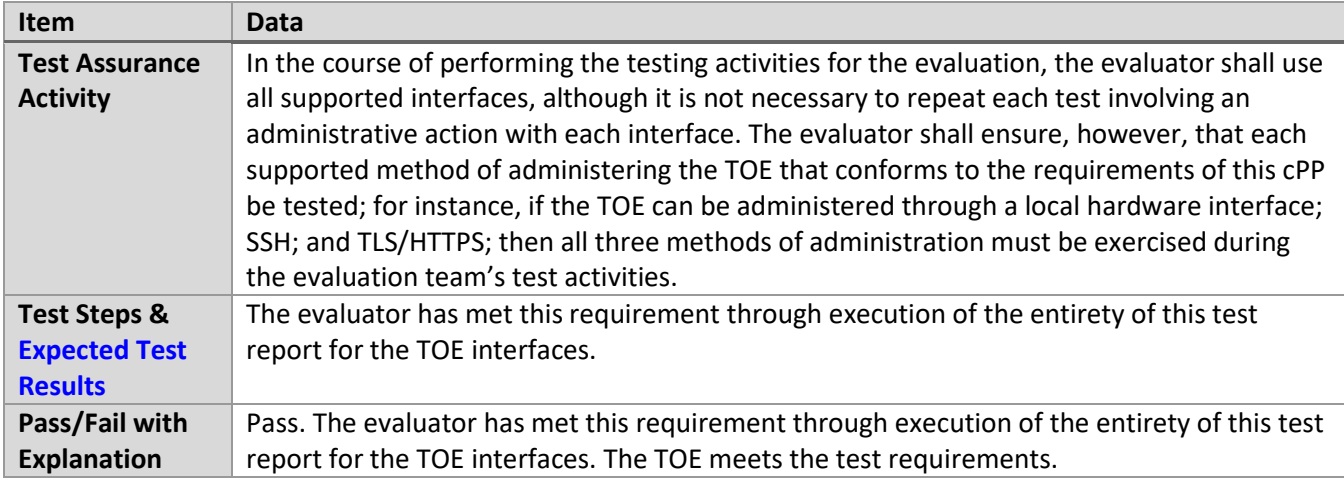

#### *6.2.21* FTA\_SSL.3 Test #1

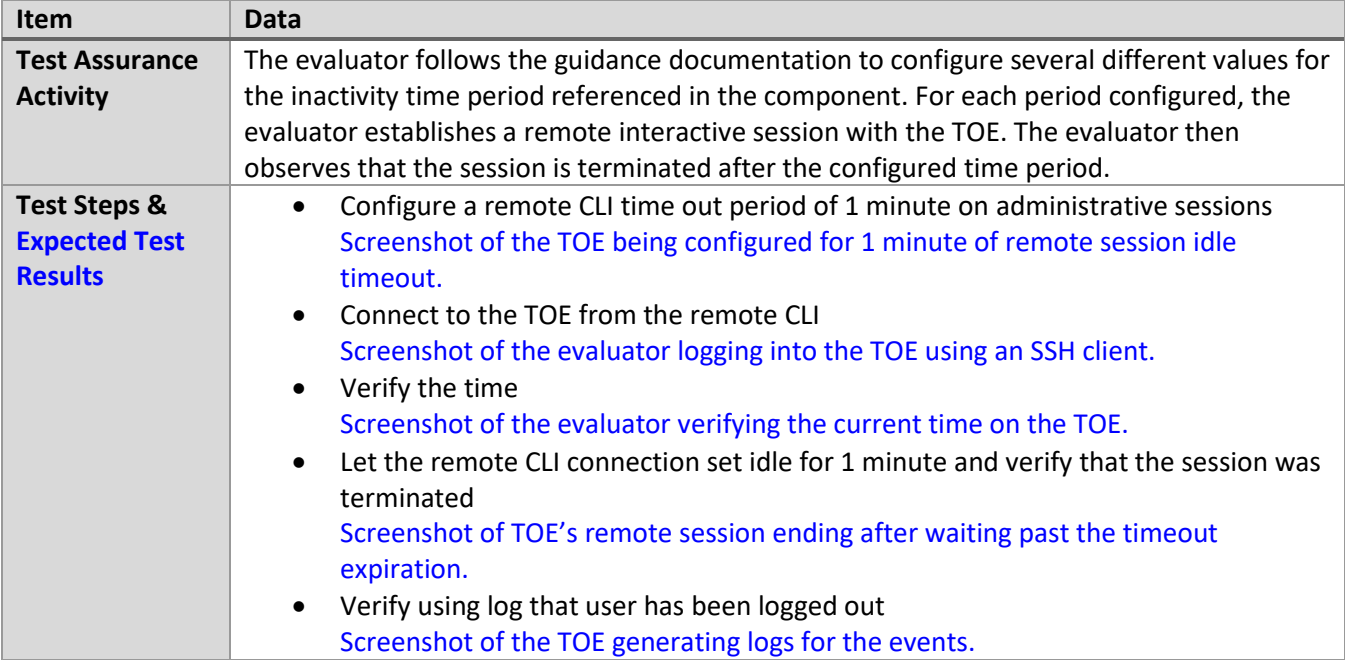

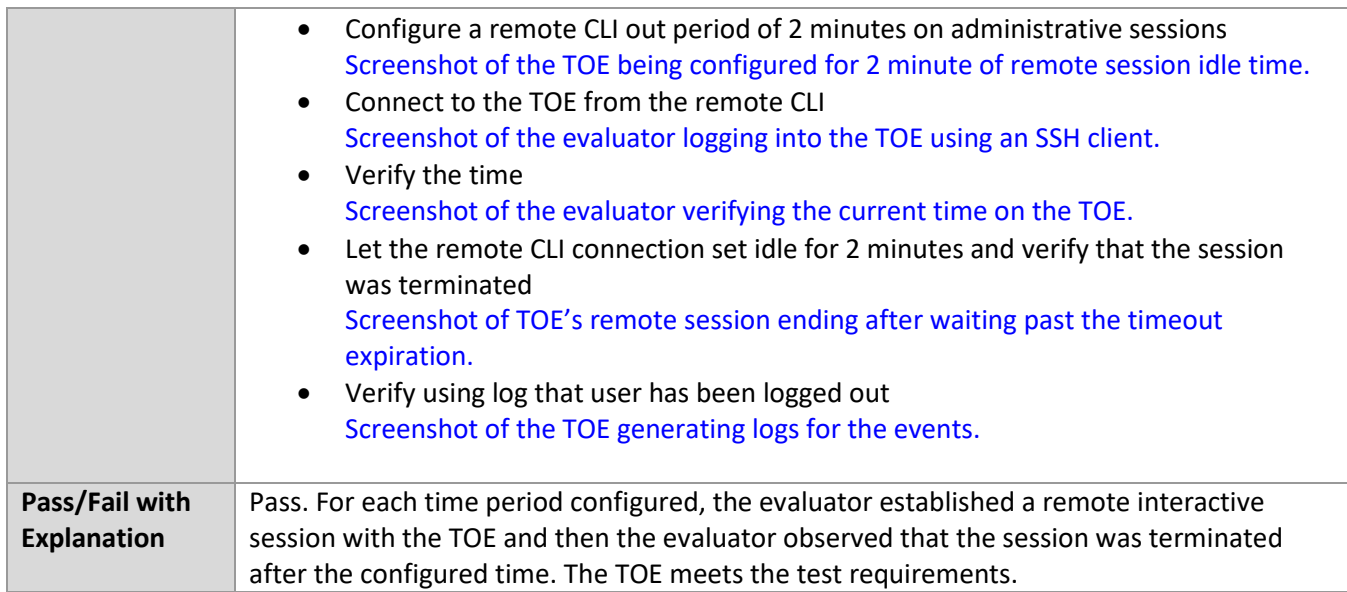

#### *6.2.22* FTA\_SSL.4 Test #1

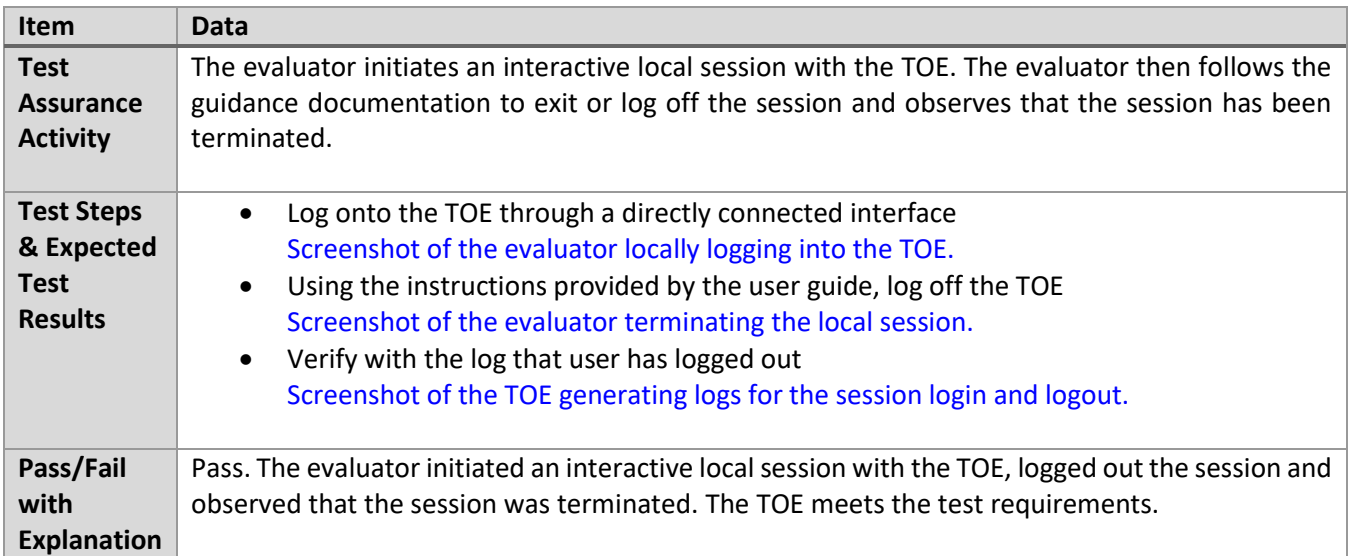

## *6.2.23* FTA\_SSL.4 Test #2

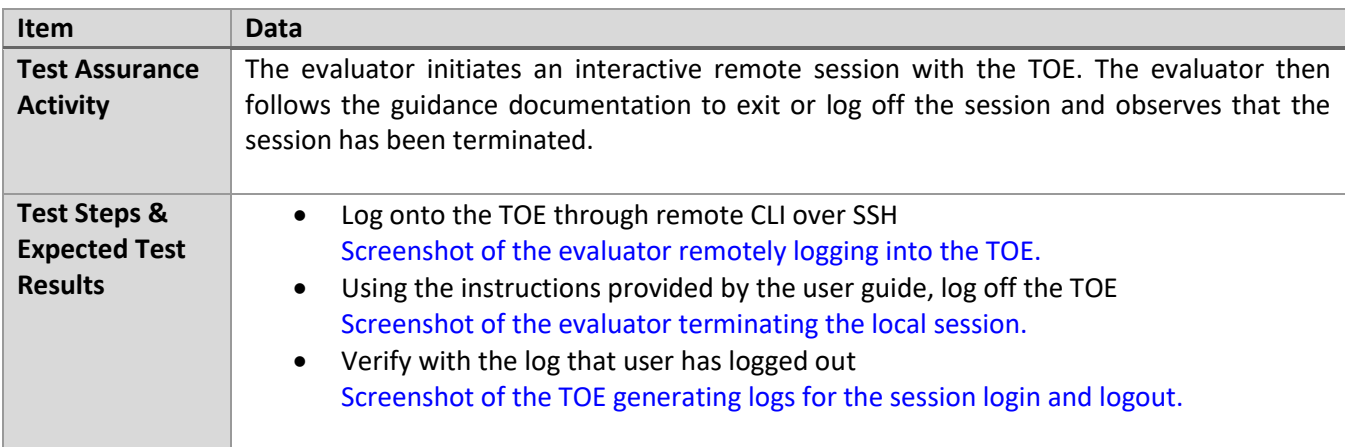

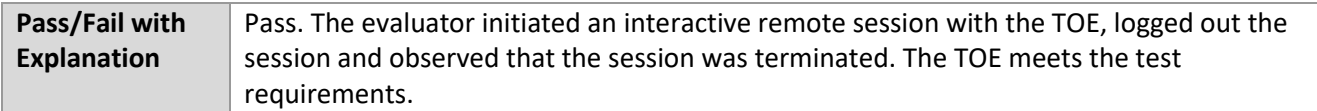

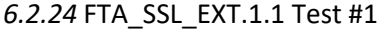

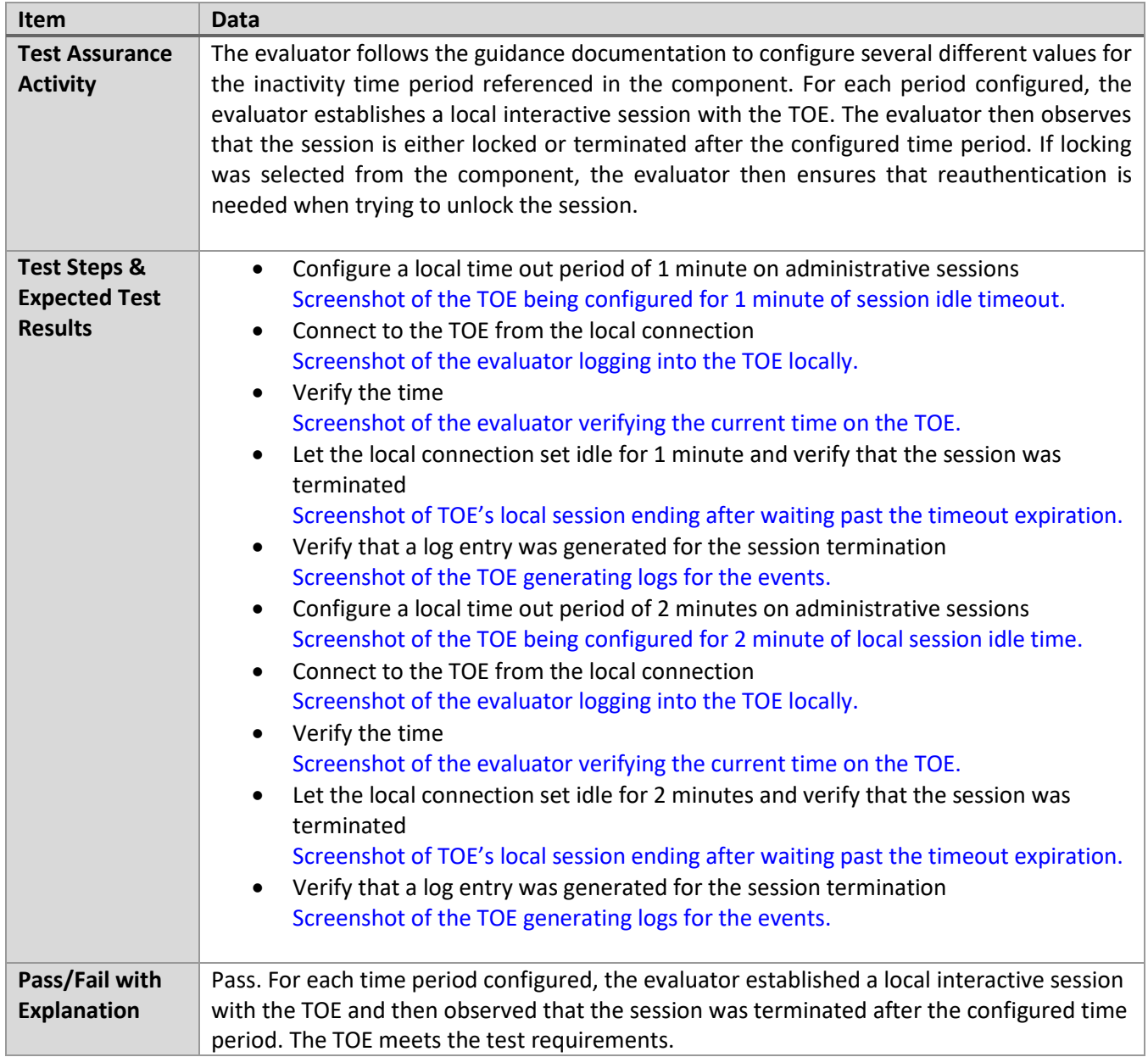

## *6.2.25* FTA\_TAB.1 Test #1

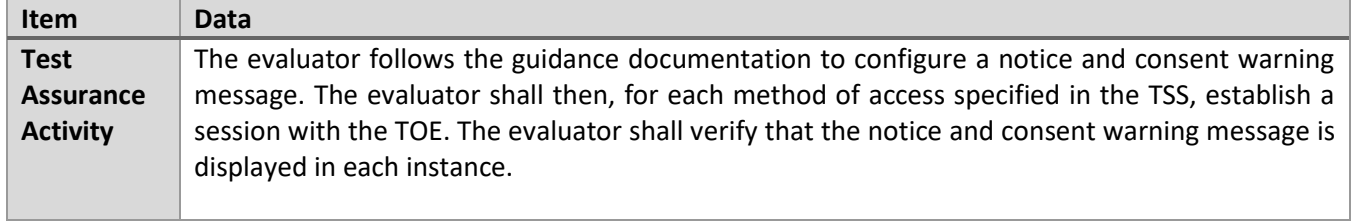

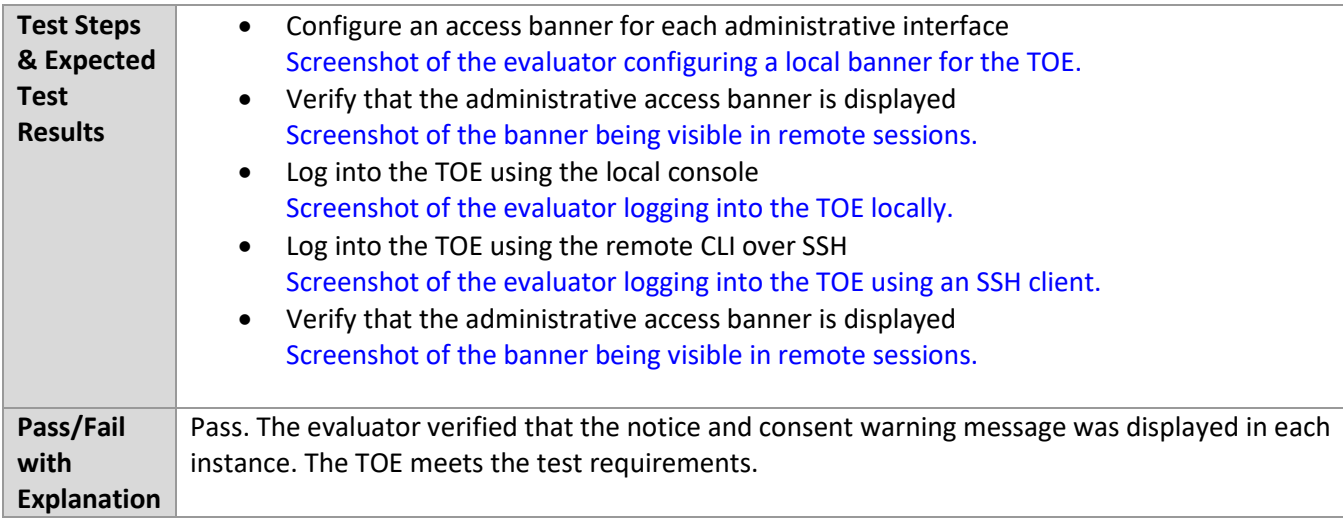

## *6.2.26* FTP\_TRP.1/Admin Test #1

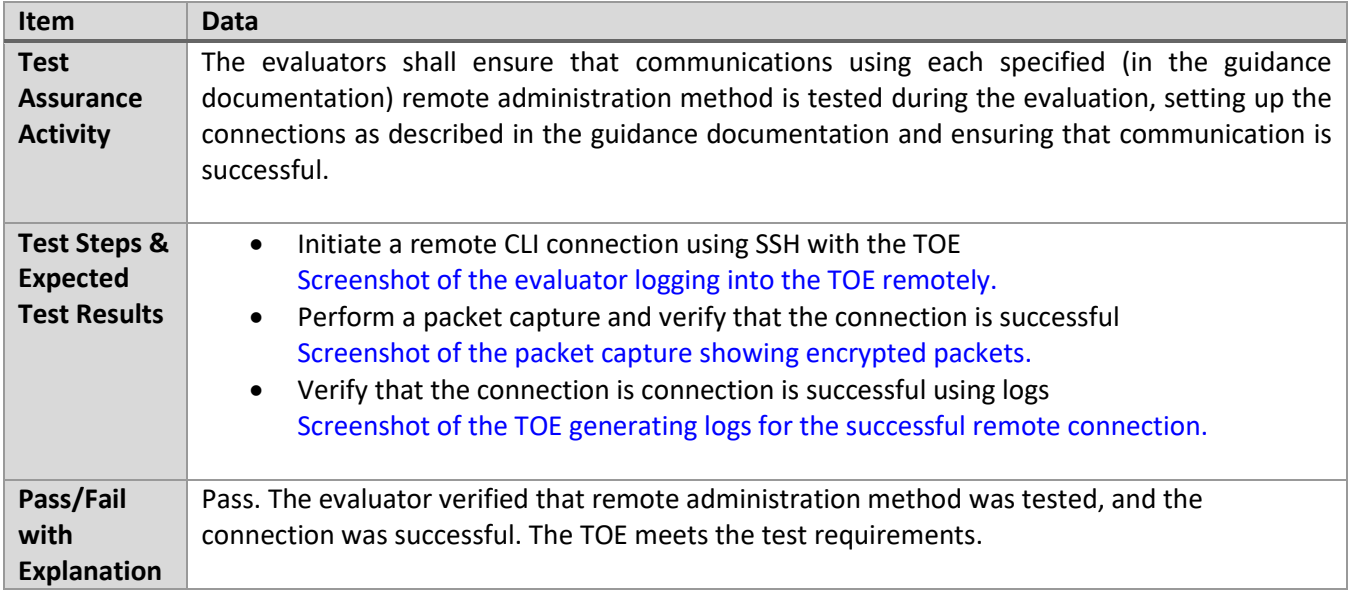

## *6.2.27* FTP\_TRP.1/Admin Test #2

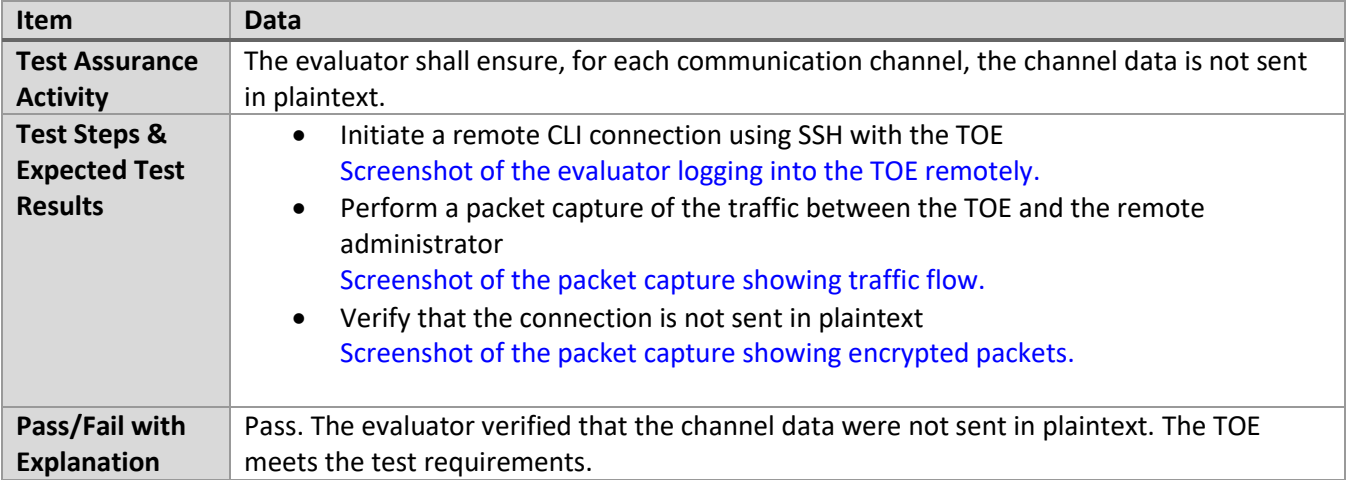

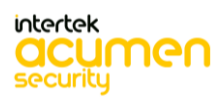

#### **6.3 SSHS**

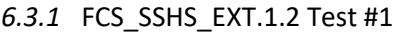

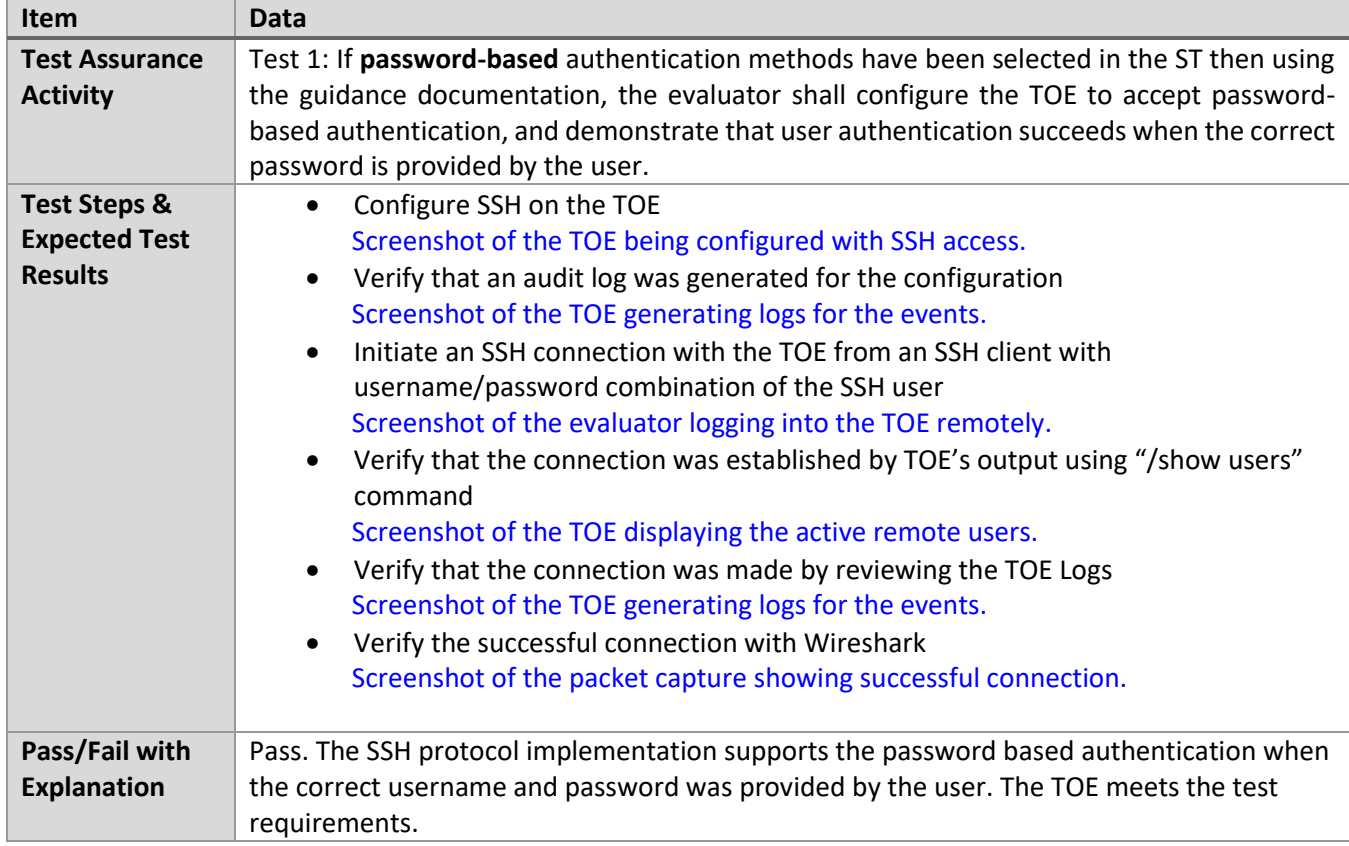

#### *6.3.2* FCS\_SSHS\_EXT.1.2 Test #2

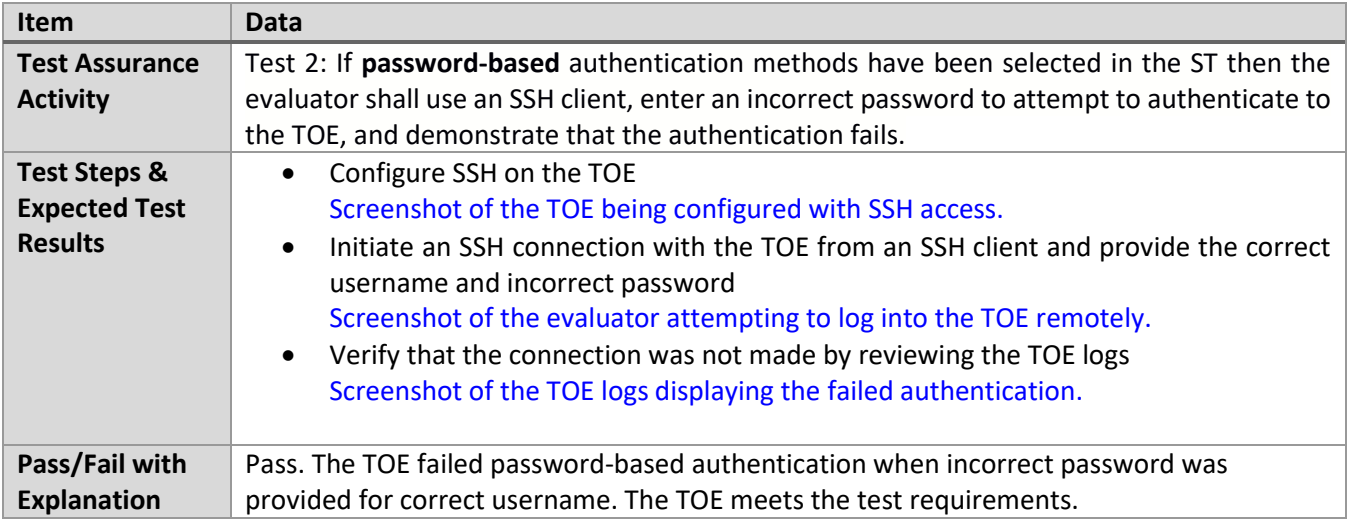

#### *6.3.3* FCS\_SSHS\_EXT.1.3 Test #1

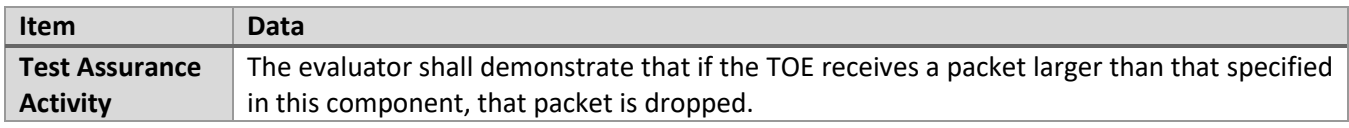

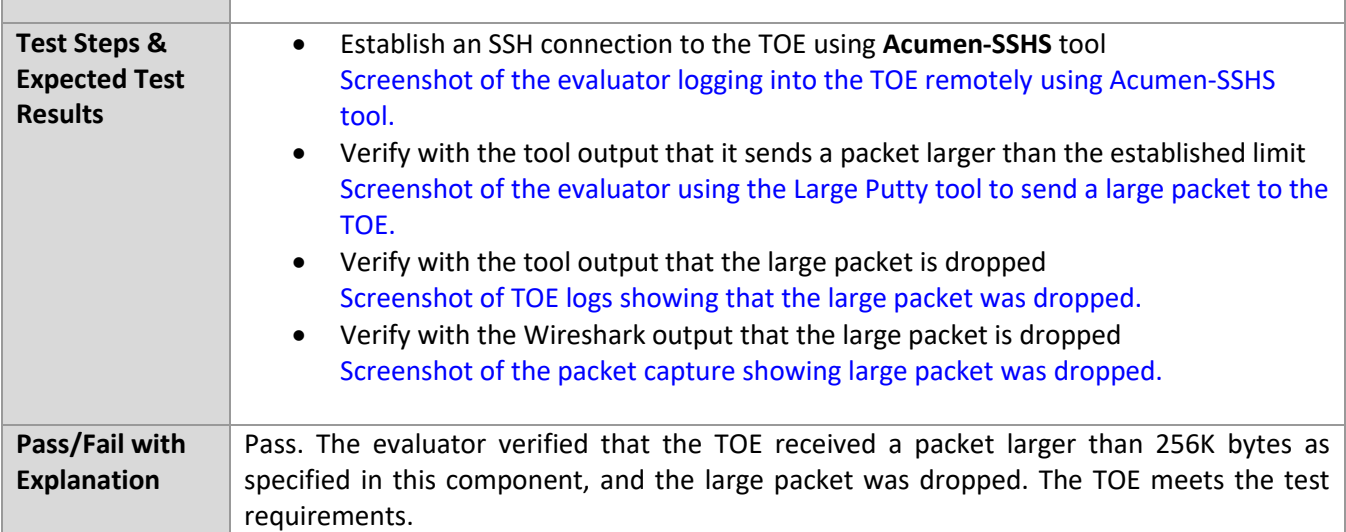

#### *6.3.4* FCS\_SSHS\_EXT.1.4 Test #1

г

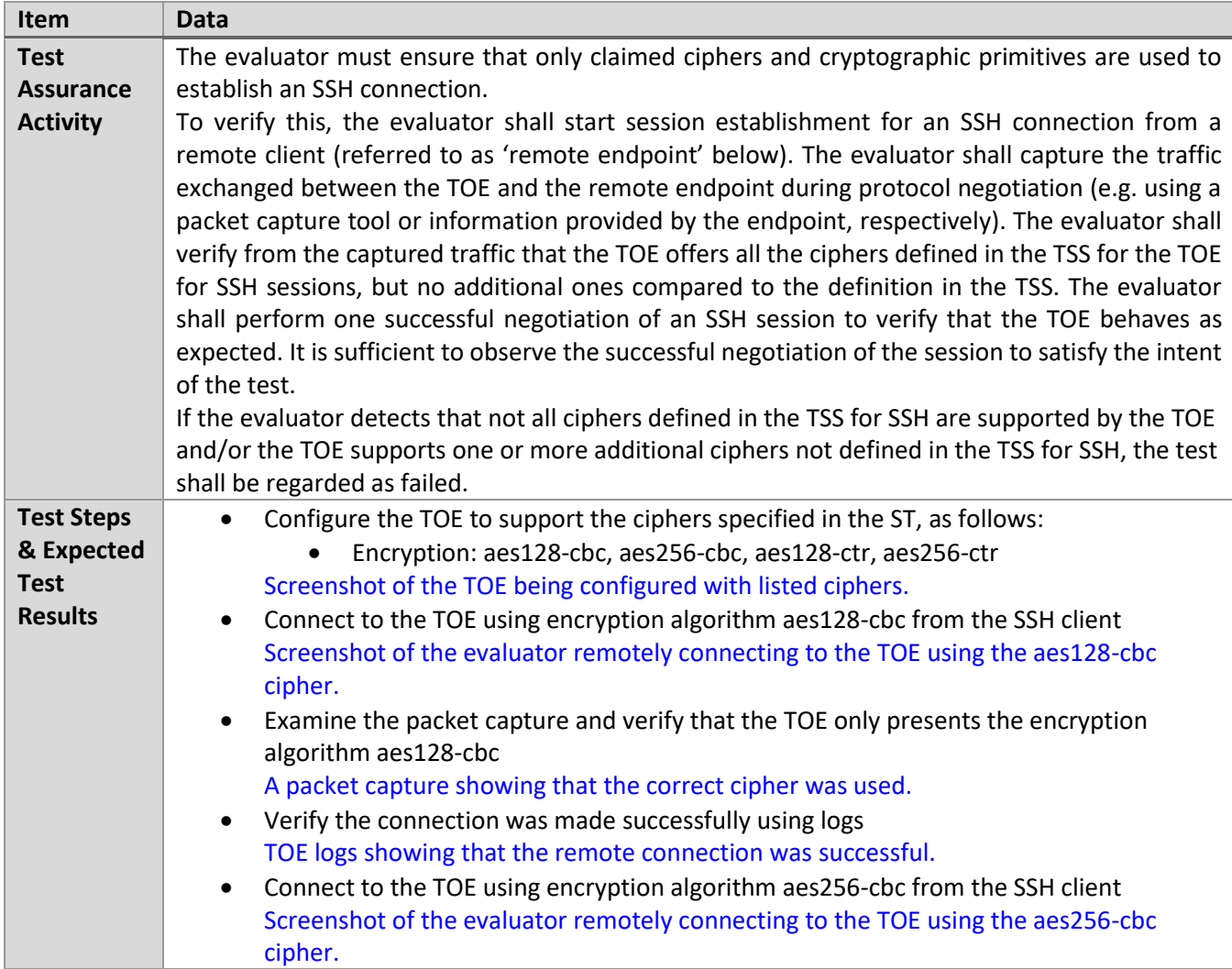

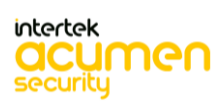

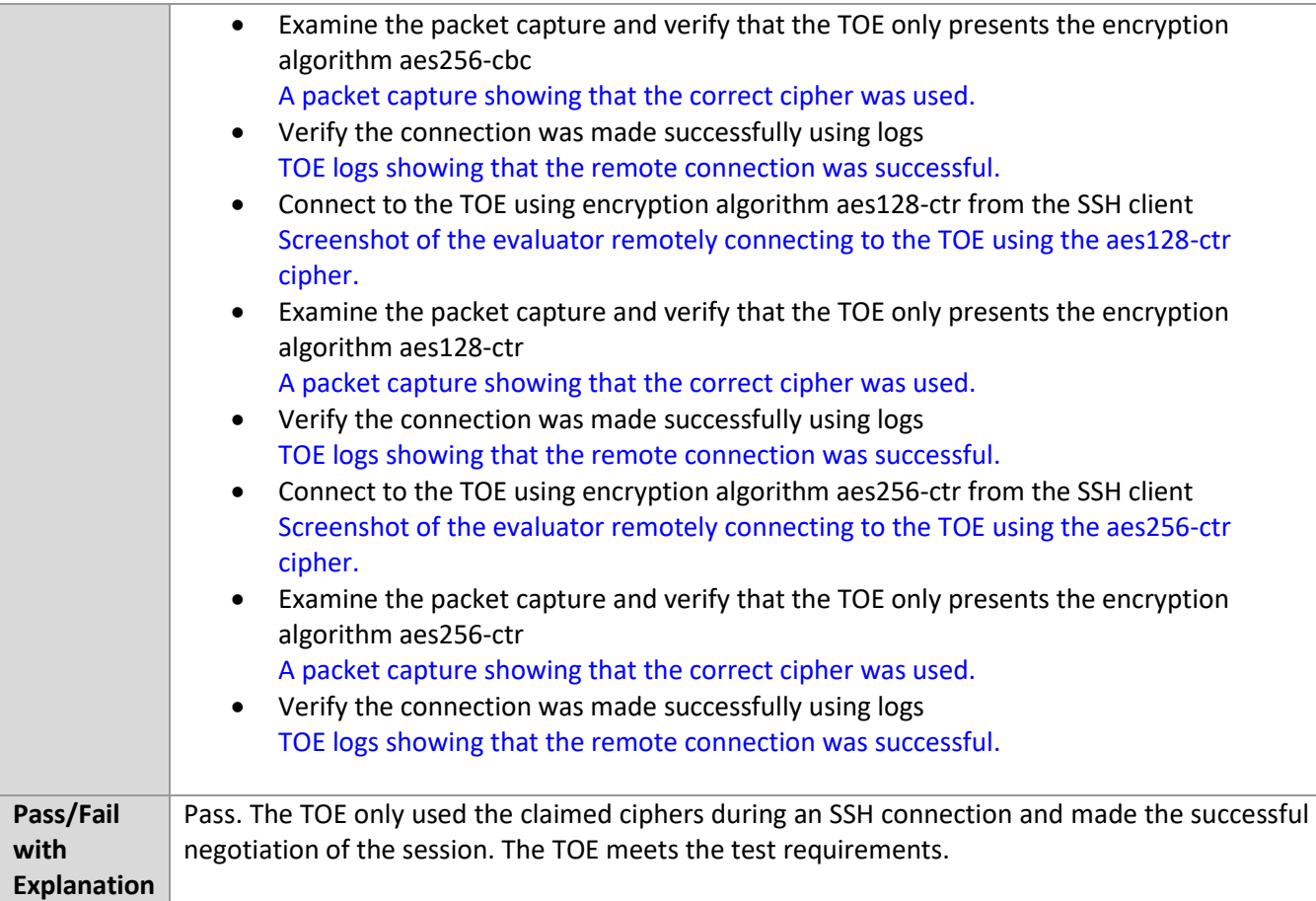

# *6.3.5* FCS\_SSHS\_EXT.1.5 Test #1

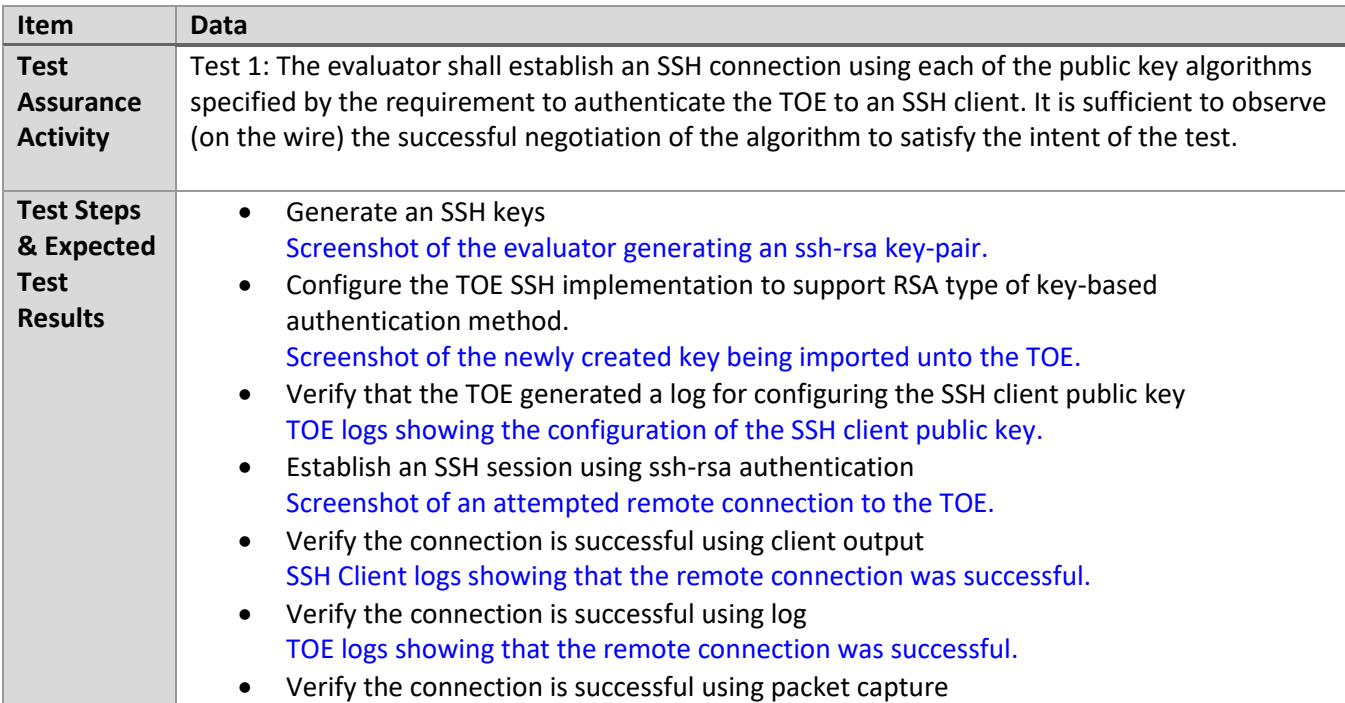

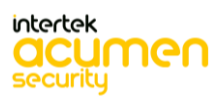

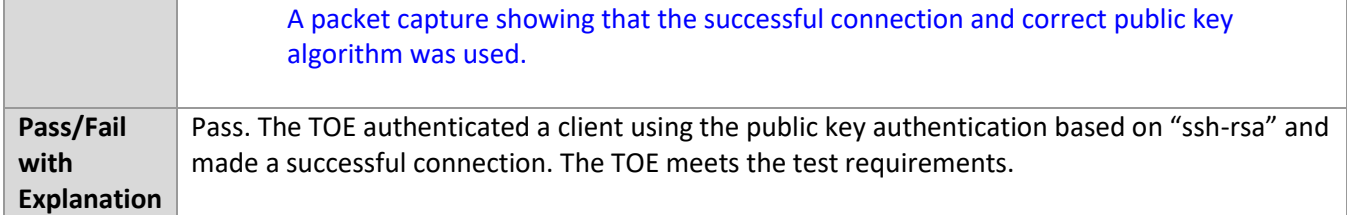

#### *6.3.6* FCS\_SSHS\_EXT.1.5 Test #2

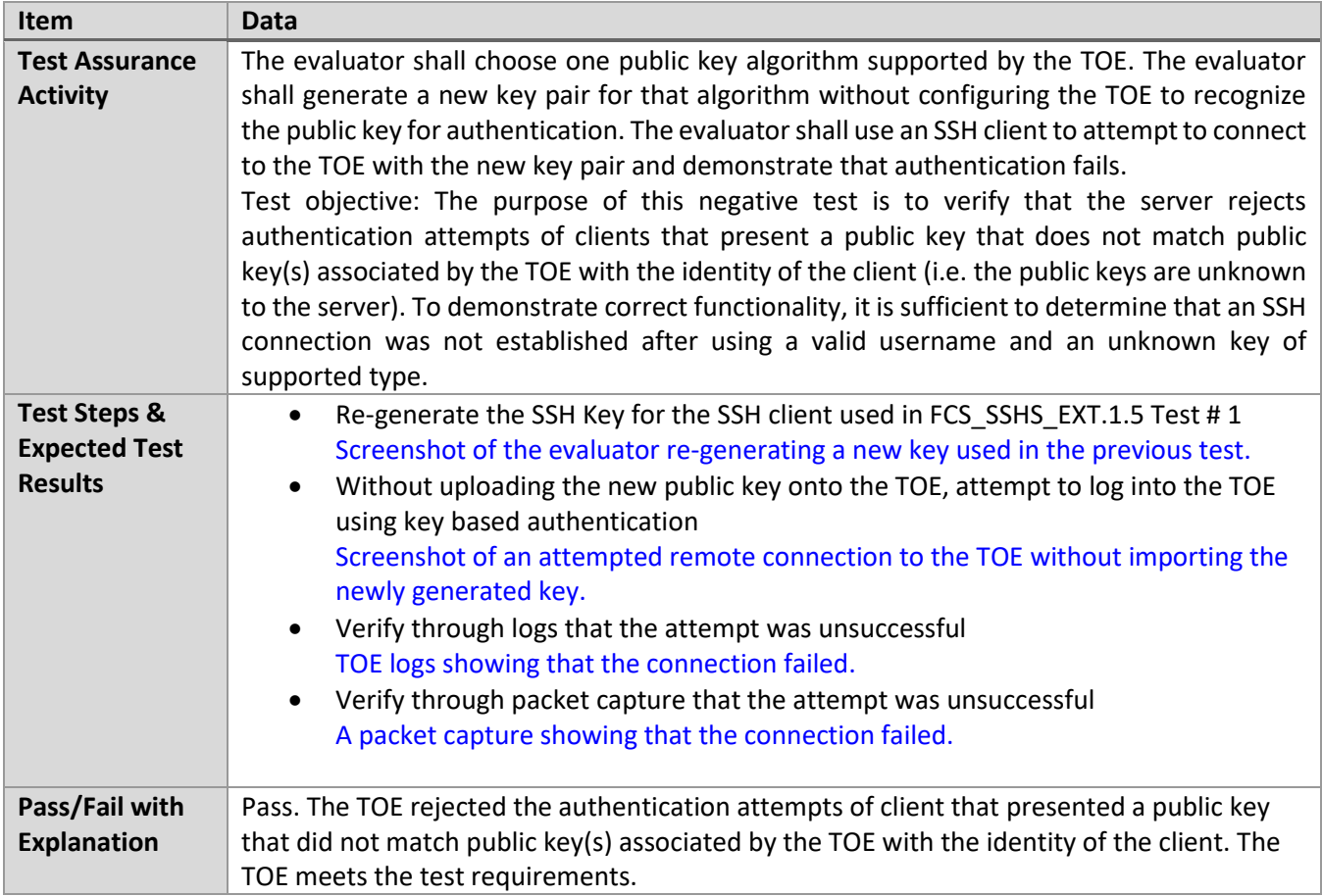

## *6.3.7* FCS\_SSHS\_EXT.1.5 Test #3

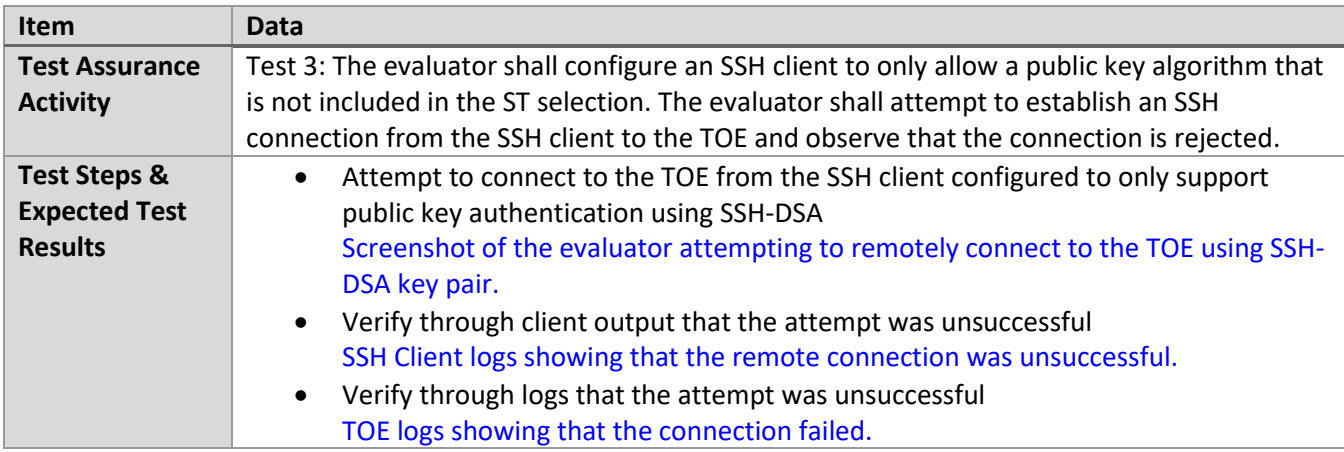

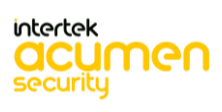

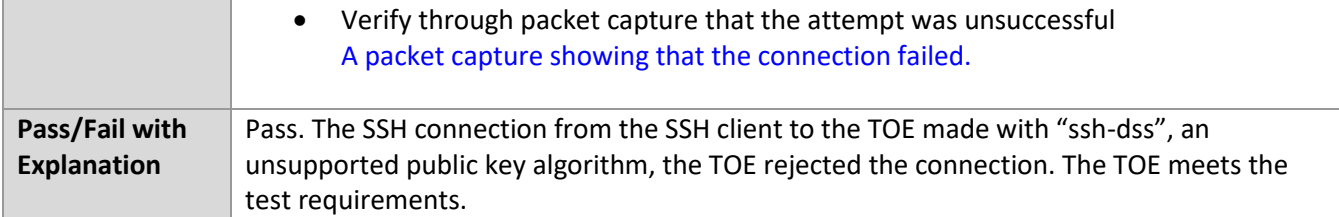

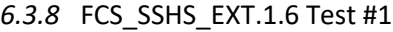

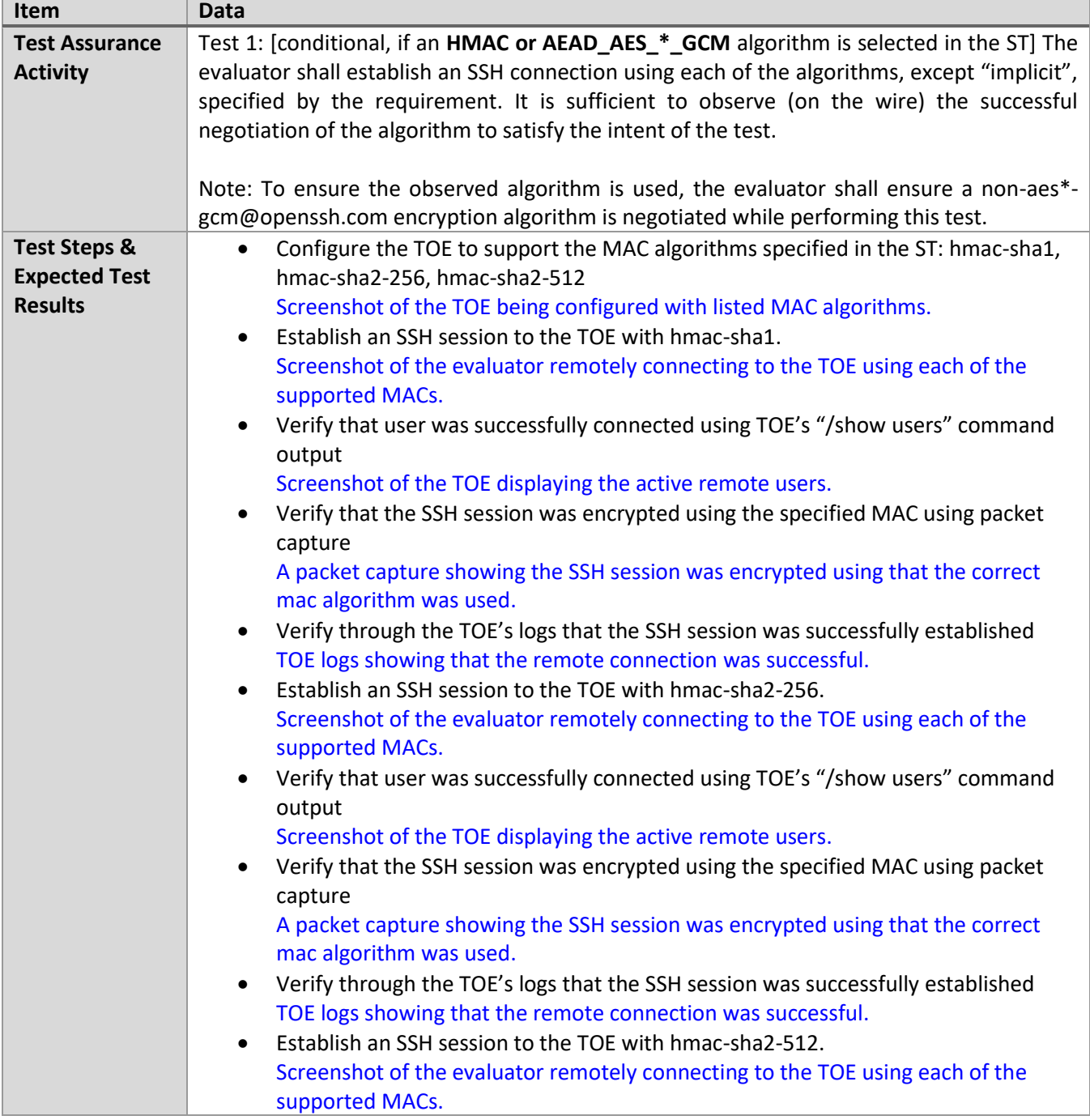

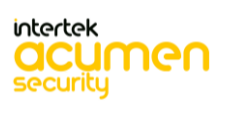

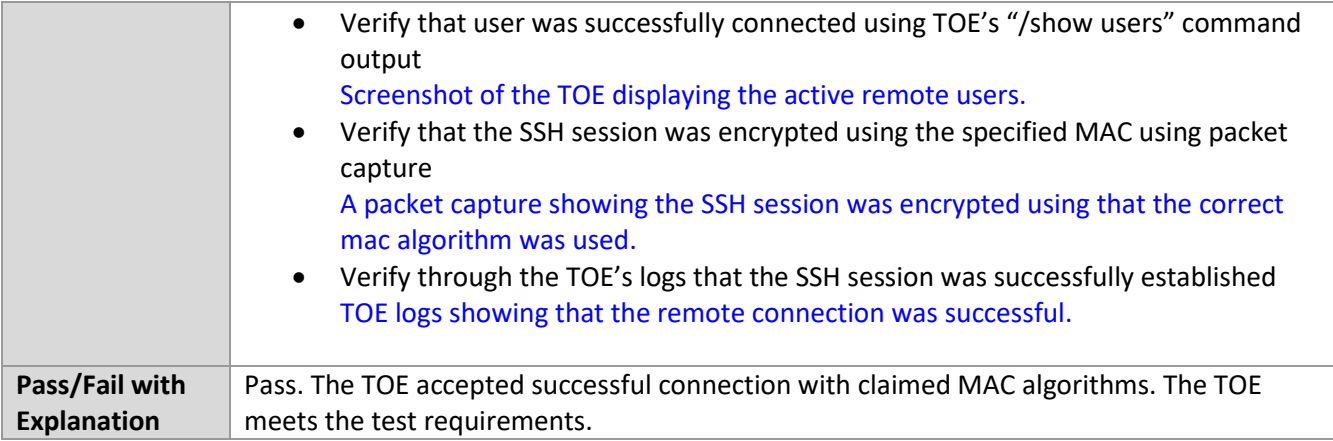

#### *6.3.9* FCS\_SSHS\_EXT.1.6 Test #2

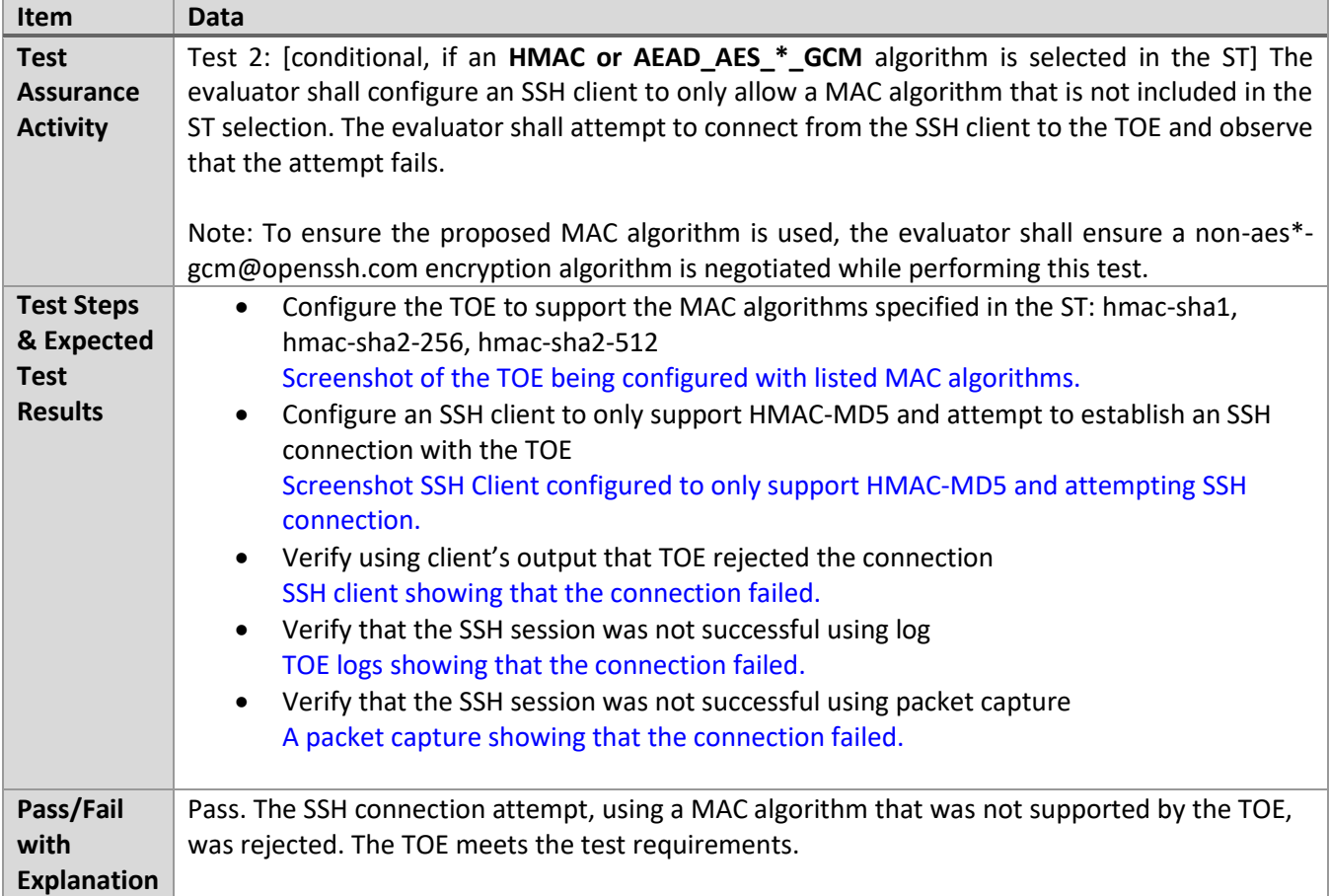

## *6.3.10* FCS\_SSHS\_EXT.1.7 Test #1

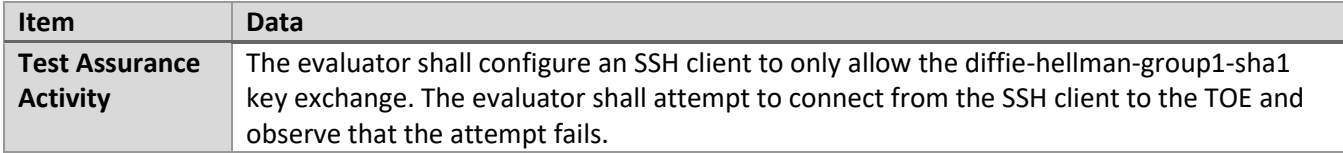

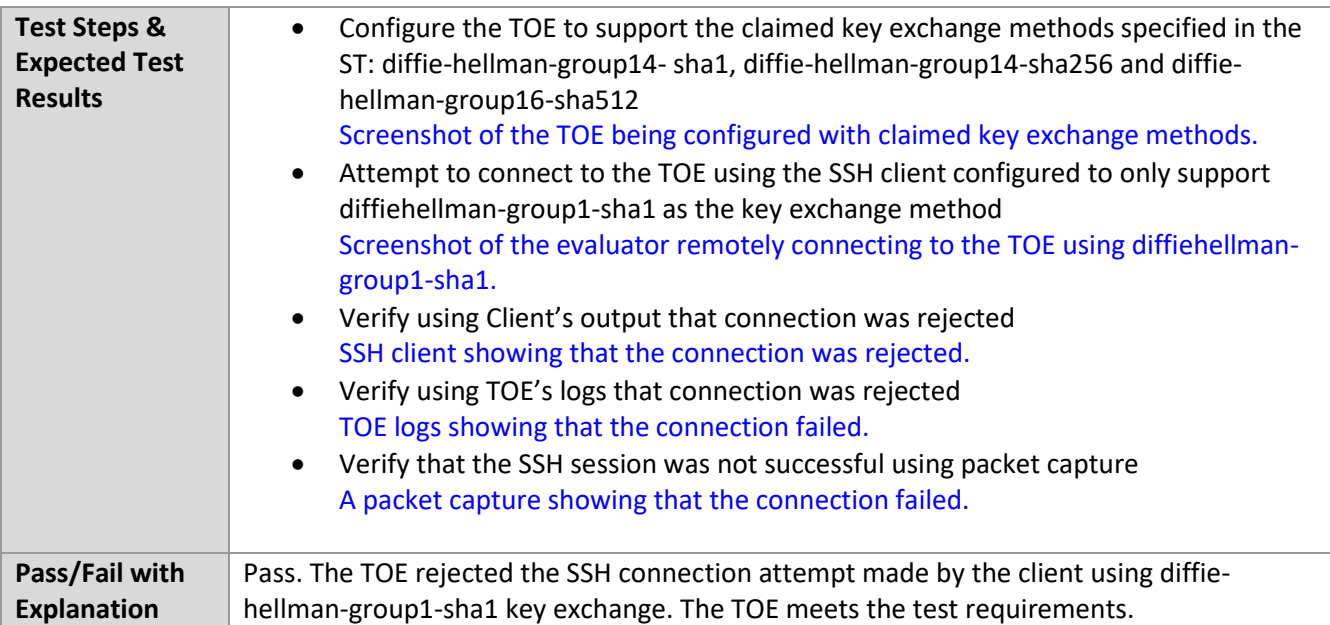

## *6.3.11* FCS\_SSHS\_EXT.1.7 Test #2

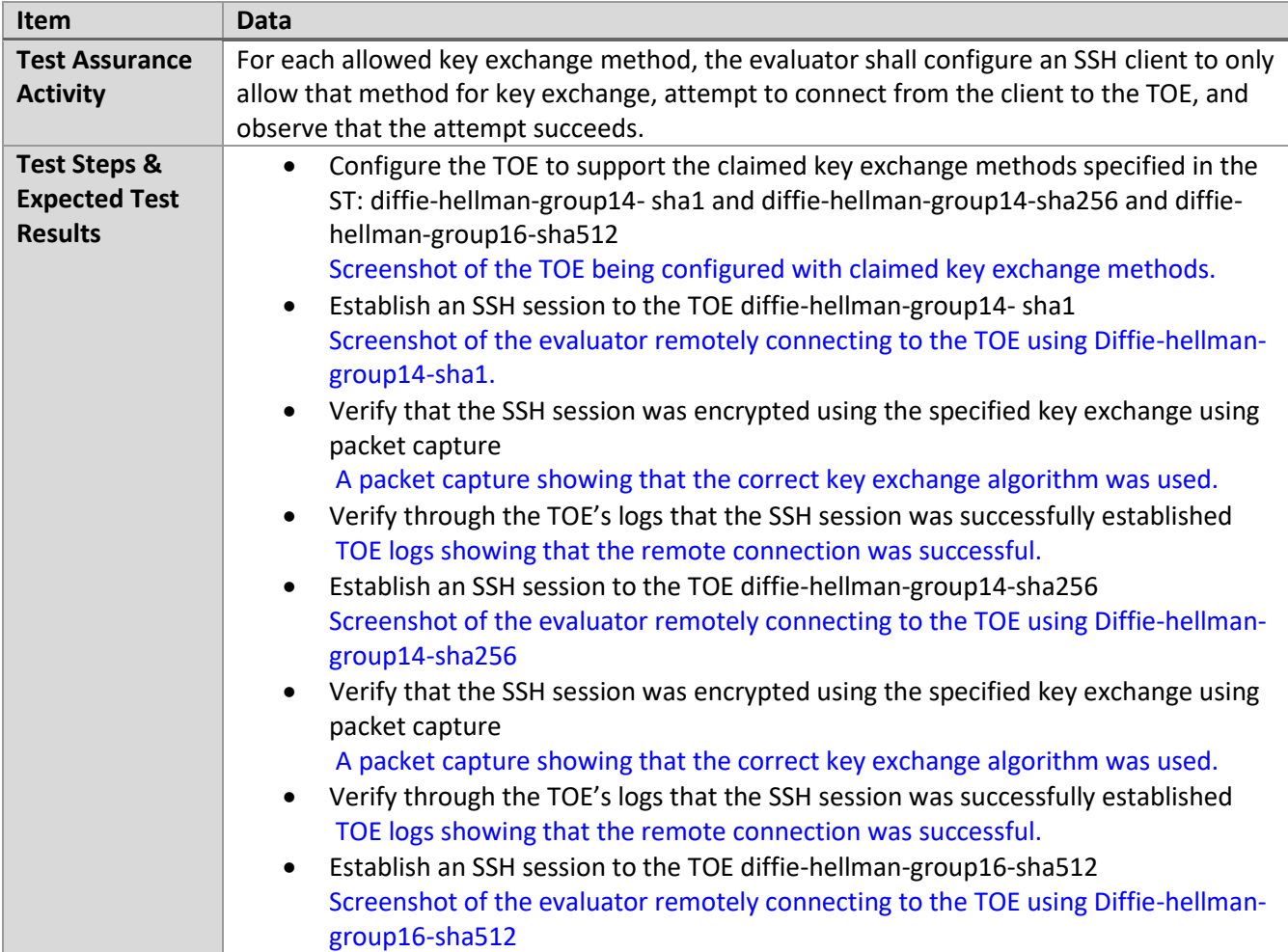

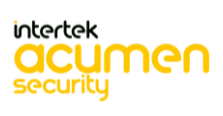

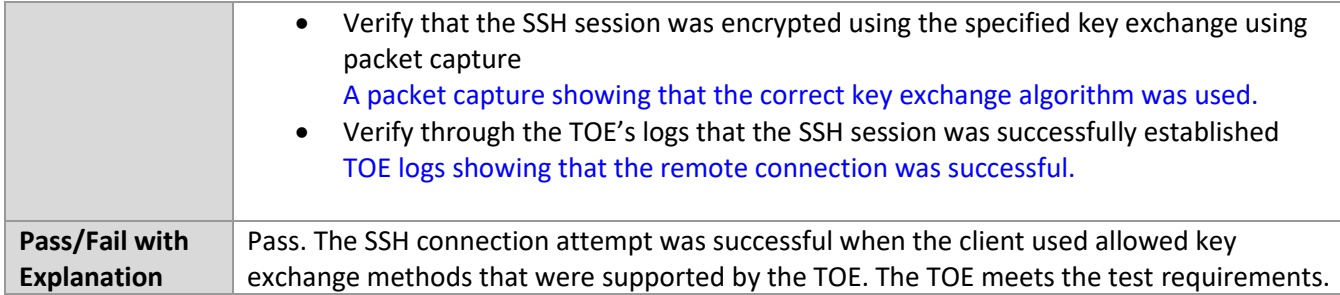

#### *6.3.12* FCS\_SSHS\_EXT.1.8 Test #1a

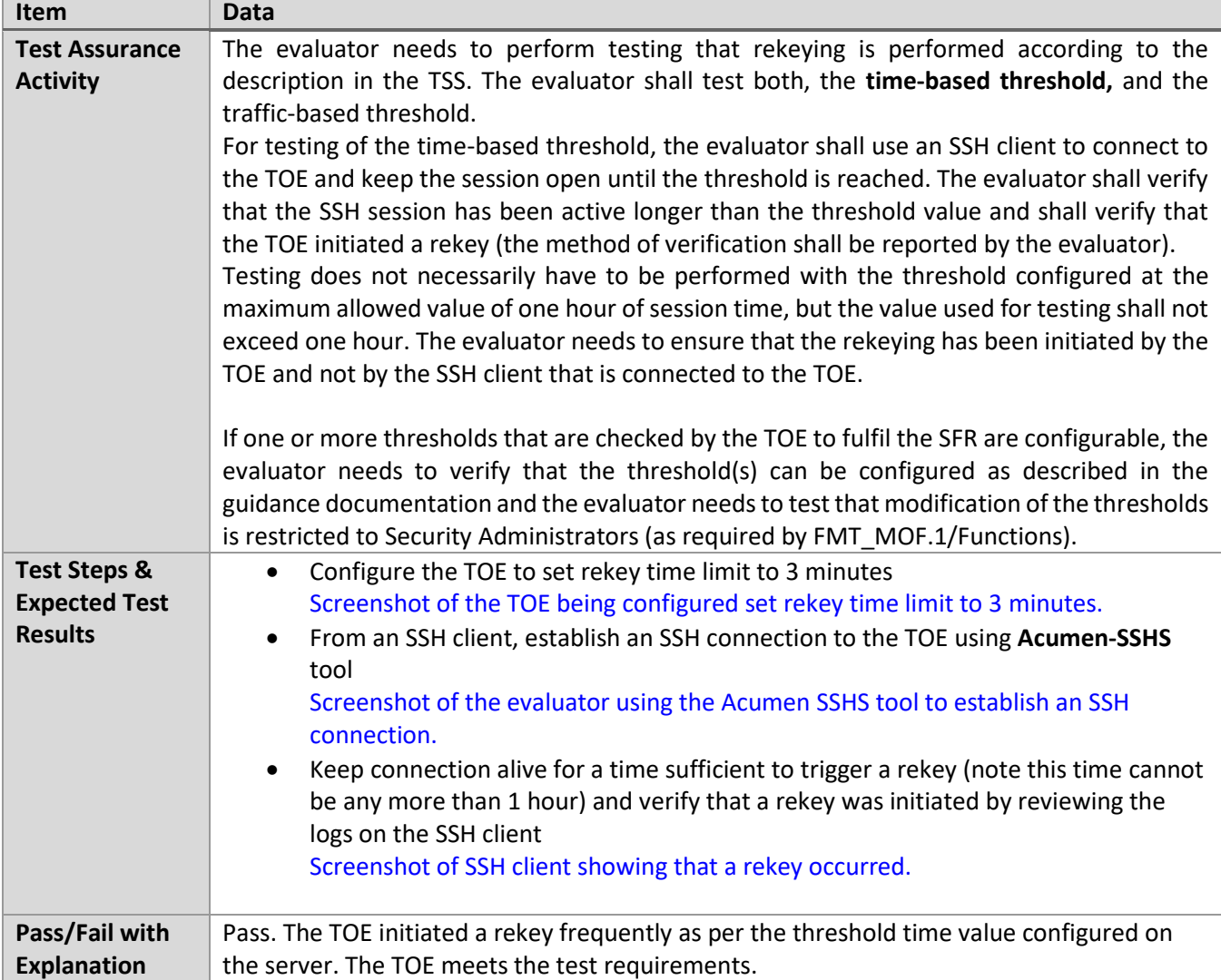

## *6.3.13* FCS\_SSHS\_EXT.1.8 Test #1b

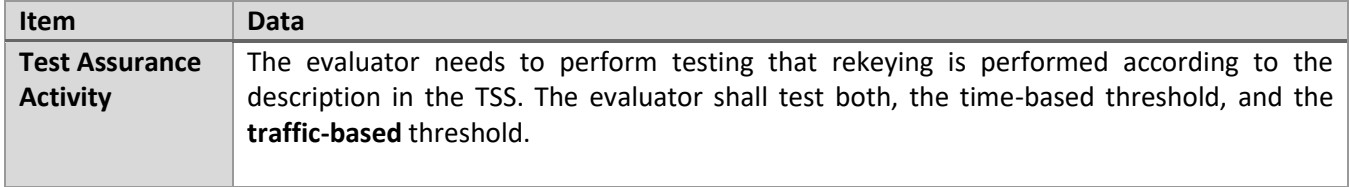

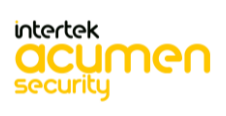
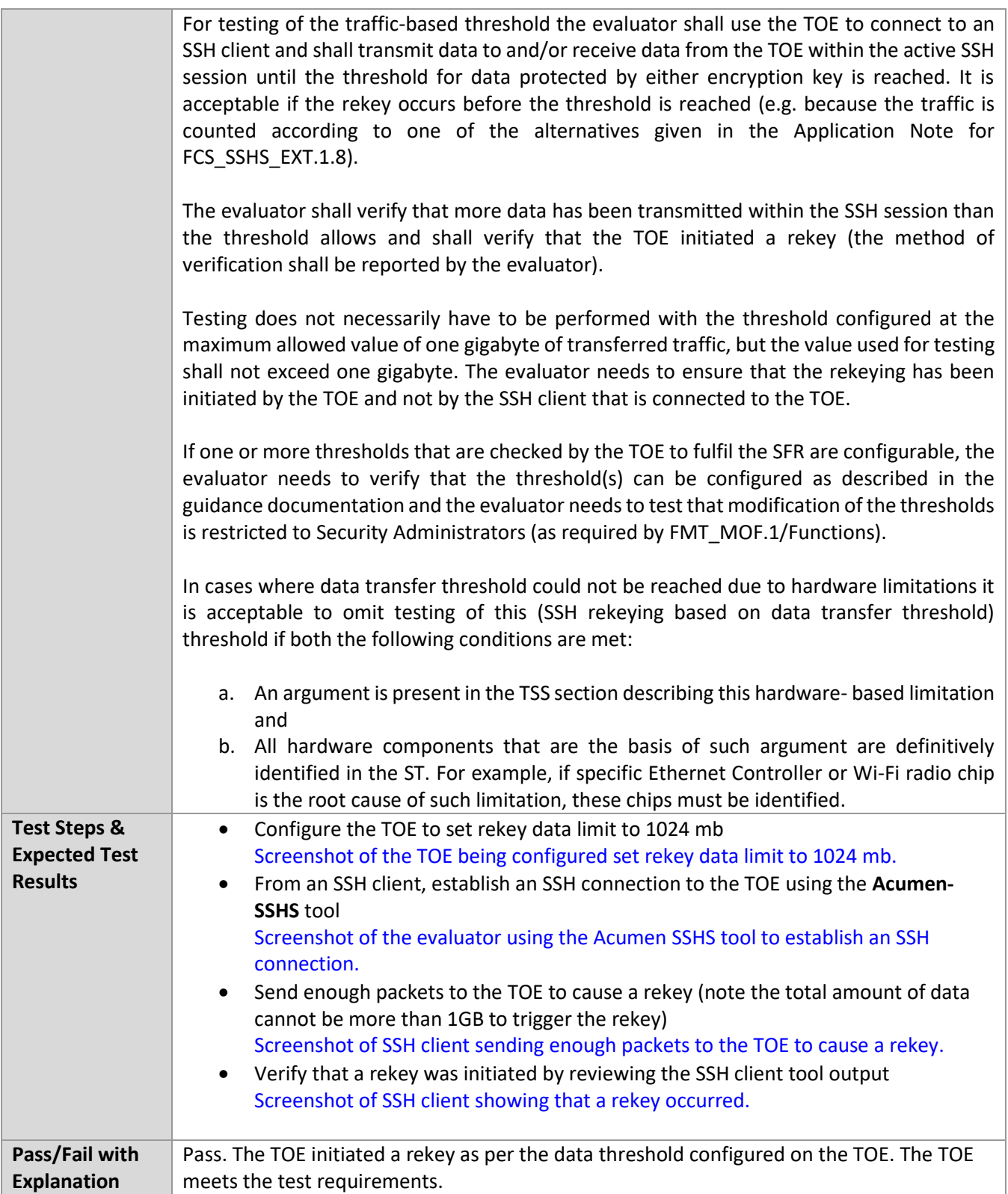

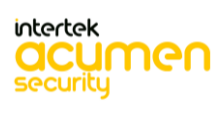

#### **6.4 TLSC**

# *6.4.1* FCS\_TLSC\_EXT.1.1 Test #1

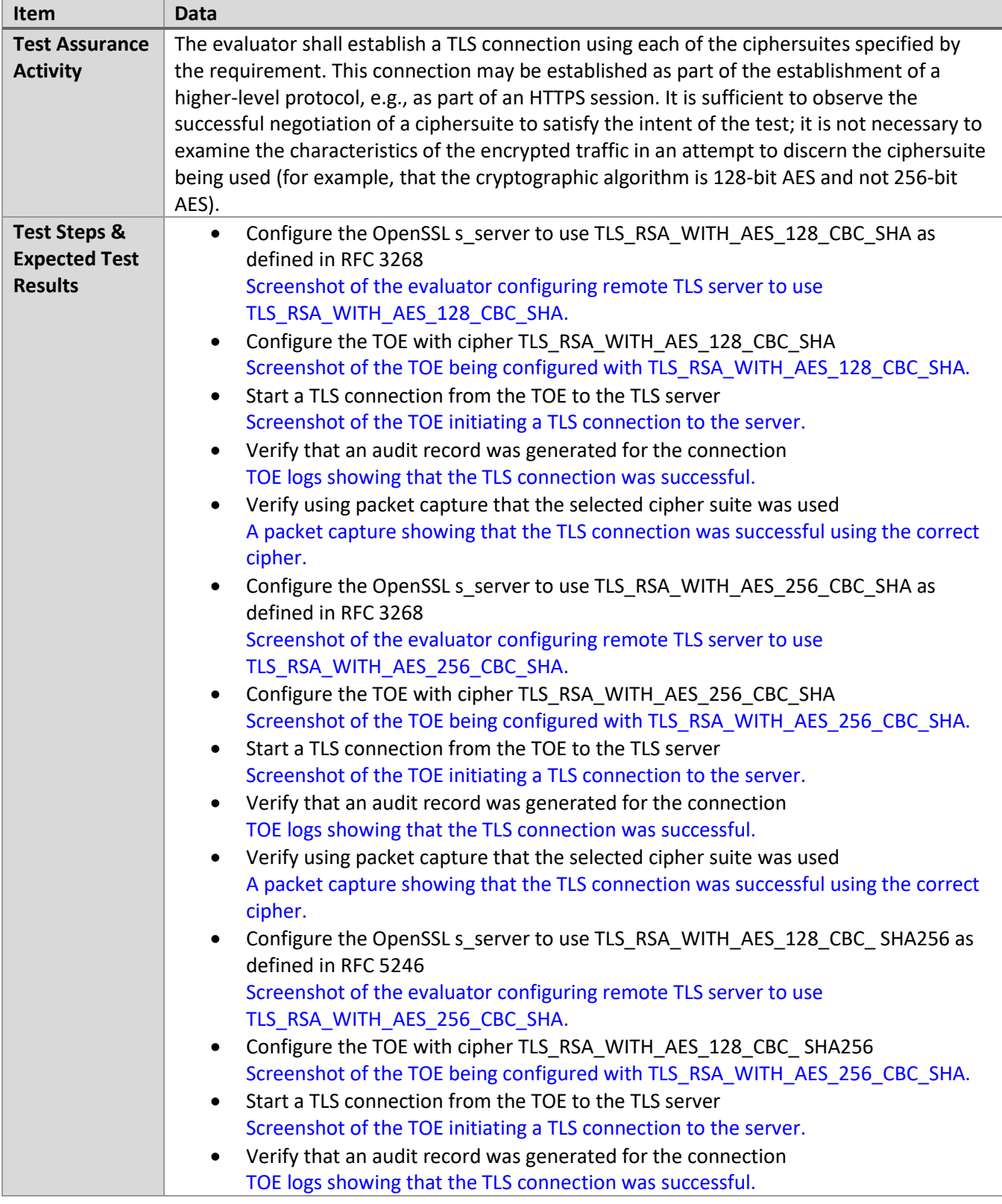

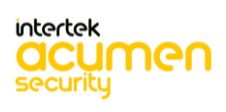

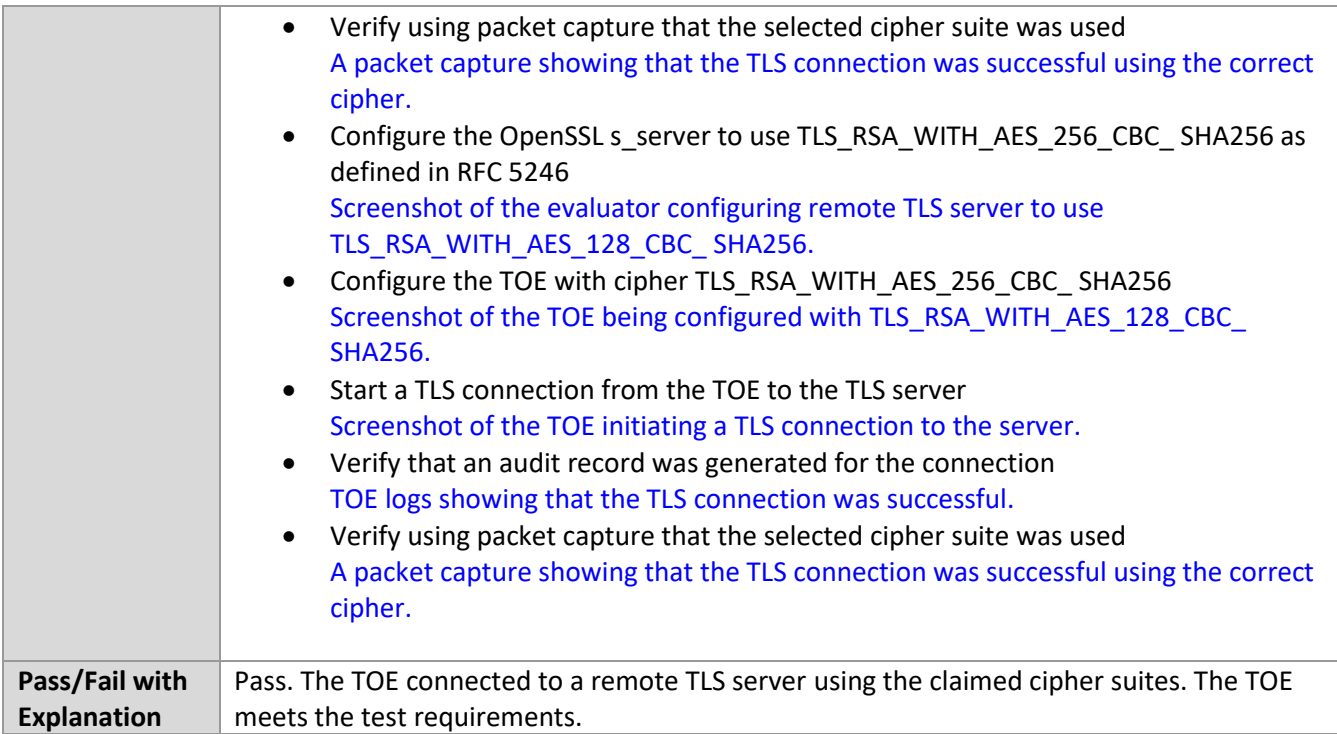

#### *6.4.2* FCS\_TLSC\_EXT.1.1 Test #2

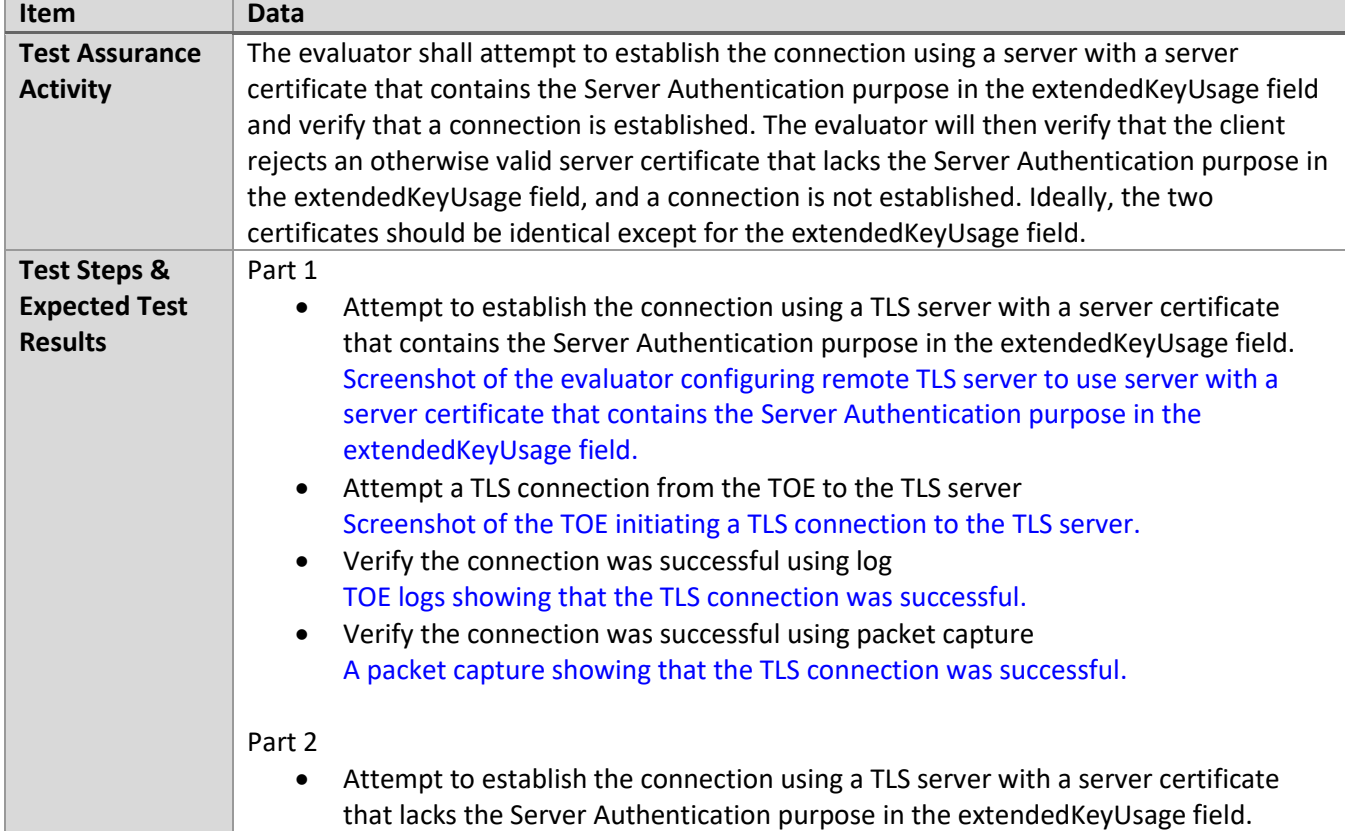

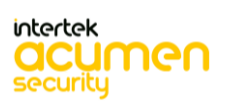

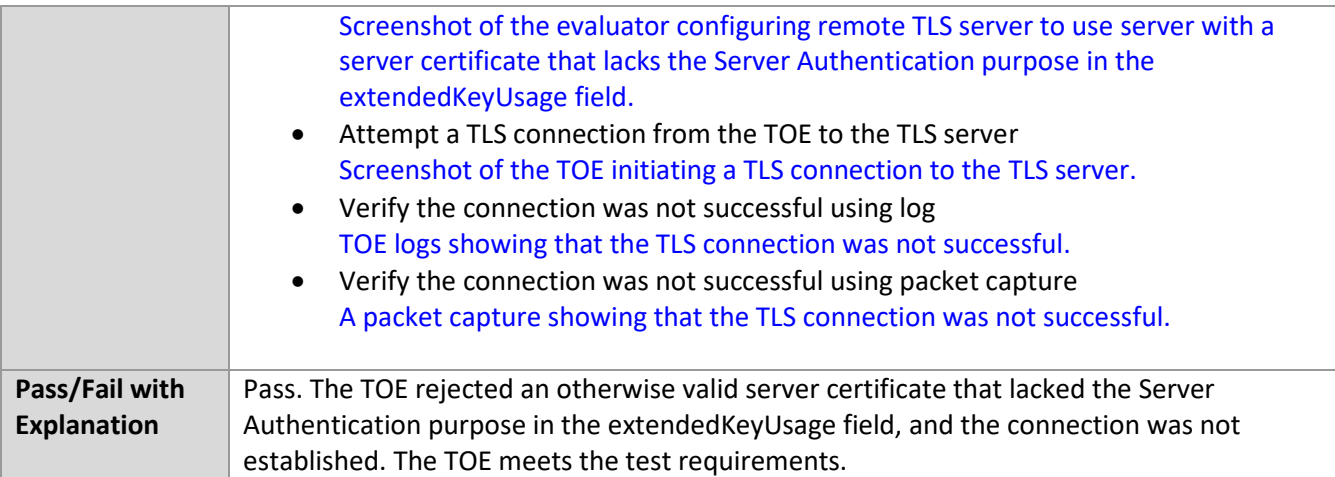

# *6.4.3* FCS\_TLSC\_EXT.1.1 Test #3

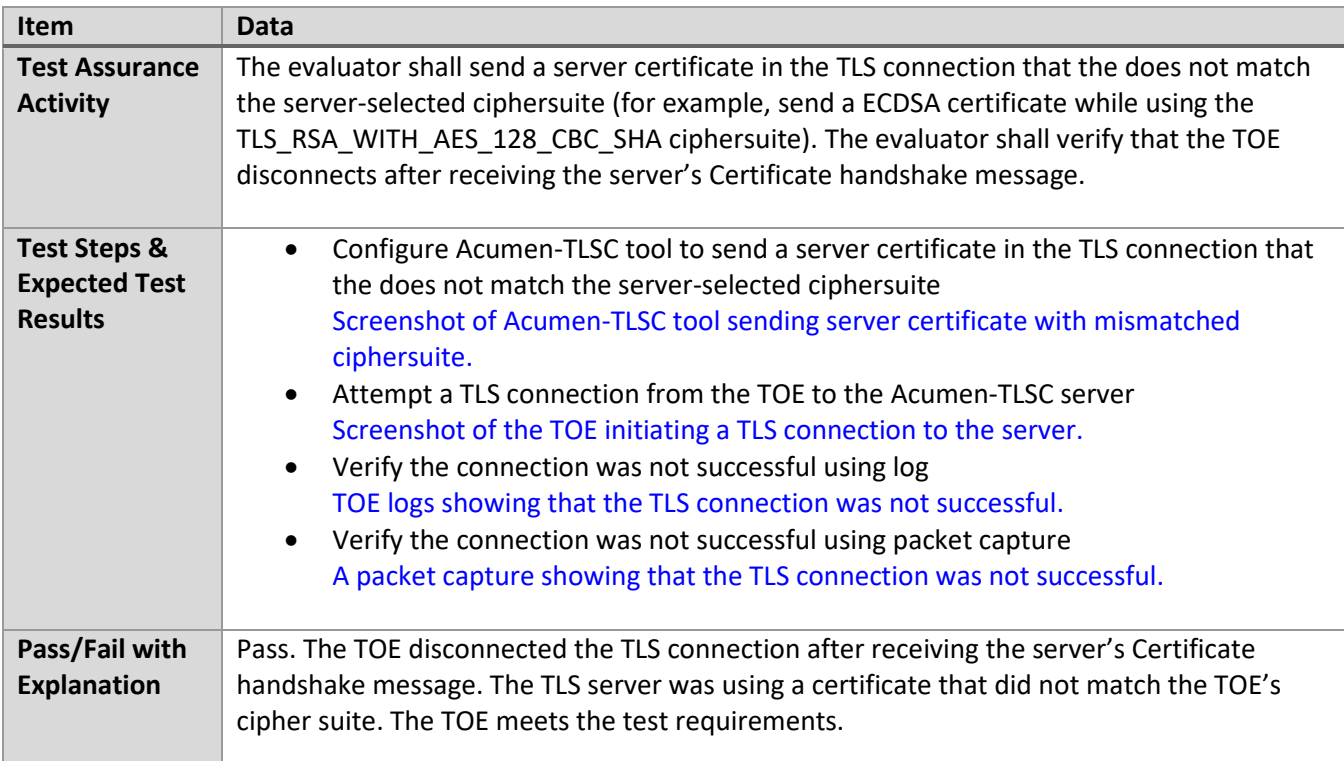

#### *6.4.4* FCS\_TLSC\_EXT.1.1 Test #4a

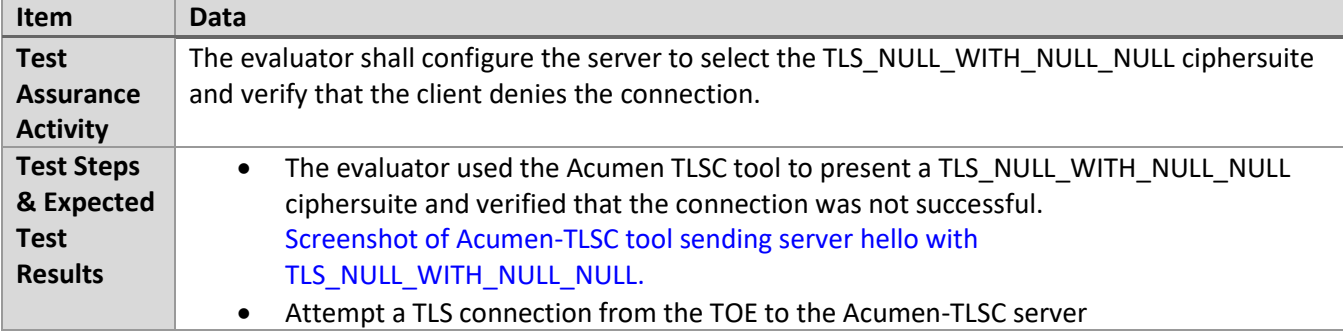

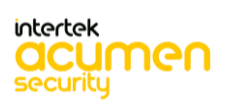

ш

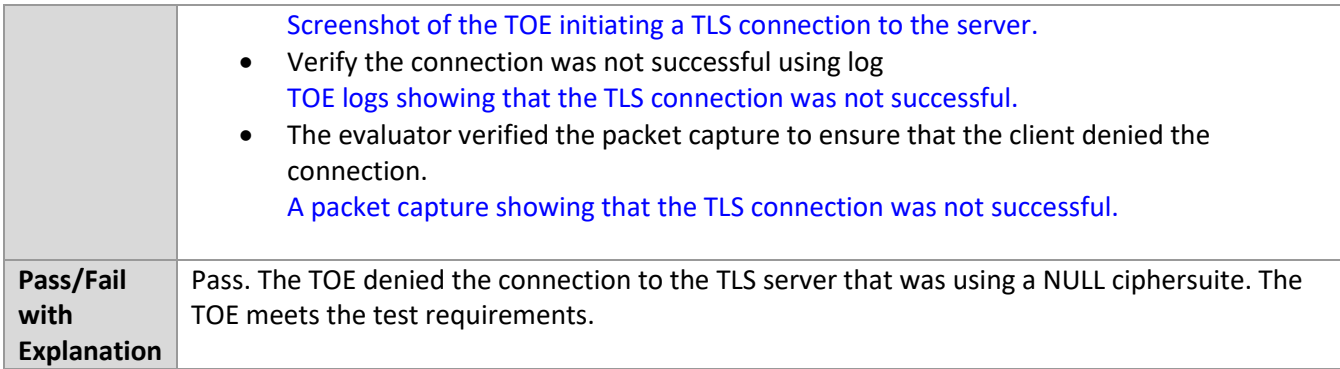

# *6.4.5* FCS\_TLSC\_EXT.1.1 Test #4b

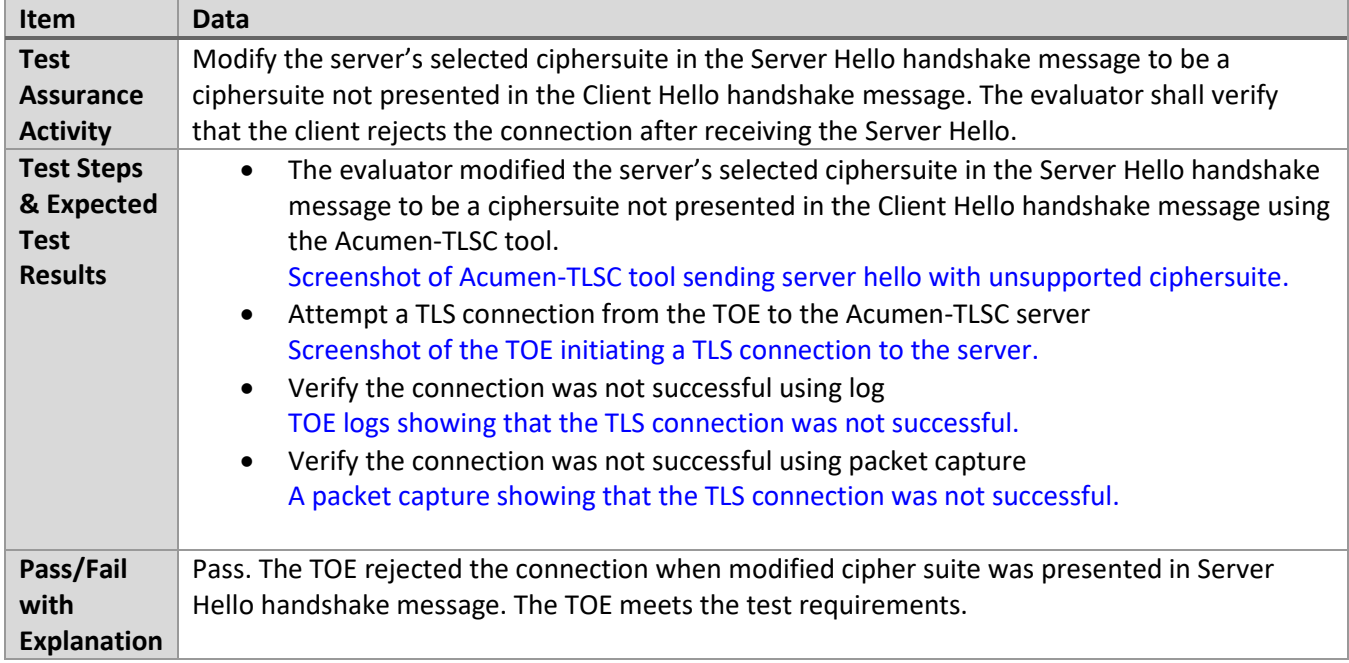

# *6.4.6* FCS\_TLSC\_EXT.1.1 Test #5a

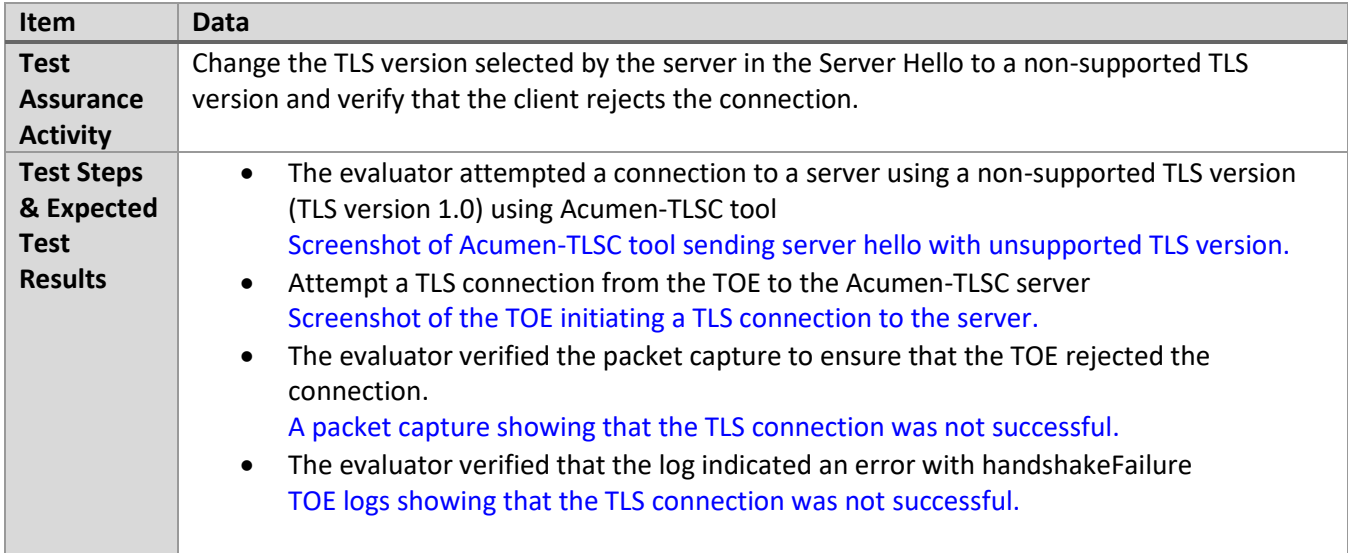

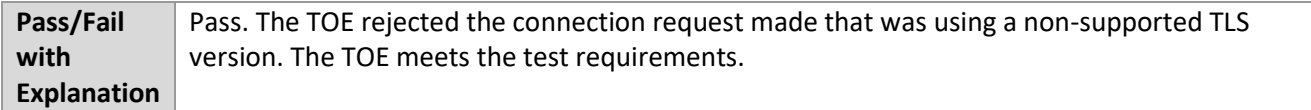

# *6.4.7* FCS\_TLSC\_EXT.1.1 Test #5b

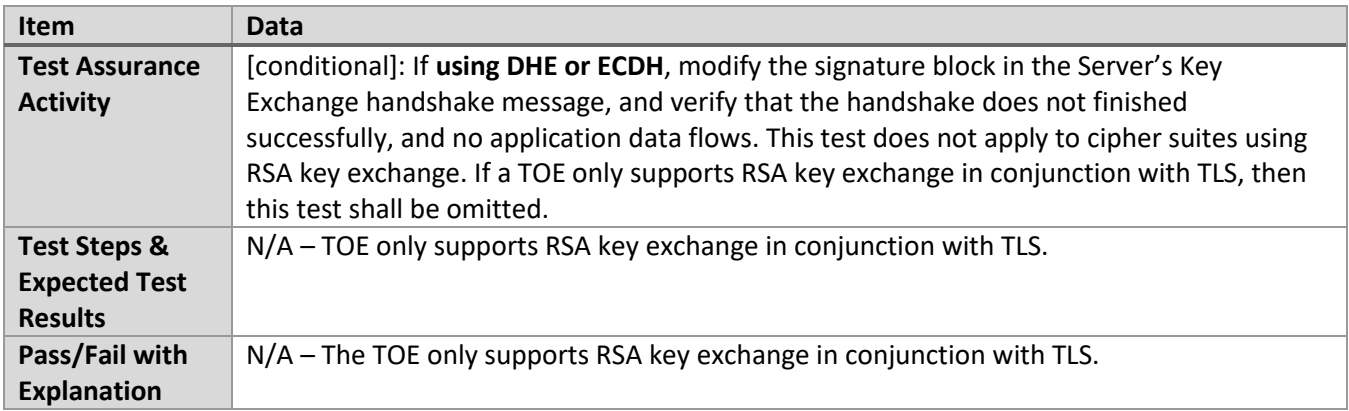

# *6.4.8* FCS\_TLSC\_EXT.1.1 Test #6a

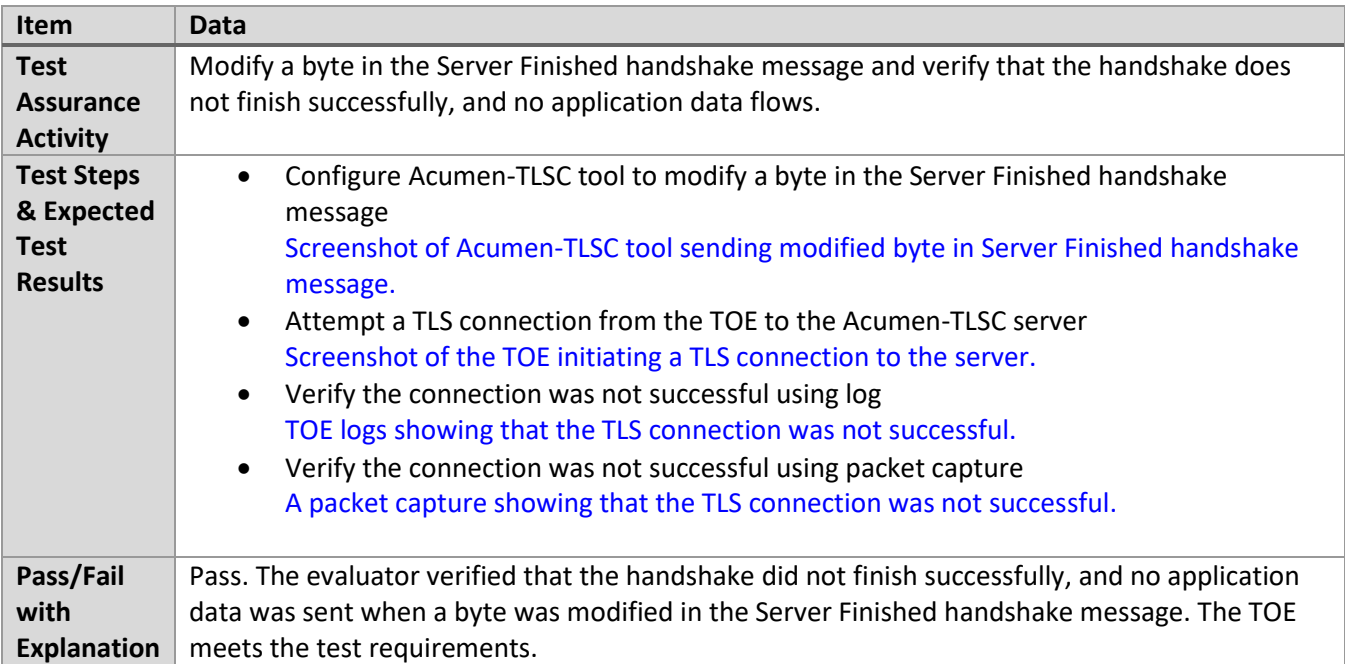

#### *6.4.9* FCS\_TLSC\_EXT.1.1 Test #6b

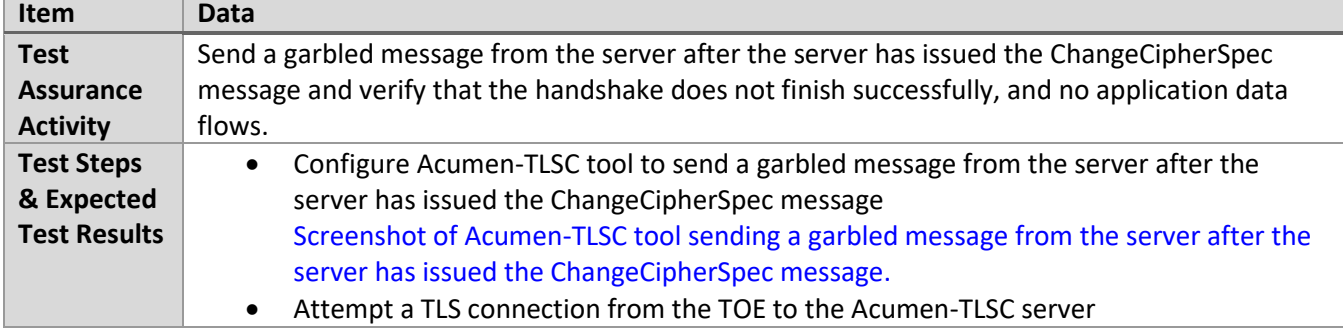

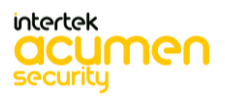

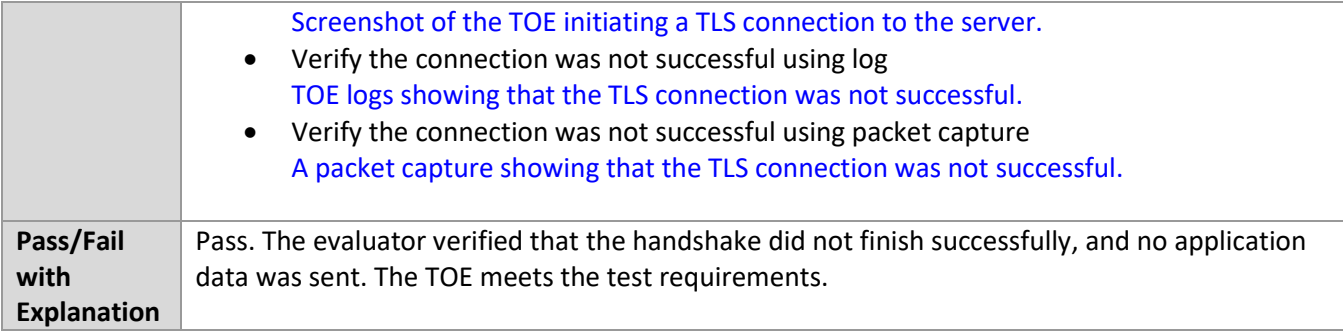

# *6.4.10* FCS\_TLSC\_EXT.1.1 Test #6c

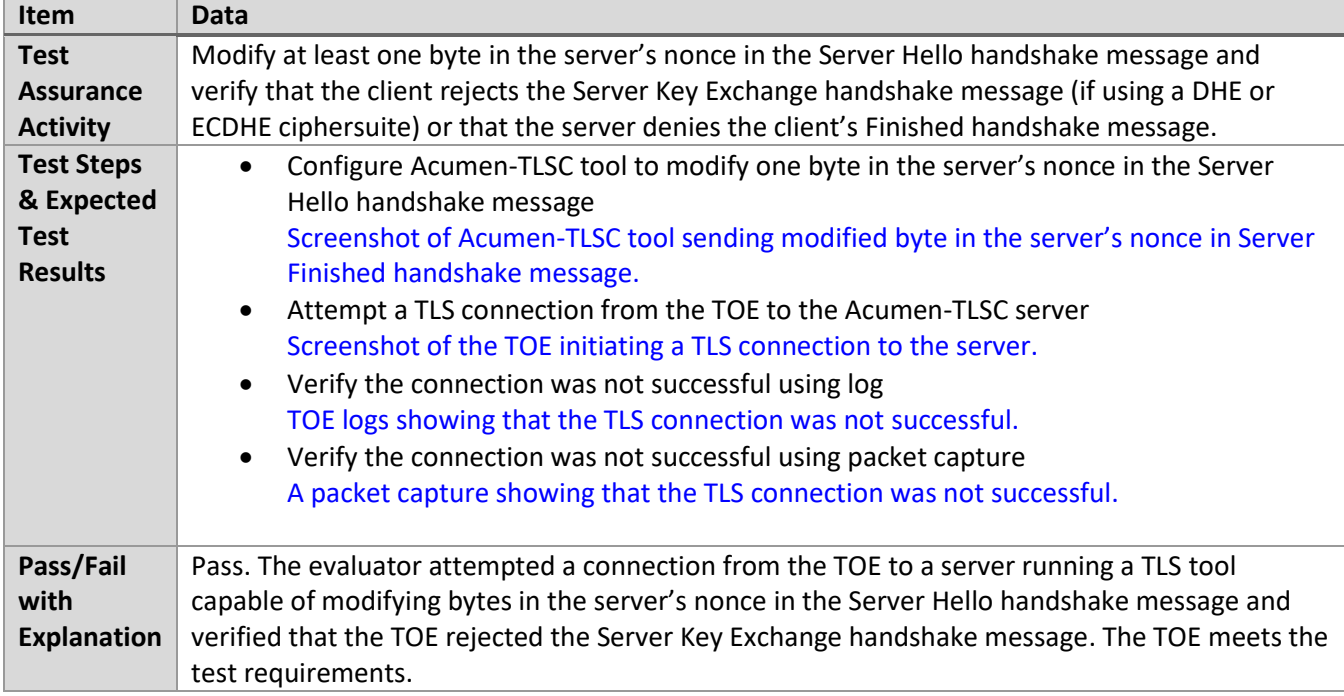

# *6.4.11* FCS\_TLSC\_EXT.1.2 Test #1

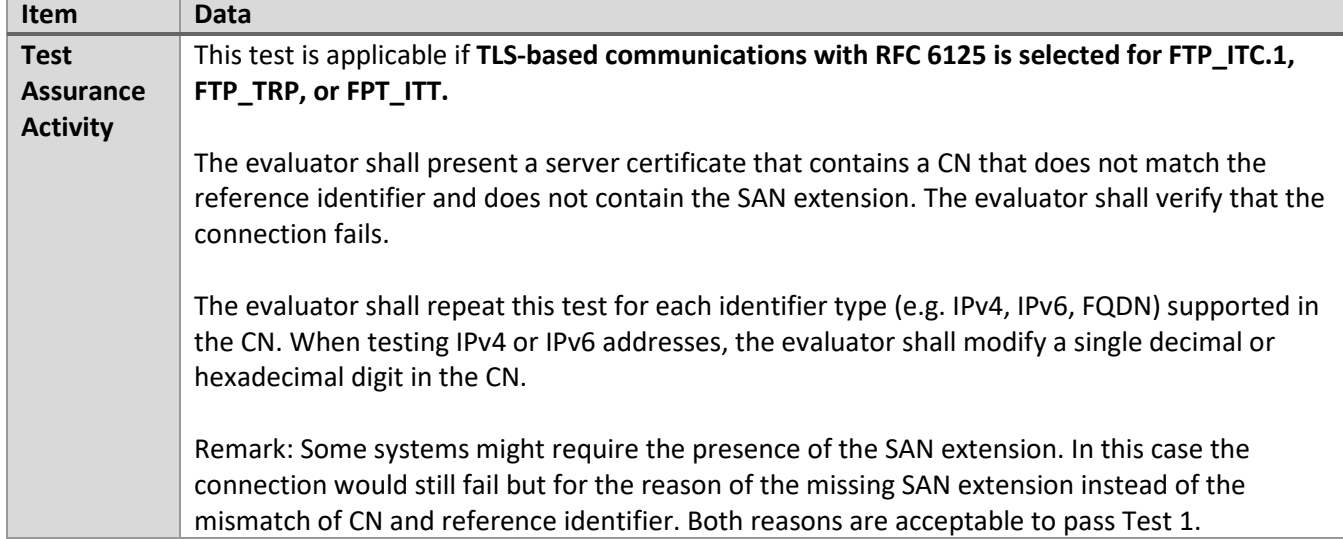

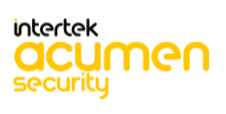

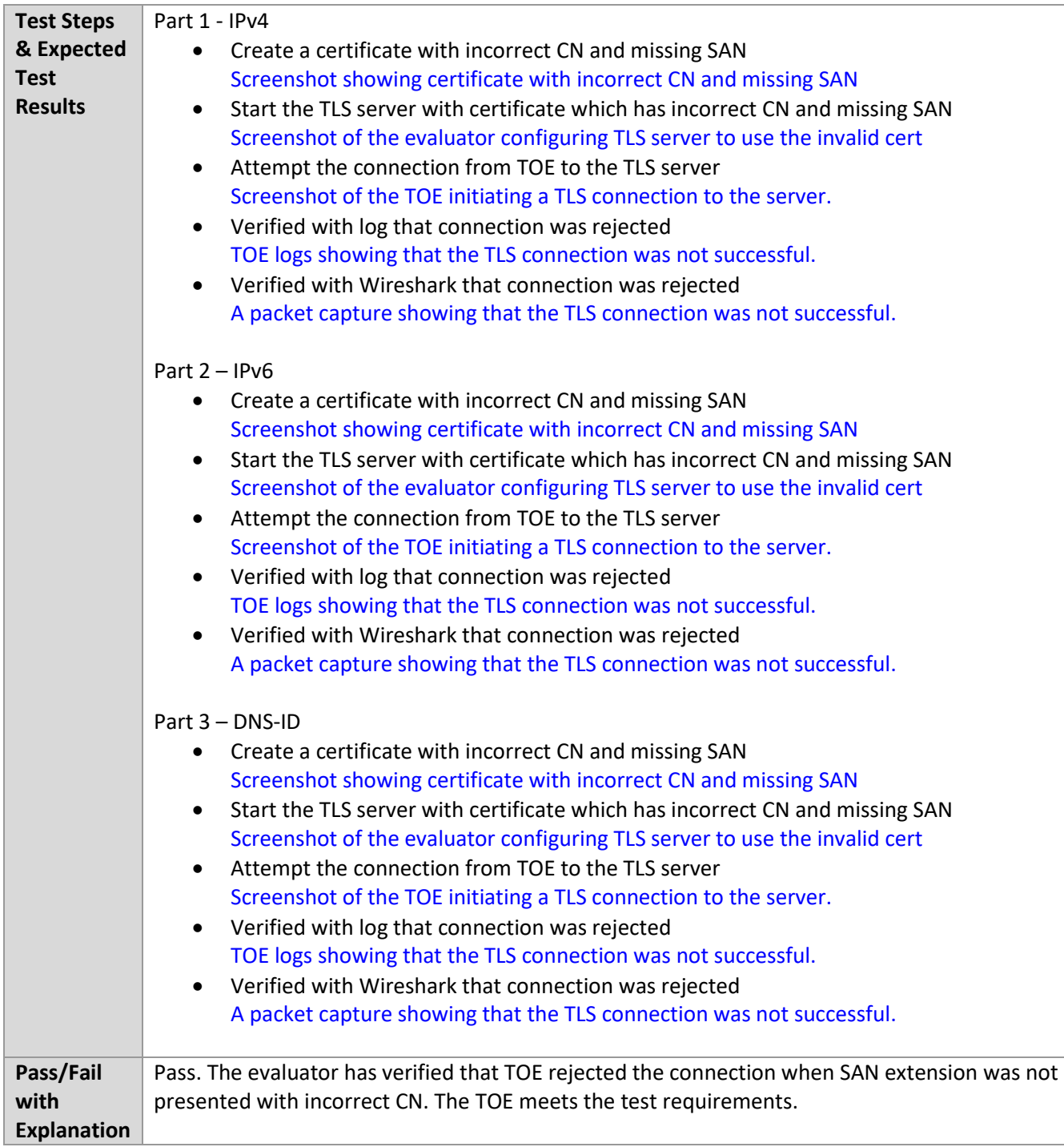

# *6.4.12* FCS\_TLSC\_EXT.1.2 Test #2

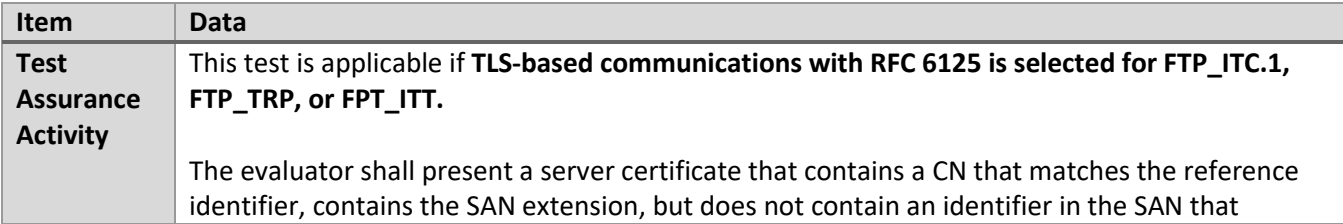

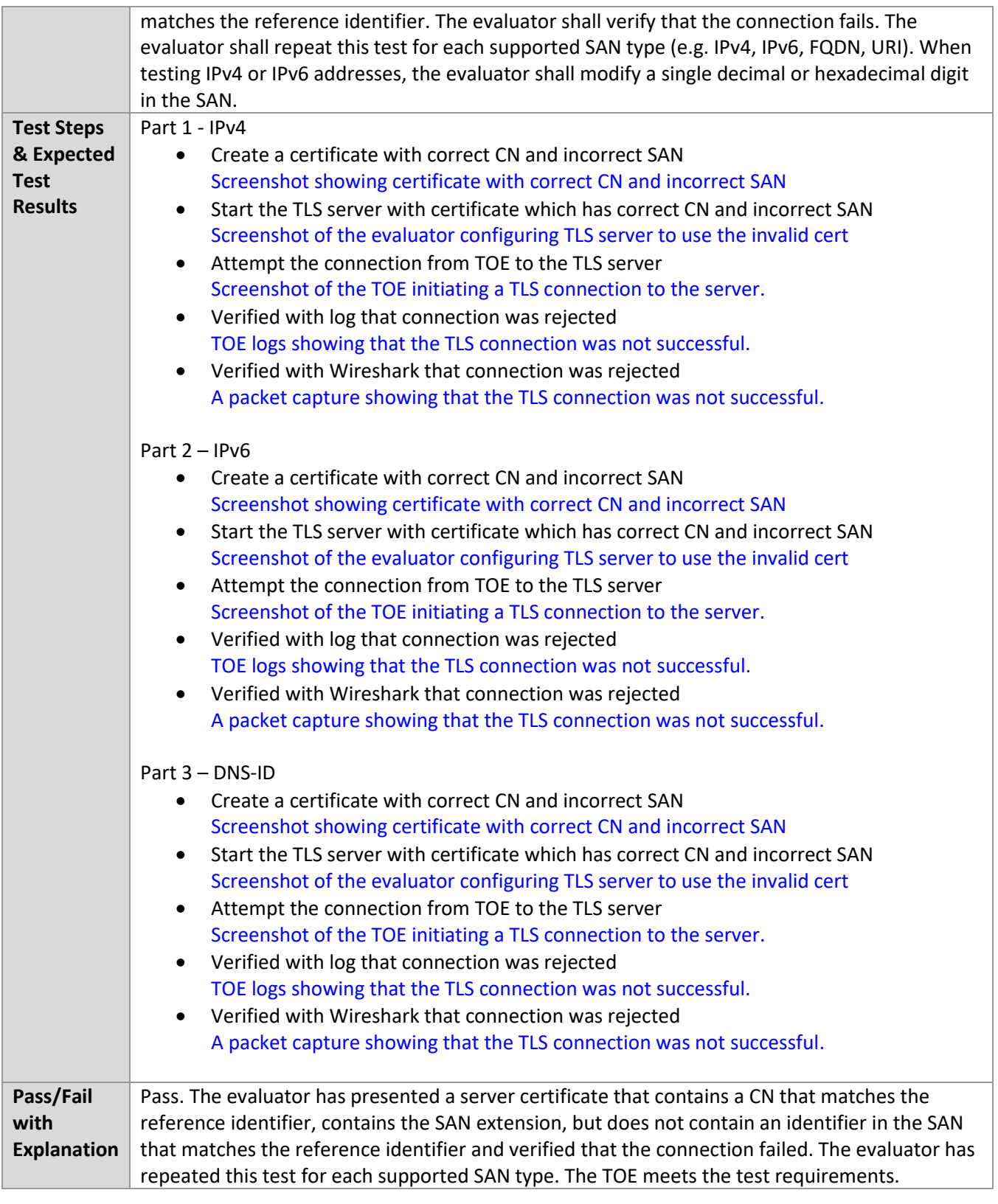

*6.4.13* FCS\_TLSC\_EXT.1.2 Test #3

**Item** Data

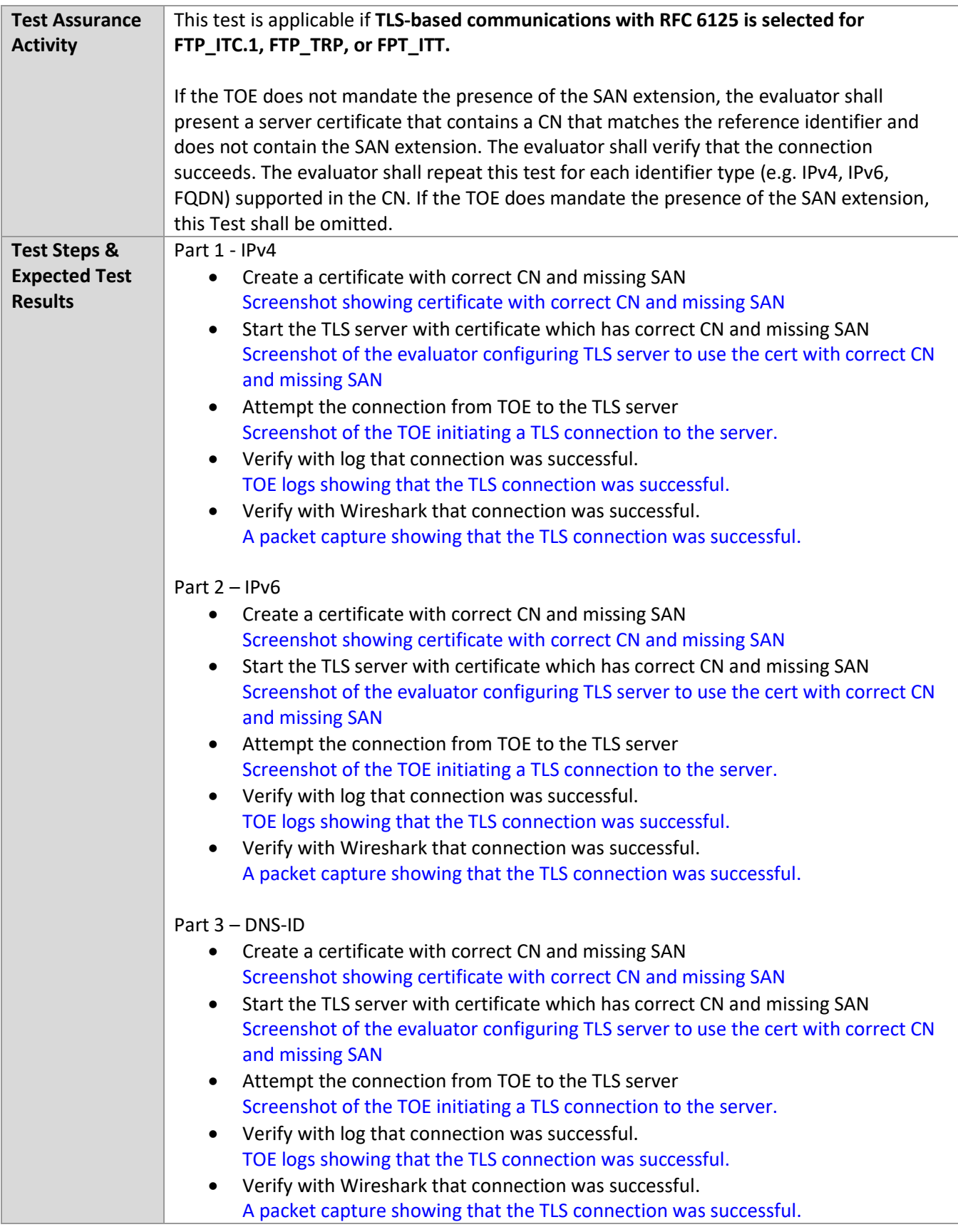

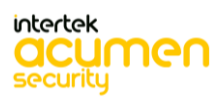

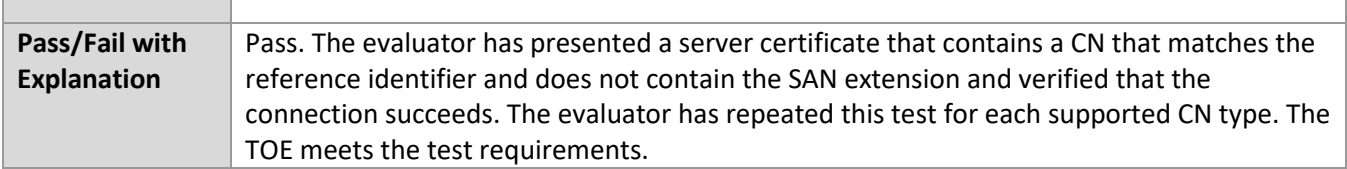

# *6.4.14* FCS\_TLSC\_EXT.1.2 Test #4

٦

П

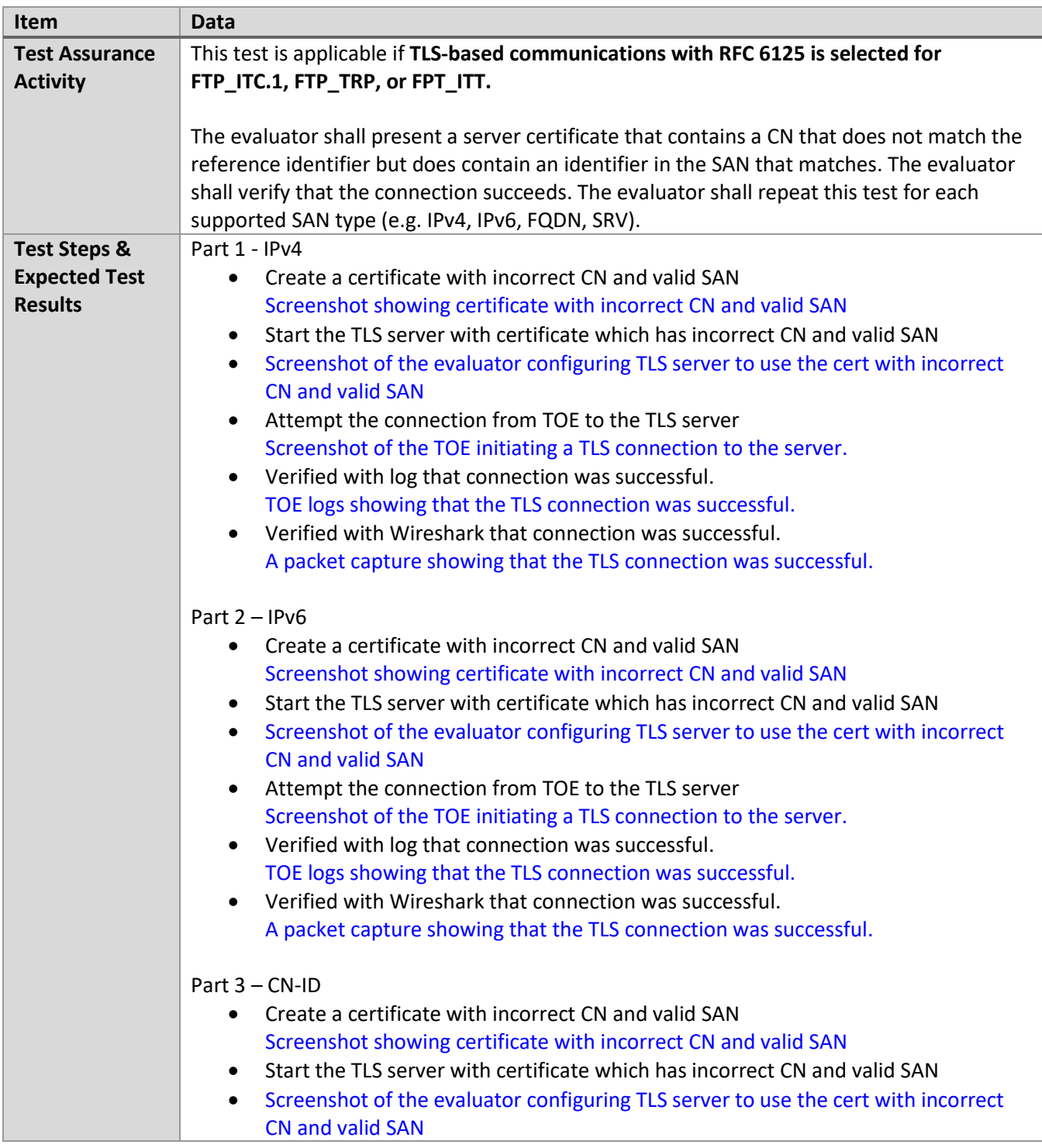

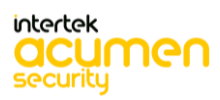

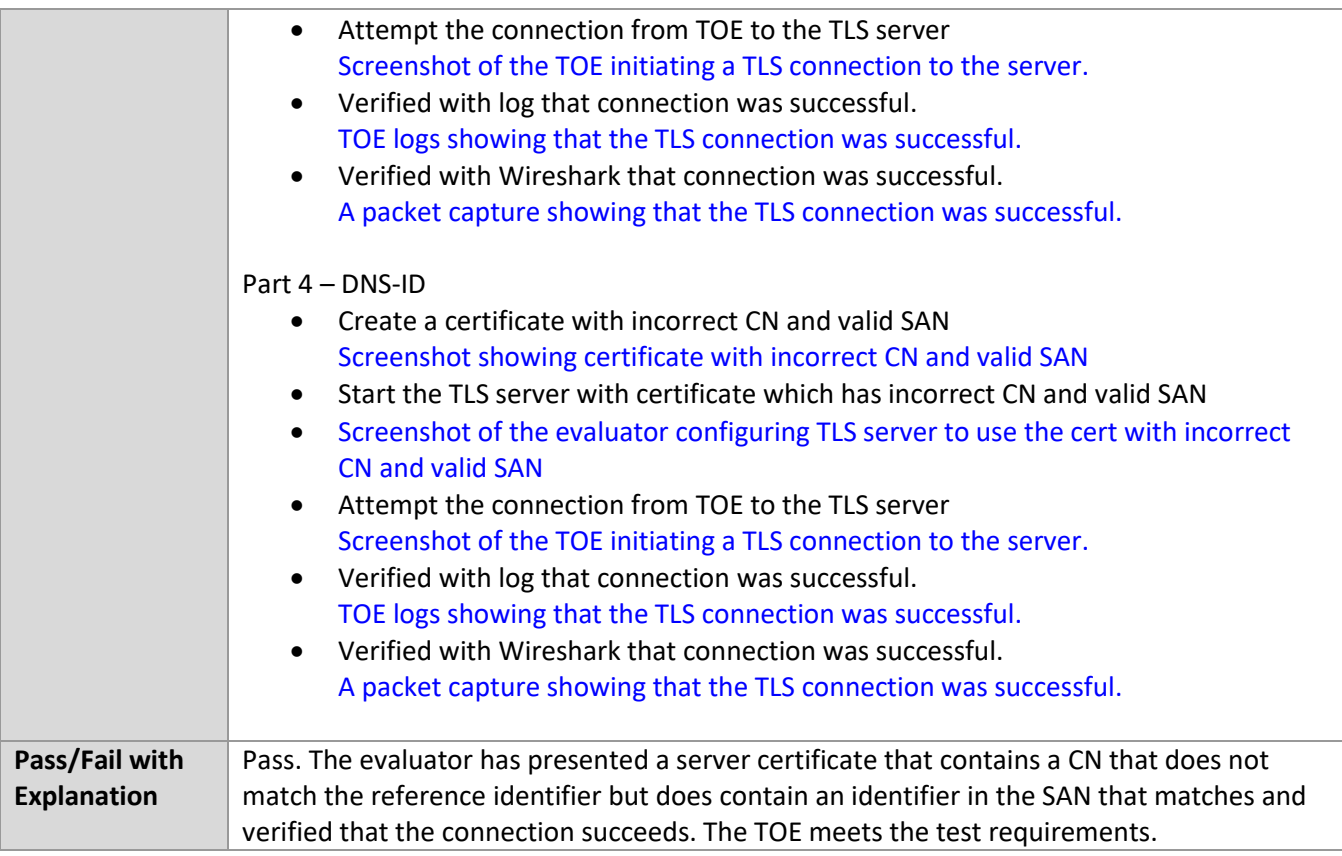

# *6.4.15* FCS\_TLSC\_EXT.1.2 Test #5 (1)

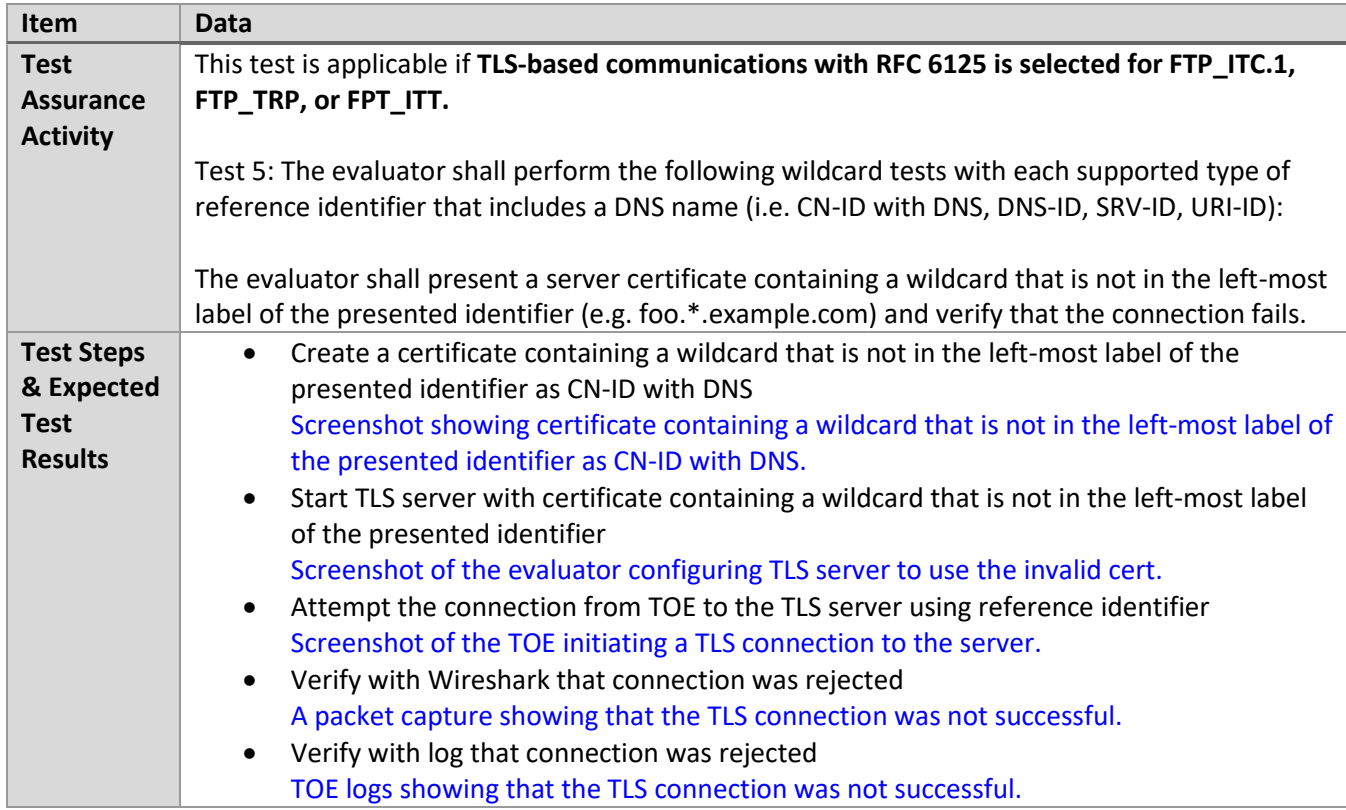

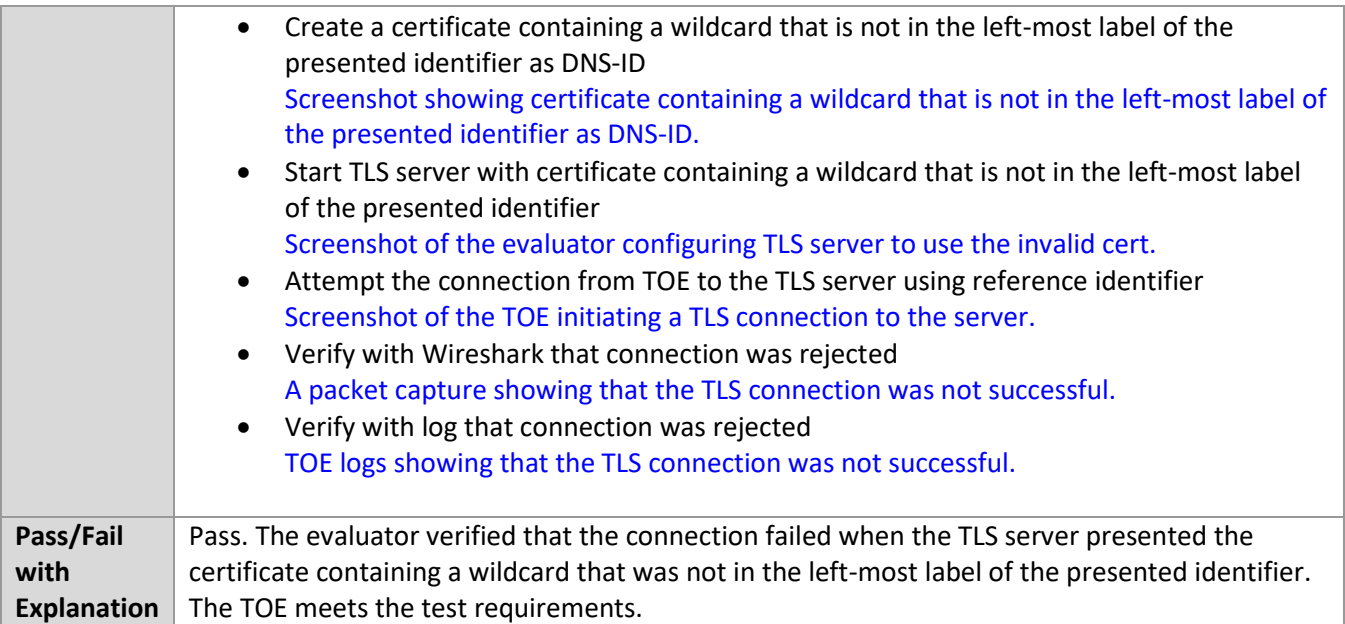

# *6.4.16* FCS\_TLSC\_EXT.1.2 Test #5 (2)(a)

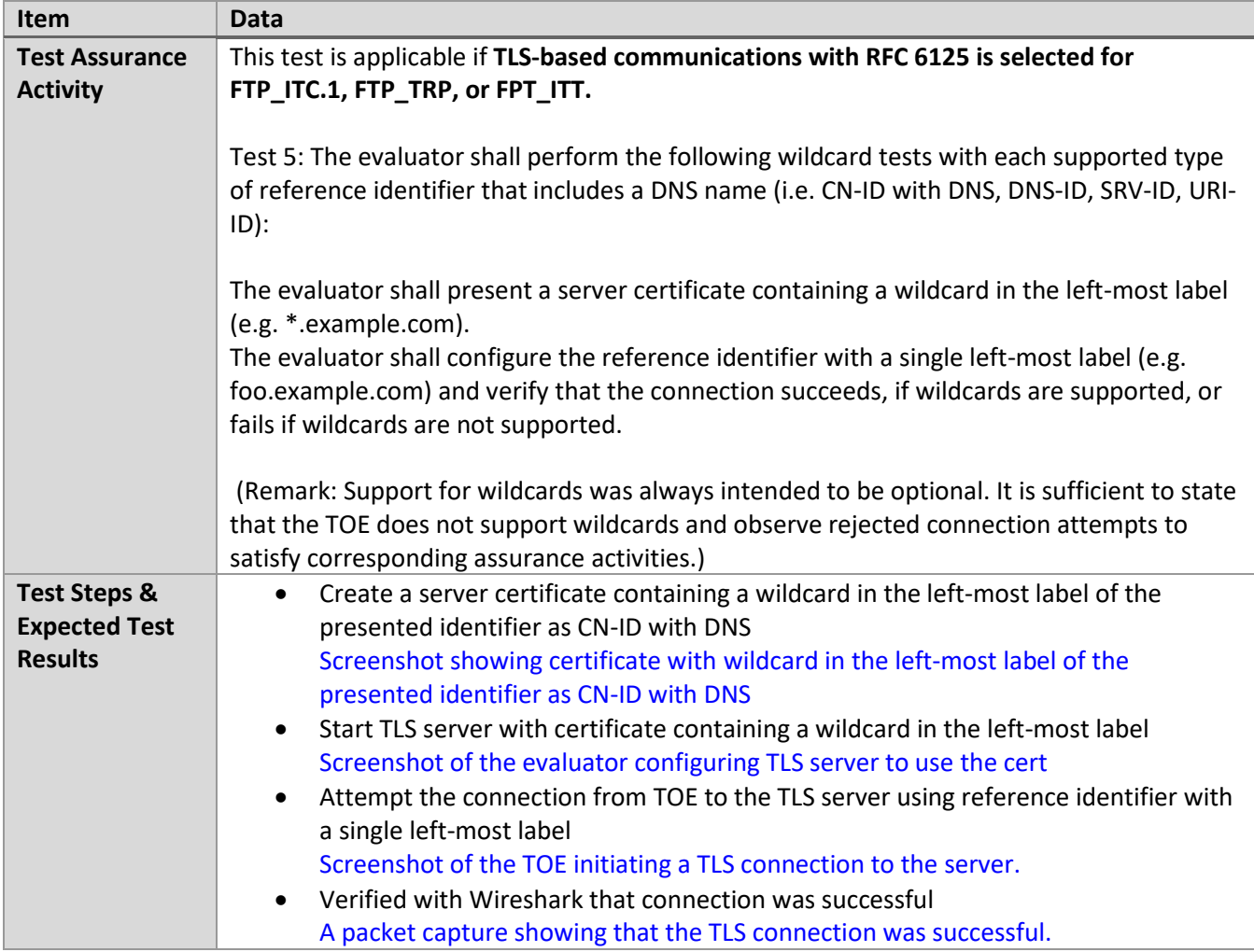

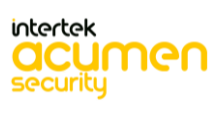

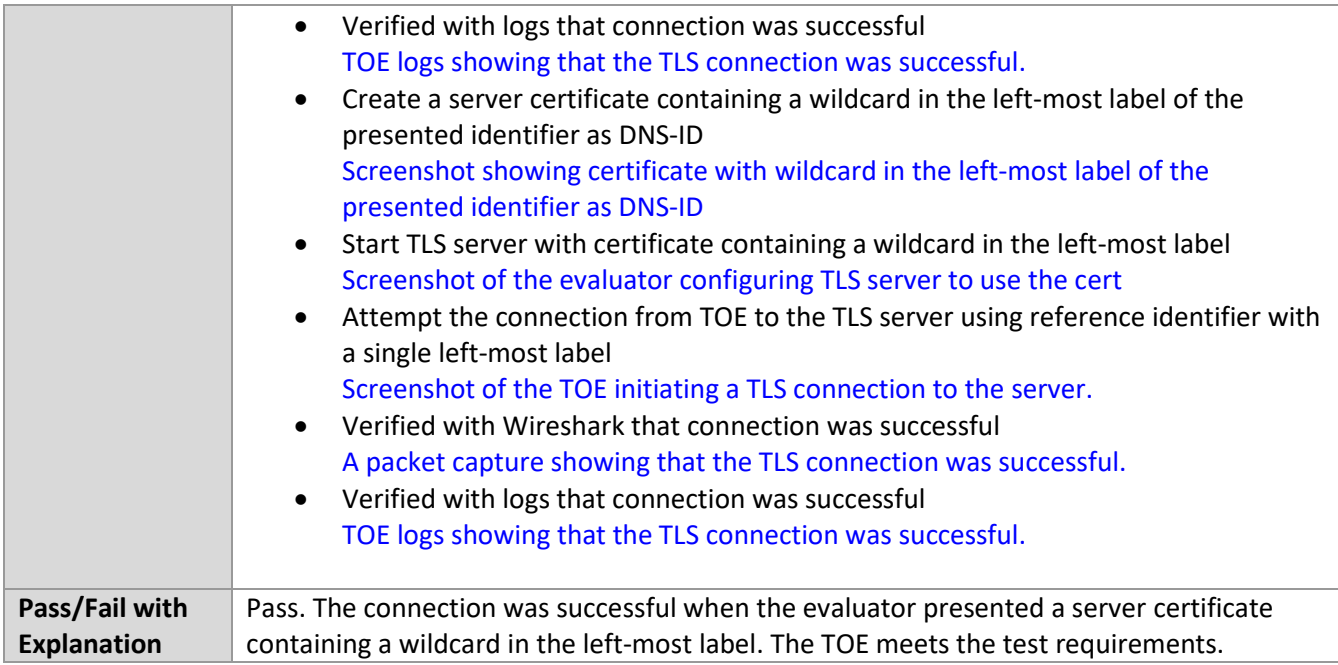

# *6.4.17* FCS\_TLSC\_EXT.1.2 Test #5 (2)(b)

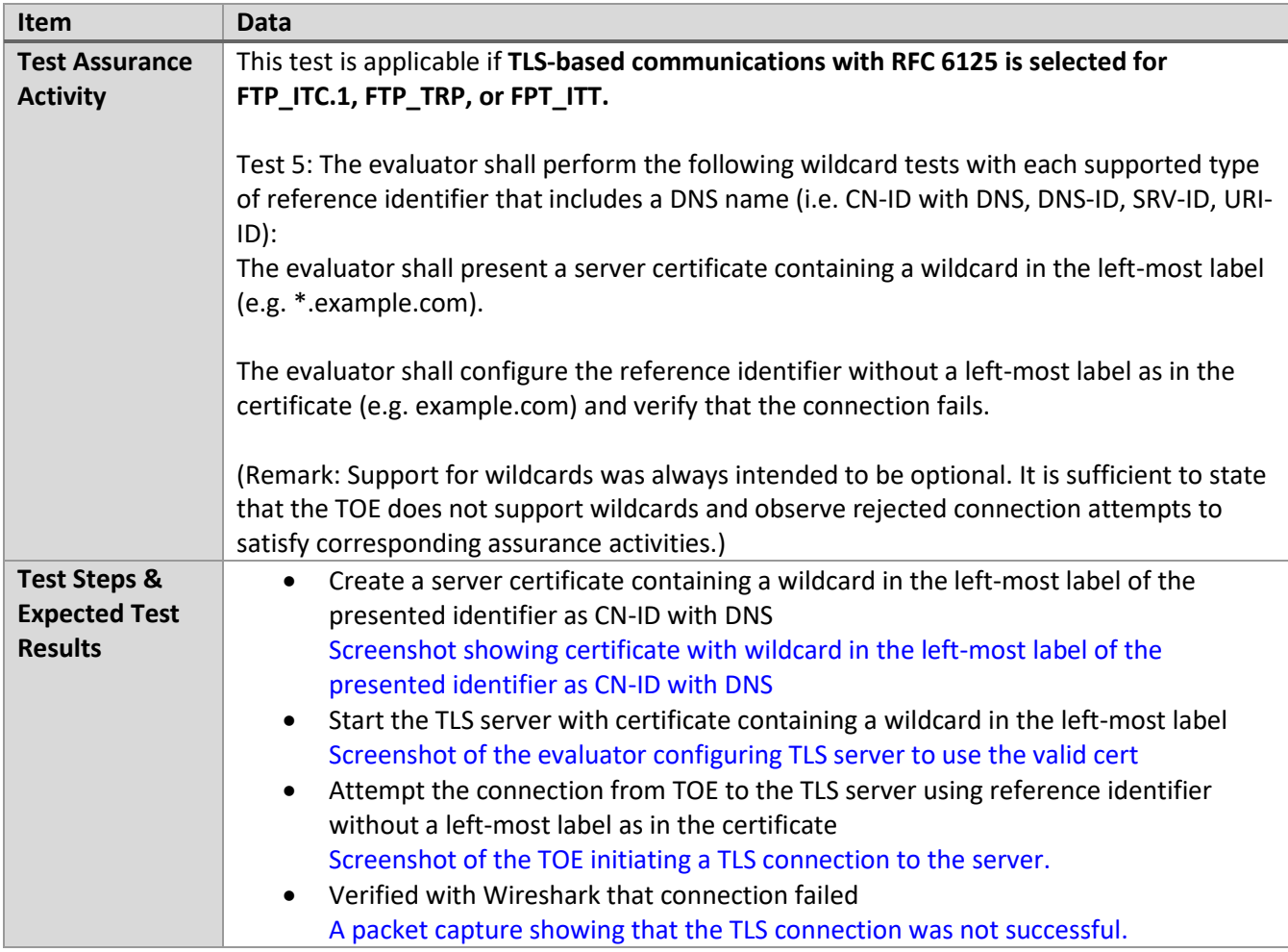

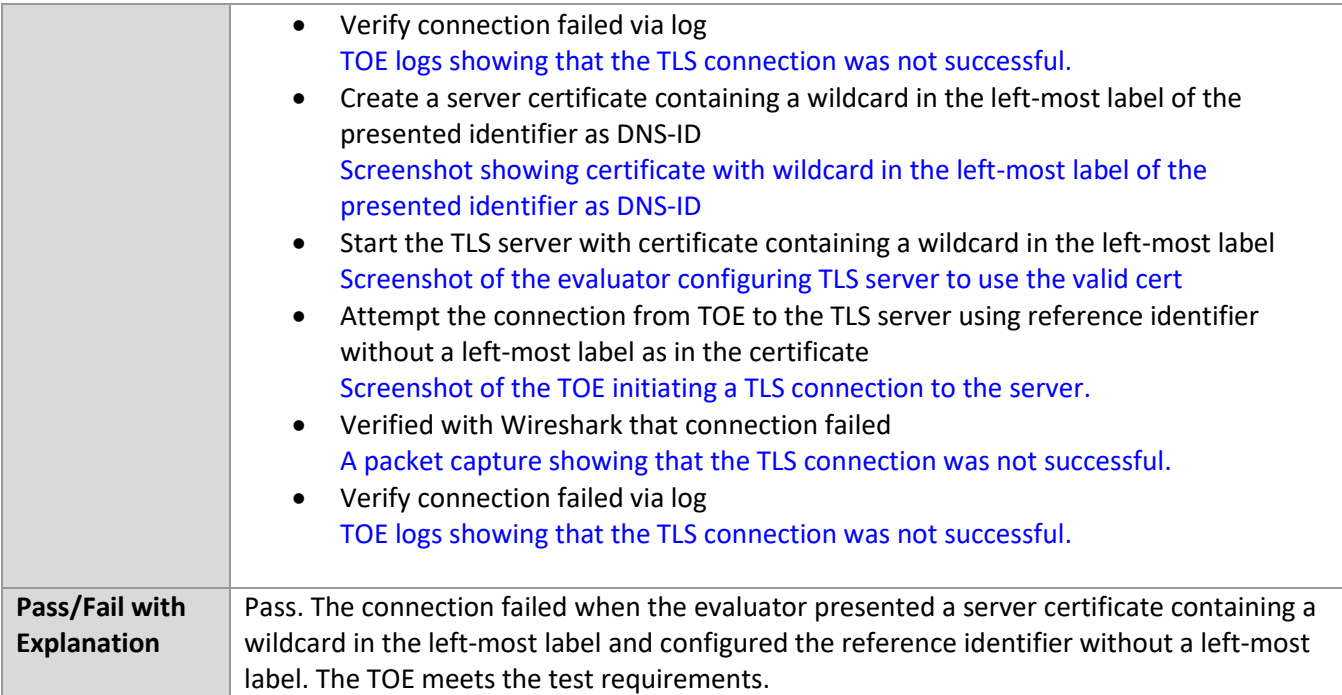

# *6.4.18* FCS\_TLSC\_EXT.1.2 Test #5 (2)(c)

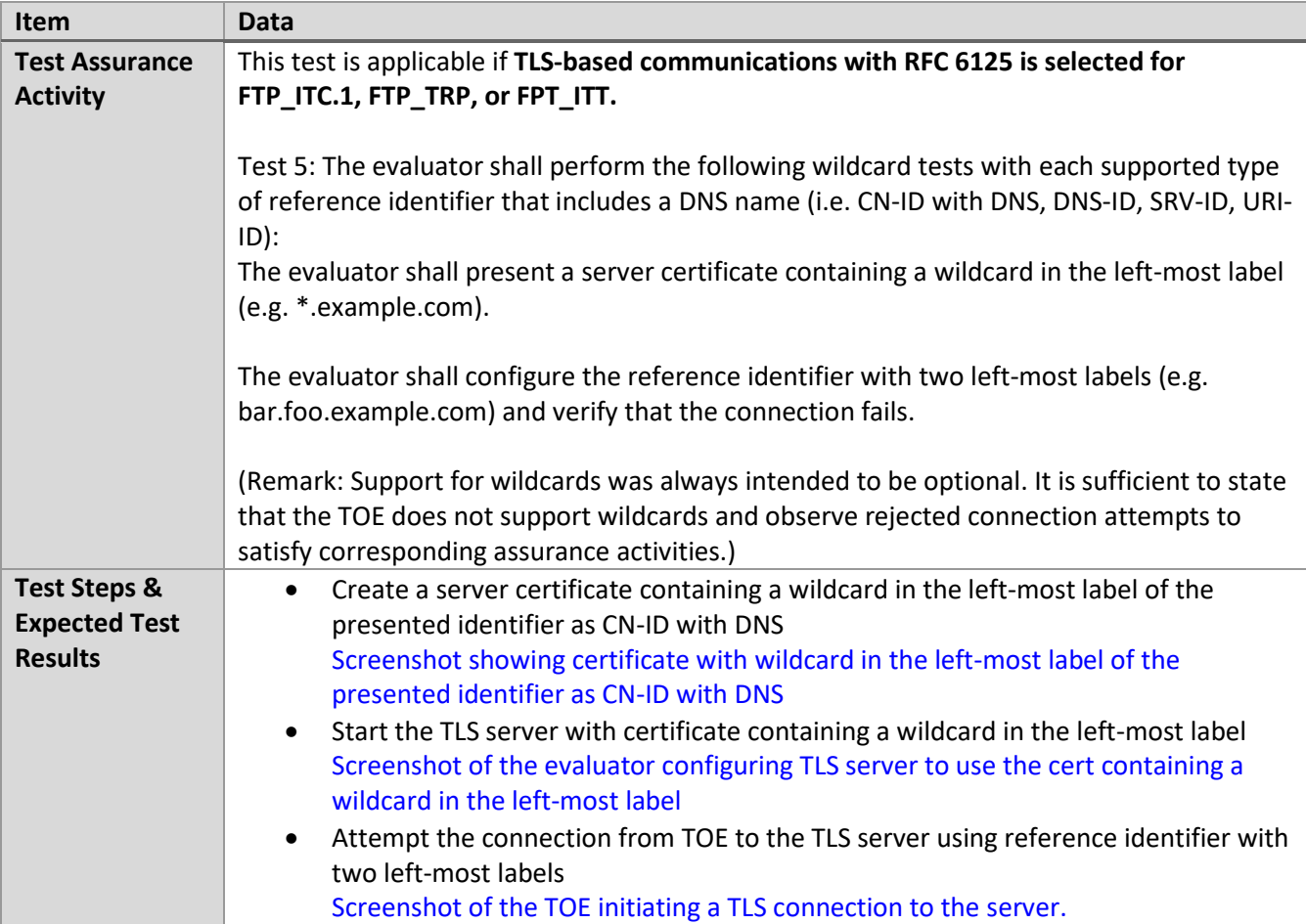

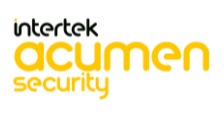

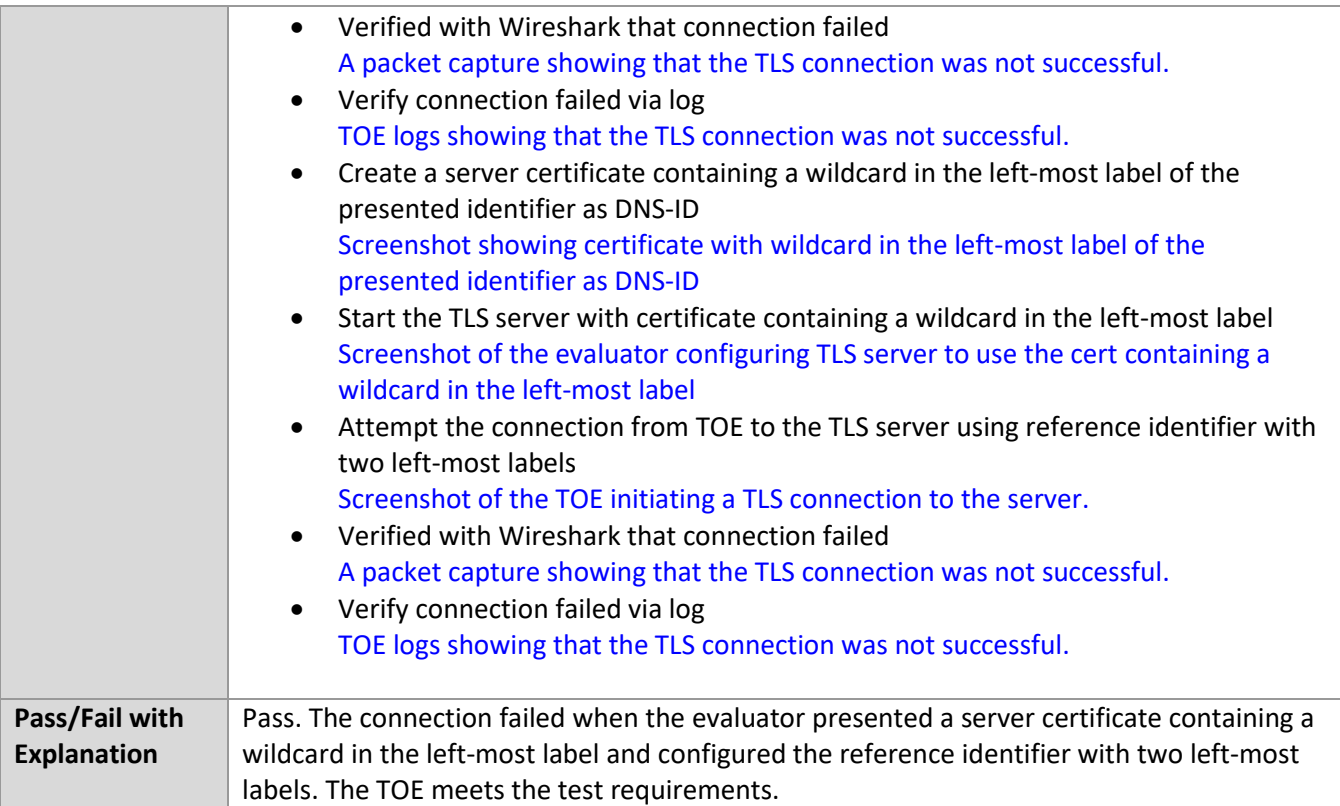

# *6.4.19* FCS\_TLSC\_EXT.1.2 Test #6

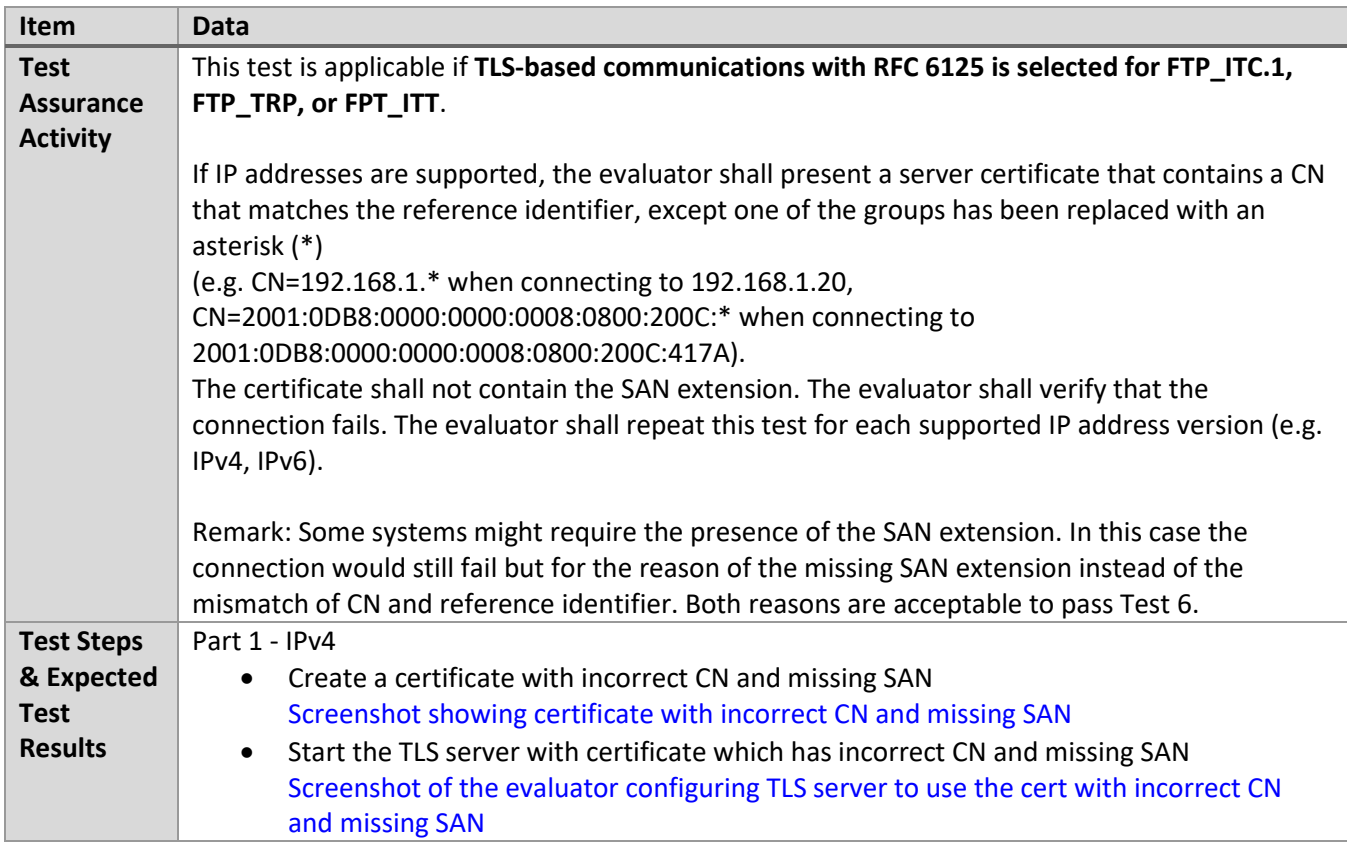

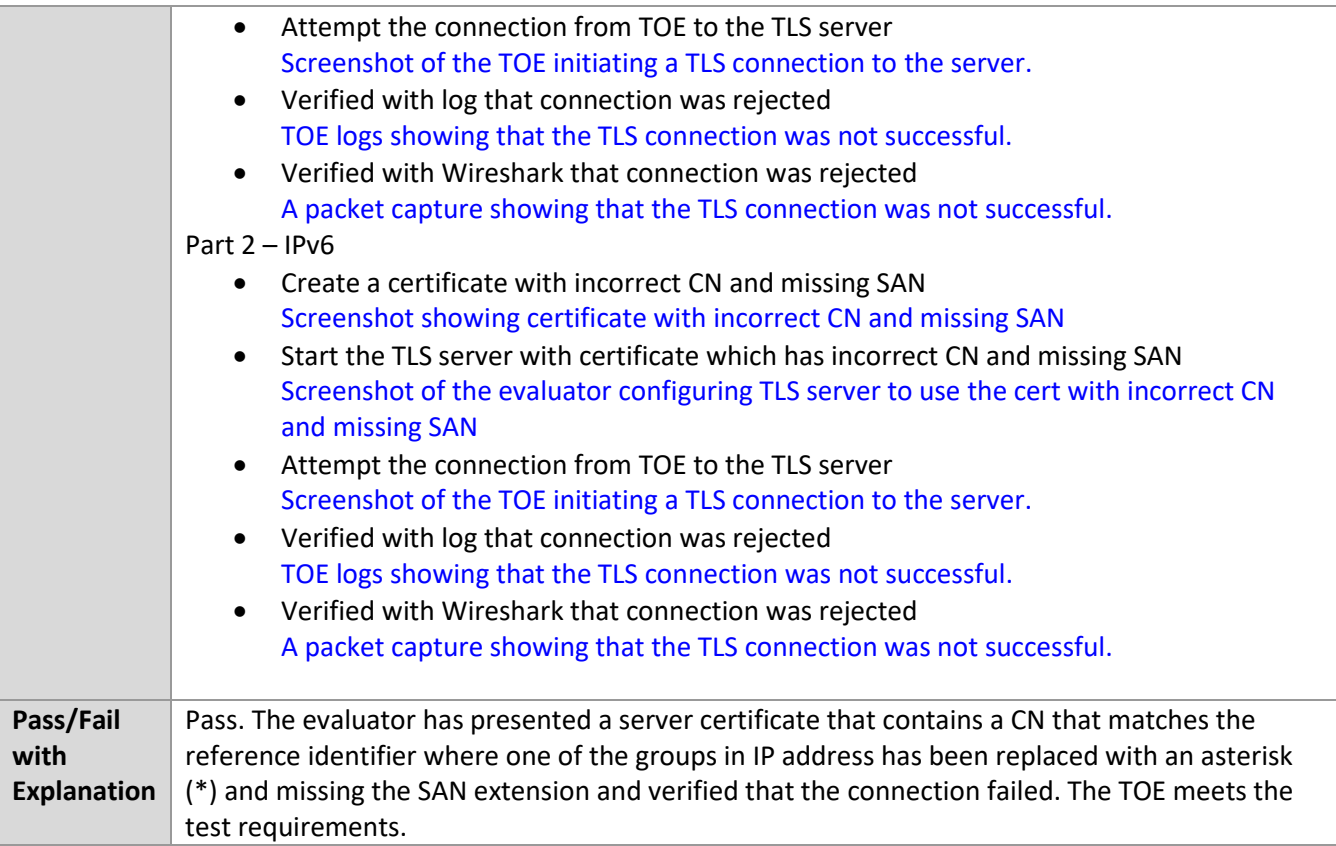

# *6.4.20* FCS\_TLSC\_EXT.1.3 Test #1

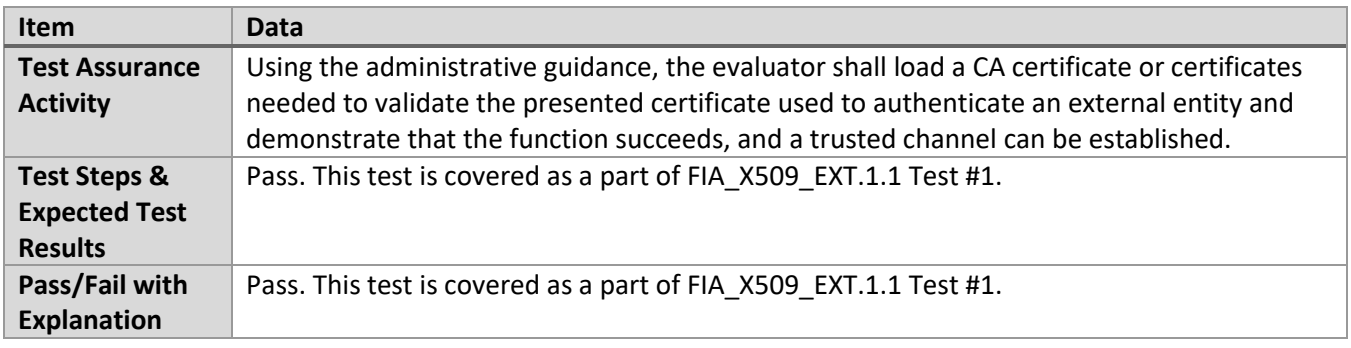

#### *6.4.21* FCS\_TLSC\_EXT.1.3 Test #2

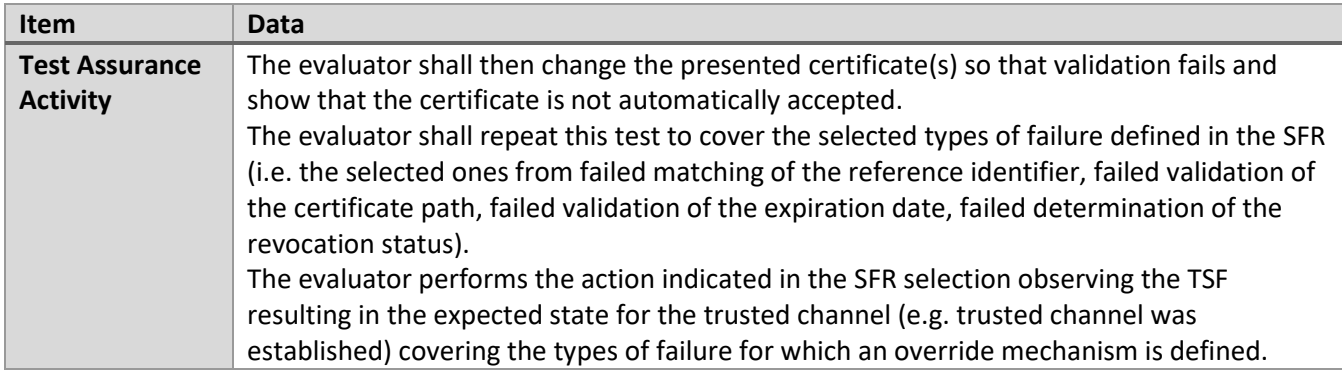

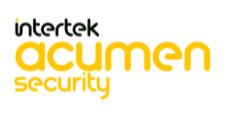

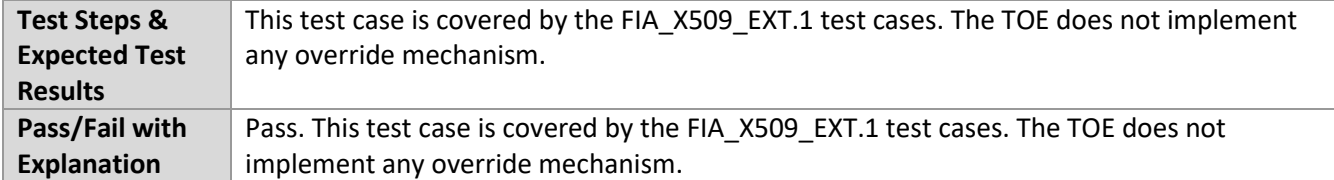

#### *6.4.22* FCS\_TLSC\_EXT.1.3 Test #3

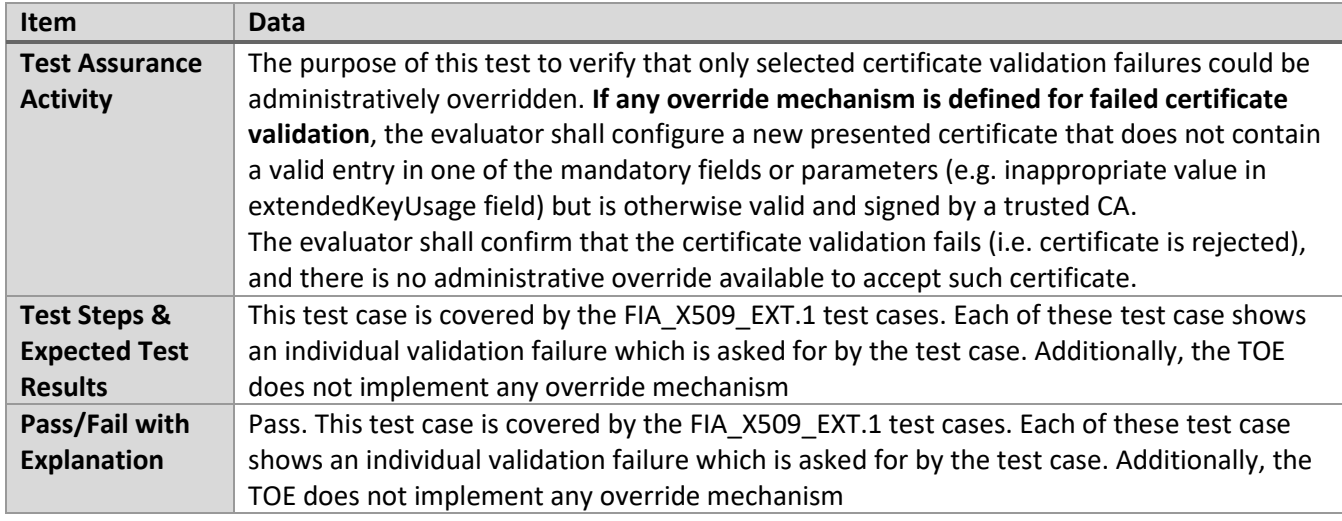

#### *6.4.23* FCS\_TLSC\_EXT.2.1

These tests are covered by FCS\_TLSC\_EXT.1 and FIA\_X509\_EXT.1 testing.

# **6.5 Update**

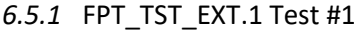

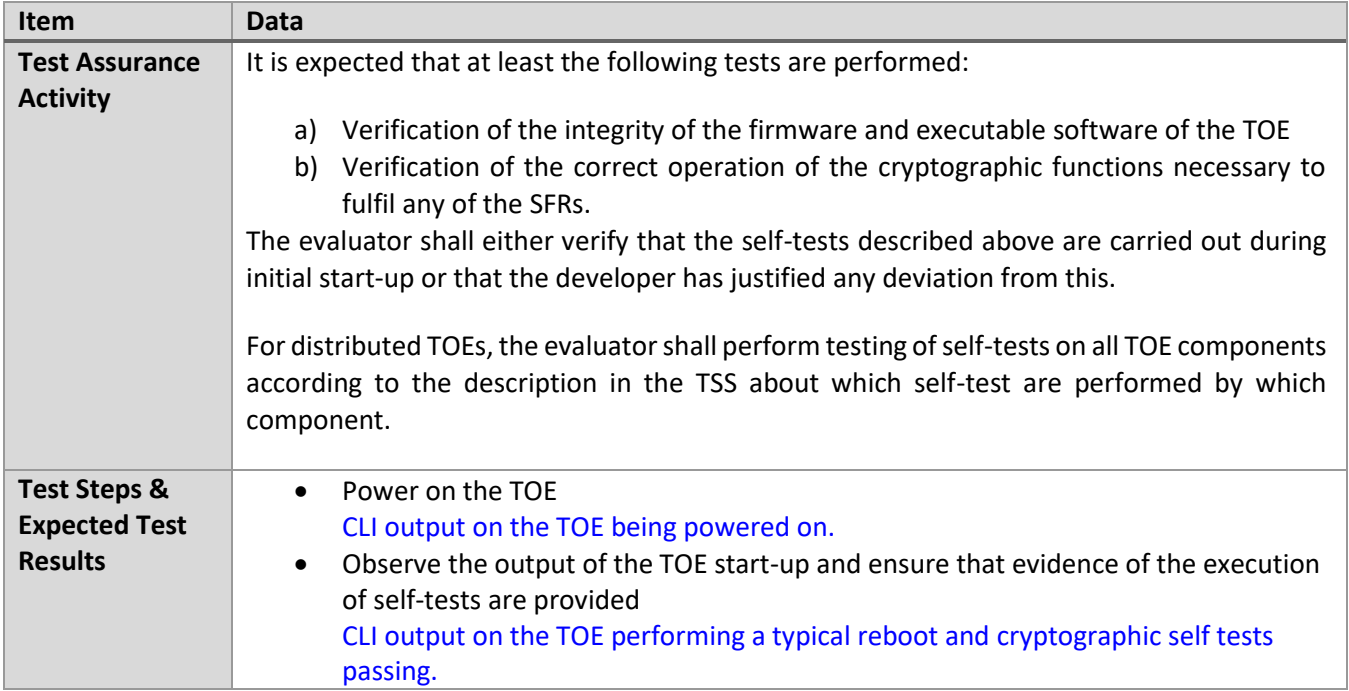

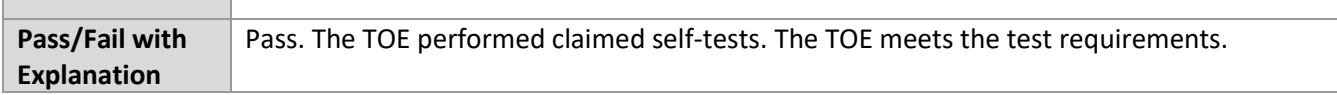

# *6.5.2* FPT\_TUD\_EXT.1 Test #1

٦

Г

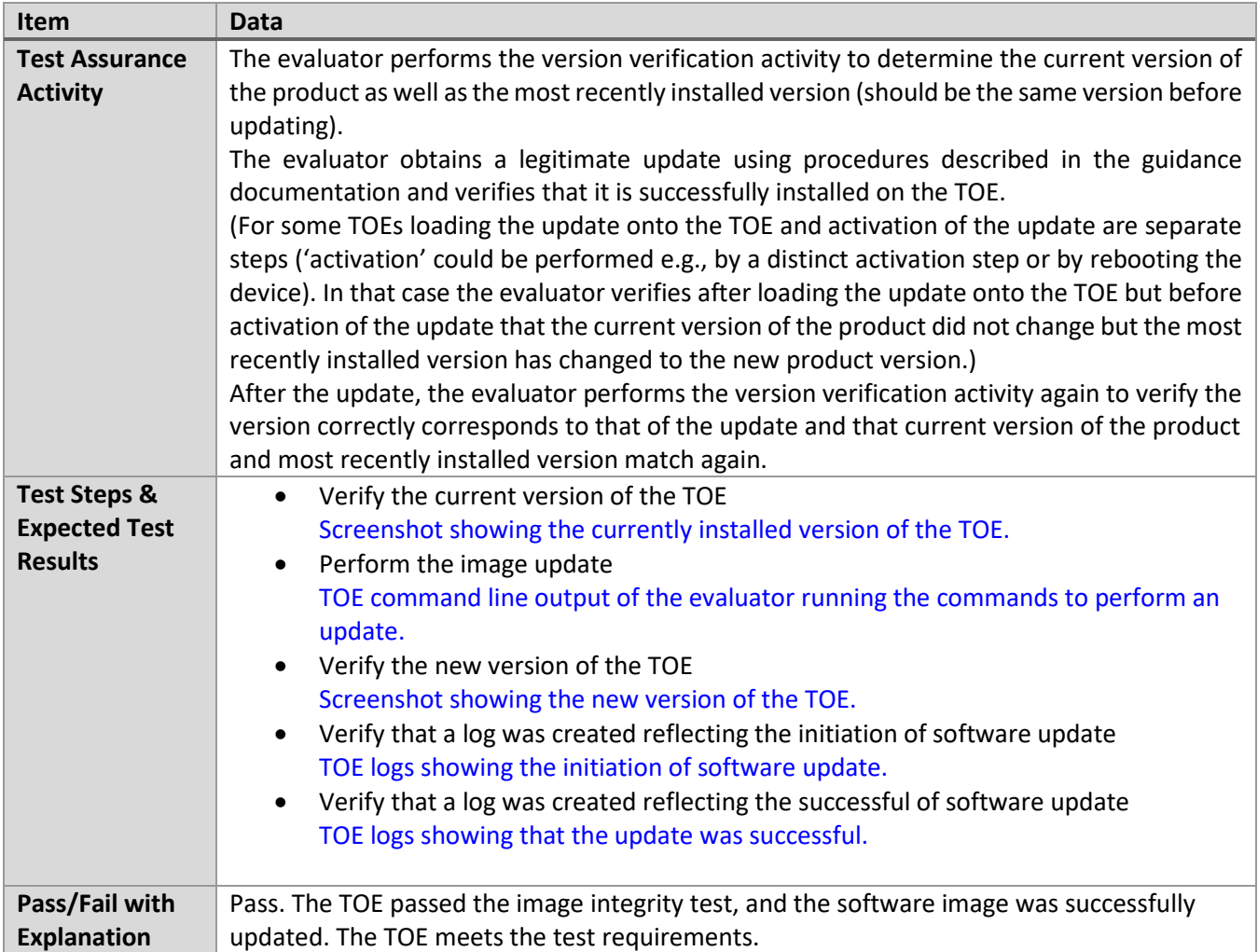

# *6.5.3* FPT\_TUD\_EXT.1 Test #3 (a)

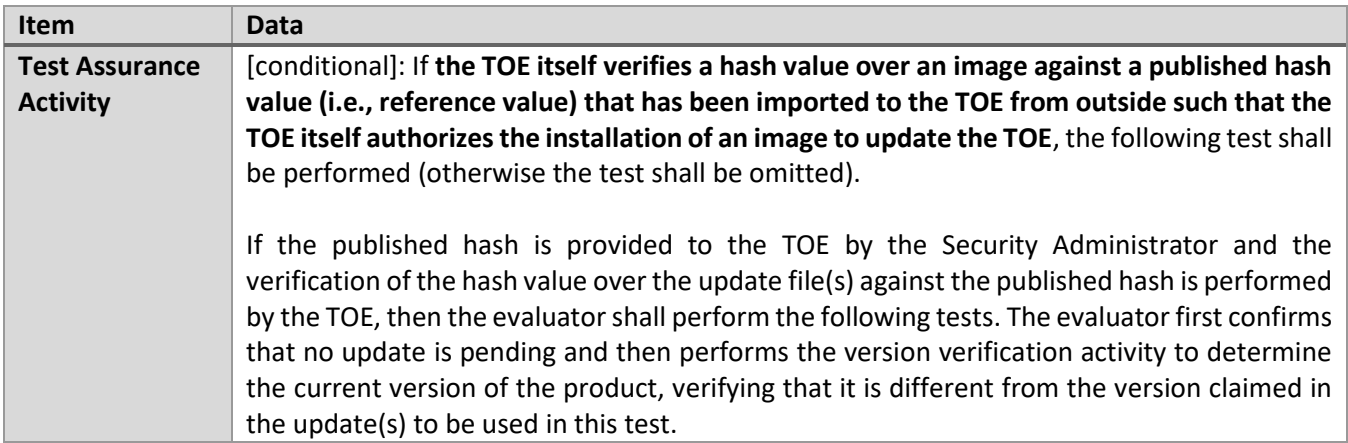

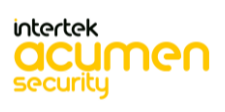

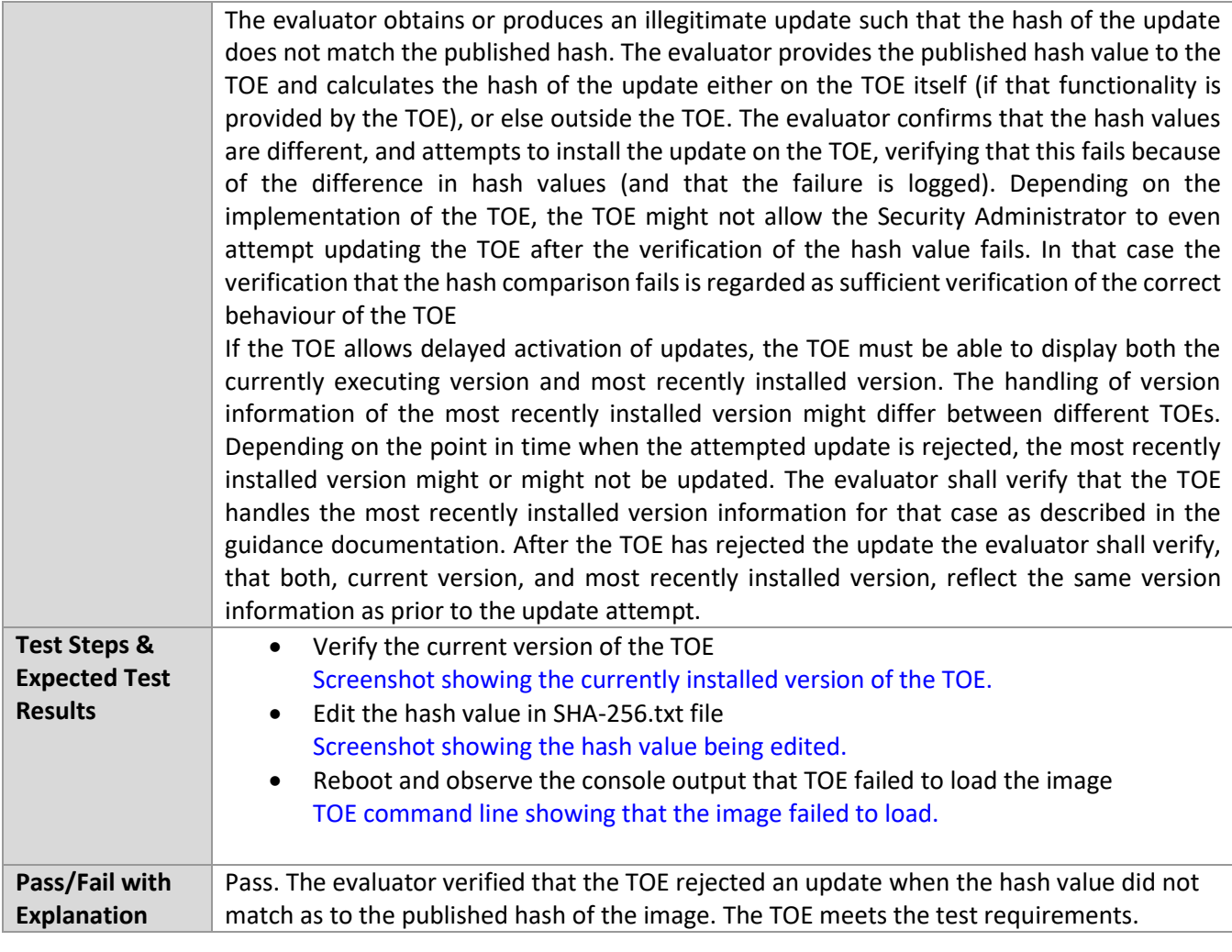

# *6.5.4* FPT\_TUD\_EXT.1 Test #3 (b)

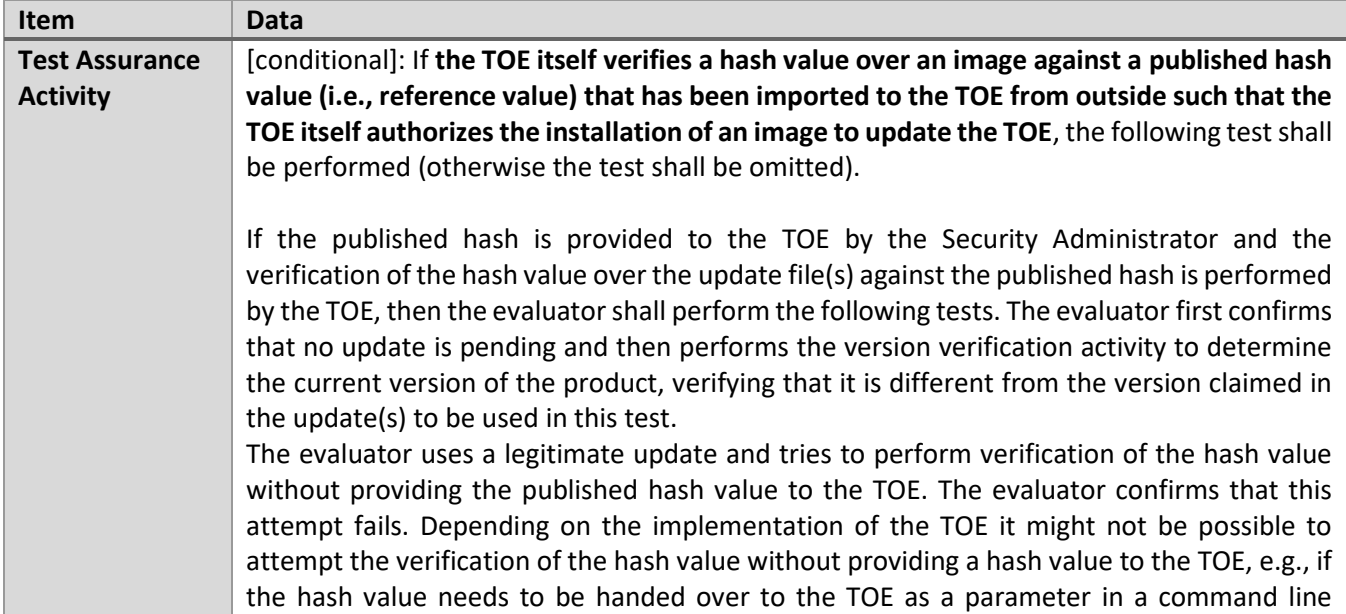

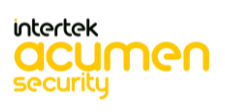

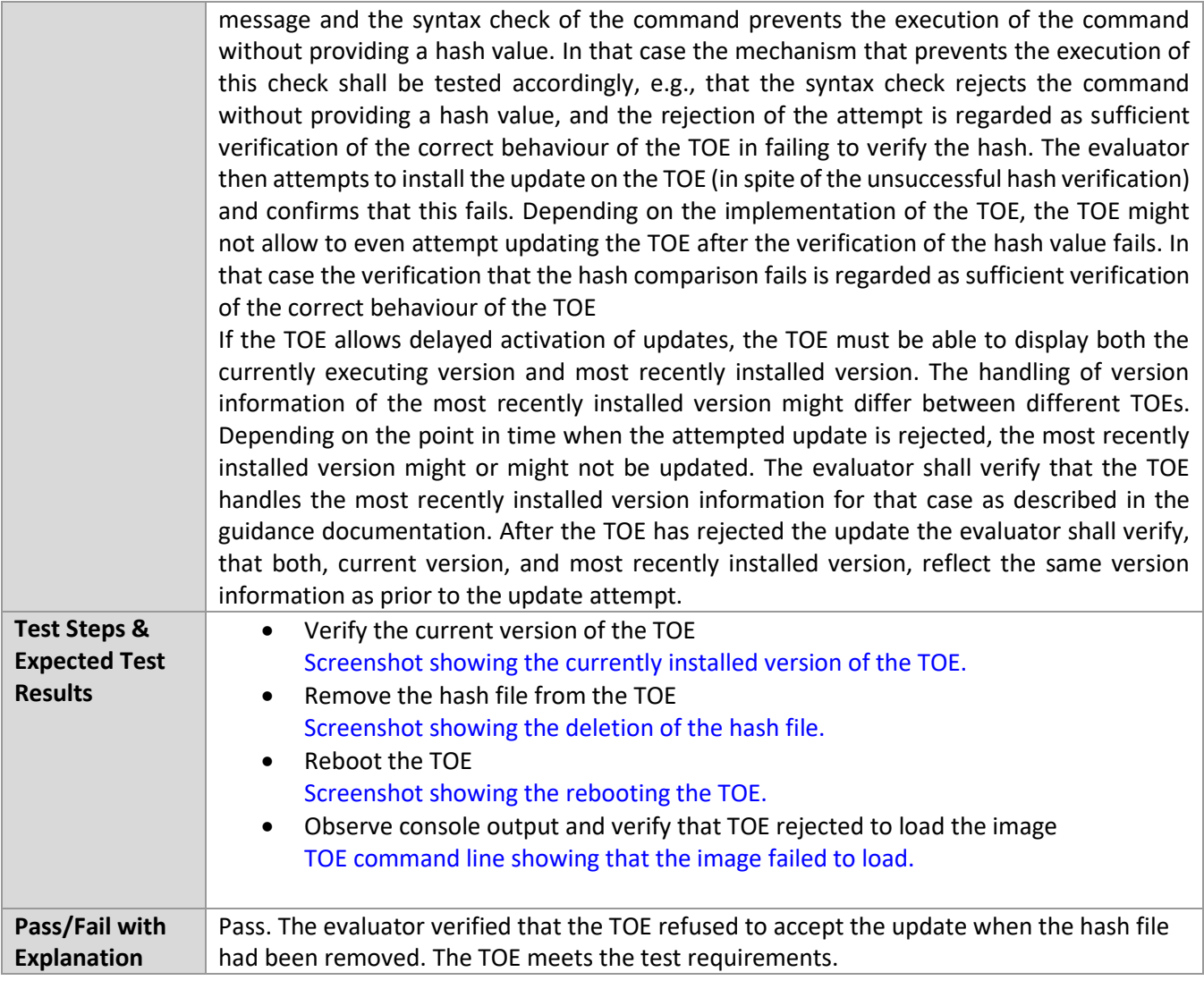

# **6.6 X509-Rev**

*6.6.1* FIA\_X509\_EXT.1.1/Rev Test #1a

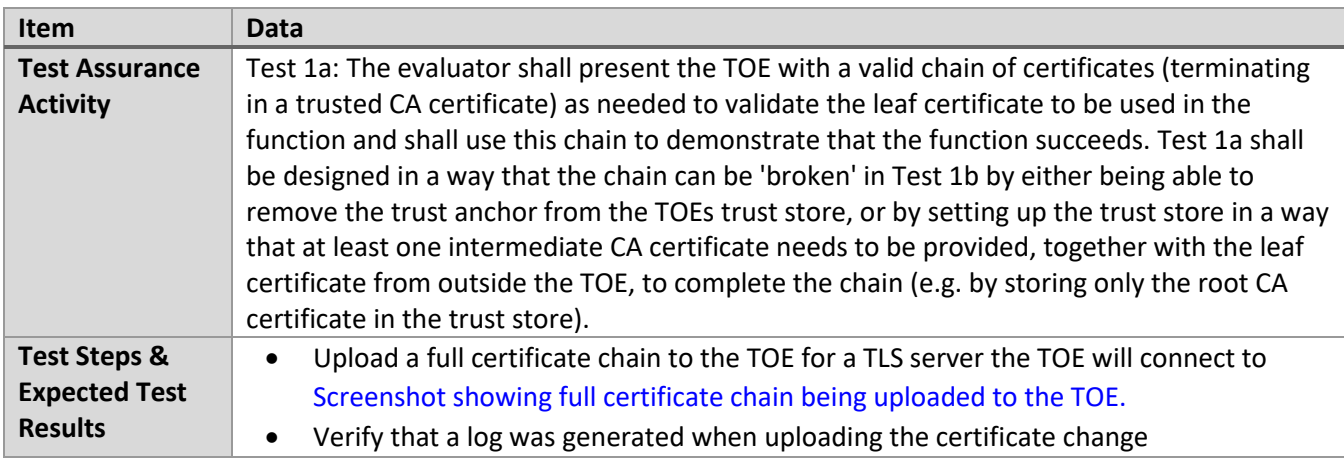

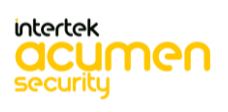

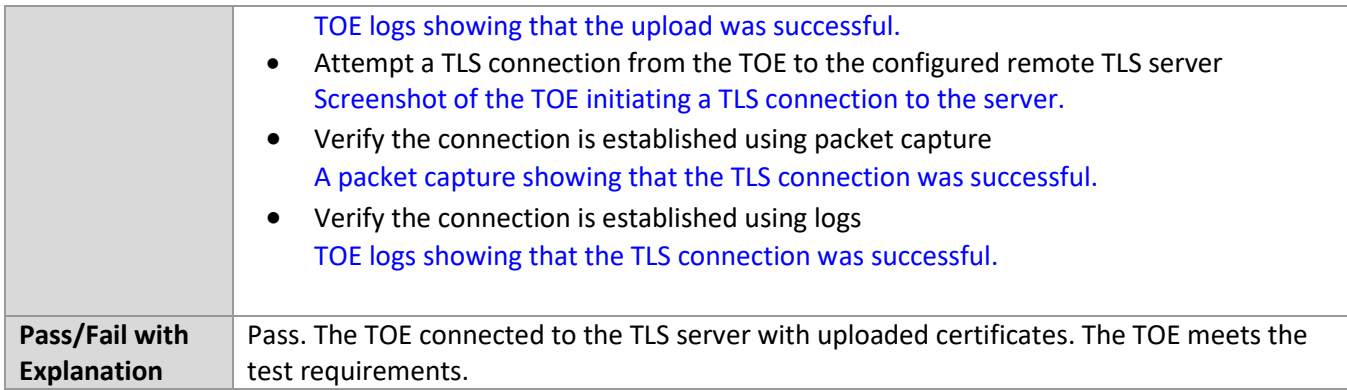

#### *6.6.2* FIA\_X509\_EXT.1.1/Rev Test #1b

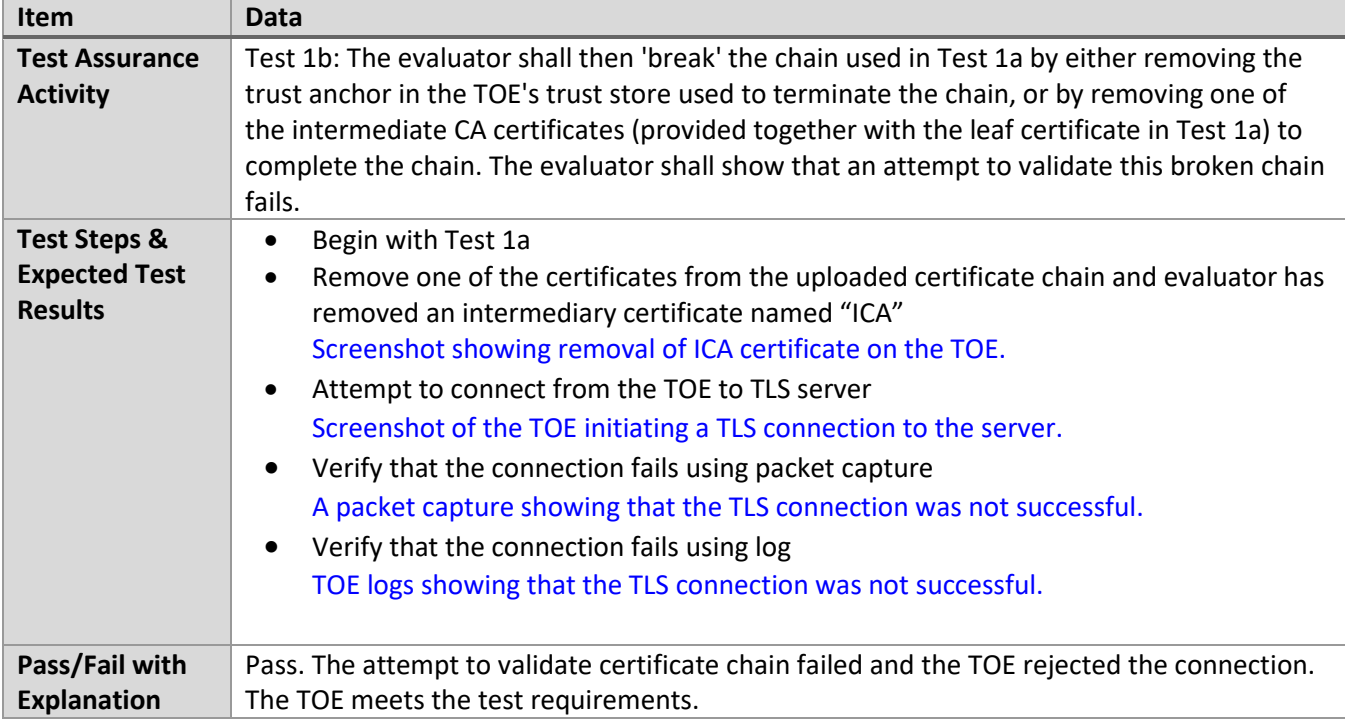

# *6.6.3* FIA\_X509\_EXT.1.1/Rev Test #2

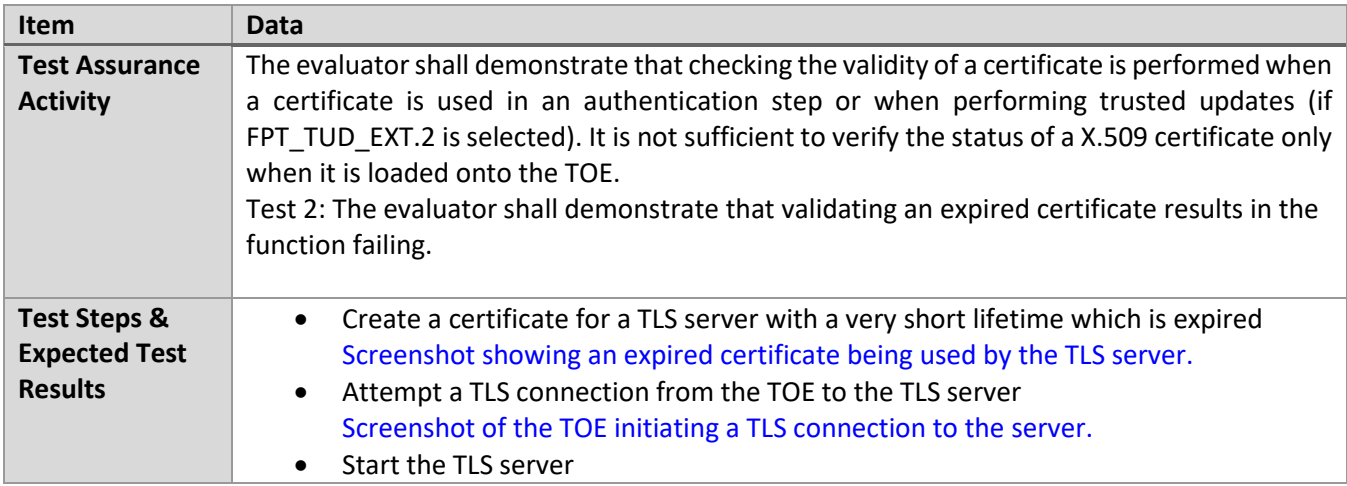

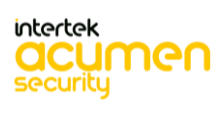

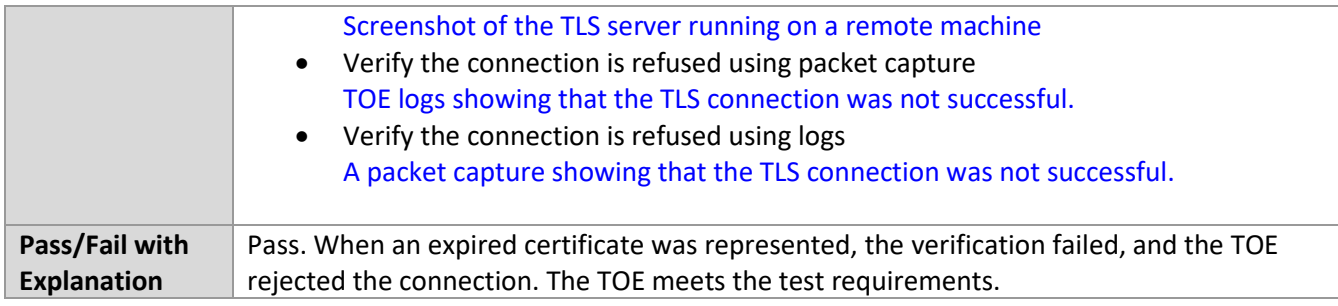

# *6.6.4* FIA\_X509\_EXT.1.1/Rev Test #3

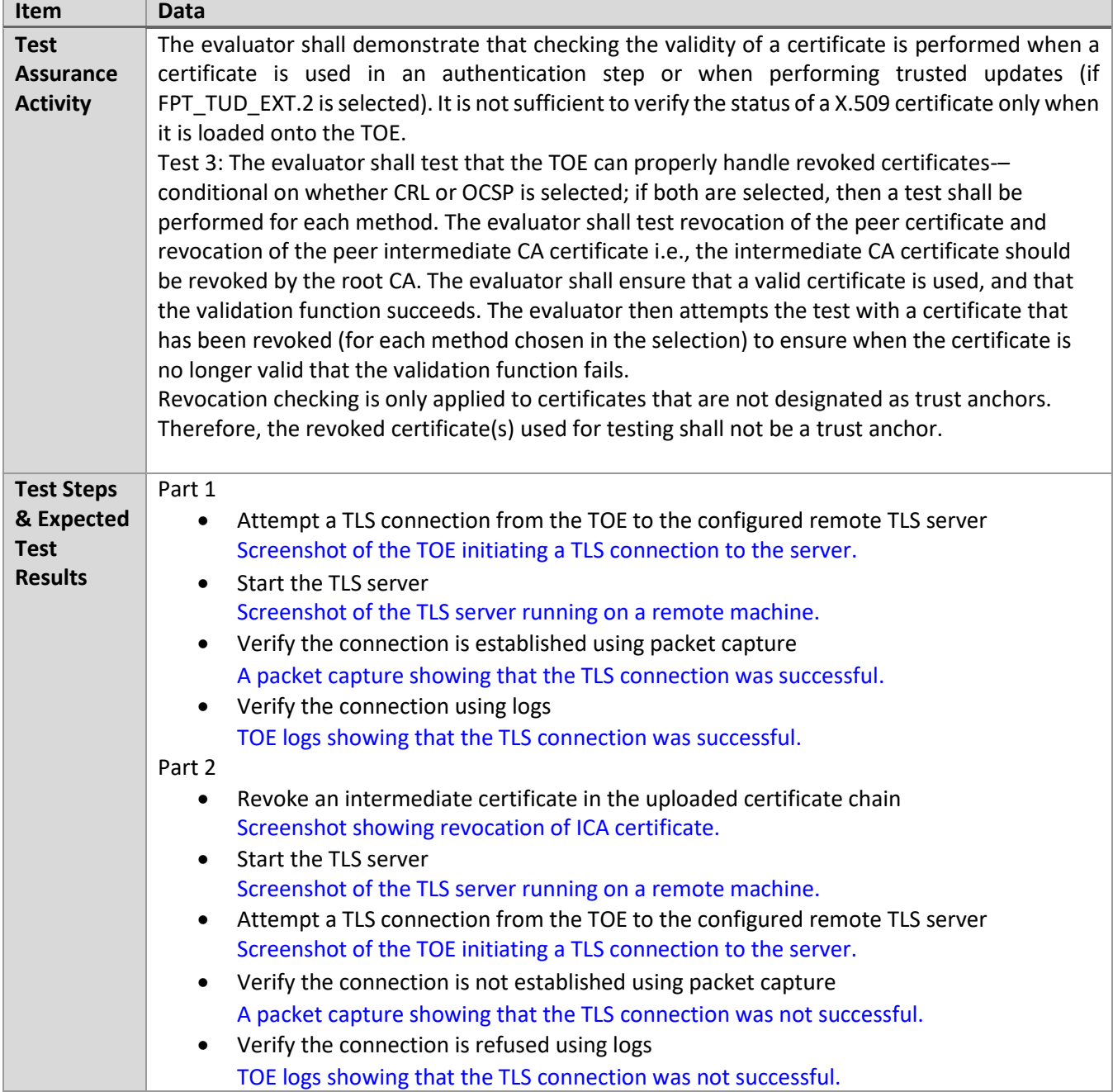

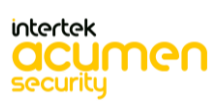

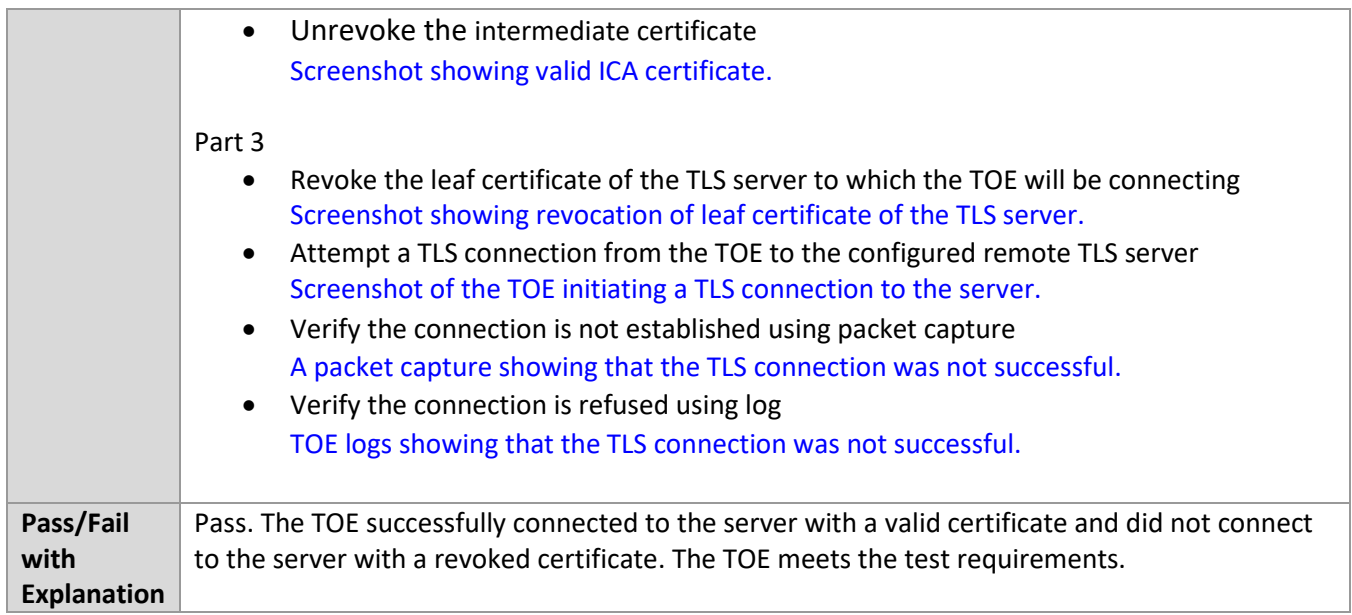

#### *6.6.5* FIA\_X509\_EXT.1.1/Rev Test #4

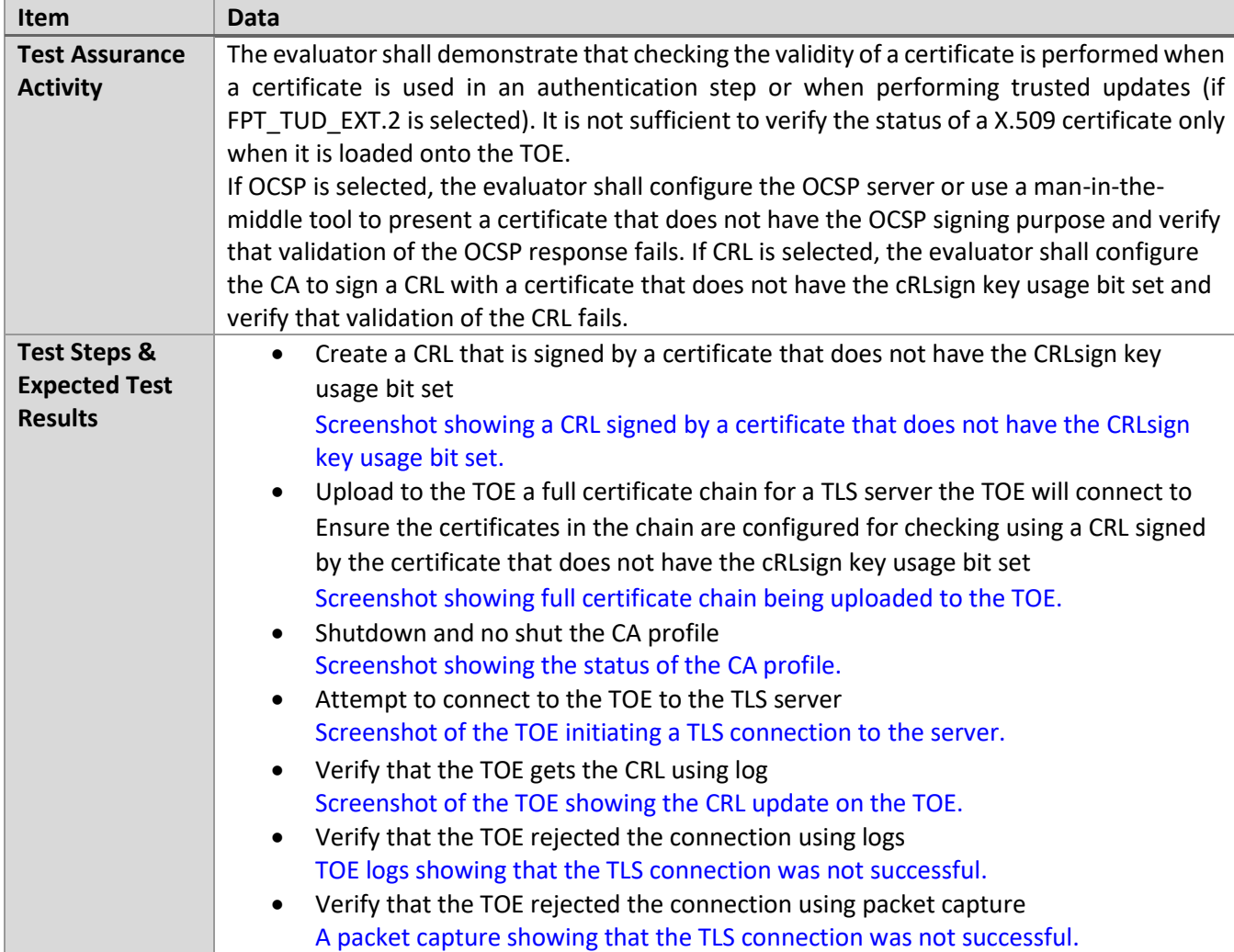

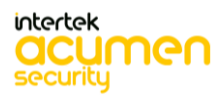

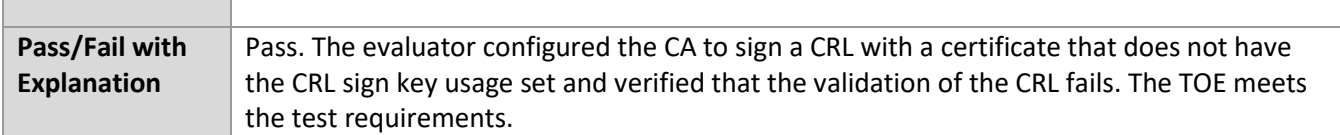

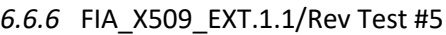

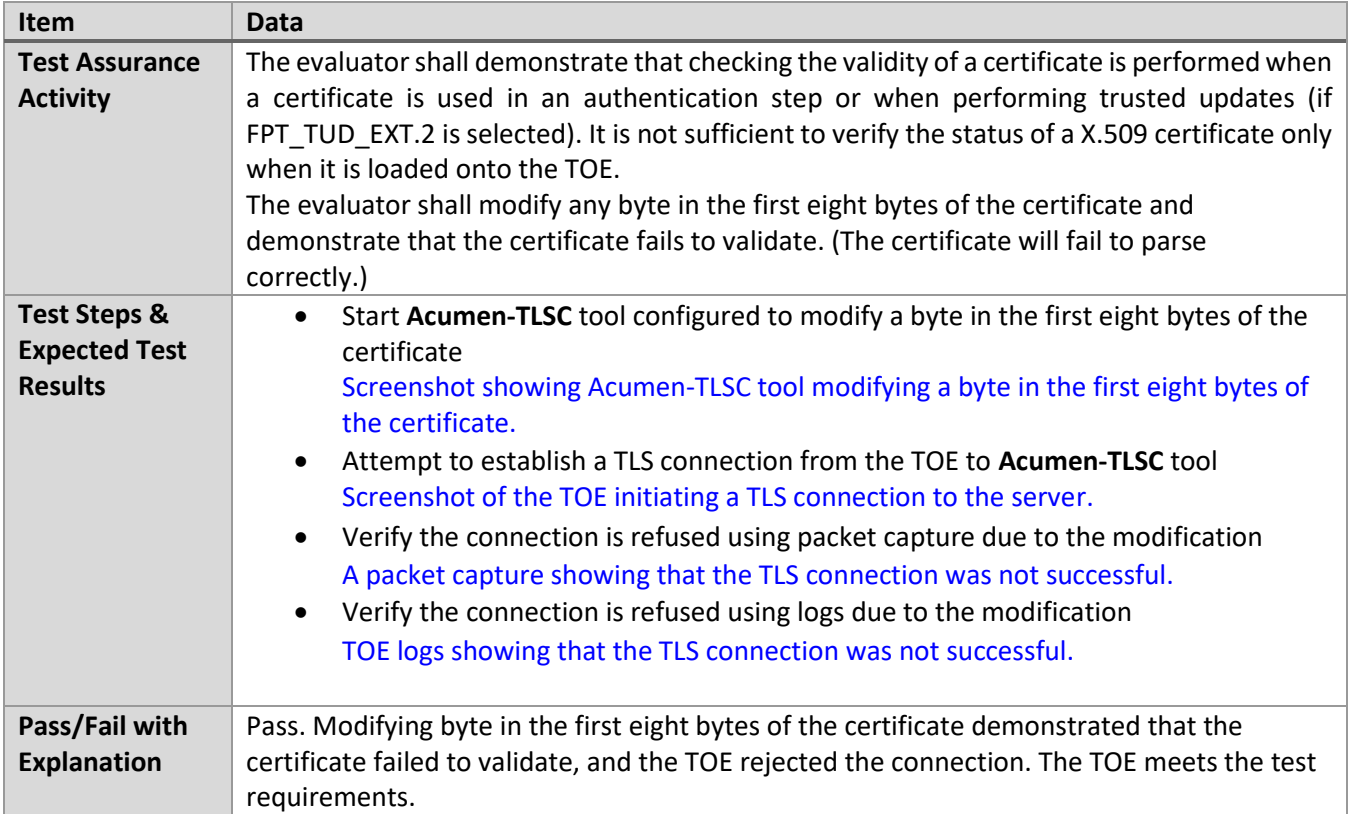

# *6.6.7* FIA\_X509\_EXT.1.1/Rev Test #6

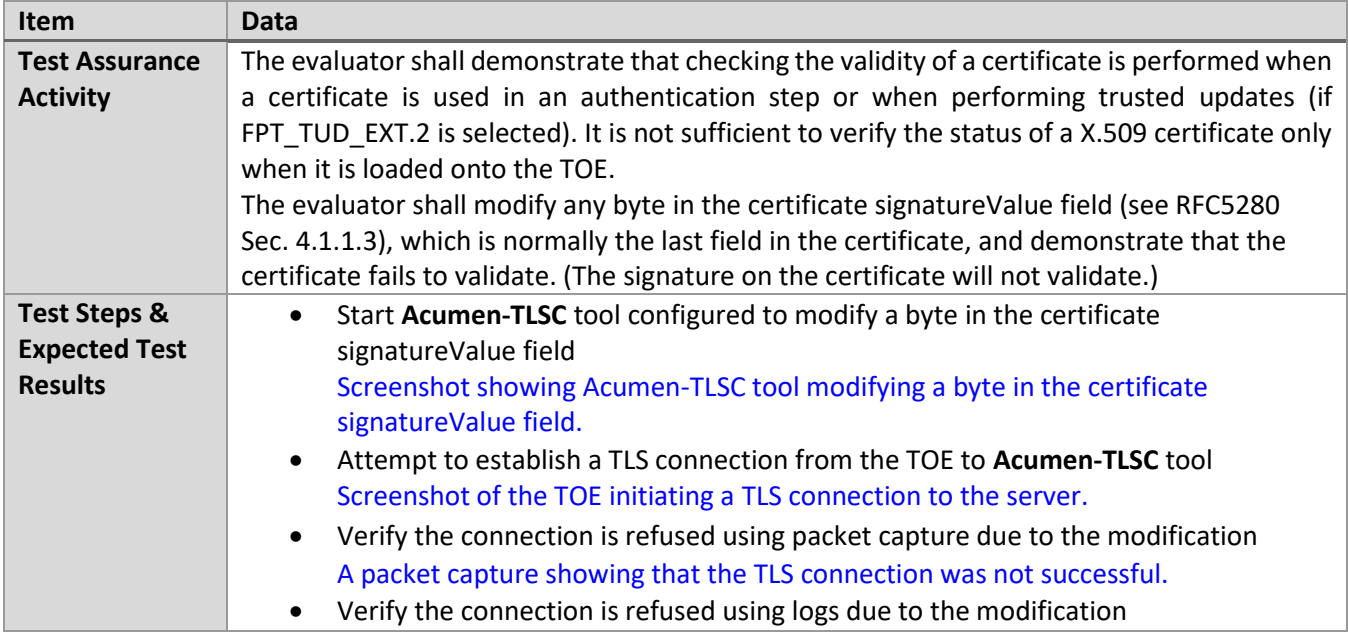

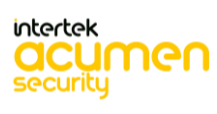

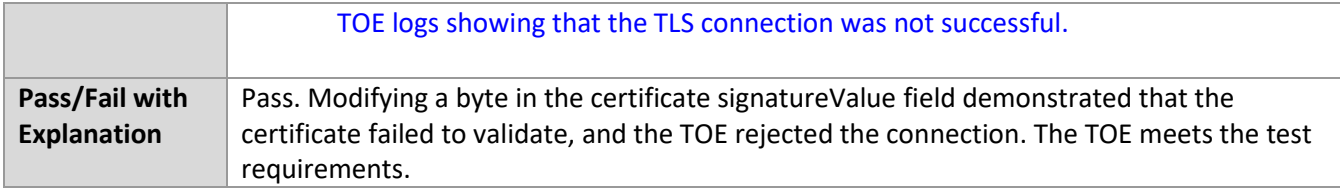

# *6.6.8* FIA\_X509\_EXT.1.1/Rev Test #7

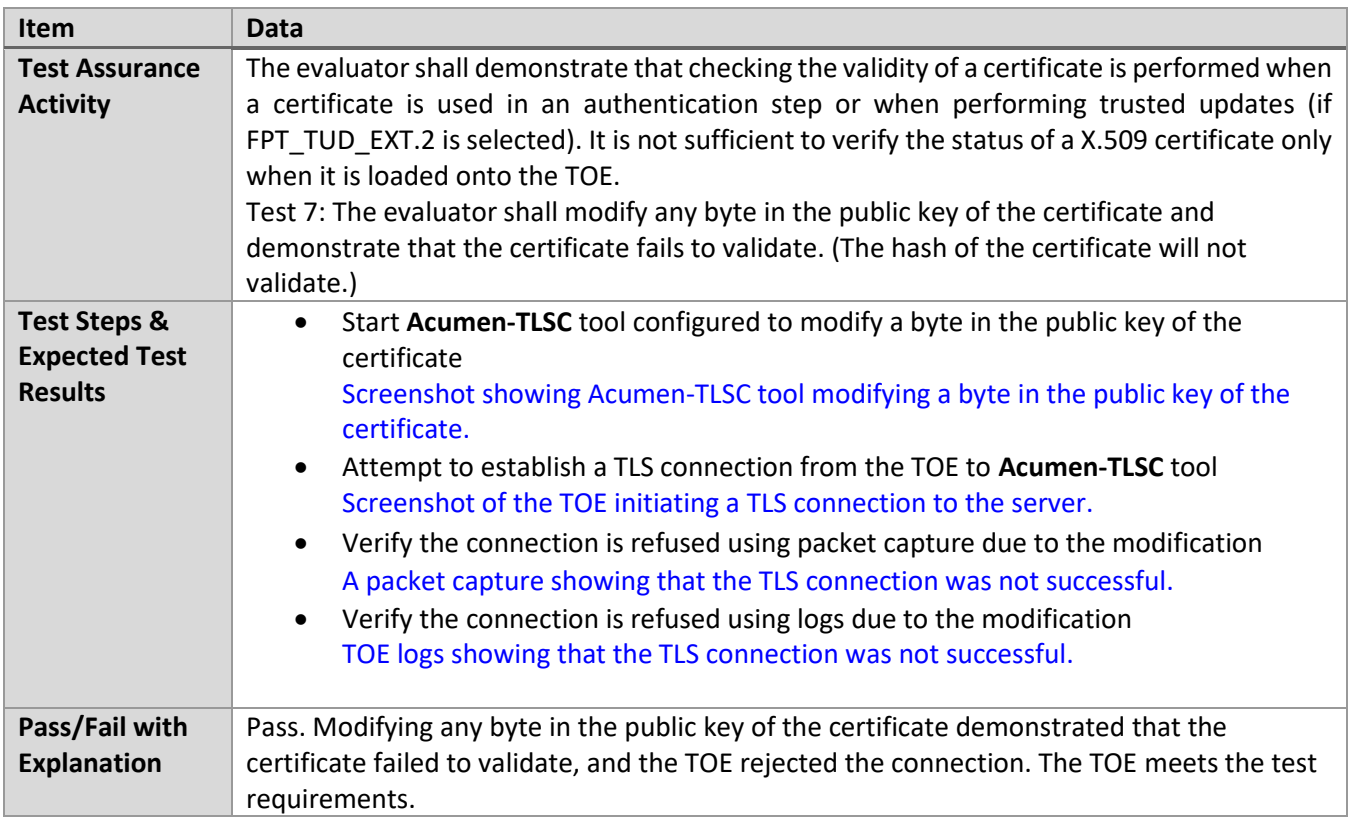

# *6.6.9* FIA\_X509\_EXT.1.2/Rev Test #1

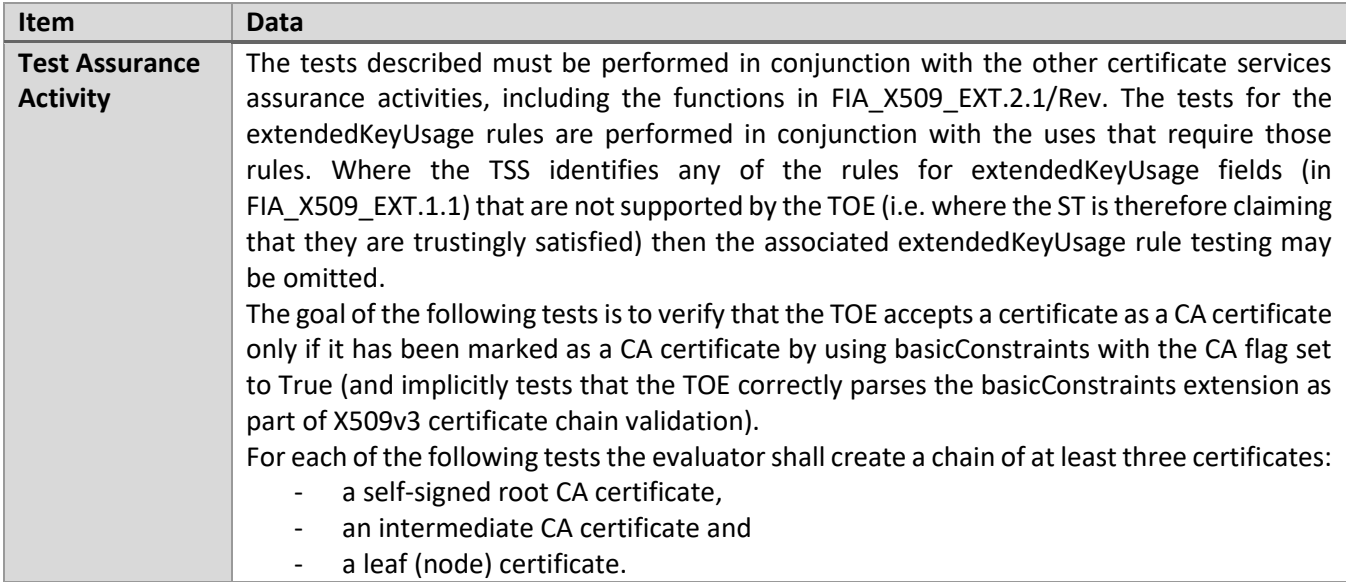

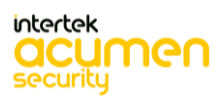

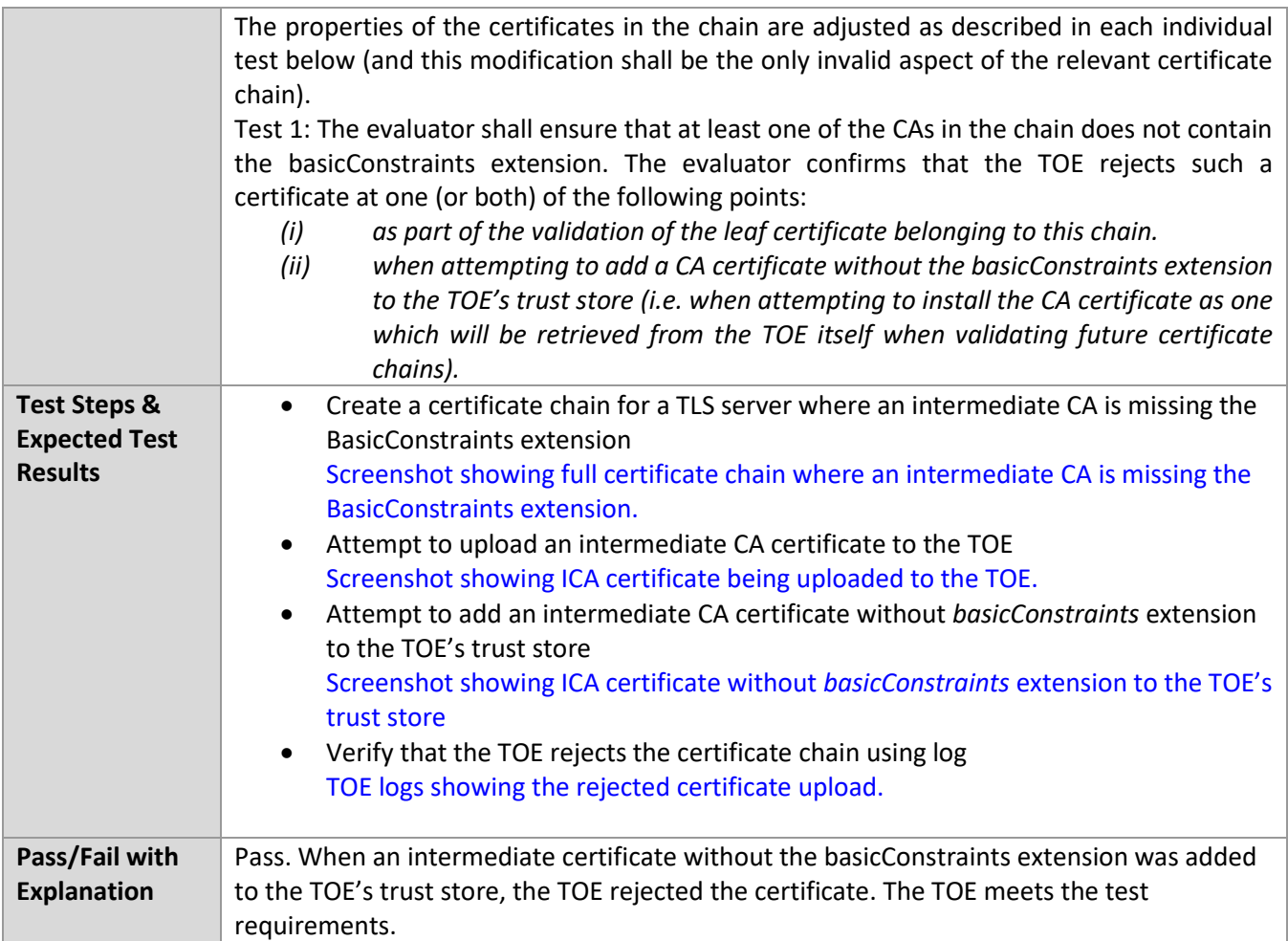

#### *6.6.10* FIA\_X509\_EXT.1.2/Rev Test #2

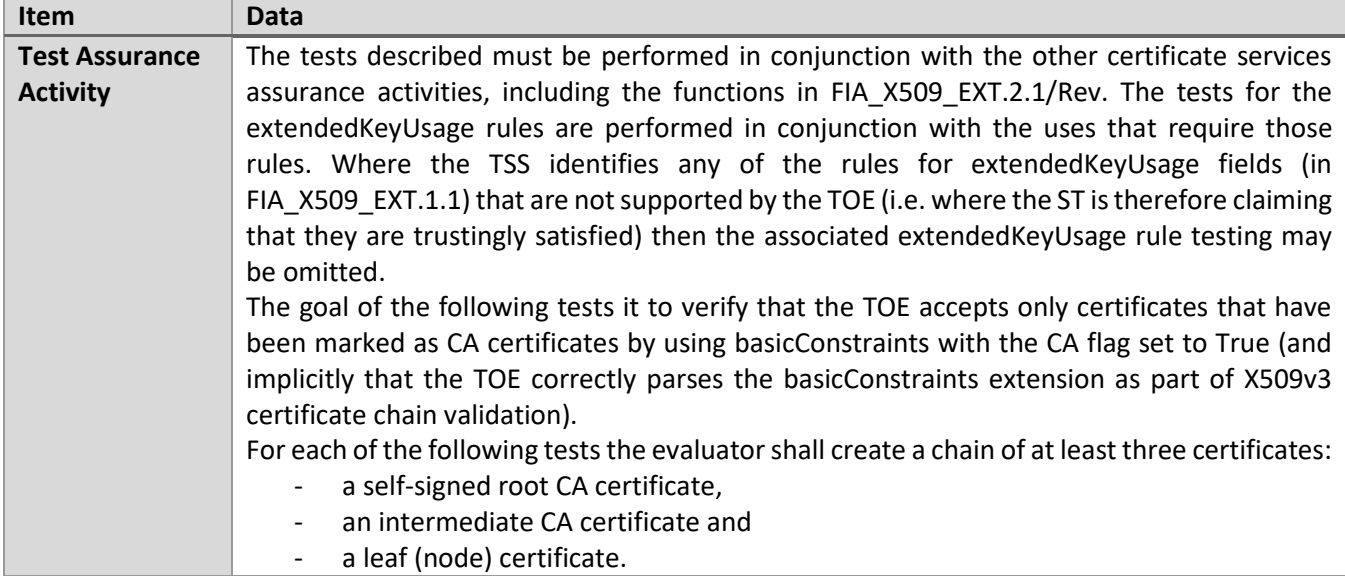

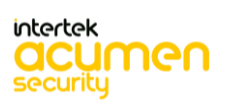

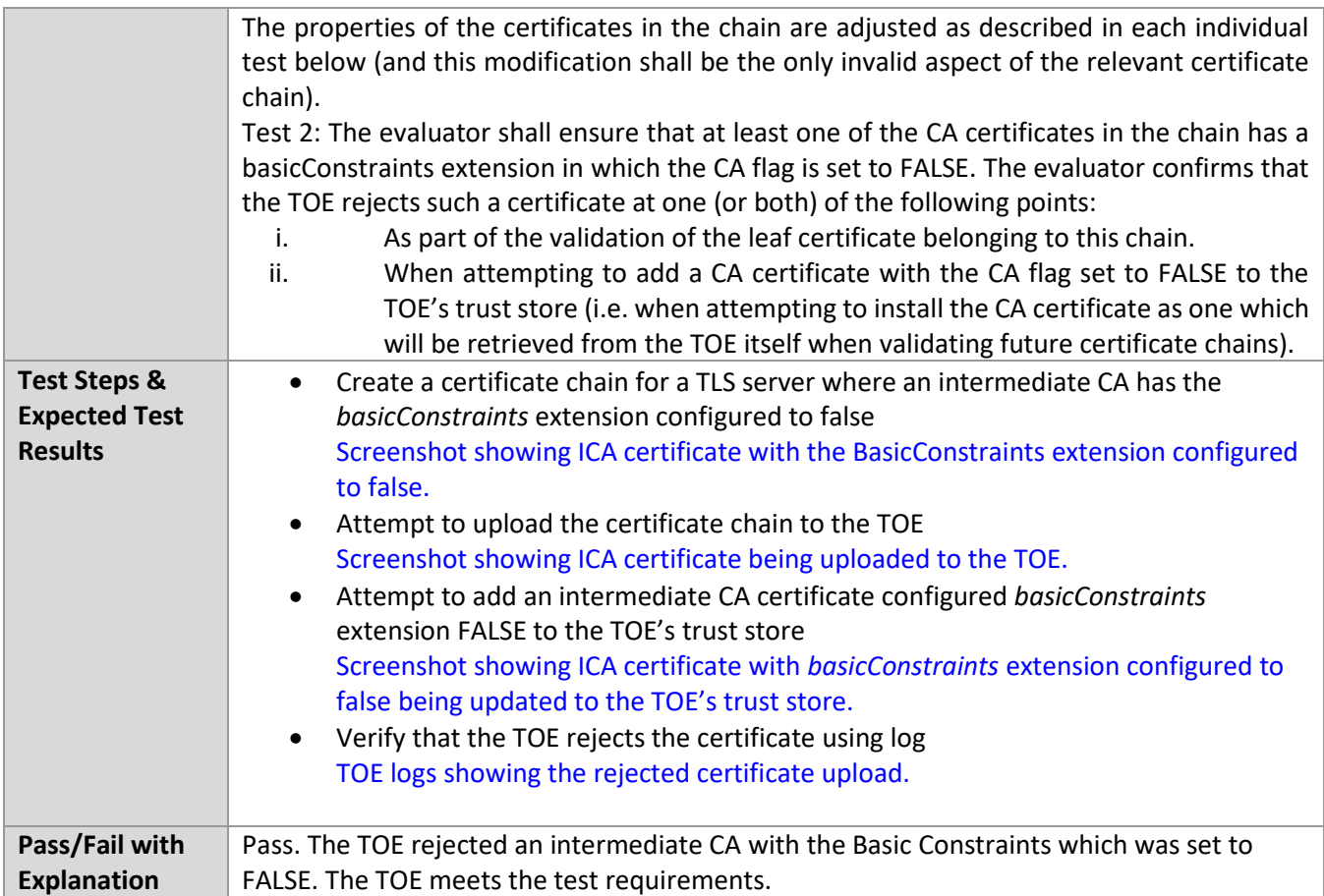

# *6.6.11* FIA\_X509\_EXT.2 Test #1

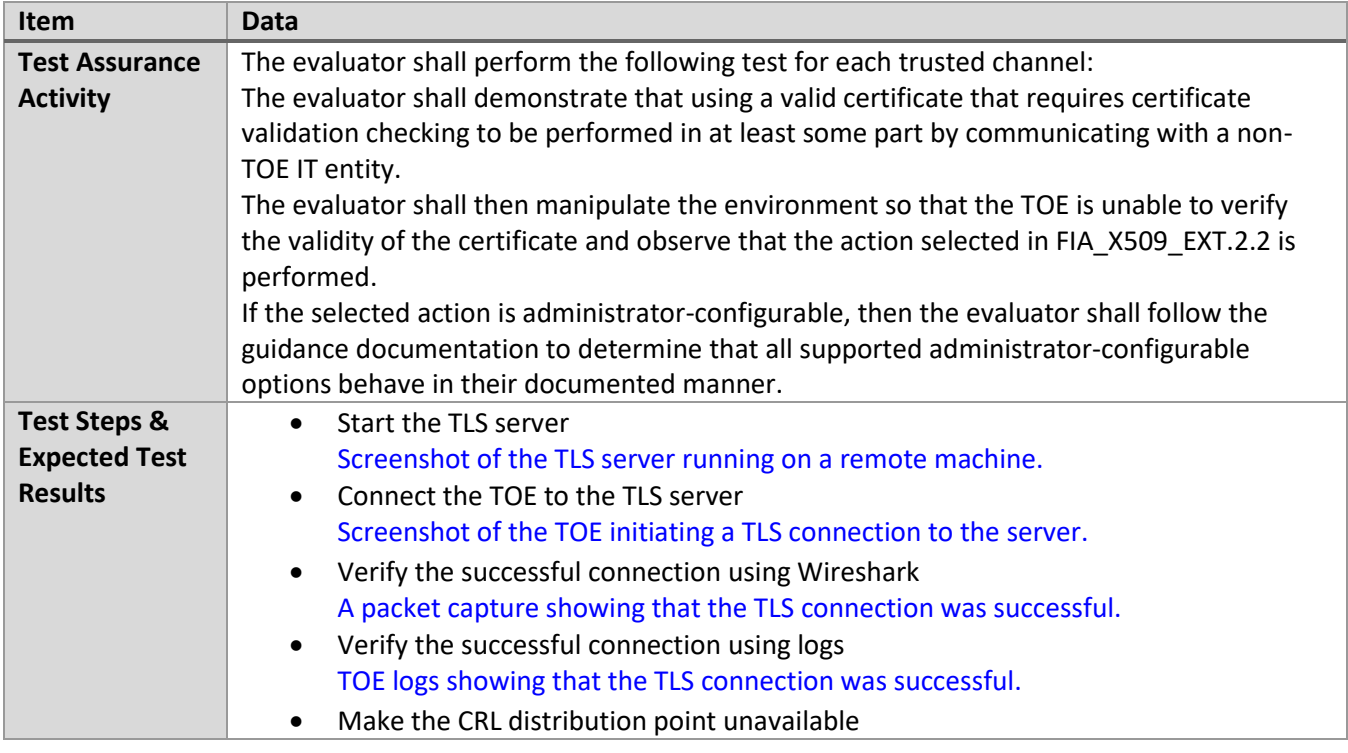

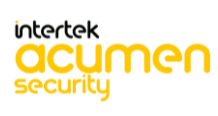

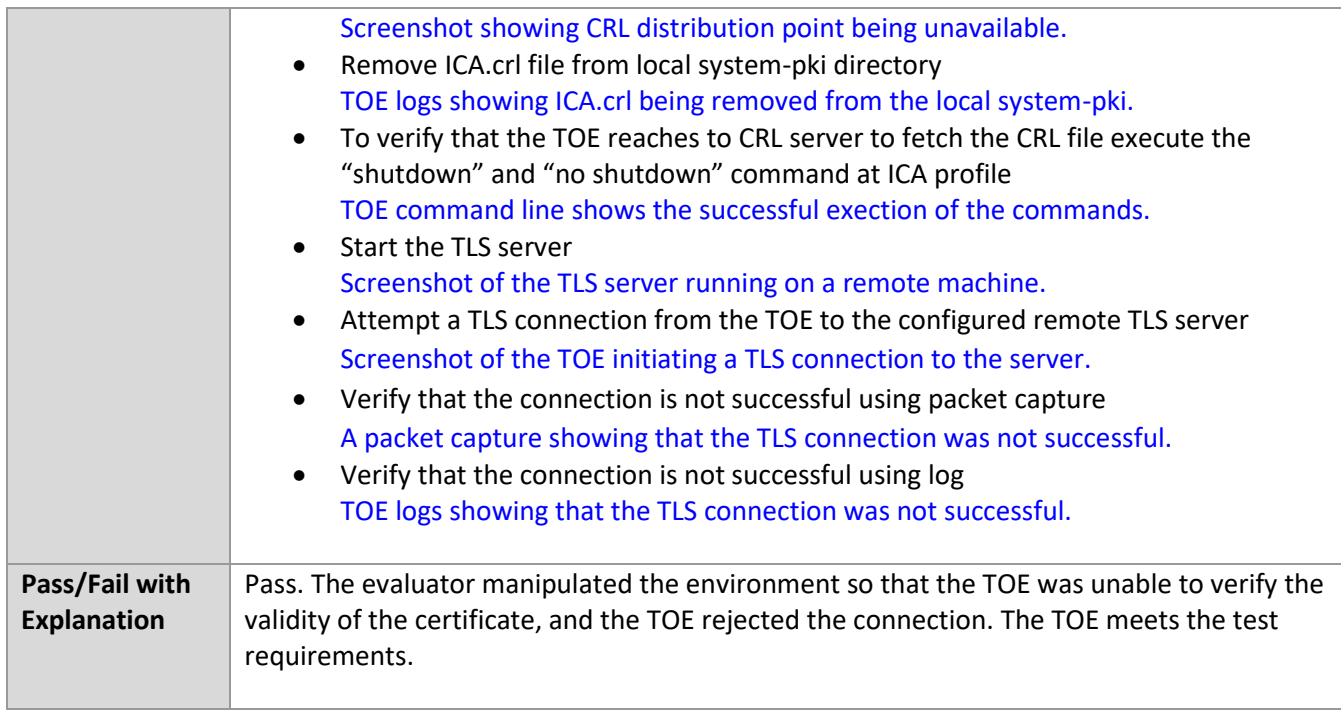

#### *6.6.12* FIA\_X509\_EXT.3 Test #1

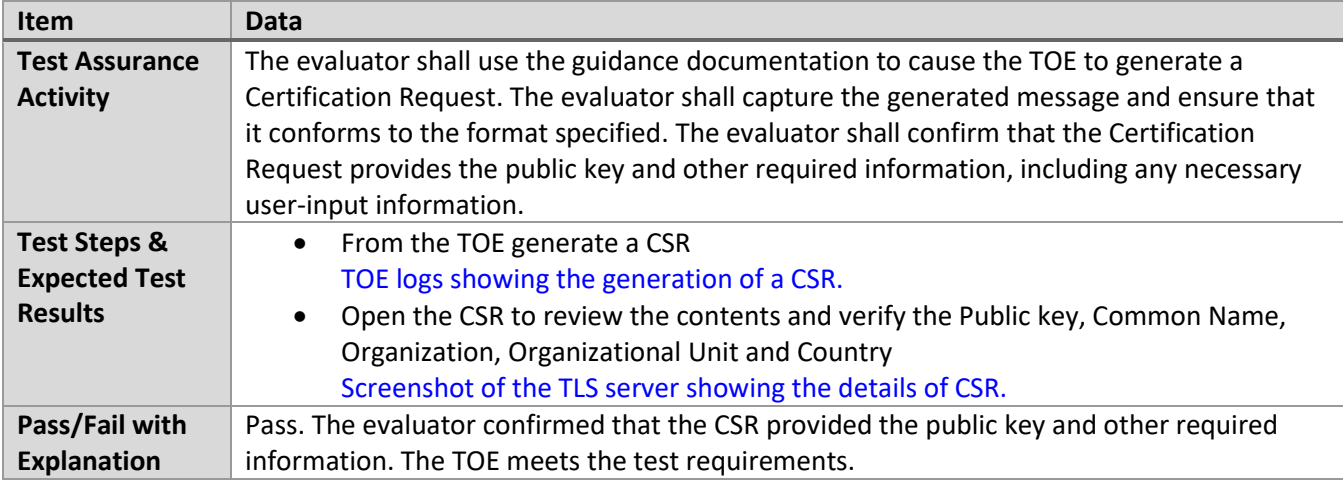

# *6.6.13* FIA\_X509\_EXT.3 Test #2

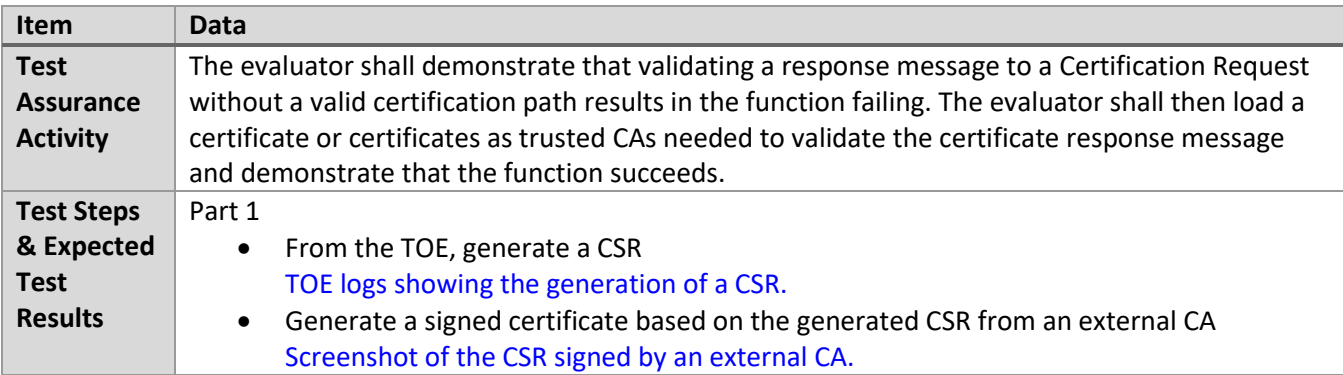

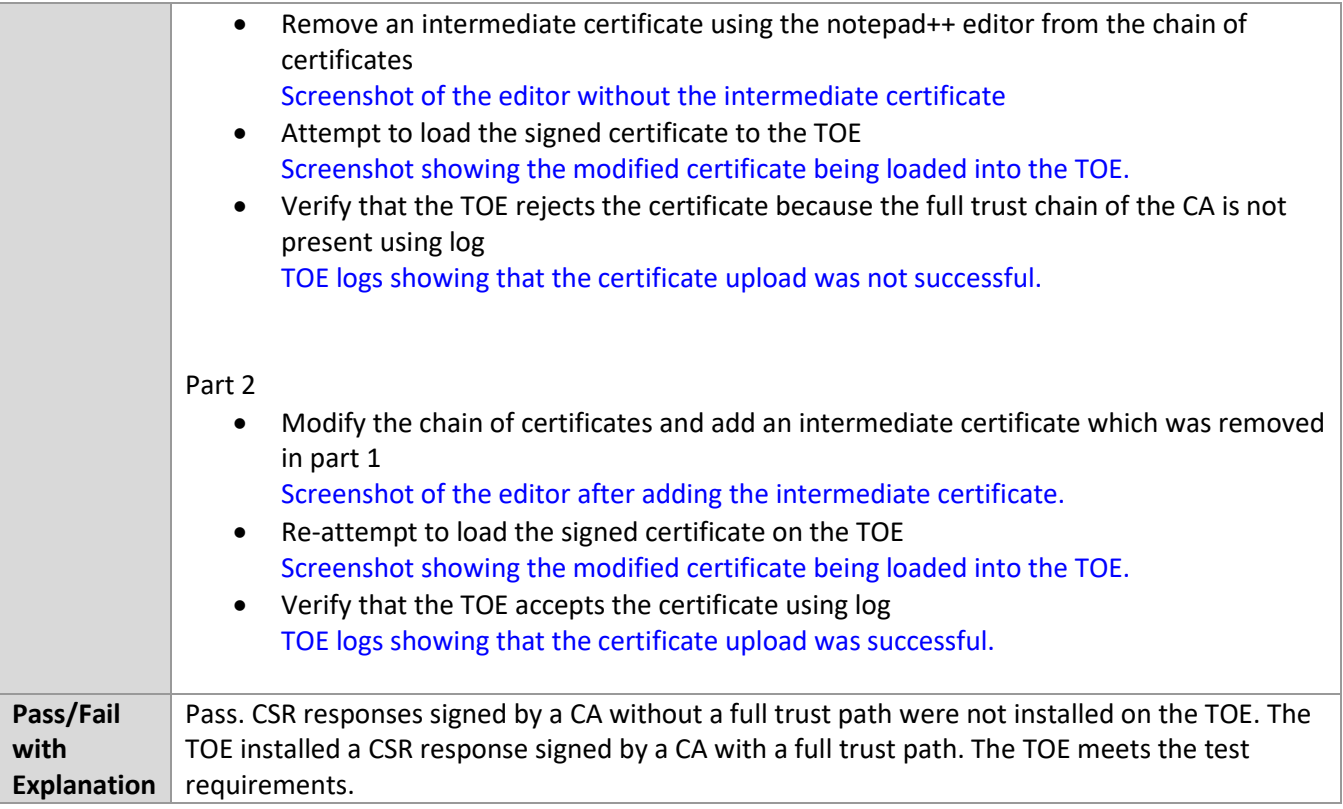

#### **6.7 MACsec**

# *6.7.1* FAU\_GEN.1/MACSEC Test #1

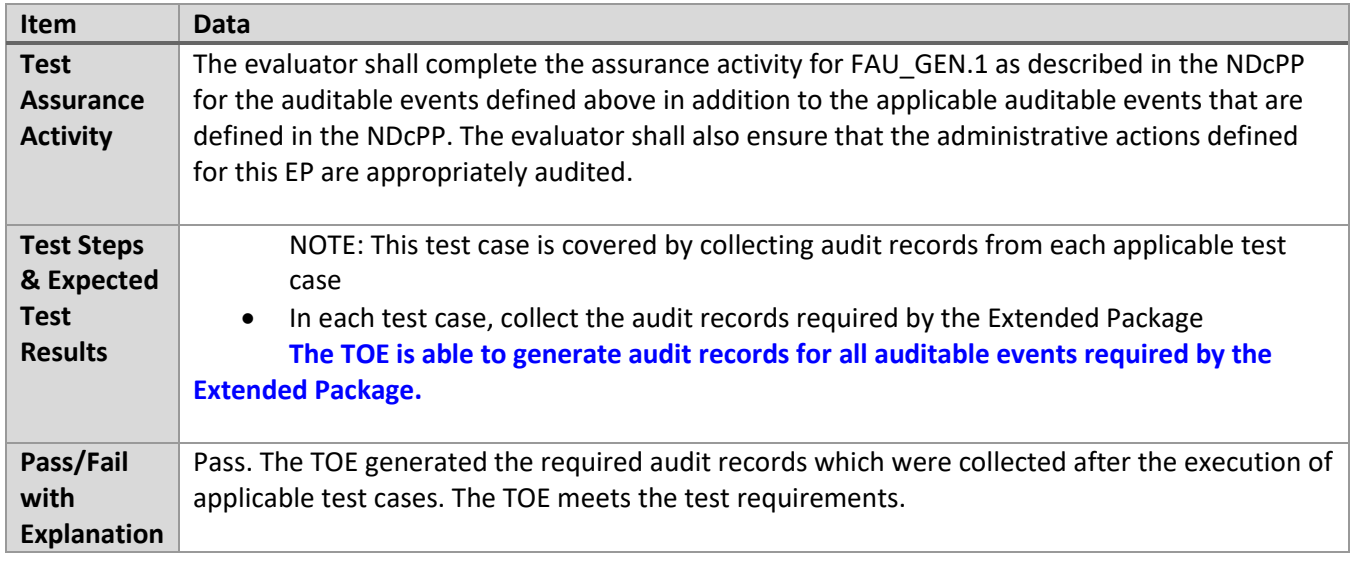

#### *6.7.2* FCS\_MACSEC\_EXT.1 Test #1

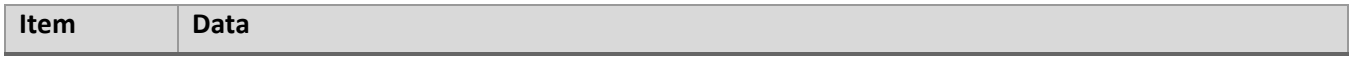

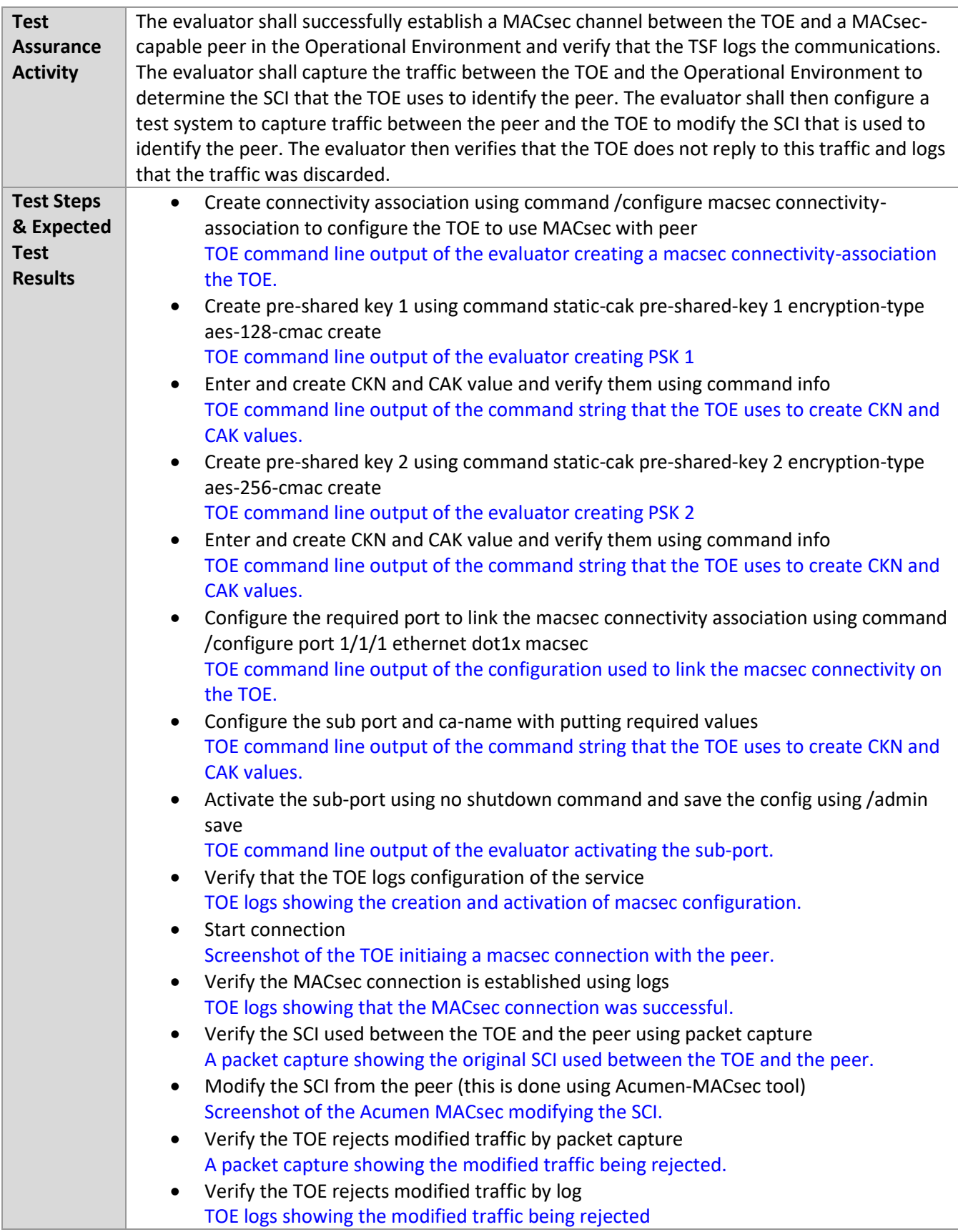

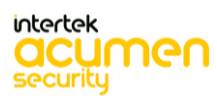

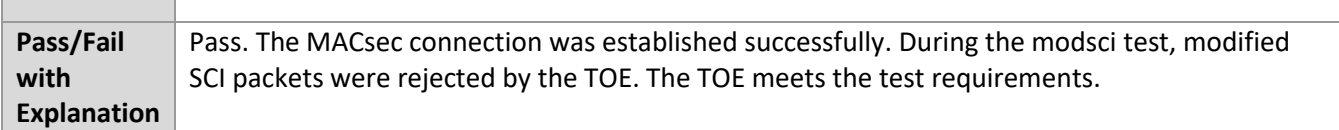

#### *6.7.3* FCS\_MACSEC\_EXT.1 Test #2

┓

**The Community** 

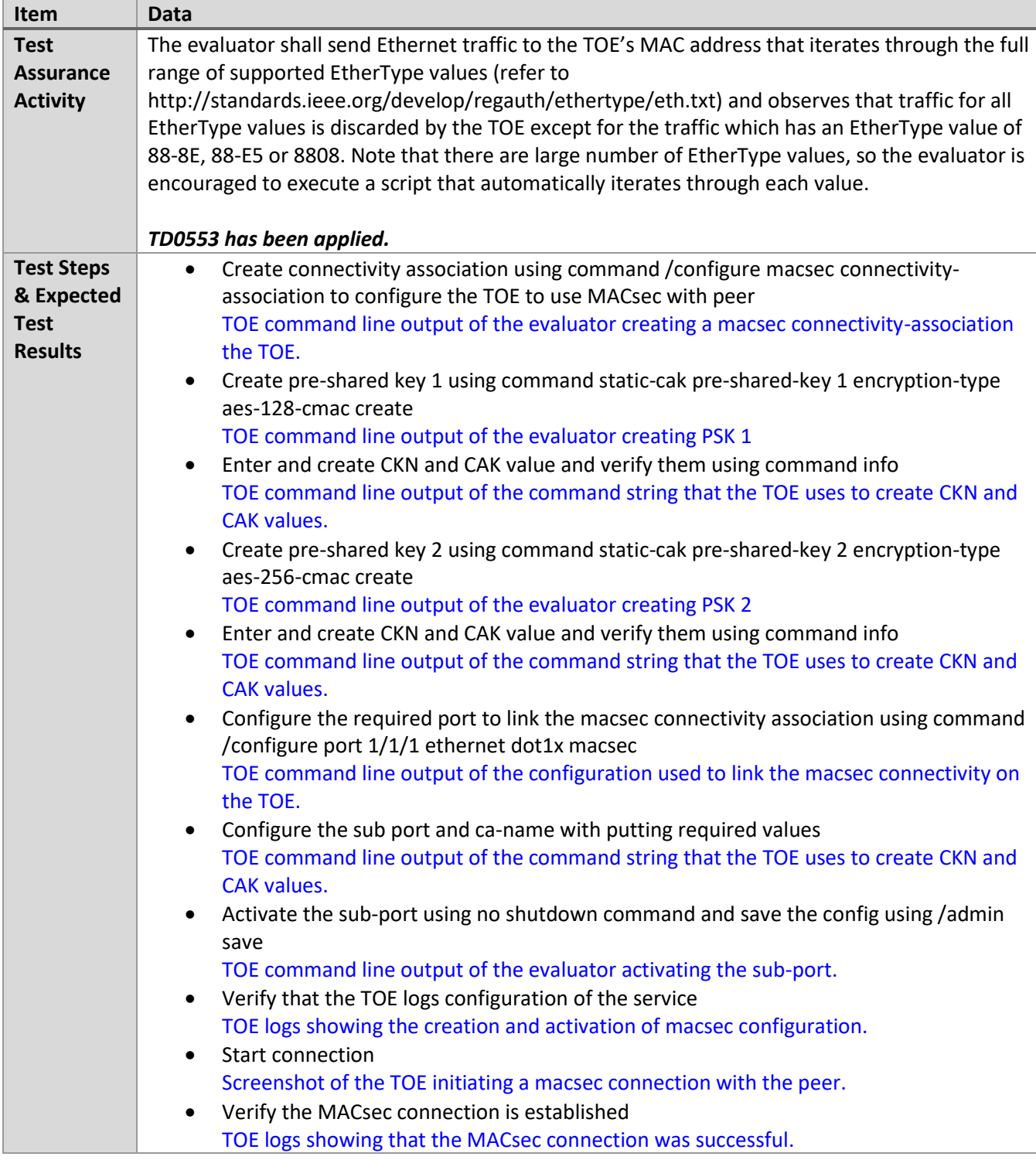

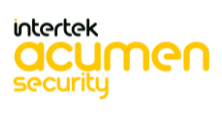

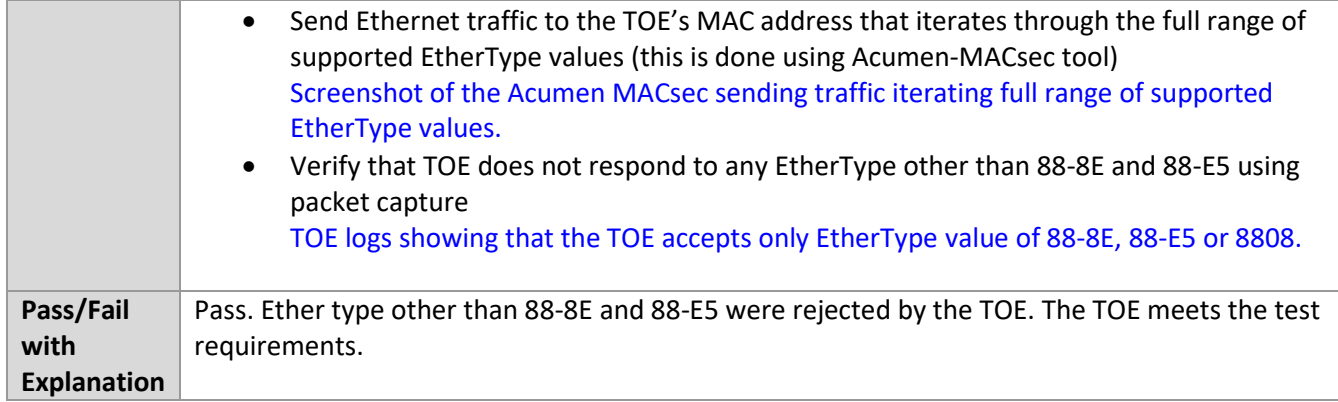

# *6.7.4* FCS\_MACSEC\_EXT.2 Test #1

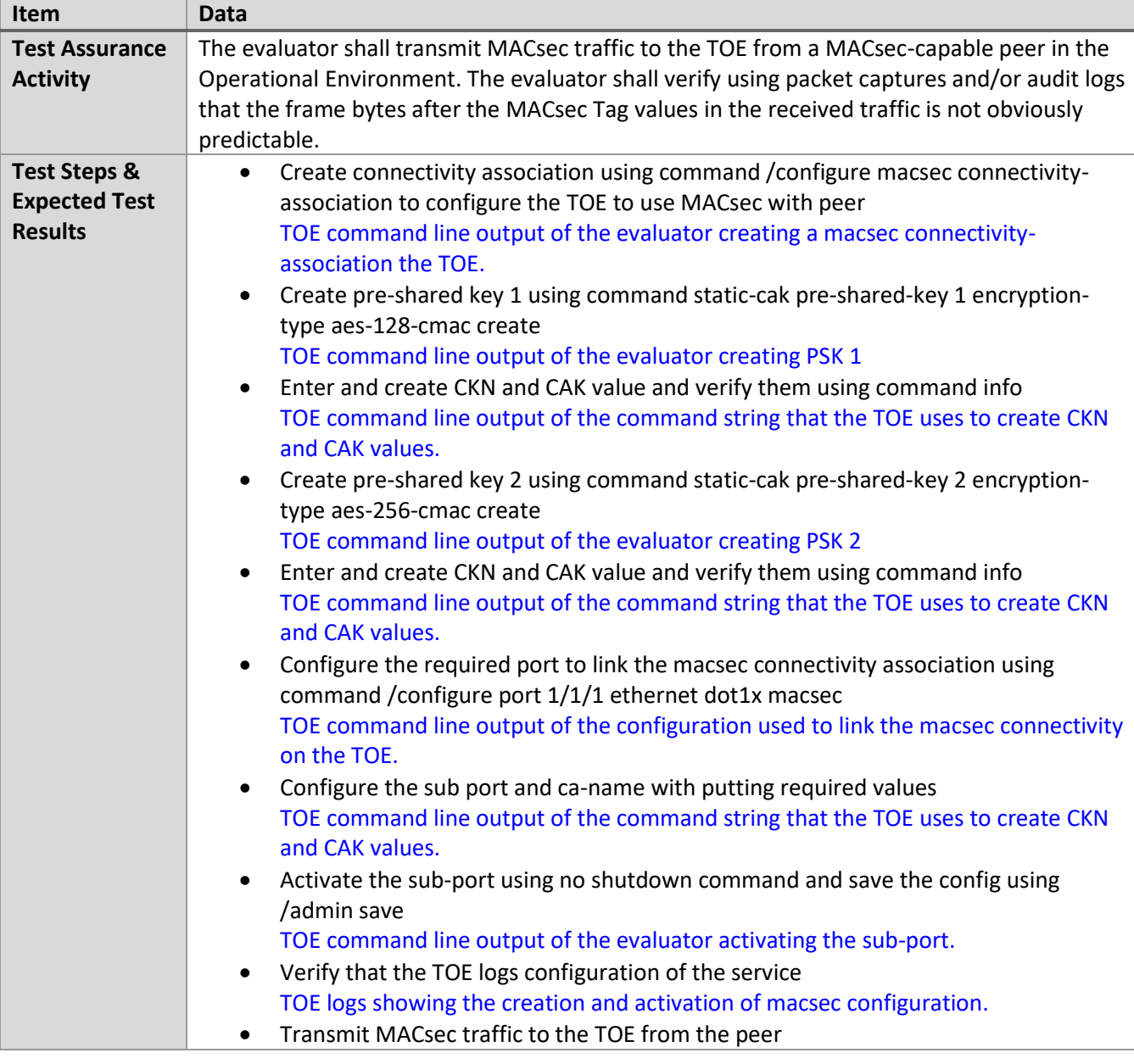

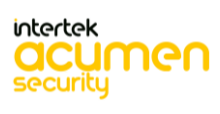

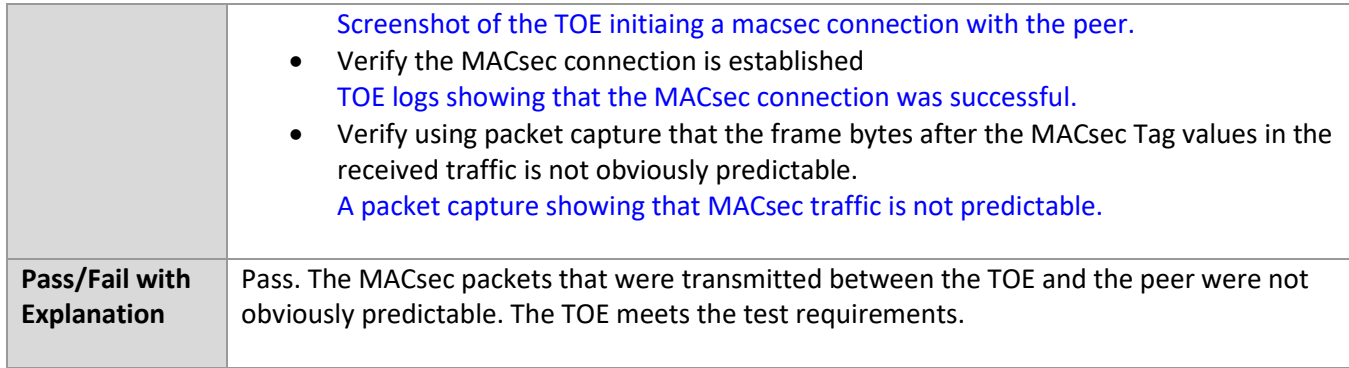

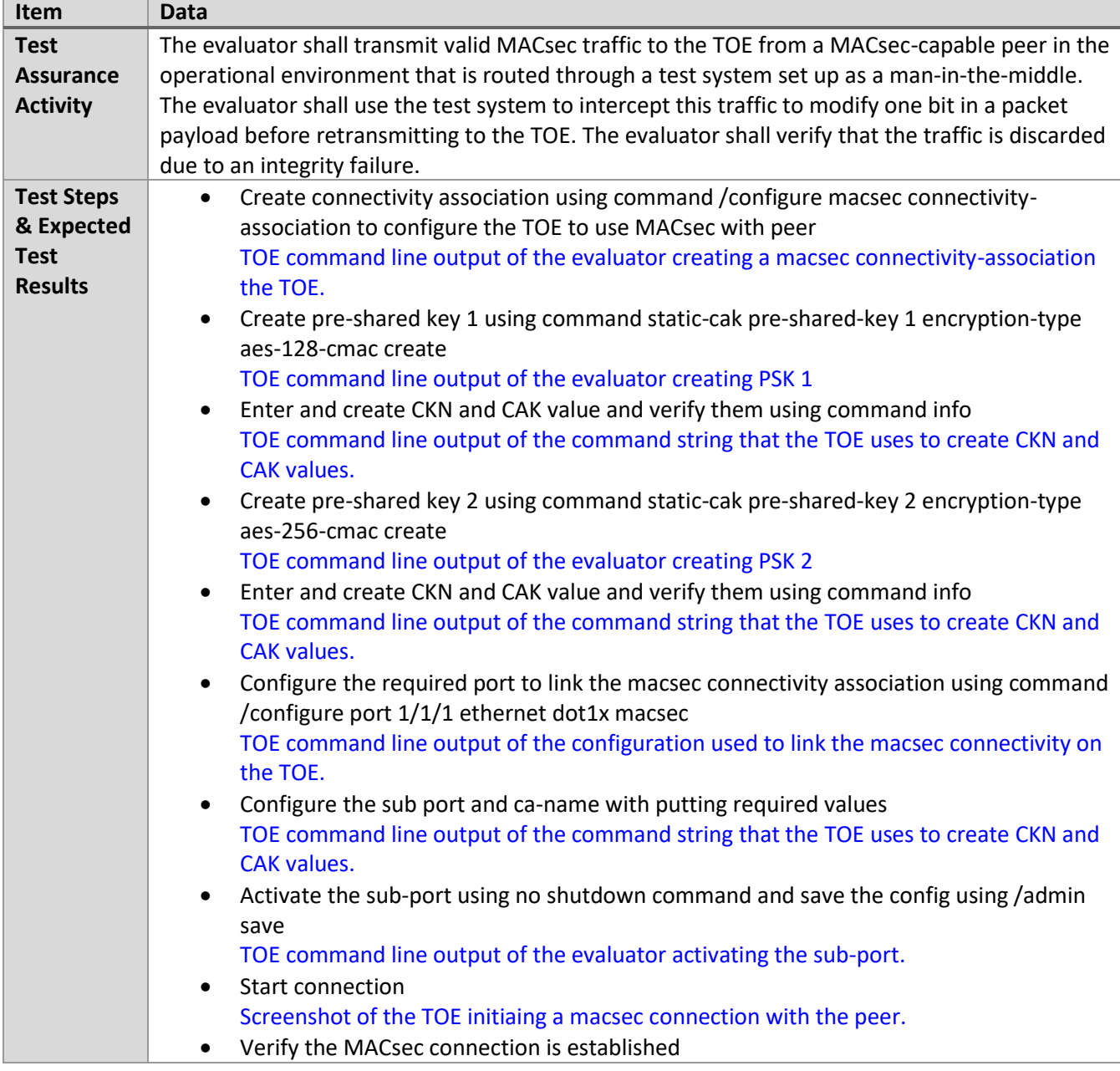

# *6.7.5* FCS\_MACSEC\_EXT.2 Test #2

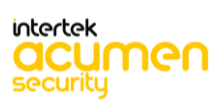

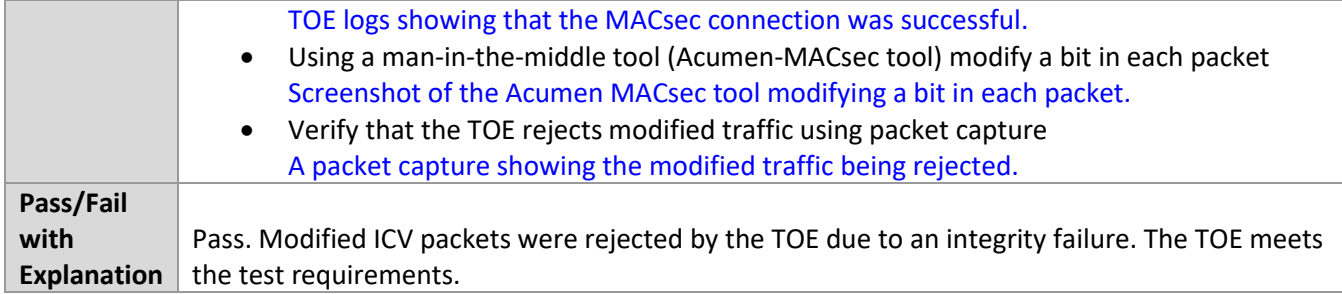

# *6.7.6* FCS\_MACSEC\_EXT.4 Test #1

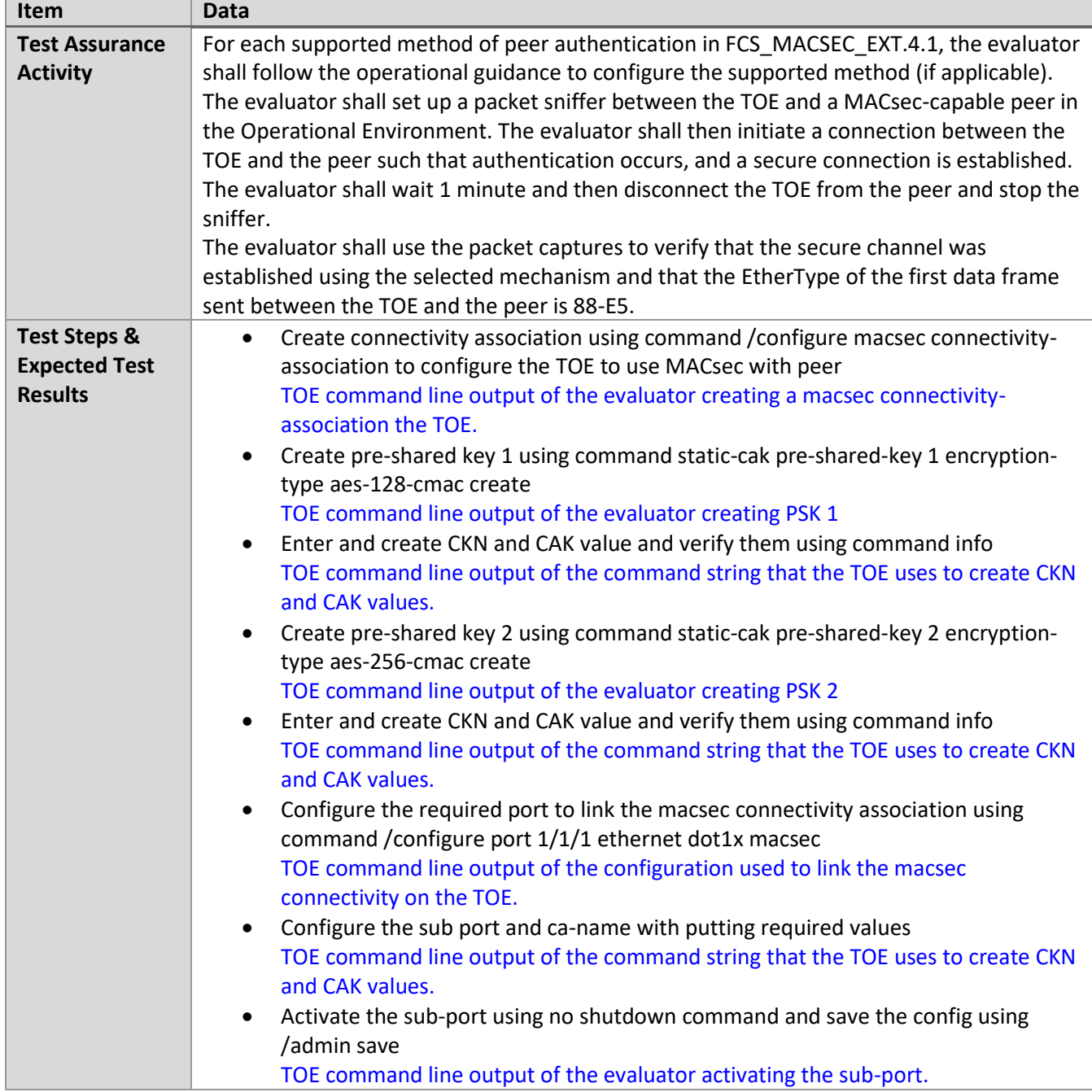

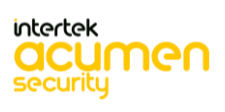

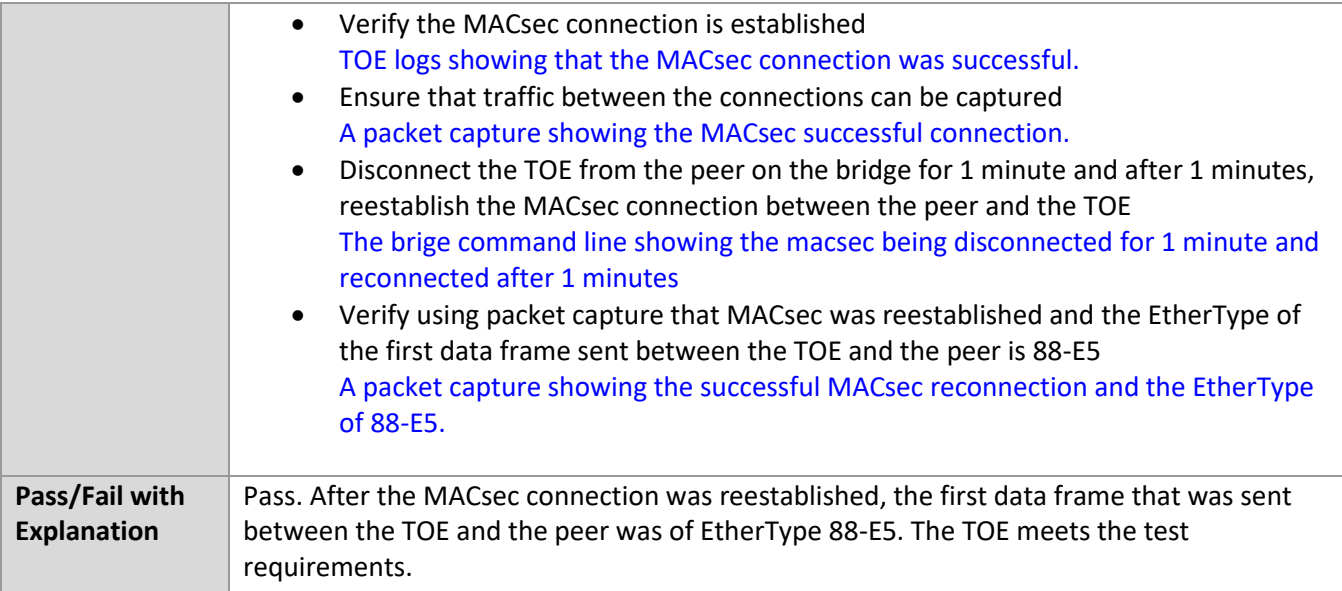

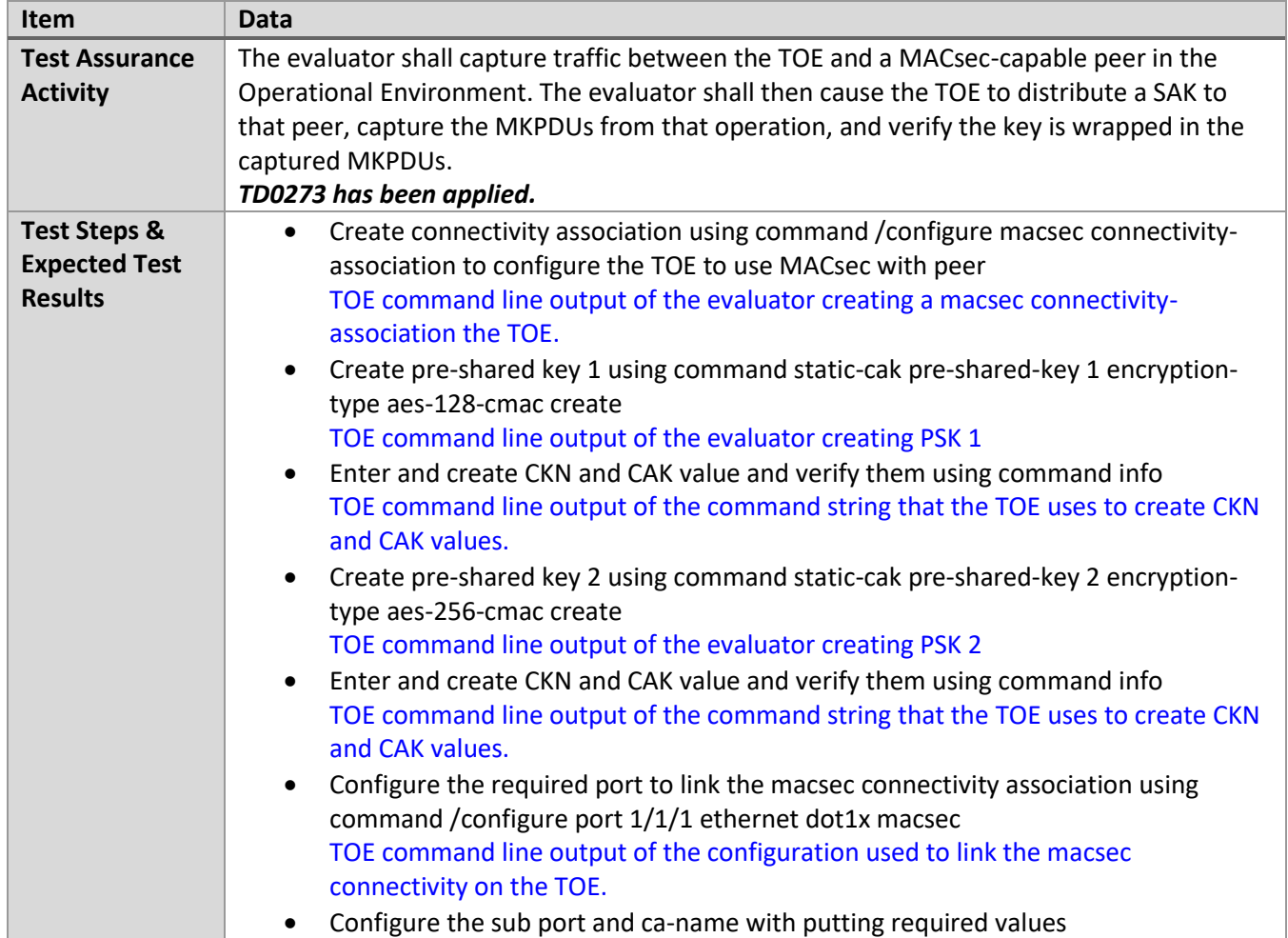

# *6.7.7* FCS\_MACSEC\_EXT.4 Test #2

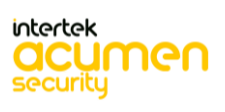
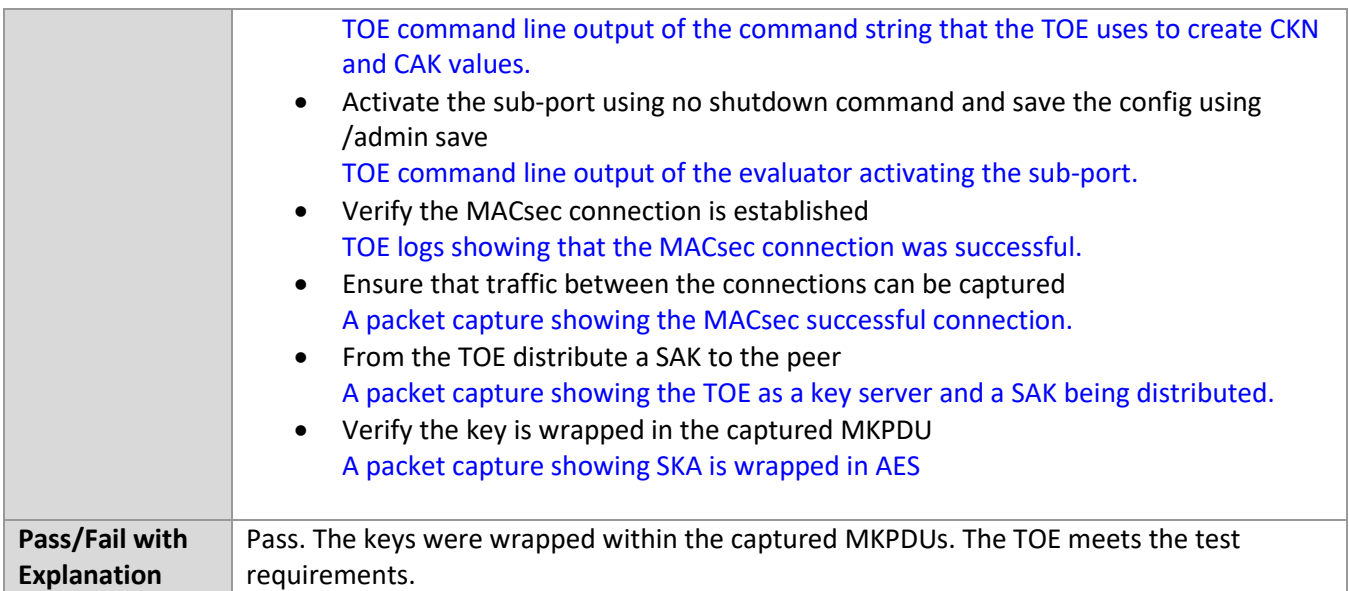

#### *6.7.8* FCS\_MKA\_EXT.1.2 Test #1

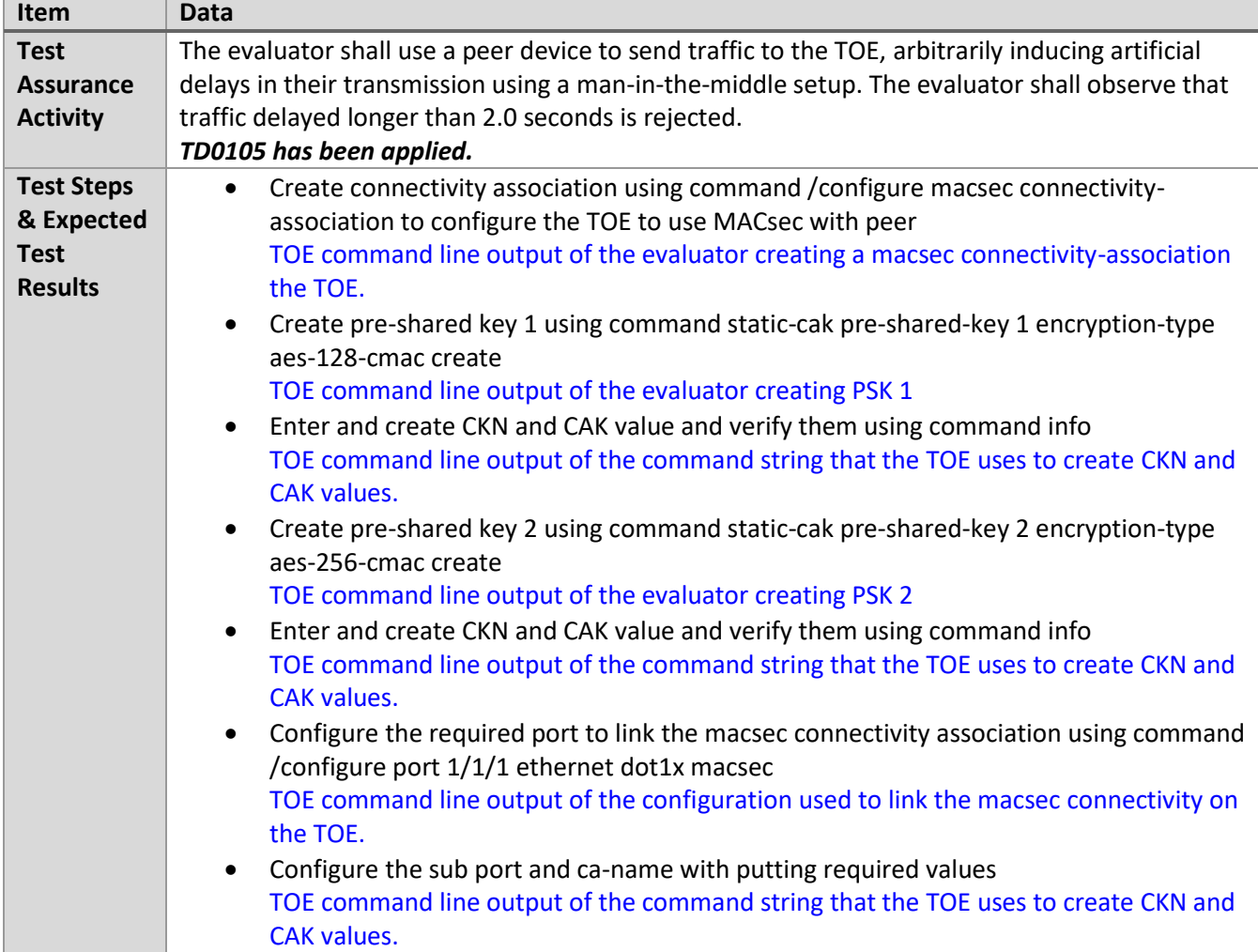

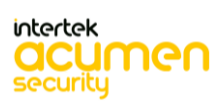

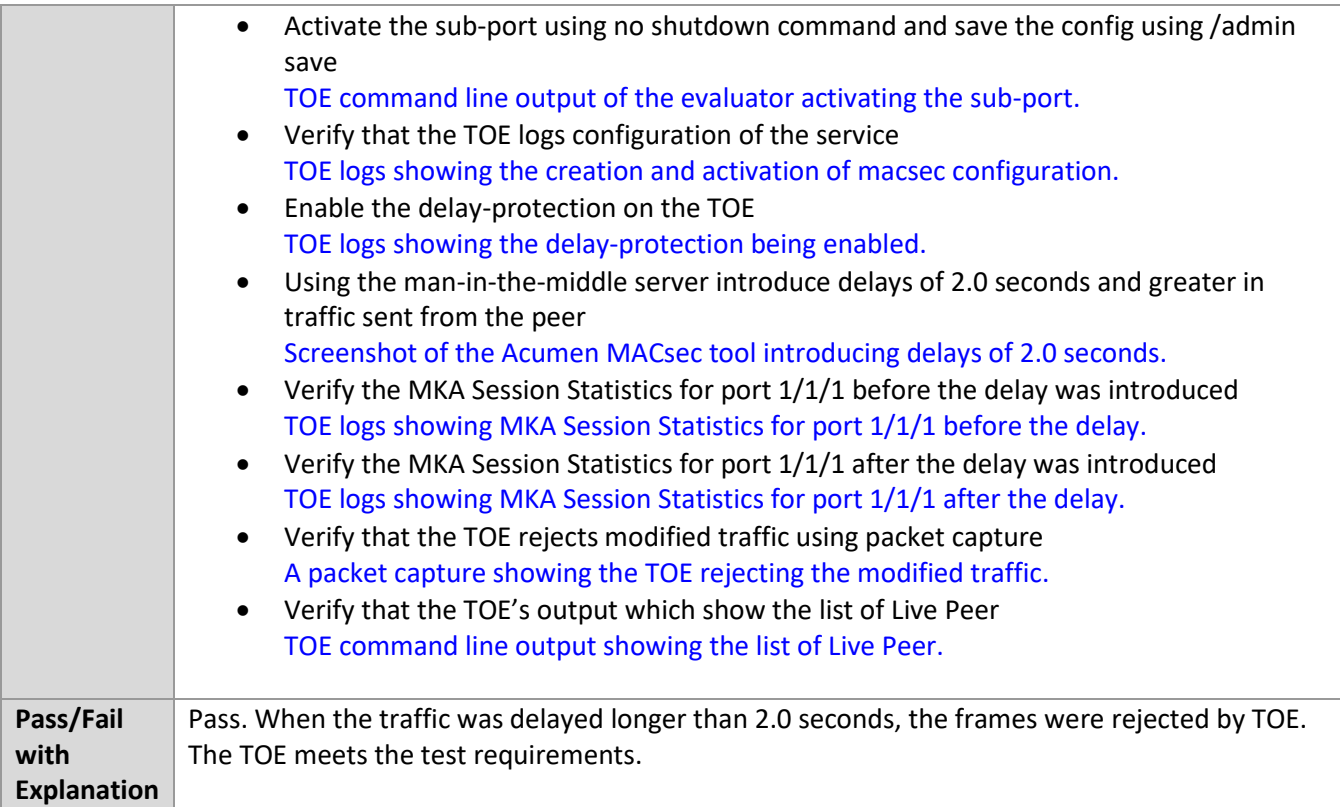

### *6.7.9* FCS\_MKA\_EXT.1.4 Test #1

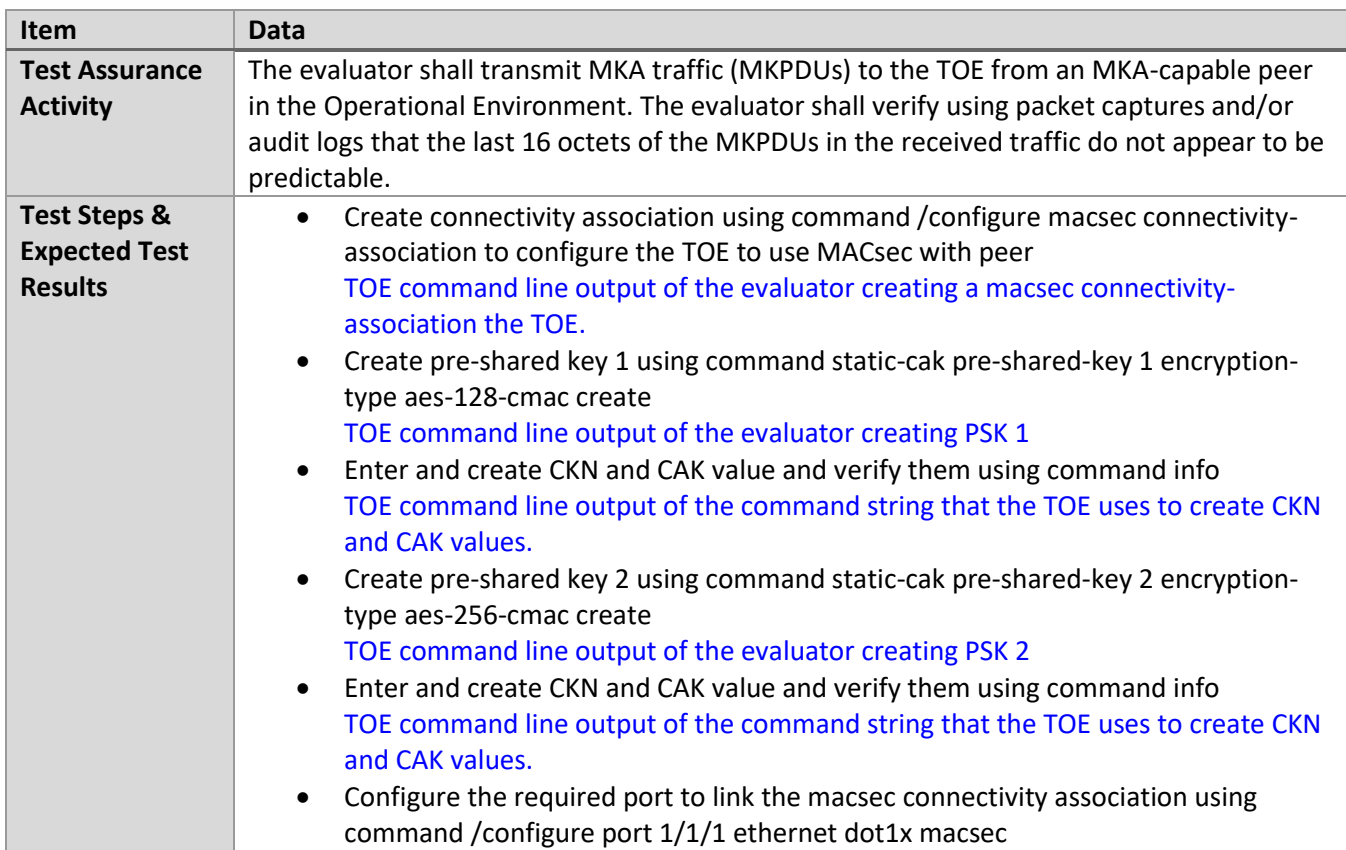

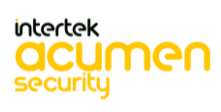

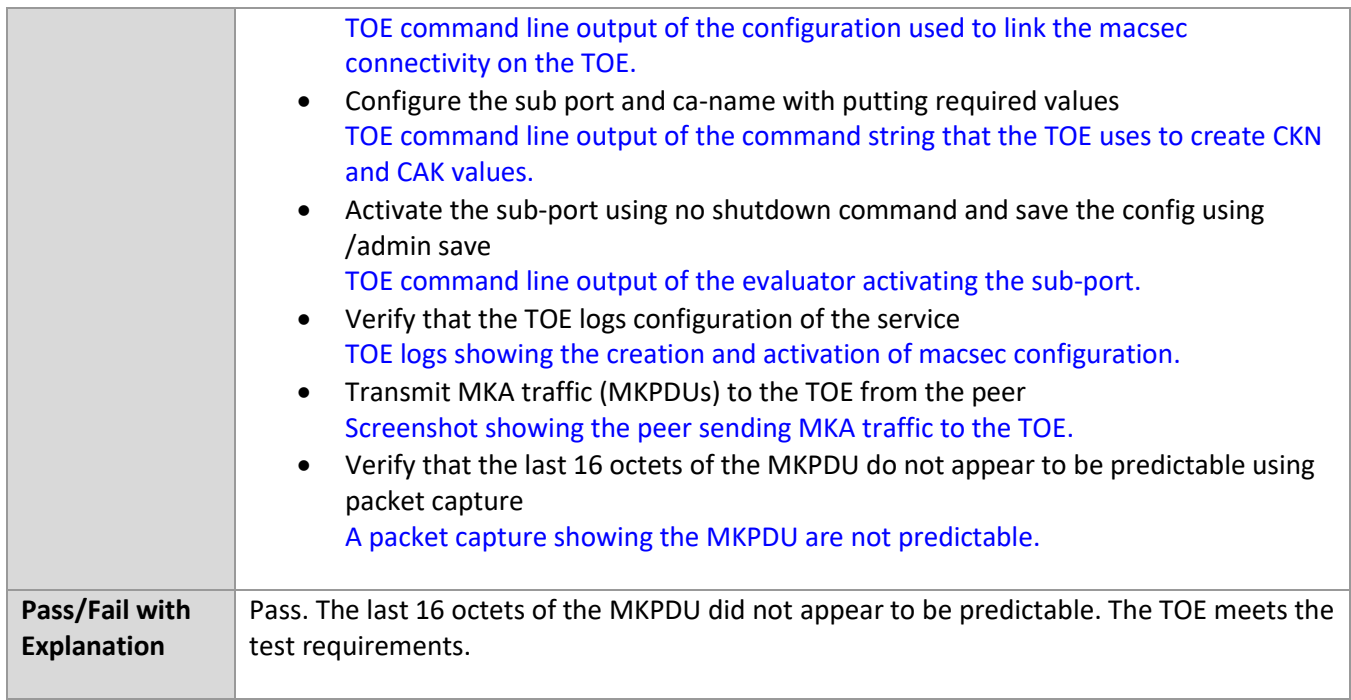

### *6.7.10* FCS\_MKA\_EXT.1.4 Test #2

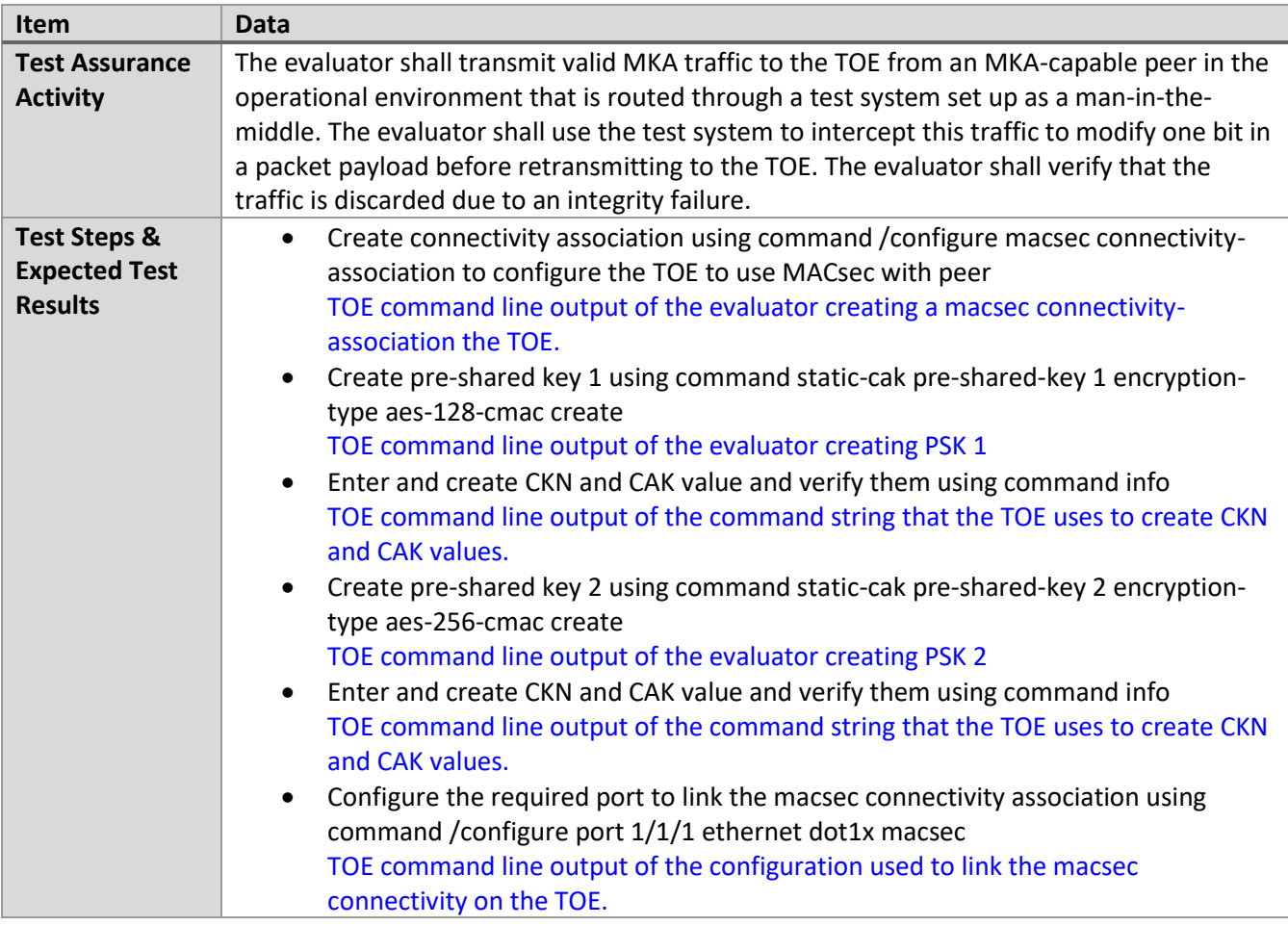

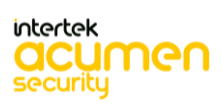

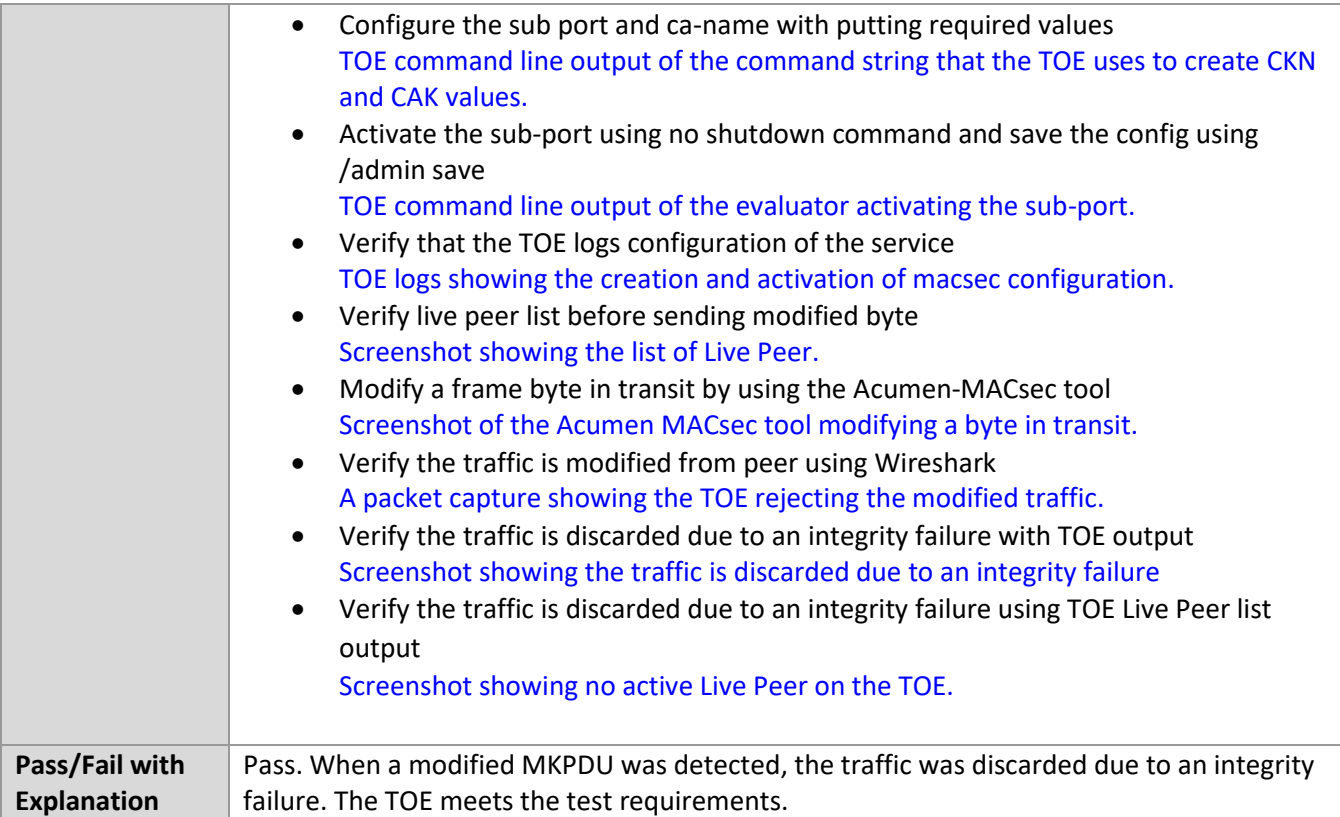

### *6.7.11* FCS\_MKA\_EXT.1.5 Test #1

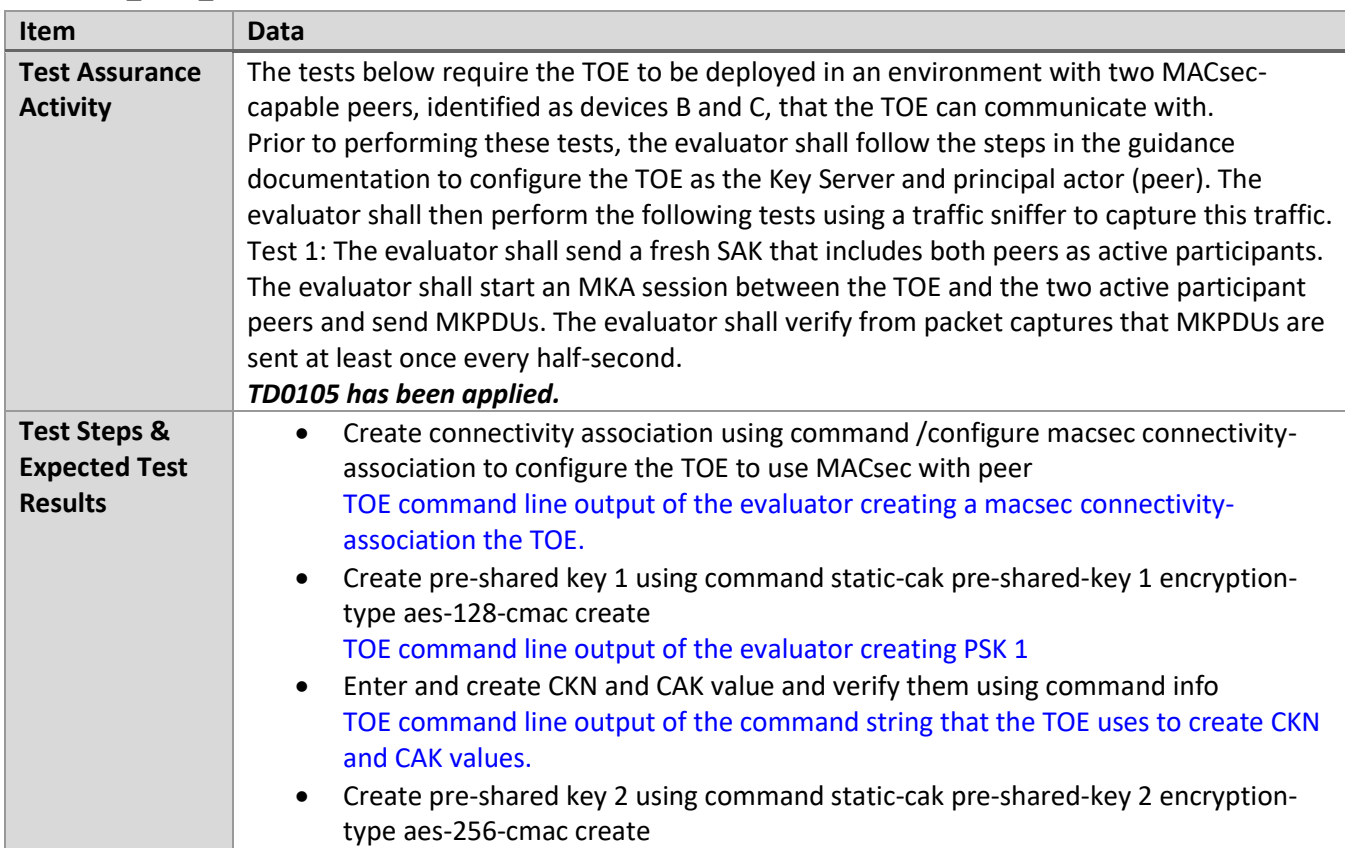

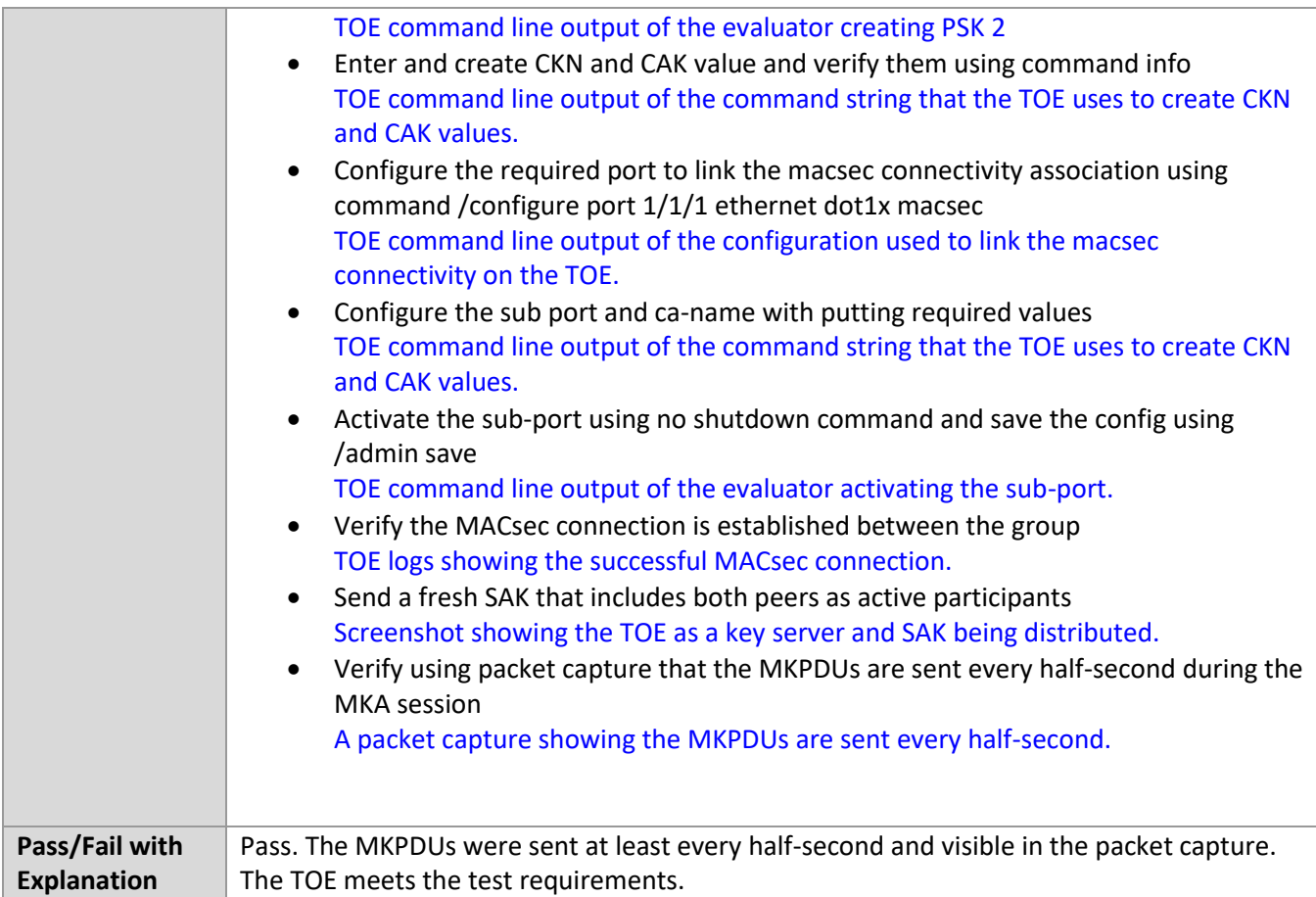

### *6.7.12* FCS\_MKA\_EXT.1.5 Test #2

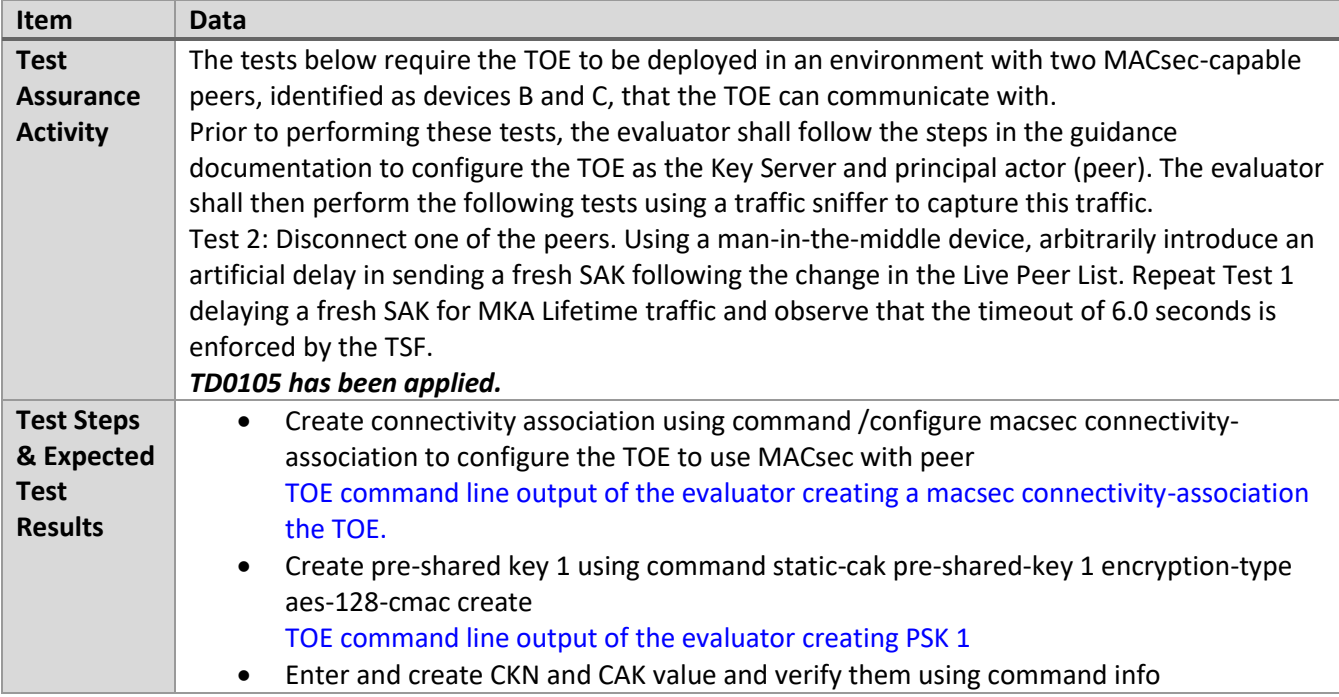

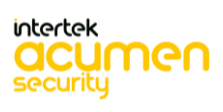

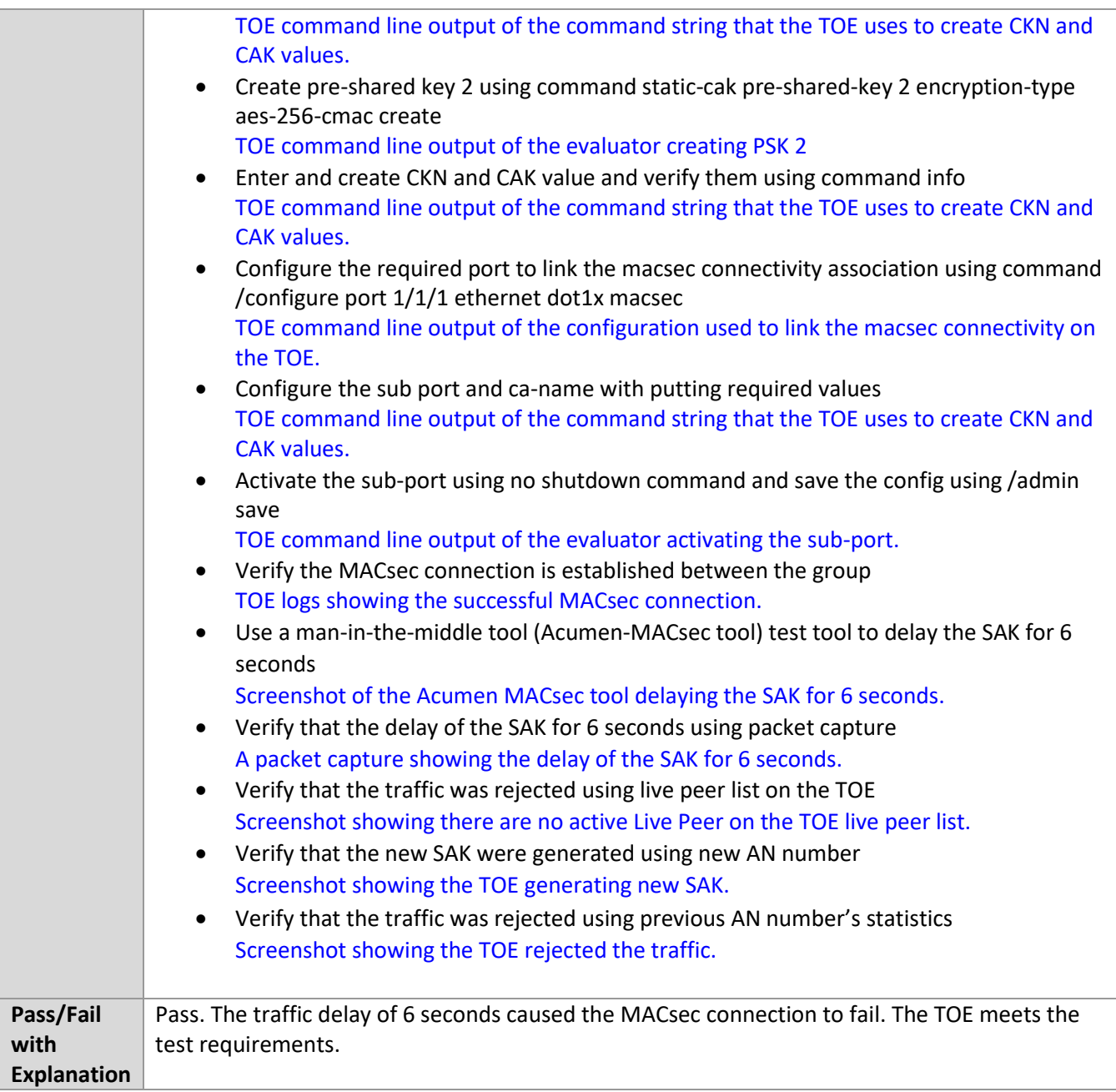

### *6.7.13* FCS\_MKA\_EXT.1.8 Test #1

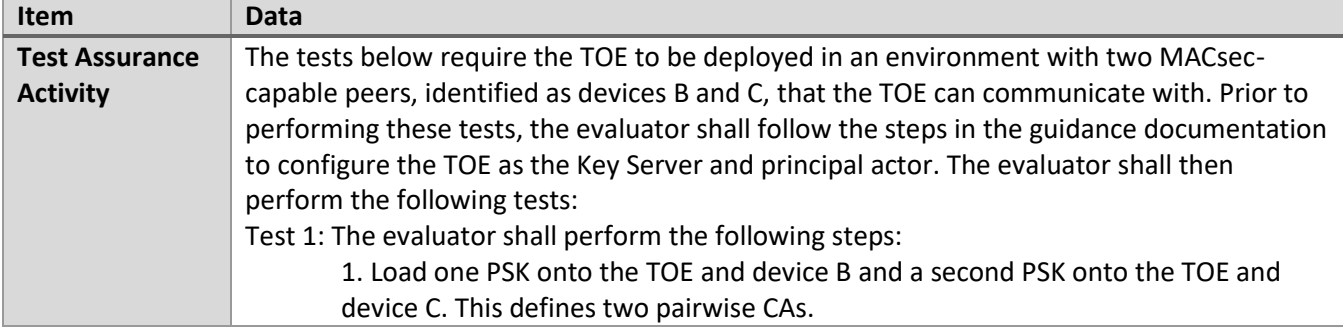

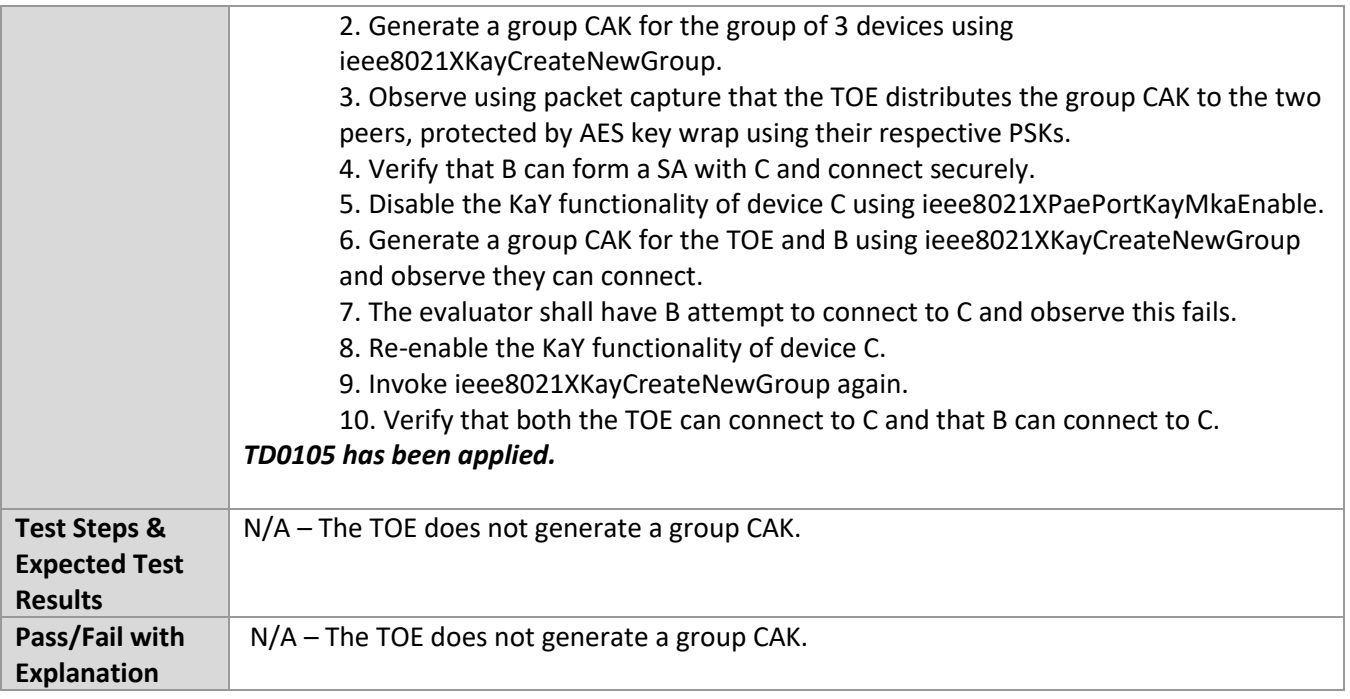

# *6.7.14* FCS\_MKA\_EXT.1.8 Test #2a

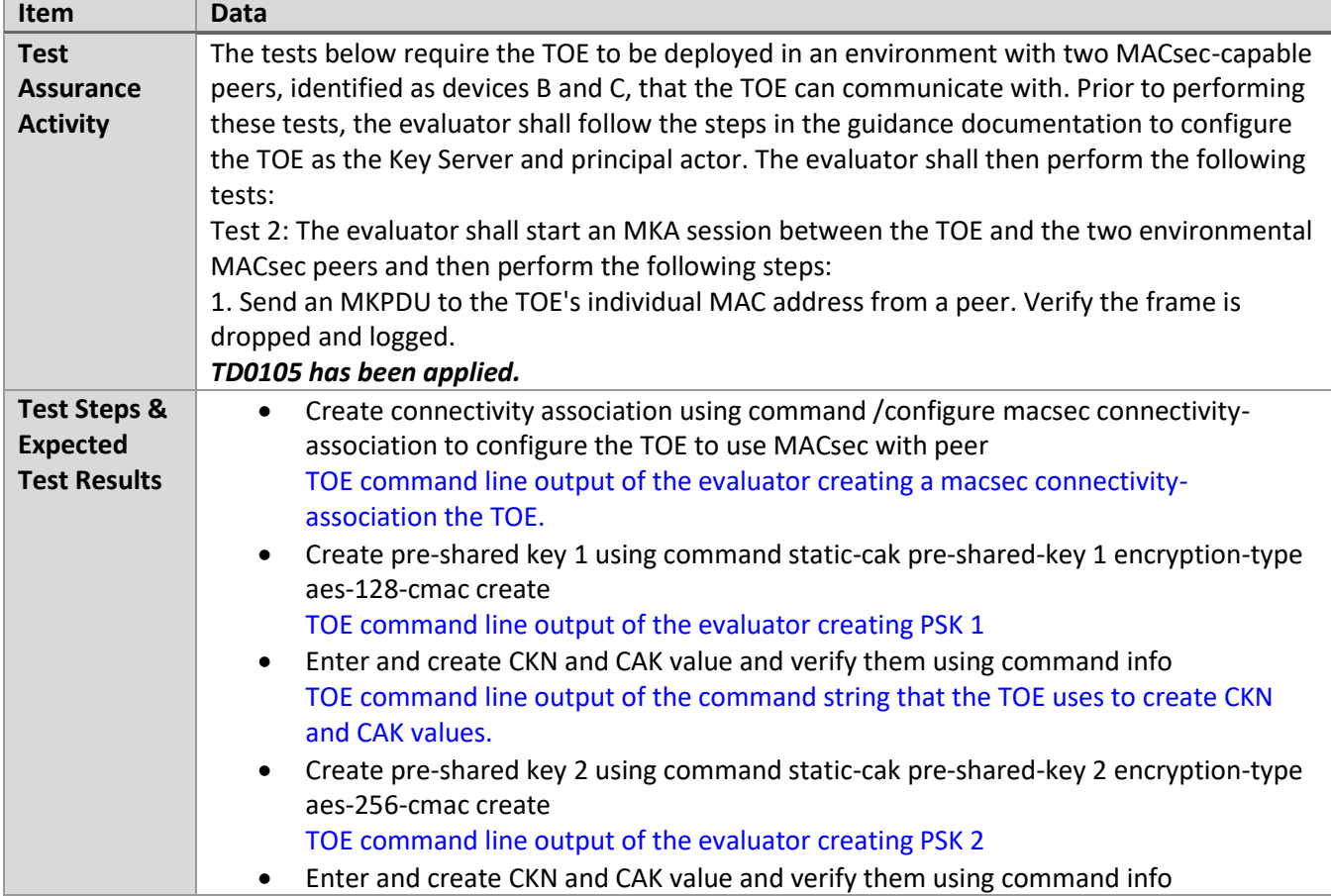

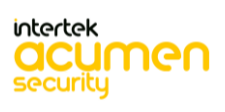

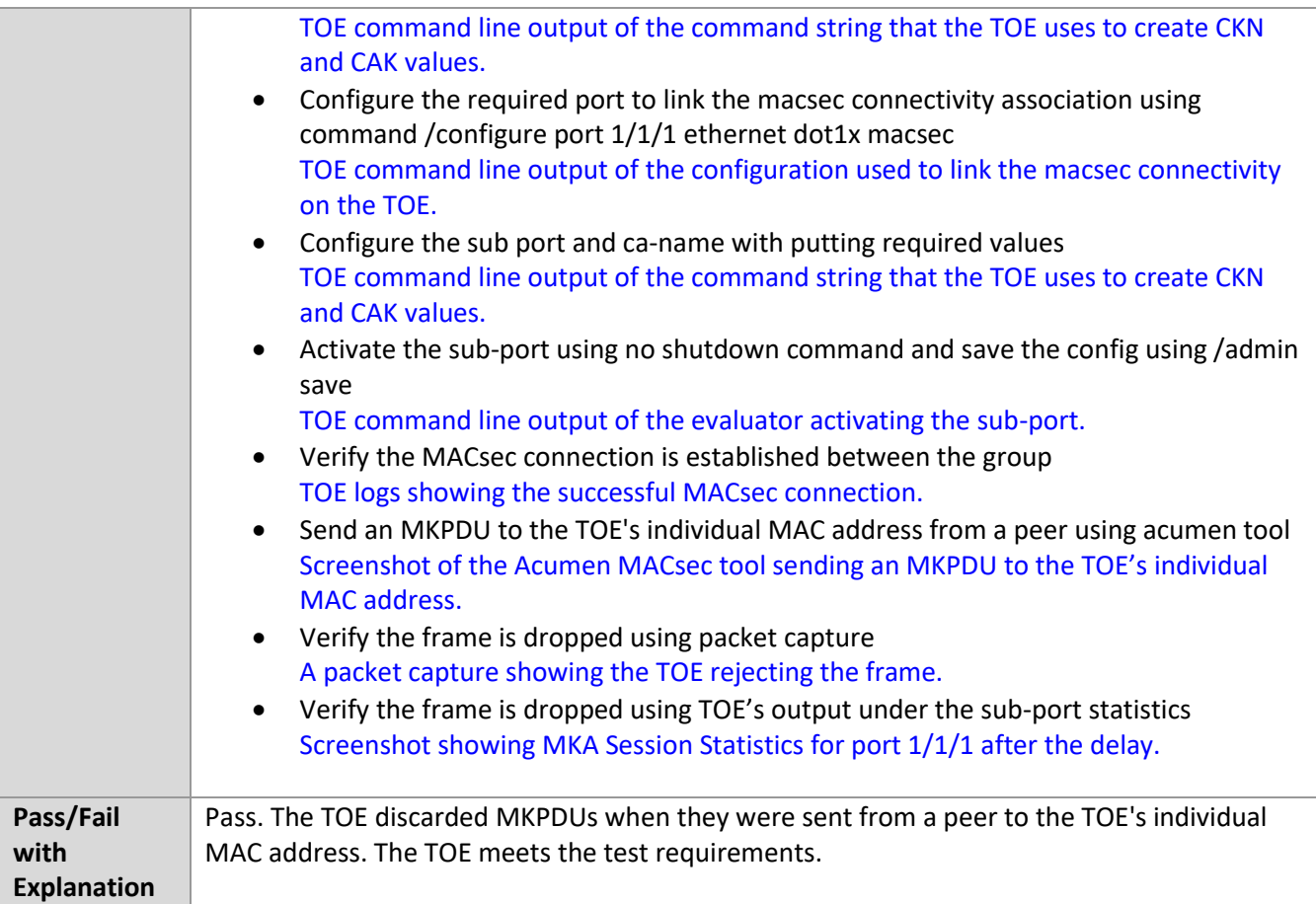

### *6.7.15* FCS\_MKA\_EXT.1.8 Test #2b

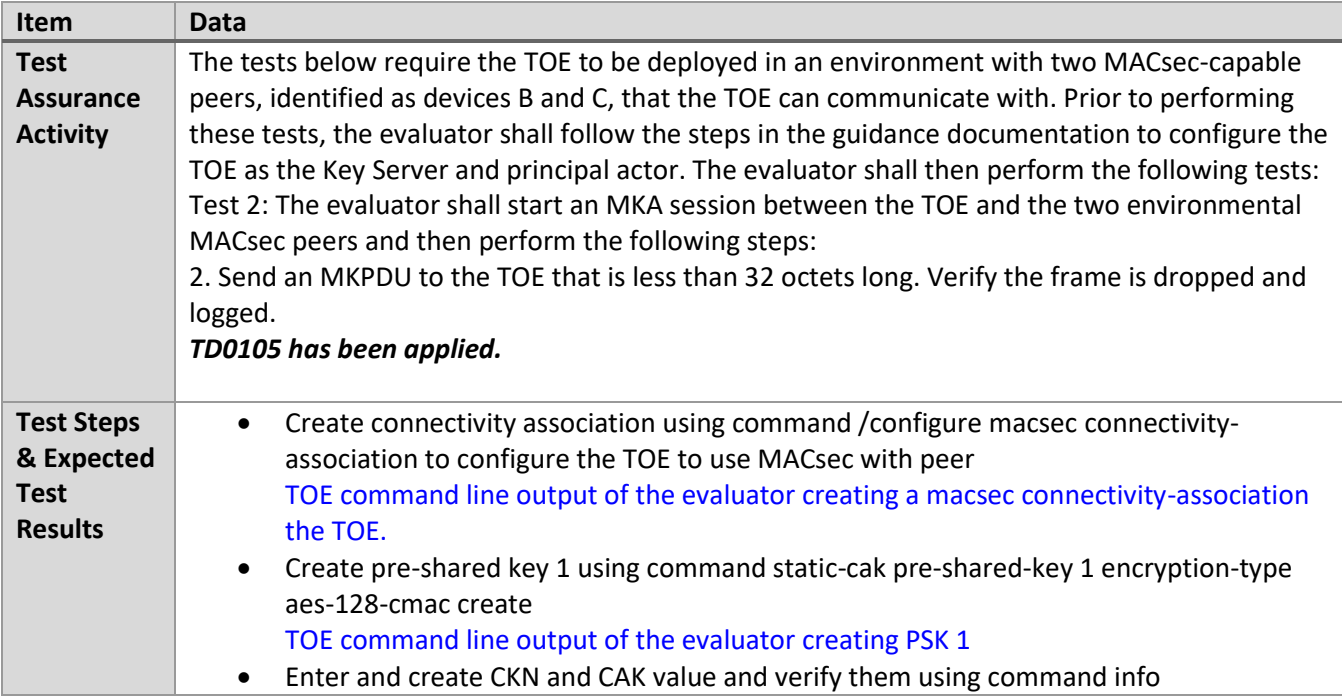

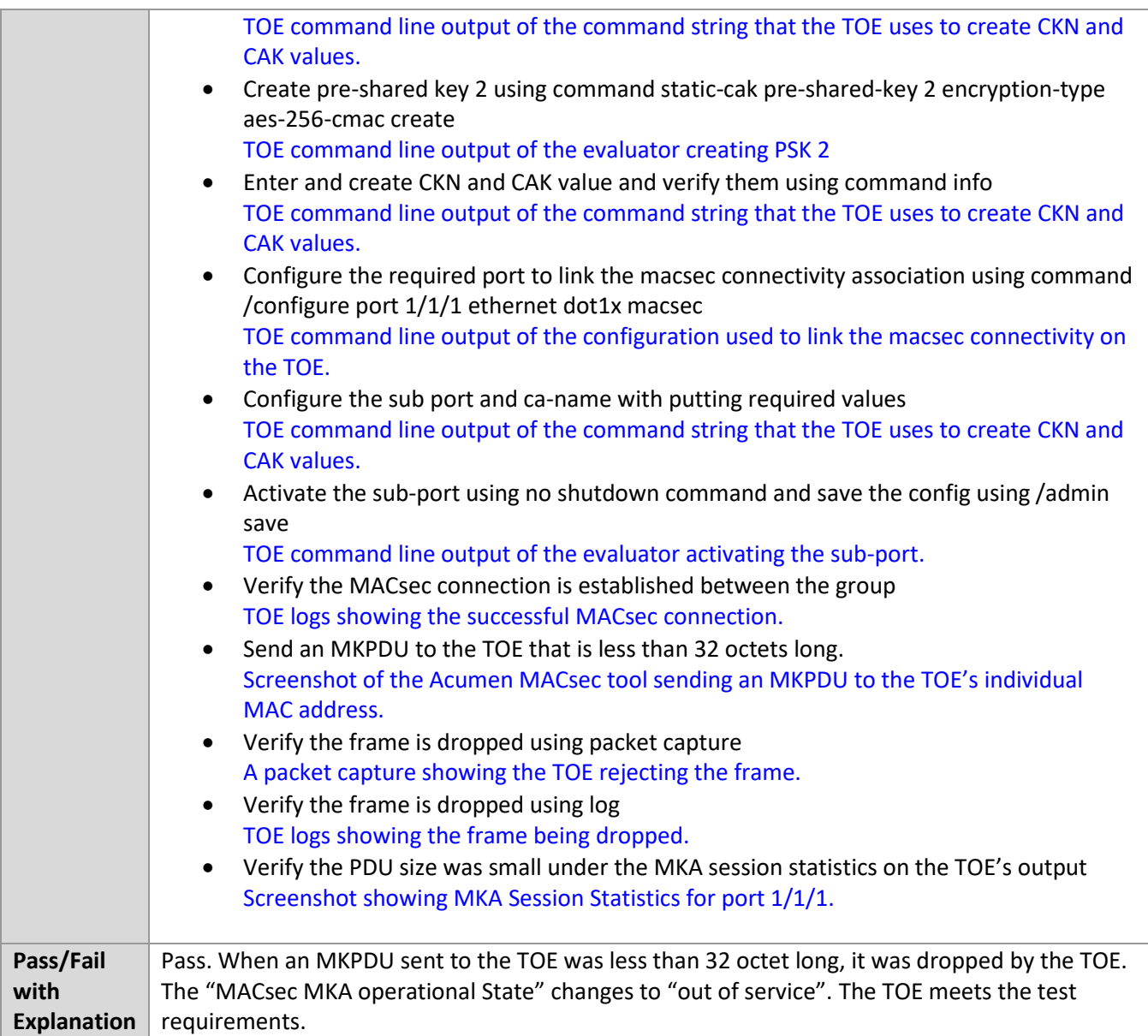

### *6.7.16* FCS\_MKA\_EXT.1.8 Test #2c

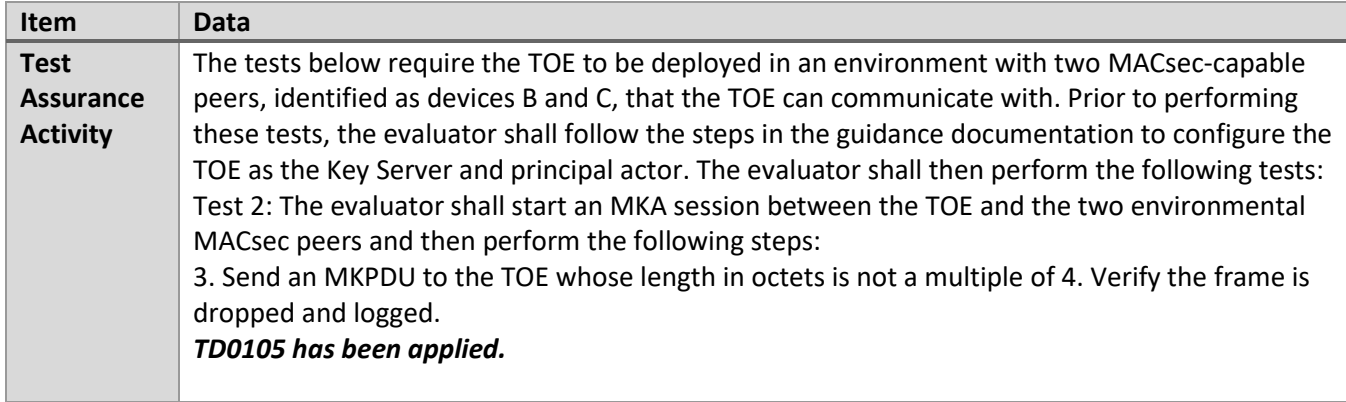

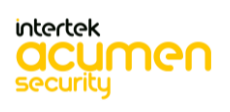

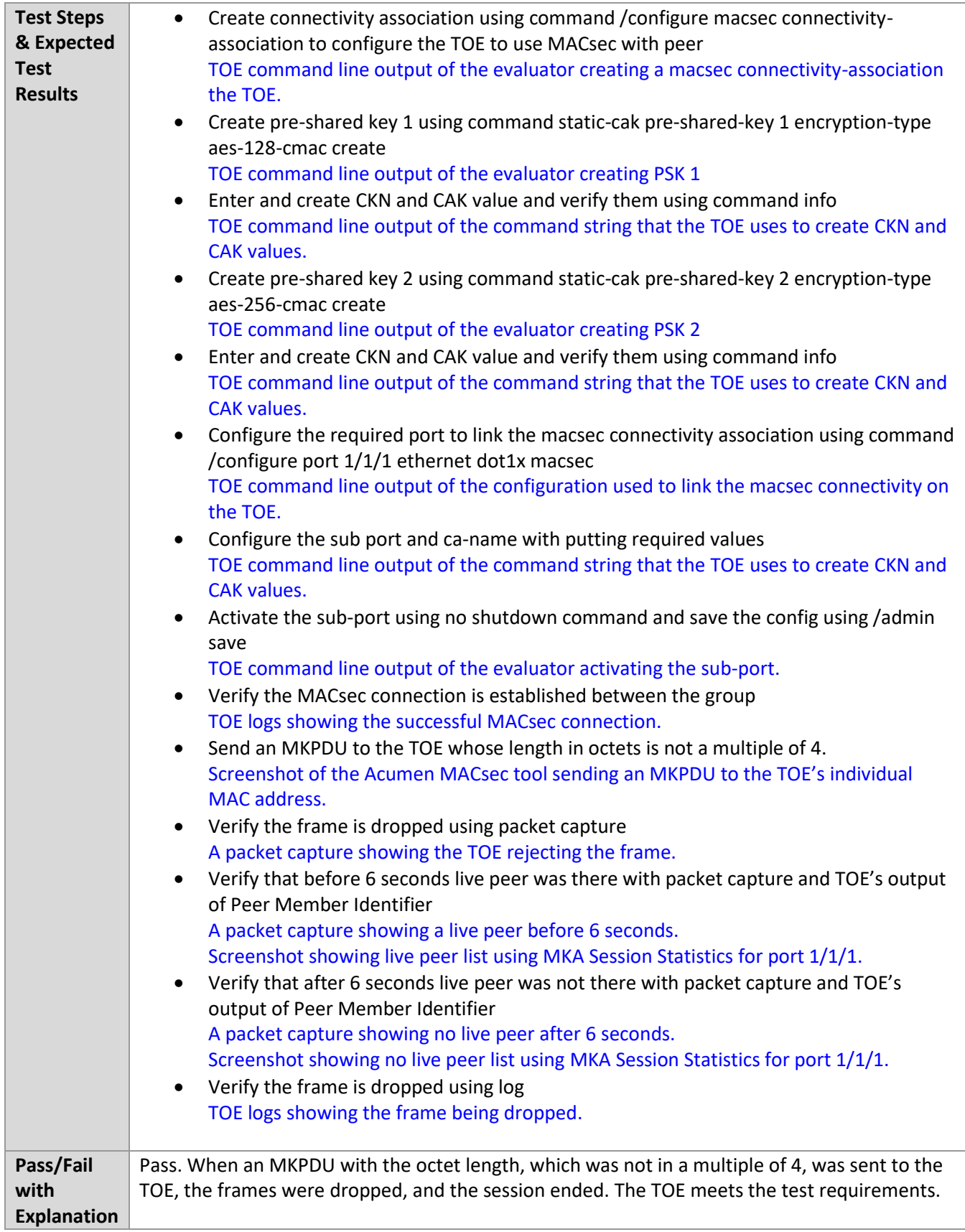

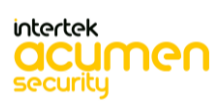

# *6.7.17* FCS\_MKA\_EXT.1.8 Test #2d

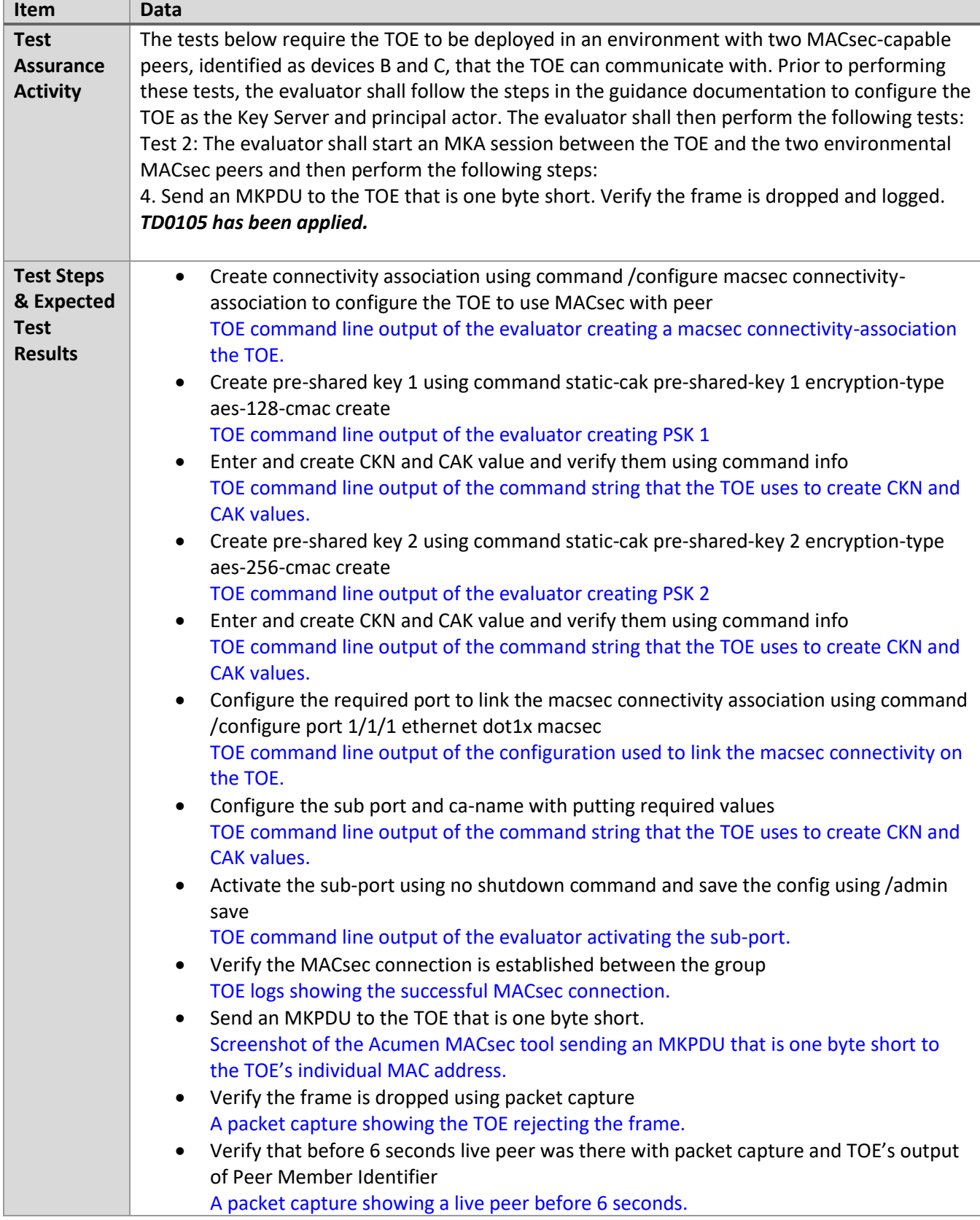

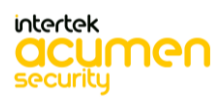

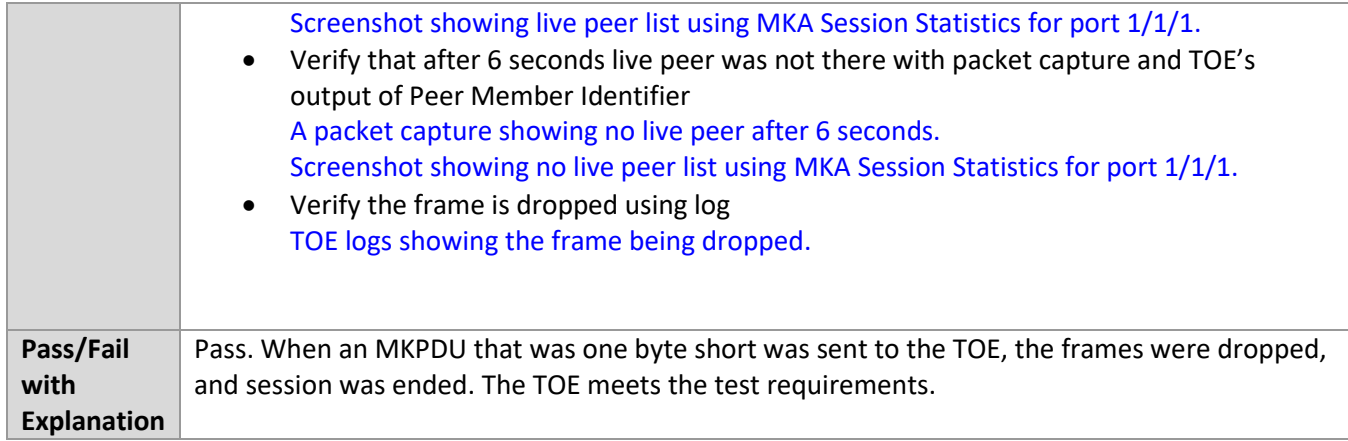

#### *6.7.18* FCS\_MKA\_EXT.1.8 Test #2e

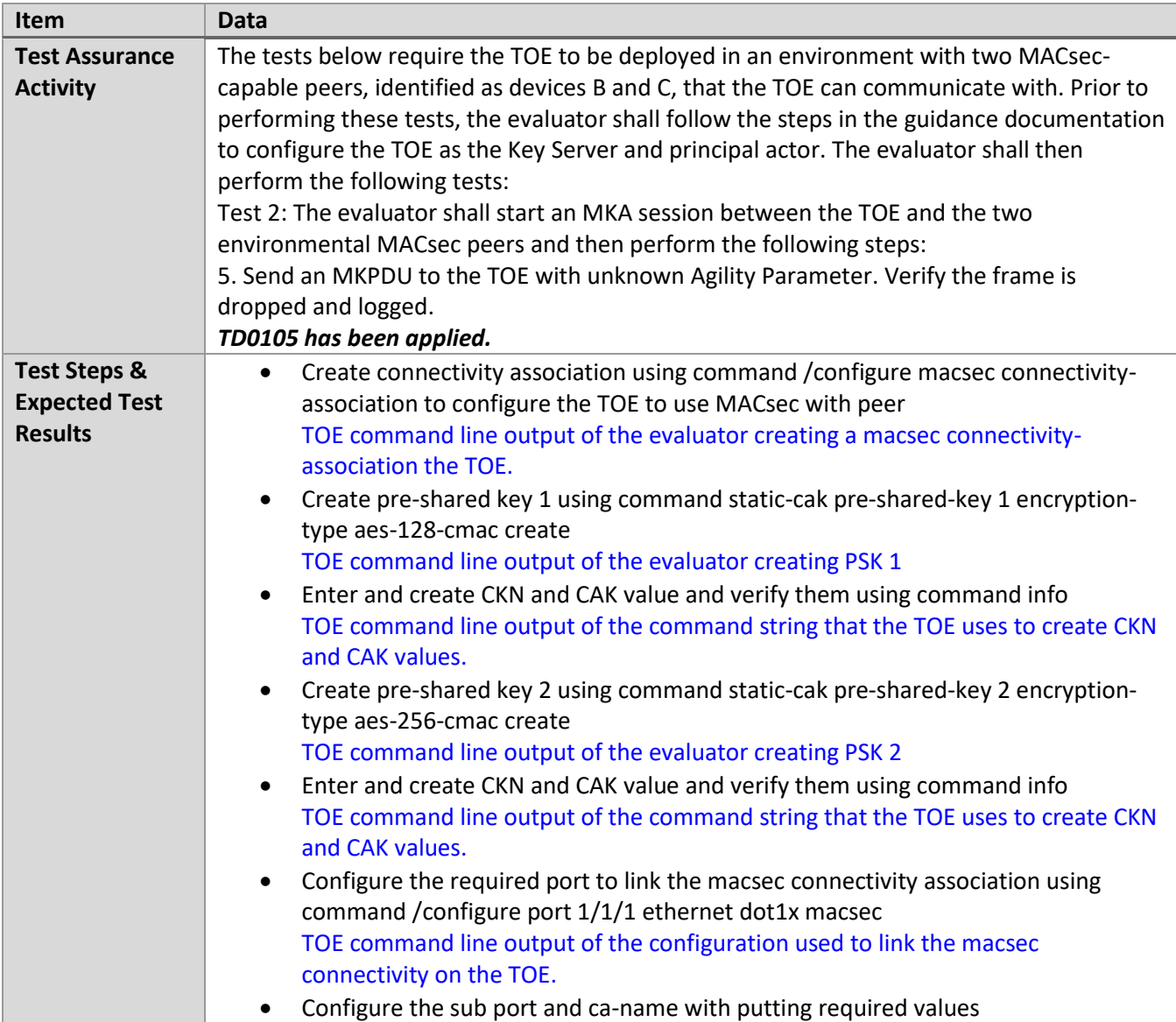

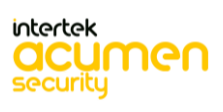

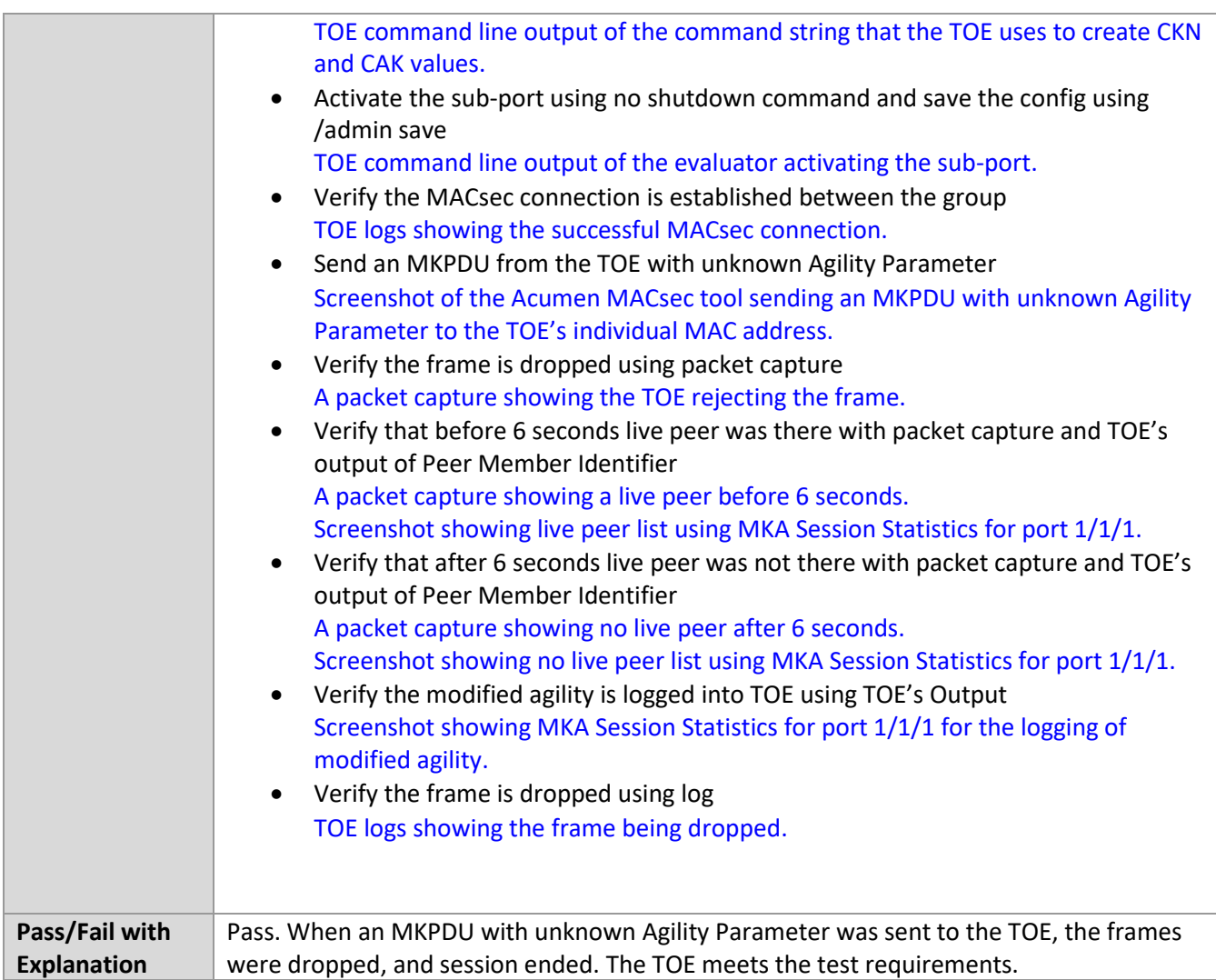

### *6.7.19* FIA\_PSK\_EXT.1/MACSEC Test #1

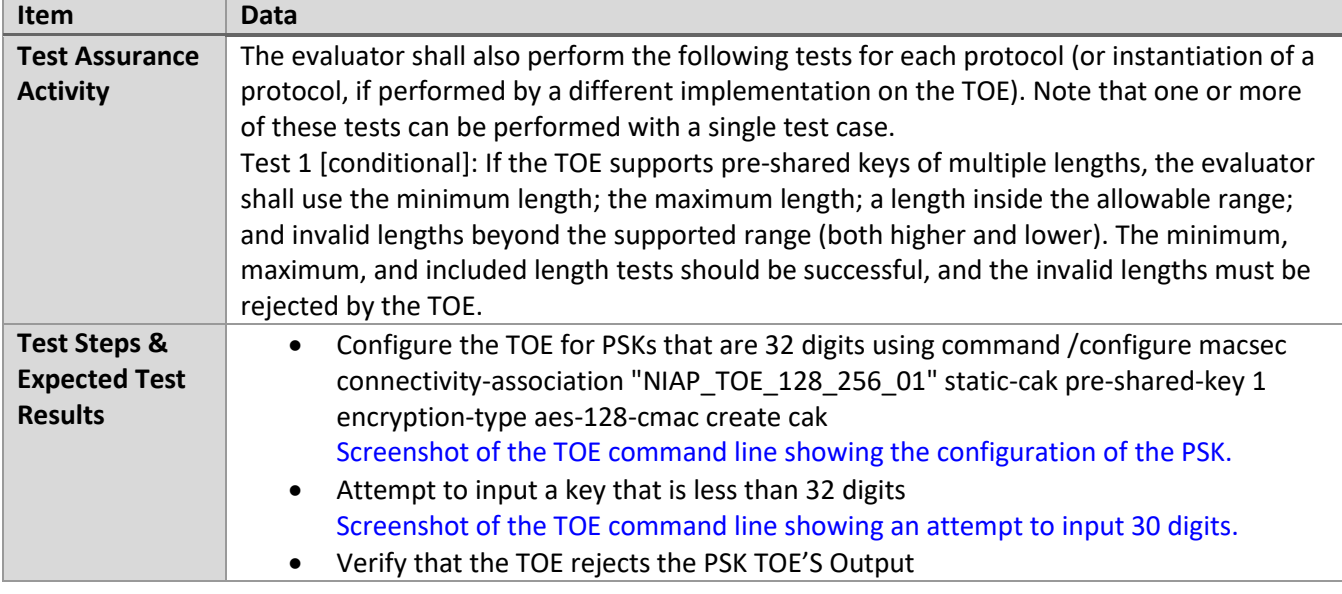

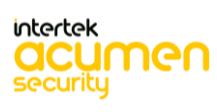

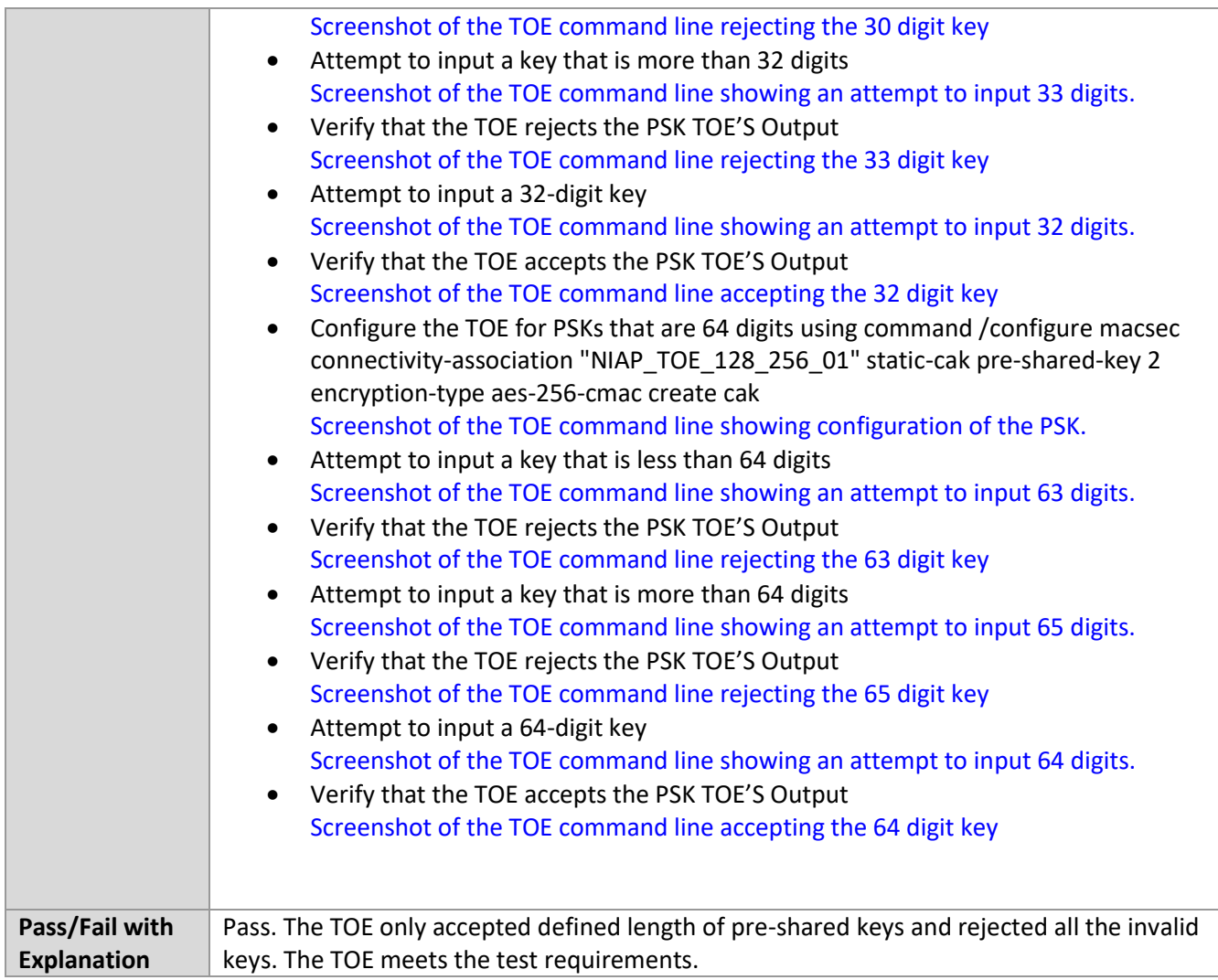

### *6.7.20* FIA\_PSK\_EXT.1/MACSEC Test #2

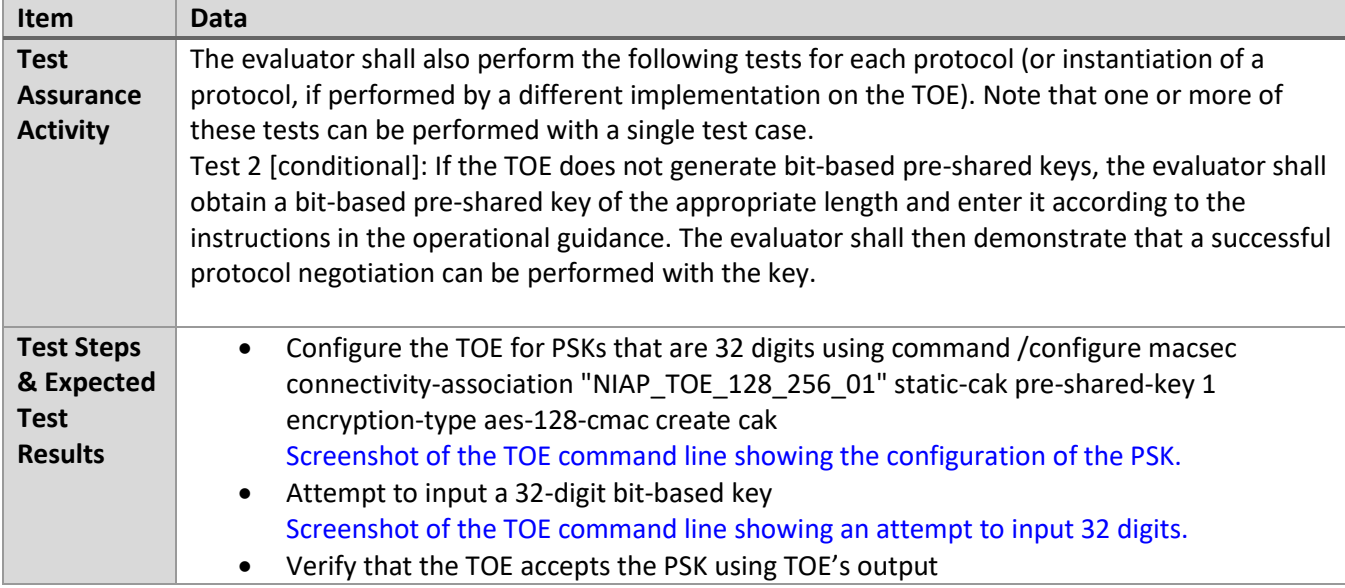

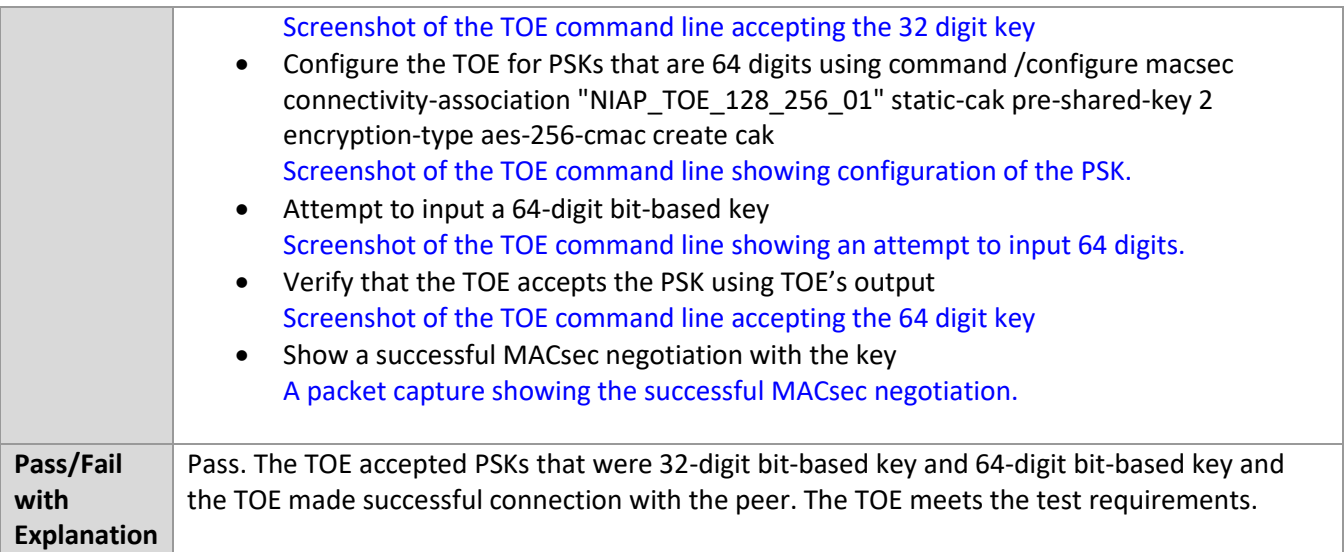

### *6.7.21* FMT\_SMF.1/MACSEC Test #1

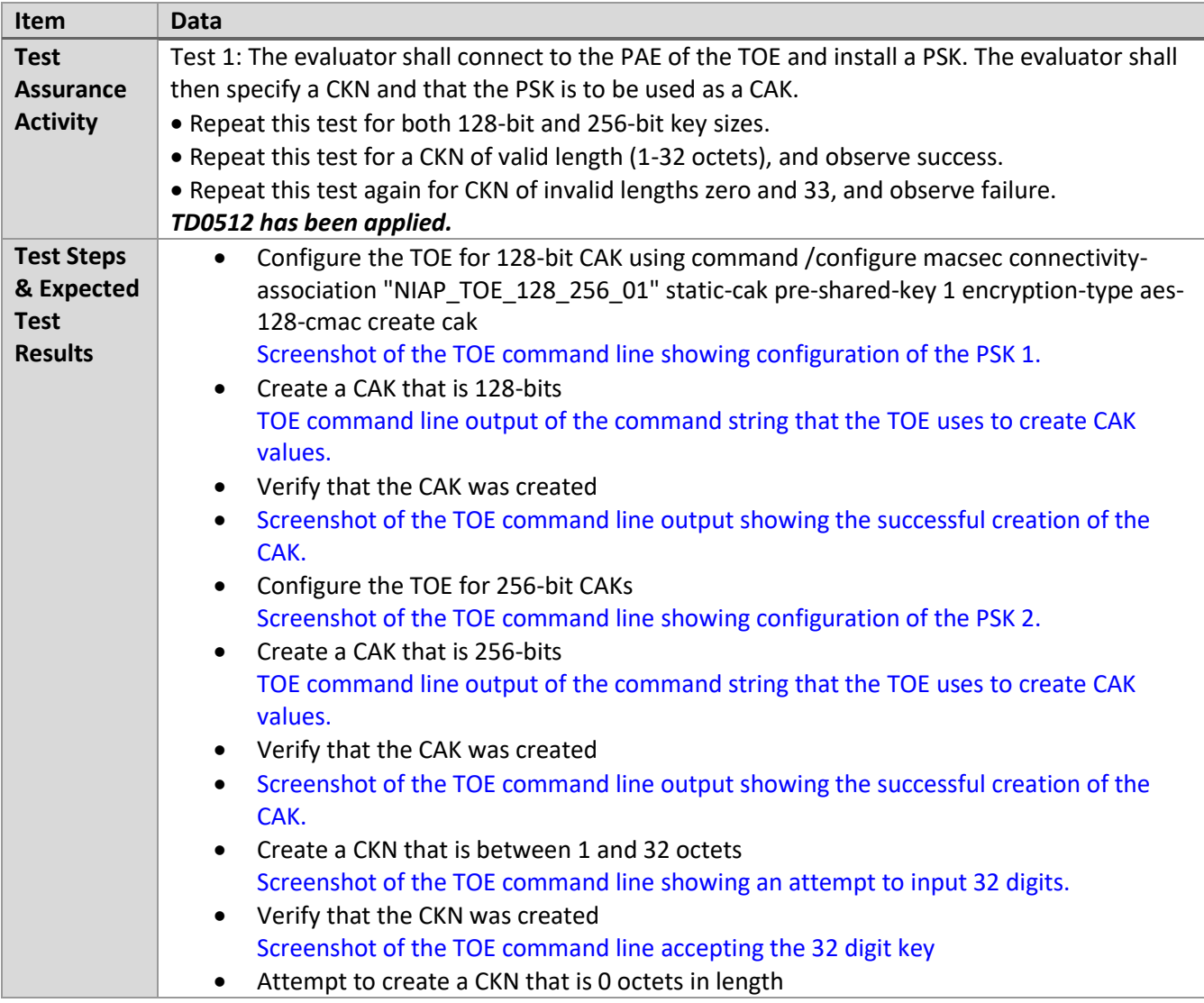

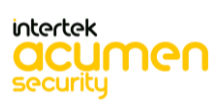

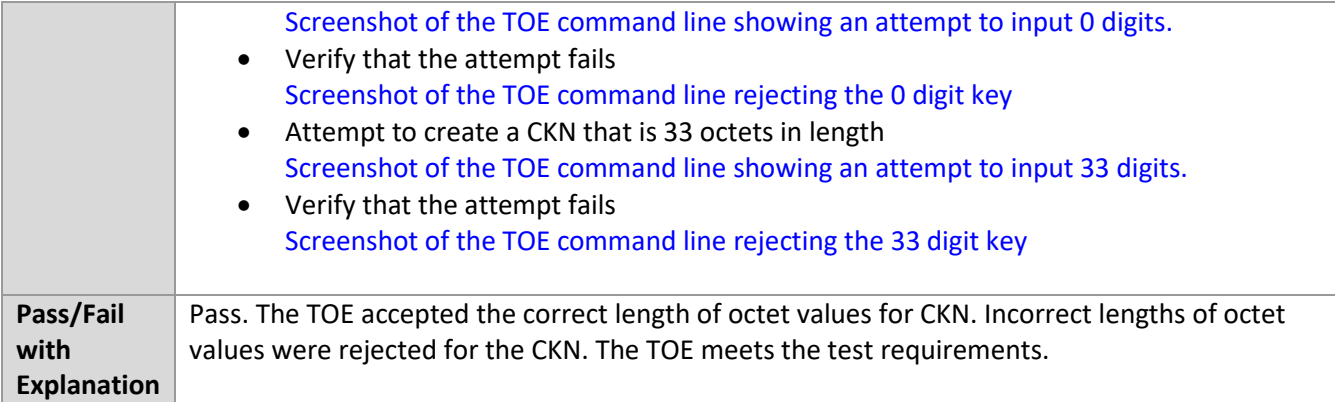

### *6.7.22* FMT\_SMF.1/MACSEC Test #2

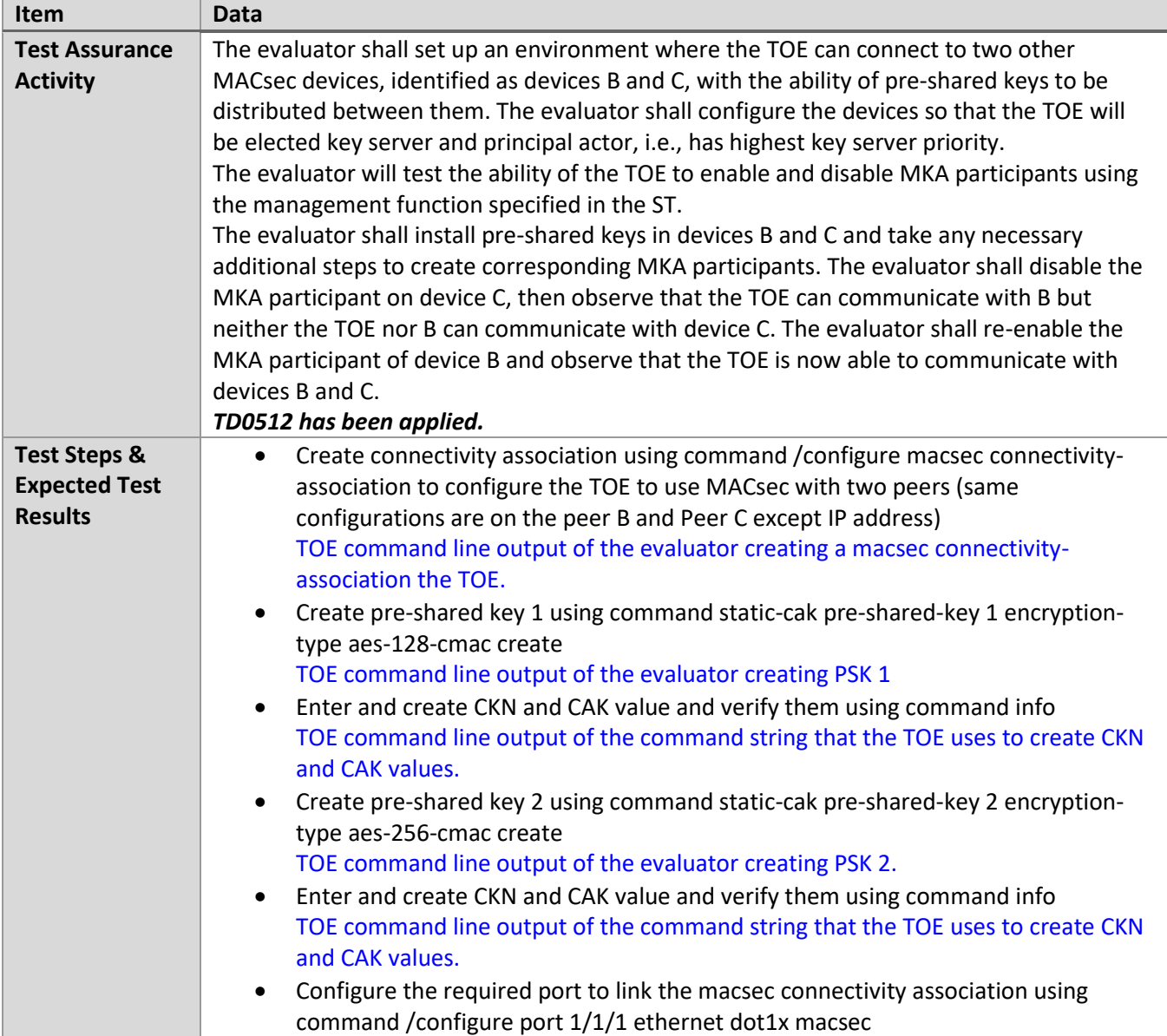

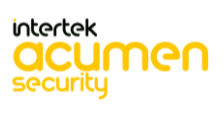

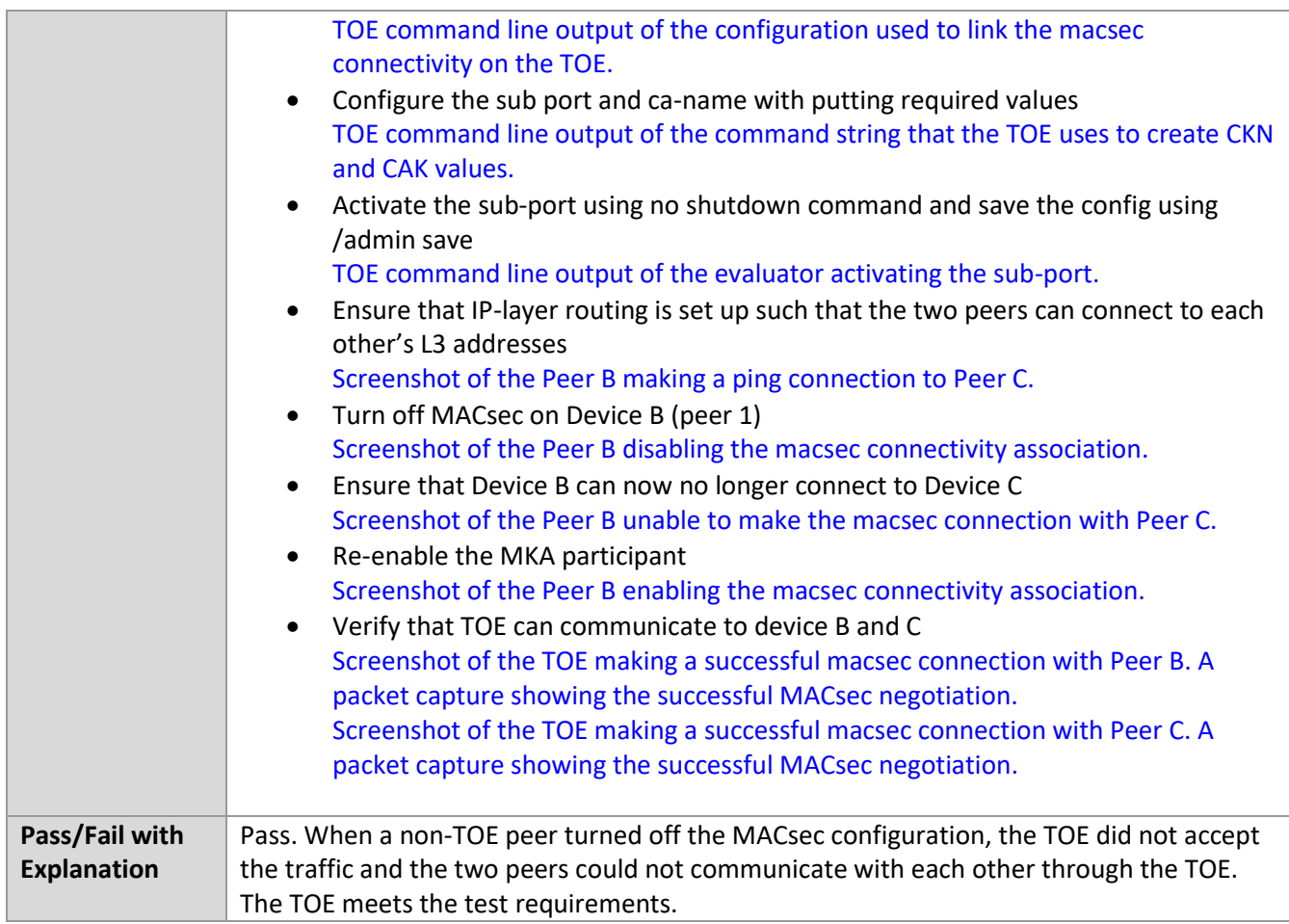

# *6.7.23* FMT\_SMF.1/MACSEC Test #3a

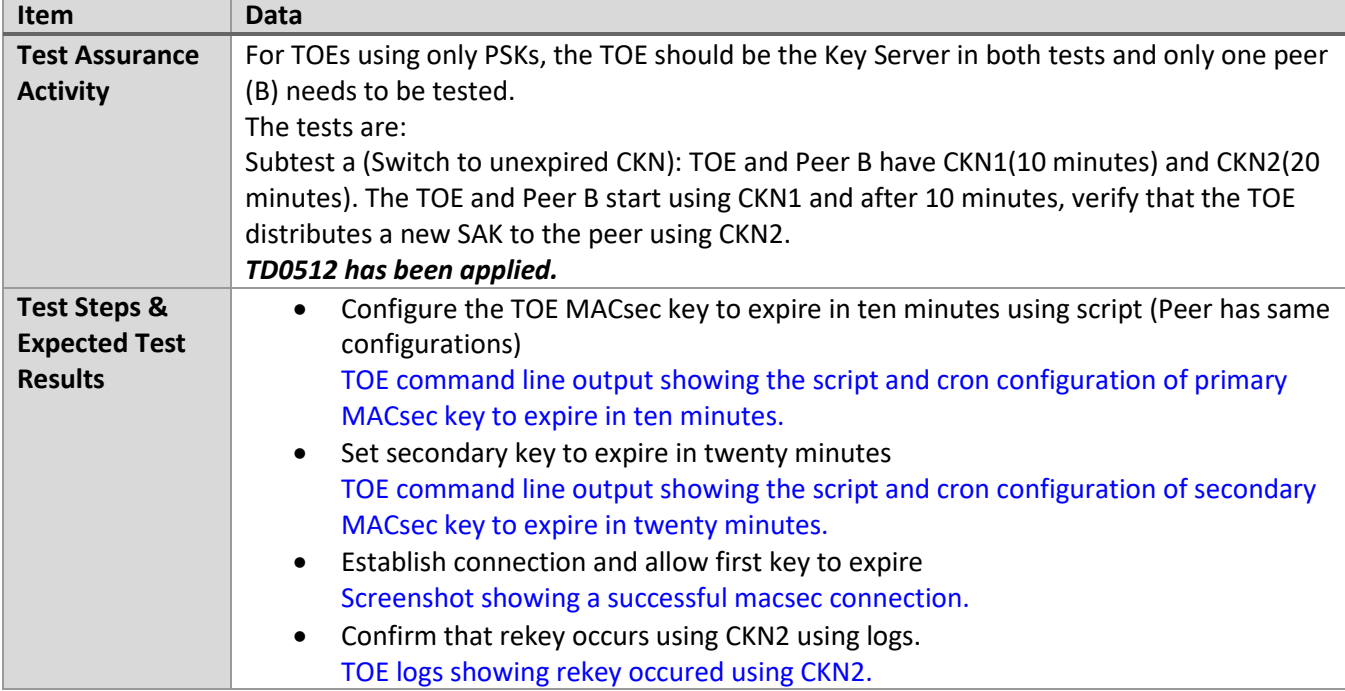

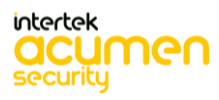

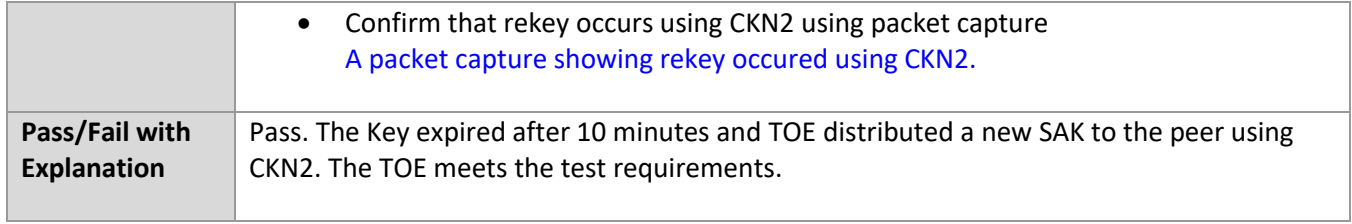

### *6.7.24* FMT\_SMF.1/MACSEC Test #3b

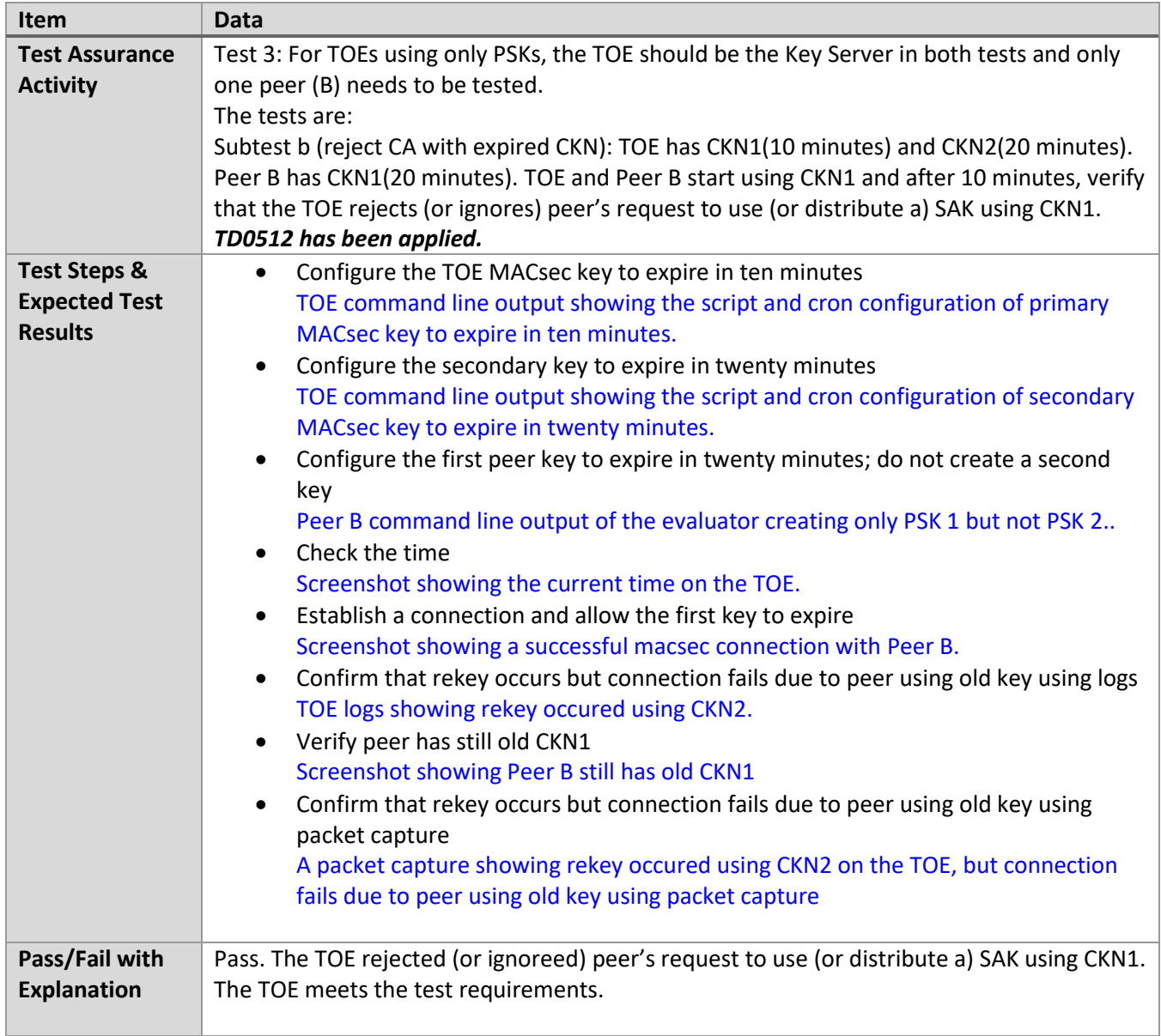

### *6.7.25* FMT\_SMF.1/MACSEC Test #4

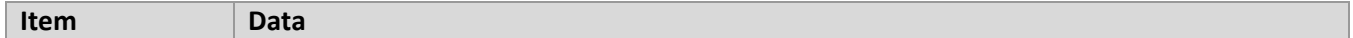

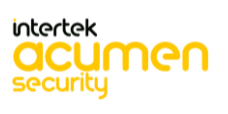

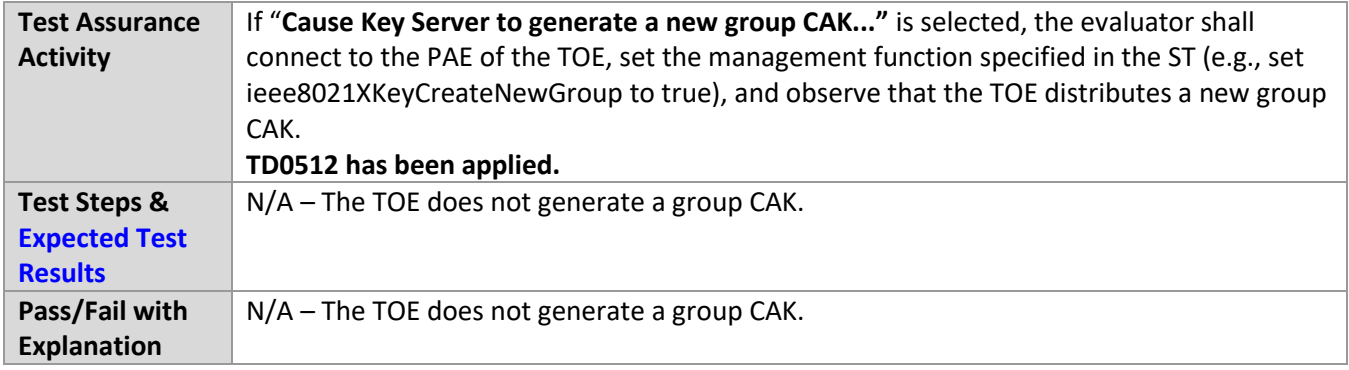

### *6.7.26* FPT\_FLS.1(2)/SelfTest Test #1

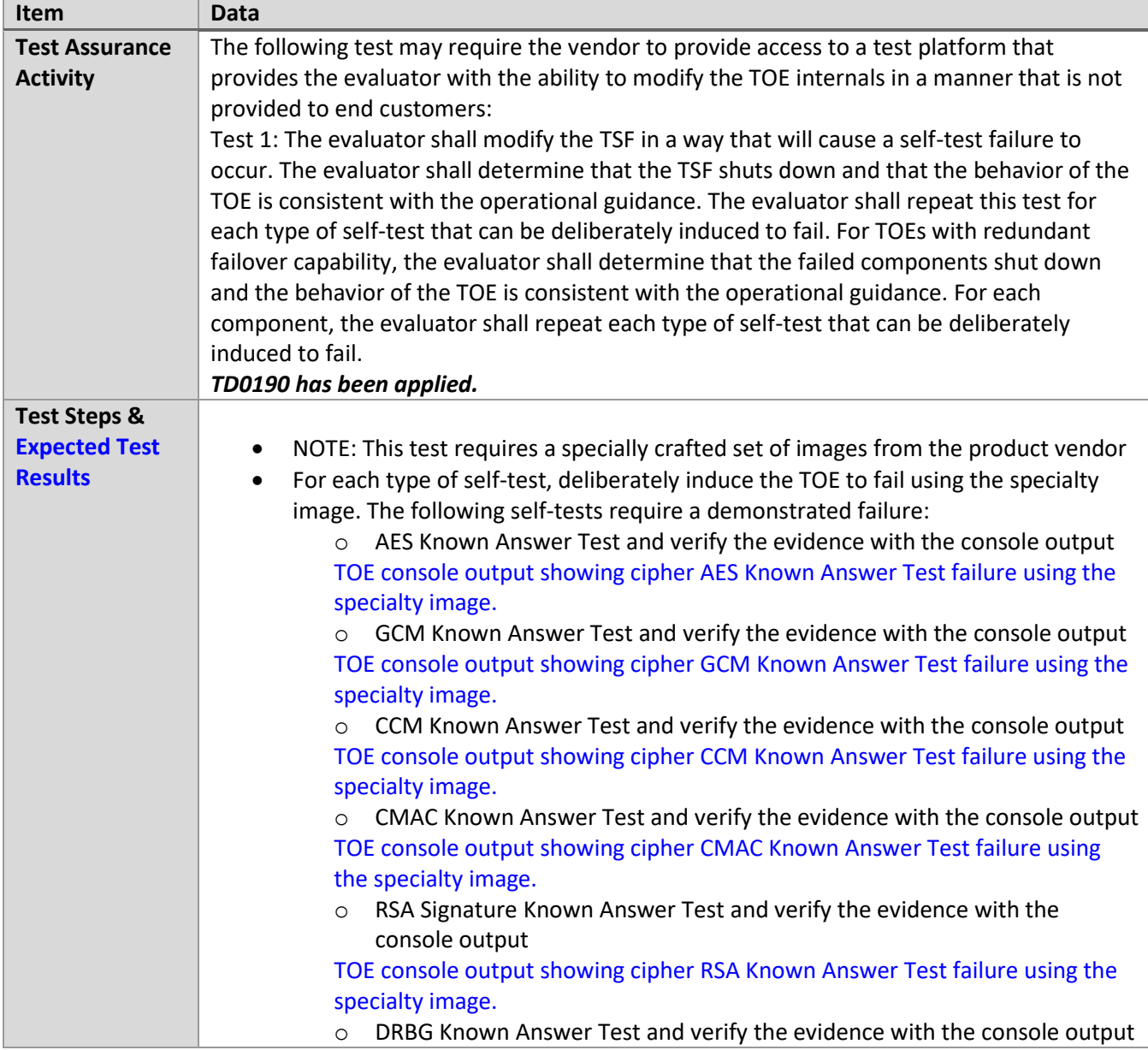

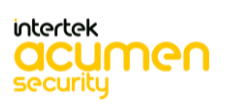

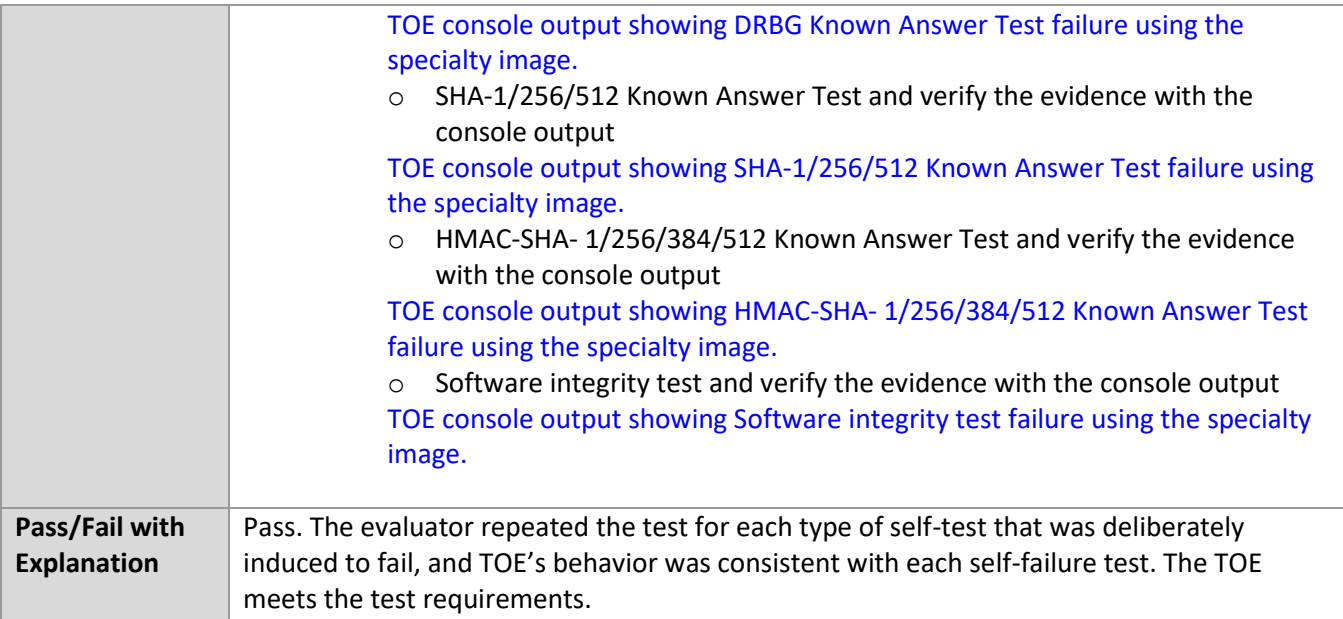

# *6.7.27* FPT\_RPL.1 Test #1

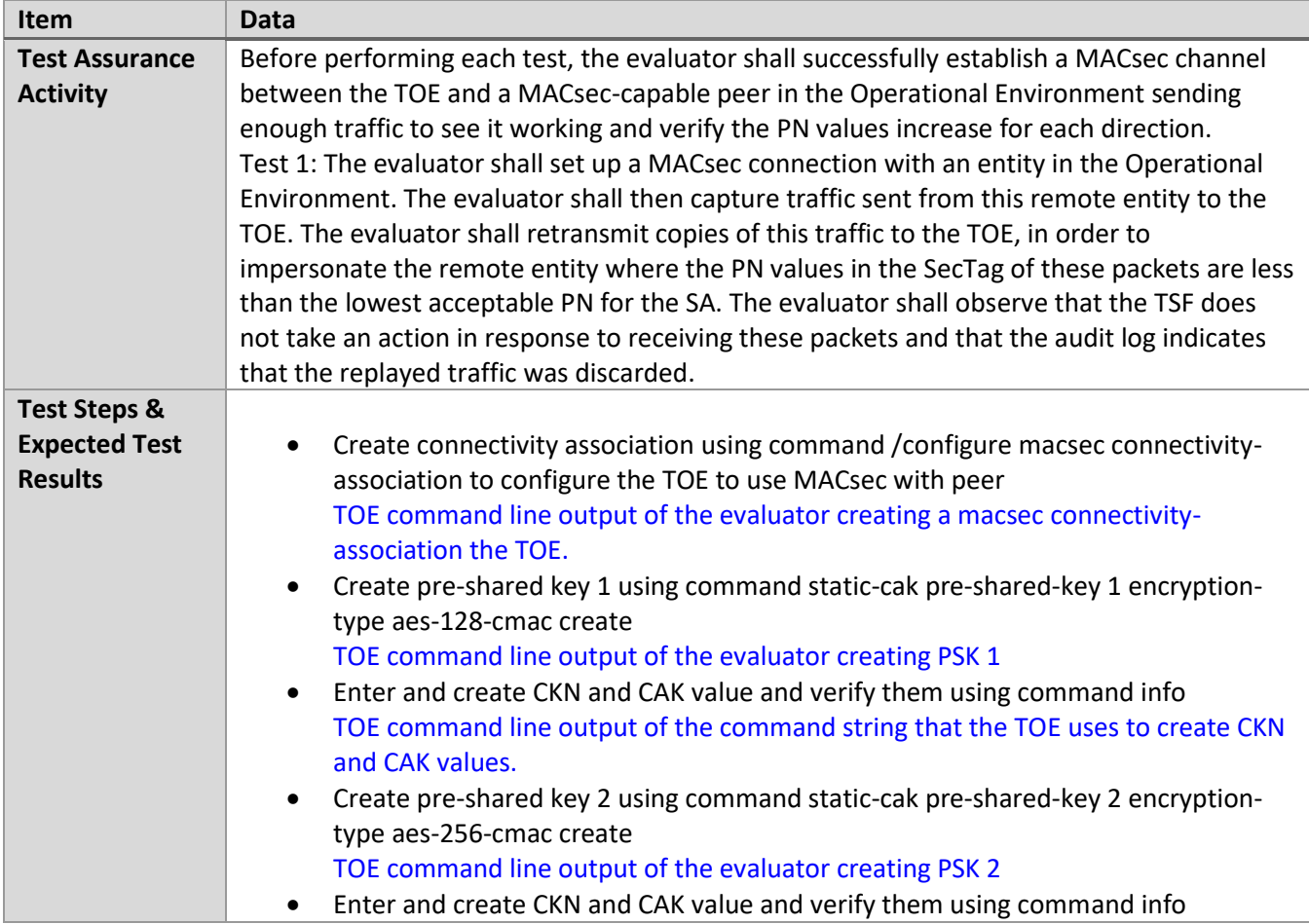

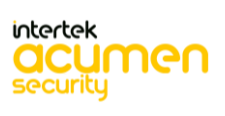

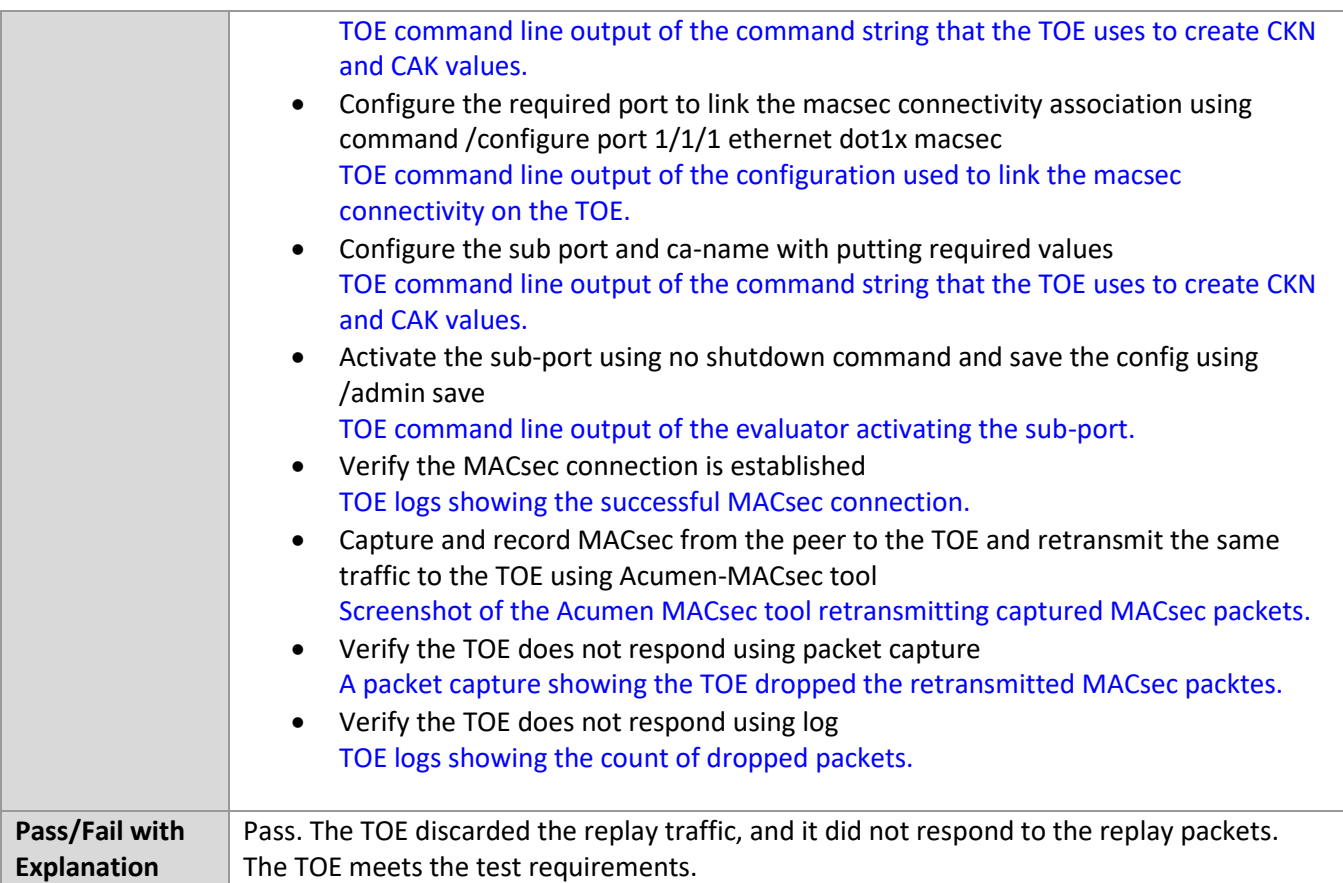

### *6.7.28* FPT\_RPL.1 Test #2

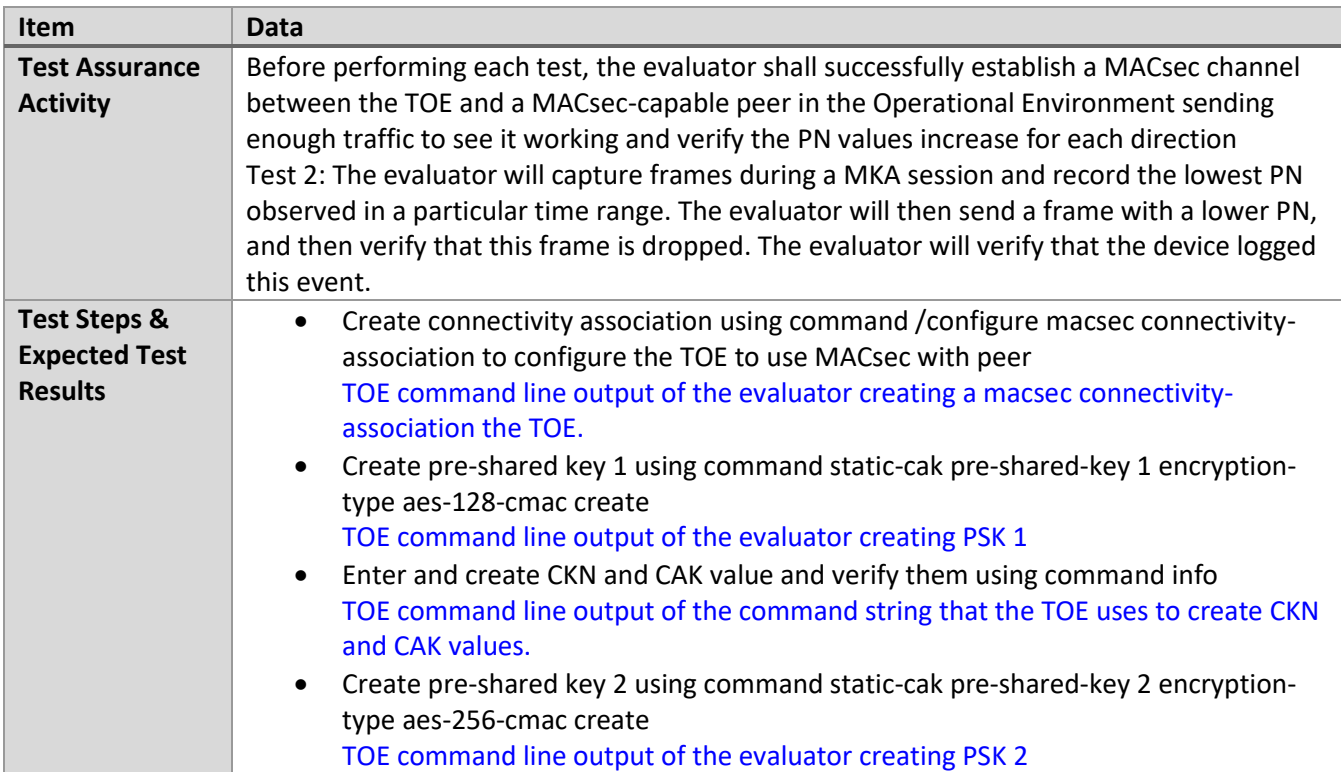

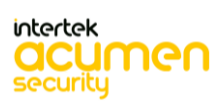

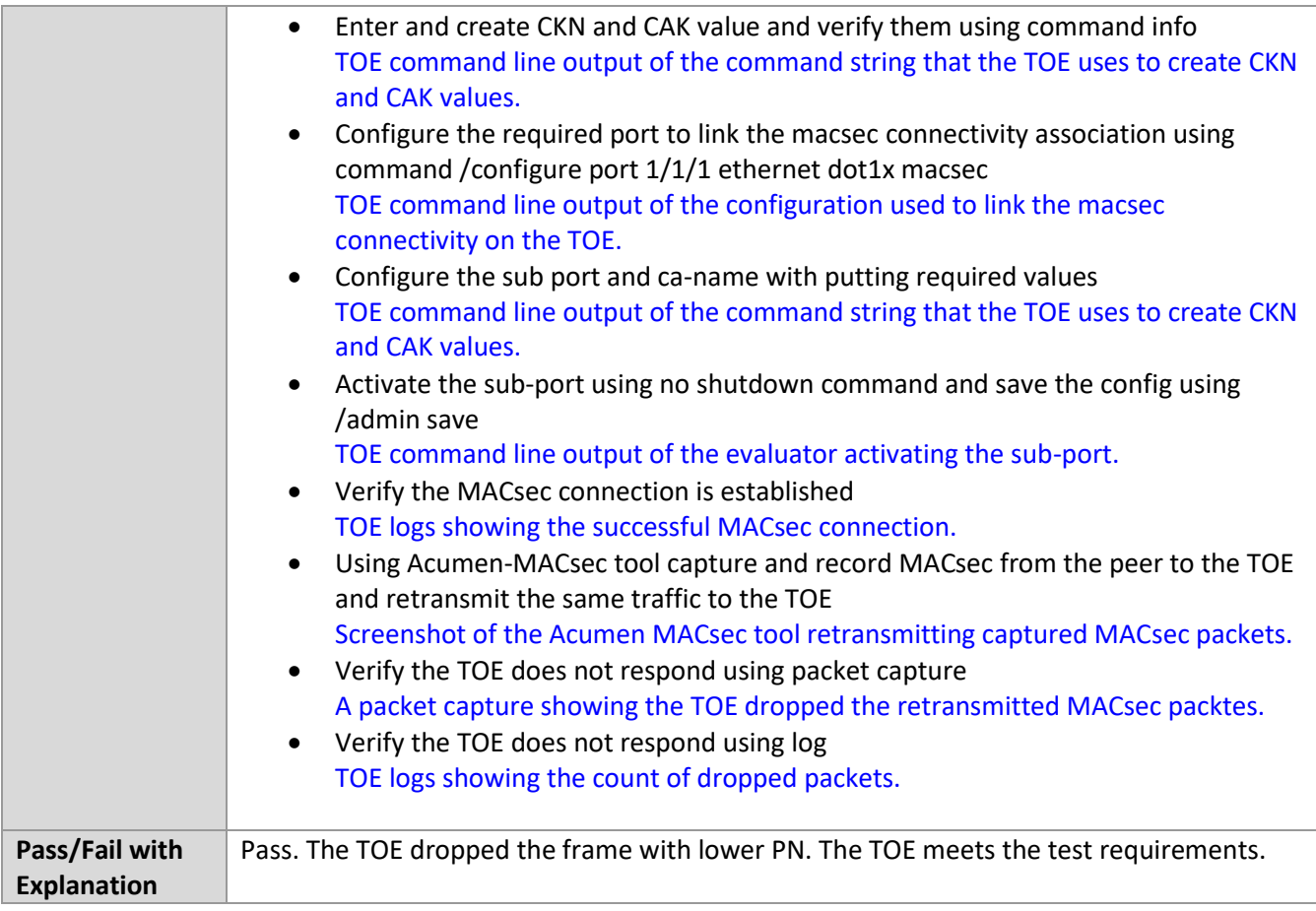

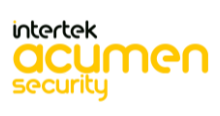

# **7 Security Assurance Requirements**

### **7.1 ADV\_FSP.1 Basic Functional Specification**

#### *7.1.1* ADV\_FSP.1

#### 7.1.1.1 ADV\_FSP.1 Activity 1

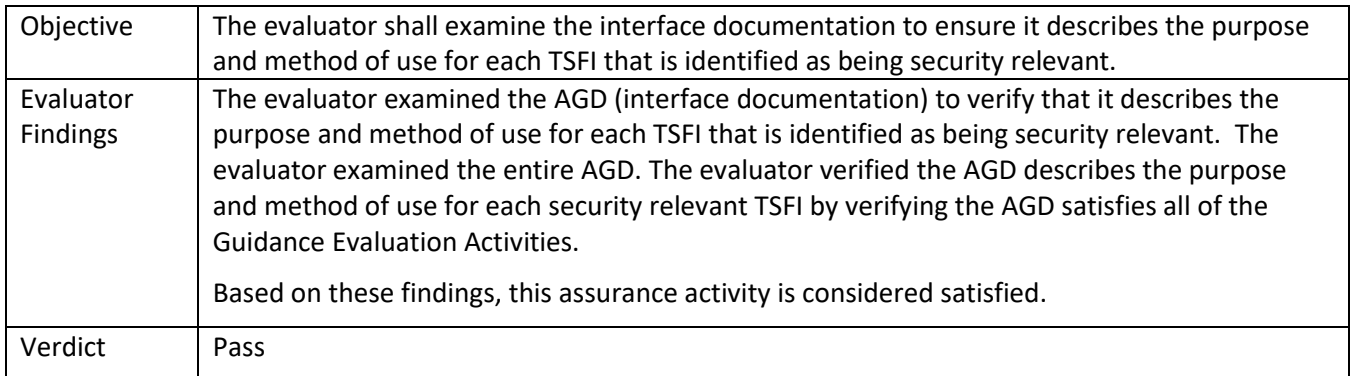

#### 7.1.1.2 ADV\_FSP.1 Activity 2

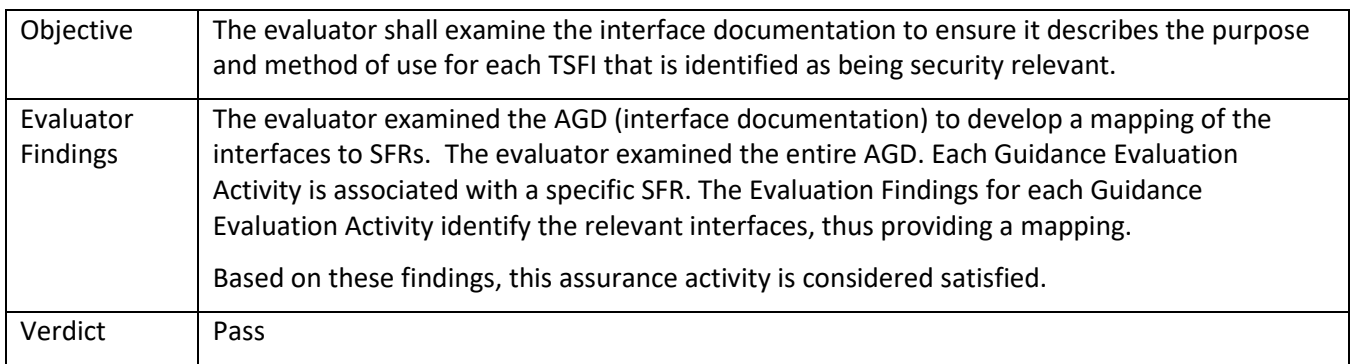

#### 7.1.1.3 ADV\_FSP.1 Activity 3

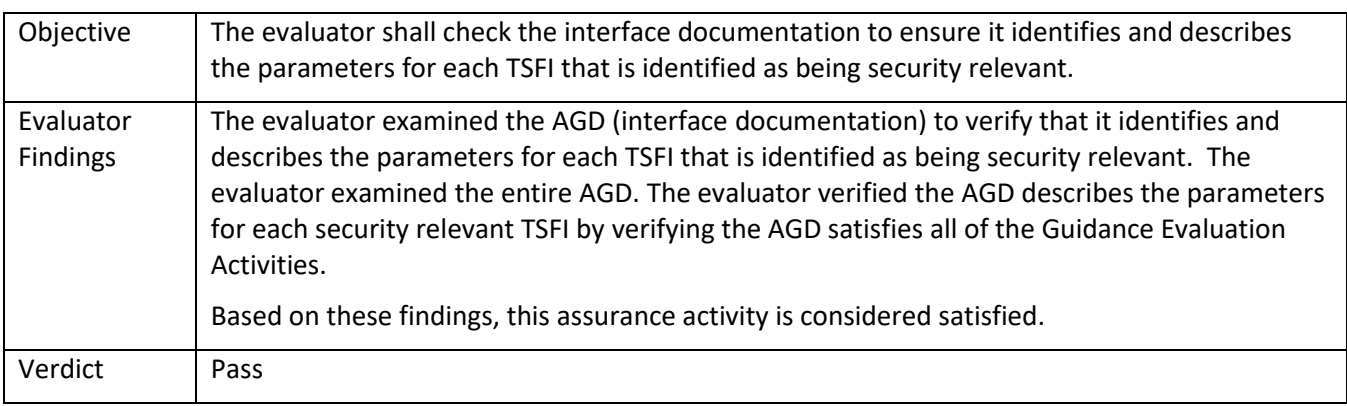

### **7.2 AGD\_OPE.1 Operational User Guidance**

### *7.2.1* AGD\_OPE.1

#### 7.2.1.1 AGD\_OPE.1 Activity 1

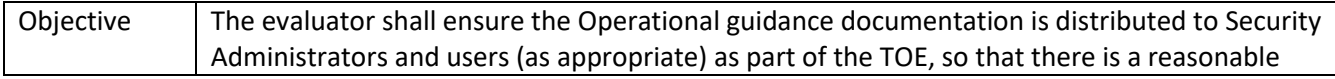

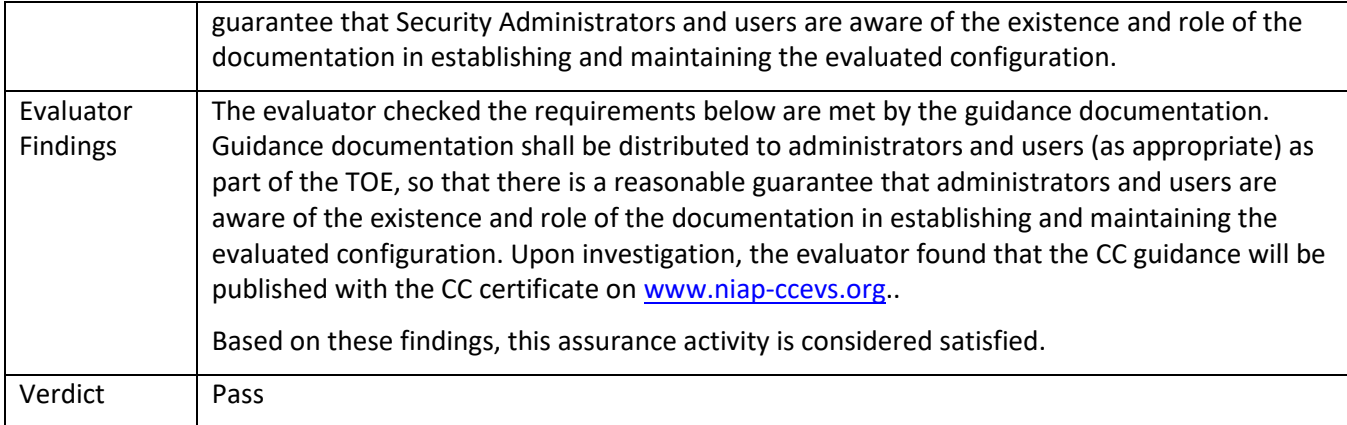

### 7.2.1.2 AGD\_OPE.1 Activity 2

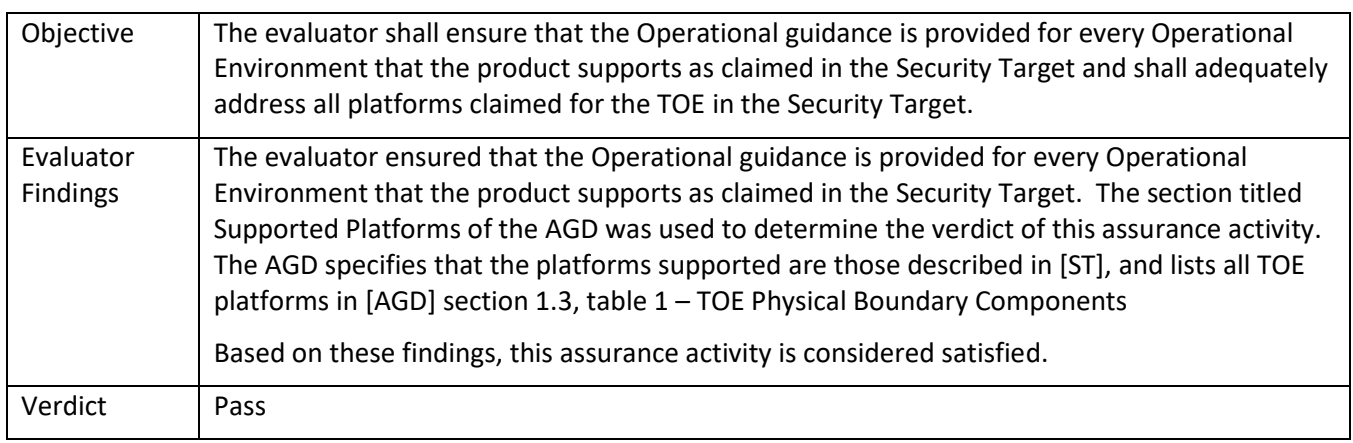

### 7.2.1.3 AGD\_OPE.1 Activity 3

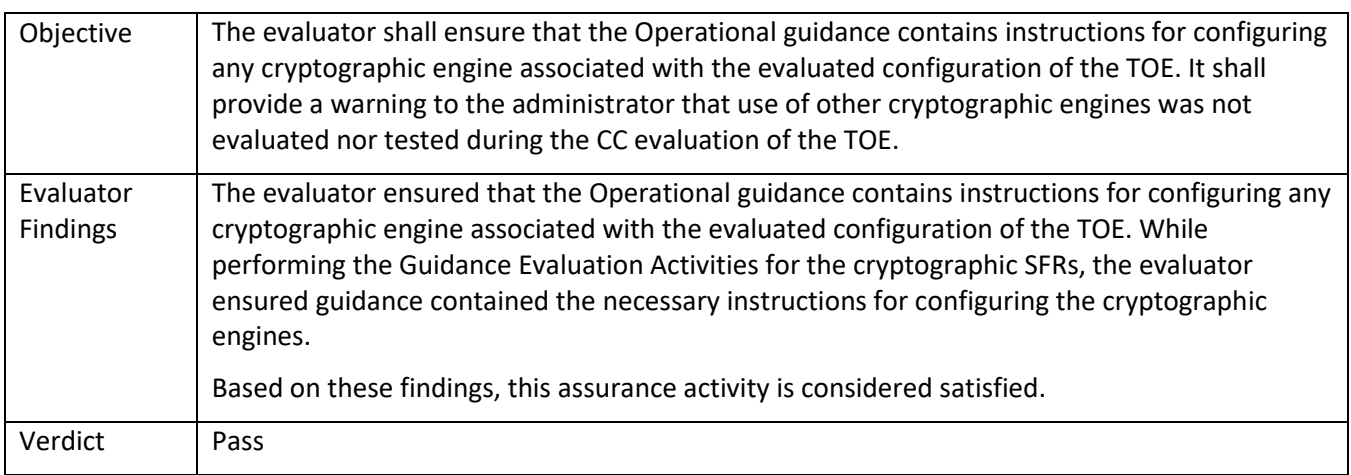

### 7.2.1.4 AGD\_OPE.1 Activity 4

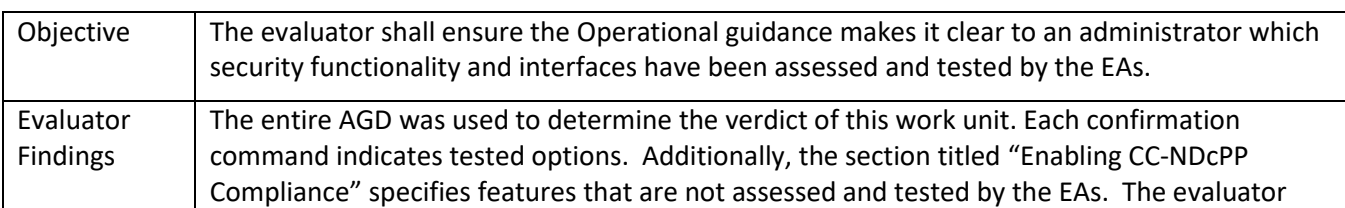

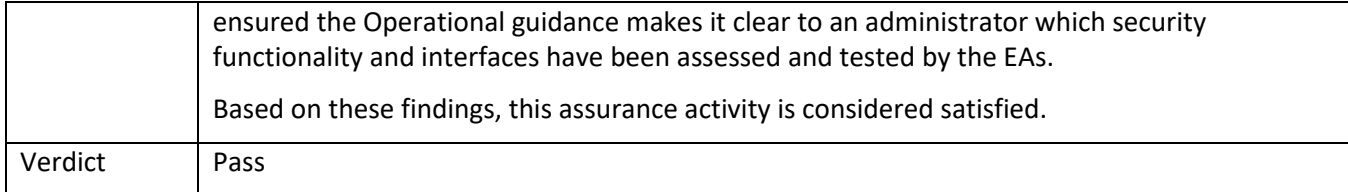

### 7.2.1.5 AGD\_OPE.1 Activity 5 **[TD0536]**

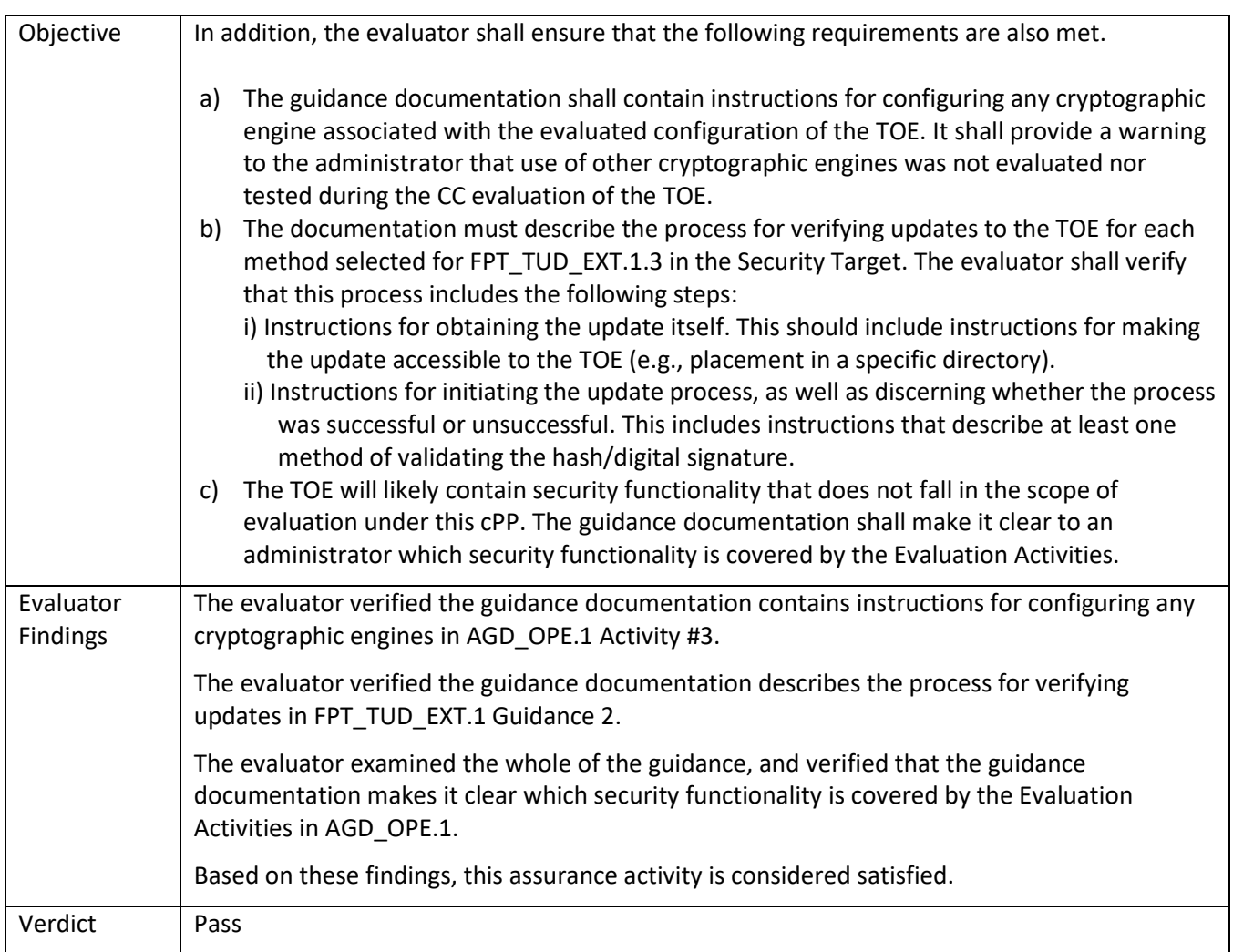

## **7.3 AGD\_PRE.1 Preparative Procedures**

### *7.3.1* AGD\_PRE.1

7.3.1.1 AGD\_PRE.1 Activity 1

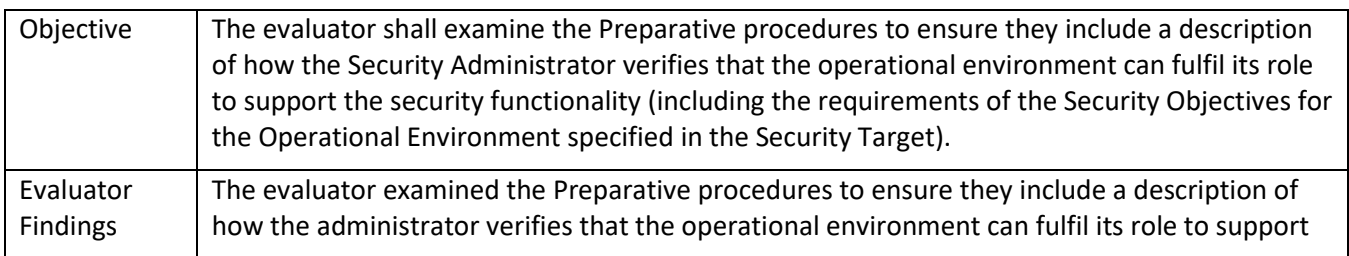

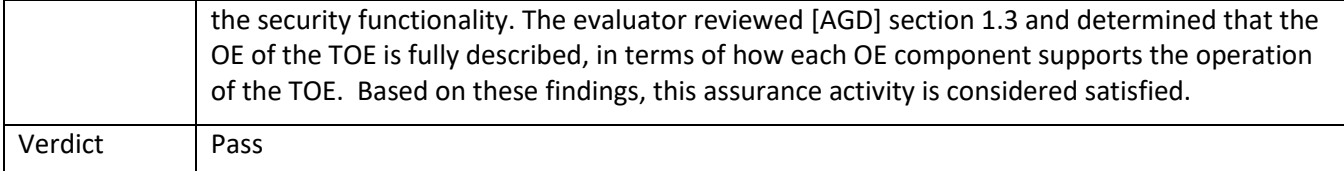

### 7.3.1.2 AGD\_PRE.1 Activity 2

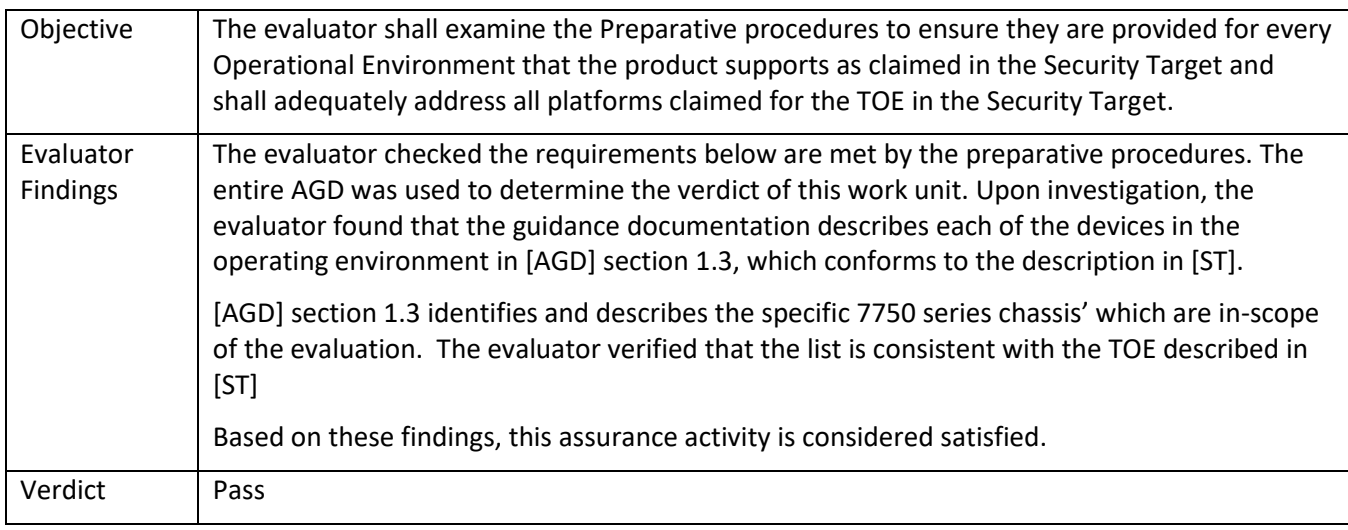

### 7.3.1.3 AGD\_PRE.1 Activity 3

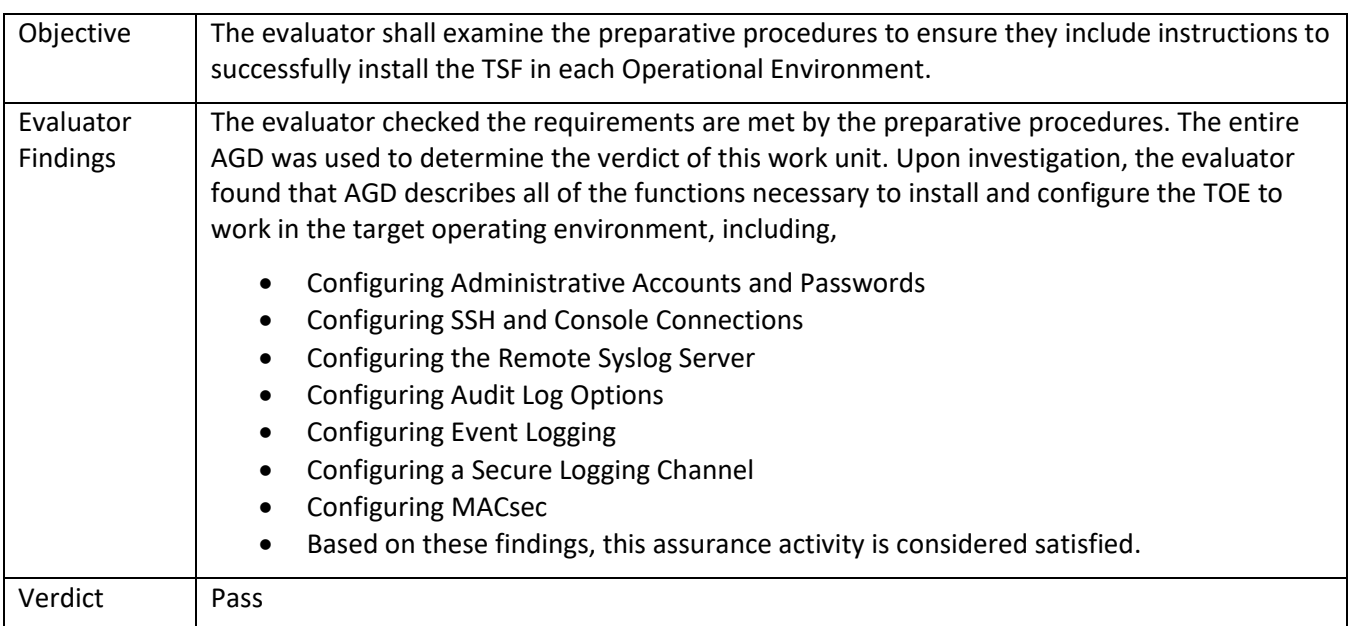

### 7.3.1.4 AGD\_PRE.1 Activity 4

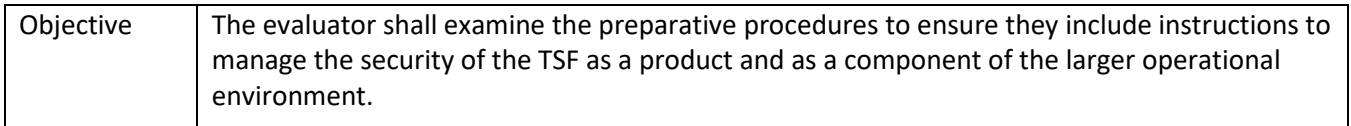

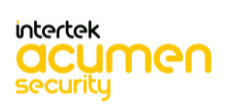

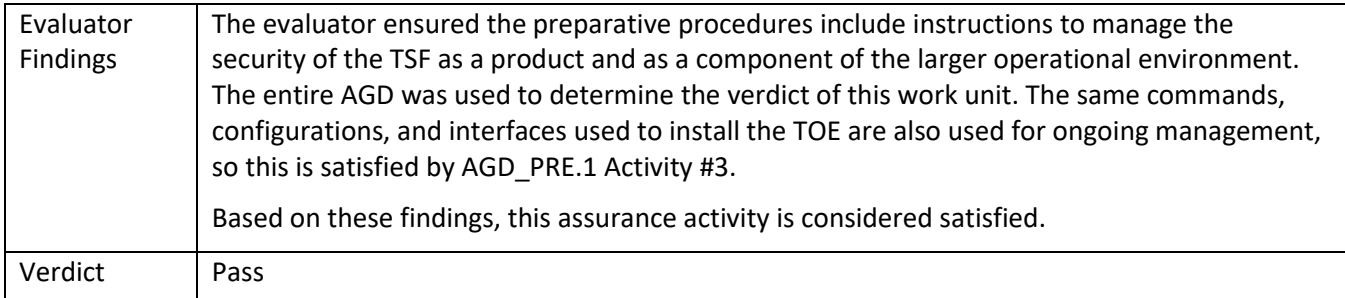

### 7.3.1.5 AGD\_PRE.1 Activity 5

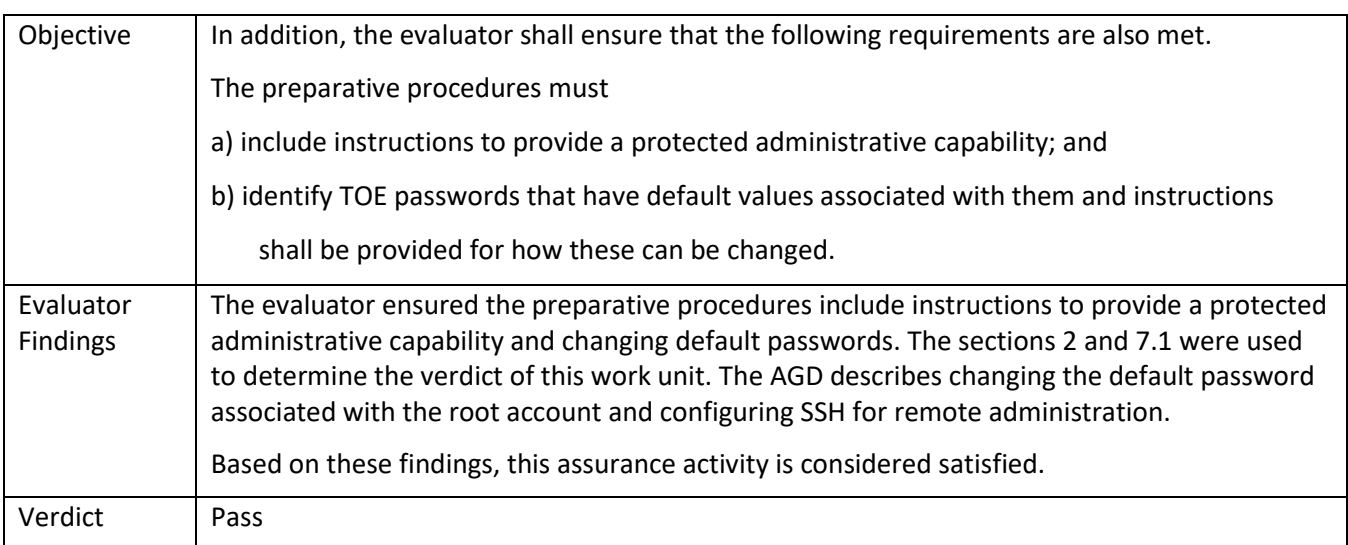

### **7.4 ALC Assurance Activities**

### *7.4.1* ALC\_CMC.1

#### 7.4.1.1 ALC\_CMC.1 Activity 1

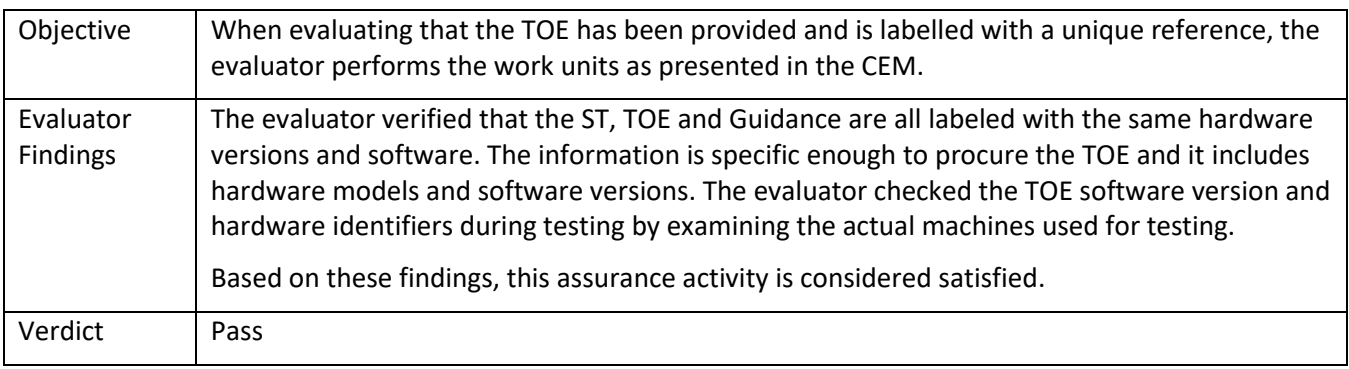

### *7.4.2* ALC\_CMS.1

### 7.4.2.1 ALC\_CMS.1 Activity 1

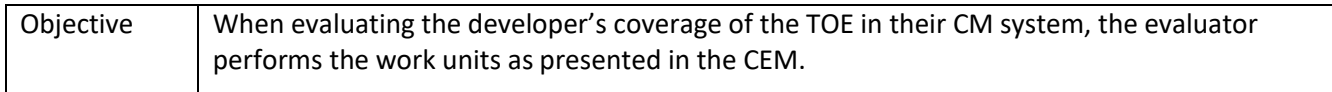

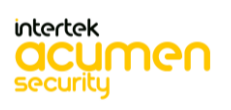

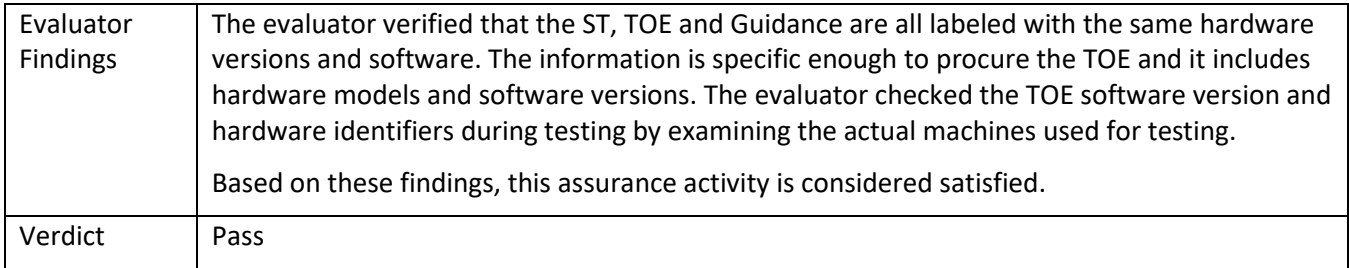

### **7.5 ATE\_IND.1 Independent Testing – Conformance**

#### *7.5.1* ATE\_IND.1

#### 7.5.1.1 ATE\_IND.1 Activity 1

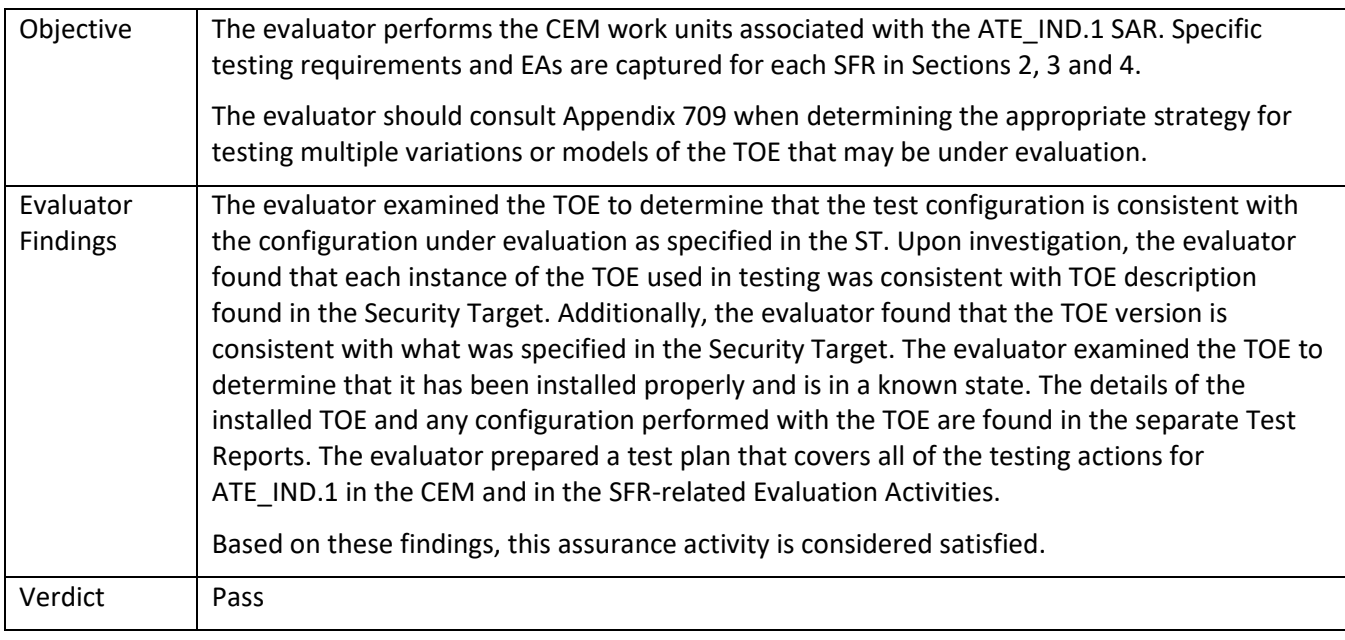

### **7.6 AVA\_VAN.1 Vulnerability Survey**

*7.6.1* AVA\_VAN.1

### 7.6.1.1 AVA\_VAN.1 Activity 1 **[TD0564] [Labgram #116]**

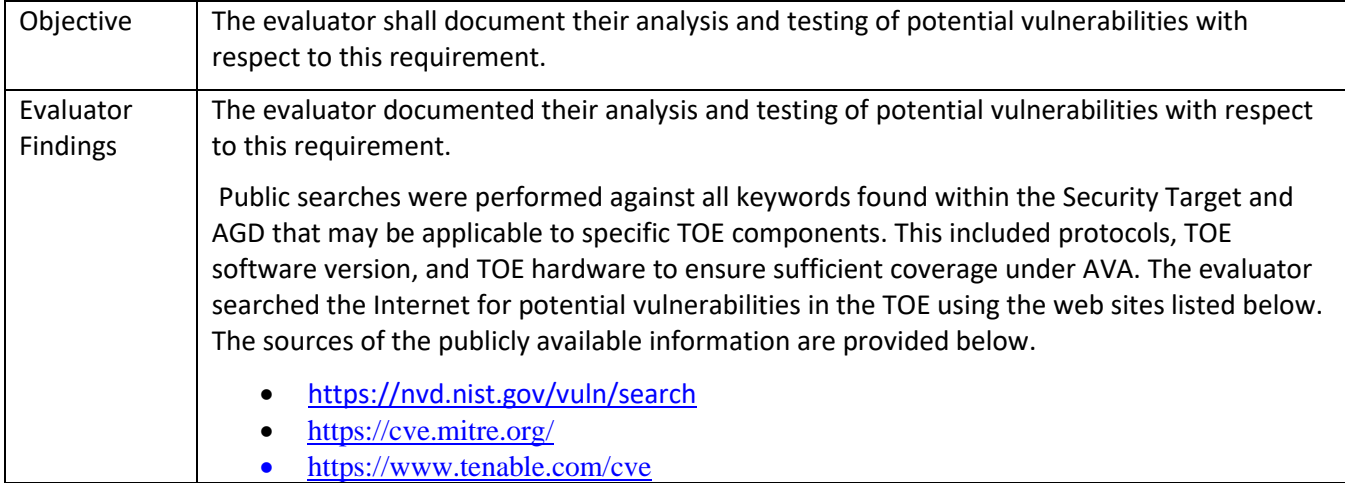

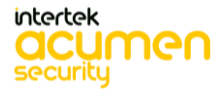

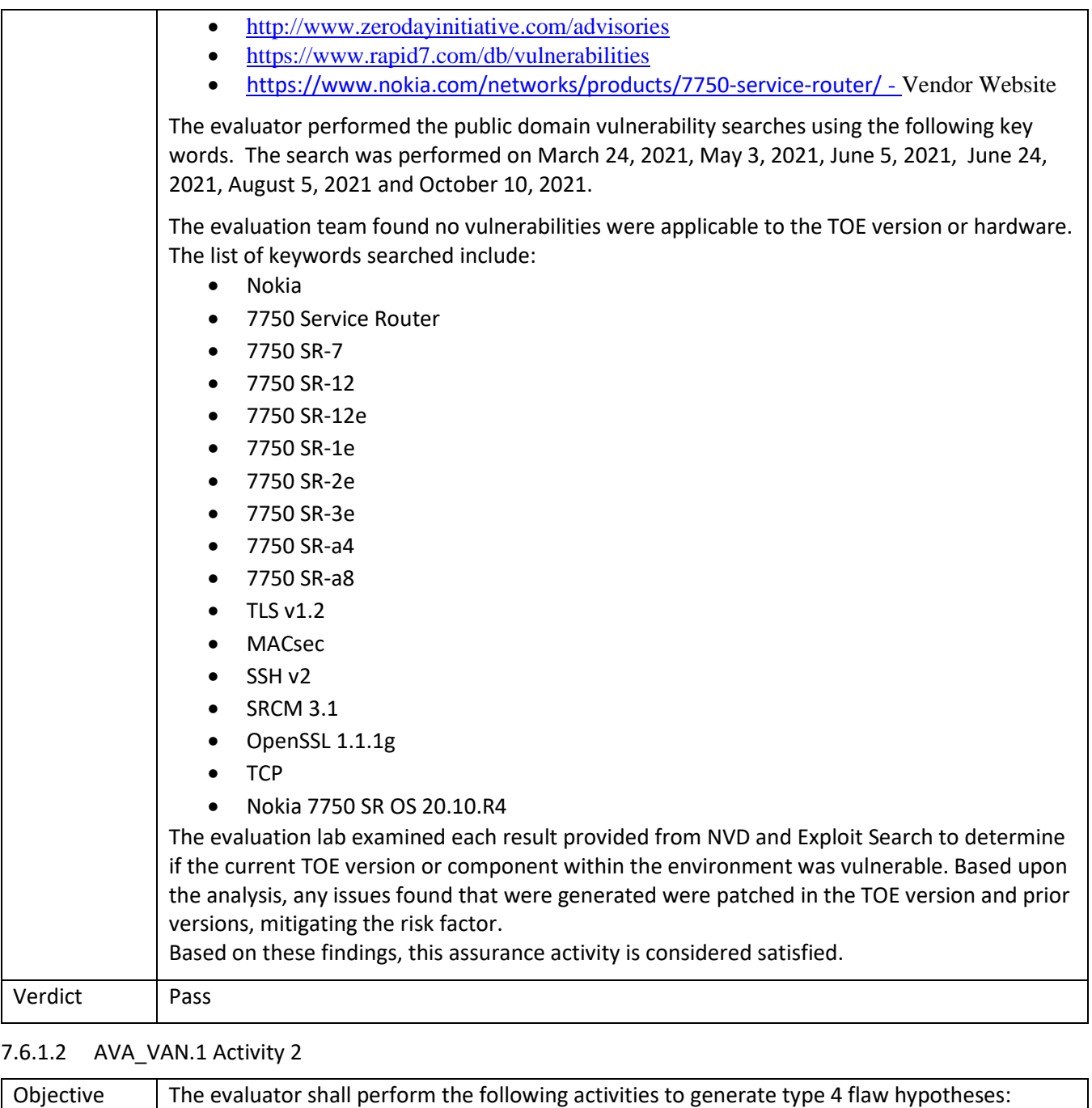

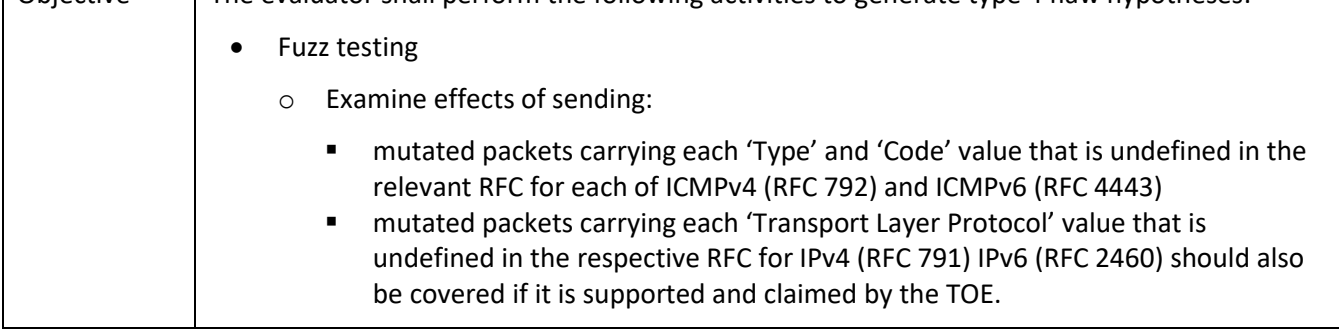

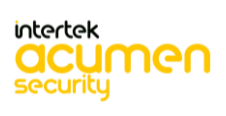

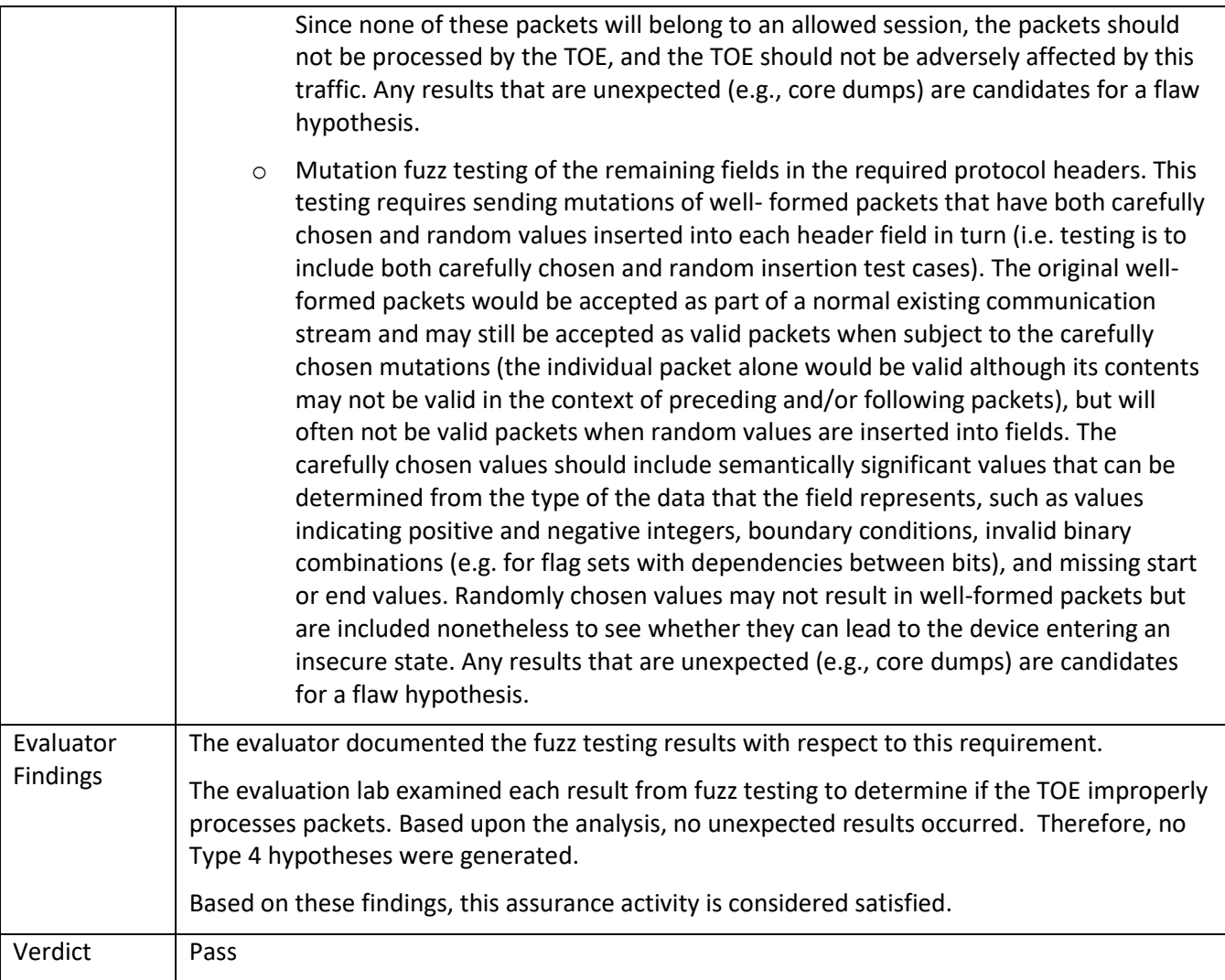

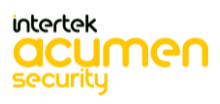

# **8 Conclusion**

The testing shows that all test cases required for conformance have passed testing.

**End of Document**

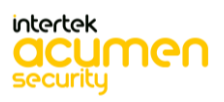